DM 6,

### **DAS GROSSE HELL** MCOMPUTER-MAGAZIN

**82609E** 

# fe für den **machts-**

Marktübersichten: Heimcomputer, Drucker, Monitore, Joysticks

**1284 DEZEMBER** 

**Vergleichstest:** Sonys MSX-Computer<br>gegen Commodore 64

**Listing des Monats** Sport, Spiel, Spannung mit dem Commodore 64

## pectrum: rofi-Tastaturen **Vergleich**

### **Test: Der Drucker** für den **Schneider-Computer**

Jede Menge Softwaretests, Listings, Tips und Tricks für Commodore 64, VC20, Spectrum, ZX81, Atari, TI 99/4A, Laser, Dragon, MZ-700, Apple

# Bausteine, die es in sich haben.

Sie liefern Druckbilder, die sich sehen lassen können, die Drucker CP-80X und CPA-80. Sie passen zu nahezu alien Personal- und Home-Computern, sind technisch voll ausgereift und haben ein optimales Preis/Leistungsverhaltnis.

### CPA-80

CPA-80 - ein hochkaratiger Drucker, possend zu nohezu alien Personal- und Home-Computern. Er ist wahlweise ausgestaftet mit den Schnittstellen Centronics parallel oder RS 232 c seriell, Der CPA-80 ist voll grafikfähig, bietet einen wesentlich erweiterten Zeichen-, Schrift und Grafiksatz und hat ok Option einen frei programmierbaren Charaktergenerator. Kursiv-Schriften kommen durch Halbdottechnik (1280 Punkte pro Linie) besonders gut zur Gelfung. Die auBenliegenden Dip-Schaller\* ermoglichen ein leichtes Einstellen des Zeichensaizes, der Sthriftarten, des Formats und weiterer Funktionen. Mit 100 Zeichen/Sek., der bidirektionalen Steuerung und einer zukunftsweisenden Technik kann der CPA-80 schon im professionellen Bereich angestedell werden.

#### CP-80 X

CP-80 X, der Drucker mit drei verschiedenen Interface Betriebsarten: Centronics, lEC-seriell, IEC-parallel - ein exzellenter Baustein, passend zu jedem Personal- und Home-Computer wie VC-20 und VC-64 von CBM, Ein vol! grafikfähiger Drucker, der durch die Halbschritt-Technik 1280 Punkte per Linie und bei Volldotgrafik 640 Punkte per Linie erreicht. CP-80 X, ein Drucker mit vanabler Zetchenmatrix! Durch Halbdotfuhrung horizontal sowie Halbdotfeed vertikal werden alle Zeichen auch in unterschiedlichen Matn'xfddem brillant lesbar. Der CP-80 X bietet diverse Schrtft-, DarsteJIungsund Druckorten. Mit 80 Zeichen/SeL und bi direktionaler Steuerung ist er die optimale Ver vollkommnung für jeden Personal- und Home-Computer,

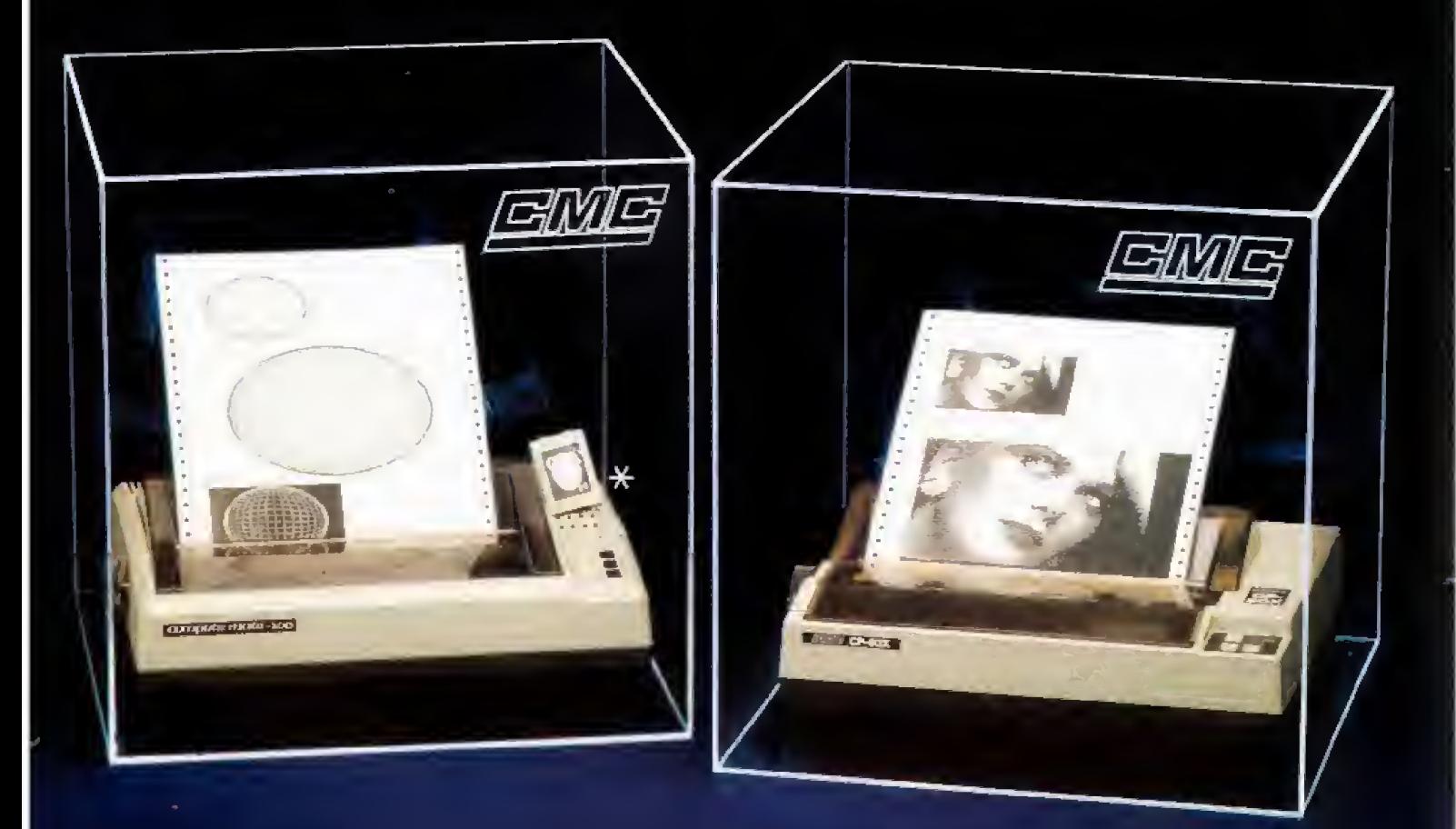

**EME** C. Melchers& Co.

Bereich Elektronik, 2800 Bremen 1

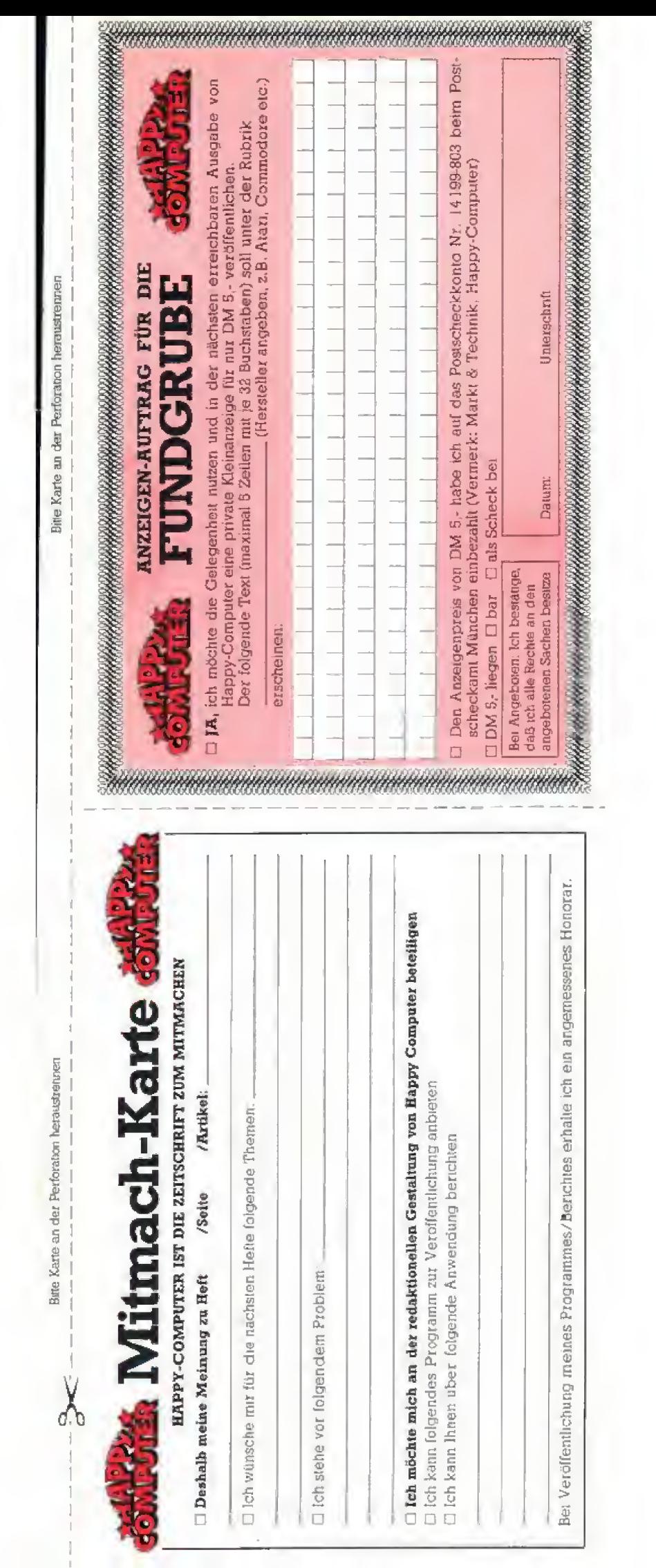

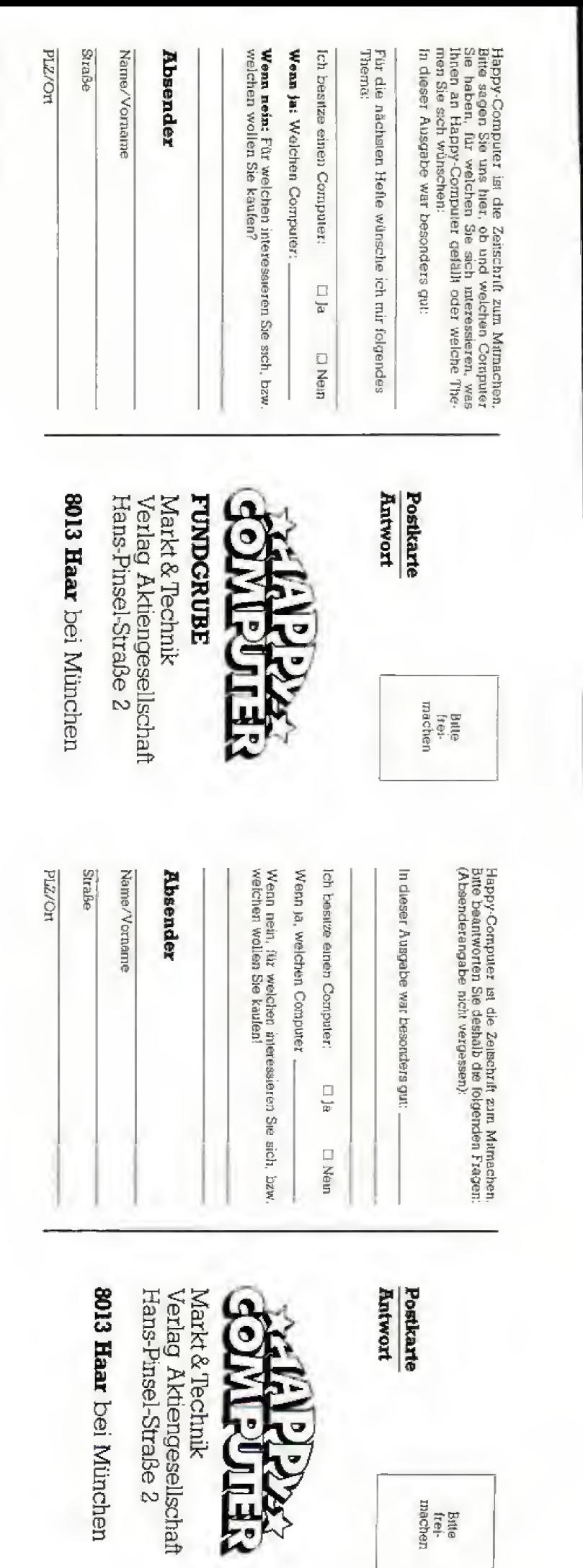

Bitle<br>frei<br>machen

 $\overline{\phantom{a}}$ 

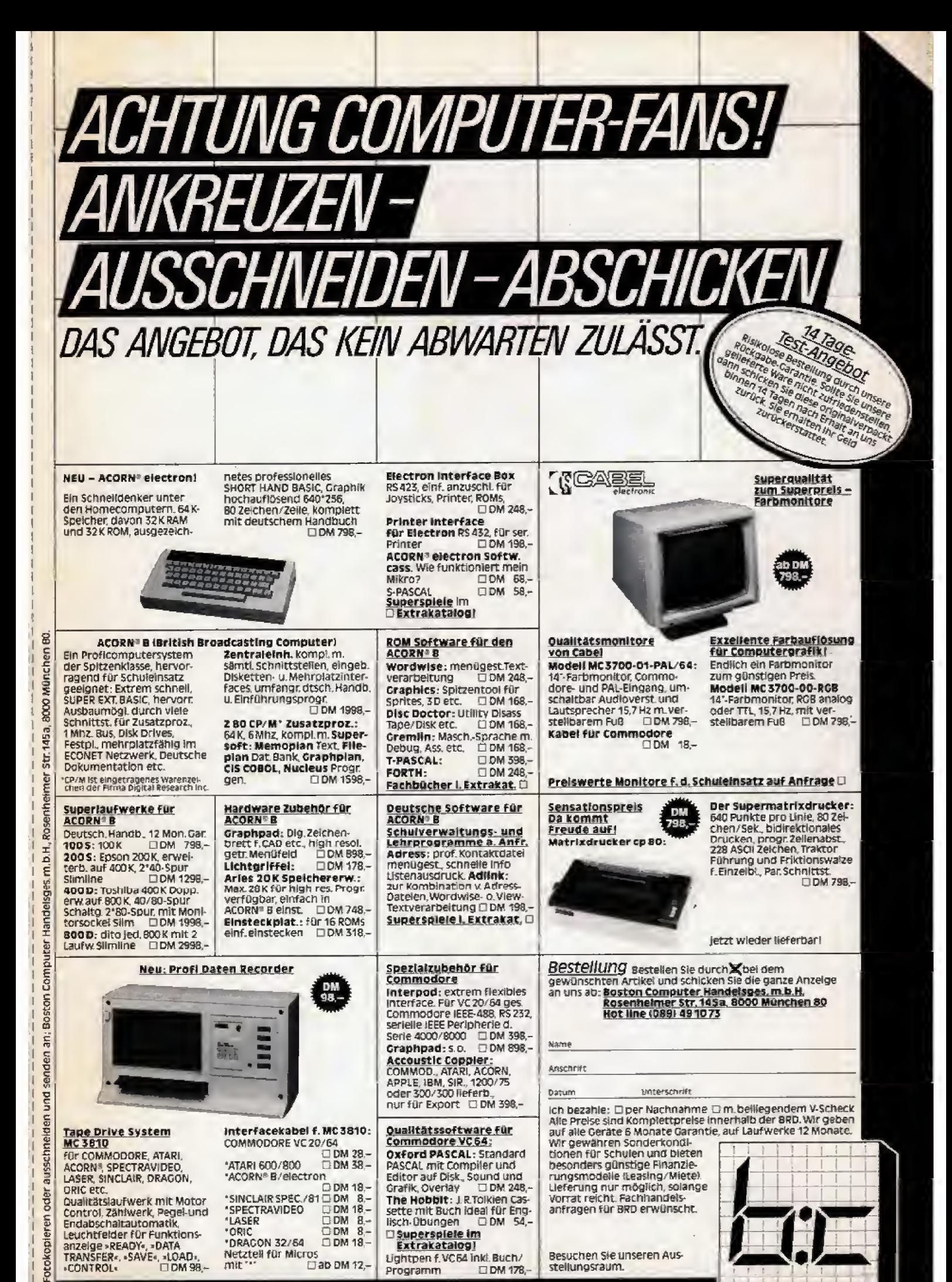

WER A SAGT, WIRD AUCH B'OSTON SAGEN

Programm.

**ELDM 178** 

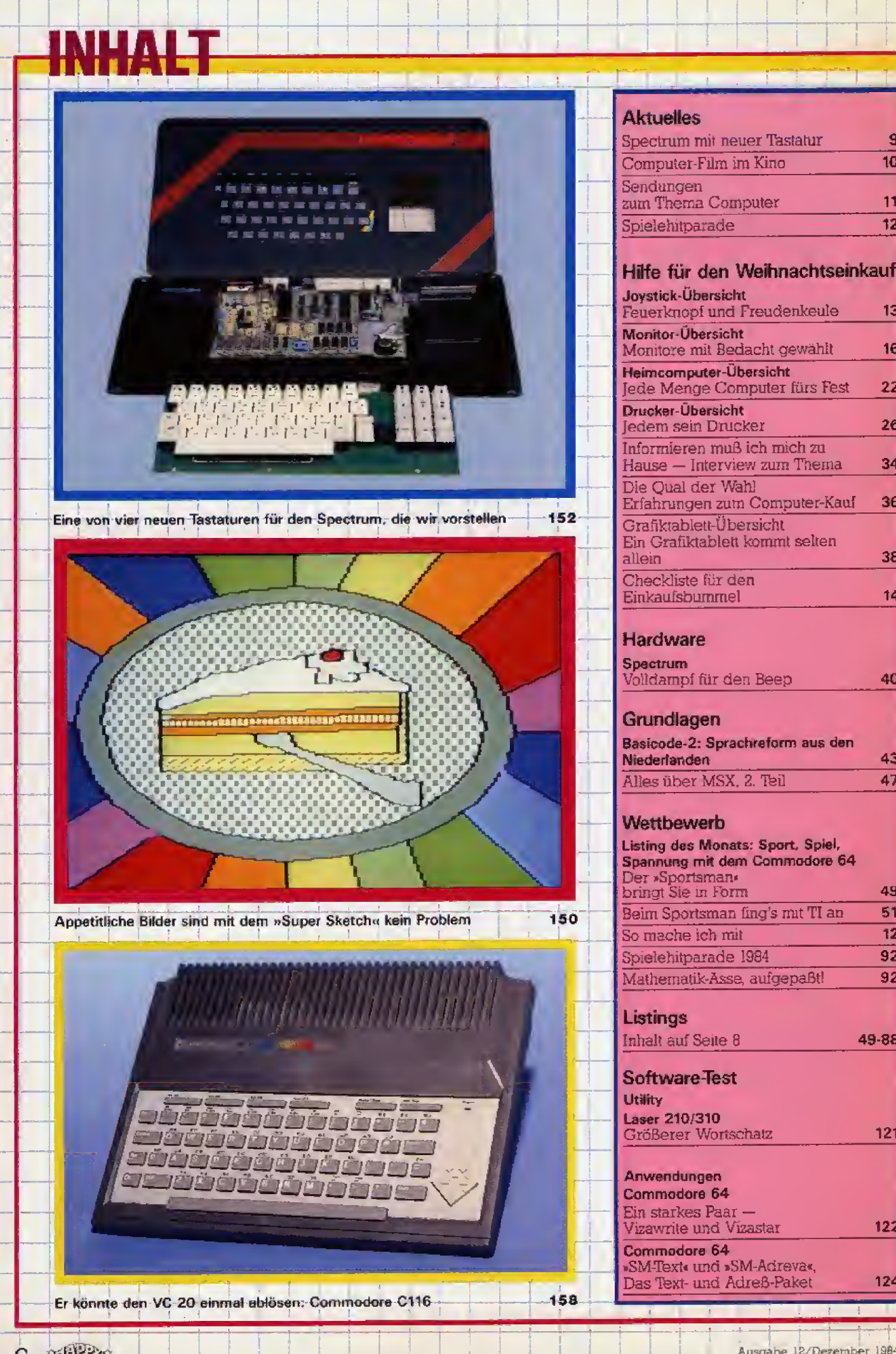

Ausgabe 12/Dezember 1984

 $\overline{10}$ 

 $\overline{51}$ 

 $\overline{12}$ 

 $\overline{92}$ 

 $\overline{92}$ 

49-88

6-65 1924

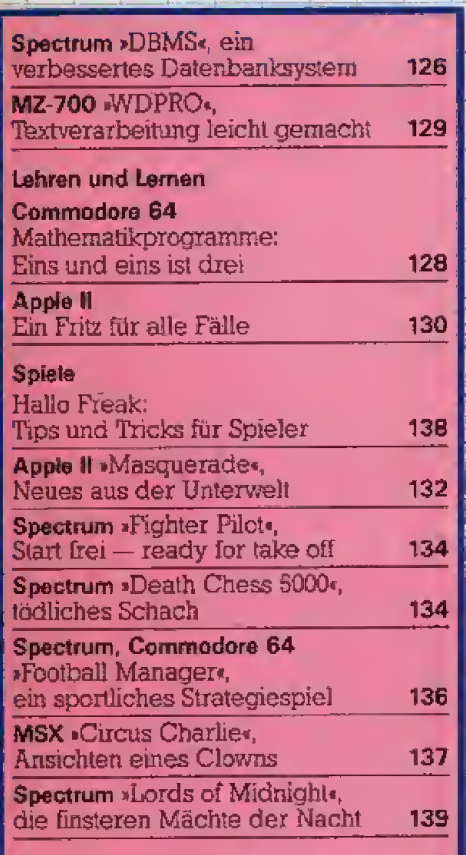

### Leser testen Spiele

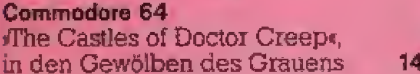

Ō

### **Test**

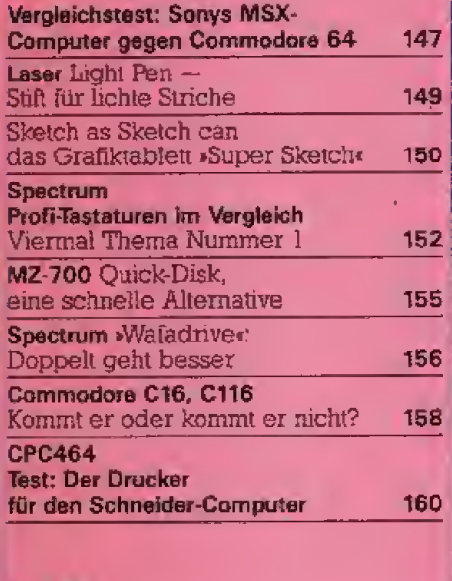

### Rubriken

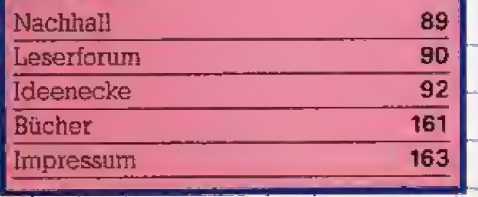

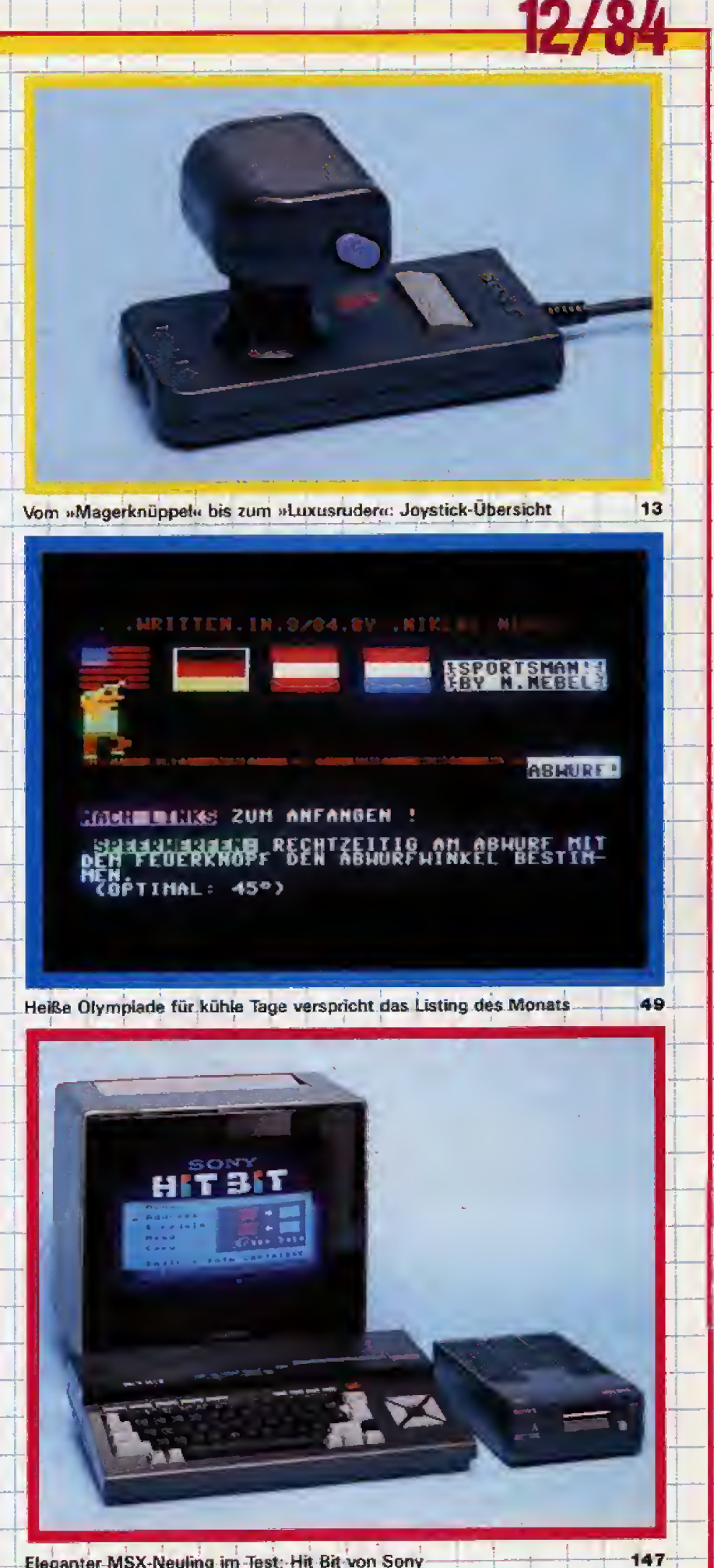

Eleganter-MSX-Neuling im Test: Hit Bit von Sony

stalling 7

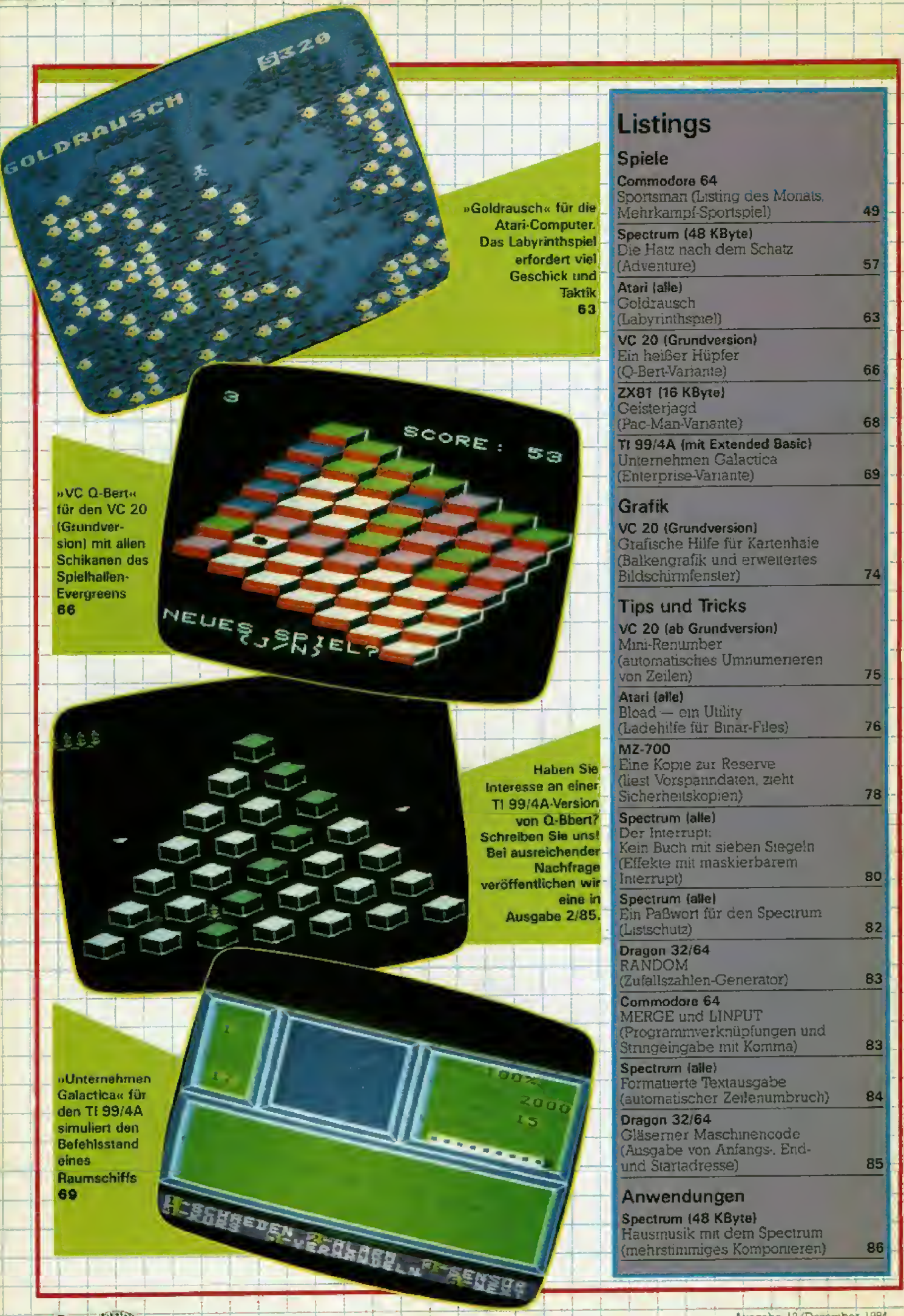

**John Britis** 8

Ausgabe 12/Dezember 1984

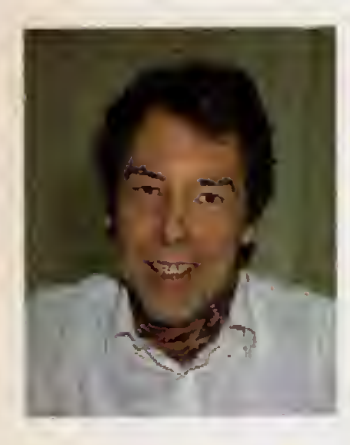

### Erstes Sonderheft

In diesem Monat ist zum ersten Mai ein Sonderheft von Happy-Computer erschie nen — das Sinelaii-Sonderheft. Es ist fur alie die gedacht, die einen 2X81 oder Spectrum benul2en, und bietet neben (Test)-Berichten iiber die interessanieste Hard- und Software sowie ei ner Reihe von Selbstbauanleitungen vor allem viele Programme, Darunter sind zahlreiche lange Programme, die in den normaten Aus gaben von Happy-Computer nicht ohne weiteres unterzu bringen wären. Es handelt sich übrigens nicht — darauf möchte ich ausdrücklich hinweisen — urn eine Zusammenfassung Friiher schon er schienener Beiträge, sondern ausschließlich um bisher unveröffentlichte Programme und Artikel! Fur die Benutzer von Sinclair-Computern lohnt es sich also auf jeden Fall, das Sonderheft am Kiosk einmal durchzublättern. Es ist übrigens wesentlich billiger als Bucher mit vergleichbarem Inhalt Sollten Sie es bei der ge wohnten Verkaufsstelle nicht finden, dann kdnnen Sie es natiirlich bestellen, Wenn wir ein solches Sonderheft herausbringen, dann bedeutet das nicht, daß wir in<br>Happy-Computer künftig Happy-Computer weniger über die Sinclair-Computer verbffentlichen wollen, als das bisher der Fall war. Diese von Benut zern anderer Systeme oft zu Unrecht belachelten kleinen Gerate haben eine so starke Verbreitung gefunden und sind so vielseitig verwendbar, daB wir in einer Monatszeitschrift gar nicht alles. was interessant ist, kurzfristig veroffentlichen konnen,

Michael Pauly, Chefredakteur

Der Spectrum hat eine professionelle schreibmaschinenahnliche Tastatur erhalten, Der neue iSpectrum + \* ist mit der bereits existieren den Software und sämtlichen Spectrum-Periphene-Geraten voll kompatibel. Der 48-KByte-Compuler bestzt auch die teehnischen Merkmale des bishengen Modells, darunter hochauflösende Grafikfunktionen mit achl Farben und einen zehn Qktaven umfassenden Ibngenerator. Die Kunststoffta-

tuel

statur hat zusätzlich eine<br>Leertaste sowie 17 weitere "Spectrum+« mit neuer Tastatur Tasten. Damit lassen sich<br>verschiedene Funktionen verschiedene mit nur einem einzigen Tastendruck ausfuhxen. Die Tastatur kann durch Abnahme der FuBe an der Unterseite geneigt werden. Mit der Reset-Taste läßt sich der Arbeitsspeicher löschen, ohne daBdie Stromversorgung at> geschaltet werden mu& Der iSpectrurn + \*soli ab November <sup>1934</sup> fur rund 650 Mark auf dem deutschen Maikt erhältlich sein.

Info: Hill, Helliday, Connors, Cosmopo-Ios, Mainzer Landstr. 46, 6000 Frankfurt 1, Tel. (069) 720711

### Bildplatte am Commodore 64

Die amerikanische Firma Digital Research brachte kiirzlich eine interessante Neubeit auf den Markt: \*Vidlink«, das neueste Produkt des CP/M-Enfwicklers Gary Kildall und seiner Mitarbeiter. Es handelt sich um ein Interface, das es eriaubt. den C 64 mil einem Laserdiskspieler Pioneer LD-700 zu verbinden. Mit Hilfe mitgelieferter Software kann man jedes einzelne von 54000 Sildem, die auf eine Scheibe passen, abrufen und anzeigen , sowie Fllme in beliebi ger Geschwindigkeit vorwarts und rückwärts laufen lassen. Spiele und Lemsoftware fur den Laserdiskspieler sollen ebenfalls angeboten werden Bilder des C <sup>64</sup> und des Pioneer- LD-700 korwen leider bisher nur abwechselnd auf den Bildschirm gebrachl und nichi ge^ mischt werden

Vidlink fur den C <sup>64</sup> soli <sup>49</sup> US-Dollar kosten und auch bald fur Apple II und IBM-PC lieferbar sein.

Einen deutschen Vertrieb für Vidlink konnten wir leider bis her noch nicht ausfindig ma-Chen, (M. Kohlen/hl)

Klein aber fein:<br>Diskettensystem für Spectrum

Neu auf dem deutschen Markt ist ein Mini-Disketten laufwerk des britischen Herstellers Thurnall Electronics mit integriertem Spectrum-Interface.<br>Auf einer

3-Zoll-MCD-Diskette werden bis zu 145 KByte gespeichert. Eine Dis kette ist in 45 Spuren (Tracks) mit je 3328 Byte Speicherkapazität unterteilt. In der Spur steht das Directory. Eine Unterteilung der Spuren in Sektoren gibt es nicht. Somit sind maximal 44 »Emtragun gen< mit je maximal 3, 25 KByte Länge möglich. Längere Files werden aufgeteilt und erscheinen dann auch mehrfach im Directory.

Besonderes Lob verdient der Hersteller dafür, daß er pro Diskette ein »Autostart«-Programm vorgesehen hat, das nach dem Einschalten oder nach einem Reset selbsttätig geladen wird. Dies laBt sich hervorragend

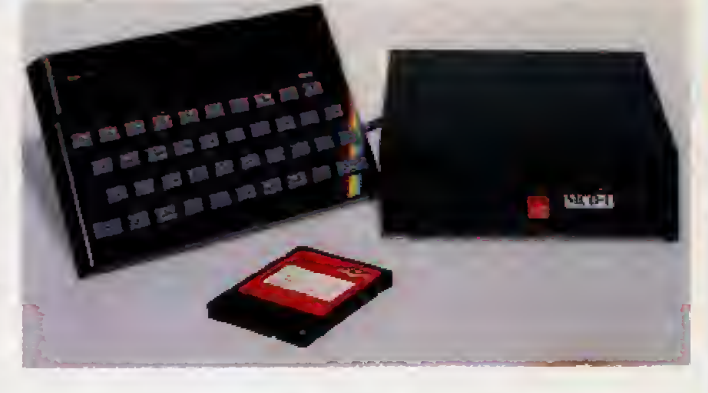

für ein Menü-Programm nutzen. Das Diskettensystem kann parallel zu jedem Druckerinterface (also auch mit einem Centronics-parallelen) ohne »Kollision« betrieben werden. Das Interface des Laufweikes belegt auio matisch die Basic-Programmzeile 0 mit einer Länge von 56 Byte. Diese Zeile implementiext d:e Diskettenbefehie m eigene Programme

DerPreisdes Cerates wurd mil knapp unter <sup>1</sup> 000 Mark angegeben. Ein ausRihrli cher Testbericht folgt in ei ner der nächsten Ausgaben. (mk)

Info: J. Schumpich. Postiach 6352, 8012 Ottobrunn

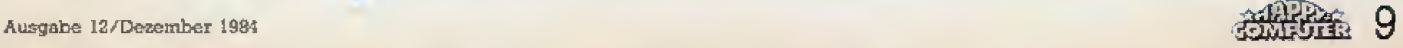

### Computer-Film irn Kino

Ab 16. November lauft in den deutschen Kinos der Film \*Electric Dreams« über eine Dreiecksgeschichte zwischen einem jungen Computer-Freak, einem Madchen und — einem Heimcomputer an.

Miles, ein junger Mann, kauri sich eines Tages einen Heimcomputer und muB feststellen, daß es sich um keinen gewöhnlichen Computer handelt. Seiner ist eindeutig intelligent und heißt Edgar! Mit der Zeit nimml ei Miles immer mehr Arbeiten ab, vom Errechnen mathematischer Formeln bis zum Bedienen der Kaffeemaschine. Als er aber beginnt, für Miles Freundin Liebeslieder zu komponieren, hat die Idyile em Ende

Neben dieser eiwas seichten Story verspricht •Electric Dre ams« echten Musikgenuß, Regisseur ist nämlich Steve Barron, bekannt fur seine Videoclips zui Musik von Tbto, Human League, Rod Stewart, Fleetwood Mac und Michael Jacksons »Billie

Jean\*. An der Filmmusjk wirken auBerdem Boy George and the Culture Club, Jeff Lynne, Heaven 17. Giorgio Moroder, Helen Terry, P.P. Arnold und Phil Oakey mil. Es spielen Lenny von Dohlen, Virginia Madsen und Maxwell Caulfield.

### Commodore-Floppy zehnmal schneller

Nachdem einige Alternativen zur 1541-Diskettenstation sowie<br>verschiedene Fastload-Pro-Fastload-Programme auf den Markt kamen. zeigt nun eine kleine Hardware-Erweiterung, daß es auch schneller und kompatibler geht.

Alle Programme, die mit \*SpeedDos« abgespeichert wurden, lassen sich tatsächlich zehnmal schneller laden. Pro gramme, die mit normalem Be triebssystem gespeichert wuiden, werden mit 6- bis 10-facher Geschwindigkeit geladen. Alls anderen Floppy-Operationen bieten ebenfalls große Geschwindigkeitsvorteile im Vergleich zur normalen 1541.

•SpeedDos\* benotigt keinen Speicherplatz und lauft mit alien Programmen, die nicht auf Datasette oder RS232-Schnittstelle zugreifen, SpeedDos« ist also kompalibel zu zirka 98 Prozent der verfügbaren Software,

Diese Erweiterung kostet vor aussichtlich 269 Mark und ist oh ne Lötarbeit (nur Stecken) für jeden Anfanger selbst einbaubax. CM. Kohlen/hl)

Info: S & S-Soft. Schöttelkamp 23 a, 4620 Castron-Rauxel 9

### Hacker-Quiz mit Btx

Unter der Btx-Seitennummer \*34Q340# konnen sich Hackor und solche, die es werden wollen. im Knacken eines PaBworts versuchen. Bei Fehlversuchen erscheint \*PASSWORT UNGÜL-TIG! (ZU NIEDRIG!)< oder<br>•PASSWORT UNGÜLTIG! (ZU HOCH!)\* Das schonste daran: alles ist legal. Es handelt sich narnlich um em Btx-Spiel.

### Spezialbeschichtung für **Datensicherheit**

Audio-Kassetten sind im Heimbereich nach wie vor das meist verbreitete Speichermedium. Agfa Gevaert hat deshalb eine Kassette auf den Marki gebrachi, deren Band besonders gleichmafiig und dicht beschichtet ist. Außerdem arbeitet die Bandandruck-Mechanik präziser als jene in den herkommlichen Audio-Kassetten. Dadurch soli die Fehlerrate verringert werden.

### Basicode-2 für MZ-700

Nachdem Basicode-2 schon seit langerem fur die Sharp-Modelle MZ60K/A erhaltlich ist, gibt es diese Sprache jetzt auch für den MZ-700. Damit können Programme in dieser Sprache Schwierigkeiten Basicode-2-fähigen Computern<br>anderer Hersteller ausge-Hersteller tauscht werden; aber naturlich auch zwischen den Sharp-Modellen selbst.

Into Dtetmar Horuscto. 4100 Dtlisburg 25. Wartburgstr. 1, Tel. (0203) 785756

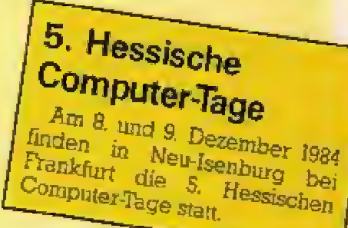

## Sendungen zum **Thema Computer**

### im November und Dezember

nsere Liste erhebt keinen Anspruch auf Vollständigkeit. Für die Einhaltung der uns vorab mitgeteilten Sendezeiten können wir leider keine Garantie übernehmen. Übrigens: Auch die Sendeanstalten in den umliegenden Ländern sind eingeladen, auf diesem Weg Hörer und Zuschauer über ihre Sendungen zu informieren.

Eine Bitte an alle »Macher« von Filmen, Sendungen oder anderen Medienbeiträgen zum Thema Computer: Informieren Sie uns frühzeitig — damit informieren Sie unsere Leser! Redaktionsschluß ist für diese Seite der 15. des Vormonats.

### Fernsehen

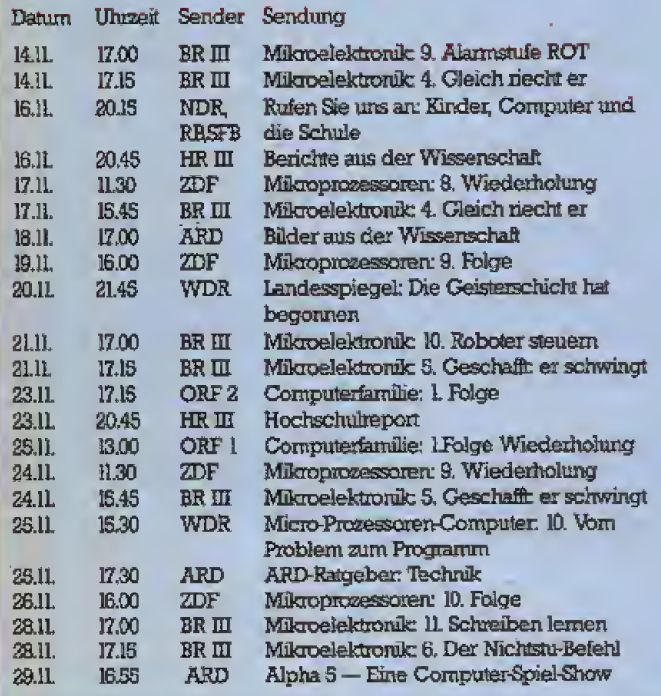

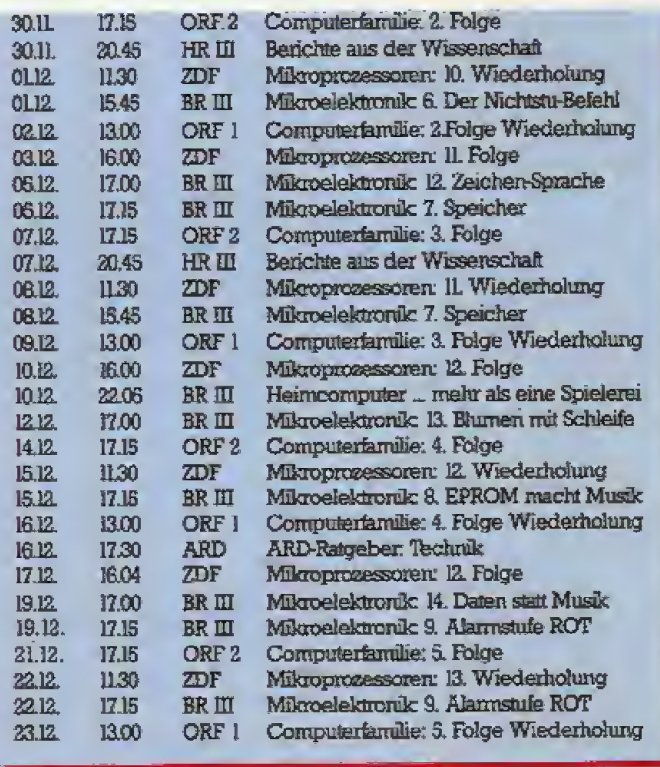

### **Hörfunk**

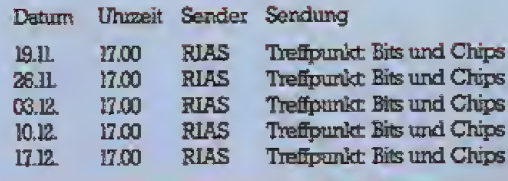

### Alle unter einem Hut!

Das Österreichische Fernsehen beginnt Ende November eine Bieilige Fernsehserie mit dem Namen "Computerfamilie«. Zu der Serie wird es ein Begleitbuch und begleitende Kurse von Volksbildungshäusern geben. Besonders lobenswert: Für alle in Österreich am Markt befindlichen Computertypen soll es von den Firmen Programme und Lehrbehelfe geben, damit die Besitzer dieser Computer die Programme der Fernsehserie (Haushaltsbuch, Italien-Vokabeln, Toto, Kalorientabelle, Kfz-Kosten, Datei, Fußballer, Speisezettel, Hangman, Wordstar) nutzen können.

### **Bei Atari tut sich** was

Die Gerüchte-Küche um Ätari brodelt. Wurden erst vor kurzem die Preise der gesamten Angebotspalette drastisch gesenkt, spricht man in Amerika schon von einer weiteren Preissenkung des Atari 800 XL.

100000 fertig montierte Geräte stehen zur Auslieferung bereit. Für 500000 weitere Geräte sind alle benötigten Teile auf Lager. Jack Tramil hofft, die 600000 Stück bis Weihnachten abzusetzen. Seine Chancen stehen nicht schlecht, denn sollte die Preis-

senkung auf 129 bis 159 Dollar tatsächlich stattfinden, wird Atari Commodore sicherlich den Rang streitig machen. Auch die Preisentwicklung der Laufwerke scheint günstig für den Anwender. Ein Preis von 220 Dollar macht dem Commodore-Laufwerk zu schaffen.

Zur Geschäftspolitik von Jack Tramil: Alles, was auch nur einen kleinen Profit abwirft, bleibt weiterhin im Angebot. So hoffentlich auch der Atari 800 XL, der, nachdem die 600000 Geräte verkauft sind, zu einem »Super-800 XL mit 128 KByte RAM aufgerüstet werden soll. Außerdem soll er voll kompatibel mit dem jetzigen 800 XL bleiben. Die Soundfähigkeiten werden

erheblich verbessert werden. Man spricht von 16 Stimmen und Stereoqualitäten. Eine konkurrenzlose Neuerung unter Heimcomputern.

Die Pokey-, GTIA- und Antic-Chips sollen in einen einzigen Chip gepackt werden, um die Herstellungskosten zu reduzieren. Der Preis: um die 230 Dollar. In den Geschäften wird der neue Atari 800 XL aber sicherlich nicht vor Juni nächsten Jahres zu sehen sein.

Neben dem ausgebauten XL-Modell wird noch ein 32-Bit-Computer mit Super-Grafik auf den Markt kommen - vermutlich zur Consumer Electronics Show in Las Vegas. Mit diesem Gerät will Tramil Apple das

Fürchten lehren, Seine Entwickler wollen Gerüchten nach die Macintosh-Idee aufgreifen und ein billigeres, leistungsfähigeres Gerät auf den Markt brincen

Das Wiederaufleben von Atari erregte in den USA viel Aufsehen Software-Firmen, die den Atari schon fast nicht mehr berücksichtigen, ziehen wieder in Erwägung, Software für Atari herzustellen. Buchverlage entstauben zurückgestellte Manuskripte, rufen Autoren zurück und greifen ältere Projekte wieder auf

Eine interessante Entwicklung, die sich wahrscheinlich auch in Deutschland bemerkbar machen wird.  $(wb)$ 

### Spielehitparade

Der Trend zurn Flugsimulator verstarkte sich in diesem Monat weiter, nachdem der »Flight II« jetzt auch auf dem Atari »fliegt«. Adventures und Sportspiele halten ihre Position. Der erfolgreichste Neuzugang ist das lang ersehnte »Seven Cities of Gold«, wahiend >Archon II\* noch auf sich warten laBt. Und der Geheimtip der Redaktion für diesmal: »Ballblazer< fiir Atari, (hi)

fire

#### Commodore 64

Flight Simulator II Seven Cities of Gold Beach Head Mask of the Sun Summer Games Death in the Caribbean

#### **Decathlon** Pitfall II Daley Thompson's Decathlon Aztec Challenge

#### Atari

Flight Simulator II Seven Cities of Gold Pole Position. Mask of the Sun Summer Games The Dallas Quest Pitfall II Realm of Impossibility Quest for Tires Boulder Dash

#### Spectrum

Daley Thompson's Decathlon Sabre Wulf Lords of Midnight Fred Jet Set Willy Matchpoint Tennis Mugsy Fighter Pilot Valhalla Psytron

### CP/M-Zusatz fiir Atari

FOr <sup>1</sup> 598 Mark erhalt man Sally, einen Superzusatz für Atari-Computer. Eine RS232- und eine Centronics-Schnittstelle stellen die Verbmdung zur AuBenwelt her. An den eingebauten Disk Controller lassen sich alle £hugart-kompatiblen Laufwerke bis zu 2,5 MByte Speicherkapazitat anschließen. Formaliert werden Disketten in verschiedenen For maten. So können Disketten unter anderem auch im Atari-For mat formatiert, gelesen und beschrieben werden.

Der Z80-Mikroprozessor macht \*Sally\* CP/M-kompatibel. Professionelle Programme, wie beispielsweise Wordstar, dBase und Dataperfect, laufen bereits Weiterhin kann jede Diskette in den weitverbreiteten Qsbornoder Tandy-Formaten eingele sen werden. Einziger Nachteil:

Programme, die auf den Bild schirm zugreifen. laufen nicht. Der Atari arbeitet nur als Terminal zur Datenein- und -ausgabe.

Das Grundgerät wird mit 64 KByte RAM (ausbaubar bis <sup>256</sup> KByte) geliefert. Außerdem ist im Lieferumfang ein Verbindungskabel zum Atari inbegnffen.

Laufwerke miissen separat gekauft werden. Sie smd ab 700 Mark erhältlich. Ein weiteres Feature: Bis zu vier Atari Computer können angeschlossen werden. Somit wird ein Miru-Mehrplatzsystem realisiert.

Eme Zusatzkarte macht »Sallyi IBM kompatibel, sie kostet etwa 1400 Mark, Weiterhin befinden sich in Arbeit: Hardware-Uhr, 80-Zeichen-Karte und eine Steuerkarte mit 64 Optokopplern. zum Beispiel zur Steuerung ei nei Modelleisenbahn odei zur MeBwerterfassung.

Info. Compy-Sbop, Am Seealer 22. <sup>5412</sup> Ransbach: Haase-Computersysteme WiedJelcistr il. 4300 Essen <sup>1</sup>

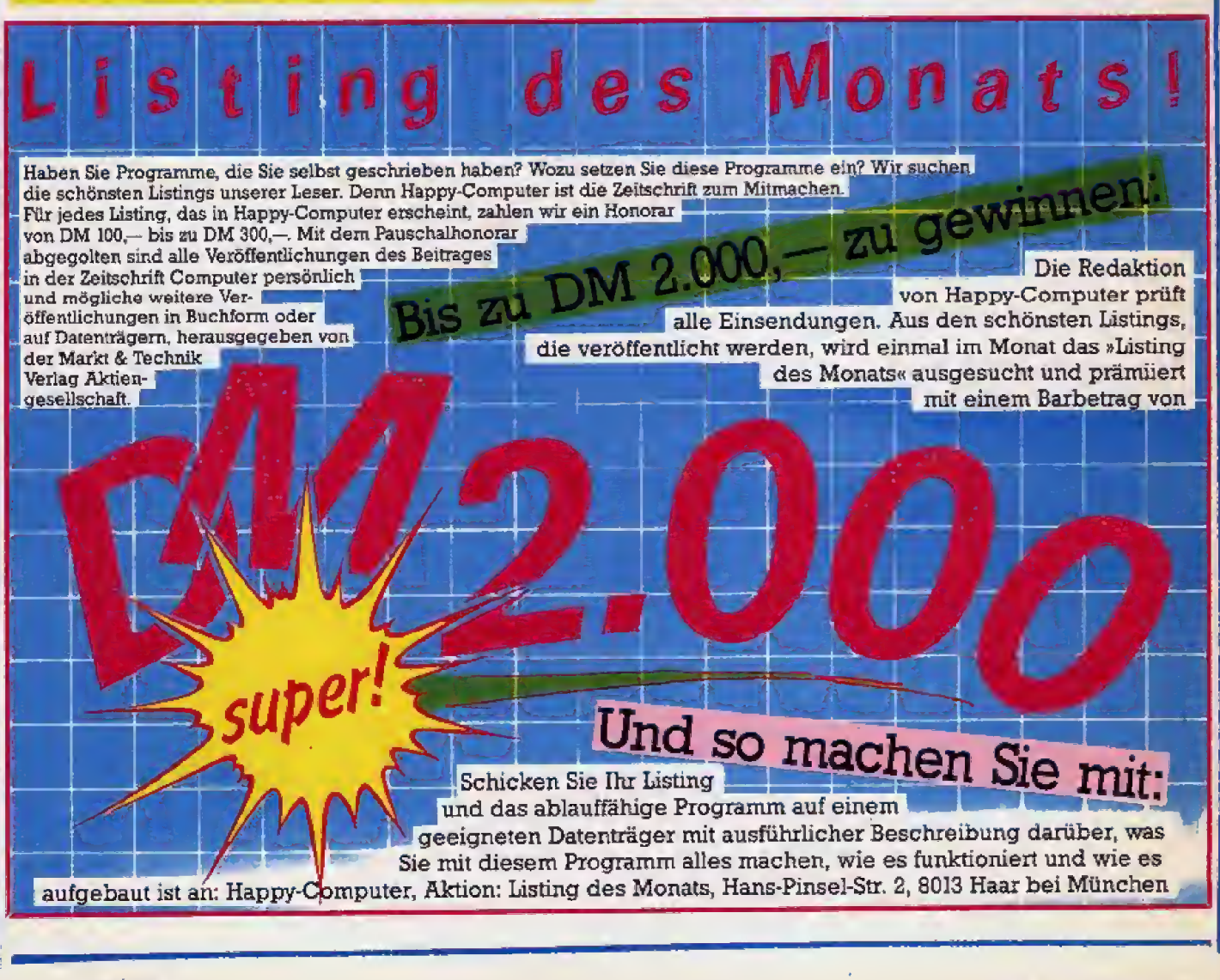

# Feuerknopf und Freudenkeule<br>- eine Joystick-Übersicht

Wer gerne mal eine Runde mit seinem Computer spielt, ist ohne Joystick aufgeschmissen. Neben einer Marktübersicht geben wir sen. Ivenen einen ivid Nubels zum Knüppel-Kauf. competition Pro

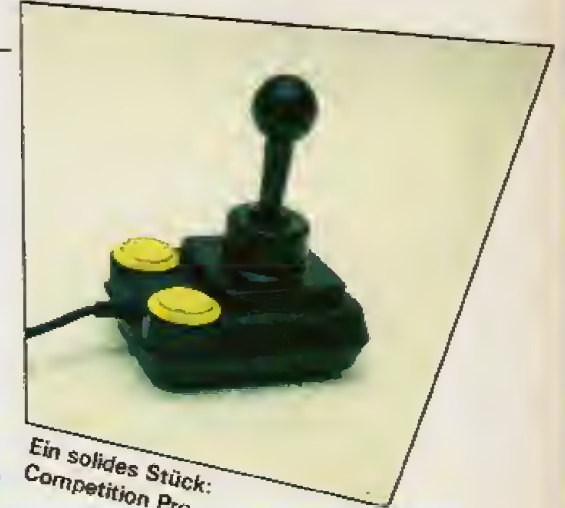

ovstick ist nicht Joystick  $-$  denn bei Qualitat und Preis gibt es ganz erhebliche Unterschiede. Anpassungsprobleme wollen auch uberwunden werden. obwohl durch die 9poligen Joysticks ein Beinahe-Standard entstanden ist. Der Joystick-Pionier ist Atari, dessen Standard-Modell vor einigen Jahren die Neunpoligkeit einfiihrta

Diese AnschluBnorm verwenden au&er Atari auch die meisten anderen Heimcompufer, wie zum Beispiel Commodore, MSX und die Joystick-Interfaces fur den Spectrum, Von den »GroBen\* tanzen lediglich die Apple II-Reihe, Dragon 32/64 und der Laser 310 aus der Heine An den Apple findet nur ein spezieller Analog-Joystick direkten Anschluß. Wer 9polige Knüppel verwenden will, kann aufeinen 99 Mark teuren Adapter zurückgreifen. Für den Laser 310 wird ein Paar 9polige Laser-Joysticks der Marke JS 20 fiix 75 Mark inklusive Interface angeboten.

### Große Unterschiede in der Handhabung

Bei dem groBen Angebot an Joysticks sollten einige Besonderheiten nicht unerwahnt bleibea zumal die Preise recht unterschiedlich sind. Einige Steuerknüppel bieten eine

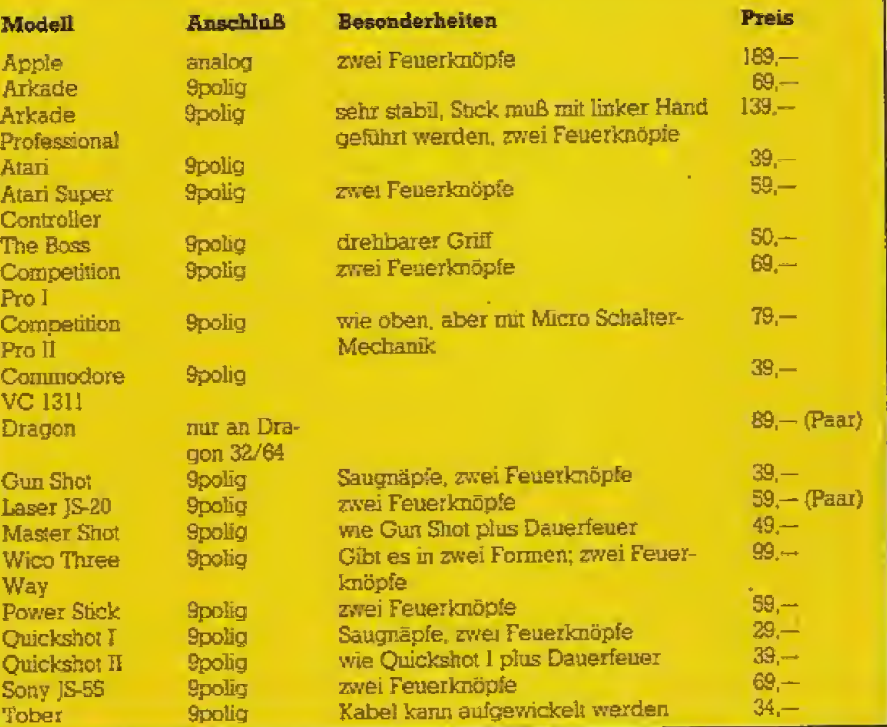

Marktubersicht Joysticks

Dauerfeuer-Option, dank der man sich das dauernde Driicken des Feuerknopfs sparen kann. Bei Schießspielchen wie Defender & Co macht sich dies angenehm bemerkbar. Einige Modeile verfugen auch uber Saugnapfe, die dem Joy-

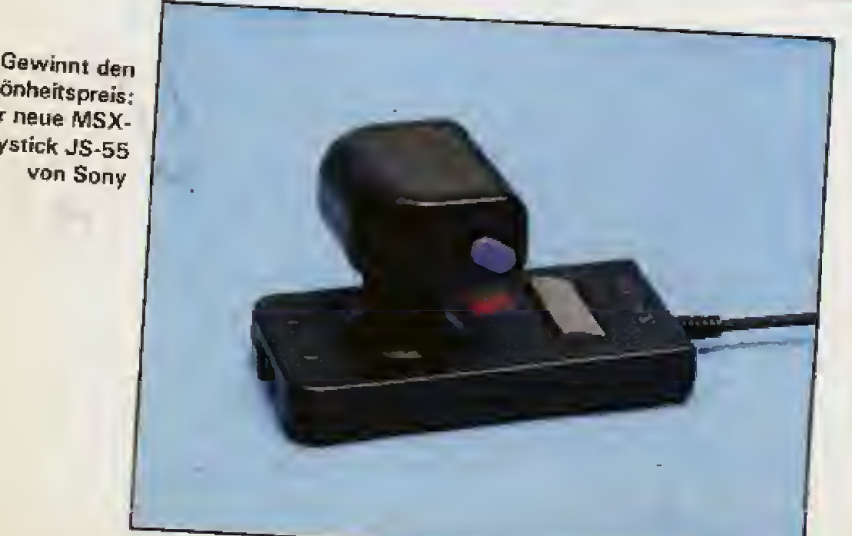

stick soliden Halt auf glatten Qberflächen geben.

Der Veteran, Ataris Standard-Joystick, kann sich immer noch gut behaupten. Wer öfter mal »Decathlon« oder andere Stickkill-Spiele einladt sollte aber zu einem robusteren Modell wie den schier unverwüstlichen »Competition Pro« greifen. Neu auf dem Markt und aufsehenerregend istSonys JS-55. Ein eleganter, sehr leichtgängiger Joystick zu einem zivilen Preis,

Billig, aber during ist Commodores Joystick. Die Handhabung ist ausgesprochen mäßig und die Stabilität des guten Stücks läßt sehr zu wunschen ubrig, was man auch vom kleinen Knuppel mit dem groBen Namen \*Power Stick\* behaupten kann.

Und ein wichtiger Tip zum Abschluß: Bevor Sie einen \*Freudenkniippeli kaufen, sollten Sie inn un bedingt im Kaufhaus oder Fachgeschäft gründlich ausprobieren. (hl)

Schönheitspreis; Der neue MSX-Joystick JS-55 von Sony

# **Checkliste**

Diese Liste sollten Sie vor Ihrem Einkaufsbummel ausfüllen. Dazu brauchen Sie für einige Fragen das Handbuch des Computers, wenn Sie bereits einen besitzen. Bei manchen Fragen ist mehr als nur eine Antwort sinnvoll. Kreuzen Sie Zutreffendes an; füllen Sie die offen gelassenen Fragen aus. Trennen Sie anschileßend die Seite heraus oder kopieren Sie die Seite und nehmen Sie sie mit zum Einkauf. Sie erspart Unklarheiten.

#### Das muß ich dem Verkäufer sagen können:

Das Gerät/Programm soll zu diesem Computer (genaue Typenbezeichnung) passen: ATARI 600 XL, 69 K

### Das soll es können:

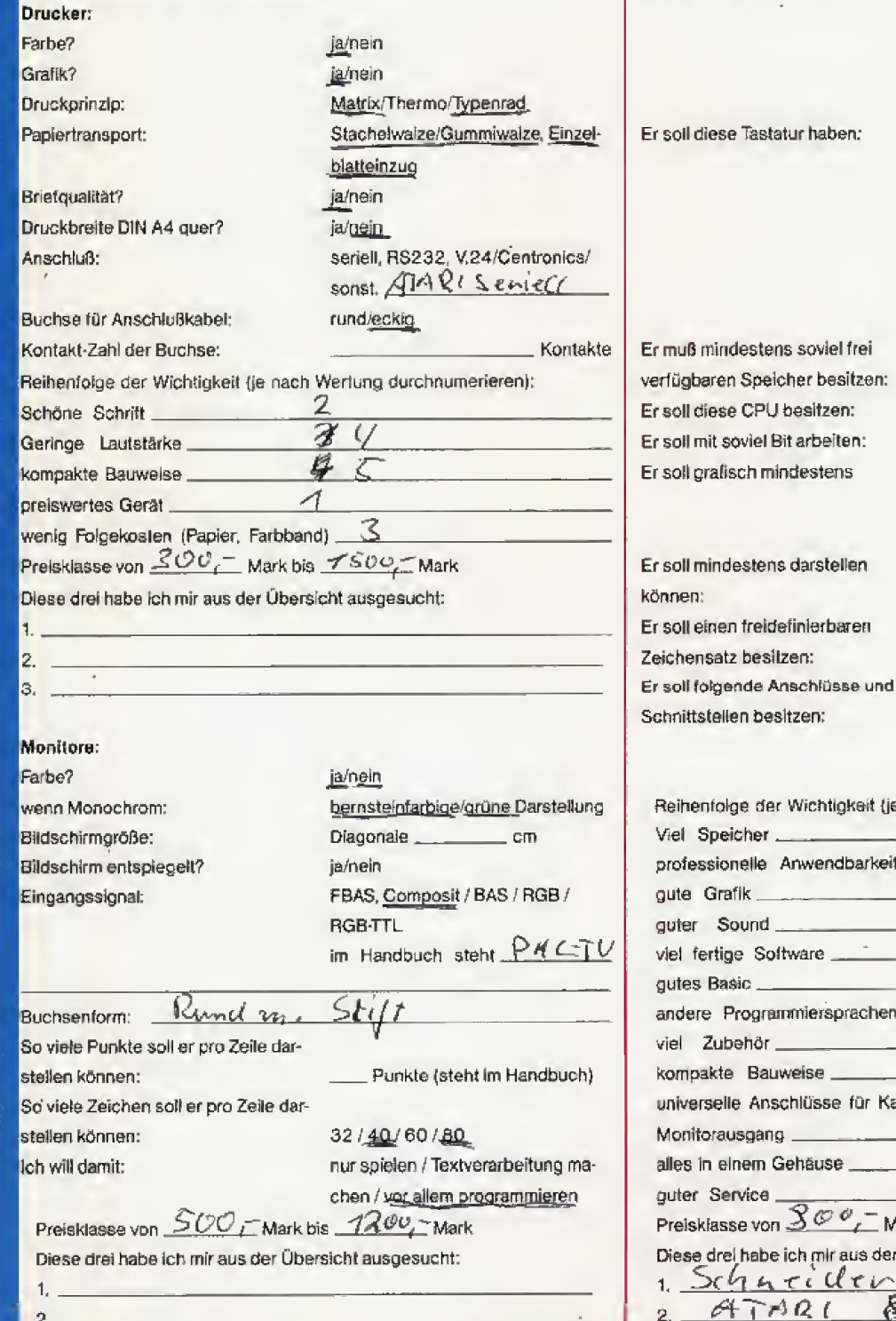

### **Joysticks:**

Er soll soviele Feuerknöpfe haben: Das Kabel soll mindestens so lang sein: Für Links- oder Rechtshänder:

60

 $\overline{11}$ 

ï.

gramme benûtzen

links/rechts Preisklasse von 20 Mark bis  $60 -$ Mark

Diese drei habe ich mir aus der Übersicht ausgesucht:<br>1.  $\mathbb{O} \nearrow \mathbb{C} \in \mathbb{C}$   $\pi \downarrow \mathbb{O}$  M  $\mathbb{C} \in \mathbb{C}$ 2 *(Ruick shot* 3.

#### Computer:

Ich will ihn dazu verwenden:

oll diese Tastatur haben:

es reicht Gummi / muß Hubtastatur

(Schreibmaschine) sein / muß deutsche QWERTZ haben / es reicht **OWERTY-**

Videospiele / Schularbeiten und

Lernen / Musik machen / Malen / Textverarbeitung und Kalkulation / selbst programmieren / fertige Pro-

zusätzlich Zehnerblock / Cursor-Kreuzblock / mindestens Funktionslasten

 $\sim$   $40$  KByte RAM 65021280

 $8/16/32$  $300 \times 200$  Punkte und  $\mathcal{I}6$  Farben darstellen können

 $\sqrt{U}$ Zeichen pro Zeile

ja/nein

Kassettenrecorder / Monitor / Diskettenstation / Joysticks-Ports / RS232 / Centronics-parallel

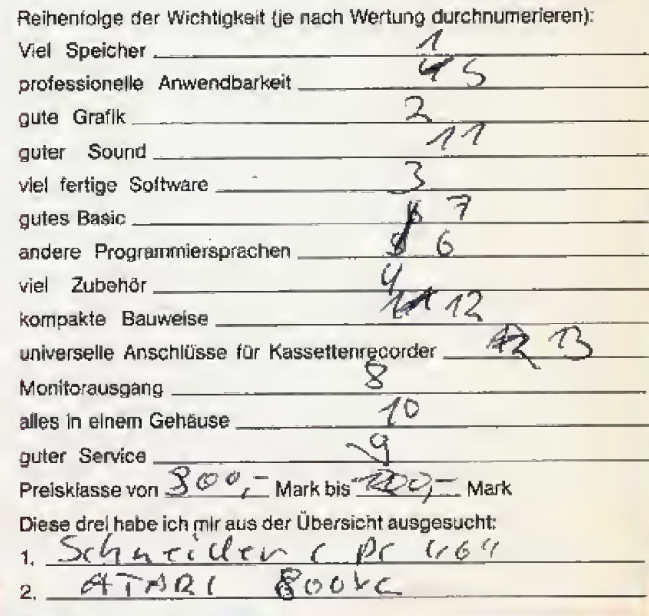

# Wie wird Mann/Frau immer besser... المركا الأليال أرواس

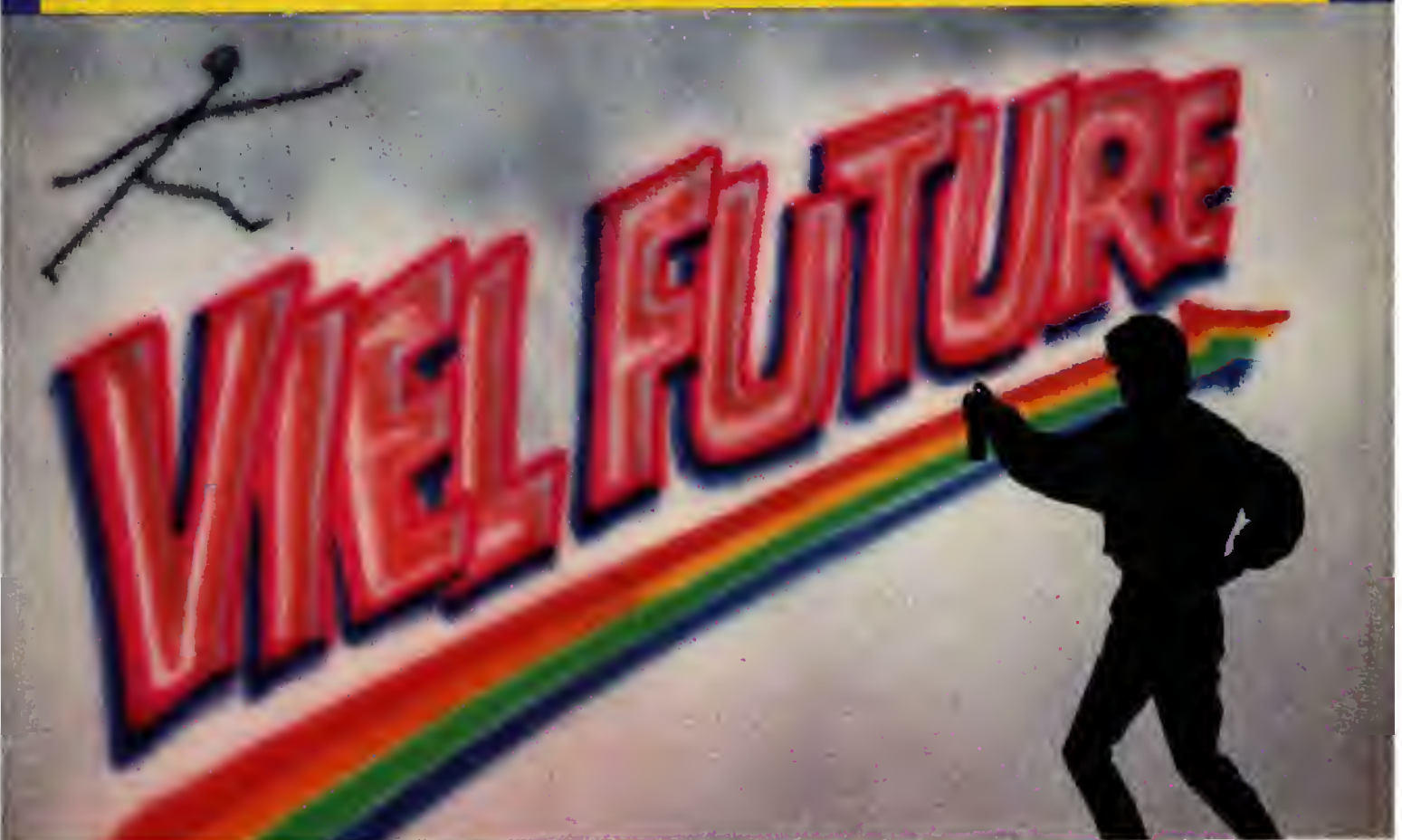

# Mit dem Sinclair ZX Spectrum Plus

In Zakunft findet jeder/jede, der/die Lust hat, ganz einfach den Einstieg in die Computerwalt. ZX Spectrum Plus von Sinclair heißt der Wen dorthin.

Er sieht aus, ähnlich wie eine übersichtliche Schreibmaschinentastatur, ist aber ein wenig dicker. Weil unter den Tasten eine ganze Menge liegt, damit man mit ihm nicht nur toll lernen kann, sondern auch genausoviel Spaß hat. Mindestens.

Da kannste eben nicht nur Englisch lernen, wie man es in London oder New York spricht. Und da lernt man nicht nur jede Menge über Physik, Chemie oder Geometrie. Sondern da gibts, als Belohnung gewissermaßen, viele starke Spiele. Wie zum Beispiel den Flugsimulator.

Wem dies' alles nicht reicht, der kann den ZX Spectrum Plus auch selber program mieren. Das Programmieren lernen ist mit dem nämlich ebenso simpel, weil es dafür wieder ein Programm gibt - in Deutsch, damit es jeder versteht. Zu den über 6.000 Spiel- und Lernprogrammen weltweit gibt es noch viel sinnvolles Zubehör und viele gute Tips in vielen guten Fachgeschäften und auch in den Computershops

der Warenhäuser.

Viel Future, Was sonst?

**Sinclair ZX Spectrum Plus** - Das LernZeug

Anch in Österreich erhältlich

"Unverbindliche Preisempfehlund

698.

**SINCLAIR Research Ltd. Niederlassung Deutschland** Hessenring 83, 6380 Bad Homburg v.d.H. Telefon: (0 61 72) 2 50 71, Telex: 4 18 103

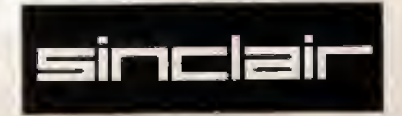

# MONITORE MIT

Fernsehgeräte werden für bewegte und

halbtonreiche Bilder gebaut. Den statischen

Darstellungen und kontrastreichen Feinheiten

eines Computerbildes sind sie nicht gewachsen

Deshalb erwägen viele Besitzer eines

### Heimcomputers die Anschaffung eines Monitors.

Sie sehen sich ziemlich ahnlich, Fernsehgerate und Monitore. Und tatsächlich arbeiten beide nach dem gleichen Prinzip, Trotz-<br>dem erkennt man sofort den großen Unterschied in Scharfe und Brillanz der Darstellung eines Computerbildes. Wie kommen diese Unterschiede zustande? Worauf mu£ man beim Kauf eines Monitors achten?

Dazu überlegen wir uns erst einmal, wie ein Fernsehbild entsteht. Das Herz eines Femsehgerats Oder Monitors ist die Bildr6hre. Die Innenseite ihres Glaskolbens ist im vorde ren Teil (den wir als Bildschirm kennen) mil einer Leuchtschicht bedeckt; meistens handelt es sich um Phosphorverbindungen. Je nach Zu sammensetzung leuchtet diese Schicht in verschiedenen Farben, wenn sie von einem Elektronenstrahi getroffen wird. Im Hals der Röhre ist deshalb eine Elektronenkanone eingebaut. Ihr Strahl laBt sich von außen durch Veränderung einer Steuerspannung in seiner Starke variieren. Je starker der Strahl ist, destc heller leuchtet die Stelle, an der er auftrifft.

Eine komplizierte Regelschaltung lenkt den Strahl so ab. da£ er im horizontalen Zickzack über den Bildschirm huscht. Er beginnt in der linker! oberen Ecke und schreibt Zeiie um Zeile, jede etwas unter der vor hergehenden, Auf dem Riickweg vom rechten Ende einer Zeile aim linken Anfangspunkt der nächstfolgenden ward der Strahl verdunkelt, da sonst das entsfehende Bild sehr ungleichmaBig ausfallen wiirde. Ebenso drosselt die Steuerschaltung den Strahl in der Zeit, wahrend der er von der rechten unteren Ecke des Bildschirms zur linken oberen zurückkehrt.

Das eigentliche Bild entsteht nun dadurch, daft der Elektronenstrahl wahrend der Hellphasen in seiner Starke moduliert wird, Soil er ein Bild mit Buchstaben erzeugen, wie das bei einem Computer meist der Fall ist, wird er nur an den Punkten »angeknipst«, an denen die Linien eines Zeichens zu. sehen sein sollen-Ist ein seiches Zeichen zum Beispiel aus einer 9x9-Punkt Matrix zusammengesetzt. blitzt der Strahl in neun anfeinanderfolgenden Zeilen (den neun Zeilen der Zeichen-Matrix ent spiechend) jeweils neun mal (pro Spalte der Matrix einmal) ganz kurz auf. Als Ergebnis könnten wir ein Cursorzeichen sehen.

Jetzt wird es Zeit uns Gedanken dariiber zu machen, wie schnell der ganze Vorgang tatsachlich ablauft. Unset normales Fernsehbild ist aus 625 Zeilen aufgebaut. Diese werden allerdings in zwei Portionen ge schrieben, zweimal je 312,5 Zeilen. wobei die beiden Teilbilder um eine Zeilenhöhe versetzt sind. Jedes Teilbild entsteht in 0,02 Sekunden, das entspricht einer Frequenz von SO Hz (1 Schwingung pro Sekunde nennt man <sup>1</sup> Hertz, kurz <sup>1</sup> Hz). Diese Fre quenz bezeichnet man als Bildkippoder Rasterfrequenz, Beide Teilbil der zusammen ergeben je ein Veil-

# **BEDACMT GEWÄMLT**

bild rnit 62S Zeilen in 0.04 Sekunden. Das Vollbild wechselt also mit einer Frequenz von 25 Hz. Sie beiBt Eildwechselfrequenz. Der Grund fur dieses etwas komplizierte Verfahren: Je höher die Rasterfrequenz ist, desto flimmerfreier erscheint dem Auge das Bild. Andererseits ist der ndtige technische Aufwand fur die Übertragung eines Fernsehbilds um so geringer, je wemger Zeilen übertragen werden müssen. Um das zu verstehen, miissen wir uns ei ne einzelne Zeile genauer ansehen.

Pro Zeile stehen dem Elektronenstrahi 0,04/625 Sekunden = 0,000064 Sekunden zur Verfugung. Zieht man davon die Zeit fiir den Zeilenriicklauf ab, bleiben noch 0,000052 Sekunden tibrig. Jetzt beginnt es richtig interessant zu werden.

Ubliche Heimcomputer konnen in horizontaler Richtung, also pro Bildschirmzeile 256 bis 320 Punkte darstellen. Dabei nützen sie zirka 75 Prozent der gesamten Zeiienbreite des Bildschirms aus. Anders ausgedriickt: in 0,000039 Sekunden miis sen zirka 300 Punkte erzeugt warden. Im technisch ungünstigsten Fall wechseln sich dabei helle und dunkle Punkte ständig ab. Dann muß der Elektionenstrahi mit einer Fre quenz von 160/0,000039 Hz, also zir ka 4 MHz rnoduliert werden. Damit aber ein Punkt tatsächlich scharfe Ränder hat, muß der Strahl mit einer Rechteckspannung angesteuert werden. Diese Rechteckspannung besitzt neben der Grundfreguenz (hier 4 MHz) noch mindestens die erste Oberwelle (hier 8 MHz).

Um also bei einer ublichen grafischen Auflosung von zirka 300 Punkten pro Zeile eine punktscharfe Wiedergabe zu erreichen, müßte die elektronische Übertragungs-<br>und Verstärkerschaltung eines und Verstärkerschaltung Fernsehgeräts, Frequenzen zwischen 0 Hz (Gleichstrom) und 8 MHz (acht Millionen Schwingungen pro

Sekunde) verarbeiten können. Und genaudas kann sie nicht! Fur em bewegtes Fernsehbild reicht eine maximale Steuerfrequenz von <sup>5</sup> MHz aus. Damit ein Fernsehgerät möglichst preiswert gebaut werden kann, beschränkt sich die Bandbreite des Videoverstarkers (er ist in der Regel das schw&chste und damit die Bandbreite bestimmende Glied} auf 5 MHz, Es wird also nur die Grundfrequenz des Computerbildsignals auf den Schirm gebracht. Die Bildpunkte der Zeichen erscheinen ver waschen,

### Ab 10 MHz Bandbreite wird es scharf

Schwarzweiß-Monitore besitzen im Gegensatz zu Fernsehgeräten selbst in der unteren Preisklasse Bandbreiten von rninimal <sup>10</sup> MHz. Fiir den Kauf gilt die Regel; Je hoher die Bandbreite des Monitors ist. desto scharfer erscheint das Bild — im Prinzip! Leider gibt es noch eine Reihe weiterer Faktoren, die das Bild beinflussen.

Zweitwichtigster Faktor ist der Fo cus des Schreibstrahls, also dessen Dicke. Er sollte im Idealfall gerade sobreit sein, daß zwei Zeilen lückenlos aneinandergrenzen. Das bedeutet mathematisch: Der Radius des Srrahls soil halb so groB sein, wie der Abstand zweier Zeilen, Damit kann naturlich beim Einkauf nie mand etwas anfangen, Piaktisch beurteilt man diesen Faktor so: Man bittet den Handler ein beliebiges Bild aufden Monitor zu bringen, und stellt dann die Helligkeit so ein, wie es einem angenehm erscheint Smd jetzt zwischen unmittelbar untereinanderliegenden Punkten noch deutliche Abstande zu sehen, ist der Strahl zu fein gebündelt. Überdecken sich die Zeilen, ist er zu breit

Das dritte wichtige Qualitätsmerkmal betrifft die gleichmäßige Schärfe bis in die Bildecken, Dadurch, daß die Bildfeldwölbung viel geringer ist <sup>r</sup> als es dem Radius vom Mittelpunkt der Ablerikeinheit bis zur Frontscheibe entspricht, muB der Strahi in der Mitte des Schirms einen viel geringeren Weg zuriicklegen als in den Bildecken. Wie bei einer optischen Linse wird dadurch die Abbildung in den Ecken der Bildröhre unscharf. Man kann aber diese Unschärfe zum Teil mit aufwendigen Tricks in der Ablenkeinheit aus gleichem

Wollen Sie beim Monitorkauf die GleichmaBigkeit der Scharfe selbst beurteilen, gibt es einen einfachen Trick. Sie mllen den ganzen Bildschirm mit einem »sensiblen« Zeichen, am besten dem » # «. Dazu lassen Sie vom Händler möglichst einen Computer Ihrer Marke anschlieBen. Dann tippen Sie folgendes kurze Basic-Programm ein:

<sup>10</sup> FOR X=l TO 2000

30 NEXT X

Jetzt muB der gesamte Bildschirm mit dem Doppelkreuz ausgefullt sein. Oberprufen Sie die Scharfe der Zeichen in der Mitte und in den Ecken, Ganz gleichmaBig wird sie ubrigens nie sein. Aber Sie sollten auch in den Ecken aus einem Abstand von zirka 40 cm keine Unscharfe mehr erkennen.

Die Strahlscharfe ebenso wie die eben besprochene Flachenscharfe hangen ubrigens stark von der Strahlhelligkeit ab. Machen Sie Dire Tests also nicht im abgedunkelten Raum. Bei geringer Strahlstarke ist jeder Monitor scharf. Testen Sie unter normalen Lichtbedingungen (al so auch nicht mit Sonnenlicht aufder Mattscheibe)!

Alles bisher gesagte bezog sich auf die Verhaltnisse beim SchwarzweiB-Monitor. Fiir den Farbmonitor

<sup>20</sup> PRINT  $*\ast$ .

# MONITORE MIT

liegen die Dinge etwas anders. Um Farbe darstellen zu konnen ist an der Innenseite der Bildröhre in sehr geringem Abstand zur Leuchtschicht des Schirms em Sieb mit haarfeinen Löchern oder Schlitzen<br>angebracht. Diese sogenannte angebracht. Lochmaske erlaubt zusammen mit drei Elektronenkanonen (statt einer beim SchwarzweiB-Gerat) eine Zeichendarstellung, deren Bildpunkte sich aus jeweils drei Leuchtpunkten (sogenannten Pitches) zusammen setzen. Nun miissen wir wieder rechnen,

Die mögliche maximale Auflösung hängt jetzt unmittelbar mit dem<br>Abstand dieser Leuchtpunkte zusammen. Besteht ein Zeichen aus

weißen Bildpunkten, dann müssen irnmer ein roter, ein blauer und ein grüner Leuchtpunkt gleichzeitig aufleuchten. Drei Leuchtpunkte er geben also einen Bildpunkt. Auch bei einem andersfarbigen Zeichen andert sich daran nichts, derm dann bteiben zwar einer oder zwei der Punkte dunkel, da sie ja immer nur in ihrer eigenen Farbe leuchten kon nen, dafur vergrofert sich der Abstand der noeh leuchtenden Punkte untereinander.

Wollten wir jetzt die gleiche Scharfe wie vorher beim SchwarzweiB-Monitor erreichen, bräuchten wir fur die 300 Bildpunkte pro Zeile 900 Leuchtpunkte. Nehmen wir einmal an, die Breite des Monitorschiims

ware zirka 30 cm (ubliches MaB). Die <sup>300</sup> Bildpunkte — und damit auch die 900 Leuchtpunkte verteilen sich auf 75 Prozent der Gesamtbreite, al so auf knapp 22 cm. Dann bleiben fur den Abstand zwischen zwei Leuchtpunkten gerade 0,025 cm ubrig, Dabei vemachlassigen wir der Einfachheit halber die Tatsache, daB die Leuchtpunkte meist in Form eines Tripletts (als Eckpunkte eines gleichseitigen Dreiecks) angeordnet sind und nicht nebeneinander.

Selbst die Bildröhren teurer Farbmonitore besitzen nur einen Pitch-Abstand von 0,3 mm. Gerate fiir den Heimgebrauch verwenden Röhren mit 0,4 oder 0,6 mm. Bei 0,4 mm Pitch-Abstand beträgt die grafische

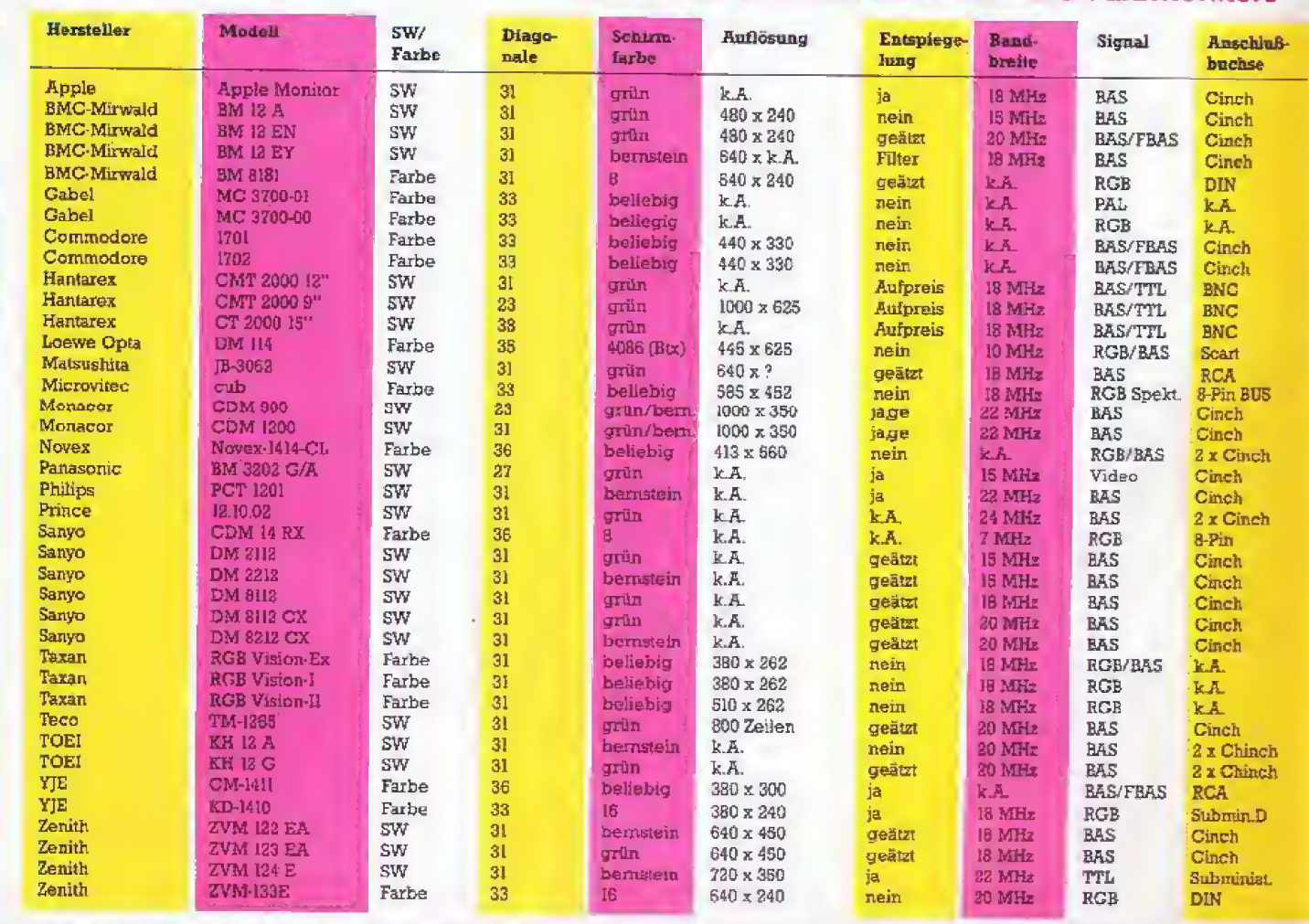

### Marktübersicht Schwarzweiß- und Farbmonitore

Die Preise sind mit Mehrwertsteuer errechnete Durchschnittspreise. Sie können örtlich und zeitlich abweichen und erfordem von Ihnen einen Preisvergieich. Aufgeführt sind Mon

# **BEDACHT GEWÄHLT**

Auflosung nur noch zirka 475 Bildpunkte, bei 0,6 mm Pitch-Abstand (Monitore unter 1000 Mark) lediglich noch 310 Bildpunkte. Dann reicht aber sogar eine Bandbreite von rund <sup>6</sup> MHz fur den Videoverstarker ans

Wir sehen: Beim Farbmonitor hangt die Scharfe der Bilddarstellung in erster Linie vom Pitch-Abstand dex Farbbild-Rohre ab. weniger von der Bandbreite. Diesen Pitch-Abstand konnen Sie aber in aller Regel dem Datenblatt zum Monitor entnehmen Ubrigens gilt hier: je kleiner der Bildschirm, desto schlechter ist die Bildscharfe. da der Pitch-Abstand von der Bildschirmgröße unabhängig ist!

Aber die Auflösung ist nicht alles. was die Wahl beim Kauf eines Monitors erschweren kann. So gibt es zum Beispiel mehr als eine AnschluS norm fiir den Computer. Wenden wir uns deshaib kurz den verschiedenen Sigrialformen des Bildsignals zu. Der HF-Ausgang von Heimcomputern hefert bei normal importierten und inlandischen Heimcomputern ein Femsehsignal nach PAL-Norm. Im Prinzip gleicht dieses Si gnal demjenigen eines Fernsehsendera Aber durch den AnschluB ei nes Monitors wollen wir ja gerade vermeiden, daB wir dieses Signal verwenden. Die notwendige Demodulation des im Modulator des Computers gerade erst mit Hochfre-

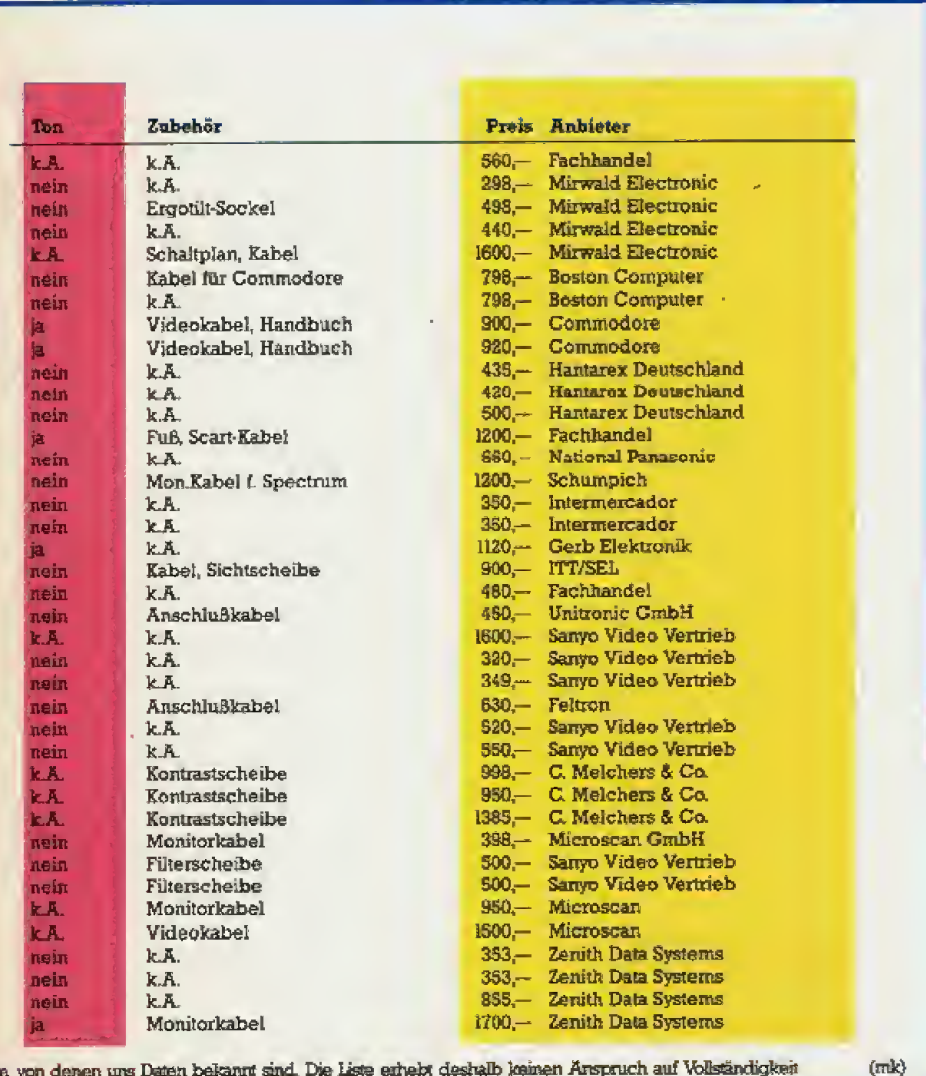

tions von denen uns Daten bekannt sind. Die Liste erhebt deshalb keinen Arspruch auf Vollständigkeit

quenz gemischten Signals, hatte ei nen unnotigen Qualitatsverlust zur Folge. Deshaib ist das am meisten verbreitete Bildsignal für Monitore das FBAS- (Farb-), BAS-(Schwarzweiß-) oder auch Composit-Signal, – Alle drei Formen suid vom Prinzip her gleich. Es unterschiedet sich vom HF-Signal des Modulators nur durch den fehlendea Hochfrequenzanteil. Allerdings sind alle an deren Bild- und Faibkomponenten des Signals schon gemischt. Sie mussen deshaib im Monitor wieder aufgetrennt werden. Auch das bedingt einen gewissen Qualitatsverlust der sich aber bei Monitoren der unteren Preisklasse ohnehin nicht bemerkbar macht.

Die »Edel«-Versiondes Bildsignals ist das RGB-Signal, das seinerseits wieder mehrere Versionen kennt. Wie der Name schon andeutet, besteht das RGB-Signal aus getrennten Signalen fur die drei Grundfarben und die Helligkeit. Es besitzl die höchste Wiedergabequalität.

Was soll man aber als Käufer tun. damit man am Weihnachtsabend nicht mit ausgepacktern aber unpassendem Monitor im Arm unterm Baum steht? Der einzige Ratschlag ist: Schlagen Sie im Handbuch zu Ihrem Computer nach. Dort muS auf gefuhrt sein, welches Signal am MonitoranschluB ansteht. Gleiches gilt auch fiir die AnschluBbuchsen. Nur daB man das AnschluBkabel zum Einkauf mitnehmen kann. Hier von einer Norm zu sprechen ware ver messen. Wir zeigen Ihnen in unserer Tabelle nur die allerwichtigsten.

Einem Kapitel wollen wir uns noch kurz widmen: dem der Sicherheit, Zwei Gefahrenpunkte gibt es bei Monitoren. Der erste berrifft die elektrische Sicherheit, Im Inneren eines Monitors werden sehr hone Spannungen fur die Bildablenkung und Strahlbeschleuniqung erzeugt (bei SchwarzweiB-Monitoren urn 16000 Volt, bei Farbmonitoren über 20000 Volt). Bei guten Geraten ist dieser Teil mit einem Faradayschen Kafig abgeschirmt, so daB auch bei eindringender Feuchtigkeit keine gefahrlichen Kriechstrome nach au- Ben gelangen konnen, Ein Kontakt ware sonst fatal.

Darüber hinaus gibt es Geräte mit eingebauten Trenntransformatoren im Stromversorgungsteil und solche, bei denen ein Pol der Zuleitung galvanisch mit dem Chassis verbunden ist. Die zweite Methode ist billiger und immer noch in manchen Importgeräten zu finden. Eine Berührung stromführender Metallteile könnte aber die böse Folge sein.

Der zweite Gefahrenherd ist die Bildröhre selbst. Wenn sie durch Schlag oder ungleichmäßige Erwärmung bricht, erfolgt eine Implosion, deren mittelbaren Folgen denen einer Explosion gleichen. Durch umherfliegende Glassplitter mit der Wucht von Geschossen können schwere Verletzungen entstehen. Bildröhren, die dem deutschen Gerätesicherheitsgesetz entsprechen, müssen deshalb einen Implosionsschutz besitzen, in der Regel eine Sollbruchstelle am Kolben, durch die im Ernstfall ein gefahrloser Druckausgleich stattfinden kann.

Leider wird die Einhaltung des Gerätesicherheitsgesetzes und der VDE-Vorschrift 0860 (beziehungsweise DIN IEC 65) nur dort überprüft, wo Beanstandungen auftreten. Dann ist aber schon ein Schaden entstanden. Dem technischen Laien bleibt nur die Möglichkeit, sich auf Monitore mit Gütezeichen zu beschränken, die allerdings oft besonders teuer sind. Solche Gütezeichen sind zum Beispiel das »GS«- und das VDE-Zeichen. (Vorsicht: Ein VDE-Zeichen auf dem Stecker bedeutet

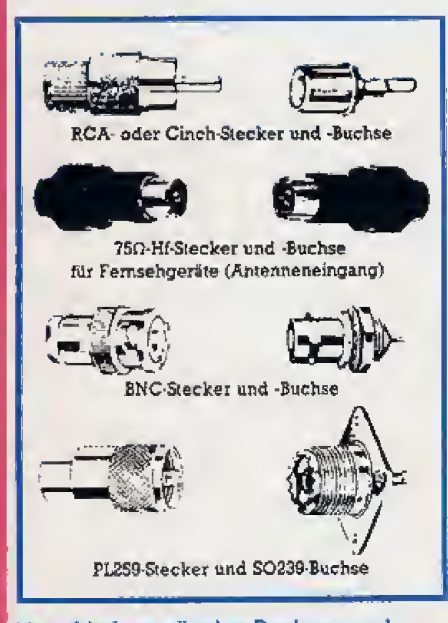

Verschiedene gängige Buchsen und Stecker bei Koaxialkabeln (Masse liegt immer am Mantel an)

nur, daß der Stecker den Bestimmungen des VDE entspricht!) Im übrigen ist Mißtrauen angebracht. Verbindlich ist nur, was vom Hersteller schriftlich in Form eines Prospekts oder Datenblatts zugesichert wurde, wenn die Typenbezeichnung exakt auf das gekaufte Gerät zutrifft. Verwahren Sie sich gegen Hintertürchen in Form des beliebten Kleingedruckten (zum Beispiel: »...technische Änderungen vorbehalten«) und bewahren Sie solche Prospekte und Datenblätter auf. Im Schadensfall kann dies bares Geld bedeuten.  $(dq)$ 

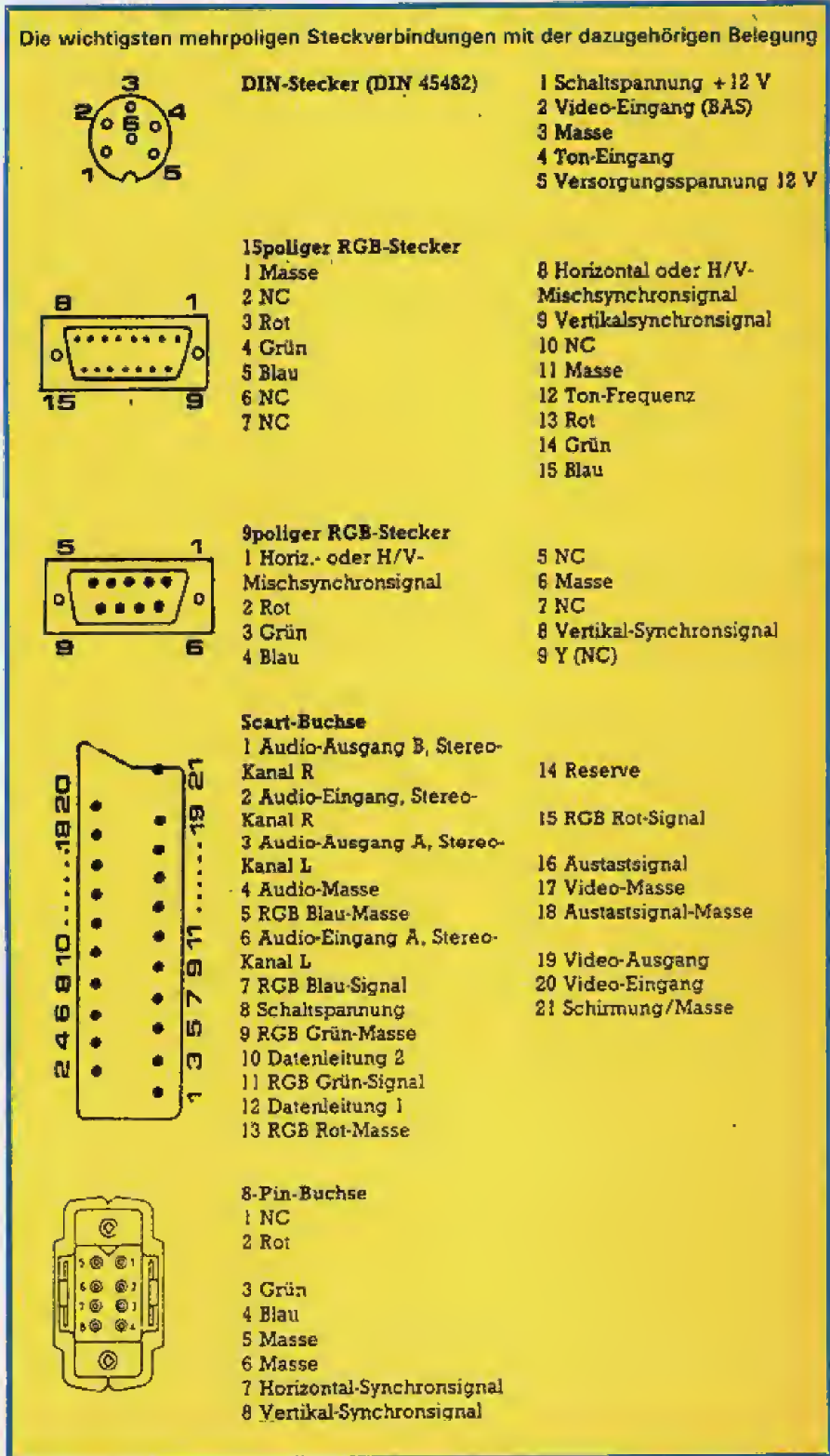

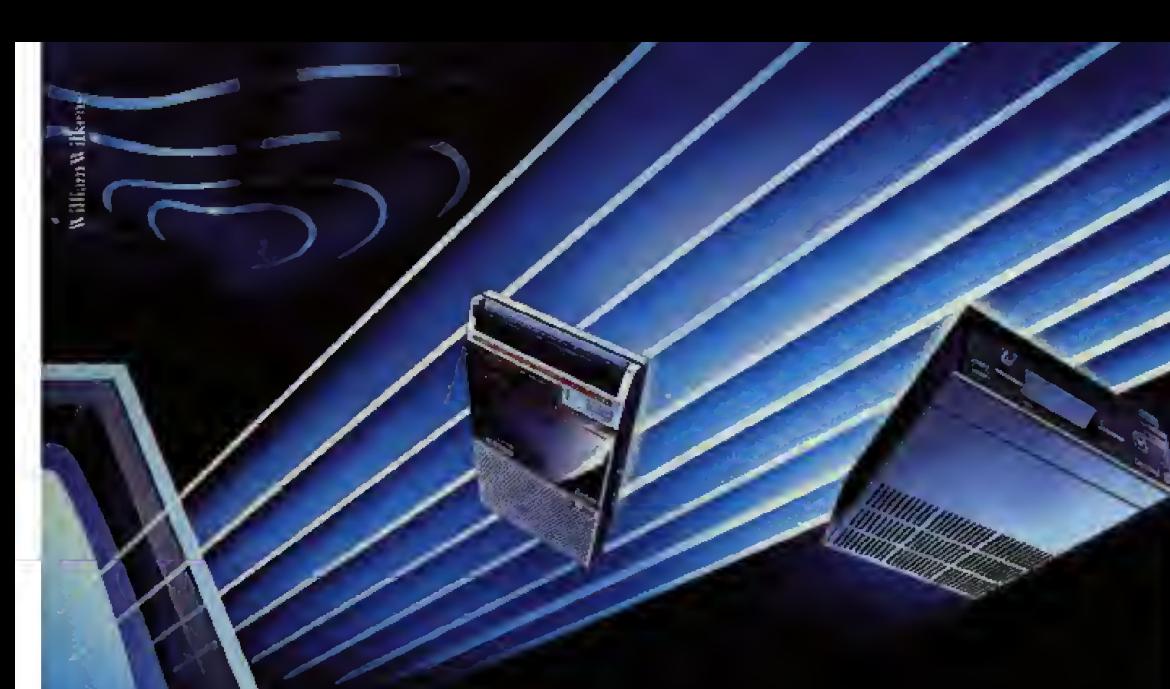

1.7552

PHILIPS

6

## Philips Home Computer: Im neuen MSX-Weltstandard.

FR SE BB GB

 $\overline{\varphi} \omega$ یو ' WB FF

۹ ังสิ

6B

84 BM

 $\theta$ 

Bislang gab's bei Home Computern zwei Nachteile: Nichts paßte zu nichts, und für Neulinge waren Home<br>Computer Bücher mit<br>mindesterns sieben Siegeln. Dem machten internationale HC-Hersteller und das renommierte US Software Haus MICROSOFT<sup>®</sup> ein Ende: mit dem MSX-Standard für Home Computer, Peripherie und Software. So werden Hard- und Software international kompatibel.

Philips präsentiert als erster europäischer Hersteller einen<br>Home Computer mit MSX-Standard, den MSX 8010. Ein Home Computer, bei dem Bedienungsfreundlichkeit im Vordergrund steht.

Die Leistung blieb dabei nicht<br>auf der Strecke – im Gegenteil:

Philips MSX 8010 - das heißt

● 32 K ROM, 48 K RAM durch Extension Box und vier 64 K Cartridges ausbaufähig auf 256K

Diamondos - über 40<br>mehr als üblich - durch MICRO-<br>SOFT® EXTENDED BASIC

Z 80 Prozessor<br>Superlative in Bild und Ton: 16 Farben in bestechender mit unzähligen Sound-Effekten

Natürlich gibl's auch jede Menge<br>Philips Software.

Philips MSX 8010: Ein zukunfts-<br>sicherer Home Computer in<br>bewährter Philips-Präzision.

Jetzt auszuprobieren im Radio-Fernseh-Fachhandel.

Philips GmbH, Abt. Home Computer, Postfach 1014 20, 2000 Hamburg 1,<br>Telefon 040/3297678

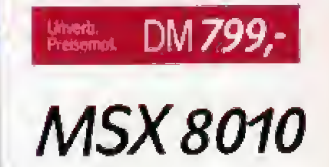

## **PHILIPS**

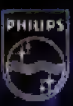

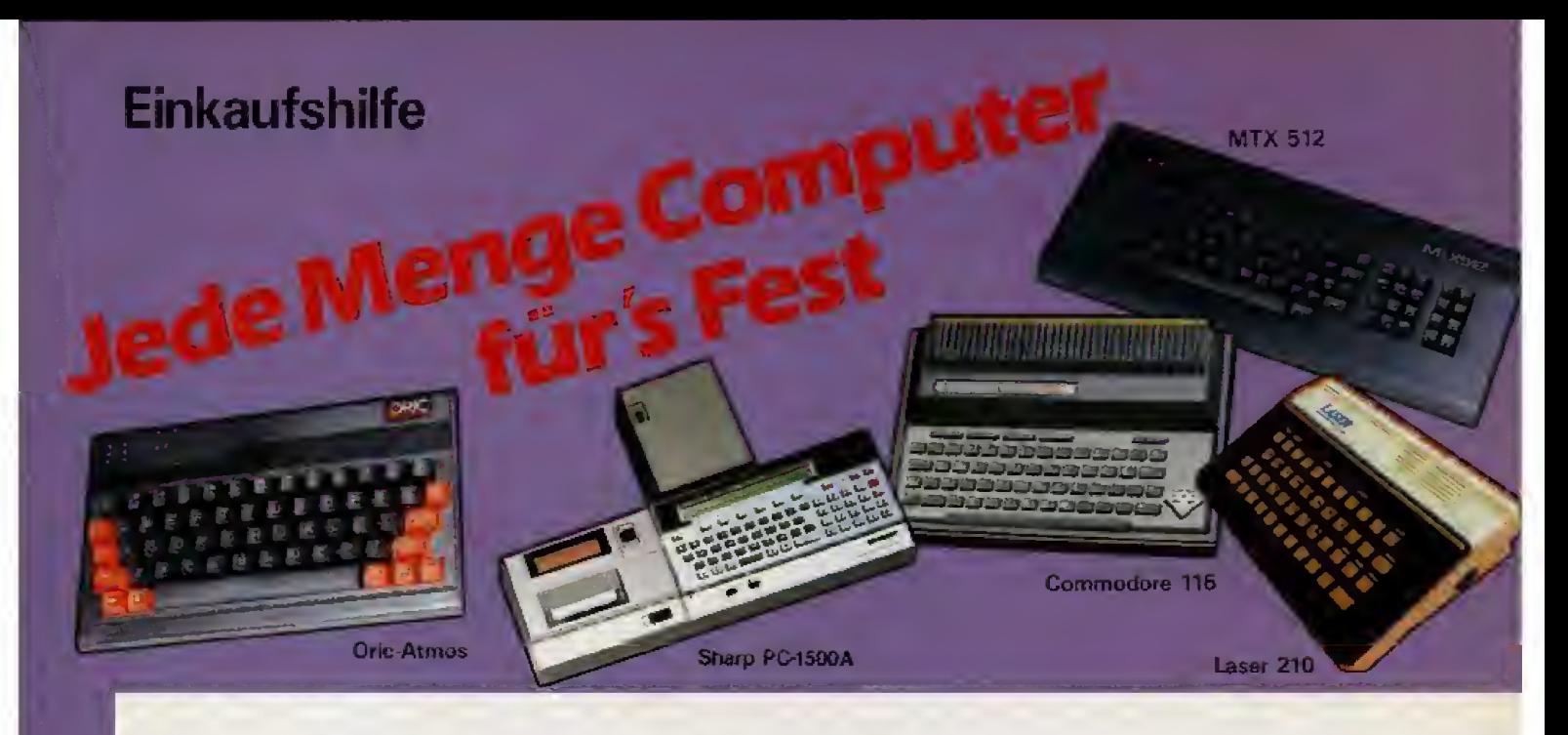

### Einen Heirncomputer nach MaR zu kaufen ist heute keine leichte Angelegenhert. Unsere Marktubersicht versucht Ihnen bei der Auswahl zu helfen.

**Der gegenwärtige Heimcompu-**<br>Ditermarkt hat alle Merkmale einer typischen Wachstumsbranche. Mit alien Vor- und Nachteilen für den Kunden. Die Zahl der Anbie-

ter wächst ständig. Etliche sind bereits wieder in der Versenkung ver schwunden. Die Produktpolitik vieler Hersteller ist für den Kunden nur Modellen. Man darf auch nicht Firschwer durchschaubar. Ein Model!

das heute noch attraktiv scheint, ist morgen techrusch gesehen ein alter Hut. Wen wundert es, daB sich heute viel mehr Heimcomputeranbieter auf dem Markt drängeln als noch vor einem Jahr. Ein Ende ist noch langst nicht abzusehen. Gerade werden die ersten MSX-Computer aus Femost vorgestellt und die etablierten Firmen kontern mit neuen men aus anderen Branchen, wie

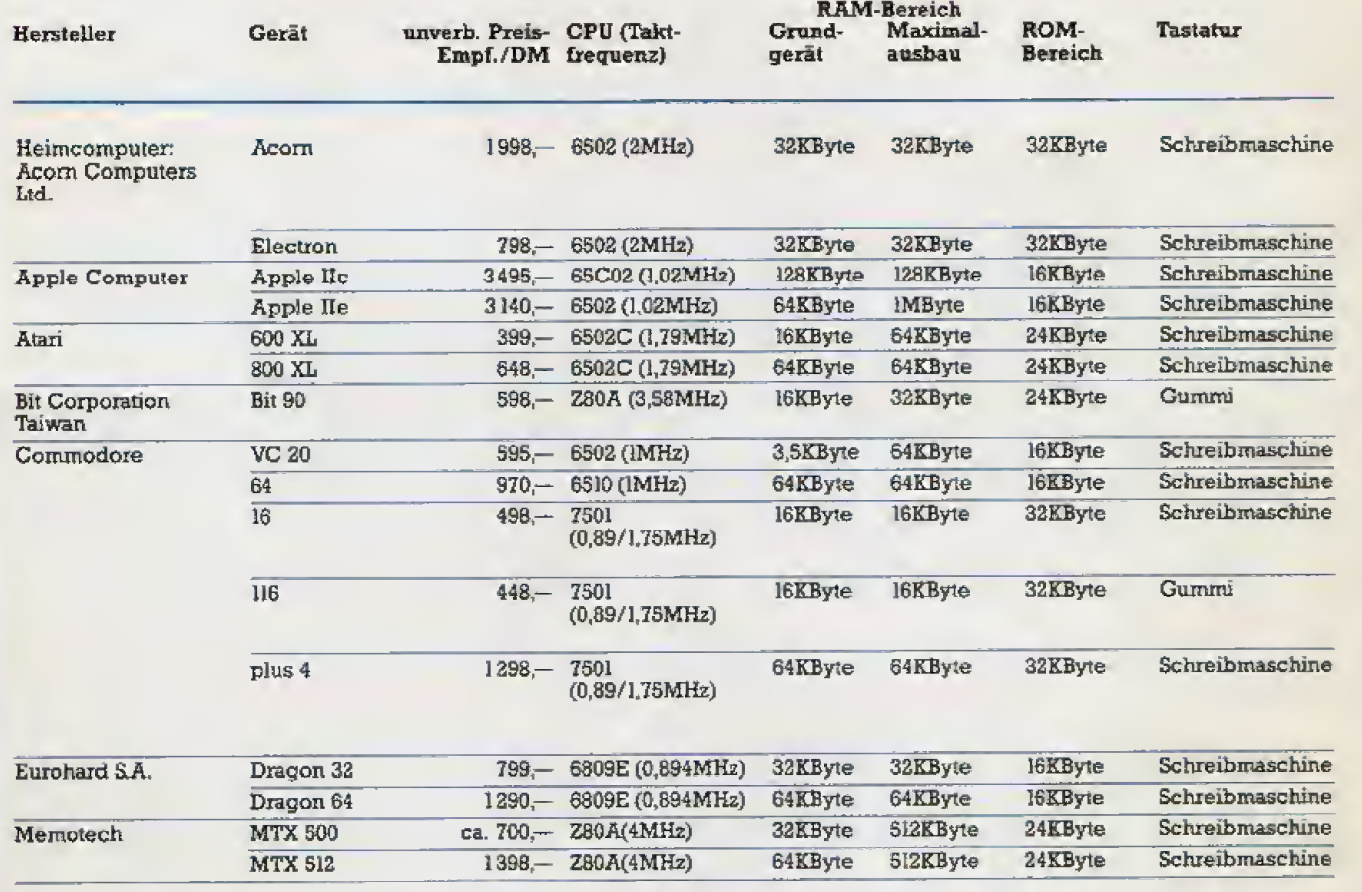

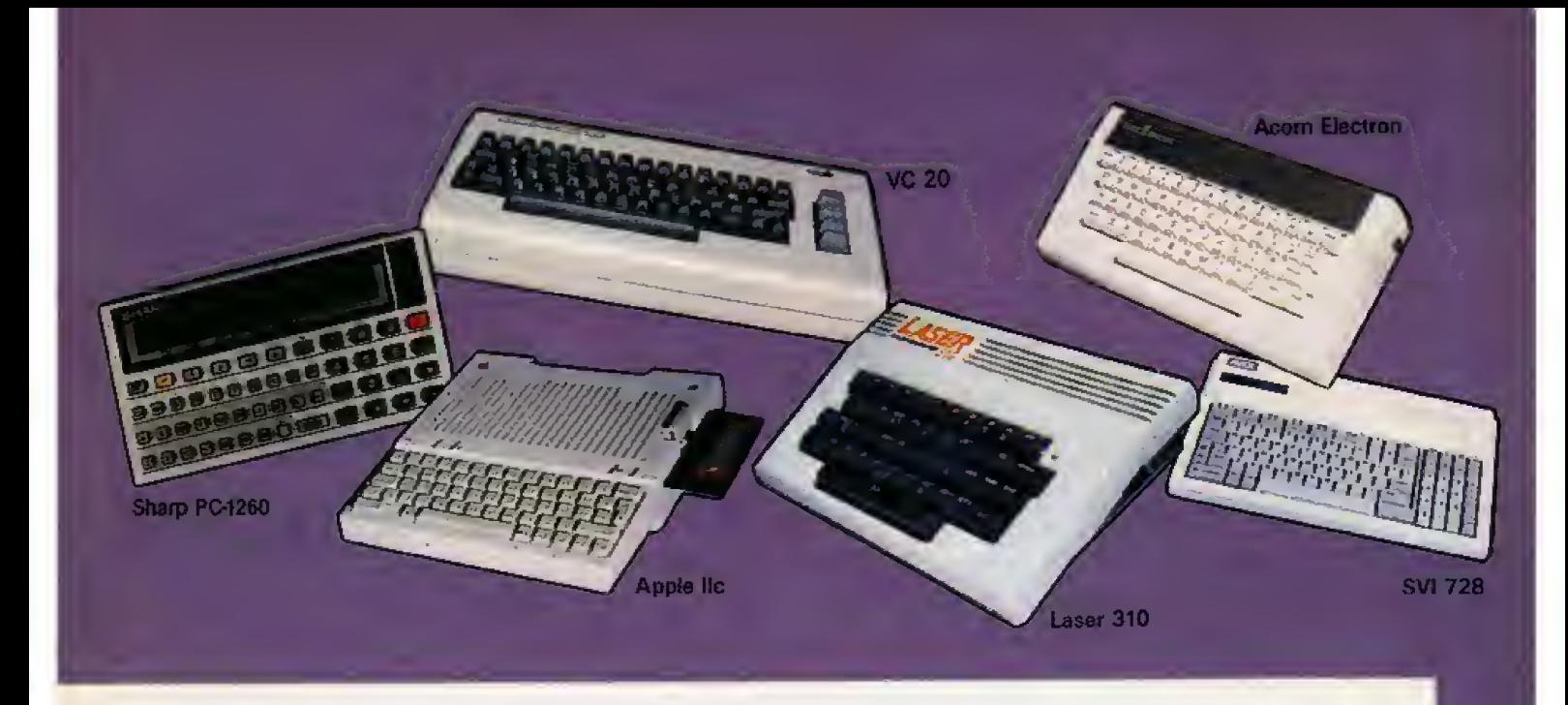

beispielsweise aus dem Hifi- Bereich, mit attraktiven Angeboten vergessen. Fiir den K&ufer ist das auch gut so. Doch heißt das auch: Wer die Wahl hat, hat die Qual. Im wahrsten Sinne des Wortes.

Eine Hilfe soll unsere Marktübersicht sein. Die Informationen sind bewuBt auf die wichtigsten Fakten beschrankt. Derm sonst wird jeder Vergleich unmöglich. Alle angegebenen Preise sind unverbindliche

Empfehlungen einschlieBlich Mehiwertsteuer. Inn Handel sind die Computer teilweise bis zu 30 Prozent billiger zu kaufen, Hier bleibt es der Spurnase und dem Verhandlungsgeschick jedes eimelnen iiberlassen, wieviel Geld er investiert. Noch eins ist wichtig. Nicht das billigste Angebot ist auch das günstigste. Wenn es beispielsweise keinen Kundendienst gibt, dann können Reparaturen und Serviceleistungen sehr lange dauern. Kauft man einen Computer, muß man auch das Software-Angebot fur die einzelnen Cerate beriicksichtigen. Die Hardware ist zwar ein wichtiger Punkt, aber wenn keine passenden Programme erhaltiich sind, dann wird die Computerlust schnell zum Computerfrust. Und: Jeder stellt andere Ansprüche an sein Gerät. Ein Patentrezept für die Kaufentscheidung gibt<br>es also leider nicht. (hg) es also leider nicht.

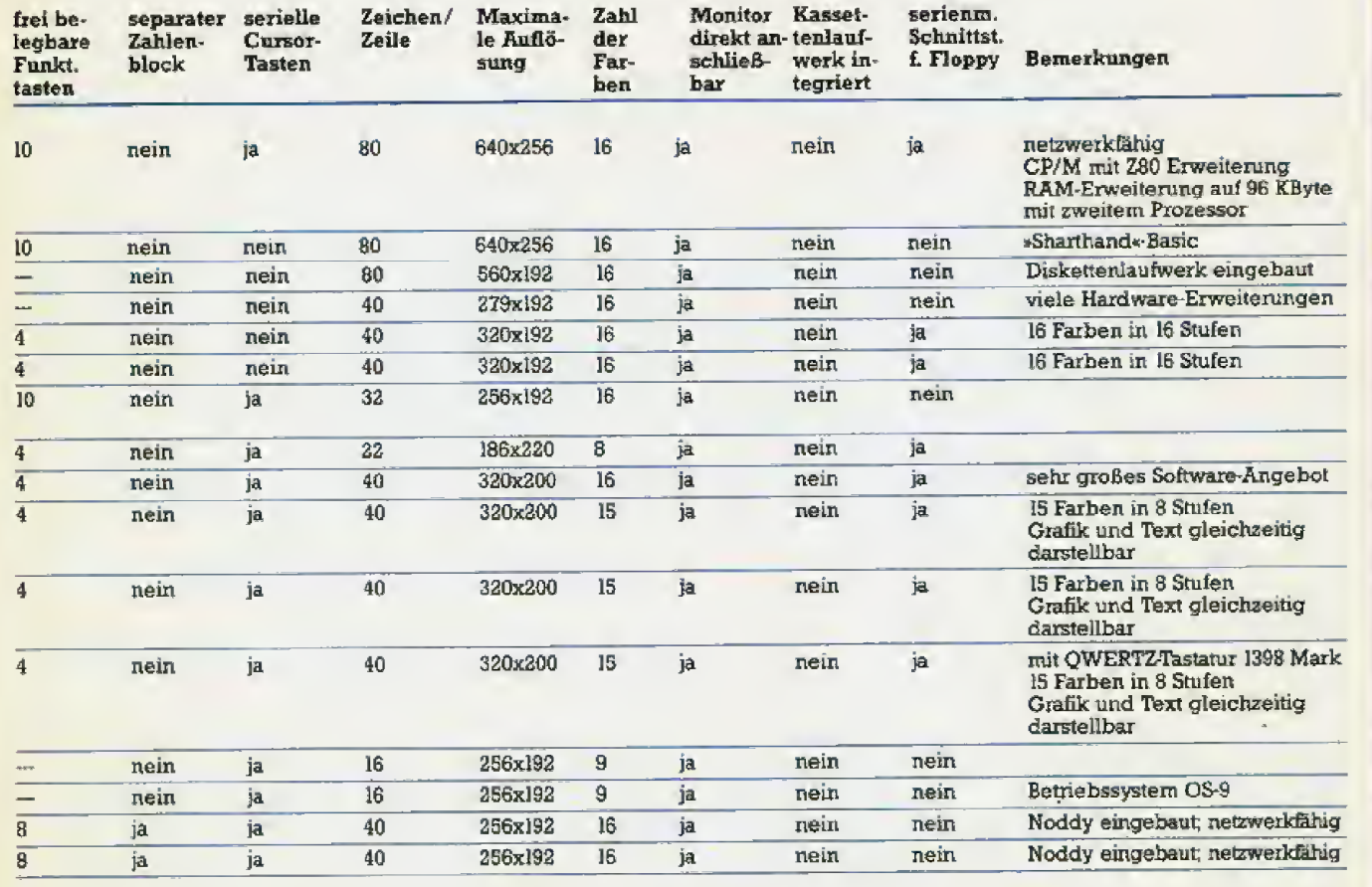

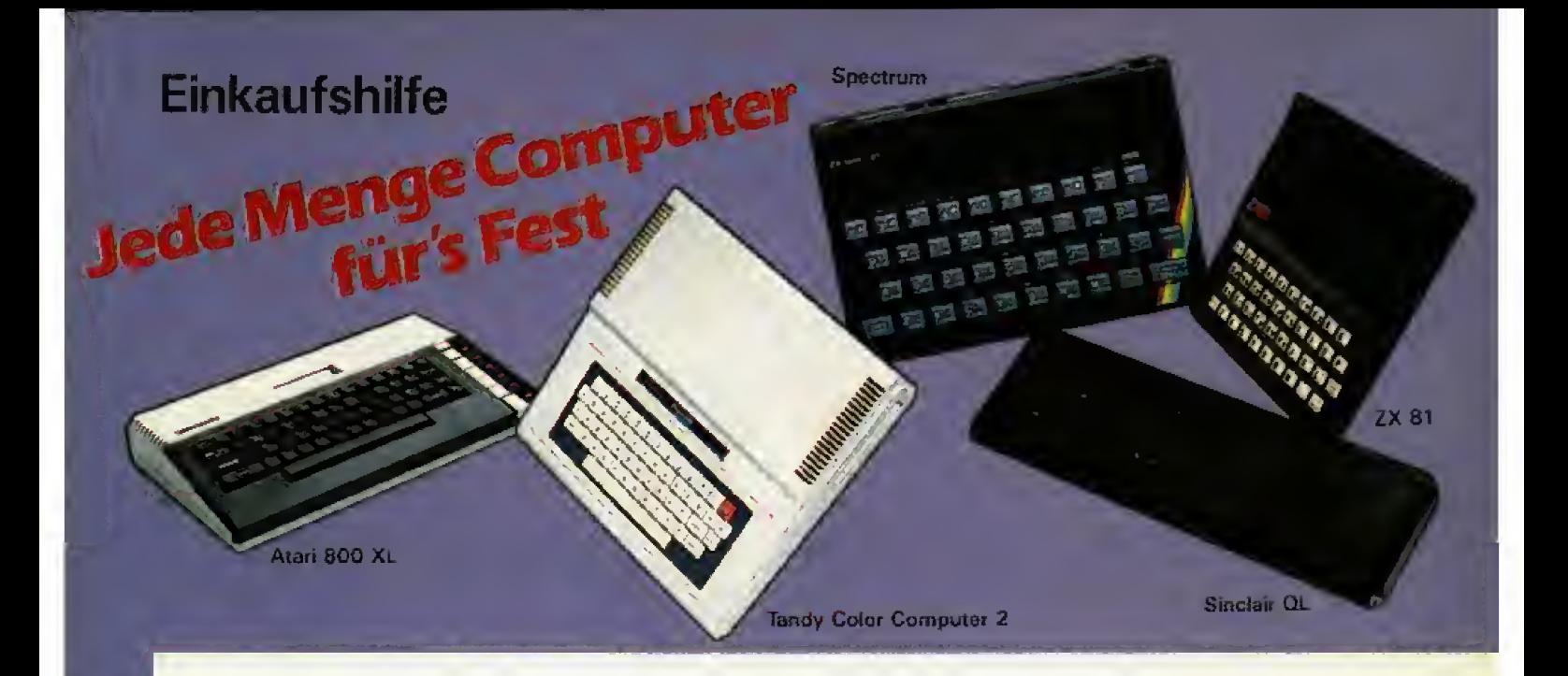

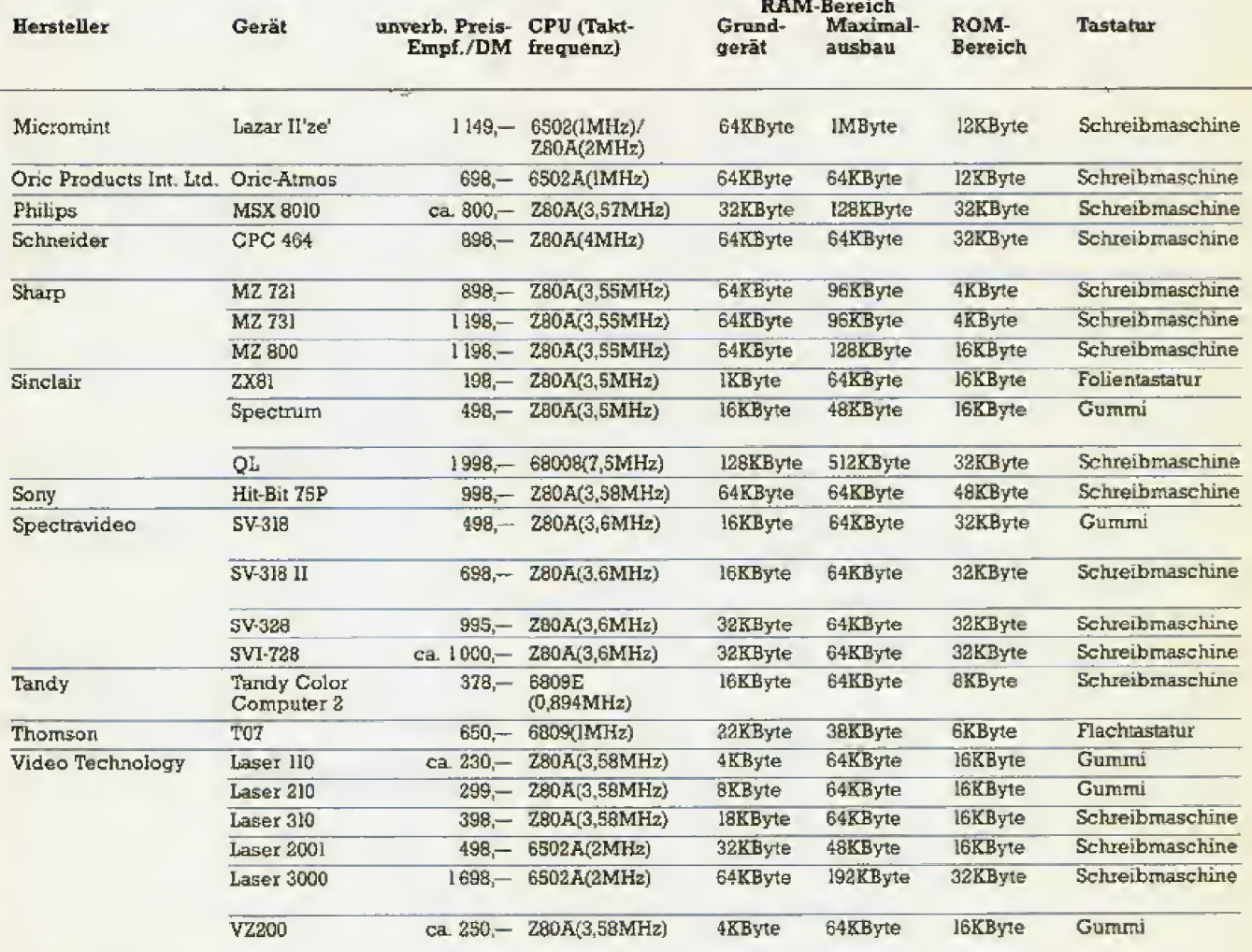

### Taschencomputer

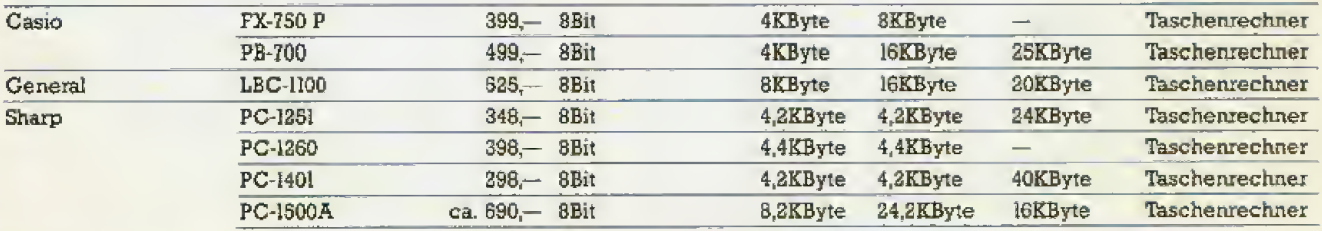

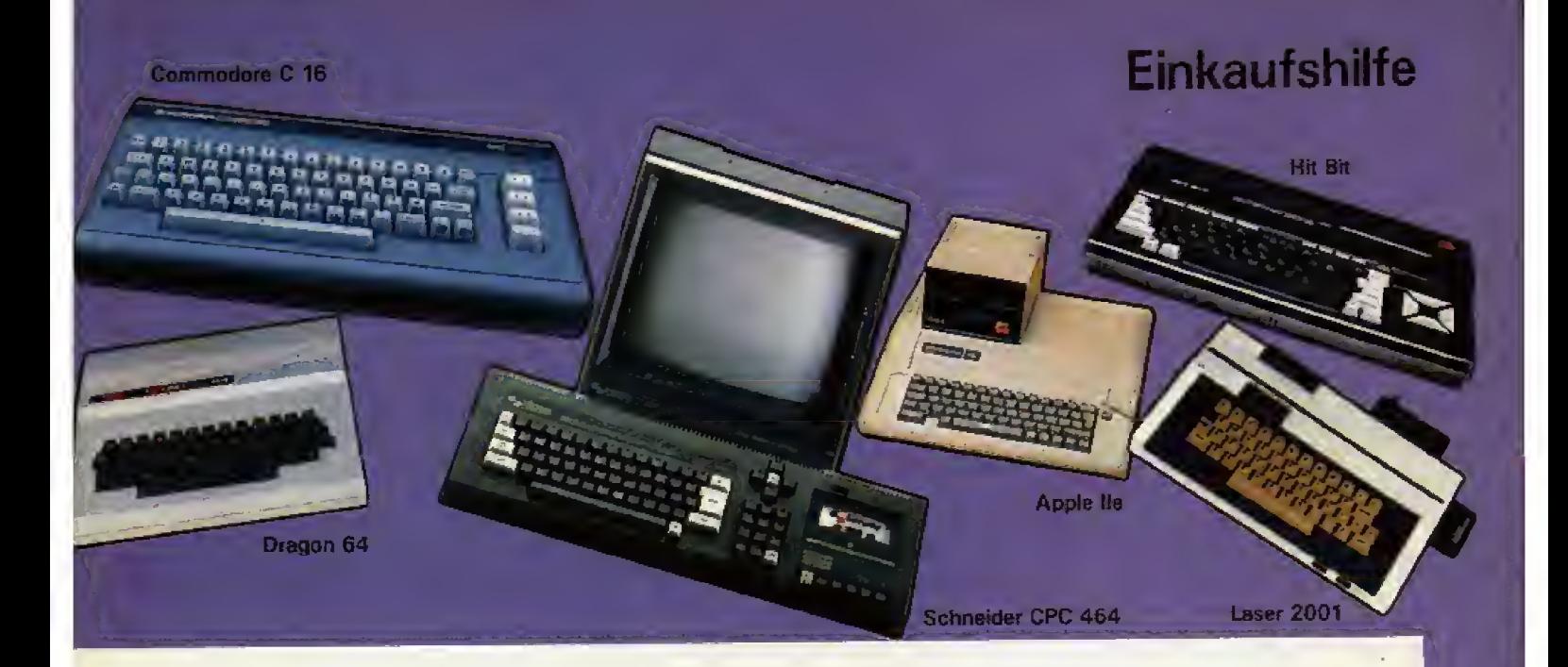

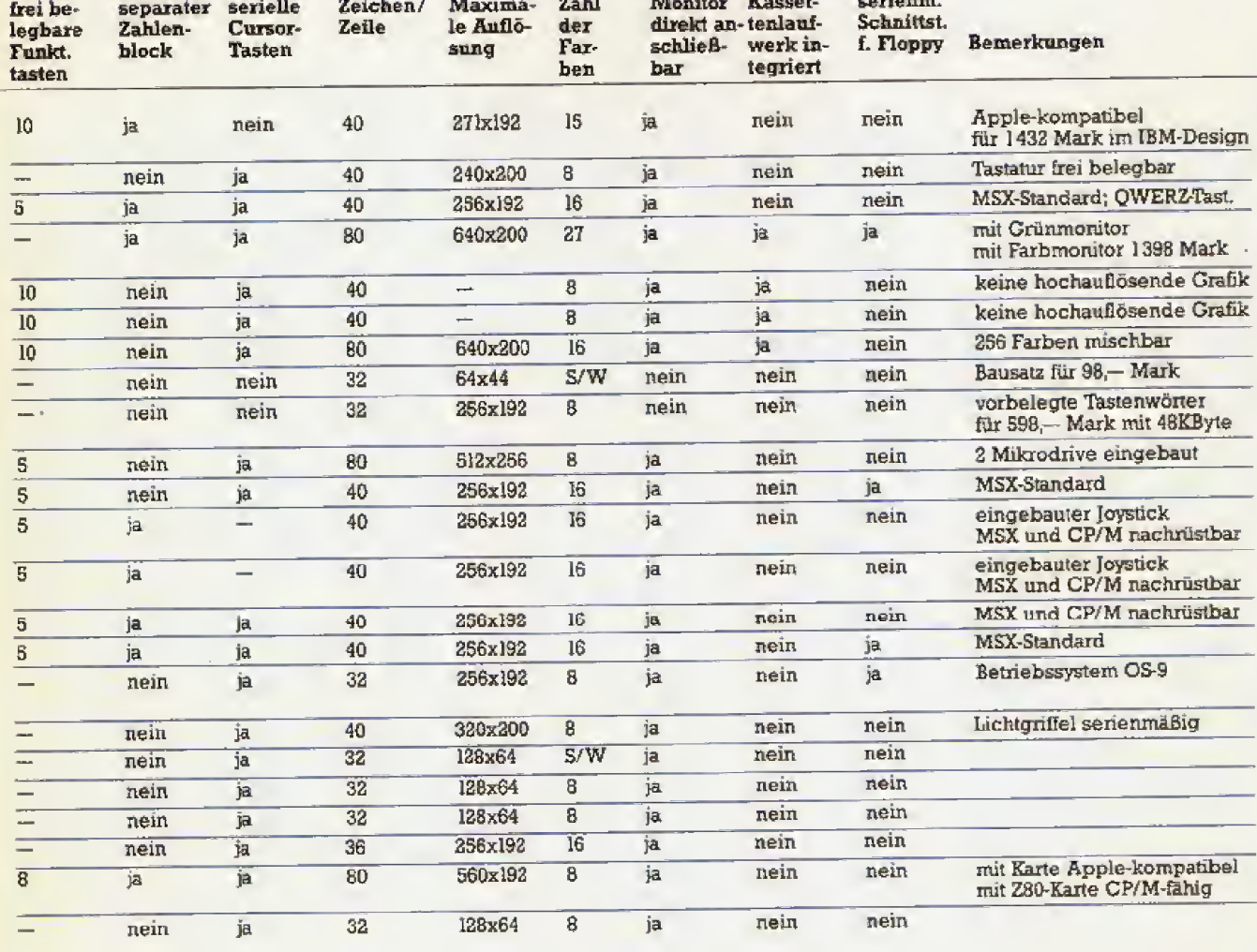

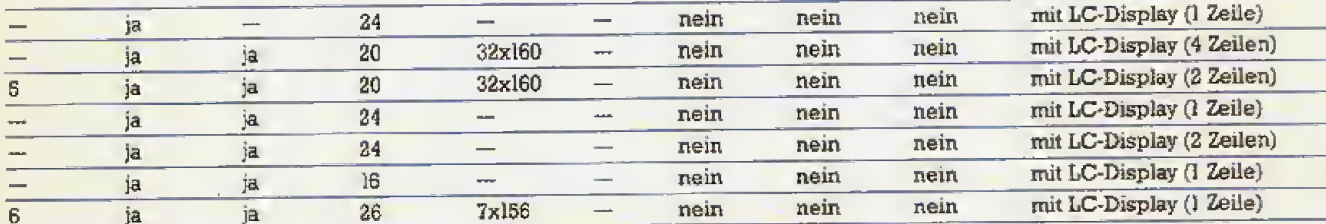

**感謝性 25** 

# Jedem sein rucher

Drucker zählen zu den wichtigsten Peripherie-Geräten. Da die Preise in letzter Zeit erheblich gesunken sind, werden sie auch für den Hobby-Programmierer immer erschwinglicher.

iejenigen, die gerne program-<br>| mieren, werden sehr schnell **jkr** den Kauf eines Druckers in Er- wägung ziehen. Erstens ist es übersichtlicher, einen kompletten Ausdruck eines Programms vor sich zu haben, als immer nur wenige Zeilen auf dem Bildschirm. Zweitens kann man vielleicht auch semen privaten Briefverkehr mit einem Drucker und einem entsprechenden Text-Pro gramm erledigen und drittens stel len auf Papie<sup>r</sup> gedruckte Dokumente, wie Listings und Briefe, eine gewisse Sicherheit gegemiber Datenverlust bei Kassetten oder Disketten dar.

Bevor man sich aber fur einen bestirnmten Drucker entscheidet, sollte man sich dartiber im klaren sein, fur welchen Zweck der Drucker eingesetzt werden soll. Möchten Sie nur Listings ausdrucken? Oder legen Sie Wert auf gute Druckqualitat, zum Beispiel um Briefe auszudrucken? Möchten Sie sogar Ihre Bildschirm-Grafiken zu Papier bringen?

### **Matrixdrucker**

Seriell arbeitende Nadel-Matrixdrucker, sind heute am meisten verbreitet. Hierbei handelt es sich um ein Druckverfahren, bei dem mehrere Nadeln — in Form einer Matrix - die gewünschten Zeichen zu Papier bringen, Deutlich sind die senkrecht angeordneten Nadeln zu er kennen. Da Matrixdmcker jeweils

26 <sup>i</sup>

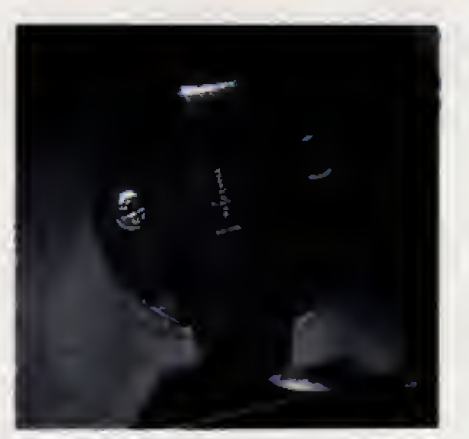

Ein Nadel-Druckkopf von voms gesehen. Deutlich sind die senkrecht angeordneten Nadeln zu erkennen

nur eine Punktreihe senkrecht zur Druckrichtung verarbeiten (immer eine Spalte der Matrix gleichzeitig), spricht man von einem seriellen Druckverfahren (Spalte nach Spalte). Der Druckkopf bewegt sich ent lang einer Zeile und druckt die Zeichen in der Regel in einer 7x5- oder 9 x 31-Matrix. Die erste Zahl bezieht sich übrigens auf die Anzahl der Nadeln, Teurere Drucker haben bis zu 20 Nadeln, die dann allerdings nicht mehr untereinander angeordnet sind, sondern in zwei Reihen, zueinander um einen halben Nadelabstand versetzt. Dadurch werden auch die Nadelzwischenräume mit Farbe gefiillt, Mit diesem Verfahren wird eine fast schreibmaschinenähnliche Druckqualität erreicht.

In der unteren Preisklasse trifft man meist Drucker mit sieben, acht oder neun Nadeln, die aber schon ein relativ gates Schriftbild bieten. wie die Probeausdrucke zeigen, Je doch sind neun Nadeln notwendig, um deutlich zu erkennende Unter langen zu druckea Zu den Vorteilen der Matrixdrucker zahlen weiterhin verhaltnismaBig niedrige Folgekosten. Papier ist in unterschiedlichen Ausfiihrungen erhaltlich, 1000 Blatt Endlospapier mit Randlochung, in DIN-A4-GroBe, kosten etwa 34 Mark. Erheblich teurer sind Farbbänder. Nicht selten werden Preise bis zu 45 Mark verlangt. Wieviele Seiten mit einem Farbband gedruckt werden können, hängt hauptsächlich von der Länge und Qualität des Farbbandes sowie dem verwendeten Druckmodus ab. Verwenden Sie häufig Fettdruck oder Doppeldruck, wird das Farbband starker strapaziert, als in der Standard-Einstellung.

Einen weiteren. sehr wichtigen Vorteil haben viele Matrixdrucker gegeniiber Typenraddruckern, de ren Zeichensatz auf die Anzahl der

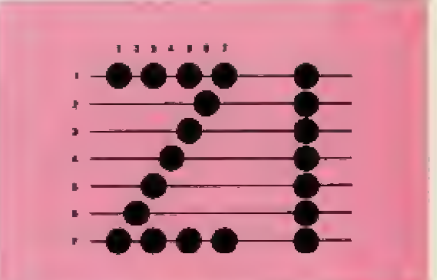

Anordnung der einzelnen Punkte einer 7 x 7-Punkte-Matrix

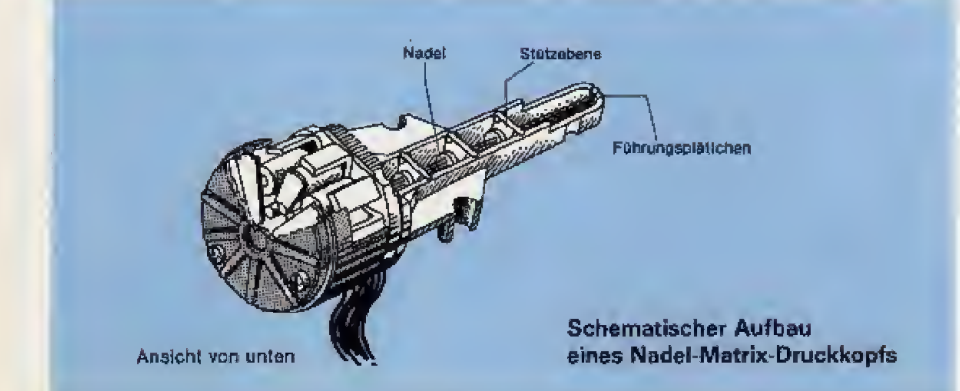

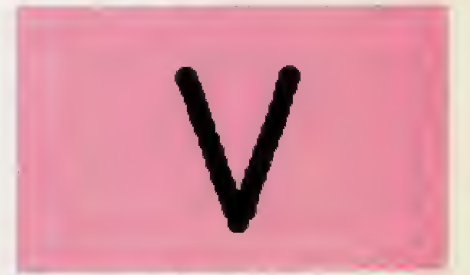

Eine 18 x 40 Matrix liefert Schreibmaschinen-Qualität

# **DIE ELEFANTEN** SIND GELANDET.

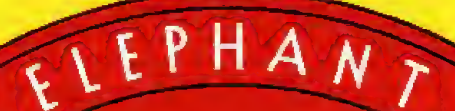

**FORGETS**"

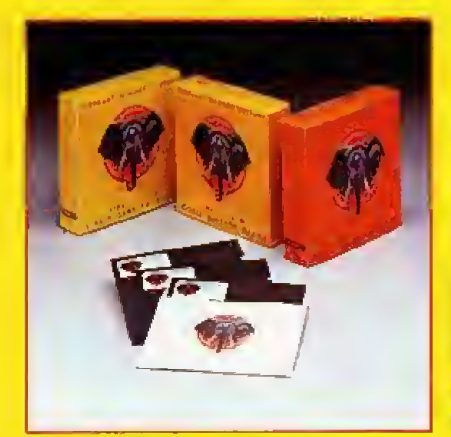

AFTA B

"NEVER

Nach dem beispiellosen Erfolg der elephant floppy disk in den<br>USA sind die "Elefanten" in Europa gelandet. Jetzt können Sie auch in Deutschland von dem sagenhaften Gedächtnis der Elefanten profitieren. "Elephant never forgets" – diese 100% Datensicherheit wurde durch amtliche Tests bestätigt. Disketten, 100% error-free. Greifen Sie zu. In Ihrem Computer-Shop oder bei Ihrem System-Händler.

TM

N. S. Har

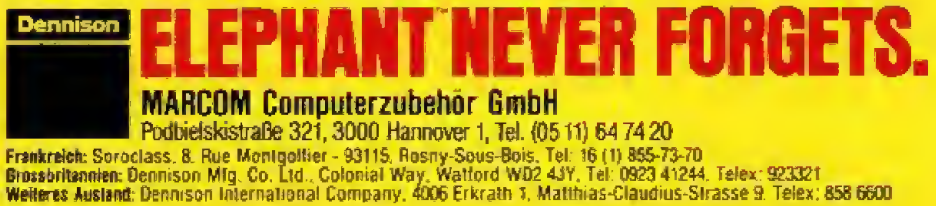

Typen des verwendeten Typenra^ des begrenzt ist. Matrixdrucker sind in der Regel grafikfahig, Hier ist es wichtig, daS man Zeichen frei defi meren kann . Lediglich bei manchen ist dies entweder nicht, oder nur mit erheblichem Programmieraufwand m6glich.

### Typenraddrucker

Im Gegensatz zum Matrixdrucker ist beim Typenraddrucker der zur Verfügung stehende Zeichensatz vom Typenrad abhängig. Ein solches Rad sieht wie ein großes Gänsebliimchen aus, dessen Blatter von den Druckertypen gebjidet werden (deshalb heiBt es auf Englisch recht bildhaft »daisywheel<). Die »Blutenblätter« bestehen entweder aus federndem Metall (bei den teuren Typenradern) oder aus Kunststoff {billiger aber nicht so haltbar). Die Funktionsweise: Durch Drehung wird das Rad in die entsprechende Position gebracht. Dann werden die Typen mit einem Hammer gegen Farbband und Papier geschlagen, Trotz dem ist die Larmentwicklung nicht höher als bei Matrixdruckern. Da die Typen, ahrilich einem handelsublichen Stempel, aus durchgehenden Konturen bestehen. ergibt sich daraus ein Schriftbild wie man es von einer Schreibmaschine gewohnt ist Die Zeichen werden also nicht aus einzelnen Punkten zusarn mengesetzt. Obwohl die Matrixdrucker relativ gute Schriftqualitaten erreichen, werden Typenraddrucker in absehbarer Zeit nicht aus der Textverarbeitung wegzudenken sein. Wer aber bevorzugt Grafik ausdruckt, wird schnell an die Grenzen des Typenraddruckers stofien. Zwar werden verschiedene Typenrader mit den unterschiedlichsten Zeichensätzen angeboten, jedoch nicht mit den spezifischen Grafikzeichen, die in den moisten Heimcomputern verwendet werden,

Bei Typenraddruckem karm ebenfalls normales Endlospapier eingespannt werden. Als Option ist hier oft noch eine Einzelblatt-Vorrichtung vorgesehen. Eine sehr wichtige Ergänzung für diejenigen, die Tbxtverarbeitung mit Computern beniflich nutzen mochten. Die Kosten für Farbbänder sind in etwa so hoch wie fur Matrixdrucker. Der einzige Nachteil: Typenrader sind sehr teuer. Bis zu 100 Mark pro Stück sind keine Seltenheit.

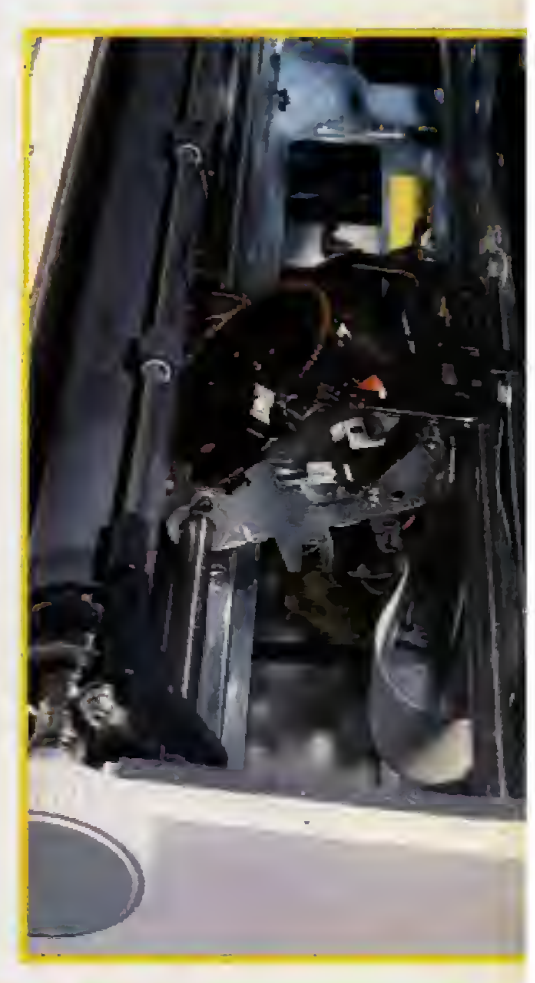

**Blick in das Innere** sines Typenraddruckers

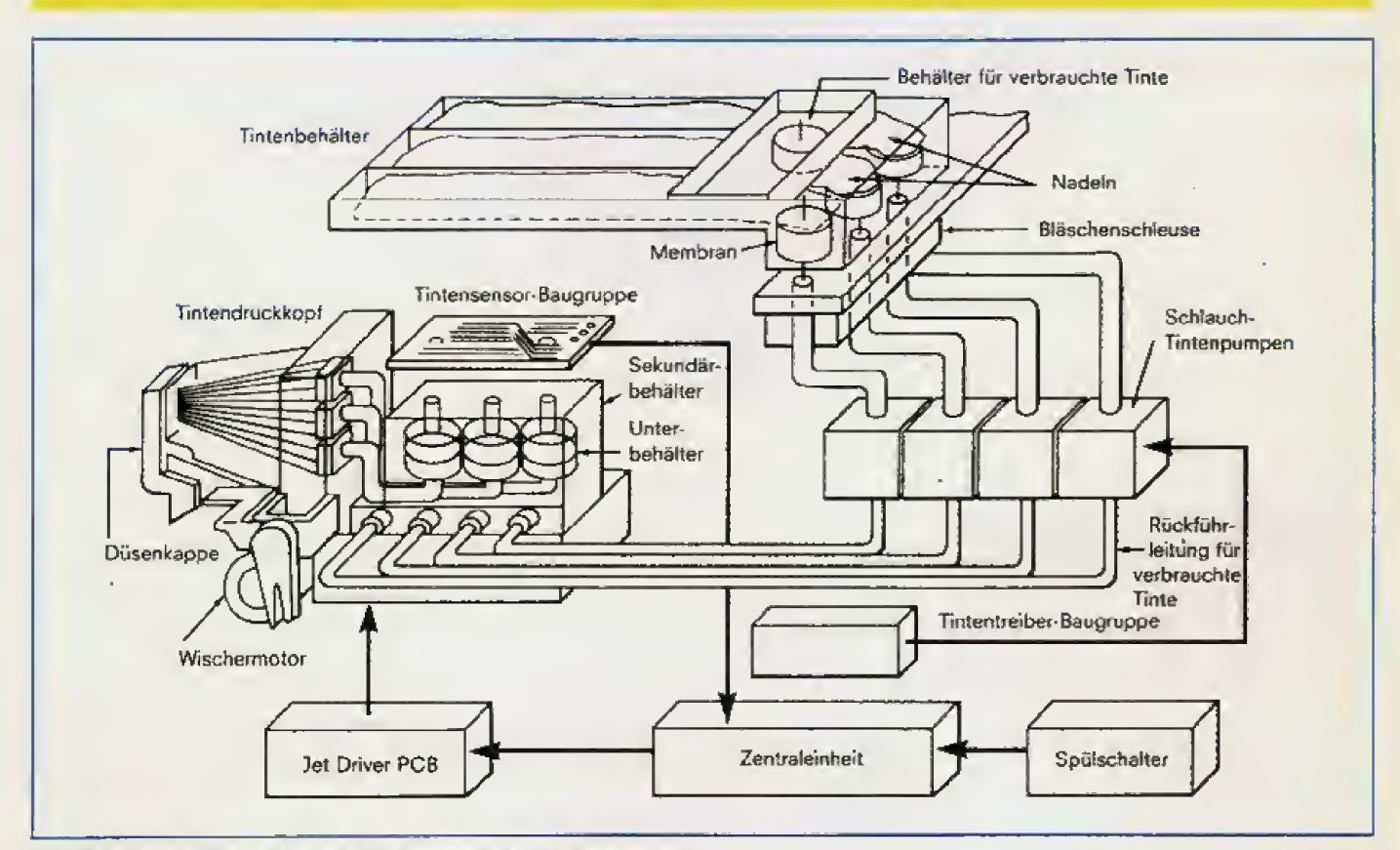

Schematischer Aufbau eines Farb-Tintendruckermechanismus

28 Metal 1984<br>28 Metal 1984 – Ausgabe 12/Dezember 1984<br>28 Metal 1984

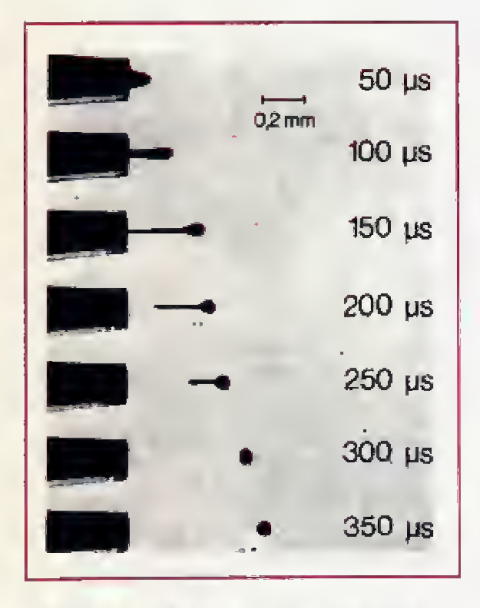

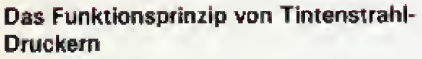

### Thermodrucker

Sie sind die Leisen unter den Dmckem. Thermodrucker verwen den ein warmeempfmdliches Spezialpapier. Der Dnickkopf besteht aus einer Matrix von Widerstanden, die iiblicherweise auf einem Silizi umchip integriert sind, Der Dnickkopf ist in standigem Kontakt mil dem Papier, Zum Drucken werden die Widerstande der Matrix selektiv erhitzt. An den erhitzten Stellen verändert durch einen physikalischen Effekt elne sonst farblose Substanz im Papier ihre Farbe. Sie wird dunkei, Dadurch entsteht an der erhitzten Stelle ein Punkt.

Bei Thermodruckern handelt es sich um sogenannte anschlagfreie Drucker, Daraus ergibt sich eine geringe Gerauschentwicklung Wer also geme nachts vor seinem Computer sitzt. fur den sind die Fliister- Drucker besonders empfehlenswert. Für den geschäftlichen Einsatz sind sie aber ungeeignet. Da Thermodrucker auch nach dem Matrix-Druckverfahren arbeiten, sind sie generell graftkfahig.

Ein wesentlicher Punkt spricht jedoch gegen Thermodrucker, nämlich die hohen Papierkosten. Der Preis pro Rolle hangt von der Breite abund betragt biszu <sup>12</sup> Mark. Unter anderem ist die Druckgeschwindigkeit sehr gering. Etwa 45 Zeichen pro Sekunde, machen sie nicht gerade zu einem Renner.

### Sonstige Druckverfahren

Tintenstrahldrucker zahlen auch zu den Matrixdruckern. Zum Druckprinzip: Auf eine Länge von einem Millimeter passen mehr als zehn Farbtröpfchen. Mit einer zusätzlichen tlberlappung der Punkte erreicht man ein Druckbild, das sich von dem einer Schreibmaschine kaum mehr unterscheidet

Es gibt verschiedene Versionen von Tintenstrahldnickeni. In einer Ausfuhrung sind, wie beim Nadeldrucker, mehrere Rohrchen senkrecht ubereinander angeordnet, durch die Tinte auf das Papier gelangt. Bei anderen Verfahren wird ein aus einer Diise austretender Tintenstrahl durch elektrische oder magnetische Felder aufdie entsprechende Stelle des Papiers abgelenkt, Ein besonderer Vorteil der Tintenstrahldrucker ist ihr geringer Gerauschpegel und die hohe Druckgeschwindigkeit von etwa 150 Zeichen pro Sekunde.

Eine besonders groBe Chance haben Tintenstrahldrucker gegenuber herkommlichen Druckverfahren, namiich im Mehrfarbendruck. Zwar gibt es verschiedene Nadel-Mehrfarben-Drucker, die aber den Nachteil haben, daß die Farbbänder sehr teuer sind.

Es gibt noch eine Vielzahl weiterer Druckverfahren, die aber we gen des geringen Verbreitungsgrades und den relativ hohen Anschaffungskosten nicht in den Heimbereich passen.

Drucker sind haufig teurer als der Computer selbst, Deshalb ist bei der Auswahl größte Sorgfalt angebracht. Besonders wichtig ist, da& der Drucker an Ihr Gerat ange-

b c d e f q h i j k l m n o p q r s t u v w x y z B C D E F G H I J K L M N O P Q R S T U V W X Y Z it § \$ % & / ( ) = ? ' + \* ^ # < < , a b c d e t g h i j k l m n a p q r s t u v w x y \$<br>A 3 C D 5 F G H I J K L M N O P Q R S T U V W X Y Z .<br>Y Z ! " § \$ % & / ( ) = ? " + \* ^ # < < , . } :

Beispielsausdrucke. Oben, Ausdruck eines Epson FX-80 im Normalschrift-Modus. Unten, zum Vergleich ein Schönschreibdrucker-Ausdruck

schlossen werden kann, Nicht selten benotigt man noch spezielle Schmttstellen, um einen Drucker, der nicht von dem entsprechenden Computerhersteller stammt, mit seinem Computer einzusetzen. Dies belastet nicht nur zusatzlich den Geldbeutel, sondem verursacht auch ei nen hoheren Arbeitsaufwand. Haufig mufi man zusatzliche Treibersoft ware in den Computer laden, um den Drucker in Gang zu bringen. Entscheidet man sich aber von vom herein für einen Drucker mit einer standardmaBigen Schnittstelle, hat man den Vorteil, den Drucker, auch bei Systemwechsel, weiterhin ver wenden zu können. Bei den Stan-<br>dard-Schnittstellen – zählen – die dard-Schnittstellen RS232- und die Centronics-Schnittstelle zu den haufigsten.

### Welchen Drucker?

Sie sollten sich weiterhin iiberlegen, ob Sie Ihren Drucker im ge-<br>schäftlichen Bereich einsetzen schäftlichen mdchten. Gerade bei Geschaftsbriefen ist ein gutes Schriftbild wichtig, Kompiiziert wird es, wenn Sie neben einem guten Schriftbild, auch auf Grafik Wert legen. Gegen Typenraddrucker spricht noch die langsame Druckgeschwindigkeit Liegen Nadel-Matrix Drucker in der Preisklasse unter 2000 Mark, bei Geschwindigkeiten bis zu 200 Zeichen pro Sekunde, können Typenraddrucker mit nur etwa 20 Zeichen pro Sekunde kein Rennen gegen die Nadeldrucker gewinnen. Entscheiden Sie sich für einen Matrix-Nadel-Drucker, sollten Sie einen mit möglichst hoher Auflösung auswahlen.

Speziell bei Matrix-Nadel-Drukkem muB man auf den eingebauten Zeichensatzachten. Die wichtigsten Fragen: Ist er umschaltbar oder ver anderbar? Entspricht er dem Zet chensatz Ihres Computers? Wie kann man eigene Zeichen defmieren?

Fur den Briefverkehr, zum Beispiel fur Rundschreiben, ware EinzeLblatteinzug eine sehr sinnvolle Zusatzeinrichtung,

Eine weitere Lösung könnte eine elektronische Schreibmaschine mit eingebautem Interface sein. In diesem Fall müssen Sie ein besonderes Augenmerk auf die eingebaute Schnittstelle der Schreibmaschine richten. Stimmt sie mit der Ihres Computers iiberein?

Die folgende Marktiibersicht soil Ihnen bei der Auswahl Ihres<br>Druckers-helfen. (wb) Druckers helfen.

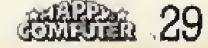

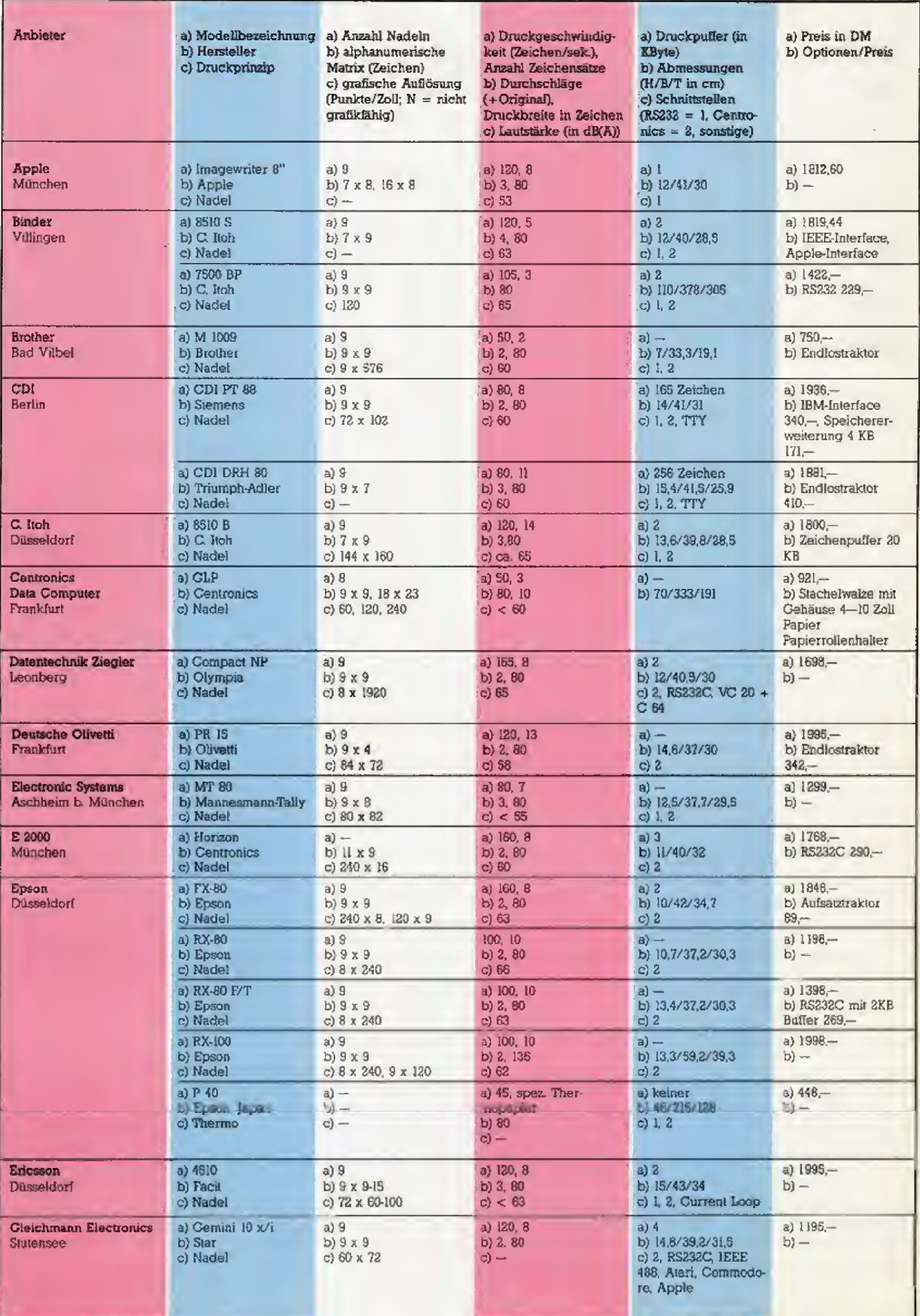

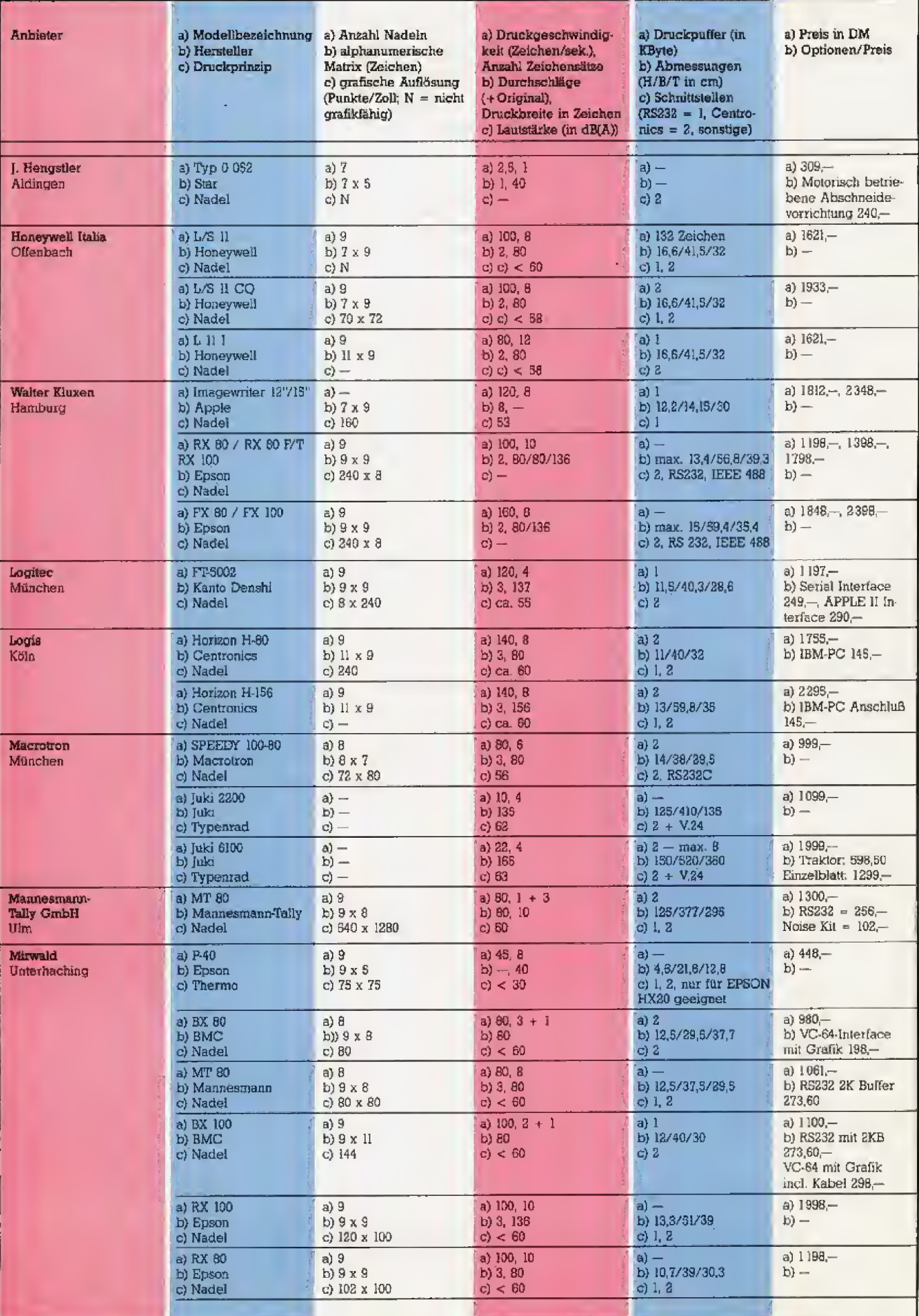

 $\mathbb{R}^2$ 

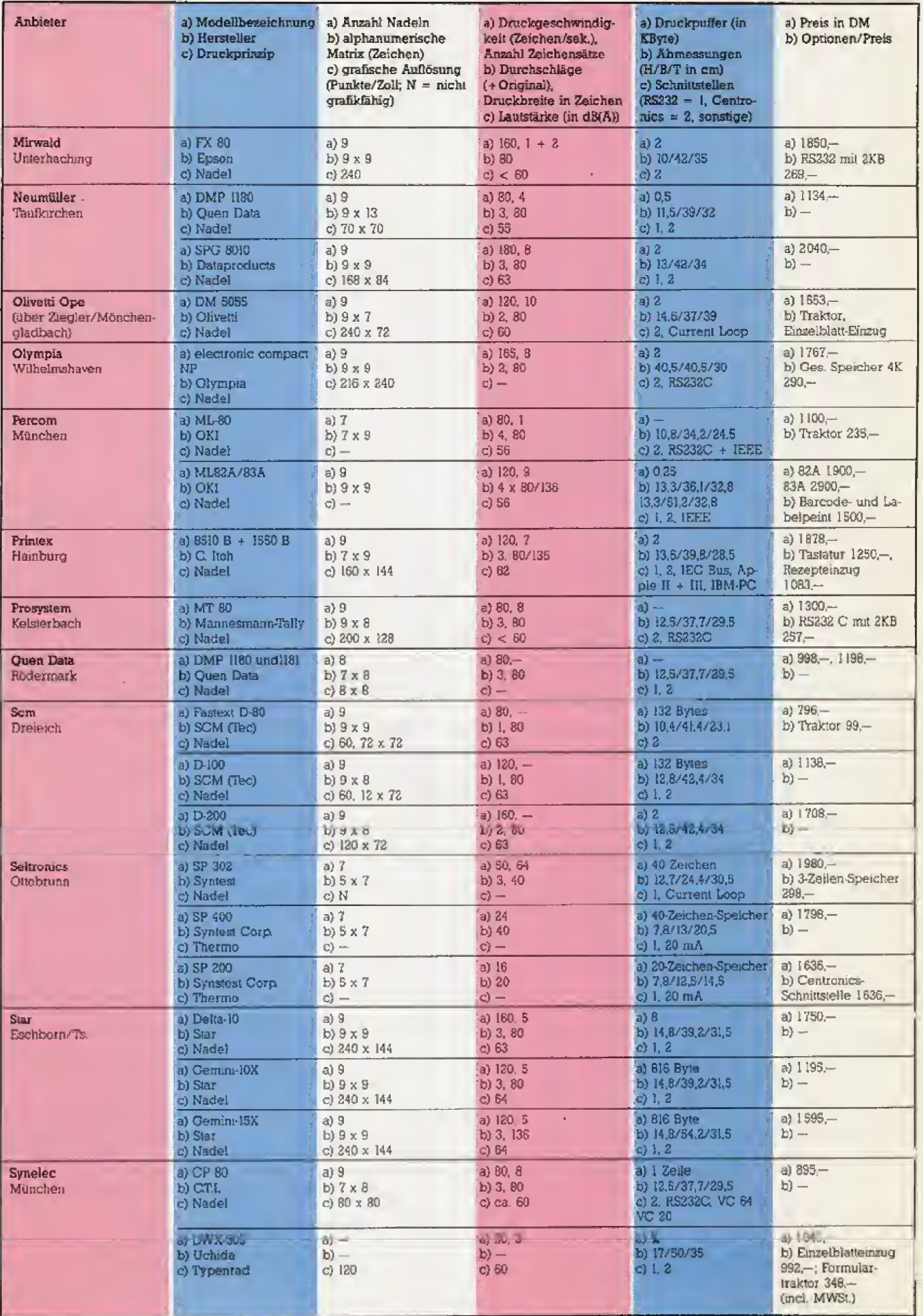

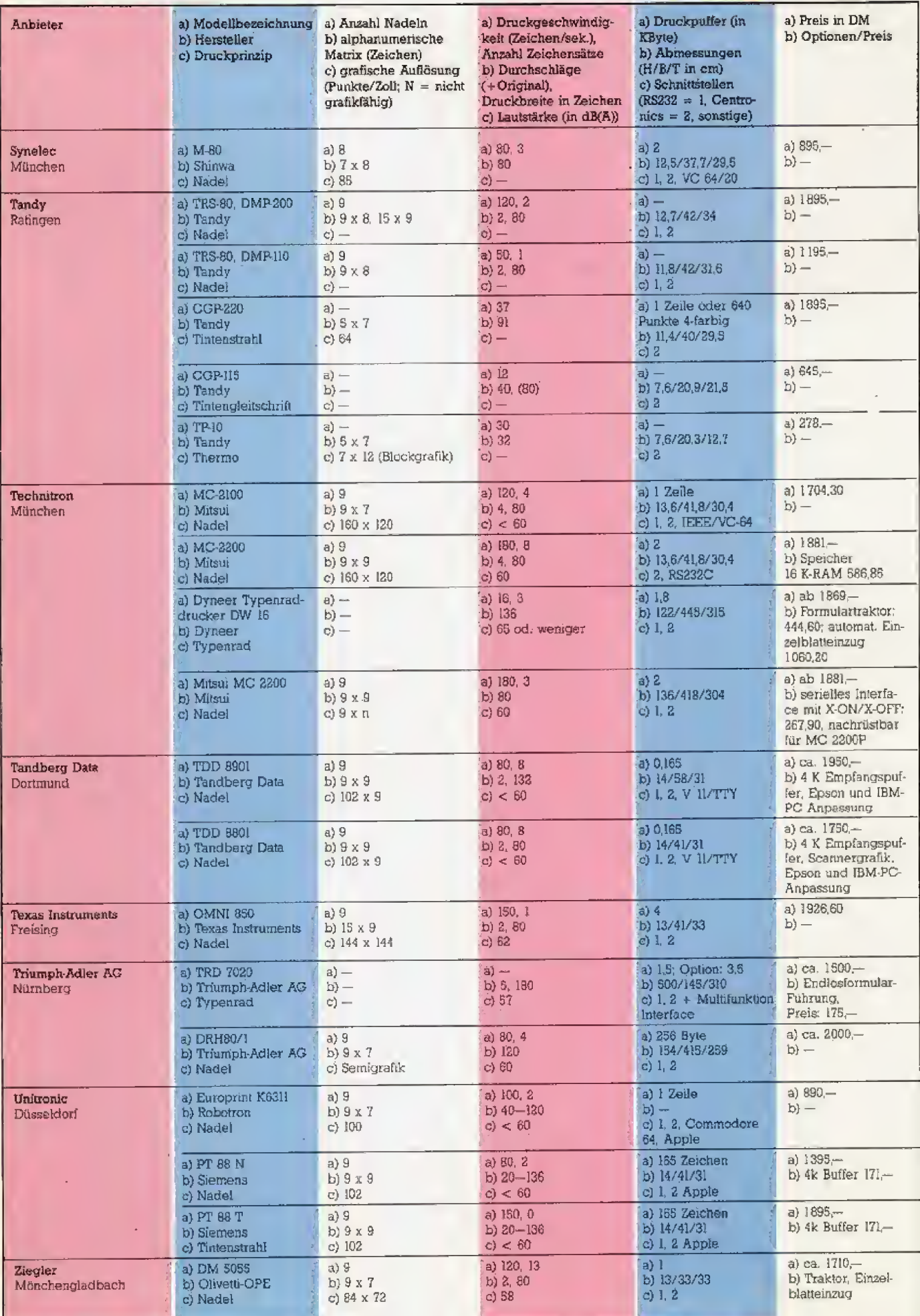

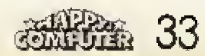

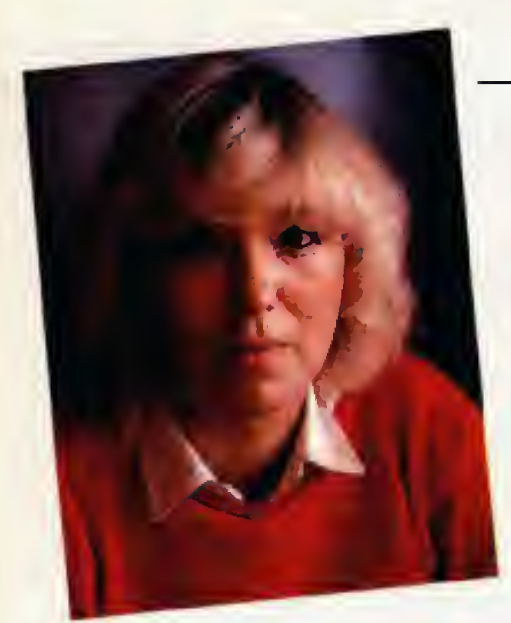

# » Informieren muß ich mich zu Hause «

Gabi N. verkauft sert fast zwei Jahren Computer in einem Kaufhaus. Die Kunden mögen sie, und sie mag ihre Kunden, aber sie meint: Manche Krrtik an ihren Kollegen ist ungerecht.

Auf mangelhafte Beratung und mangelndes Interesse bei den Verkäufern kann jeder schimpfen, Aber vielleicht sieht hinter der Ladentheke die Sache ganz anders aus? Um das herauszufmden, habe ich mich mit Gabi N. verabredet. Sie arbeitet als Verkauferin in einem Kaufhaus. Als ich zum Interview er scheine, sitzt an der Kasse eine attraktive junge Frau, Noch bin ich fur Gabi nur em Kunde beim Stobern.

Gabi gehort zu den wenigen Frau en, die sich privat einen Computer zugelegt haben, einen Commodore, wie sie stolz erzahlt, »Was ich besonders toll find", sind Grafiken auf dem Computer.\* Programmieren hat sie sich selbst beigebracht

Zu ihr kommen viele Stammkunden. «Wenn die Leute einigermaßen zufriedengestellt werden und auch mal eine Frage stellen konnen, kom men sie wieder.« Ihr Rezept ist einfach: »Wie man in den Wald hineinruft, so schallt es zurück.« Ganz ohne Probleme? Das klingt zu schön um wahr zu sein, »Es gibt natürlich einige wenige Kunden, die granteln einen schon an, wenn sie in die Abteilung kommen, Daisies dannschwer, gute Laune zu behalten.« Was ist mit den vielen Schiilem, die in der Abteilung tagaus, tagein an den Ceraten programmieren? »Ich laß die Jugendlichen an den Geraten spielen, wie sie lustig sind und bremse nur danm wenn sie mal wieder besonders wild hausen. Dann versuch ich's eben mit Charme, Das klappt ganz gut,« Sie lacht. Kein Wunder, daB selbst schwierige Falle vor ihr kapitulieren,

Ob an den Geraten Software kopiert wird, weiß sie nicht - zur Kontrolle hat sie keine Zeit, >Wenn die Software billiger ware, war das ohnehinkein Problem. Dadurch konnte man den Schwarzmarkt mit Raubkopien eindämmen. Viele Leute würden meiner Erfahrung nach gerne Originate kaufen, wenn die Preise nicht so gesalzen waren. Da kostet manchmal ein Programm über 100 Mark und ist dann oft noch Schrott. Die Softwarehersteller sind also selbst schuld, wenn so viel kopiert wird. Welche Tante kauft einem Kind zum Geburtstag ein Geschenk für einen Hunderter und mehr? Aber fur 25 Mark, das würden viele machen.«

Dann kommen wir auf einen wun den Punktzu sprechen. Viele Leser klagen uns immer wieder ihr Leld mit der mangelhaften Beratung ge rade in den Computerabteilungen der Kaufhäuser, Den Vorwurf hält Gabi fur ungerecht. Sie verrat mir, daB mangelnde Information durch die Hersteller ihr groBtes Problem ist. »Die Firmen mtiBten den Verkaufern viel früher Informationen oder Mustergeräte in die Hand geben. Manchmal sehen wir ein Gerat erst ein halbes Jahr, nachdem es in den Zeitschriften vorgestellt wurde. Selbst an Prospekten fur unsere Kun den mangelt es ständig.«

### Aus eigener Tasche bezahlt: Fachzeitschriften für die Fortbildung

Wo sie selbst sich informiere, lautet meine nächste Frage. »Uns bleiben praktisch nur die Fachzeitschriften, wie den Kunden auch. Und die mussen wir uns noch privat kaufen.\* Das muß ich mir erst noch einmal bestätigen lassen, bevorich es glauben kann. Und wenn neue Gerate kommen? »Dann mussen wir uns schnell in der Mittagspause wahrend des Essens die Bedienungsanleitung durchlesen. Zu mehr haben wir ein fach keine Zeit. Ich selbst informiere mich immer nach Feierabend zuhause. Aber manchmal möchte man halt auch einfach abschalten diirfen, wenn man um <sup>7</sup> Uhr abends endlich aus dem Kaufhaus rauskommt.

Im krassen Gegensatz dazu steht die Erwartung mancher Kunden, daß der Verkäufer möglichst alles zu wissen habe. Manchmal wird Gabi zum Beispiel gebeten, einem Kun den Basic beizubringen. Aber dafür reicht ihre Zeit natürlich nicht. Immerhin sei die Fachliteratur gegeniiber fruher besser geworden. »Was uns lange Zeit viel Arger einbrachte, waren die Fehler in den Listings der Zeitschriften und Bücher, Dann kamen die erbosten Kunden zu mir und meinen Kollegen und verlangten ei ne Fehlerverbesserung.\*

Es kommt öfters vor, daß sie und ihre Kollegen die Fehler anderer Leute ausbaden müssen. »Die Commodore-Floppy hatte anfangs viele Macken... Da tat man sich als Ver kaufer schon sehr schwer, die Leute noch bei Laune zu halten. Was ich ubrigens traurig fand; DaB voriges Jahr viele Leute von einem groBen Hersteller mit Billigpreisen gekddert wurden und jetzt bekommen sie nichts mehr zu ihrem Heimcomputer, well seine Produktion eingestellt wurde. Ahnlich unfair ist es in mei nen Augen, wenn Hersteller die Leute nicht daruber informieren, was man zu den einzelnen Computern al~ les braucht, bis man etwas vernunfti ges damit anfangen kann, und wie teuer das kommt.

Ihre kurze Pause gent zu Ende. Zum Abschluß möchte ich noch ein paar Einkaufstips vom Profi hdren. Wann soil man am beslen seinen Weihnachtseinkauf erledigen? »Die beste Einkaufszeit ist meiner Erfah rung nach der Vormittag. AuBerdem ist es naturlich wichtig, daB man den genauen Computertyp kennt, wenn man als Geschenk Zubehorund Pro gramme kaufen mochte,\* Gabi driickt ihre Zigarette aus und steht auf. *A*lschüß!« Ich schaue ihr nach. Hinter der Ladentheke sieht man ches doch anders aus als ich dachte

J L

Damit Roboter niemals streiken:

# **Neu. BASF FlexyDisk Science.**

Getestet auf konstantes Langzeitverhalten selbst unter härtesten Einsatzbedingungen.

In vielen Bereichen sind heute elektronische Speichermedien pausenlos im Einsatz. So stellen etwa permanent aktivierte Industrieroboter höchste Anforderungen an Präzision und Langzeitverhalten von Disketten. Denn schon die kleinste Störung im elektronischen Gedächtnis kann in vollautomatisierten Fertigungsprozessen viel Zeit und Geld kosten.

Die BASF-Forschung hat mit der neuen FlexyDisk Science eine spezielle Diskette für den Einsatz in Wissenschaft und Technik entwickelt - getestet auf absolute Datensicherheit und konstantes Langzeitverhalten selbst unter härtesten Einsatzbedingungen. Darüber hinaus führt die intensive Forschungsarbeit der BASF auf dem Gebiet der elektronischen Speichermedien zu einer fortlaufenden Optimierung ihres gesamten Disketten-Programms.

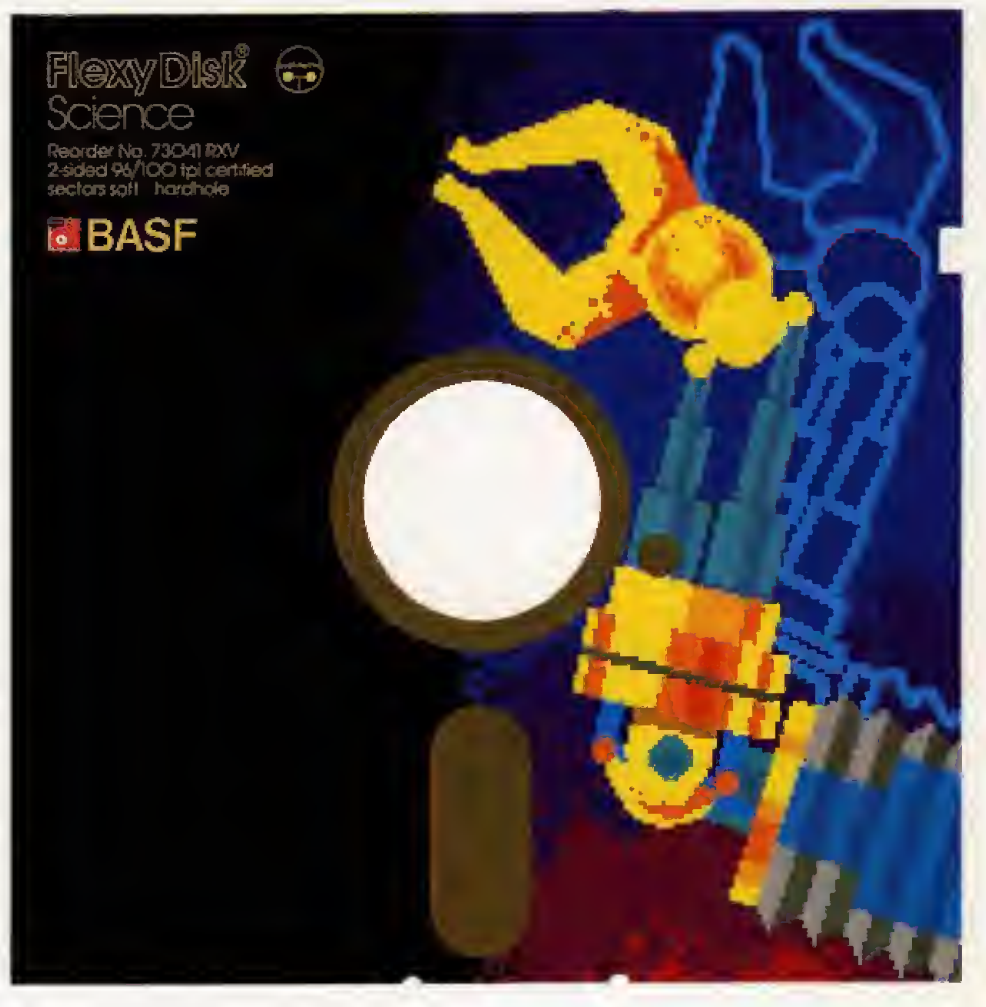

Das neue BASF Disketten-Programm. Datensicherheit durch Spitzentechnologie.

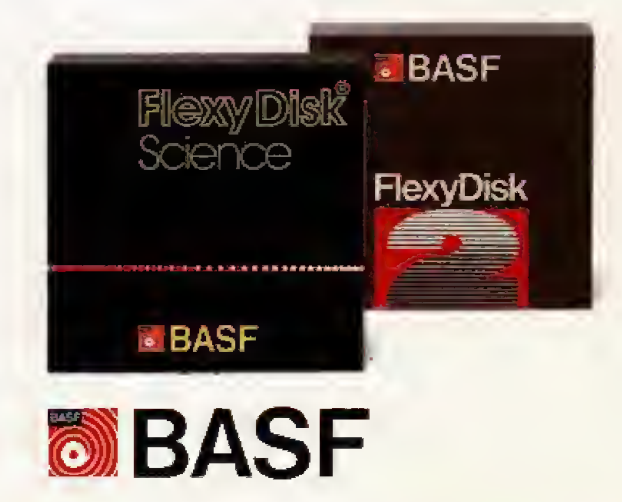

Weihnachten steht kurz vor der Türe. Wieder werden viele Heimcomputer auf der Wunschlistestehen. Fur viele Eltem eine harte NuB. Es gibt Preis- und Leistungsunterschiede zwischen den einzelnen Typen. Der eine ist speziell für den Grafikfan, der nächste für den kommerziellen Anwender, ein anderer wiederum gut für denjenigen geeignet. der sich mit der Programmierung beschaftigen mochte. Dabei ist der teuere Computer nicht unbedingt der bessere, oder fur den einzelnen Anwendungssweck am besten geeignete Um Ihnen eine Hilfe zu geben, worauf Sie beim Geratekauf achten sollten, haben wir einen Tag lang verschiedene Computergeschafte und Abteilungen in Kaufhäusern in Miinchen und Umgebung besucht. Wir stellten uns absichtiich naiv. Wir wollten bewuBt Fachsimpeleien aus dem Wege gehen, um zu erfahren wie Computerlaien bei den Ver kaufsgesprächen behandelt werden. »Ich möchte mir auch einen Heimcomputer kaufen, nur weiS ich wirklich nicht welches Modell?\*, war unsere erste Frage. Die meisten Ver kaufer erwiderten: »Was mochten Sie denn damit machen? Wollen Sie hauptsächlich spielen, oder möchten Sie das Gerat auch fur Buchfuhrung und Textverarbeitung verwenden?\* Der gute Wille flir eine anstan dige Verkaufsberatung war also vorhanden.

Eines muB man den Verkaufern vorweg zugestehen. Sie konnen die einzelnen Gerate nicht so gut ken nen wie jemand, der sich schon seit geraumer Zeit mit seinem Modell beschaftigt Standig kommen Neue hinzu und die meisten Geschafte verkaufen nun einmal mehr als ei nen Computertyp.

### Sturm auf die Computer

Die Geschafte haben gerade ihre Türen geöffnet. Es ist langer Samstag und 8 Uhr 30. Die ersten Menschenmassen drängen in die Geschafte der Miinchner Innenstadt Zielstrebig gehen wir auf die Roil treppensu, um dort auf den Informationstafeln die Computerabteiiung ausfindig zu machen. Die Kaufhauser haben neuen Ständen die attraktivsten Platze eingeraumt. In diesem Kaufhaus befinden sich die Computer im UntergescboB, also nichts wie hin. Da steht ein Commodore 64, daneben ein VC SO, gegeniiber ein Apple lie und ein Atari 800 XL, Auch ein Sinclair Spectrum fehlt nicht. Wir tippen ein wenig auf den Tasten

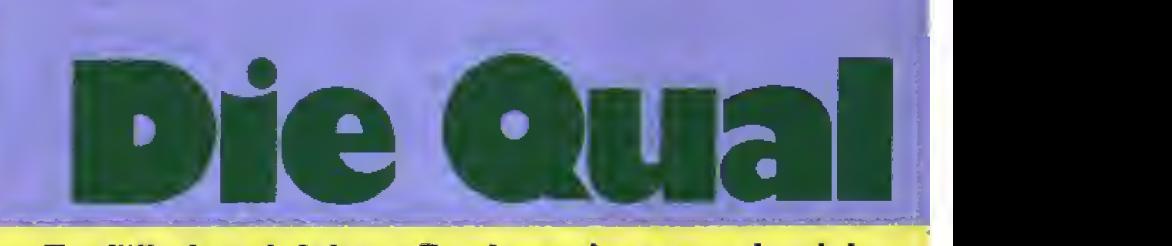

### Es faltt fast leichter Basic zu lernen, als sich heute einen Heimcomputer nach seinen Bedürfnissen anzuschaffen. Wir wollten einmal wissen, wie es einem Computerkäufer ergeht.

eines VC 20 herum und warten, daB einer der drei, nicht weit entfernt stehenden Verkäufer, uns anspricht. Es vergehen so etwa fiinf Minuten. Wir werden ungeduldig, sprechen einen Verkaufer an und stellen un sere Standard-Frage Schon nach ei nem kurzen Kaufgesprach ware die Entscheidung fur einen Laien zu gunsten eines Commodore 64 gefallen. Der Verkäufer argumentierte: i»Der C <sup>64</sup> ist der verbreitetste Computer, Er ist preisgunstig und es gibt jede Menge Software, vor allem bei den Spielen«. Die gleiche Auskunft erhielten wir noch in anderen Geschaften. Auf die Frage, »Ich finde aber den Atari 800 XL optisch an sprechender. Was spricht gegen das Gerät?«, antwortete der Verkäufer: *\*Es gibt nur ein Unternehmen*, das, neben Atari selbst, Software herstellt. Ähnlich ist es mit dem Sinclair Spectrum. Das eingebaute Basic ist zwar besser. aber das Angebot ist hier bei weitem nicht so vielseitig, wie für den Commodore 64. Hinzu kommt, daB die Preise fur Zusatz-Gerate wie beispieisweise Diskettenlaufwerke und Drucker ganz erhebiich teurer sind.« Bei diesem Verkaufer hatten wir den Eindmck. daB er vom Commodore 64 sehr vor eingenommen war.

Tatsache ist, daB es fur Atari und auch den Sinclair Spectrum genugend Programme gibt. Dieser Ver kaufer gab uns zu verstehen, daB derjenige, der sich ein anderes Gerät als den C 64 kauft, nach spätestens vier Wochen unzufrieden wieder ins Geschaft zuruckkommt und sich darüber beklagt, daß er keine Programme mehr für sein Gerät findet. Dem können wir keineswegs zustimmen, es kommt für fast jeden Computer laufend neue Software hinzu. Spater gab er zu, daB er zu Hause einen Commodore 64 stehen hat.

Im nächsten Kaufhaus bot sich das gleiche Bild, Wieder wurde der Commodore 64 favorisiert. Bezeichnenderweise besaB auch dieser

Verkaufer wieder selbst einen. Das Angebot an Ccmputem war hier al lerdings breiter angelegt, Neben dem ublichen Sortiment standen hier noch ein Dragon-32. Acorn und ein Casio-Computer in den Kegalen. •Was ist eigentiich der Unterschied zwischen Heimcomputer und Personal Computer?\*, wollten wir wissen, »Nun, Persona] Computer sind schneller und verfugen iiber besse re Grafik\*. Eine nicht besonders in formative und zudem zweifelhafte Auskunft. Dann stellten wir einige, spezieil aufden Spectrum bezogene Fragen, Auf die Frage nach einem Diskettenlaufwerk, verneinte der Verkaufer und erklarte, \*Ich habe aber schon in einer Fachzeitschrift gelesen, daB ein Laufwerk kommen soll«. Außerdem meinte er, daß die bis zu fünffache Belegung der Tastatur, nicht gerade fur den Spectrum spricht. Aber die Gummi-Tastatur sei trotzdem nicht schlecht. Eine et was seltsame Art aufdie Frage nach den Vor-und Nachteilen des Computers zu antworten. Der Verkaufer schien nicht besonders informiert Denn es gibt Diskettenlaufwerke fur den Spectrum, Das Angebot reicht vom S^Zoll-Minilaufwerk, bis zum 5<sup>1</sup>/<sub>2</sub>-Zoll-Laufwerk. Uns wurde schnell klar: Ein Verkaufer bietet das Gerat bevorzugt an, mit dem er sich am besten auskennt. Das ist nicht selten der Computer, den er selber zuhause hat. Zu dem Gerät kann er dann konkrete Auskünfte geben. Deshalb wird er sich scheuen, ihm kaum bekannte Gerate an zubieten, bei denen er nicht in der Lage ist, weitergehende Fragen zu beantworten. Daraus resultiert: Ein vom Verkaufer favorisierter Computer muB nicht unbedingt die optimale Lösung für einen Käufer darstellen

Es fallt auf, dafi in groBen Kaufhausem zunehmend Computer der gehobenen Klasse, also zwischen 5000 und 15000 Mark, angeboten wer den. Mochte man also ein Gerat fur Textverarbeitung

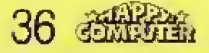
# das Interesse and<br>
Mahlen Sei es als re<br>
Umstellungen in der Mahlen vertra<br>
Indiesem Fall ister<br>
Indiesem Fall ister<br>
Indiesem Fall ister<br>
Indiesem Fall ister<br>
Indiesem Fall ister<br>
Indiesem Fall ister<br>
Indiesem Fall ister<br>

kaufen, muB man zukunftig nicht un bedingt in ein Fachgeschaft gehen. Ein Interesse an solchen Geraten scheint ebenfalls vorhanden zu sein. Die Ausstellungsstücke waren bei unserem Rundgang entsprechend belagert. Geraten die Spiele in den Hintergrund?

In einem kieineren Geschaft mit eigener Computerabteilung schien uns die Beratung zunachst besser. Auf unsere obligatorische Frage hin, wurde uns der Sharp MZ-731 und der Commodore 64 zur Auswahl gestellt. Die Sympathie des Verkaufers tendierte hier allerdings eindeutig zum Sharp, Er meinte, er hatte bereifs mit beiden Computem gearbeitet und wurde den MZ-731 speziell dem Anfänger sehr empfehlen. Das Gerat sei einfach zu bedienen und wegen des emgebauten Drukkers und dem integrierten Kasset tenrecorder preiswerter. So weit so gut. Nach unserer Frage nach den Grafikfahigkeiten dieses Computers vergafi er jedoch leider zu er wahnen, daB man beim MZ-700 hochauflosende Grafiken auf dem Bildschirm nur mit einer speziellen Zusatzkarte erzeugen kann. Er zeigte uns eine Grafik aus der Bedienungsanleitung, die so nur ausgedruckt werden kann. Er behauptete, daß es ohne weiteres möglich sei. die gleiche Grafik auf dem Bildschirm zu erzeugen! MuB man sich als unkundiger Käufer auf solche Informationen verlassen, bleibt eine Enttauschung wohl nicht aus.

#### **Trends**

Im nächsten Kaufhaus, das wir besuchten. erlebten wir eine Uberraschung. Anstelle des Commodore 64. wurde uns der neue Schneider CPC 464 empfohlen. Begründung: »Der CPC 464 bietet vie] fur wenig Geld. Er ist kompakt, bringt bis zu 80 Zeichen auf den mitgelieferten Monitor und macht einen guten Gesamteindruck\*. Vom C 64 hörten wir: tDiesen Computer kann ich ihnen mcht empfehlen, da es fur kaum ein anderes Gerat so viele Reklarnatio nen aufgrund technischer Mangel gibt!\* Das war eine Information, die einem ahnungslosen Kaufer zu denken geben konnte,

Obwohl der Schneider Computer nicht auf Lager war, net der Verkaufer zu diesem Gerät. Er hätte uns auch einen Atari anbieten konnen, da er, seiner Meinung nach, immer noch besser als der Commodore 64 ist.

Bei der Beratung spielt ein einfach gehaltenes Deutsch eine groBe Rolle. Das beste Fachwissen, ob tat sachlich oder scheinbar vorhanden. hilft dem Laien nicht, wenn man mit Aussagen bombardiert wird, wie •der Computer ist durch die Z80A CPU CP/M fahig«, oder ».... eine se nelle Schnittstelle« und »bei diesem umfangreiches Gerat miissen sie die Daten mittels Read-Data-Statements in den Speicher POKEn!« Wenn Sie dann verbliifft nach einer Ubersetzung ins Deutsche fragen, erhalten Sie Ant worten wie: »Um ihnen das zu erkiaren, muBte ich einen einstundigen Vortrag haiten«, oder »kommen sie doch unter der Woche vorbei, dann habe ich zwei Stunden Zeit«.

### Wie verhalte ich mich als Käufer?

Wichtig ist in jedem Fall. daB Sie sich mcht auf die Aussagen nur ei nes Verkaufers verlassen. Nehmen Sie sich Zeit beim Kauf. Auf diese Weise entlarven Sie nicht nur fal sche oder irrefuhrende Informatio nen, Sie erhalten auch eine bessere libersicht iiber das Arigebot an ver schiedenen Modellen. Bevor Sie allerdings Ihre Odyssee durch die Geschafte antreten, sollten Sie sich Fachzeitschriften besorgen. in de nen Sie Testbenchte vergleichen. Auch Bekannte, die bereits seit lan gerem einen Computer besitzen, könnten eine wertvolle Informationsquelle sein. Zudem ist gerade fiir den Neuling der Erfahrungsaustausch mit Gleichgesinnten von groBer Bedeutung. (Allerdings gilt auch hier: Viele empfehlen nur das, was sie selbst besitzen).

Gehen Sie also memals ohne klare Vorstellungen in ein Geschaft. Uberlegen Sie sich vorher folgendes:

<sup>1</sup> — Fiir was wollen Sie Ihren Computer einsetzen?

<sup>2</sup> — Wieviel Geld konnen Sie jetzt und fiir den weiteren Ansbau der Anlage investieren?

<sup>3</sup> — Wie weit soil das System erweiterungsfahig sein?

Es gibt verschiedene Anwen-

## **Einkaufshilfe**

dungsbereiche Da ware erstens das Interesse an eigenen Program men. Sei es als remes Hobby, oder weil Sie aufgrund vermehrter EDV Umstellungen in den Betneben mit Computem vertraut werden wollen. In diesem Fall ist em moghchst komfortables und leistungsfahiges Basic wichtig. Da Fachliteratur in der Re gel sehr teuer ist. sollten Sie darauf achten, daB die beigefiigten Handbiicher moghchst ausfuhrlich und leicht verstandlich sind. Richten Sie bei neueren Typen ein Augenmerk auf eine deutschsprachige Anleitung. Weiterfuhrende Lektiire sollte fur das von Ihnen ausgewahlte Modell auf jeden Fall ausreichend vor handen sein.

Achten Sie als Spiele-Fan auf ein Softwareangebot. Auch sollte der Computer in bezug auf grafische Fähigkeiten. Auflösungsgrad und Farbdarstellung ei niges bieten. Mochten Sie selber Spiele programmieren, miissen Sie sich iiber eines im Klaren sein: Spiele, wie man sie aus der Spielhalle kennt, bringt man nur nach langer Lehrzeit zustande

Wenn Sie erne ernsthafte Anwendung planen. den Computer eventuell im eigenen Betrieb einsetzen wollen. miissen Sie die Grenzen ei nes Heimcomputers kennen. Zur Bewaltigung groBerer Datenmengen ist ein Heimcomputer nur in sel tenen Fallen geeignet. Sie sollten sich gleich einen Personal Computer anschaffen. Die Investition ist zwar hoher, jedoch wird es in jedem Fall teurer, wenn Sie sich ein unterdimensioniertes Gerat kaufen und zu schneil an dessen Grenzen sto- Ben.

Beim Kauf spielen die Kosten fiir Zusatzgeräte eine sehr wichtige Rolle. Der eigentliche Computer ist relan'v preiswert, die Zusatzgerate belasten den Etat jedoch erheblich. Ein passender Drucker, ein Massenspeicher und ein Monitor sind meist Grundvoraussetzung, um verntinftig zu arbeiten. Speziell bei Kas settenrecordern und bei Druckern<br>stellt sich die Frage, ob sie nur zu eistellt sich die Frage, ob sie nur zu ei-<br>nem Computertyp passen sollen. Bei Druckern muB beispielsweise nur auf einen standardmifiigen AnschluB geachtet werden. Das er spart bei Systemwechsel stets viel Geld.

Es gibt also viele Punkte beim Kauf eines Computers zu bedenkea Entgegen dem sonstigen Motto, gilt beim Computerkauf: »Studieren geht uber Probieren«,

(Wolfgang Czemy/wb)

# 1 EIN UKAFINIA **KOMMT SELTEN ALLEIN**

Computerbilder lassen sich besondars einfach mit einem Grafiktablett zeichnen. Sie arbeiten nach verschiedenen Prinzipien und unterscheiden sich auch im Preis.

Die haufigste Methode wertet unterschiedliche Spannungszustände der Zeichentafel aus. Gemalt wird auf einer homogenen Widerstandsfläche, bei der jeder Punkt eine charakteristische Spannung hat. Uber den Griffel wtrd diese Spannung abgetastet und in digitale Werte umgewandelt, die der Computer dann verarbeitet. Um über die gesamte Flache ein homogenes Feld zu erreichen, ist der elektronische Aufwand der zugehörigen Schaltung relativ umfangreich. Die Elektroden miis sen entkoppelt werden, damit die Feldlinien in jede Richtung gerade sind,

Grafiktabletts, die mit dieserTechnik arbeiten, wollen schonend behandelt werden. Kratzer auf der Zeichenfläche stören die elektrischen Feldlinien. Die Koordinaten werden nicht mehr einwandfrei bestimmt. Der groBe Vorteil ist die hone, nur durch den Computer begrenzte, Auflösung.

Fur Heimcomputer werden drei Grafiktabletts zu erschwinglichen Preisen angeboten. Jedes System arbeitet nach einem anderen Prinzip. In den Bildern sind aber nahezu keine Unterschiede mehr festzustellen.

Eine zweite Methode ist weniger störanfällig. läßt aber auch keine so hone Aufldsung zu. Sie arbeitet ahnlich wie eine Folientastatur. Die Zeichenflache ist mit einem Drahtnetz hinterlegt. das aus senkrechten und waagerechten Drähten besteht. Die Leitungen sind isoliert gelagert und nur durch Druck aufdie Arbettsplatte, beriihren sich zwei Elektroden an den Kreuzungspunkten und teilen so dem Computer die notwendigen Mormationen mit, Diese Technik ist relativ preisgunstig. Der Abstand der Drahte einer Ebene bestimmt aber die Auflosung. Als Zeichenstift eignet sich fast jeder spitze Gegenstand, da das Brett allein auf Druck reagiert.

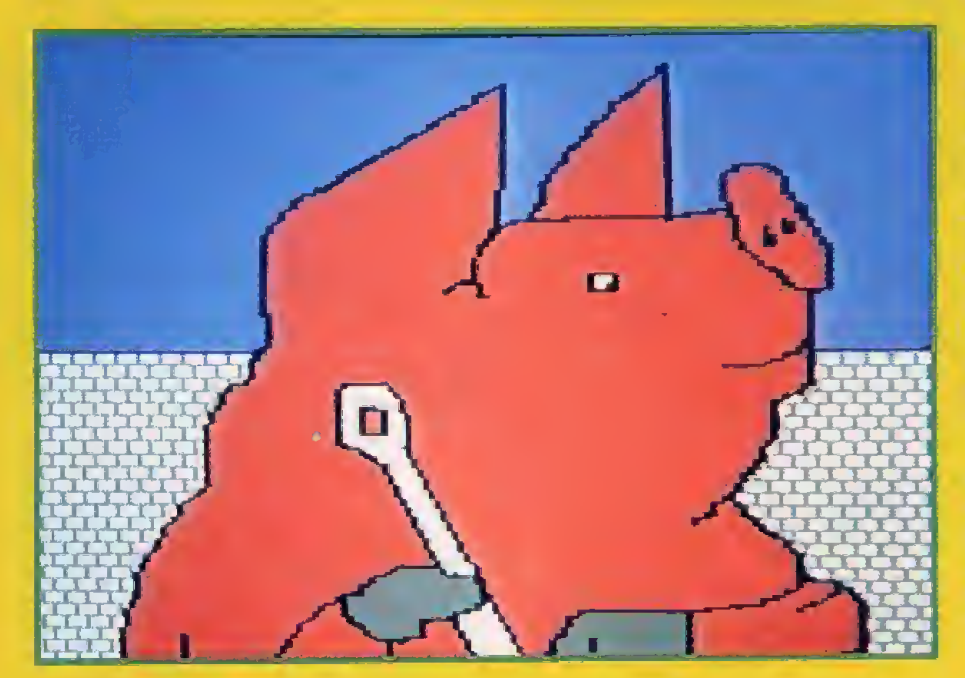

Am anschaulichsten arbeitet das Super Sketch: Der Stift ist an einem Arm befestigt, dessen Bewegungen iiber zwei Potentiometer in elektnsche Impulse umgesetzt werden. Die analogen Signale wandelt ein A- D-Wandler in fur den Computer ver wertbare Daten, die dieser dann verarbeitet.

Wichtig ist auch die Software, die immer benotigt wird, um die Infor mationen des Tabletts an das jeweilige Computermodell anzupassen. So sollte man vor dem Kauf die ver schiedenen Zeichenbretter ausprobieren und sich dann von seinem personlichen Interesse leiten las sen. Die Technik der Hardware spielt bei der Arbeit nut dem Grafiktablett nur eine zweitrangige Rolle

Mit einem Grafiktablett entwirft auch ein Computer-Laie die schönsten Bilder auf dem BUdschirm. Die Tabletts sind aber von den Grafikfahigkeiten des angeschlossenen Computers abhangig, zum Beispiel bei der Farbwahl. Viele Heimcomputer stellen meist <sup>16</sup> reine Farben (•Solid Colors\*) zur Verfugung. Atari zusätzlich jede dieser Farbe in 16<br>Helligkeitsstufen. Grafiktabletts, Helligkeitsstufen. das heiBt ihre Software, erzeugen aber zusätzliche Misch-Muster (»Paterns«) und vergrößern damit die Farbpalette.

Um die gemalten Bilder auch voll zur Gellung zu bringen, braucht man entweder ein gutes Farbfernsehgerät oder gleich einen Monitor. Da Farbdrucker sehr teuer sind. empfiehlt es sich. die Bilder vom Bildschirm abzufotografieren.

## **Einkaufshilfe**

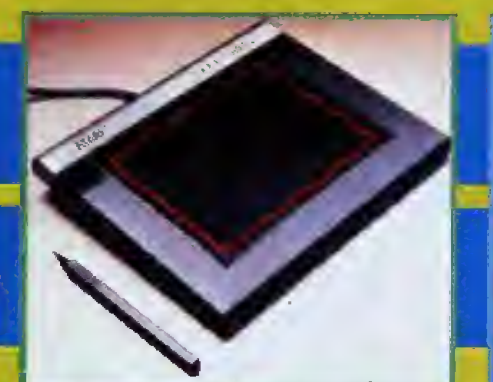

Modellbezeichnung Mal-Tafel

**Hersteller** Atari

Lieferbar für Atari 600XL/800XL

AuBenma&e in cm 19x23

Malflache in cm 12 x 15

Preis in Mark, inklusive Software und Mehrwertsteuer zirka 200

Software Atari Artist Wird auf Modul geliefert

#### Software bietet folgende Funktionen Draw, Point. Line.

K-Line, Rays, Fill. Frame, Box, Circle, Disc. Erase, Storage, Magnify, Mirror, Colormenu, Brushes, Help, Paterns

Speichern der Bilder Diskette oder Kassette

#### Besonderheiten

Zusätzlicher Kontrollknopf am rnitgelieferten Zeichenstift

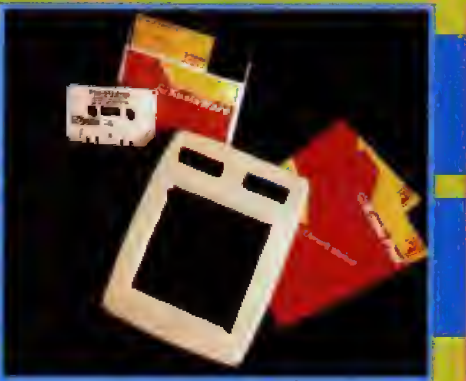

Modellbezeichnung Koala Pad

Hersteller Koala Technologies USA

Lieferbar für Apple Il/e, Atari 600XL/800XL, Commodore 64

Au&enma&e in cm 20 x 16

Malflache in cm 11x11

Preis in Mark, inklusive Software und Mehrwertsteuer zirka 300

**Software** Koala Painter

Wird gleichzeitig auf Diskette und Kassette geliefert

Software bietet folgende Funktionen Draw, Frame, Circle, X-Color, Mirror, Line, Box, Disc, Copy, Swap, Lines, Rays, Fill, Zoom, Storage, Oops, Brushes, Erase, Paterns

Speichern der Bilder

Diskette oder Kassette

#### **Besonderheiten**

Preis inklusive Software auf Diskette und Kassette sowie Pro grarnm zum Ausdrucken der gemalten Bilder

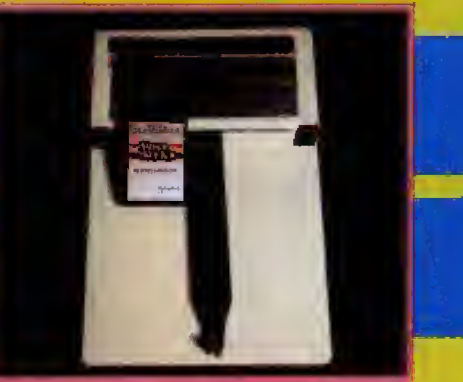

Modellbezeichnung Super Sketch Pad

**Hersteller** Personal Peripherals Inc.

Lieferbar für Atari 6C0XL/800XL, Commodore 64, TI 99/4A

Außenmaße in cm 36x28

Malfläche in cm 24x25

Preis in Mark, inklusive Software und Mehrwertsteuer zirka 300; fur TI 99/4A zirka 250

**Software** Graphics Muster Wird auf Modul geliefert

Software bietet folgende Funktionen Clear, Draw, Swap, Fill. Erase, Undo, Page1/2, Brush. Design, Lines, Rays, Box, Circle Window, Copy, Mirror, Quad, Flip, Text, Show, Zoom, Reset, Files Speichern der Bilder Diskette oder Kassette

#### **Besonderheiten**

Zusätzlich lieferbar Architekrur-, Business- und Musik-Software, ausdruckbar mit Faroe

## **Hardware**

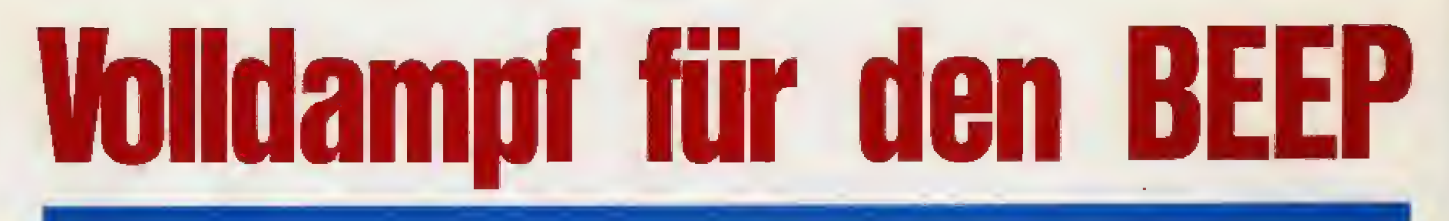

Was kann man dagegen tun? Man kann den Ton des Spectrum uber die MIC-Buchse abnehmen und mit einem Kassettenre corder aufmot2en. Dazu bedarf es jedoch eines passenden Adapterkabels, eines geeigneten Verstarkers und eines unvermeidlichen Durcheinanders, Was liegt also näher, als<br>dem Spectrum einen eigenen Ver-

Die für den Spectrum angebotenen Spiele haben größtenteils einen hervorragenden Sound, Doch davon erlebt der Spectrum-Besitzer nicht viel. Der schwindsüchtige Beeper im Computer ist einfach zu leise: Der Sound geht in den Nebengeräuschen unter.

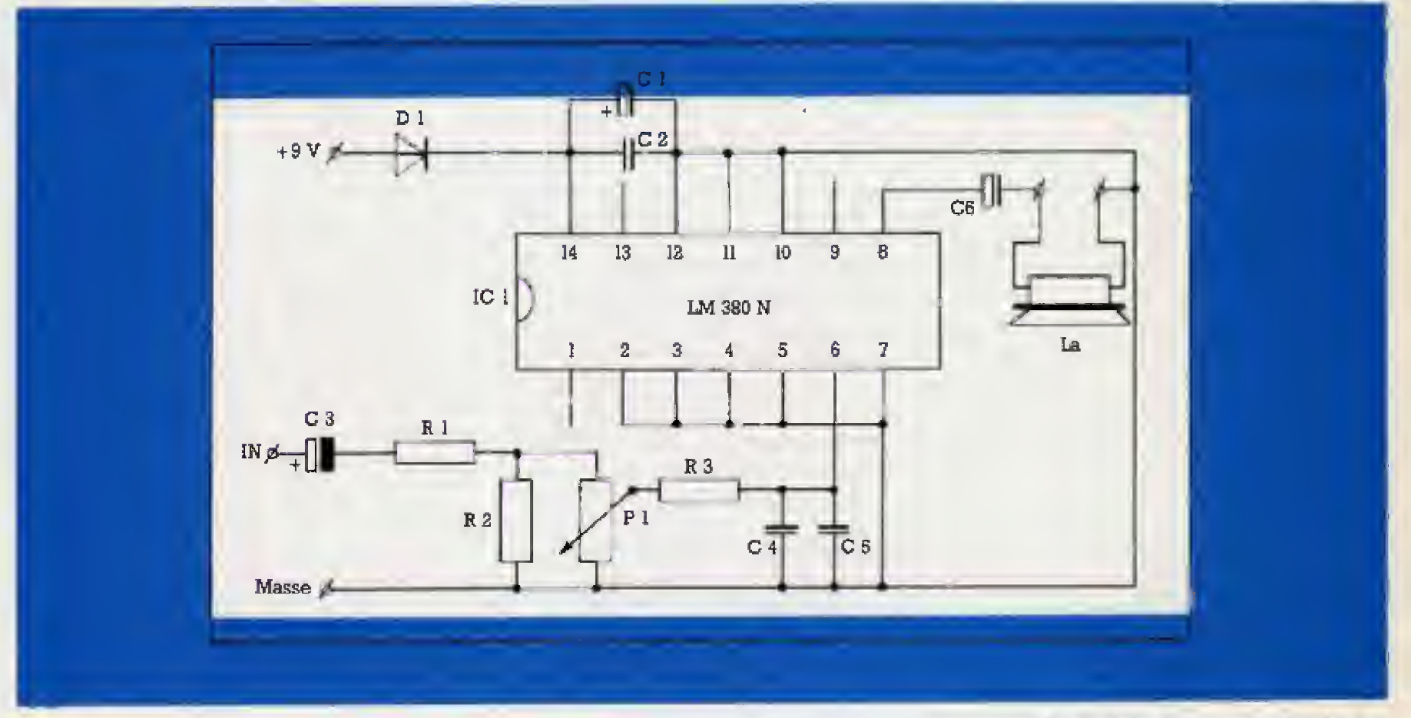

starker zu spendieren, der unabhangig von anderen Geraten dem Sound den nötigen Biß verleiht?

### Die Schaltung

Der Verstärker (Bild 1) zeichnet sich durch mimmalen Aufwand und einfachen AnschluB aus Kernstuck der Schaltung ist ein IC vorn Typ LM <sup>380</sup> R Zusammen mit einigen weite ren Bauteilen verstarkt er das Eingangssignal, das über den Anschluß »IN« vom Beeper kommt. Über C 3 siebt man zunächst den Gleichspannungsanteil heraus, AnschlieBend wird der Fegel uber R 1/R 2 auf einen erträglichen Wert gesenkt und mit P 1 die Lautstärke eingestellt. C 4 und C 5 bewirken einen angenehmen Klang. Uber Pin 6 und IC <sup>1</sup> gelangt das Signal in den Verstärker und kommt über Pin 8 und C <sup>6</sup> zura Lautsprecher. Dieser sollte eine Impedanz von <sup>8</sup> Ohm haben und mindestens 1 Watt vertragen. Den nötigen »Saft« zum Betrieb erhalt die Schaltung aus dem Computer iiber den AnschluB » + 9 V\*. Die Diode D <sup>1</sup> schutzt vor Verpolung, und C 1/C 2 filtern Störungen aus.

Die Beschaffung der Bauteile diirfte kein Problem sein, Man erhalt alles in einem guten Elektronikladen. Den Aufbau nimmt man am besten auf einem Stuck Lochrasterplatine vor. Die funf Anschlusse er folgen iiber zirka <sup>15</sup> cm lange flexi ble Kabel. Es empfiehlt sich, die Adern mit je einem kleinen Schildchen zu kennzeichnen (Bild 2). Das erleichtert hinterher den AnschluB der Platine, Fur das IC <sup>1</sup> sollte man eine Hpolige IC-Fassung nehmen. Das IC selbst wird dann erst nach dem Aufbau und dem ^General Check\* eingesetzt. Dieser Check sollte sehr sorgfaltig erfolgen, um zu

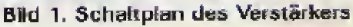

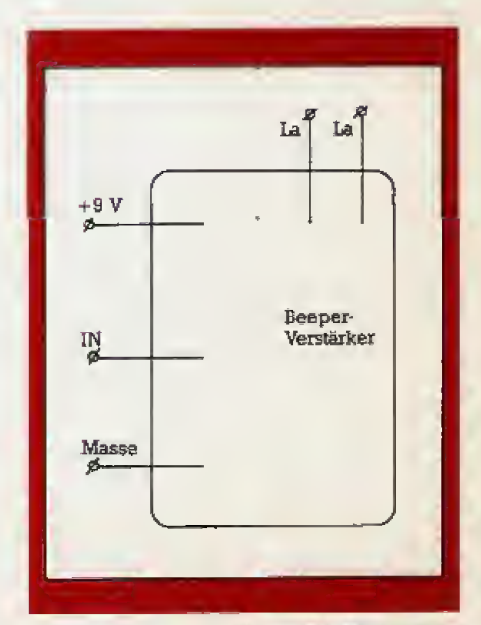

Bild 2. Die Anschlüsse

## **Hardware**

vermeiden, daß die Schaltung Rauchzeichen gibt.

Als erstes lötet man den Lautsprecher an die beiden »La\*-Anschlusse (Bild 1). Dann baut man die komplet te Platine nebst Lautsprecher in ein kleines Kunststoffgehäuse ein. wobei das Poti P <sup>1</sup> von auBen zuganglich sein muB, Ferner fuhrt man die drei restlichen Adem » + 9 V«, »Masse« und »IN« aus dem Gehäuse heraus.

### Der AnschluB

Zum AnschluB wird der Spectrum zunächst von seinem Netzteil getrennt. Dann wird das gute Stück varsichtig aufgeschraubt, indem man die im Boden befindlichen Schrauben löst. Stellt man das Gerät nun wieder richtig herum vor sich hin, so löst man zunächst vorsichtig die Keyboard-Streifen, urn anschlie-Bend den Deckel abzunehmen. Wo die drei Adern nun angeschlossen werden, zeigt Bild 3, Die »+9 V«-Ader wird an den linken Anschluß des Spannungsreglers gelötet, welcher auf seinem riesigen Kiihlblech sitzt. Die »Masse«-Ader kommt an den mittleren AnschluB, und die »IN«-Ader muB an den vom Regler weiter entfernten AnschluB des Beepers gelötet werden. Achtung: Die Lötzeiten möglichst kurz halten.

Sind diese Arbeiten beendet. werden die Adern durch den Computer zum Edge Connector heraus-

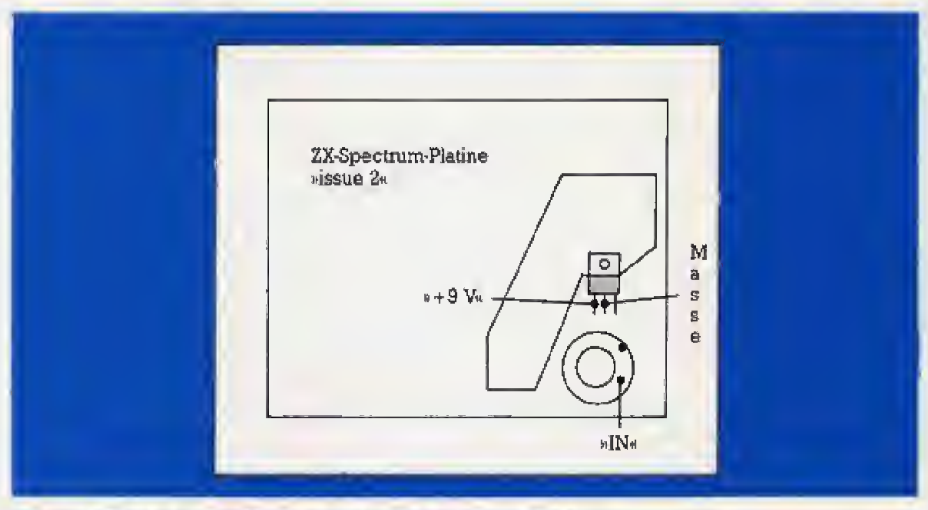

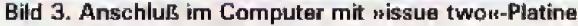

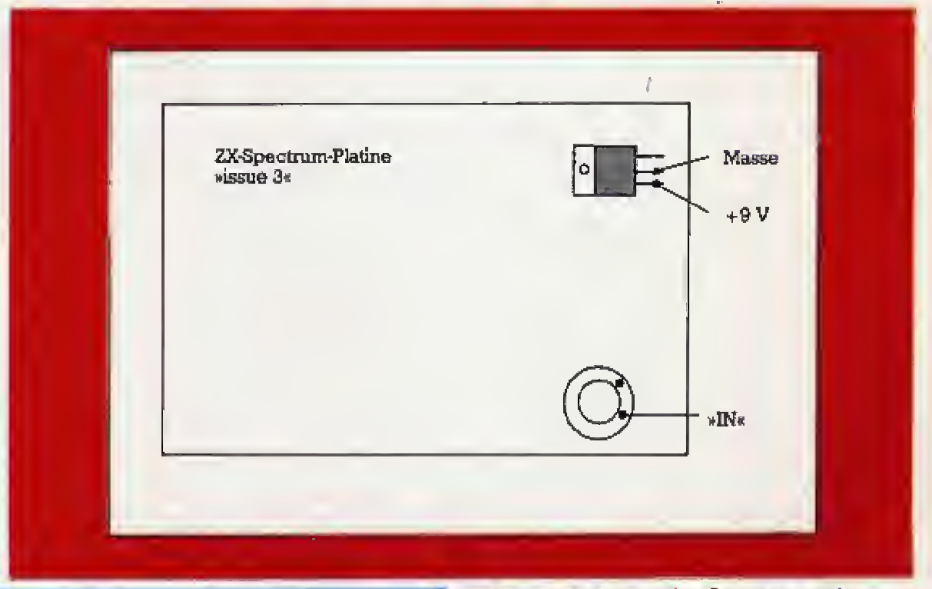

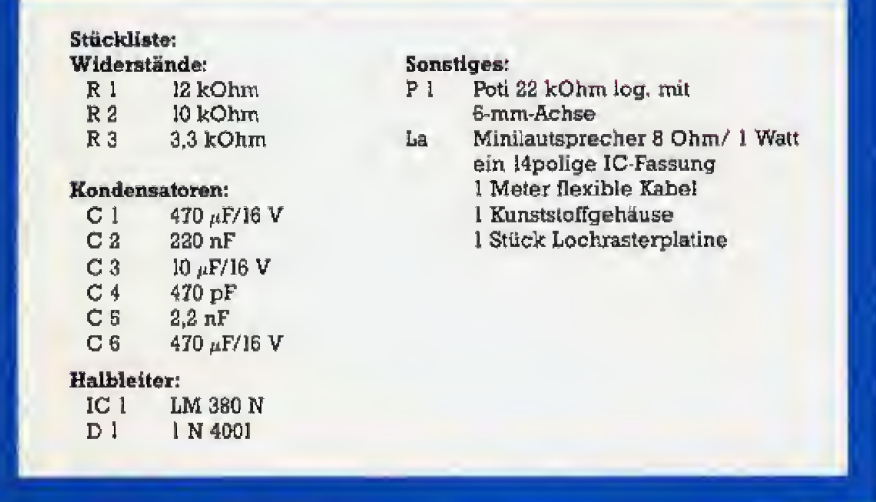

#### Bild 4. Liste der verwendeten Bauteile

geführt. Anschließend werden die Keyboard-Streifen wieder angeschlossen und das Gehause wieder verschraubt. Ein wichtiger Hinweis fur Besitzer des Spectrum mit »issue 3\*-Plaline: Es gilt Bild 3a fur die Anschliisse,

### Betrieb der Schaltung

Jetzt schalten Sie den Computer ein, Vorsichtshalber sollte der Laut starkeregler P <sup>1</sup> ganz auf Null (linker Anschlag) gedreht sein. Programmieren Sie nun einige »Beeps\* noch

#### Bild 3a. Anschluß im Computer mit ulssus three«-Platine

Herzenslust und drehen Sie den Lautstarkeregler auf. Der Sound ist umwerfend (so zumindest mein Eindruck. als ich die selbstgebaute Schaltung ausprobierte)! Zögern Sie nicht, Ihr Lieblingsspiel hervorzukramen und der Flut der Gerausche zu lauschen . ,

Die benötigten Bauteile sind in Bild 4 aufgelistet, Sie kosten ohne Platine und Gehause etwa 30 Mark, Wer will, der kann in die» + 9 V«-Leitung noch einen Schalter setzen, um den Verstärker abzuschalten.

(Amo Klenke/mk)

Hinweis: Eine von mir nach diesem Schaltbild gebaute Schaltung läuft bisher strörungsfrei. Sollte es dennoch Probleme geben, so bitte ich Sie, mir diese mitzuteilen (über den Verlag). Legen  $\parallel$ Sie bitte einen frankierten Kuckumschlag bei. damit Sie so schnell wie möglich Antwort erhalten. Amo Klenke

# **drum und 248**

# **Für alle Sindair-Fans** gibt's jetzt das Sonderheft von »Happy Computer«:

- Aktuelle Information aus der Sinclair-Szene Speicher-Medien für Sinclair-Computer
	- Programm-Anpassung an andere Basic **Dialekte**
	- Programmieren in Basic
	- Schnittstellen zum Selbstbau
	- Kommunikation mit der Peripherie Monitor-Test
		- Grundlagen über Interface 1 Joystick-Interface zum Selbstbau
			- Textverarbeitung
			- Vielseitige Maschinencode-Programmierhilfe
				- Mehr als 20 Listings von tollen Spielen bis zu interessanten Programmiertips

letzi überall im Zeitschriftenhundel

Das Sinclair-Sonderheft ist eine Publikation der

14 YEAR REPORTED MAIN COMPANY

**LEETER** 

.........

A ST BOY FOR SHIP HAS SEEN WITH THE

**REAL PROPERTY** 

Jom Microdrive

**DREAM FLOPPY** 

 $0.1881$ Alles über Interface.]

> Einmalig. ZX 81-Autostart Bausatz

pgrammlerhilfen:

wird's gemacht

**The Rediger** eld gespart.

Hardware

## **Markt&Technik** Verlag Aktiengesellschaft

Postfach 1304 · 8013 Haar b. München Tel. (089) 46 13-0

# Basicode-2: Sprachreform aus den Nicdcrlandcn

Einige niederländische Computerfans haben einen Basic-Standard entwickett, der auf alien Heimcomputern läuft. Basicode-2 wird auch von mehreren deutschen Rundfunkanstaften verbreitet.

iele Käufer eines Computers fühlen sich nach dem Erwerb vorn Hersteller alleingelassen. Die Handbiicher sind recht durflig und es existieren viele untersehiedliche Basic-Dialekta Jeder Heimcomputer hat ein eigenes Aufzeichnungsformat, so dafi eine Kommunikation mit anderen Computertypen fur den Anfanger so gut wie unmoglich 1st.

Zwar gibt es einige Ansätze zu einer Normung, zum Beispiel den MSX-Standard, Eine Alternative ware der AnschluB des Computers tiber eine serielle Schnittstelle an ei nen Akustikkoppler. Aber das kostet sehr viel: Schnittstelle, Koppler, entsprechende Software und eventuell noch eine Erweiterungsbox. Alles zusammen zu einem Preis. der die Anschaffungskosten des Computers leicht uberschreitet.

In den Niederlanden haben sich daher vor einiger Zeit Computerfans zusammengesetzt und sich auf einen eigenen User-Standard geeinigt. Da nicht jeder Computer iiber einen Microsoft-Basic-Standardin terpreter verfiigt, einigte man sich auf einen minimalen Basic-Sprachschatz, den »Basicode-2« (BC-2).

Dabei sind nur in alien Basic-Dialekten enthaltene Operanden und Anweisungen zugelassen. Sie finden sie in Tabelle 1. Diese reichten jedoch nicht aus, denn es existie ren noch einige wichtige Befehle, die jeder Hersteller anders definiert; zum Beispiel heißt der Befehl zum Bildschirmlöschen beim

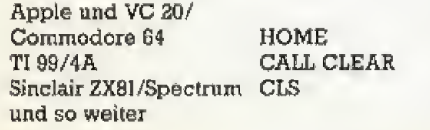

Statt dieses Befehls steht beim Basicode-2 im Programm »GOSUB 100<sup>e</sup>. In diesem Unterprogramm befindet sich dann der dem Computertyp entsprechende Befehl

Wie erhalt man nun die spezifischen Unterroutinen und was bewirken sie? Seit Anfang 1984 strahlt der WDR lm 3. Programm im Computer-Club (jeden L Sonntag im Monat 15.30 Uhr) Basicode-Programme aus,

Ebenso hat nun der NDR damit begonnen, die bisher ausgestrahlten Beitrage im Eegionalprogramm zu senden. Der Computer-Club hat bisher für folgende Computer schirm und weist sie HO und VE zu. Basicode-2- Install ationsprogramme ausgestrahlt; C64, Apple II, Coloui-Genie, TRS-80.

Dieser sogenannte »Hardbit-Rock« laBt sich am besten mit einem Überspielkabel vom KopfhöreranschluB des Fernsehers auf ein Tonband Oder eine Kassette speichern. In diesen Installationsprogrammen ist neben den systemspezifischen Unterprogrammen ein kurzes Maschinenprogramm enthalten, das das tlbertragungsformat zur Kassette wie in Tabelle 2 standardisiert

Mit einem bestimmten Befehl laBt sich nun das eigentliche Anwenderprogramm im Basicode-2 hinzuladen, wobei die schon im Programmspeicher stehenden Programmzeilen nicht gelöscht werden. Ebenso ist das Speichern von selbst produzierten Programmen auf Kassette möglich. Solche Programme lassen sich in jeden Computertyp laden, auf dem vorher der Basicode installiert wurde. Listing <sup>1</sup> ist ein solches systemspezifisches Unterprogramm fur den Apple II. Die Unterroutinen haben folgende Funktionen:

GOSUB 100: Der Bildschirm wird gelöscht und der Cursor in der linken oberen Ecke plaziert.

GOSUB 110: Den Variablen HO und VE muB vor Aufruf dieses Unterprogramms ein bestirnrnter Wert zugewiesen werden. Mit Hilfe dieser Variablen wird der Cursor zu einem bestimmten Punkt des Bildschirms bewegt. HO bestirnmt die horizontale und VE die vertikale Position (Wertebereich Obis 39, beziehungsweise bis 23). HO und VE bleiben dabei unverändert.

GOSUB 120: Das Programm errnittelt die Cursor-Position aufdem Bild- GOSUB 200: Die Routine prüft, ob eine bestimmte Taste gedrückt ist und ladt sie m die Variable IN\$. Wurde keine Taste gedruckt, ist IN\$ ein lee rer String.

GOSUB 210: Das Programm wartet bis eine Taste gedriickt wird und ladt deren Wert in die Variable INS, GOSUB 250; Das Programm erzeugt einen Piepston (falls es der Computer zuläßt).

G OSUB 260: Die Routine weist RV ei ne ZufaliszahJ zwischen und <sup>1</sup>zu. GOSUB 270; Das Unterprogramm ladt in die Variable FR den noch zur Verfiigung stehenden Zeichenkettenspeicherplatz,

GOSUB 300; Das Programm wandelt eine Zahl in der Variablen SR ohne Hinzufugen von Leerzeichen in einen String SR\$ urn.

GOSUB 310; Diese Routine formatiert den Wert SR in SR\$ mit Hilfe der Variablen CT (= Gesamtzahl der Zeichen, einschlieSlich Vorzeichen und Dezimalpunkt) und CN ( $=$  Anzahl der Zeichen hinter dem Dezimalpunkt). Bei einigen Computern ist dies als >PRINT USING\* bekannt.

GOSUB 350; Das Programm schreibt SR\$ auf den Drucker, aber ohne ein Carriage Return (CR) zu senden, das heiBt ohne die Zeile zu beenden.

GOSUB 360: Diese Routine beendet die Druckzeile durch Senden von CR.

Ferner wurde eine Vereinbarung liber die Anwendung der Variabien getroffen. Numerische sind als reelle Zahlen mit einfacher Genauigkeit definiert. Ausnahme sind alle Variabien, die mit S beginnen, Sie sind doppelt genau definiert und diirfen deshalb nicht als Laufvariable ver wendet werden, Die Variabien diir fen maximal aus zwei Zeichen bestehen (l. Zeichen Großbuchstabe, 2, Zeichen Großbuchstabe oder Ziffer).

Der Buchstabe O darf hierbei nicht als L Buchstabe verwendet werden, dessen Nutzung ist nur den Basicode-2- Unterroutinen erlaubt Folgende Variablennamen dürfen nicht im Programm benutzt werden: AS, AT, FN, GR, IF. PI, TO. Für die Unterprogrammroutinen sind reserviert: CN, CT, FR, HO, IN\$. RV, SR, SR\$, VE

Ein Basicode-2-Programm sollte dabei die in Tabelle 3 gezeigte fol gende Struktur aufweisen. Listing <sup>2</sup> ist ein nach diesen Regeln geschriebenes Programm,

Es konnen auch solche Leser, die noch nicht liber ein Basicode-2-Installationsprogramm verfugen, das Programm »Tilgung« zum Laufen bringen. wenn sie einen Apple II besitzen und Programm 1 und 2 zusammen eingeben. Diejenigen, die ei nen anderen Computertyp besitzen, können sich Listing 1 nach ihren Bedürfnissen abändern.

Natürlich lassen sich mit solch einfachen Unterroutmen keine kompiizierten Grafiken zeichnen, jedoch ist hiermit ein Standard geschaffen, einfache Basicprogramme auf allen Computern mit Basic zum Laufen zu bringen, Mit demBasicode-2 ist eine solide Grundlage für eine Kommunikation zwischen verschiedenen Heimcomputern geschaffen. Es bleibt zu hoffen, daß sich der Basicode-2 durchsetzt und noch auf die Grafikbefehle ausgedehnt wird.

(Bernd Gotz/hg)

NOS-Hobbyscoop, Poatbus 1200, 1200 BE Hilversum (Radio<br>Hilversum ist auf Mistelwelle bei 747 kHz zu empfangenj.<br>WDK III Computer-Club, Postfach, 5000 Köln 100. Seit kurzer<br>Zeit strahlt auch die Studiowelle Saar Basicotie-2 gramme im Abendprogramm aus

# Basicode-2: Sprachreform aus den Niedcrlandcn

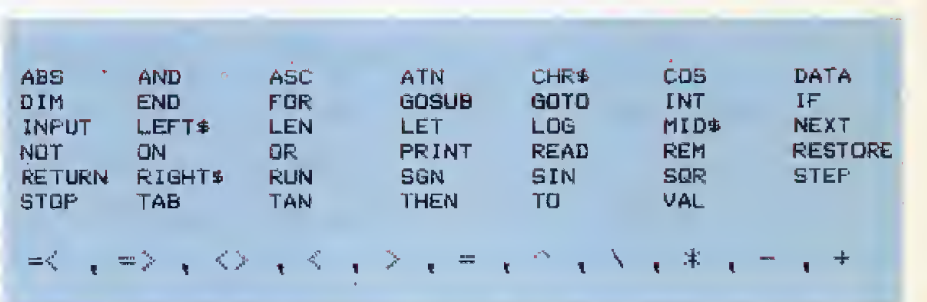

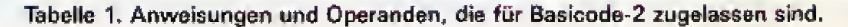

| <b>Ubertragungsformat:</b>                                                               |                | <b>ASCII</b>                                                                                      |
|------------------------------------------------------------------------------------------|----------------|---------------------------------------------------------------------------------------------------|
| Ubertragung                                                                              |                |                                                                                                   |
| Beginn                                                                                   | Header         | $5s2400-Hz$ -Ton<br>STX (Start of Text)                                                           |
| Programm:                                                                                |                | Programmtext<br>ETX (End of Text)<br>EXOR (Prüfsumme)                                             |
| Ende:                                                                                    | <b>Trailer</b> | $5s2400-Hz$ Ton                                                                                   |
| Übertragungsgeschwindigkeit:<br>Übertragungsformat der ASCII-<br>Zeichen:<br>Modulation: |                | 1200 Baud<br>1 Startbit, 8 Informationsbits,<br>2 Stopbits<br>Low-Bit 1200 Hz<br>High-Bit 2400 Hz |

Tabelle 2. Standardübertragungsformat für den Datenaustausch rnit einem Kassettenrecorder

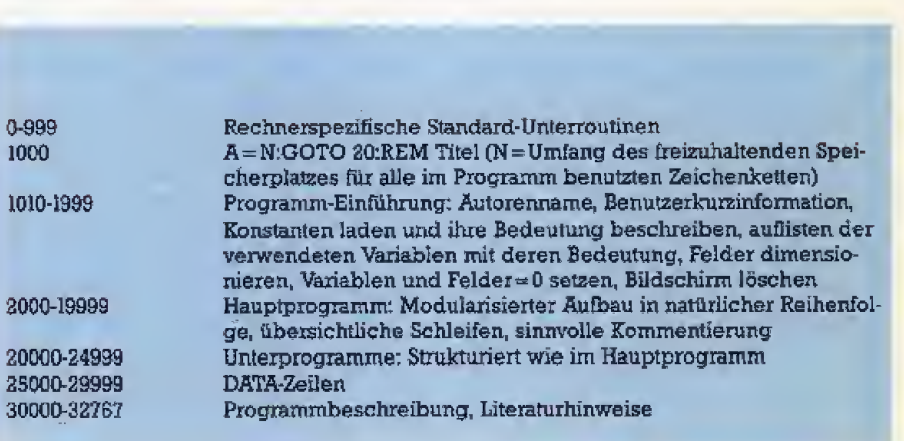

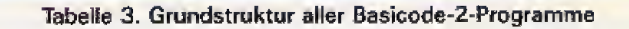

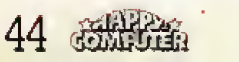

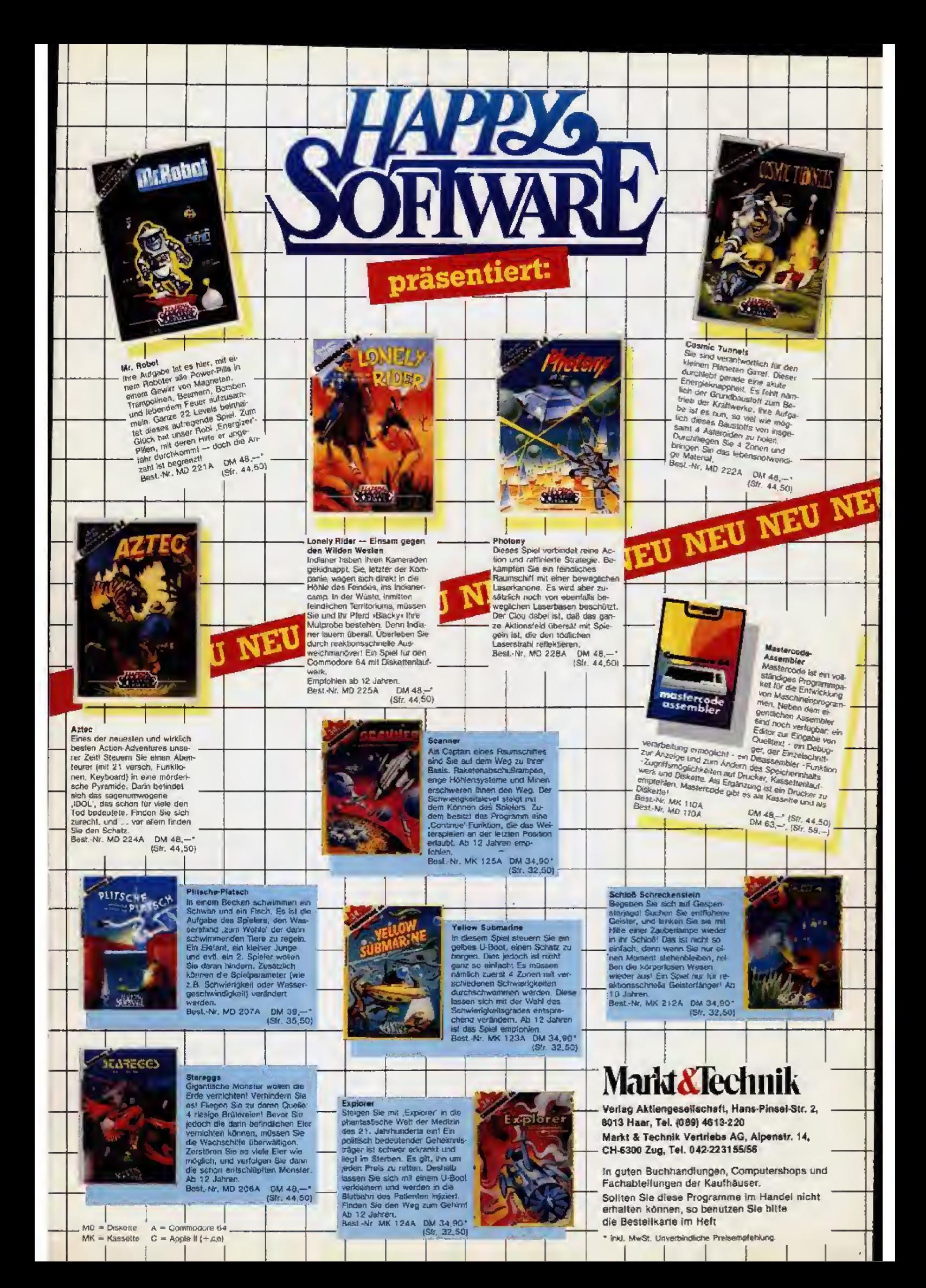

Listing 1. Basicode-2-Routinen für den Apple II

10 GOTO 1000<br>
20 GOTO 1000<br>
20 GOTO 1010<br>
20 GOTO 101<br>
100 HORE ; RETURN<br>
110 O1 = ABS (VE) + 1: IF O1 > 24<br>
7HEN O2 = ABS (HO) + 1: IF O2 > 40<br>
111 O2 = ABS (HO) + 1: IF O2 > 40<br>
7HEN O2 = ABS (HO) + 1: IF O2 > 40<br>
7HEN 270 FR = TRE (D): IF FR ( O THEN FR = F<br>
R + 65536<br>
271 RETURN<br>
300 SR = STR (SR): RETURN<br>
300 SR = ARS (SR) + -5 x 10 ^ c CN; CN<br>
= INT (OS): OF = OS = OH + 1: SR) = = ":<br>
11 IF CN = 0 THEN OF = ": GOTO 314<br>
312 IF CR = 0 **DESTINE** 

Listing 2. »Tilgung«, ein Programm in Basicode-2

1010 REM \*\*\*\*\*\*\*\*\*\*\*\*\*\*\*\*\*\*\*<br>1020 REM TITEL : TILGUNG-BC-2<br>1030 REM \*\*\*\*\*\*\*\*\*\*\*\*\*\*\*\*\*\*<br>1040 REM AUTOR: BERND GOETZ **REN AGTOR: BEAND GOETZ<br>
REN ASSASSEN 5030 HUERTH ANN ASSASSEN<br>
REN ASSASSEN 126.09.84<br>
REN DATOR: 26.09.84<br>
REN DATOR: PROGRAM ERLAUST<br>
REN DAS PROGRAM ERLAUST<br>
REN DIE BERCCHNUNG DER<br>
REN DIE BERCCHNUNG DER<br>
REN DIE BERC** 1050 1060<br>1070<br>1080<br>1090 1100 1310 REK DIZGURG ENECHNURG DER<br>REK TILGURG EINES<br>REK HYPOTKEKENDARLEHENS<br>REK MARIAELENDEFINITION<br>REN NATIAELENDEFINITION:<br>REN A -DRUCKAUFBEREIT, AN<br>REN A -DRUCKAUFBEREIT, AN<br>REN A -DRUCKAUFBEREIT, AN  $1120$ iiãõ  $\frac{1130}{1150}$ 1160 **REN AN-ANNUITAET<br>
REN DE-DRUCKAUFBEREIT. DA<br>
REN DE-DRUCKAUFBEREIT. DA<br>
REN DE-DRUCKHILFSVARIAGUE<br>
REN EN-EINGABREARAMETER<br>
REN LE-FURNATIERUNGSVARIAG<br>
REN LE-FORMATIERUNGSVARIAG<br>
REN LE-FORMATIERUNGSVARIAG<br>
REN B-DRUCKAU** 1170 1180  $1100$  $\frac{1300}{1210}$ 1220 1230  $240$ <br> $1250$ 1260 1276 REN SR-DWARDLUNGSVARIABLE<br>REN SR-DWARDLUNGSVARIABLE<br>REN SZ-SUNARDLUNGSVARIABLE<br>REN SZ-SUNARD D.ZINSEN<br>REN T-DRUCKAUFBEREIT. II<br>REN TS-TILGUNGSSATZ<br>REN TS-TILGUNGSSATZ<br>REN Z-DRUCKAUFBEREIT. ZI<br>REN TS-ZINSEN<br>REN ARAKAKAKAKAK 1280 1290 1300<br>1310 1320 1330 1340 350 1350<br>1360<br>1370 1500 1510 1520<br>2000<br>2010  $2020$ COSUB 100<br>SRP = "TILGUNGSHYPOTH  $2030$ ) 40<br>E X ' EX"<br>2050 PRINT SR#: PRINT : GOSUB 20030;<br>FREM DRUCKABFRAGE<br>2060 IF DR = 1 THEN GOSUB 350; GOSUB 36<br>0; GOSUB 360

# Basicode-2: Sprachreform aus den Niederlanden

2070 INPUT "DARLEHEN (OM) : : : DA<br>2030 Si# = " DARLEHEN (DM) : :<br>2030 SR = DA:CT = 8: GOBUB 310:SR# = 31#  $2090 = 9$ 2100 IF OR = 1 THEN GOSUB 350: GOSUB 36 0<br>2110 1WPUT "TILGUNGSBATZ (%) : 175<br>2120 SI\* = " TILGUNGSBATZ (%) : "<br>2130 SR = TS:CT = 8: GOSUB 310:SR\* = S1\* + SR#<br>2140 IF DR = 1 THEN GOSUB 350: GOSUB 36 2150 INPUT "ZINSSATZ (%) : "123<br>2150 INPUT "ZINSSATZ (%) : "<br>2170 SR = 2S:CT = 8: GOSUB S1D:SRP = S14<br>2170 SR = 2S:CT = 8: GOSUB S1D:SRP = S14  $+$  SR\$<br>2180 IF DR = 1 THEN GOSUB 350: GOSUB 36 **2190 TI - TS / 100 \* OA: IF DR = 2**<br>THEN PRINT<br>2200 IF OR \* 1 THEN GOBUB BSO<br>2210 GOBUB 20110: REM ZINSRECHNUNG<br>2220 GOBUB 20150: REM ANNUITAETSRECHNUN<br>2220 GOBUB 20150: REM ANNUITAETSRECHNUN 2230 SR# = ' JAHR DARL, ANNU, 21NS T 2240 IF DR - 2 THEN PRINT SRO<br>2250 IF DR - 1 THEN GOSUB 350: GOSUB 36<br>0 2260 SR\$ \* " ------------------ $\frac{2270}{2280}$ IF DR = 2 THEN PRINT SRO<br>IF DR = 1 THEN GOSUB 350: GOSUB 36 c NG REM ARRAMANGAN<br>10 REM ARRAMANARANARANARANA<br>130 I - DA: GOBUS 20150<br>130 - INT (DA):A - INT (AN):Z -<br>1NT (Z1):T - INT (T1)  $2410$ 2420<br>2430 1NT (21): 7 - 1NT (71)<br>
2440 GOSUB 2019<br>
2450 IF DR = 1 THEN PRINT<br>
2460 IF DR = 1 THEN GOSUB 360<br>
2470 S = 1NT ((32 + 005) \* 100) / 100:<br>
22470 S = 1NT ((32 + 005) \* 100) / 100:<br>
22470 S = 5 :CT = 10:CR = 2: 00503 310<br>
25 0<br>
2530 SIM = 'IN':SR = JA:CT = 3:CN = 0:<br>
cosus alo:sim = SIM + SRM:SR = "JAHRE<br>
2540 IF DR = 2 THEM PRINT SRM<br>
2540 IF DR = 2 THEM PRINT SRM<br>
2550 IF DR = 1 THEM GOSUS 350: GOSUS 36<br>
2560 GOSUS 360<br>
2560 GOSUS 350: REM 20000 **REN \*\*\*\*\*\*\*\*\*\*\*\*\*\*\*** 20020 20030 20040 REK \*\*\*\*\*\*\*\*\*\*\*\*\*\*\*\*\*\*\*\*<br>20050 INPUT "TEXTAUSGABE UEBER DRUCKER ( 20060 E# = LEFT= (E#,1)<br>20070 IF E# - "J" THEN DR - 1: G0TO 2009  $20080$ 20090<br>20090<br>20100 20110<br>20120  $\begin{array}{r} 20130 \\ 20140 \\ 20150 \end{array}$ 20160<br>20170 20180 20190 20200 REN \*\*\*\*\*\*\*\*\*\*\*\*\*\*\*\*\*\*\*\*\*<br>I = I + i:L + I / 10:L1 = INT CI 20210

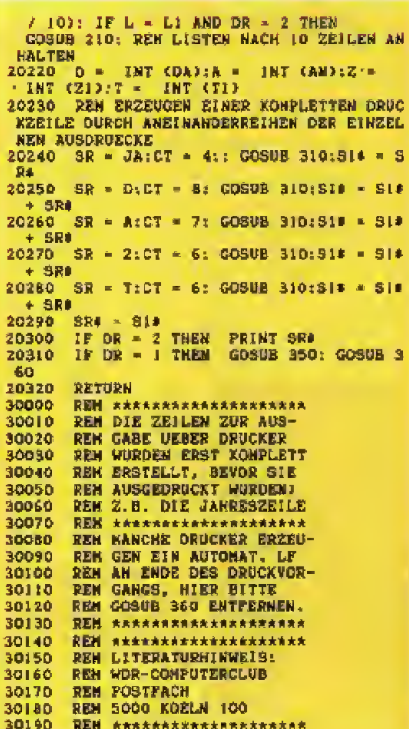

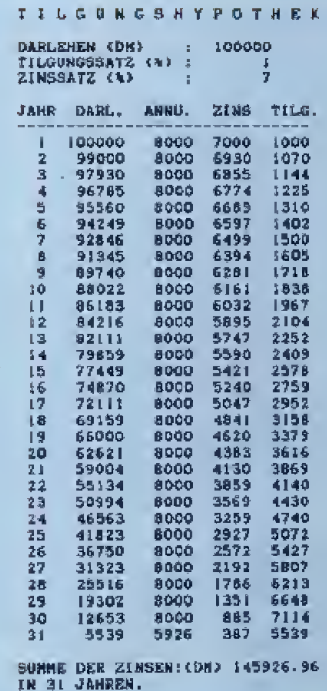

Tilgungsplan

Mit den Grafikbefehlen läßt as sich trajtrajtrajtroj leicht programmieren

**Trail 7011701** 

# **Alles über MSX - 2. Teil**

Im Mittelpunkt unserer heutigen a Bartista Betrachtung stehen die Grafik- und Sound-Programmierung sowie der Vormarsch der 3 1/2-Zoll-Floppys. Außerdem erfahren Sie weitere Feinheiten über das leistungsfähige Basic und das MSX-DOS.

ine der Hauptstärken des<br>
MSX-Standards ist das vorzügliche erweiterte Microsoft-Basic,<br>
mit dem alle MSX-Computer ausgestattet sind. Nachdem wir im ersten Teil dieser Serie bereits die Hardware-Voraussetzungen und eine Reihe von Basic-Befehlen vorgestellt haben, fahren wir in dieser Ausgabe mit der Betrachtung weiterer interessanter Basic-Befehle fort und landen gleich mitten in der Grafik-Ebene.

16 Farben, eine Auflösung von 256 x 192 Punkten und die Darstellung von maximal 32 Sprites sind die Fähigkeiten, die sich durch die standardisierte Hardware ergeben. Damit Basic-Programme eine »runde« Sache werden, steht der Befehl CIRCLE parat. Mit ihm läßt sich unter Angabe von Radius, Radius-Koordinaten und Farbe ein Kreis auf den Bildschirm zeichnen. Bei entsprechender Parameter-Eingabe sind auch Ellipsen kein Problem. DRAW ermöglicht es, über einen String eine Zeichnung auf den Bildschirm zu bringen. Eine Verwandtschaft zur Programmiersprache Logo ist nicht zu übersehen. LINE hingegen zieht eine Linie über den Bildschirm. Bei diesem Befehl sind die Angaben von Farbe. Start- und Zielpunkt erforderlich. Und zum Ausmalen von geschlossenen Flächen ist PAINT nützlich, wobei man im Multi-Color-Modus zusätzlich neben der Malfarbe eine bestimmte Farbe für den Rand wählen kann. Der Befehl PSET setzt bei einer bestimmten Koordinate einen Punkt, wobei die Farbe wieder wählbar ist. PRESET hebt PSET wieder auf.

Bekanntlich verfügen die MSX-

Computer über fünf doppelt belegbare Funktionstasten. Die aktuelle Belegung wird stets in der untersten Bildschirmzeile angezeigt. Um einen sauberen Bildschirm zu bekommen, eliminiert man diese Hilfszeile durch KEY OFF. KEY ON schaltet diese Gedächtnisstütze wieder ein. Apropos Belegbarkeit: Über KEY läßt sich eine Funktionstaste auch mit einem String belegen, der bis zu 15 Zeichen enthalten darf. Raffiniert wird es mit ON KEY GOSUB. Beim Druck auf eine Funktionstaste verzweigt das Programm an die Zeile, die hinter GOSUB angegeben ist. Die Verzweigung erfolgt aber nur, wenn sie vorher im Programm mit KEY(n)ON (wobei »n« für die Nummer der Funktionstaste steht) aktiviert wurde. Genau andersherum wirkt KEY(n)OFF: Der weitere Programmablauf bleibt nun vom Funktionstastendruck unbeeinflußt.

## Die Funktionstasten haben es in sich

Ähnlich wie die Funktionstasten läßt sich auch der Feuerknopf des Joysticks mit Interrupt-Befehlen abfragen, ON STRIG GOSUB sorgt bei Knopfdruck wieder für eine Programmverzweigung. Mit STRIG(n) ON und OFF läßt sich die Wirkung des Feuerknopfs in Programmen ein- und ausschalten. »n« steht hier für eine Nummer zwischen 0 und 4. Bei 1 und 3 wird der Aktionsknopf des Joysticks in Port 1 angesprochen, bei 2 und 4 sein Kollege in Port 2. Wird für n eine 0 gewählt, so wird

die Leertaste als Feuerknopf akzeptiert

Eigene Spiele zu programmieren, ist mit einem MSX-Computer eine feine Sache. Neben den grafischen Möglichkeiten bietet das Basic zahlreiche Hilfestellungen wie die eben erwähnten Interrupt-Befehle. Au-Berdem gibt es für die Joystick-Abfrage einen eigenen Basic-Befehl STICK. Über STICK lassen sich auch die Cursortasten als Joystick-Ersatz verwenden. Auch für die weniger gebräuchlichen Paddles (einfache Analogregier) und das Touch Pad (eine simple Form des Grafiktabletts) ist mit den Befehlen PDL und PAD gesorgt.

Tastenkombination CON-Die TROL/STOP, mit der ein laufendes Programm abgebrochen wird, läßt sich ebenfalls nutzen. Durch den Befehl ON STOP GOSUB erfolgt eine Verzweigung zur gewünschten Zeilennummer. Hier ist übrigens Vorsicht geboten, da man durch ihn ein Programm \*aufhängen\* kann. Dann hilft nur noch ein schmerzlicher Reset weiter. Auf der anderen Seite läßt sich so vom normalen Basic aus ein tückischer Listschutz einbauen, wenn man noch für einen Autostart sorgt. Ganz ähnlich läuft die Sache bei ON SPRITE GOSUB. Bei einer Kollision zweier Sprites wird an die entsprechende Zeilennummer gehüpft. Die Programmierer von Spielen dürfen sich freuen. Mit ON IN-TERVAL GOSUB wird in regelmäßigen Zeitintervallen in die gewünschte Zeilennummer verzweigt, wobei<br>die geringste Zeitspanne ‰ Sekunde beträgt. Dieser Befehl ist zum Beispiel bei Joystick-Abfragen sehr praktisch.

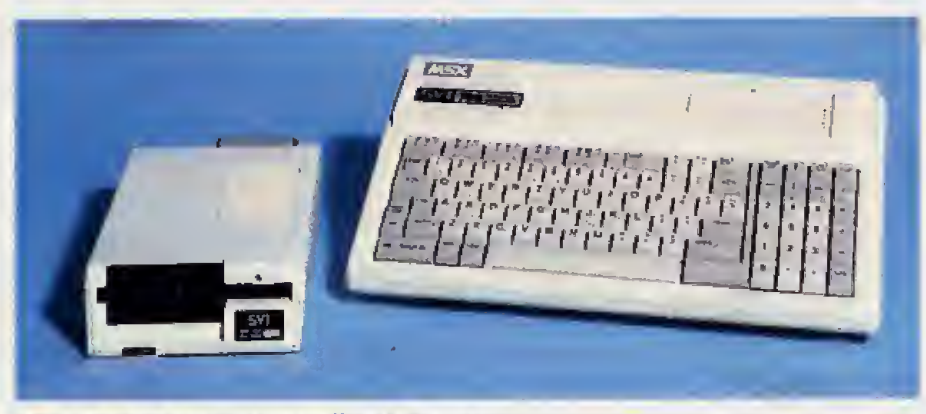

Die Ausnahme: SVI-728 mit 5<sup>'</sup>/<sub>i</sub>-Zoll-Laufwerk

### Hohe Töne mit den Sound-Befehten

Urn einem MSX-Computer Musik zu entlocken, stehen die Soundbefehle bereit. Der einfachste von Ihnen ist das bekannte BEER der, wie der Name bereits vermuten läßt, einen piepsenden Laut entstehen laBt. Weder seine Länge noch die Lautstarke sind beeinfluBbar. Aber kein Grund zur Panik, denn außer diesem Leichtgewicht stehen noch an dere Krachmacher zur Verfiigung.

Der Hauptbefehl im MSX-Basic ist PLAY, der ahnlich dem Grafik-Kommando DRAW eine ganze Reihe von Anweisungen enthalten mu£. Die schlichte Note — von A bis G wird ebenso eingegeben wie die dazugehörige Oktave (von 1 bis 8). Alternativ dazu kann man auch ei nen numerischen Notenwert zwischen Ound 96 eingeben. Die Lange der zu spielenden Note wird natiir lich auch festgelegt und bewegt sich im Bereich zwischen <sup>1</sup> und 64, Bei <sup>1</sup> wird zum Beispiel die ganze Note gespielt, bei 4 die viertel und bei 64 gar die vienindsechzigstel. Ahnlich wie bei der Notenlänge wird die Dauer einer Pause durch eine Zahlenangabe zwischen <sup>1</sup> und 64 bestimmt, wobei <sup>1</sup> wieder einer ganzen Note entspricht. Zusammen mit PLAY wirkt auch die Tempo-Angabe, die die Anzahl der Viertelnoten innerhalb einer Minute festlegt. Zulässig sind Zahlenangaben zwischen 32 und 255. Auch die Ausgabe-Lautstarke eines Tbns ist im Programm regelbar und reicht von bis 15, Der Bereich fur die Ton-Modulation liegt zwischen <sup>1</sup> und 65535.

### MSX-DOS: Der Zank um die Zoll

Was die Einheitlichkeit des MSX-Standards angeht, herrschte bis jetzt eitel Sonnenschein. Ob Basic. Cartridge oder Kassette, die Kompatibilitat kennt keine Grenzen. Beim Thema Disketten wird es aber etwas zweischneidig: Zwar gilt für alle Computer das MSX-DOS, aber beim Floppy-Format gibt es Unterschiede, Zu Spectravideos SVI-728 (Test in Ausgabe 11/84) gibt es die Diskettenstation SV1-7G7 mit dem ge~ bräuchlichen Floppy-Format  $\bar{5}\frac{y}{4}$ -Zoll, das beispielsweise auch Commodore, Atari Oder IBM benutzen. Die restlichen MSX-Anbieter wie Sony oder Philips haben hingegen Diskettenstationen angekiindigt, die Micro-Floppys des 3½-Zoll-Formats verarbeiten. Die auf den ersten Blick willkiirliche Entscheidung von Spectravideo hat freilich einen guten Grund: Der SVI-728 ist CP/Mfahig. Die meiste CP/M-Software kann man derzeit aber nur auf 5  $\frac{1}{4}$ Zoll-Disketten kaufen. Die restlichen MSX Anbieter indes konzentrieren sich auf die niedliche Mini-Floppy, die gegeniiber der groBeren Schwester in Sachen Handhabung und Robustheit Uberlegen ist.

Bei den Disketten herrscht also nur ein »Beinahe-Standard«, der durch das einheitliche »Disk Operating System\*, das MSX-DOS, wieder aufgewertet wird, Ein Filename darf bis zu acht Zeichen lang sein und sc wohl Buchstaben als auch Zahlen enthalten, er muß aber in jedem Fall mit einem Buchstaben beginnen Ferner kann er um eine »Extension« erweitert werden. Es handelt sich hierbei um ein Anhängsel an den Filenamen, das aus maximal drei Buchstaben oder Zahlen besteht. Filename und Extension sind durch einen Punkt getrennt (Beispiel: #TestLbak\*). Um nun ein File zu la den, ist noch die Angabe der Geratenummer notwendig, die zusam-<br>men mit einem Doppelpunkt vor dem Filenamen steht. Bei Verwendung einer einzelnen Diskettenstation wtirde das Einladen mit dem Befehl »LOAD "a: Testl.bak" \* funktionieren. Naturlich muS nicht immer der voile Filename angegeben werden. Das Zeichen »\*« ist als Abktir zer erlaubt. \*LOAD "a;\*bak" « beispielsweise ladt jedes File, das mit der Erweiterung »bak« versehen ist, Noch femere Unterscheidungen er laubt das Fragezeichen. Mit »LOAD "a:Test?.bak" \* laden Sie zum Beispiel alle Files, deren Name mit \*Test« beginnen und die mit der Erweiterung »bak« versehen sind. Das Inhaltsverzeichnis einer Diskette, das Directory, wird mit D1R auf den Bildschirm gebracht.

Fur das Formatieren einer Diskette ist FORMAT zuständig. Auf diesen Befehl hin wird der Anwender noch gefragt, in welcher Diskettenstation die Floppy liegt. Ist auch diese Fra ge beantwortet (in der Regei mit »a«)<sup>1</sup> miissen Sie noch auf eine beliebige Taste drücken, um die Formatierung auszuführen. Der Befehl COPY vervielfältigt Files. Als Besonderheit erlaubt er es, mehrere Files zu MER-GEn. das heiSt zu mischen. Aus zwei Programmen wird dann eines. DEL ist das Killer-Kommando im MSX-DOS, mit ihm werden Files gelöscht.

#### Die Micro-Floppys kommen

Uber das DOS ist dank des Befehls MODE auch die Bildschirmdarstellung veränderbar, MODE 20\* zum Beispiel verringert die Zahi der Zeichen pro Zeile von 40 auf 20. Und wenn Sie mit einem Filenamen nicht mehr zufrieden sind, benennen Sie ihn mit REN einfach um. Um vom DOS ins normale MSX-Basic zu ruck zu kommen, gibt man einfach BASIC ein, Alles in allem also ein lei stungsfahiges Disk Operating System, das iibrigens automatisch gebootet wird, wenn man den Computer einschaltet. Vorausgesetzt, die Diskettenstation lauft bereits und ist mit der DOS-Diskette gefiitterL Trotz des Flirts mit der 5§-Zoil-Disketfe von Spectravideo kann man dank<br>des einheitlichen DOS auch von einem Floppy-Standard sprechen, wobei der Trend zu den praktischen 3 %-ZoU-Laufwerken geht.

Unsere Betrachtung von MSX-Basic und DOS geht an dieser Steile zu Ende. Damit haben wir die wichtigsten Eigenschaften des MSX-Standards kennengelemt. Vieles spricht fur eine zunehmende Be deutung dieses Standards. Wir wer den deshalb ab der nächsten Ausgabe in regelmäßiger Folge eine \*MSX-Seite« einrichten, in der wir iiber Neuheiten, Entwicklungen und Probleme zum Thema MSX be-<br>richten. (Heinrich Lenhardt) (Heinrich Lenhardt)

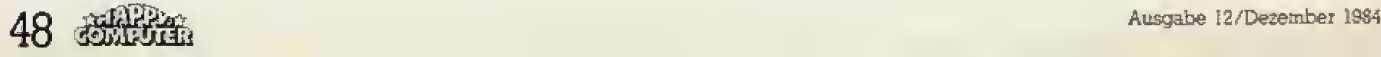

# **Listing des Monats** Commodore 6 Der »Sportsman« bringt Sie in Form

Unser Listing des Monats für den Commodore 64 plus Simons Basic 1st ein abwechslungsreicher Leichtathletik-Wettkampf. Beim Hammerwerfen, Laufen, Weitsprung und Speerwerfen stellen Sie Ihre Joystick-Kiinste unter **Beweis**.

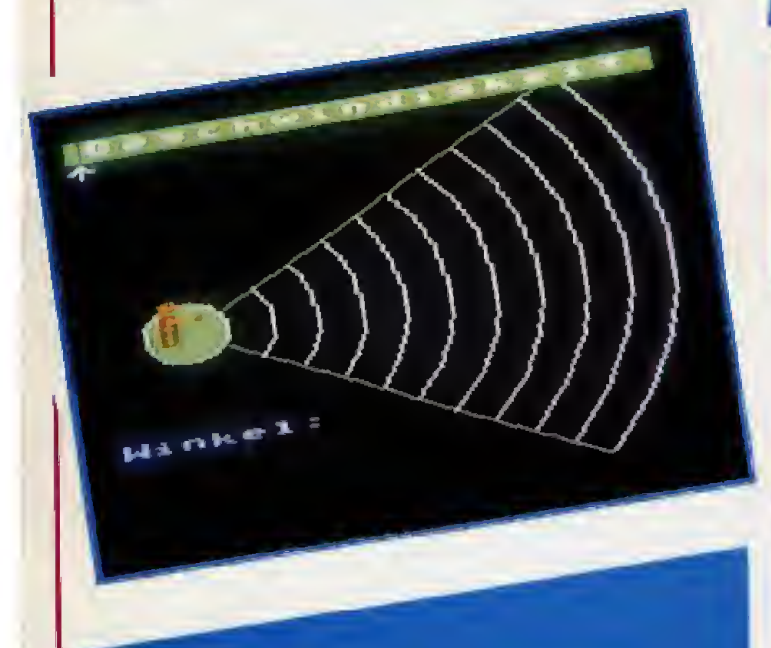

Ein echter Hammer Beim Hammerwerfen müssen sie Kraft beweisen und im richtigen Moment aufs Knopfchen drucken

Dabeisein ist alles! Mit dem Listing »Sportsman« versetzt Sie Ihr Commodore 64 mitten in einen schweiBtreibenden Sport-Wettkampf. Beim Laufen können Sie zwischen drei Streckenlängen wählen. Je schneller Sie den Joystick hin und her bewegen, desto besser wird Ihre Zeit. Weniger rohe Kraft und mehr Fingerspitzengefühl ist beim Weitsprung notwendig. Beim Anlauf müssen Sie sich dem Intervall der Joystick-Abfrage anpassen - Übung macht den Meister. Der Absprung erfolgt automatisch. Beim Hammerwerfen wird zunachst wieder mit Joystickgerüttel für Schwung gesorgt. Der Wurf erfolgt durch Drücken des Feuerknopfs. Je länger Sie ihn gedrückt halten, desto höher ist der Abwurfwinkel, der im Idealfall knapp über 45 Grad liegt Beim Speerwerfen erfotgt der Anlauf von selbst. Rechtzeitig vor dem Abwurfpunkt müssen Sie wieder per Feuerknopfdruck den Winkel bestimmen. Aiie Disziplinen lassen sich über das Menü beliebig anwählen.

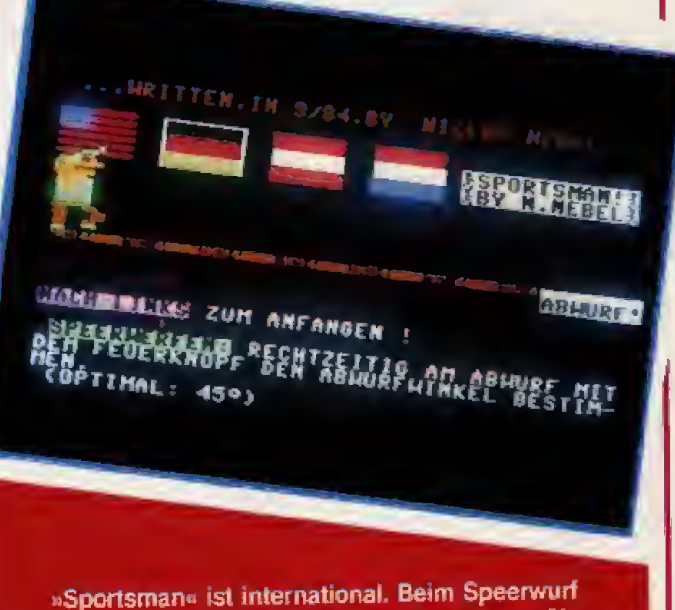

kommt es auf Kaltblütigkeit an. Berechnen Sie den Anlauf gut, sonst ist der Versuch ungültig

## Tips zum Abtippen

Den gro6ten Teil des Programms machen die Sprite- und Zetchendefinitionen aus. Tippfehler in diesen Zeilen führen glücklicherweise nicht zum Aussteigen. Die Zeichenfolge in den Zeilen 2320 und 5790 ist >FQSIk jeweils in Verbindung mit der Commodore-Taste. Für das »u« in den Ausgabe-Befehlen ist \*V« zusammen mit der Commodore-Taste zu drucken, fur das Ȋ« die Kombination »W« und die Commodore-Taste, Das Grad-Zeichen in den Zeilen 5620 und 5730 entspricht SHIFT / >\*\*. Die Steuerzeichen fur die Musik in den Zeilen 3500 bis 3530 sind die Funktionstasten F3, F5 und F7. Das inverse »B« ab Zeile 7480 entspricht CONTROL/B. Alle anderen Steuerzeichen stehen fur Cursorbewegungen und Farbcodes. Und noch einmal der wichtjge Hinweis: Das Programm lautt nur zu sammen mit Simons Basic.

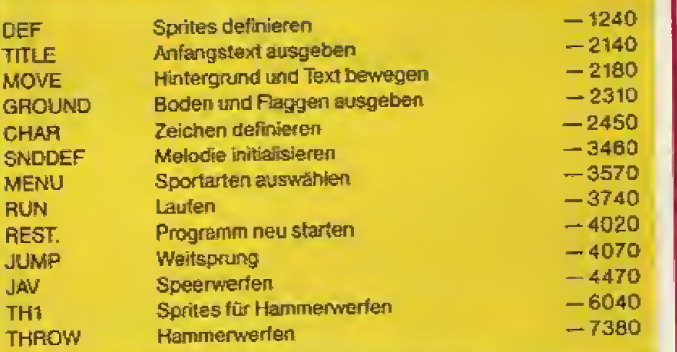

Die wichtigsten Unterprogramme mit Funktion und Adresse

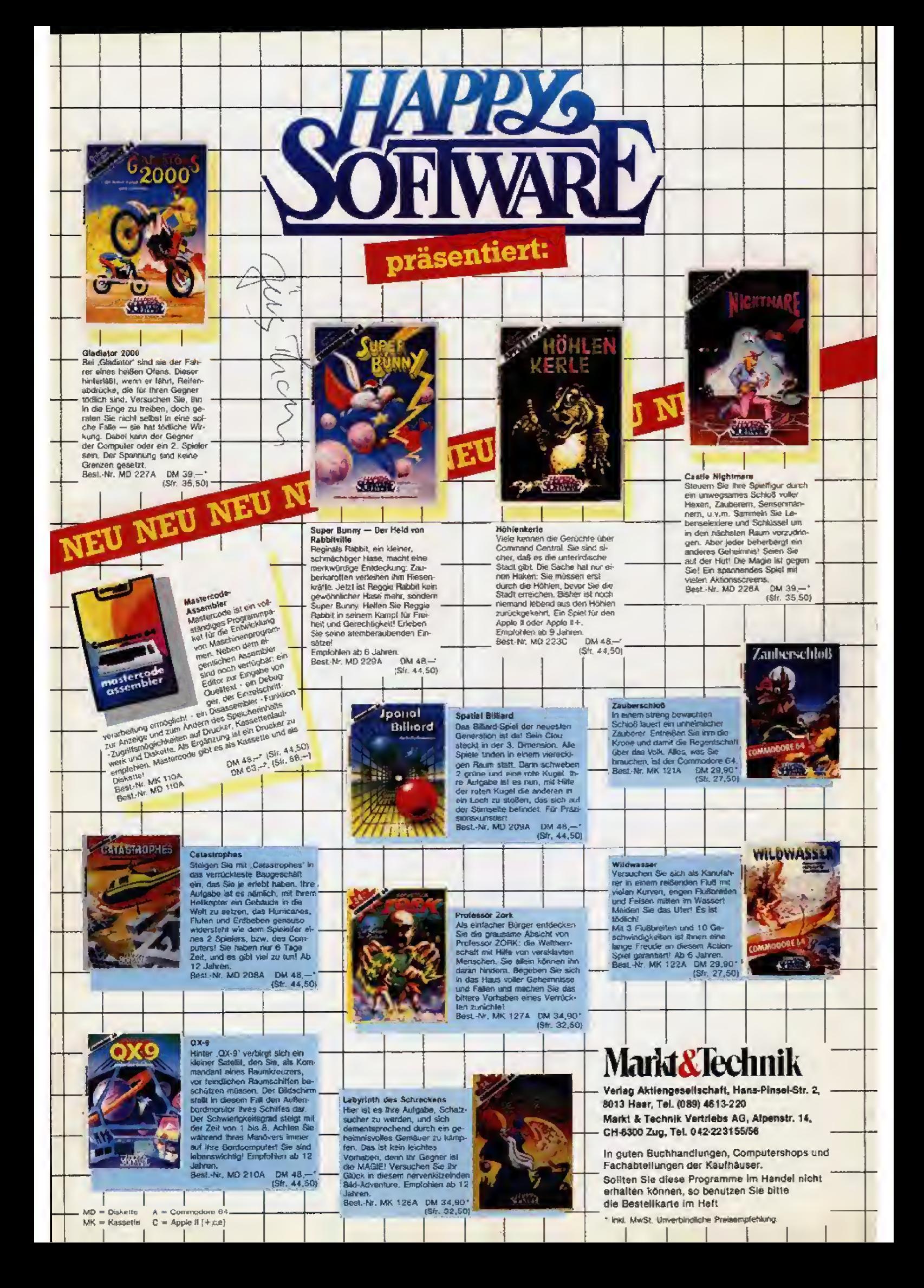

Ausnaha 12/Dezember 1984

# Listing des Mondts

# **Beim Sportsmann fing's** mit TI an

Sportspiele wie »Summer Games« und »Decathlon« inspirierten Niklas Nebel zu »Sportsman«, einer abwechslungsreichen Olympiade zum Abtippen. Die Lust am Computer erwachte in ihm vor gut zwei Jahren, als er über einen TI 99/4A »stolperte«.

Vor 15 Jahren als »Nordlicht« geboren - ich lebe heute noch in Hamburg - interessiere ich mich für Schach und stähle meinen Körper beim Squash-Spiel. Zur Computerei kam ich eines folgenschweren Tages im Sommer 1982. In einem Kaufhaus stand ein TI 99/4A, der nach einigermaßen sinnvollen Eingaben Buchstaben und auch Töne von sich gab, was mich spontan faszinierte. Im darauffolgenden Herbst hatte ich dann den ersten Kontakt mit einem VC 20, der zum Weihnachtsfest auch prompt angeschafft wurde.

**Commodore** of

Vorletzten Sommer schaffte ich mir eine Speichererweiterung an, auf die ich ein viertel Jahr lang warten durfte. Solche Lieferzeiten spotten wohl jeder Beschreibung. Trotz des ausgebauten Speichers wurde ich mit dem VC 20 nicht mehr so recht glücklich. Im nächsten Oktober war es dann soweit: Ein Commodore 64 mußte her. Dank einer finanziellen Zuwendung an meinem 15. Geburtstag, konnte ich mir vor kurzem sogar das langersehnte Diskettenlaufwerk leisten. Inzwischen habe ich durch emsiges Ausprobieren in langen Stunden voller Leid und Freud einige Tricks gefunden, wie man in Basic ein relativ schnelles Spiel programmiert, was mir bei der Arbeit zu »Sportsman« sehr zu Hilfe kam.

(Niklas Nebel/hl)

**SPORTSMAN** 1000 REM \*\* 1010 REM \*\* 1020 REM \*\* FUER C-64 UND SIMONS BASIC 1030 REM \*\* GESCHRIEBEN B.9.-9.9.1984 1040 REM \*\* VON NIKLAS NEBEL SCHLOSSTRASSE 100 1050 REM \*\* 1060 REM \*\* 2 HAMBURG / 2<br>TEL.040/652 55 61 2 HAMBURG 70 1070 REM \*\* 1080 REM \*\* BENOETIGTER SPEICHER (INCL 1090 REM \*\* VARIABLEN) CA. 14 KBYTES. 1100 REM \*\* 1110 REM \*\*\*\*\*\*\*\*\*\*\*\*\*\*\*\*\*\*\*\*\*\*\*\*\*\*\*\*\*\* 1120 REM 1130 COLOURG, 0: POKE646, 13: OFF 1140  $S#(\emptyset) =$ " 1150 FORI=1T010:S\$(I)=LEFT\$("\*"+S\$(I-1), 10): NEXT 1160 MEM: EXEC CHAR 1170 EXEC DEF 1180 EXEC SNDDEF 1190 EXEC GROUND 1200 EXEC TITLE 1210 EXEC MOVE 1220 CALL MENU 1230 END 1240 PROC DEF 1250 DESIGN1, 192\*64+\$C000 1260 @.............  $1270$   $@...............$ 1280 @.....BBBB... 1290 @.... BDD.D... 1300 @....BDDDDD.. 1310 @....BDBBB... 1320 @....BDDDD... 1330 @......DD.... 1340 @....CCCCC... 1350 @....CCDDC... 1360 @....CCDDC...

1370 @....CCDDDDD. 1380 @....CCCDDDD. 1390 @....BBBBB... 1400 Ф. ... ВВВВВ... 1410 Q....BB.BB... 1420 @.....BBB.... 1430 @.....BBB.... 1440 @.....CBB.... 1450 @.....BB..... 1460 @.....CC..... 1470 DESIGN1, 193\*64+\$C000 1480 @............ 1490 @.....BBBB... 1500 @....BDD.D... 1510 @....BDDDDD.. 1520 @....BDBBB... 1530 @....BDDDD... 1540 @......DD.... 1550 @....CCCCC... 1560 @....CDDCC... 1570 @....CDDCC... 1580 @....CDDCC... 1590 @....CCDDC... 1600 @....BBBDDD.. 1610 @.... BBBBDD.. 1620 @....BB.BB... 1630 @....BB.BB... 1640 @....BB.BB... 1650 @...BB..BB... 1660 @...BB.BB.... 1670 @...CC.BB.... 1680 @......CC.... 1690 DESIGN1, 194\*64+\$C000  $1700$   $0.$ ...........  $1710$   $e$ ............ 1720 @.....BBBB... 1730 @.... BDD.D...

1740 @....DDDDDD..

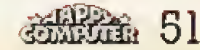

Listing

»Sportsman«

# Listing des Mondts

1750 @....BDBBB... 1760 @....BDDDD... 1770 @......DD.... 1780 @....CCCCC... 1790 @....CDDCC... 1800 @....DDCCCD., 1810 @...DDCCCCD.. 1820 @...DDCCCC... 1830 @....DDDDC... 1840 @....BBDDB... 1850 @....BB..BB.. 1860 @....BB...BB. 1870 @....BB...BB. 1880 @....BB..BB.. 1890 @....BB..CC.. 1900 @....CC...... 1910 DESIGN1, 195\*64+#C000 1930 @............ 1940 @...BBBB..... 1950 @..BDD.D..... 1960 @..BDDDDD.... 1970 @..BDBBB..... 1980 @..BDDDD..... 1990 @....DD...... 2000 @..CCCCC..... 2010 @..CCDDDDDDD. 2020 @..CCDDDDDDD. 2030 @..CCCCC..... 2040 @..CCCCC..... 2050 @..BBCCC..... 2060 @..BBBBBBBBBC 2070 @...BBBBBBBBC 2080 @............ 7090 @............ 2100 @............  $2110$   $0.$ ...........  $2120$   $@...$ .......... 2130 END PROC 2140 PROC TITLE 2150 PRINT \* MANAMANAMANAMA = SXPLOSTATISTIMA 2710 @B..BB.BB ARN EBEY HINH. TANKENBAESL (8) 2160 PRINT"N#\* F"R SPIELBEGINN FEUER DR" CKEN !! ( PORT 1 ) " 2170 END PROC 2180 PROC MOVE 2190 MMOB0, 50, 100, 50, 100, 3, 1: CMOB9, 8 2200 LOOP 2210 FORI=192T0193:MOB SET0, I, 13, 0, 1:LEF 2790 @BB. BB. 88 TW 3,0,40,9 2220 RIGHTW 13, 0,40,1 2230 EXIT IF (PEEK (56321) AND16) =0 2240 NEXT: DOWNW 15,0,40,10 2250 FORI=194T0193STEP-1:MOB SET0, I, 13,0 2840 @BBB...BB ,1:LEFTW 3,0,40,9 2260 LEFTW 2,0,40,1 2270 EXIT IF (PEEK (56321) AND 16) =0 **2280 NEXT** 2290 END LOOP 2300 END PROC 2310 PROC GROUND 2320 PRINT", Republikation to the home home house house" 2330 PRINT"MEEL...WRITTEN.IN.9/84.BY..NI 2940 @........ KLAS.NEBEL...." 2340 US\$=" G : #XWY MSBERT WWW MERSERAN WWW 2960 08. BB. BB.

2350 GE#="# F ■ 野蛮 医最高層 面(n) (さん) 图书 15회 18宿 - 四城 11 2360 AU\$="(SB) 相当に気候してお 利用表型量(6)式  $\mathbf{R}$ 2370 NE#="[43] 和學學問問問題 ■国民事務所にする **ISSUEDEEBBEEM TOOP**  $2380$  TT\$="3 ORTSMAN! E-125592000560010 TJBY N. NEBEL E-" 2390 PRINT"MAMMA"US\$ 2400 PRINT" MENUL TAB (6) GE\$ 2410 PRINT" MALALAN" TAB (14) AU\$ 2420 PRINT "MEETER" TAB (21) NE\$ 2430 PRINT" MARIAM" TAB (27) TT\$ 2440 END PROC 2450 PROC CHAR 2460 DESIGN2, \$E000+112\*8 2470 @BBBBBBBB 2480 @B.BB.BB. 2490 GBBBBBBBB 2500 @BB.BB.BB 2510 @BBBBBBBB 2520 @B.BB.BB. 2530 @BBBBBBBB 2540 @BB.BB.BB 2550 DESIGN2. \$E000+127\*8 2560 @BBBBBBBB 2570 @BBBBBBBB  $25800......$ 2590 @........ 2600 @BBBBBBBB 2610 @BBBBBBBB 2620 @........ 2630 色........ 2640 DESIGN2, \$E000+124\*8 2650 @BB...BBB 2660 @BB...BBB 2670 @BBB.BBBB 2680 @BBB....B 2690 @BBB.BBRR 2700 @BBB..BBB 2720 @BBBBB.BB 2730 DESIGN2, \$E000+108\*8 2740 GREEREERE 2750 @BB.BB.BB 2760 @BBBBBBBB 2770 @.BB.BB.B 2780 @BBBBBBBB **2800 @BBBBBBBB** 2810 @.BB.BB.B 2820 DESIGN2, \$E000+113\*8 2830 @BBB...BB 2850 @BBBB.BBB 2860 @B....BBB 2870 @BBBB.BBB 2880 @BBB..BBB 2890 @BB.BB..B 2900 @BB.BBBBB 2910 DESIGN2, \$E000+123\*8  $29200...$ 2930 @........ 2950 @........

**Commodore** 64

## **Commodore 64**

2970 @B..B.BBB 2980 @B.B..BB. 2990 @B.BB.BB. 3000 DESIGN2, \$E000+107\*8 3010 @........ 3020 @........ 3030 @........ 3040 Q........ 3050 @BB.BB.BB 3060 @BB..B.BB 3070 @BB.B..BB 3080 @BB.BB.BB 3090 DESIGN2, \$E000+110\*B 3100 @........  $3110$  e.......  $3120$  e.......  $3130$   $0. . . . . . .$ 3140 @...BBB.B 3150 @..BBBB.B 3160 @. BBBBBBB 3170 @...BBB.B 3180 DESIGN2, \$E000+126\*8 3190 @.BB..BB. 3200 0........ 3210 @.BB..BB. 3220 @.BB..BB. 3230 @.BB..BB. 3240 Q.BB..BB. 3250 @..BBBB..  $3260$   $0.0000$ 3270 DESIGN2. \$E000+115\*8 3280 @.BB..BB. 3290 @...BB... 3300 @..BBBB.. 3310 @.BB..BB. 3320 @.BBBBBB. 3330 @.BB..BB. 3340 @.BB..BB. 3350 e....... 3360 DESIGN2, \$E000+64\*8 3370 @..BBBB.. 3380 @.BB..BB. 3390 @.BB..BB. 3400 @..BBBB..  $3410$  e.......  $3420$   $0.0000$ 3430 @........ 3440 色........ 3450 END PROC 3460 PROC SNDDEF 3470 VOL15 3480 WAVE1,00100000 3490 ENVELOPE1, 1, 10, 1, 10 3500 M1\$="A35A3MB35C4MD4ME45E4MF45E4MC4M **B3图B3IF4图E4IED4IE** 3510 M1\$=M1\$+"D4EC4HD4EE4H"+M1\$+"C4HB3HA 300 3520 Mi\$=Mi\$+"F4 5F4)BB35D3NB3NE4 5E4NC45A2 (EC4)904로D4(S) 3로든 2(B) 3(SC4브C4)BA3트A2(BA3)5 3530 M1\$=M1\$+"F4#F4|\$B3#D3|\$B3|\$E4#EE4|\$C4#A2 INC41883#8319F4#E4HD4INC4INB3INA3BI" 3540 MUSIC7, "31"+M1\$+"36" 3550 PLAY2 3560 END PROC 3570 PROC MENU 35B0 FCHR13,0,40,12,32

3590 PRINT" SECRETARE REAL BITTE SPORTAR T AUSWIHLEN !" 3600 REPEAT: UNTILPEEK (56321) AND16 3610 PRINT" OB. - LAUFEN 3620 PRINT" UN. - WEITSPRUNG LI. - HAMMERWERFEN 3630 PRINT" RE. - SPEERWERFEN 3640 PRINT" FEUER - PROGRAMM BEENDEN 3650 PROC LOOP 3660 A=PEEK (56321): IFA=254THENCALL RUN 3670 IFA=253THENCALL JUMP 3680 IFA=251THENCALL THRD 3690 IFA=247THENCALL JAV 3700 IFA<>239THENCALL LOOP 3710 REM PROGRAMMENDE 3720 FOKE820.0:POKE198.0:SYS820 3730 PLAYS: VOL0 3740 FROC RUN 3750 PLAY0: VOL0: RLOCMOB0, 250, 100, 3, 50: PO **KE198,0** 3760 PRINT"INNM'S IHRE WAHL: LAUFEN 图 XXX 3770 PRINT"WELCHE STRECKE WOLLEN SIE LAU FFN<sub>2</sub> 3780 PROC DIST 3790 PRINT"ES STEHEN ZUR WAHL: 100, 400, **1500 METER.** 3B00 INPUT" 100 BEST ; SR: IFSR<>100ANDSR <>400ANDSR<>1500THENCALL DIST 3810 RLOCMOB0,50,100,3,50:EXEC GROUND 3820 FRINTAT(5,17)" "# LAUFEN #4"SR"M" 3830 PRINTAT(2,19)"\* JOYSTICK SCHNELL LI NKS UND RECHTS BEWEGEN !" **3B40 FRINT**" 3850 TI\*="000000":PRINT"WZEIT:","STRECKE "."GESCHWINDIGKEIT":POKE198,0 3860 FORZZ=1TOSR-1STEP2 3B70 REPEAT: GETA\$: UNTILA\$="N" 3BBØ ZZ=2Z+INT(PEEK(198)/5) 3890 MDB SET0,192,13,0,1:LEFTW 3,0,40,9 3900 FRINT"MA"INT(TI/60),ZZ,S\$(PEEK(198) 3910 MOB SET0, 193, 13, 0, 1:LEFTW 3, 0, 40, 9 3920 POKE198, ABS (PEEK (198)-1) 3930 REPEAT: GETA\$: UNTILA\$="2" 3940 ZZ=ZZ+INT (PEEK (198) /5) 3950 MOB SET0, 194, 13, 0, 1: LEFTW 3, 0, 40, 9 3960 PRINT"SM"INT(TI/60), ZZ, S\$ (PEEK(198) 3970 MOB SET0, 193, 13, 0, 1: LEFTW 3, 0, 40, 9 3980 NEXT: T=INT(TI/.6)/100 3990 PRINT"XN"T, "ZIEL !!" 4000 PRINTAT(1,22)"® ZIEL ERREICHT !!! **ZEIT:"T"SI** 4010 FLASH10,40 4020 PROC RESTART 4030 PRINTAT (4,24) "REEUER UND NACH OBEN DR" CKEN !!!": 4040 VOL15: MUSIC7, "31"+M1\$+"36": FLAY2 4050 REPEAT: UNTILPEEK (56321)=238 4060 POKE198, 3: POKE631, 82: POKE632, 213: PO KE633, 13: POKE820, 0: SYS820 4070 PROC JUMP 4080 PLAY0: VOL0: PRINT"(INN) "N IHRE WAHL: WEITSPRUNG MANN Listing »Sportsman« (Fortsetzung)

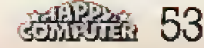

# i¦s tiinig, dels Moniatts

4090 PRINT"ZUM ANFANGEN FEUER DR'CKEN !" 4100 REPEAT: UNTIL (PEEK (56321) AND16)=0 4110 EXEC GROUND 4120 PRINTAT (0,12) "Fiel 4130 PRINTAT(5,17)" "3 WEITSPRUNG E-" 4140 PRINTAT(1,19) "JOYSTICK LINKS - RECH TS, BEIM ABSPRUNG 4150 PRINT" MOEGLICHST SCHNELL SEIN !! 4160 PRINT">MANLAUF", "GESCHWINDIGKEIT": P **NKF198.0** 4170 K\$="N":L\$="2" 4180 FORZZ=28T00STEP-2 4190 IFSP>13THENSP=SP-.5 4200 IFJUTHENPRINTAT(0,11)"E" 4210 SP=ABS(SP-.5): GETA\$: IFA\$=K\$THENK\$=L \$:L\$=A\$:SP=SP+1 4220 MOB SET0, 192, 13, 0, 1: LEFTW 3, 0, 40, 9 4230 PRINT"NMENTZZ"11 ", INT(SP\*10)/10 4240 IFJUTHENPRINTAT(0,11)"E" 4250 MOB SET0, 193, 13, 0, 1: LEFTW 3, 0, 40, 9 4260 SP=ABS(SP-. 4): BETA\$: IFA\$=K\$THENK\$=L  $s-1$   $t = \Delta t$  :  $SP = SP + 1$ 4270 SP=SP-(SP-10)/6 4280 IFJUTHENPRINTAT(0,11)"R" 4290 SP=ABS (SP-. 5): GETA\$: IFA\$=K\$THENK\$=L  $\pm$ :  $x = A \pm 5P = SP + 1$ 4300 MOB SET0, 194, 13, 0, 1: LEFTW 3, 0, 40, 9 4310 PRINT"SME:"22"N ", INT(SP\*10)/10 4320 IFJUTHENPRINTAT(0,11)"E" 4330 MOB SET0, 193, 13, 0, 1: LEFTW 3, 0, 40, 9 4340 IFZZ<17THENJU=1 4350 NEXT: PRINT">MEM, INT(SP+10)/10:SP=SP  $+1$ 4360 MOB SET0, 195, 13, 0, 1 4370 FORI=0TO18STEP3/SP 4380 I2=100-SIN(I/5)\*30 4390 RLOCMOB0, 50+1\*SP, 12, 3, 1 4400 NEXT 4410 MOB SET0, 193, 13, 0, 1 4420 RLOCMOB0,50+I\*SP,104,3,100 4430 WE=INT(SP/.015)/100 4440 PRINTAT(0,21)"L ERREICHTE WEITE: "W E"H METER " 4450 FLASH3, 40 4460 CALL RESTART<br>4470 PROC JAV "& IHRE WAHL: SPEERW 4480 PRINT"TE ERFEN EAN 4490 DESIGN1.196\*64+\$C000 4500 @.........C.. 4510 @......CC... 4520 @..... BCBB... 4530 @....CCD.D... 4540 @...CBDDDDD.. 4550 @.CCDDDBBB... 4560 @C..DDDDDD... 4570 @....DDDD.... 4580 @....DDCCC... 4590 @....CDDCC... 4600 @....CDDCC... 4610 @....CCCCC... 4620 @....CCCCC... 4630 @....CCCCC... 4640 @....BBBBB... 4650 @....BB..BB.. 4660 @....BB...BB.

4680 @....BB..BB.. 4690 @....DB..CC.. 4700 @....CC...... 4710 DESIGN1, 197\*64+\$C000 4720 @.........C.. 4730 @.......CC... 4740 @.....BCBB... 4750 @....CCD.D... 4760 @...CBDDDDD.. 4770 @.CCDDDBBB... 4780 QC..DDDDDD... 4790 @....DDDD.... 4800 @....DDCCC... 4810 @....CDDCC... 4820 @....CDDCC... 4830 @....CCCCC... 4840 @....CCCCC... 4850 @....CCCCC... 4860 @....BBBBB... 4870 @....BB.BB... 4880 @....BB.BB... 4890 @.....BBBB... 4900 @.....BBB.... 4910 @.....CBB.... 4920 @......CC.... 4930 DESIGN1, 198\*64+\$C000 4940 @..........CC 4950 @........CC.. 4960 @......CC.... 4970 @....CC...... 4980 @..CC........ 4990 @CC.......... 5000 @............ 5010 **e............** 5020 @............ 5030 @............ 5040 @............  $5050$   $@. . . . . . . . . . .$ 5060 @............ 5070 0............ 5080 @............ 5090 @............ 5100 @............  $5120$  e............  $5130$  e............ 5140 @............ 5150 DESIGN1, 199\*64+\$C000 5160 @............  $5170$   $e.$ .......... 5180 @CCCCCCCCCCCC 5190 @............ 5200 0............  $52100.........$ 5220  $e$ ...........  $5230$  e............ 5240 **@............**  $5250$  e...........  $5260$  e........... 5280 @............ 5290 @............ 5300 @............  $5310$   $@...$ ......... 5320 e............  $5330$  e............ 5340 **e............** 

4670 @....BB...BB.

Commodore 64

**Commodore** 64

5350 @............ 5360 @............ 5370 DESIGN1,200\*64+\$C000 5380 @CC.......... 5390 @..CC........ 5400 @....CC......  $5410$   $@......$  CC.... 5420 @........CC.. 5430 @..........CC  $5440$   $0.$ .......... 5450 @............ 5460 @............. 5470 e............ 5480 @............ 5490 @............  $5500$  @......,..... 5510 @............ 5520 @............  $5530$  @............ 5540 @............ 5550 @............ 5560 @............ 5570 @............ 5580 @............ 5590 EXEC GROUND 5600 PRINTAT(1,17) "BRSPEERWERFEN: MR RECH TZEITIG AM ABWURF MIT 5610 PRINT"DEM FEUERKNOPF DEN ABWURFWINK EL BESTIM-MEN. 5620 PRINT" (OPTIMAL: 45-) 5630 RLOCMOB0, 10, 100, 3, 50: MOB SET0, 196, 1  $3, 0, 1$ 5640 PRINTAT (33,11) " = Summan main mail 图画图画图画图 SABW URF! 5450 PRINT"X湖:NACH LINKS四# ZUM ANFANGEN 5660 REPEAT: UNTIL (PEEK (56321) AND4)=0 5670 PLAY0: VOL0 5680 FORI=10T0258STEP8 5690 MOB SET0, 196, 13, 0, 1 5700 RLOCMOB0, 1, 100, 3, 10 5710 IFPEEK (56321) AND 16THENMOB SET0, 197, 13,0,1:RLOCMOB0, I+4, 100, 3, 10 5720 IFPEEK (56321) AND I 6THENNEXT: CALL FOU 5730 AN=0: PRINTAT (33,9) "WINKEL: ": PRINTAT  $(37, 10)^{n-6}$ 5740 REPEAT: AN=AN+3: PRINTAT (34.10) AN 5750 UNTIL (PEEK (\$6321) AND16) ORAN>B9 5760 VE=258-1 5770 WE=90-ABS (AN-45) +2-VE/5 5780 MMOB0,50,122,50,122,0,1 5790 PRINT"THRENEUGHERMAN Human Human Human **Summer Primers** 5800 PRINT"CHETER: 0 20 40  $AA$ **BØ** 100 120 5810 PRINTAT (1,7) "WINKEL: "AN"II-" 5820 IFWE<= ØTHENCALL NEG 5830 PRINTAT (18,5) "WEITE : METER 5840 MOB SET0, 194, 13, 0, 1: MMOB1, 50, 122, 50  $, 122, 0, 1$ 5850 FORI=0T020STEP.6 5860 PRINTAT (25,5) INT (WE/.2\*I) /100 5870 A=122-SIN (I/6.3) \*AN 5880 MOB SET1, 198+1/7, 13,0, 1: RLOCMOB1, 50  $+I*WE/10.A.B.1:NEXT$ 5890 RLOCMOB1, 50+1\*WE/10, 136, 0, 55

5900 PRINTAT (25,5) "O"WE" II METER 3 5910 FLASH14,50 5920 CALL RESTART **S930 PROC NEG** 5940 PRINTAT(0,3) "IDER SPEER KAM NICHT " BER DIE ABWURFMARKE HINAUS !!! 5950 PRINTAT(6.5) "Z-- BLUTIGER ANF-INGER  $11 - -1$ 5960 PRINTAT (20,7) "INCITE: "WE" II METER!": FLASH5,50 5970 CALL RESTART 5980 PROC FOUL 5990 PRINT"3 6000 PRINTAT(0,3) "SFALLS SIE ES NOCH NIC HT GEMERKT HABEN: 6010 PRINT"LAN DER ABWURFMARKE IST DER A NLAUF #ZUENDE 6020 PRINT"ROER VERSUCH IST UNG"LTIG !!! 6030 FLASH4, 50: CALL RESTART 6040 PROC THI 6050 DESIGN1, 32\*64+\$C000 6060 @.BBBB....... 6070 @BDD.D....... 6080 @BDDDDD...... 6090 @BDBBB.......  $6100$  @BDDDD.......  $6110$  e.. DD........  $6120$  @.CCC........ 6130 @CCCCC....... 6140 @CCDDDDDDD, BB 6150 @CCDDDDDDDBBB 6160 @CCCCC.....BB 6170 @CCCCC.......  $6180$  @CCCCC...... 6190 @CCCCC....... 6200 @BB.BB....... 6210 @BB.BB....... 6220 @BB.BB....... 6230 @BB.BB....... 6240 @BB.BB....... 6250 @BB.BB....... 6260 @CCCCCC...... 6270 DESIGN1, 33\*64+\$C000 6280 @.... BBBB.... 6290 @...BBBBBBB... 6300 @...BBBBBB... 6310 @...BBBBBB... 6320 @...BBBBBBB...  $6330$  **@.....CC.....** 6340 @....CCCC.... 6350 @...CCCCCC... 6360 @...CCCCCC... 6370 @...CCCCCC... 6380 @...CCCCCC... 6390 @...CCCCCC... 6400 @...CCCCCC... 6410 @...CCCCCC... 6420 @...BB..BB... 6430 @...BB..BB... 6440 @...BB..BB... 6450 @...BB..BB... 6460 @...BB..BB... 6470 @...BB..BB... 6480 @...CC..CC... 6490 DESIGN1, 34\*64+\$C000

Listing »Sportsman« (Fortsetzung)

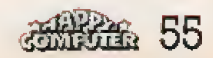

# ling des Monats

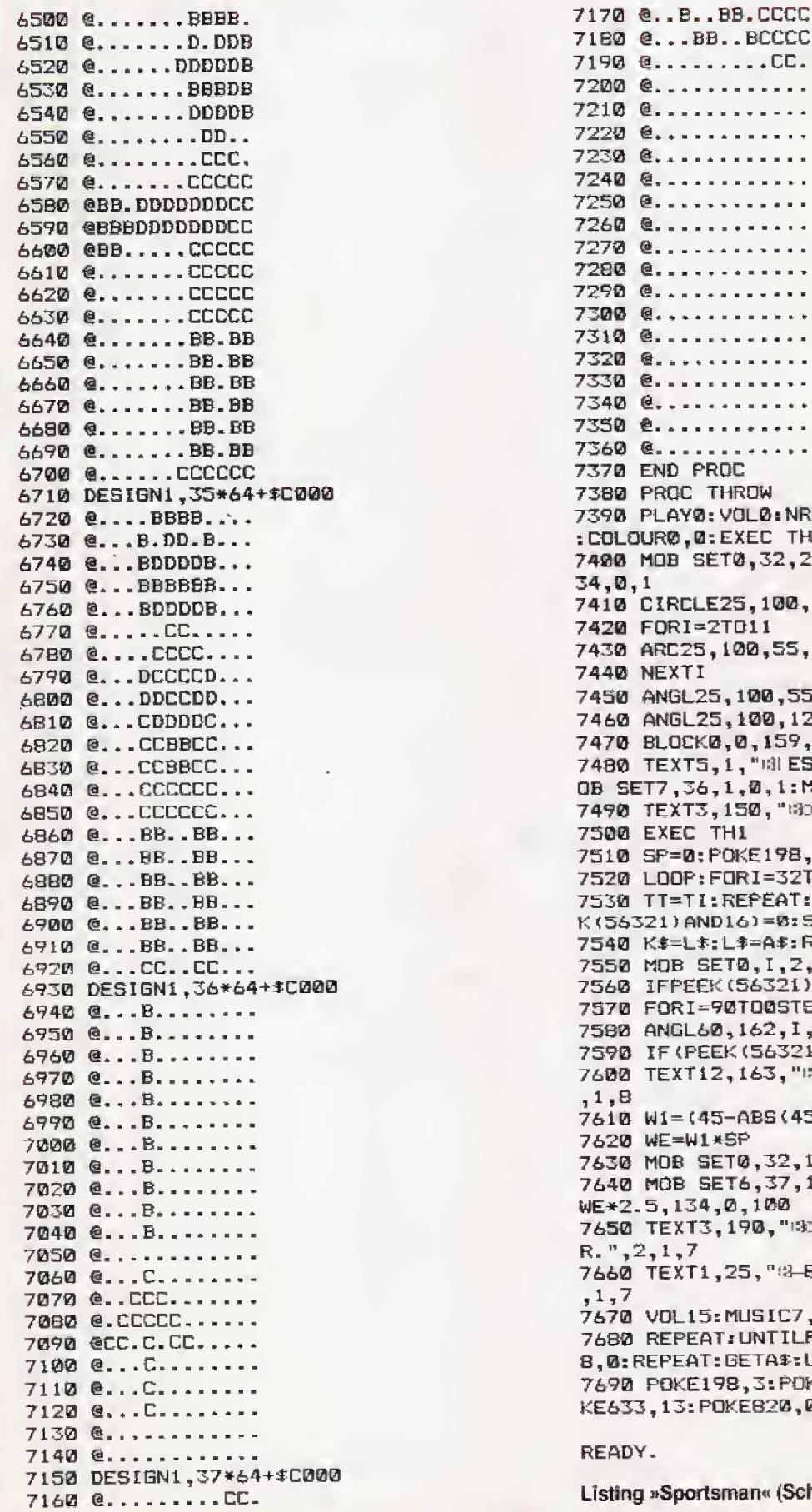

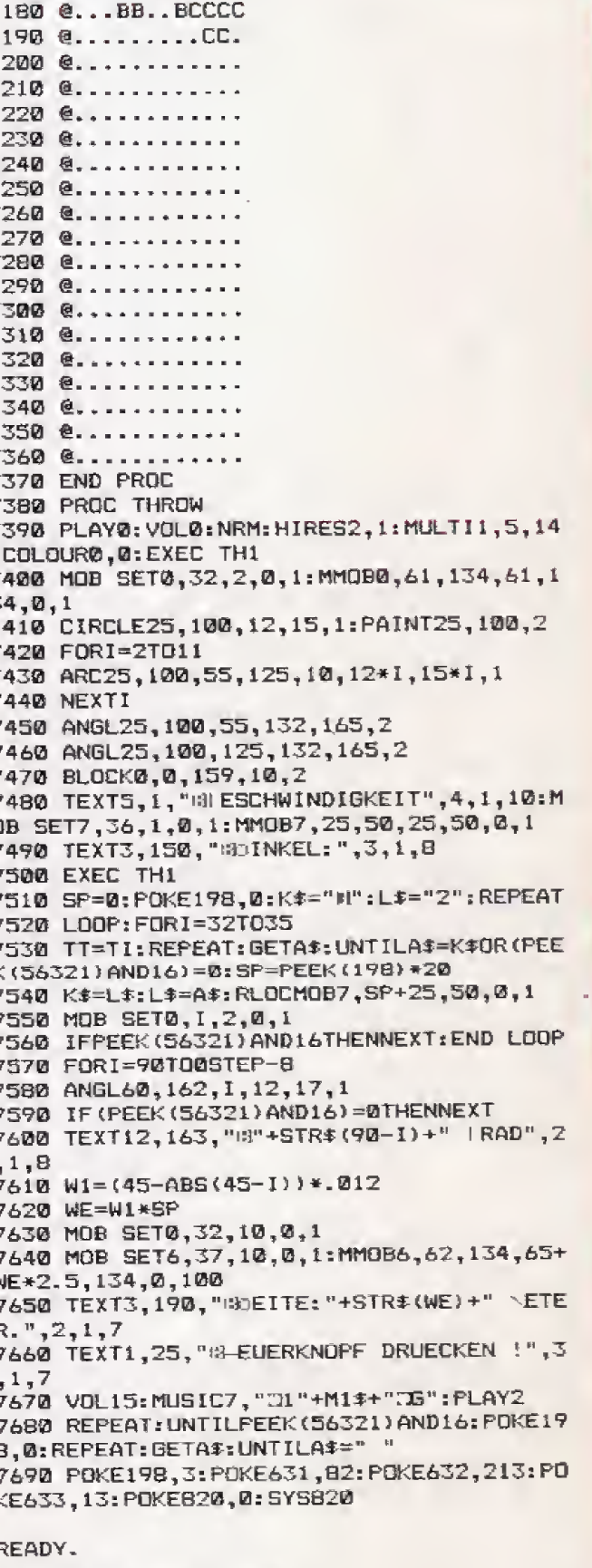

**Commodore 64** 

sman« (Schluß)

# **Spiele Listing**

# **Die Hatz nach** dem Schatz

Schlüpfen Sie in die Rolle eines unerschrockenen Abenteurers und versuchen Sie in diesem Adventure-Spiel für den Spectrum einen Schatz aus einer Gruft zu bergen.

»Gruft« ist ein Text-Abenteuerspiel für die 48-KByte-Version des Spectrum, das aber regen Gebrauch von den Grafik- und Tonqualitäten des Computers macht.

Der Spieler muß sich durch mehrere Räume einer Gruft arbeiten, einen Schatz finden und diesen zurückbringen. Dabei treten einige Probleme auf, die zu lösen sind. Außerdem wird der Schatz von mehreren Ungeheuern bewacht.

Nachdem der Computer den Raum beschrieben hat, in dem sich der Spieler gerade befindet und die zu sehenden Gegenstände angegeben wurden, erwartet er die Eingabe eines Befehls. Zum Beispiel: »Nimm Beil«, »Geh Norden«, »Schau«, etc. Manche Verben, wie »zeige«, »zerschlage«, »öffne« erfordern eine genaue Objektangabe.

Statt »Geh Norden« kann man auch »Norden« oder sögar nur »N« eingeben. Auch die anderen Befehle lassen sich abkürzen, doch steigt dabei das Risiko eines Mißverständnisses. Spezielle Befehle sind: »Liste«, woraufhin er die mitgeführten Gegenstände auflistet; mit »Save« speichert er das Spiel in seiner momentanen Situation auf Kassette; »Schau« produziert eine erneute Ortsbeschreibung.

Geben Sie das Basic-Listing ein und SAVEn Sie es mit »GO-TO 9999«. Die Buchstaben A und B in Zeile 4 000 müssen im Grafic-Modus eingegeben werden. Zeile 7010 ist ein einfacher Listschutz. Nach einer Unterbrechung wird das Programm mit RUN wieder neu gestartet.

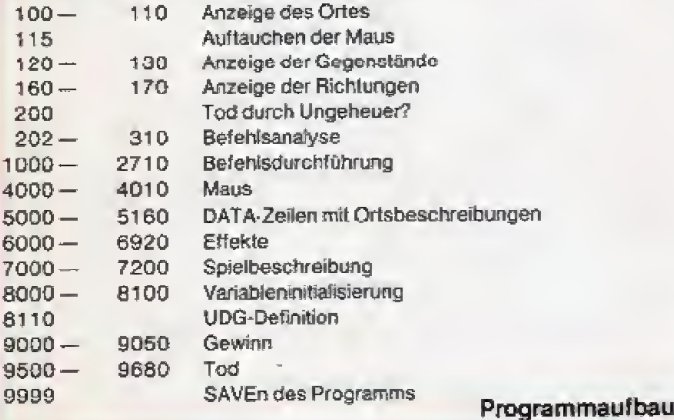

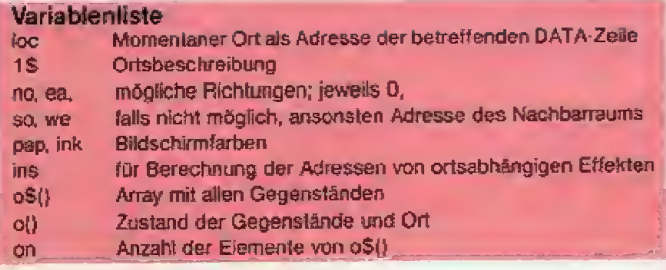

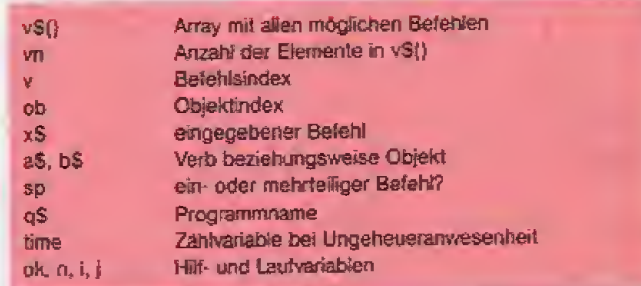

Der jeweilige Ort wird durch die Variable loc festgelegt; sie zeigt auf die betreffende DATA-Zeile.

Jede DATA-Zeile enthält die Ortsbeschreibung, die Adressen der benachbarten Orte beziehungsweise 0, falls diese nicht zugänglich sind, die Adresse für einen eventuellen Grafik-Effekt sowie die Paper- und Ink-Farbe für den jeweiligen Raum.

Die Befehle sind als Stringarray v\$ gespeichert, die Gegenstände als Stringarray o\$. Der Array o() dient dazu, den momentanen Ort oder Zustand eines Gegenstandes festzuhalten: o(i) ist O, falls der Spieler den Gegenstand trägt und 1, falls der Gegenstand zerstört oder nicht zugänglich ist; andernfalls ist o(i) gleich der Adresse des Ortes, an dem der Gegenstand o\$(i) liegt.

Die eingegebenen Befehle werden, falls nötig, in die Strings a\$ und b\$ zerlegt, die dann mit den Elementen von v\$() beziehungsweise o\$() verglichen werden. Mit Hilfe des Indexes v wird dann ein berechneter Sprung durchgeführt, der die Befehlsausführung (unter Verwendung von ob) bewirkt oder zur (R. Fuchs/mk) Anzeige von Syntaxtehlern führt.

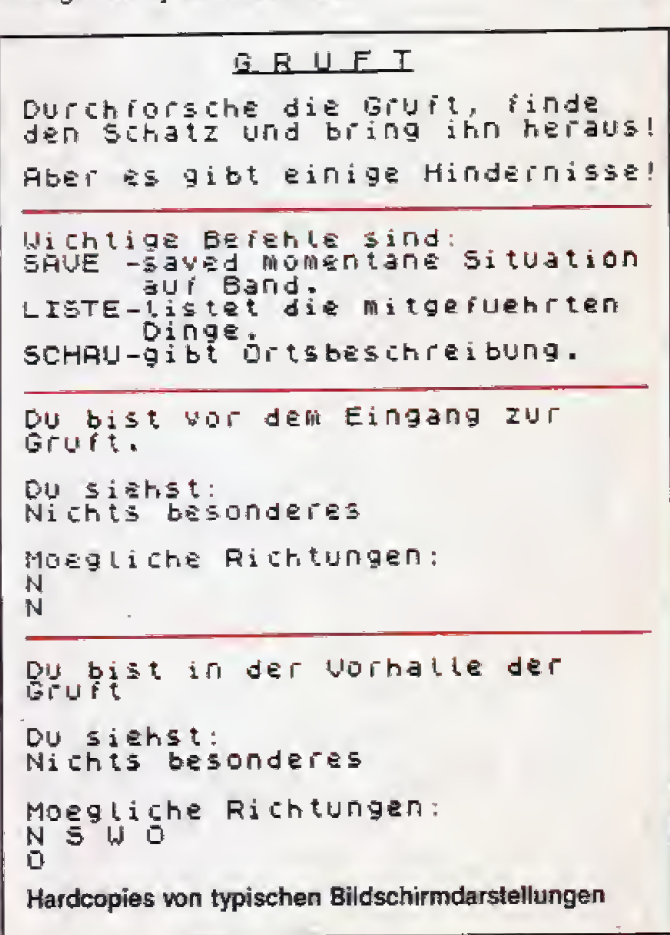

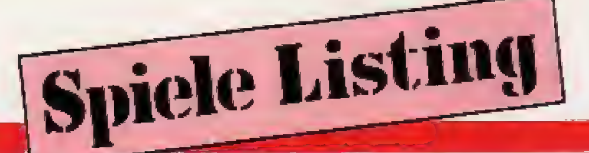

bist in einem vermodertem Raum.

Du sichst: SAND

Moagliche Richtungen:

**GRAB** 

Qu bist in einem vermodertem Raum.

Du sichst: SAND

Moegliche Richtungen:

GRAB Du graebst im Sand.<br>Im Sand liegt ein Knochen. GRAB

Du bist in einem vermodertem<br>Raum.

Du sichst: SAND

Moegliche Richtungen:

GRAB Du graebst im Sand.<br>Im Sand liegt ein Knochen. GRAB graebst im Sand.<br>Sand liegt eine Axt. Du. Tm.

Listing »Gruft« Y

IJ

A Hardcopies

0 R.Fuchs<br>Schwarzburgstr. 49<br>6000 Frankfurt-1<br>1984 - Maerz  $1$ >REM Naerz 1984<br>100 LET time=0: IF toc=5000 AND<br>100 LET time=0: IF toc=5000 AND<br>NOT 0(17) THEN GO TO 9000<br>105 RESTORE toc: READ t\$,no,ea, so, we, ins, pap, ink<br>106 BORDER Pap: PAPER Pap: INK int cls: PRINT "Du bist "; L\$:<br>
GO SUB S000+ins<br>
115 IF 0(13) THEN LET 0(13)=1;<br>
115 IF 0(13) THEN LET 0(13)=1;<br>
120 PRINT "Du siehst:"; LET 0k<br>
=0; FOR n=1 TO on: IF 0(n)=loc T<br>
HEN PRINT 0\$(n); LET 0k=1<br>
130 NEXT n: IF N 主作的  $n:$ .<br>D so); ("U " AND We); ("O" AND ea<br>D so); ("U " AND We); ("O" AND ea ND. J, 200 IF  $o(7) = log OR O(4) = log OR$ <br>  $o(5) = log THEN LET$  (ime=time+1: I<br>
F time=2 OR  $o(4) = log PRN NOT O(1$ <br>
6) THEN FOR  $i = 1 TO 200$ : NEXT I:<br>  $GO TO 9500$ <br>  $OC = 200500$ 202 BEEP .05,0: POKE 23658,8:<br>NPUT "Was soll ich tun ?"; LINE<br>x\$: IF x\$="" THEN GO TO 200<br>205 PRINT INK 9;x\$  $\sum_{i=1}^{n}$  210 LET a\$="": LET b\$=a\$: LET s<br>
215 IF x\$=" "THEN GO TO 200<br>
220 IF x\$(1)=" "THEN LET x\$=x\$<br>
(2 TO ): GO TO 215<br>
x\$=x\$( TO LEN x\$)=" "THEN LET<br>
x\$=x\$( TO LEN x\$-1): GO TO 230<br>
230 IF x\$(LEN x\$-1): GO TO 230<br>
x\$=x\$( TO LET SP=1<br>250 NEXT n: IF NOT SP THEN LET as =x 6<br>
260 LET v=0: FOR n=1 TO vn: IF<br>
as =v \$ (n) ( TO LEN as) AND NOT V T<br>HEN LET y =n HEN LET V=N<br>278 NEXT N<br>275 IF 0(5)=100 AND V<)8 THEN<br>0 TO 9500<br>280 LET 05=0: IF b\$="" THEN GO<br>70 1000+100+V<br>TO 1000+100+V<br>285 IF LEN B\$>9 THEN GO TO 300 0(5) = LOC AND V()8 THEN G 0 1506+100+6<br>290 FOR n=1 TO on: IF b\$=0\$(n)(<br>TO LEN b\$) AND NOT ob THEN LET  $\begin{array}{c}\n 0 & \text{if } x = 0 \\
 0 & \text{if } x = 0 \\
 0 & \text{if } x = 0 \\
 \end{array}$ 0b=0<br>
295 NEXT N<br>
300 IF NOT 0b THEN PRINT b\$;" k<br>
enne ich nicht": GO TO 200<br>
310 GO TO 1000+100\*Y<br>
999 REM BETTLERINGT URDFUM 999 REM 200<br>1000 PRINT 2005 Kannst du nicht<br>1099 REM 98680<br>1099 REM 98680<br>1099 REM 98680<br>1110 LET 2000<br>1110 LET 2000<br>1199 REM Richtungen<br>1200 IF a\$=5\$: LET 5\$=""<br>1200 IF a\$(1)="N" AND no THEN LE<br>1200 IF a\$(1)="N" AND no TH 5500 IF at (1)="5" AND so THEN LE<br>1300 IF at (1)="5" AND so THEN LE<br>1400 IF at (1)="0" AND ea THEN LE<br>1400 IF at (1)="0" AND ea THEN LE<br>1500 IF at (1)="0" AND we THEN LE<br>1500 IF at (1)="0" AND we THEN LE<br>1540 PRINT "Diese 9500 1625 IF 0b=13 THEN PRINT "Die Ma  $\frac{1}{2}$   $\frac{1}{10}$   $\frac{1}{2}$ us laesst sich nicht so<br>h nehmen!": LET 0(0b)=1: GŌ 00<br>1627 IF ob=17 THEN PRINT "Du has<br>t den Schatz !!!!!" "Aber die To<br>ten wachen... Im Osten oeffne<br>t sich eine Tuer.": LET ea=5160:<br>LET o(17)=0: LET o(5)=5120: 60<br>TO 200<br>1630 IF ob>7 THEN LET o(ob)=0: F<br>OR 1=10 TO 15: BEEP 0Ø OR IENT 1635 IF ob=2 THEN PRINT "Du nimm<br>st die Waffen. Leider - sind si<br>e so alt, dass sie zu - Staub z<br>erfallen.": FOR I=20 TO 0 STEP -

Spectrum

Specirum

Mumie faengt Feuer und ver- bren 1: BEEP .005, I: NEXT I: LET 0(05)<br>
11: GO TO 200<br>
1540 PRINT "Das kannst du nicht<br>
1540 PRINT "Das kannst du nicht<br>
1599 REM legen<br>
1700 IF NOT ob THEN GO TO 1500<br>
1710 IF 0(05) THEN PRINT "Das ha<br>
31 du doch gar nicht !" o(5)=1<br>"Da so wenig Sauersto<br>"Da so wenig Sauersto nt !" LET<br>1895 PRINT n t  $i$ st, geht das Feuer<br>GO TO f f im Raum  $\mathbf{r}$ gleich<br>200 wieder  $dUS$ 199 REM schauen<br>1999 REM oeffnen<br>1999 REM oeffnen<br>1999 IF NOT ob THEN GO TO 1500<br>1990 IF OB=6 RND Loc=5120 RND NO<br>190 THEN PRINT "Die Holztuer La<br>190 So THEN PRINT "Die Holztuer La<br>191 Stigich nicht oeffnen !": GO  $\begin{smallmatrix} 18999 \ 199999 \ 209999 \end{smallmatrix}$  $\frac{1}{90}$ 1720 FOR 1=15 TO 10 STEP -1: BEE<br>P.1,1: NEXT 1: PRINT "OK. Du ha<br>st es hingelegt !": LET 0(ob)=lo  $-1:$  Du ha 2010<br>T so  $\frac{255}{10}$  200 C<br>
1730 IF Loc=5090 AND ob=9 THEN P<br>
RINT "Du Kannst jetzt mit Hilfe<br>
der Bretter ueber den Spalt im<br>
1740 IF Loc=5110 AND ob=12 AND ob<br>
1740 IF Loc=5110 AND ob=12 AND ob<br>
1740 IF Loc=5110 AND ob=12 AND ob<br>
1742 IF Loc=511 loc=5120 THEN PRINT "Die 2020 IF Holztuer braucht nicht ge- $0.8$  f That zu werden; sie ist doch zer<br>schlagen !": GO TO 200<br>2025 IF 0 (0b) <>Loc THEN GO TO 16 2030<br>2030 IF obest Then PRINT "Das K<br>Anst du nicht oeffnen.": GO TO  $k_2$ 2040 IF o(ob)=1 THEN PRINT<br>Schrank ist doch kaputt !": "Der<br>GO T 200 2050 IF auf THEN PRINT "Der Schr<br>ank ist schon offen.": GO TO 200<br>2060 BEEP .05,-10: BEEP 1,-30: P<br>RINT "Ok. Du oeffnest den Schran<br>K, aber er ist leer !": LET a ØØ 1745 IF LOC(>5150 OR o(7)=1 THEN GO TO 200 40 10 200 .<br>
1750 IF obs12 OR obs14 THEN PRIN<br>
T "HaHaHa!!! Der Zombie lacht di<br>
ch aus ! Er ist doch kein Vampir<br>
...Bah er ha dich ist 70 400: N<br>
EXT I: 00 TO 9500<br>
1760 IF obs13 THEN FOR 1240 TO 1<br>
0 STEP -1: BEEP .01.1  $\int_0^x f = 1$ GO TO 200<br>PRINT TAB 10; "H I L F E 777<br>in echter Abenteurer Steht d<br>in echter Abenteurer Steht d  $2070$ <br>2099 2093 PRIN:<br>"Prin echter Aber...<br>as alleine durch...<br>as alleine durch... 200 THE MILL AND THE MARKET CONTROL 2200 TE NOT Ob THEN GO TO 1600 Angst vor hat eine toedliche Maeusen und zerfaelt vor Schree<br>1770 GD TO 200<br>1799 REM zerschiegen<br>1800 IF NOT ob THEN GD TO 1800<br>1810 IF NOT ob THEN GD TO 1800<br>1810 IF NOT ob THEN GD TO 1800<br>THEN PRINT "Das sehe ich hier ni<br>1820 IF 00-1 OR 06-5 THEN GO 2220 IF 0(0b)(>loc THEN PRINT "H<br>itr ist keine Maus.": GO TO 200<br>2230 IF RND>.4 THEN PRINT "Du ha<br>st sie !!!": LET 0(0b)=0: GO TO 200<br>2240 PRINT "Verfehlt ! Sie i<br>ir entwischt": LET 0(ob)=1:  $150 - 7$ 2299 REM Zeigen<br>2300 IF NOT 06 THEN GO TO 1600<br>2310 IF Loc=5110 AND 0(4) ()1 OR<br>10C=5150 AND 0(7) ()1 OR 10C=512<br>AND 0(5) ()1 THEN GO TO 2320<br>2315 PRINT "Hier is! Keiner, de 1840 1840<br>1825 IF ob=10 OR vp---<br>0 1830 PRINT "Das kannst du nicht<br>zerschlagen!": GO TO 200<br>1840 IF o(15) THEN PRINT "Mit b<br>1840 IF o(15) THEN PRINT "Mit b<br>1840 IF o(15) THEN PRINT "Mit b IF 0b=10 OR 0b=11 THEN GO T 10055120 ossen Haenden ? Das geht mit bl<br>idså IF ob=1 THEN PRINT "Der Sch<br>idså IF ob=1 THEN PRINT "Der Sch<br>rank ist zu Brettern zer-legt !<br>: LET o(9)=loc: LET o(1)=1: GO T<br>0.200 己老的 du was zeigen koenntest.":<br>GO TO 200<br>2320 IF 0(0b) THEN PRINT "Das ha<br>st du doch gar nicht !": GO TO 2 20<br>2340 PRINT "OK. OU Zeigst "; b#:<br>2399 REM graben<br>2400 IF (occ)5040 THEN PRINT "H:<br>er ist nichts zu graben": GO TO:<br>2000 IF (occ)5040 THEN PRINT "H:<br>2000 PPINT "Du graabst im Sand." 0 200<br>1860 PRINT "Die Tuer ist zerschm<br>ettert ! – Du kannst jetzt nach<br>- Sueden ": LET so=5080: LET o(6) ttert [ Du<br>Sueden.": LET<br>1: GO TO 200 "Hi 1680 IF 0b=11 THEN PRINT "Die Vas 1880 IF 0b=11 Thus der Vase 1<br>se ist kaputt ! Aus der " LET 0<br>ollt eine Knoblauchzehe." LET 0<br>(11)=1: LET 0(12)=loc: GO TO 200<br>1885 PRINT "Die Oellampe zerbric<br>ht und ent- zuendet sich im Ganz<br>0(10)=1: IF lock>5120 THEN PR 2410 PRINT "Du grasbst im Sand,"<br>: FOR I=1 TO 5: BEEP .01,0: BEEP<br>.01,20: PAUSE 10: NEXT I<br>2420 IF 0(8)<>1 AND 0(15)=1 THEN<br>BEEP .01,30: BEEP .01,50: PRINT<br>"Im Sand liegt eine Axt.": LET 0(15) =100<br>2425 IF 0(8) =1 THEN BEEP .01,30:<br>8EEP .01,50: PRINT "Im Sand Lie<br>gt ein Knochen.": LET 0(8)=loc<br>2430 GO TO 200 enRaum aus, so dass du ve<br>t!": FOR I=1 TO 250: NEXT GO 9500 TΩ IF 0(5)(>1 THEN PRINT "Die 1890

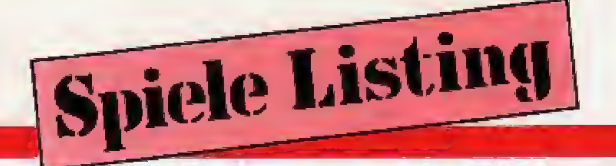

2499 REM liste<br>2500 PRINT Du hast bei dir:": L<br>ET ok=0: FOR i=8 TO on: IF NOT o<br>(i) THEN PRINT os(i): LET ok=1<br>2510 NEXT i: IF NOT ok THEN PRIN<br>T-"Nichts" 2520 GO TO 200<br>2539 REM stecken<br>2600 IF NOT ob THEN GO TO 1600<br>2610 IF 0(0b) THEN GO TO 2320.<br>2620 IF 0(0b) THEN GO TO 2320.<br>2620 IF 0(0) 240 THEN PRINT "Das<br>2630 IF 06x 16 THEN PRINT "Das k<br>2630 IF 06x 16 THEN PRINT "Das **2520 GO** TO 200 6 699 REM save<br>700 INPUT "File Name (nicht GRU<br>T 1: 14: 14: IF 4: 15: OR LEN 95)1<br>OR 4: "GRUFT" THEN BEEP 05,10<br>PRINT "Ungueltiger Name.": GO<br>0.2700 2700 FT.  $\overline{O}$ TO 2710 SAVE 9\$ LINE 7000: GO TO 20 0<br>
3999 REM WOUTCH den Raum hussh<br>
1 eine Maus.": LET 0(13)=loc: FO<br>
R i=0 TO 29: PRINT AT 21, ;; AB"<br>
: BEEP ,01,50; PAUSE 5: NEXT i<br>
4010 PRINT AT 21,30; ";AT 5,0;<br>
REM MINT AT 21,30;" ";AT 5,0;<br>
REM MINT AT 21,30;" ";AT sø4ø DATA "in einem vermodertem<br>Sø5ø DATA "in der alten Kapelle.<br>5050 DATA "in der alten Kapelle.<br>5050 DATA "in einer bruechigen V.<br>9050 DATA "in einer bruechigen V.<br>9050 DATA "in einer bruechigen V. 0,50,2,7<br>5120,2,7<br>100,2,7<br>Um fast ohne Sauerstoff. Im Sued<br>en ist eine Holztuer.",5160,0,0,<br>5110,100,0,7<br>5130 DATA "in einem Eckraum.",0,<br>5140,5090,0,0,3,0  $, 16$ 6545 PLOT 202, 15: DRAW 0, 25: DRA

5140 DATA "in einem kleinen Raum<br>
ohne Inhalt. An einer Wand is<br>
t ein seltsamer Schlitz.",0,0,0<br>
5150 DATA "in der SCHATZKAMMER.<br>
Die Tuer faelt hinter dir zu<br>
. Vor dir liegen unvorstellbare<br>
Reichtuemer...",0,0,0,0,00,9 \$160 DATA "in einem leeren Raum.<br>",0,0,5120,0,0,7,0<br>\$999 REM MARY<br>6000 RETURN<br>6010 IF 0(2)=Loc THEN PRINT "vol<br>1010 IF 0(2)=Loc THEN PRINT "vol 6010 IF 0(2)=100 THEN PRINT "Volter"<br>
6020 RETURN<br>
6030 IF 0(11)<br />100 THEN RETURN<br>
6030 IF 0(11)</br />100 THEN RETURN<br>
6030 PRINT AUF dem Boden Liegt<br>
6034 INK 4: PLOT 105,100: DRRW<br>
5034 INK 4: PLOT 105,100: DRRW<br>
5, 6060 RETURN<br>6100 IF 0 (5 6100 IF 0(6)=loc THEN PRINT "Aaa<br>hh! Vor dir steht eine Mumie!Sie<br>will den Dieb ihres Schatzesbes<br>trafen!!!": FOR i=1 TO 4: FOR J=<br>=40 TO -35: BEEP .1, J: NEXT J: N inition of the state of the state of the state of the state of the state of the state of the state of the state of the state of the state of the state of the state of the state of the state of the state of the state of the 6540 PLOT 135,33: DRAW 0,-11:<br>OT 130,38: DRAW 0,-15: PLOT 1<br>39: DRAW 0,-15: PLOT 80,34: D  $10<sup>PL</sup>$ DRAW

**Spectrum** 

Listing »Gruft« (Fortsetzung)

60 超光光的

# Deutschlands großer Verlag für Computerbücher und Programme präsentiert: Alles was Sie schon immer über **Computer wissen wollten.**

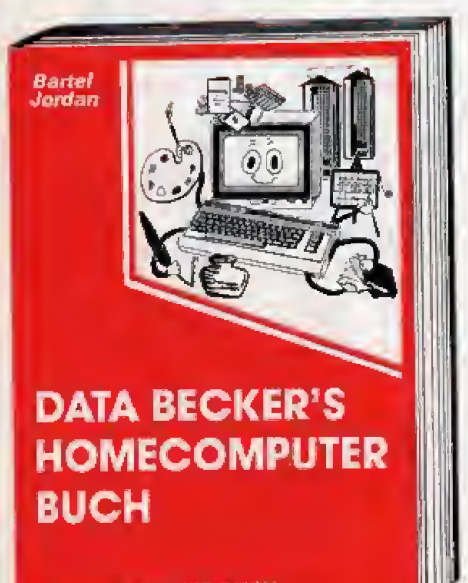

Sie wollen sich einen Homecomputer anschaffen? Dann sollten Sie vorher DATA BECKER's Homecomputer-Buch lesen. Darin finden Sie Ideen, Informationen und Vorschläge, die Sie zum kompetenten Käufer machen. Und wenn Sie schon einen besitzen, erfahren Sie hier alles, was Sie schon immer über Homecomputer wissen wollten.

Ideen - Was kann man mit dem Homecomputer alles anfangen? Spielen, Musizieren, Maten und Zeichnen, Entwerfen, Sammlungen verwalten, sportliche Aktivitäten unterstützen, bei den Hausaufgaben helfen, Programmieren iernen, Finanzen und Termine kontrollieren, den Haushalt organisieren, Messen und Regeln, Briefe und Bücher schreiben, Daten verwalten, Planen und Kalkulleren...

Informationen - Wie funktionieren die Computer?

Chips und Prozessoren, Schnittstellen und Interfaces, Tastaturen, Joysticks, Mäuse, Graphik-Tabletts, Monitore, Drucker, Plotter, Datenrekorder, Diskettenlaufwerke...

Vorschläge - Weiche Computer-Anlage für welchen Zweck? Für Spieler, Musikanten und Maler; für Sammler, Wißbegierige und Bastler; für Einsteiger und Ehrgelzige; für Schüler, Studenten und Eltern; für Amateure und Profis...

DATA BECKER's Homecomputer-Buch, über 250 Selten, nur DM 29,-

**EIN DATA BECKER BUCH** 

# So macht Einsteigen und Lernen richtig Spaß:

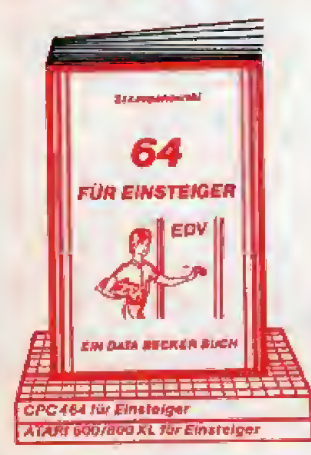

SCHULBUCH

**YEAL** 

**BAR BECKER BUC.** 

Des Schalbech zum ATARI 600/800 XL

Teresse been aan die

**Des Schulbech zum CPC 454** 

**FÜR EINSTEIGER.** 

Das sollte das jeweils erste Buch zu Ihrem Homecomputer sein. Eine sehr leicht verständliche Einführung in Handhabung, Einsatz, Ausbaumöglichkeiten und Programmierung ihres Computers, die keinerlel Vorkenntnisse voraussetzt Für COMMODORE 64, Schneider CPC 464 und ATARI 600/800 XL

64 für EINSTEIGER, ca. 200 Seiten, DM 29.-.

ATARI 600/800 XL für EINSTEIGER, ca. 200 Seiten, DM 29,-

**CPC 464 FUL EINSTEIGER.** ca. 200 Seiten, DM 29,-.

#### **DAS SCHULBUCH.**

Damit hilft ihr Computer auch bei der Schule. Interessante Programme aus den Fächern Mathematik, Physik, Chemie, Biologie, Fremdsprachen und Geographie. bei denen zugleich auch einiges Wissen über die Elektronik und Informatik hängenbielbt.

DAS SCHULBUCH ZUM COMMODORE 64, ca. 330 Seiten, DM 49,-.

DAS SCHULBUCH ZUM ATARI 600/ 800 XL, über 300 Selten, DM 49,-. DAS SCHULBUCH ZUM CPC 464,

ca. 380 Seiten, DM 49,-.

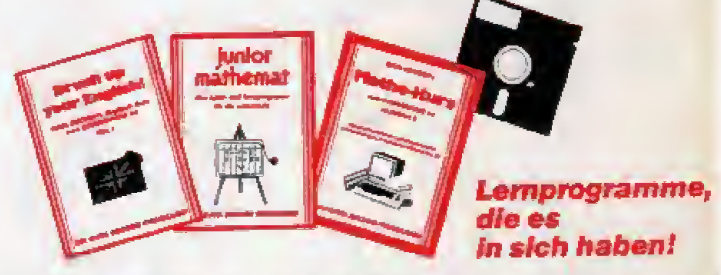

Junior Mathemat. Rechnen spielend lernen mit diesem neuen Lernprogramm für Schüler der Unterstufe (bis 4. Klasse). Diskette Junior Mathemat mit Handbuch nur DM 69,-

DATA BECKER's Mathekurs. Schluß mit den schlechten Noten und der teuren Nachhilfe macht dieser Mathekurs für die weiter führenden Schulen. Jeder der drei Telle ALGEBRA II (Lineare Funktionen und Gleichungen), ALGEBRA III (Quadratische Gleichungen) und ALGEBRA IV (Potenzen, Logarithmen, Exponentiairechnung) kostet nur DM 49.- Weitere Teile in Vorbereitung.

BRUSH UP YOUR ENGLISH. Dieser Kurs hilft Ihnen, Ihre Englischkenntnisse wieder aufzupolieren. Drei Teile, Drentworthstand of the School and the control work of jeweils nur DM 49,-

Diese und viele weitere DATA BECKER BÜCHER gibt's im Buchhandel, im Computerfachhandel und in den Warenhäusern. Dort gibt's auch den kostenlosen, großen DATA BECKER Katalog mit der großen Buch- und Softwareauswahl rund um's Thema Computer. Katalog auch kostenios direkt von DATA BECKER.

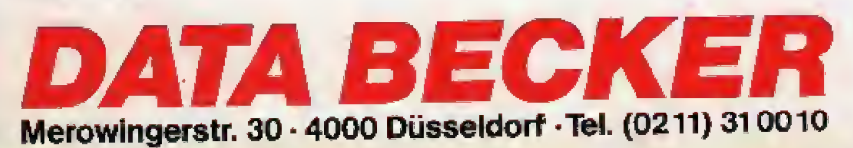

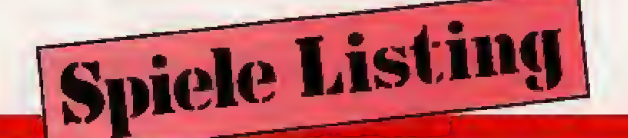

8100 LET auf=0: LET loc=5000<br>8110 RESTORE 8150: FOR 1=0 TO 15<br>: READ c: POKE USR "a"+i,C: NEXT U -10,10: DRAU 0,-25: DRAU 10,0<br>5560 IF 0(9)=loc THEN LET no=513 6570 RETURN B120 RETURN<br>8150 DATA 0.0.0.3.7.15.31.255.0.<br>0.0.128.216.244.254.254<br>8999 REM B11.10 5: FOR J=0 TO 10<br>9000 FOR 1=1 TO 5: FOR J=0 TO 10<br>: BEEP .08/1,j+1: OUT 254.j+1: N<br>EXT J: NEXT 1<br>5314 backe 0: BORDER 0: INK 7: C FOR 1=-20 TO 50: BEEP .005.<br>JT 254, i: NEXT i: FOR 1=1 TO 6900 **ÖUT** POOP NEXT I<br>6910 IF 0(7)(>1 THEN PRINT "und<br>Vor dir steht ein stinkenderfaut<br>STEP -1: BEEP .01,1: NEXT I<br>6920 RETURN<br>7000 REM BEEP .01,1: NEXT I SØ10 PAPER Ø: BORDER Ø: INK 7: C<br>LS : LET q\$="!!! HURRA !!! "<br>LET q\$=q\$+9\$<br>9015 PRINT AT 8,0; "Du hast es ge<br>schafft und dich" "als unerschro<br>ckener Abenteurer erwiesen ..."<br>9020 PRINT #0; "Willst du noch ei  $9010 - 7$ **7000 REM ELT & PEEK 23513+256\*PE<br>7010 REM LET & PEEK 23513+256\*PE<br>EK 23514: POKE & 0: POKE & 1.0<br>7015 IF 41()"GRUFT" THEN GO SUB EK 23614: PORT**<br>7015 IF 44()<br>8110: GO TO<br>7050 BORDER 100 BORDER S: PAPER 5: INK 1: C nmal 9026 PRINT PAPER 2;AT 2,0;q\$: LE<br>T q\$=q\$(2 TO )+q\$(1): PAUSE 5<br>9030 IF INKEY\$="" THEN GO TO 902 7050 PRINT AT 8.2; INK 2;" 9040 IF INKEYS="N" THEN RANDOMIZ **USR** Ε Ø. 9850<br>9499 **RUN REM** BORDER 0: PAPER 0: INK 6: C 9500 7070 PRINT AT 16,8;"© by R. Fuch LS<br>9510 LET Q#="5 H D": LET 9\$=" C<br>9510 LET Q#="5 H D": LET 9\$=" C  $184$ 7100 PAUSE 300<br>7110 CLS : PRINT RT 1,8; INK 2;<br>PAPER 7; G R U F T :; OVER 1; AT 9520 RI<br>PRINT<br>3; C A **S20 RESTORE 9500: FOR 1=0 TO 9:**<br>PRINT AT 1,12;"S H D";AT 21-1,1<br>"C A E": READ 2,b: REEP 4/4,b:<br>PRINT AT 1,12;" ";AT 21-1,1<br>";" NEXT 1 7120 PRINT 7 Durchforsche die G PRINT AT : 122<br>3;<br>9530 PRINT AT 1 9530 PRINT AT 10,12; SCHADE": RE<br>AD a, b: BEEP a/4, b<br>9550 DATA 3,0,2,0,1,0,3,0,2,3,1,<br>2,2,2,1,0,2,0,1,-1,6,0<br>9655 FOR i=1 TO 100: NEXT i: CLS<br>9655 FOR i=1 TO 100: NEXT i: CLS<br>9560 IF 0(10)=1 AND 10c<>5120 TH<br>EN PRINT "Die 10,12; "SCHADE": RE 7130 PRINT '' INK 0;"Aber es gib<br>t einige Hindernisse!"<br>7140 PRINT ''"Wichtige Befehle<br>sind:"' INK 7; PAPER 2;"SAVE";<br>7150 PRINT "-saved momentane 5;<br>tuation auf Band."' INK 7;<br>PAPER 2;"LISTE";<br>7150 PRINT "-listet die mitg hrten Dinge." INK 7; PAP<br>ER 2; "SCHAU";<br>7170 PRINT "-gibt Ortsbeschreibu nast pair spalt gestuerzt<br>rochen !!!"<br>9580 IF loc=5440 ng.<br>7180 PRINT #0;AT 0,0; "Wenn du be<br>reit bist fuer dieses Unternehme<br>n, druecke eine Taste!"<br>7190 IF INKEY#="" THEN GO TO 719 9580 IF loc=5110 THEN PRINT "Der Vampir hat dich erwischt III"<br>Er hat dich ausgesaugt und dich<br>zum Leben als Halbtoter verdammt 7200 RUN<br>7999 REM MINI<br>8000 RESTORE 8050: READ Vn: DIM 9590 IF vs(vn,10)<br>8010 FOR i=1 TO Vn: READ V\$(i): chter chier des Schalzes erfüellt und<br>dich zerrissen !!"<br>9600 IF Loc=5120 THEN PRINT "Der<br>Frevel ist geraecht!" "Die Mumi<br>e hat dem Dieb ihres - Schalzes<br>mit dem Tode bestraft!"<br>9650 PRINT "Du hast VERSAGT !!!!!!"<br>"Du hast VERSA NEXT : "OFFICIN", "GEHE", "NORDEN", "SOLOGO DETAILS", "SERIE", "STERO", "STERO", "STERO", "STERO", "STERO", "STERO", "STERO", "STERO", "STERO", "STERO", "STERO", "STERO", "STERO", "STERO", "STERO", "STERO", "STERO", "STERO 9670 IF INKEY\$="" THEN GO TO 966<br>E USR &<br>9680 RUN<br>9999 CLEAR . . . . CLEAR : LET GE="GRUFT": SAU<br>LINE 7000: BEEP .5,0: UERIF  $\frac{1}{4}$ Ē LINE Listing »Gruft« (Schluß)

Spectrum

Goldrausch

Sie müssen nicht unbedingt nach Alaska reisen, um Ihr Glück beim Goldwaschen zu versuchen. Nehmen Sie doch einfach Ihren Atari und das Programm »Goldrausch«.

**Spiele Listing** 

Marios arme alte Großmutter ist krank geworden. Da diese schon seit Jahren allein in der Nähe der drei roten Berge lebt, hat sie auch keine Krankenkassen-Beiträge mehr bezahlt. Um den teuren Doktor zu finanzieren, wagt sich Mario in die gefährlichen Hohlen der roten Berga Dort will er nach Gold suchen. Er hat einige Dynamitstangen bei sich, urn sich einen Weg durch die Hohten zu barmen. Leider sind die roten Berge nicht mehr sehr stabil. Bei jeder Sprengung geraten die Steinmassen in Bewegung. Deshalb fallen nach einer Explosion einige Felsbrocken von derDecke. Wird Mario getroffen, stirbt er. Seine Nachfolger konnen dann Marios gesammeltes Gold steh-Jen. Je mehr Dynamit man noch bei sich hat, desto ertragreicher ist ein Goldklumpen. Hat Mario keine Dynamitstangen mehr, muß er so schnell wie möglich die Höhle verlassen. Schafft er das nicht innerhalb von zehn Sekunden, weil die Ausgänge durch herabfallende Steine verschüttet wurden, verliert er sein Leben. Zum Punktesammeln muß Mario die Goldklumpen bei der Bank abliefern. Dazu muß er an den oberen Bildschirmrand zum Doliarzeichen gehen.

{Hans-Peter Kusters/wb)

#### **Programmaufbau**

Atar

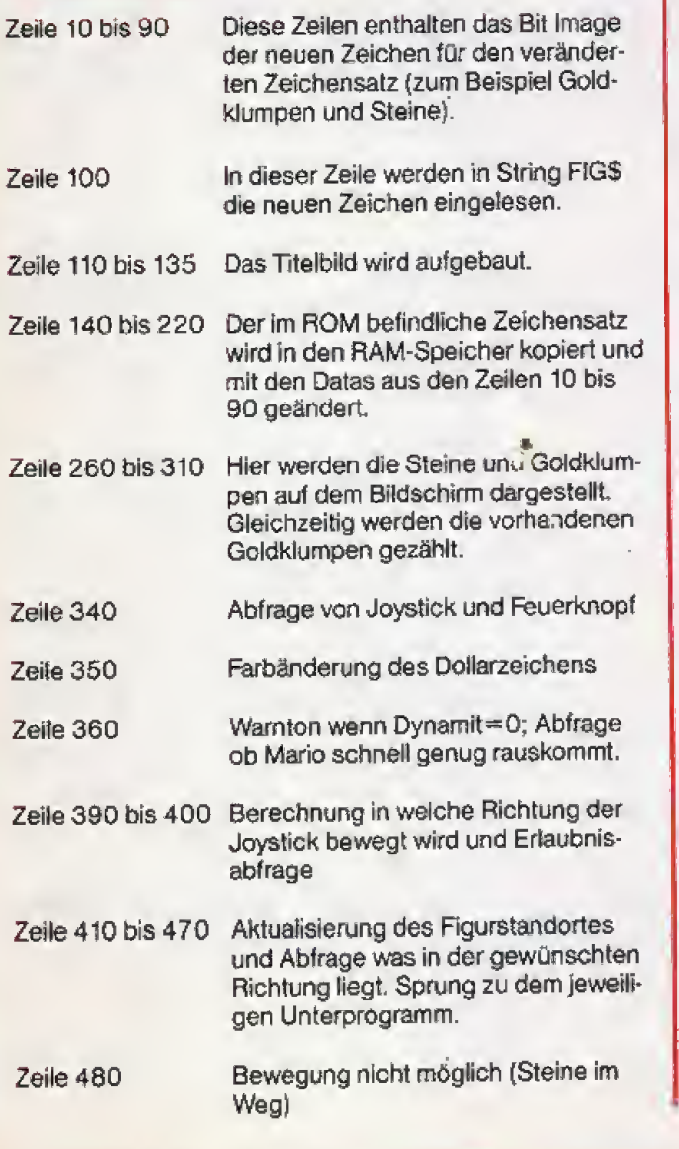

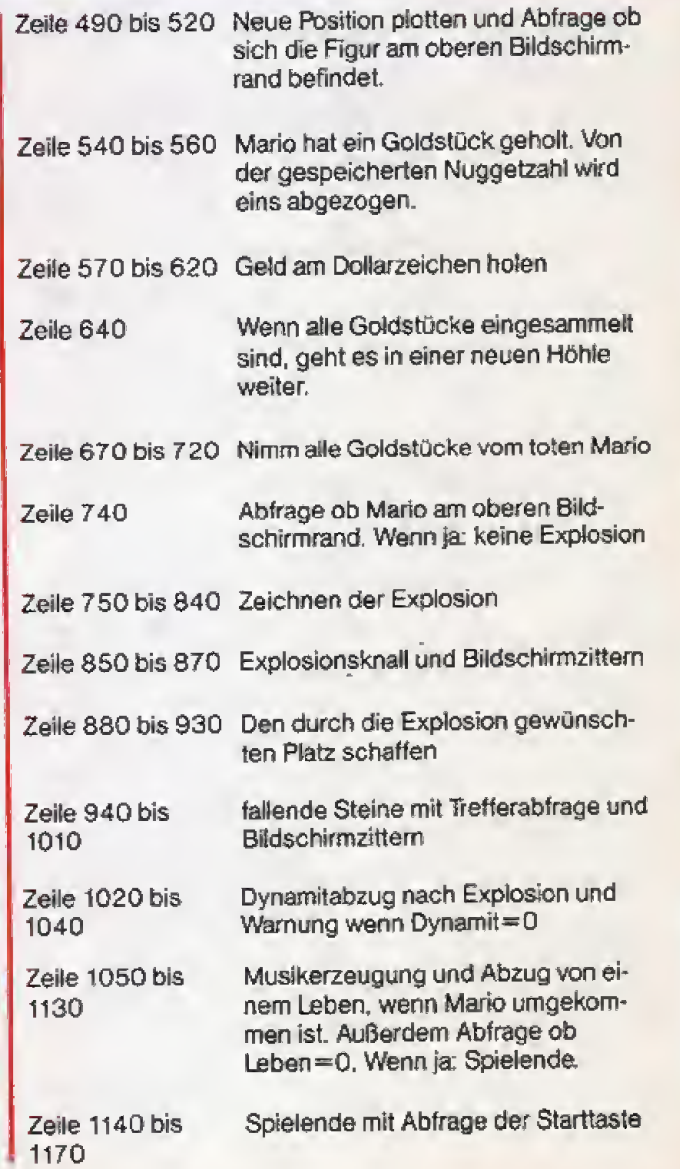

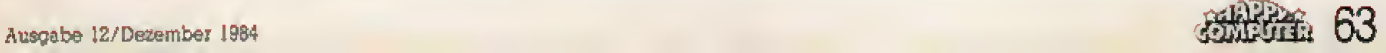

# **Spiele Listing**

#### Variablenliste

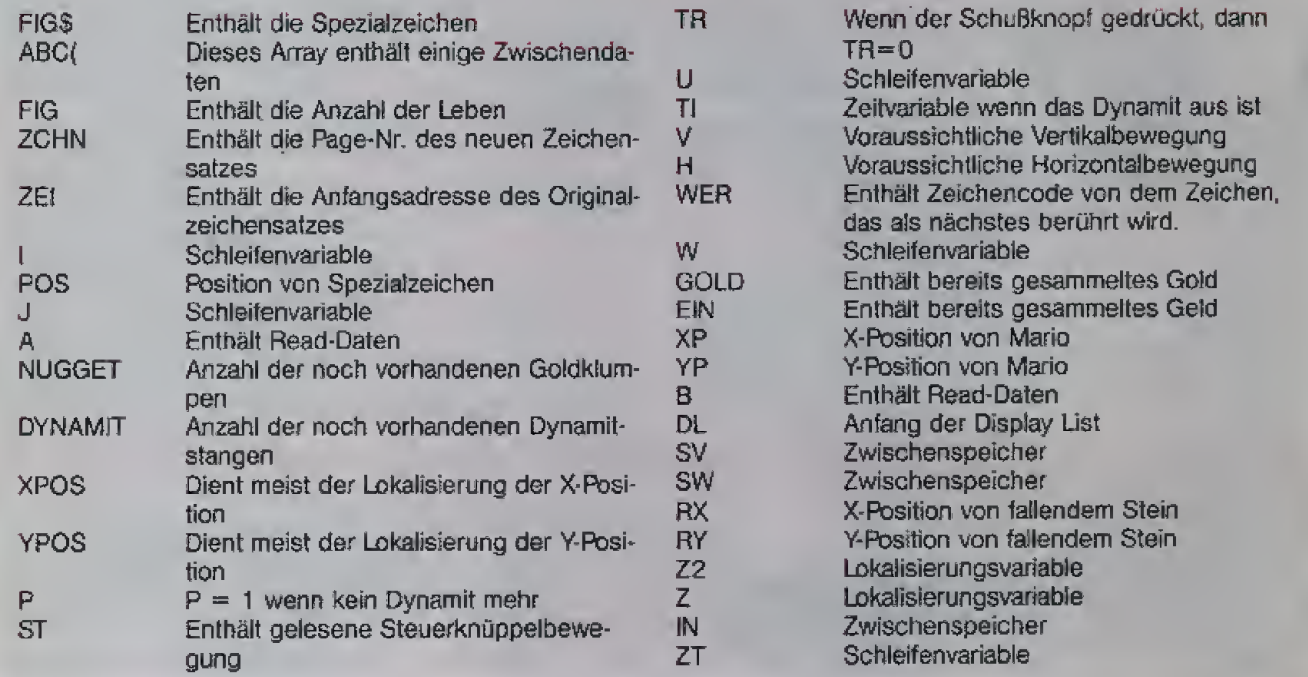

10 REM DATAS FUER DEN VERAENDERTEN **ZEICHENSATZ** 20 DATA 56,56,16,56,84,16,40,68 30 DATA 12, 34, 75, 156, 14, 74, 243, 245 40 DATA 0,28,60,110,126,62,28,0 50 DATA 129, 66, 36, 24, 24, 36, 66, 126 60 DATA  $128,64,32,16,8,4,2,1$ 70 DATA 1, 2, 4, 8, 16, 32, 64, 128 80 DATA 16, 16, 124, 16, 16, 16, 56, 124 90 DIM FIG#(8), ABC(3,2) 100 FIG#="\*+-=<>%":FIG=3 110 GRAPHICS 17: DL=PEEK (560) +256\*PEEK ( 561):POKE DL+13,7:POSITION 3,4:7 #6;"h **PRAESENTIERT**" appy computer 120 POSITION 5,8:? #6; "goldrausch" 130 POKE DL+15,2:POSITION 6,10:7 #6:"( c) 1983 by H. Peter Kuesters": SETCOLOR  $2,0,0$ 135 7 #6: 7 #6:" bitte warten" 140 ZCHN=(PEEK(106)-8)\*256:ZEI=57344 160 FOR 1=0 TO 511: FOKE ZCHN+I, PEEK (2E  $I+I)$ : NEXT I 170 FOR 1=1 TO 7 180 POS=ZCHN+(ASC(FIG#(I))-32)\*8 190 FOR J=0 TO 7 200 READ A: POKE POS+3, A 210 NEXT J:NEXT  $\mathbf{I}$ 220 FOR 1=32 TO 39: POKE ZCHN+1, 255-PEE  $K(ZEI+I)$ : NEXT I

225 GRAPHICS 17:SETCOLOR 4, 2, 0:SETCOLO R 3,7,15:SETCOLOR 0,1,15:SETCOLOR  $2,0$ , 6 226 POSITION 0,0:? #6;"goldrausch" 230 POKE 756, ZCHN/256 240 POSITION 8,1:7 #6:"  $\mathcal{A}$  . 250 POSITION 10,0:7 #6;"  $"$ ; CHR\$(4); 260 NUGGET=0 270 FOR I=1 TO 22:FOR J=0 TO 19 280 IF RND (0) >0.4 THEN COLOR ASC (FIG\$) 2) ) +128: PLDT J, I: GOTO 300 290 IF I>3 THEN COLOR ASC (FIG# (3)) : PLO T J, I: NUGGET=NUGGET+1 300 NEXT J:NEXT I 310 DYNAMIT=10: POSITION 8,23:? #6:" DY HAMIT "; DYNAMIT 320 XF0S=11:YP0S=0:F=0:GOT0 490 330 REM HAUPTSCHLEIFE 340 ST=STICK(0):TR=STRIG(0) 350 IF PEEK (20) >15 THEN POKE 709, (INT) 16\*RND(0))\*16+10):POKE 20,0 360 IF P THEN SOUND 1, U, 10, 8: U=U\* (U<8)  $+2:$ TI=TI $+1:$ IF TI $>$ 200 THEN SOUND 1,0,0, 0:GOTO 1050 370 IF 1-TR THEN IF F=0 THEN 730 380 IF ST=15 THEN 340 390 V=-(ST=14)\*(YPOS)0)+(ST=13)\*(YPOS<  $22)$ 

**AN ARTIST** 

#### **TAY FIRE**

830 COLOR ASC(FIG\$(6)): IF YP>2 AND XP< 400 H=-(ST=11)\*(XPOS>0)+(ST=7)\*(XPOS<1 | 19 THEN PLOT XP+1, YP-1 9) 840 IF YP<22 AND XP>0 THEN PLOT XP-1.Y 410 COLOR 32: PLOT XPOS, YPOS 420 XPOS=XPOS+H: YPOS=YPOS+V  $P+1$ 850 DL=PEEK (560) +256\*PEEK (561) : SV=PEEK 430 LOCATE XPOS, YPOS, WER 440 IF WER=32 THEN 490  $(712)$ 860 FOR W=15 TO 0 STEP -0.5: SOUND 0,50 450 IF WER=ASC (FIG\$(3)) THEN GOSUB 540 , 0, W: SW=1-SW: POKE 712, SW\* (4\*16+6) : POKE :GOTO 490 460 IF WER=ASC (FIG\$(7)) THEN GOSUB 670 DL, 112\*SW: NEXT W 870 POKE DL, 112: POKE 712, SV :GOTO 490 880 REM 470 IF WER=4 THEN GOSUB 570:REM EINKAS 890 COLOR 32: PLOT XP, YP: IF YP>2 AND XP **SIEREN** 480 SOUND 0,100,12,8:FOR W=1 TO 20:NEX  $>$ Ø THEN PLOT XP-1, YP-1 T W: SOUND 0,0,0,0: XPOS=XPOS-H: YPOS=YPO 900 IF YPK22 AND XPK19 THEN PLOT XP+1, S-V:COLOR 138:PLOT XPDS, YPOS:GOTO 340  $YP+1$ 910 IF YP>2 AND XP<19 THEN PLOT XP+1,Y 490 COLOR 138: PLOT XPOS, YPOS 500 IF P AND YFOS=0 THEN P=0: COLOR 32:  $P - 1$ 920 IF YPK22 AND XP>0 THEN PLOT XP-1, Y PLOT XPDS, YPDS: SOUND 1,0,0,0: GOTO 310 510 FOR W=8 TO 0 STEP -1: SOUND 0, W\*5, 1  $F+1$ 930 COLOR 138: PLOT XPOS, YPOS 2, W: NEXT W 940 IN=PEEK(560) 520 GOTO 340 540 FOR W=15 TO 0 STEP -1: SOUND 0.20.1 950 FOR 1=1 TO 20 960 POKE 560, IN-RND (0) \*3: SOUND 0, 240, 8 0.W:NEXT W:GOLD=GOLD+1:NUGGET=NUGGET-1 ,2:FOR ZT=10 TO @ STEP -2.5:SOUND 1,20 : IF NUGGET<0 THEN NUGGET=0 0,8,2T:NEXT ZT SS0 POSITION 0,23:7 #6; "gold ";GOLD;" 970 RX=INT (20\*RND(0)): RY=INT (22\*RND(0) 역 560 RETURN  $+1)$ 980 LOCATE RX, RY-1, Z2 S70 REM EINKASSIEREN 990 LOCATE RX, RY, Z: 1F Z=32 AND Z2=171 580 SOUND 2,4,10,4 THEN COLOR 171: PLOT RX, RY 590 FOR W=10 TO 5 STEP -1:FOR I=15 TO 1000 IF Z=138 THEN 1060 Ø STEP -1: SOUND Ø, W, 10, I: NEXT I: NEXT W 1010 NEXT I: POKE 560. IN 600 SOUND 2,0,0,0 1020 DYNAMIT=DYNAMIT-1:POSITION 17,23: 610 EIN=EIN+GOLD\*DYNAMIT: GOLD=0  $\sim$  11  $\frac{1}{2}$ ? #6; DYNAMIT;" 620 GOSUB 550 1030 IF DYNAMIT>0 THEN 340 630 POSITION 15, 0:? #6; EIN 1040 TI=0:P=1:POSITION 7,23:? #6; "schn 640 IF NUGGET=0 THEN POP : GOTO 225 650 DYNAMIT=10:POSITION 8,23:? #6;" DY ell raus";: GOTO 340 1050 REM 707 HANIT "; DYNAMIT 1060 FOR I=14 TO 0 STEF -0.5; SETCOLOR 660 RETURN 3,4,1:SOUND 0,1,10,1:NEXT 1:RESTORE 11 670 REM NIMH GOLD VON TOTEN 680 FOR 1=3 TO 1 STEP -1 20 1070 READ A.W: IF A>0 THEN SOUND 0, A, 10 690 IF ABC  $(1, 0)$  = XPOS AND ABC  $(1, 1)$  = YPOS ,8:FOR I=1 TO W\*2:NEXT I **THEN 710** 1080 IF A>0 THEN SOUND 0,0,0,0:FOR W=1 700 NEXT I: RETURN TO 5:NEXT W:GOTO 1070 710 GOLD=GOLD+ABC(1,2):GOSUB 550 1098 COLOR ASC (FIG\$(7)): FLOT XPOS, YPOS 720 RETURN : ABC (FIG, 2) = GOLD: GOLD=0: GOSUB 550 730 REM EXPLOSION 1100 ABC (FIG, 0) = XFOS: ABC (FIG, 1) = YFOS: F 740 XP=XPOS+H: YP=YPOS+V: IF YF=0 THEN 3 IG=FIG-i:IF FIG=0 THEN 1140:REM SPIELE  $AC<sub>1</sub>$ 750 RESTORE 760 **HDE** 1110 SETCOLOR 3,4,10:60TO 310 760 DATA  $0, 0, -1, -1, 1, 1, -1, 1, 1, -1$ 1120 DATA 100, 30, 100, 20, 100, 5, 100, 30, 8 770 FOR I=1 TO 5:READ A, B 780 IF XP+A>=0 AND XP+A<=19 AND YP+B>=  $5,40,90,30,100,20,105,10,100,30$  $1130$  DATA  $-1.0$ 1 AND YR+B<=22 THEN LOCATE XP+A, YP+B, Z 1140 POSITION 0,0:? #6: "game over 1: IF Z1=45 THEN NUGGET=NUGGET-1 1150 POKE 709, PEEK (53770) 790 NEXT I: COLOR ASC(FIG\$(4)) 1160 IF PEEK(53279)<>6 THEN 1150 800 IF XP>0 AND XP<20 THEN PLOT XP, YP BIØ COLOR ASC(FIG\$(5)):IF YP>2 AND XP> 1170 RUN @ THEN PLOT XP-1, YP-1 Listing zu »Goldrausch«. Unterstrichene Zeichen müssen 820 IF YP<22 AND XP<19 THEN PLOT XP+1, invers eingegeben werden  $VP+1$ 

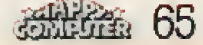

# **Spiele Listing**

# **Ein heißer Hüpfer**

## »VC G-Bert« macht aus Ihrem VC 20 (Grundversion) eine Spielholle.

&VC Q-Bert\* hat neun Schwterigkeitsgrade. Spielstarke <sup>1</sup> ist für Einsteiger gedacht, der neunte Grad bringt selbst harte Profis zum Zittern. Ziel des Spiels ist es, alte Folder einer Pyramide umzufärben. Je nach Schwierigkeitsgrad muß ein- bis dreimal auf ein Feld gesprungen werden, um die Zielfarbe zu erreichen. Damit es nicht zu einfach wird, nimmt ein bereits bemaltes Feld wieder seine Ursprungsfarbe ein, wenn Sie wiederholt draufhupfen, AuBerdem machen zwes Balle die Gegend unsicher, bei deren Beruhrung »VC Q-Bert\* sein einziges Leben einbüßt.

Bei Joystick-Steuerung müssen Sie den Knüppel diagonal halten. Tastaturliebhaber greifen zu T. G. Y und H. Für jedes umgefarbte Feld gibt es einen Punkt. Das Programm besteht auszwei Teilen, die einzeln abgetippt und gespeichert werden. »VC Q-Bert\* lauft auf jedem VC 20 ohne jegliche Speichererweiterung. (Stefan Abele/hl)

<sup>1</sup> REM\*\*\*\*\*\*\*\*\*\*\*\*\*\*\*\*\*

9 GDTO240

40 READB 50 POKE<sup>I</sup> ,B

**NEXT** 

#### Varlablendafinition von »VC Q-Bert«:

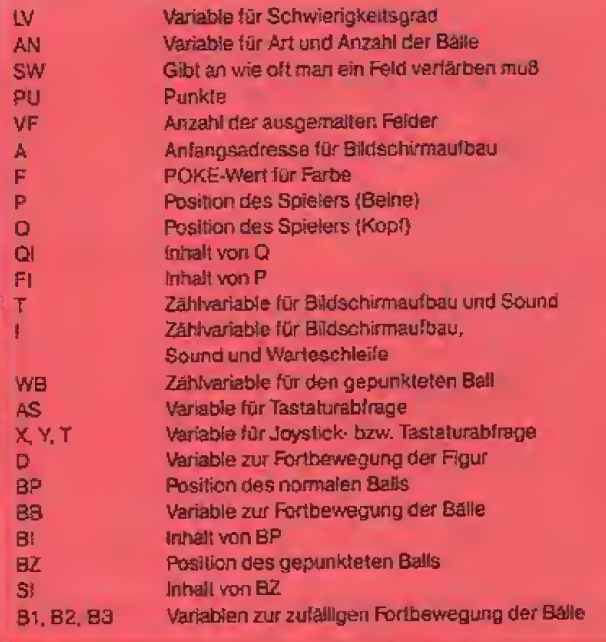

**MASSA** 

#### RENNERQD /WW"

2 REM\* VC Q-BERT FUER\* 3 REM\*VC 20 GRUNDVER.\* 4 REM\* STEFAN ABELE 5 REM\*NORDSTRASSE 10 \* 6 REM\*5439 RENNERQD \* 7 REM\*TEL. : 02664/6553\* B REM\*\*\*\*\*\*\*\*\*\*\*\*\*\*\*\*\* 10 P0KE56 , 28 20 FGRA=0TQ511:POKEA+716S,PEEK(32768+A) 30 FOR<sup>I</sup> =7 176T07 175+17\*8 60 NEXT:GOTO460 70 DATA255 , 255 , 255 , 255 , 255 , 255 , 255 , 255 B0 DATA1,2,4,B,I6,32,64,12B 90 DATA129, 195,219, 189,219, 24,255,255 100 DATA255, 255, 255, 255, 255, 255, 255, 255 110 DATA255 , 255 , 255 , 255 , 255 , 255,255 , 255 120 DATA255 , 255 , 255 , 255 , 255 , 255 , 255 , 255 <sup>1</sup> 30 DATA255 , 255 , 255 , 255 , 255 , 255 , 255 , 255 140 DATA255,254,252,24B,240,224,192,128 150 DATA0, 1,3,7, 15,31 ,63,127 160 DATA12B, 123, 128, 128, 128, 128, 128, 128 170 DATA255, 255, 231, 195, 195, 129,0,0 IBB DATA0, 0,24, 60, 60, 126,255,255 190 DATA126,60,36,66,36,231,0,0 200 DATA 12B, 128, 152, IBB, 188 , 254 , 255, 255 210 DATA255, 195, 129, 129, 129, 129, 195, 255 220 DATA189,36, 195, 165, 195, 195,60, 189 230 DATA255, 193, 148, 128, 170, 128, 148, 193 240 POKE36879,73: PRINT" THEN INDIAN IND Q-B 245 PRINT" MM AVAN AVAVVVII PRI NT" WHER(C) BY STEFAN ABELE" 250 FRINT" NONERRRRRAJULI '84": PRINT" NONE READY.  $260$  PRINT"  $4000\land$ 270 PGKE3687B , 15: P0KE36S74, 130: P0KE36875 , 130 2S0 FaRI=lTO200zNEXT:FORL=l5TQ0STEP-.5:P DKE36878 , L : FORT= <sup>1</sup>TQ70; NEXT; NEXT 290 POKE36878, 0: POKE36874, 0: POKE36875, 0 300 FDRI=1T03; FQRT=0TO255: P0KE36B79 , T: NE XTT, I: PDKE36B79 , 173 310 FOR <sup>t</sup> =39T0 <sup>1</sup> 50 : P0KE3688 1,1: NEXT 320 PRINT"TIN#\*\*\*\*\*\*VC Q-BERT\*\*\*\*\*\*\*" 330 PRINT"MFAERBEN SIE DIE FELDERMIHRES<br>SPRUNGGUADRATES" 335 PRINT"WJE NACH LEVEL SEIN BBIS WWDRE <sup>i</sup> mal." 340 PRINT"XACHTEN SIE DABEI AUF WEDEN =<br>ODER EDIE #UMHER- WSPRINGENDEN BAELLE! ODER EDIE EUMHER-H350 FQRI=150TO39STEP-1:POKE36881 ,I>NEXT 360 PRINT"MEMITASTE!":POKE198,0:WAIT198, 1<br>370 FORI=39TO150:POKE36B81,I:NEXT 380 PRINT",THUMBIE KOENNEN PER 13JOY- ?!ST<br>ICK WODER 3TASTATUR ? ?!SPIELEN." ICK #GDER STASTATUR 390 PRINT" REEI SUOYSTICKSTEUERUNG REDIAG 1NAL DRUECKEM!" 400 PRINT" NBEI WTASTATURE: " 410 PRINT"MLINKS OBEN : T": PRINT" MLINKS UNTEN : G": PRINT" XRECHTS DBEN : Y" 420 PRINT"XRECHTS UNTEN: H" 425 FORI <sup>=</sup> 150TO395TEP- <sup>1</sup> : PDKE368B 1,1: NEXT 430 PRINT" INTASTE!": POKE198, 0: WAIT198, 1 440 PRINT 'TI3BITTE WARTEN" 450 GOTO 10 460 PRINT" MBITTE LADEN SIE NUN MUEN 2. TEIL EIN!"sNEW Listing 1 zu nVC Q-Bert«

66 *attitude* 

ERT"

```
NO20
```

```
200 POKE36869,255
201 POKE36879, 8: PRINT"CMN#BITTE LEVEL EI
NGEBEN XMIT DEM SIE BEGINNEN XWOLLEN!"
202 PRINT"N": INPUTLV: IFLV<10RLV>9THEN201
203 AN=INT ((LV-1)/3)+1: PU=0: VF=0: SW=LV-A
N+3+3205 PRINT"3":POKE36879,8:PU=PU+VF:PRINT"
ball, 2M+UM*2-2
210 A=770B:F=30720:P=7709:Q=7687:GV=0:QI
=32:MB=0230 FORT=0T0258STEP43:FORI=0T0144STEP24
240 POKEA+1+T, 9: POKEA+1+I+T, 1: POKEA+2+1+
т,в
250 POKEA+22+I+T, 7: POKEA+23+I+T, 7: POKEA+
22+I+T+F, 2: POKEA+23+I+T+F, 2
260 NEXT: NEXT
270 FORI=0T0120STEP24:POKEA+3+I, 10:NEXT
280 FORI=0T0258STEP43: POKEA+147+I, 10: POK
EA+168+I,2:NEXT
285 POKE7707, 13: POKE7685, 12
287 IFAN<>2THENGOSUB10010
290 GETA$: IFA$<>""OR (PEEK (37137) AND32)=0
THEN295
291 GOT0290
295 POKE7707, 32: POKE7685, 32
300 POKEP, 3: POKEQ, 12: VF=1: FI=4: QI=32
301 POKEP-1+F, 4: POKEP+F, 4: POKEP+1+F, 4: FI
= 4302 POKE36878, 15: POKE36876, 240: POKE36876
\bullet320 X=PEEK (37137) : POKE37154, 127: Y=PEEK (3
7152): POKE37154, 255
325 PRINT" ADDDDDDDDDDIA=SCORE: "PU+VF
327 T=PEEK(203)
330 IF (XAND4)=0AND (XAND16)=00RT=50THEND=
-24:60T0380340 IF (XAND4)=0AND (YAND128)=00RT=11THEND
=-43:60T0300350 IF (XANDB) = 0AND (XAND16) = 0DRT=19THEND=
43: GOT0380
360 IF (XANDB) = DAND (YAND128) = DORT=43THEND
= 24: 6010380370 GOT0540
380 P=P+D: IFPEEK(P)=320RP-22<7686THEN500
390 IFPEEK (P) >14THENPOKEP, 16: POKEP-D, FI:
POKEQ, QI: POKEP-D+F, FI: GOTO4001
395 Q=Q+D
400 POKEP-D.FI:POKEQ-D.QI:POKEP-D+F,FI:I
FQI=7THENPOKEQ-D+F,2
410 FI=PEEK(P): QI=PEEK(Q)
420 DNSWGOT0470,450,430
430 IFFI=STHENFI=6:VF=VF+1:GOT0490
440 IFFI=6THENFI=5: VF=VF-1: GOTO500
450 IFFI=4THENFI=5:VF=VF+1:GOT0490
460 IFF1=5THENFI=4:VF=VF-1:GOTO500
470 IFFI=1THENFI=4:VF=VF+1:GOTO490
480 IFFI=4THENFI=1:VF=VF-1:GOT0500
490 IFVF=49*SWTHENPOKEP, 3: GOTO1000
 500 POKEP, 3: IFQI=32THENPOKEQ, 12: 60T0520
510 POKEQ, QI+4: IFQI=7THENPOKEQ+F, 2
520 POKEP-1+F, FI: POKEP+F, FI: POKEP+1+F, FI
 530 POKE36876, 240: POKE36876, 0
 540 IFAN=2THEN600
 550 GOSUB12000
```
560 BP=BP+BB: IFBP<76870RPEEK(BP)=320RPEE K (BP) = 17THENBP=BP-BB: GOTO550 570 IFPEEK(BP)=3THENPOKEBP-BB, BI: GOTO400 ø 580 POKEBP-BB, BI: POKEBP-BB+F, BI: BI=PEEK( BP) 590 POKEBP, 15: POKEBP+F, BI: POKE36876, 150: POKE36876, 8 600 IFAN=1THEN320 610 IFWB<>0THEN640 620 BZ=INT(RND(1)\*396)+7790:IFBZ>7878AND BZ<7966ANDPEEK(BZ)<7ANDPEEK(BZ)<>2THEN63 巪 630 GOTO320 635 SI=PEEK(BZ):WB=1:IFSI=3THEN4000 636 GOT0680 640 WB=WB+1:IFWB=7THENPOKEBZ,SI:POKEBZ+F .SI:WB=0:GOTO320 650 GOSUB12000: BZ=BZ+BB: IFBZ<7687ORPEEK( BZ) =320RPEEK(BZ) =15THENBZ=BZ-BB: GOT0650 660 IFPEEK(BZ)=3THENPOKEBZ-BB,SI:GOT0400 區 670 POKEBZ-BB, SI: POKEBZ-BB+F, SI: SI=PEEK(  $BZ$ 680 IFSI=1THENSI=1:GOTO710 690 IFSI=4THENSI=1:VF=VF-1:GOT0710 700 SI=SI-1:VF=VF-1 710 POKEBZ, 17: POKEBZ-1+F, SI: POKEBZ+F, SI: POKEBZ+1+F, SI: POKE36876, 200: POKE36876, 0 720 GOT0320 1000 SW=SW+1: IFSW>3THENSW=1: AN=AN+1 1005 IFAN>4THENAN=3:SW=3 1006 POKEP, 3: POKEQ, QI+4: POKEP-1+F, FI: POK EP+F, FI: POKEP+1+F, FI: IFQI=7THENPOKEQ+F, 2 1008 FORI=0T0500:NEXT 1010 GDT0205 4000 POKEP, 16: : POKEQ, QI: POKEP+F, FI 4001 IFQI=7THENPOKEQ+F.2 4010 FORI=180T0128STEP-1:POKE36876, I:FOR T=1TO20: NEXT: NEXT: POKE36876, 0: 60TO11000 S000 POKEF-D, FI: POKEQ, QI: POKEP-D+F, FI 5005 FORI=240T01805TEP-1:POKE36876, I:FOR T=1TO100:NEXT:NEXT 5010 POKE36876,128:POKE36877,240:FORT=1T 0100:NEXT:POKE36876,0:POKE36877,0:GOT011 000 10010 BP=INT(RND(1)#396)+7790 10020 IFPEEK(BP)<>1THEN10010  $10025 B1 = 1$ 10030 POKEBP, 15 10050 RETURN 11000 PRINT"<identificational informational state UES SPIEL?XIERREREN(J/N)" 11010 POKE198, 0: WAIT198, 1: IFPEEK (203)=20 THENPOKE198,0:GOT0201 11030 POKE198, 0: PRINT"3": END 12000 B1=INT(RND(1)\*2): IFB1=0THENB2=24:6 01012020 12010 82=43 12020 B3=INT(RND(1)\*3)-1:IFB3=0THEN12020 12030 BB=B2\*B3:RETURN READY.

Listing 2 zu »VC Q-Bert«

# Geisterjagd

## Mit dem ZX81 und <sup>16</sup> KByte RAM auf Punktejagd

**Spiele Listing** 

Das Ziel des Spiels ist es, so viele Punkte wie möglich zu sammeln. Man muR nur mit den Cursor-Tasten auf dem Spietfeld, sprich Bildschirm, eine graue Spur hinterlassen. Für jedes Feld, das eingefärbt ist, gibt es einen Punkt. Doch stört jemand dieses Unternehmen: ein Geist. Er bewegt sich direkt zur Spielfigur, um sie zu vernichten. Doch ganz schutzlos ist man dem Gegner nicht ausgeliefert. Im ganzen Spielfeld liegen Punkte herum. Wenn man sich einen solchen nimmt, kann man den Geist verjagen. Dafur gibt es bereits so Punkte Das Spiel ist zu Ende, wenn: a) der Geist die Spielfigur »gefressen\* hat, b) die Spielfigur an den Zaun am Rand gelangt Oder in die eigene Spur läuft. Dann zeigt der Computer die erreichte Punktzahl an, und auf Druck von »NEW LINE\* beginnt ein neues Spiel. Das Spiel wird mit »RUN 9000« abgespeichert und startet<br>von selbst. (Burkhard Meier/mk)

Typische Spielszene aus » Geisterjagd«

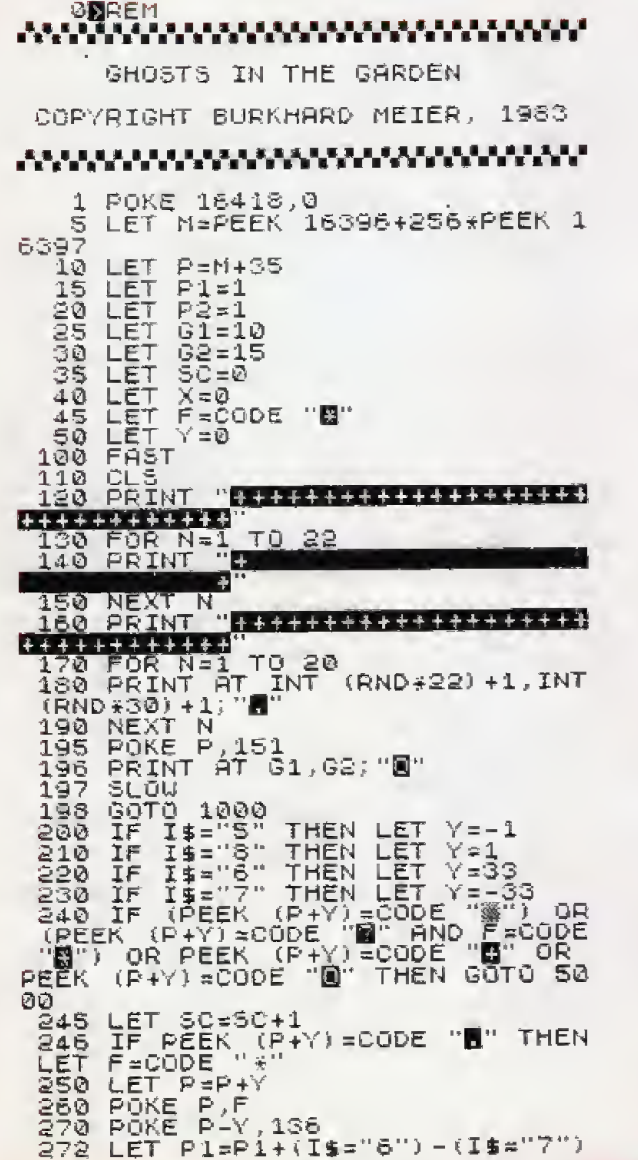

68 *istilia* 

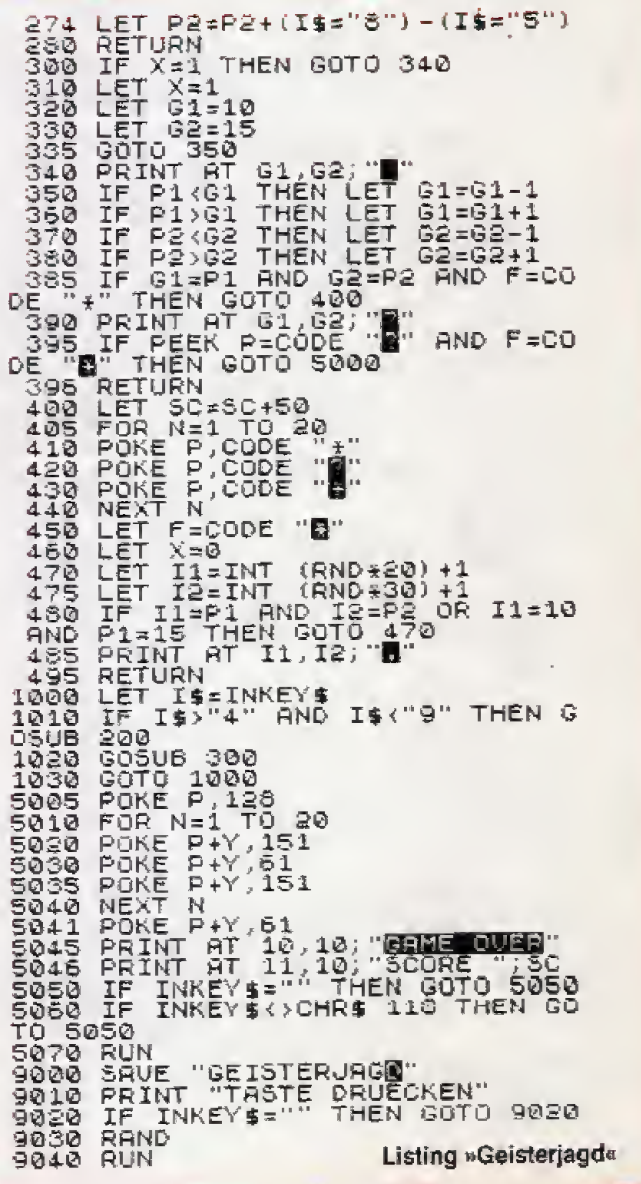

Ausgabe 12/Dezember 1984

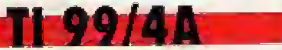

# Unternehmen **Galactica**

**Spiele Listing** 

Ein Spiel, das der Fernsehserie »Raumschiff Enterprise« nachempfunden wurde. Werden Sie mit Ihrem TI 99/4 und dem in Extended Basic geschriebenen Programm zum Raumschiff-Kapitan.

Man schreibt das Jahr 2463. Die Raumfahrttechnik hat gro-6e Fbrtschritte gemacht, immer mehr Sledlungen wurden im intergalaktischen Raum gegrundet Auf der Suche nach neuen Lebensräumen und Rohstoffen werden Expeditionen in ferne Galaxien entsandt. Nicht selten hatten die Menschen dabei Kontakt mit fremden. aber friedlichen Wesen.

Auf einer forschungskolonie im Andromedanebel trat man vor drei Monaten auf Wesen, die sich Zylonen nennen. Die unscheinbaren Wesen boten seltene Metalle zum Handel an. Daraufhin wurde eine Flotte von sechs Raumschiffen zum An\* dromedanebel geschickt. Ihr Auftrag war es, die Metalle zu kaufen und zur Erde zu bringen, Zum Schulz vor Angriffen begleiten Sie als Commander des Raumkreuzers Galactica die Flotte auf Ihrer Mission.

Kurz nach Erreichen des Andromedanebets wurden die Raumschiffe und die Forschungskolonie von weit überlegenen Zylonverbänden angegriffen. Die Kolonie sowie vier Transportraumschiffe wurden vollkommen vemichtet

Zusammen mit einem zweiten Scbiff konnten Sie fliehen. Da das zweite Schiff stark beschädigt war, wurde es von Zylonschiffen eingeholt und nach hartem Kampf aufgegeben. Die verbliebene Besatzung und die Reste der Abfangjagergeschwader wurden von Ihnen an Bord der Galactica gebracht.

In dieser Situation befinden Sie sich, nachdem das Pro gramm »Unternehmen Galactica« geladen und gestartet wurde.

Mitten in einer unbekannten Galaxie, verfolgt von Zylonen und mit begrenzten Vorrafen an Energie, Die einzige Hilfe bei der Suche nach der Erde ist die Anzeige der Entfemung zwischen der Galactica und der Erde, Den richtigen Kurs müssen Sie bei der Ab- oder Zunahme der Entfernung herausfinden. Um Ihr Ziel zu erreichen, müssen Sie aber sicherlich mehrere Male auf unbekannten Planeten landen, um Vorräte zu ergän-

zen.<br>Besonders das Erkunden fremder Planeten macht das Spiel so spannend und abwechslungsreich. Es gibt die verschiedensten Situationen, die Sie auf den Pianeten erwarten. Ist der Planet zum Beispiel bewohnt oder nicht, findet man eine höher-, gleich-, niedrigerentwickelte oder ausgestorbene Kultur vor? Trifft man funktionierende Robotersysteme an? Gibt es dort aggressive, friedliche oder handelsbereite Lebewesen?

Diese Vielfalt, kombiniert mit einer zufalligen und bei jedem Spiel anderen Kombination, bildet die Basis für das Spiel.

Um die Galactica sicher zu steuern und um in allen Situationen entsprechend zu reagieren, wird eine gewisse Übung nötig sein. Sicherlich werden Sie die Befehle nach ein paar Spielen beherrschen und Ihr Ziel erreichen.

Nach dem Starten des Programms werden zuerst die Grafikzeichen, Farben und Variablen indiziert. Danach wird der Bildschirm aufgebaut, der das Cockpit der Galactica mit verschiedenen Anzeigen simuliert. Zunächst wird aber die Sternkarte aufgebaut. Das dauert etwa drei Minuten.

Danach geht das Spiel richtig los. Der Spielablauf gliedert sich in einzelne Züge. Jeder Zug besteht aus einer Aktionsund einer Analysephase. In der Aktionsphase können die Befehle »Alarm«, »verhandeln«, nur einmal ausgeführt werden. Andere jedoch, »Sensor«, »Kurs« und \*Schaden«, so oft Sie wollen.

Jeder Zug wird mit dem Befehl »NEXT« abgeschlossen und in der Analysephase untersucht. Dabei werden zum Beispiel neue Koordinaten für das Raumschiff Galactica und die Zylonen berechnet. Die Daten werden auf den aktuellen Stand gebracht.

In den Orbit eines Planeten kommt man, wenn Planet und Galactica die gleiche Position haben und die Geschwindigkeit der Galactica gleich Null ist. Planeten konnen nur angegriffen werden, wenn Sie sich im Orbit um den Planeten befinden. Wotlen Planetenbewohner nicht verhandein, kdnnen Sie sie durch einen Angrrff zum Handeln oder zur Aufgabe zwingen. Aber Vorsicht, auch freundliche Völker sind unberechenbar.

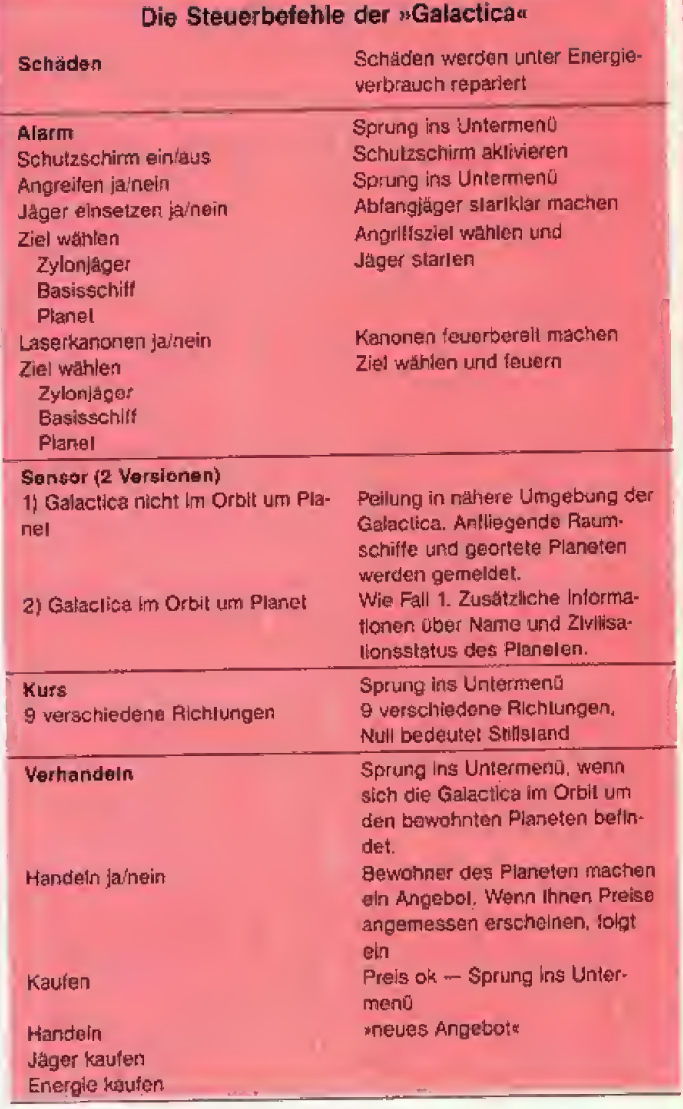

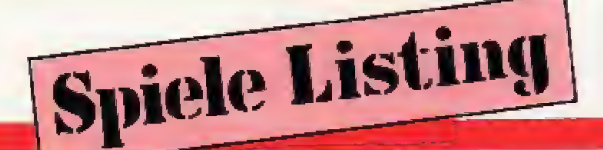

Feilschen Sie nur um den Preis, wenn Sie noch Energie-Reserven besitzen: die Gefahr besteht, daß es zum Gefecht kommt. Der Schutzschirm benötigt viel Energie und ist nur bei Gefahr einzuschalten. Er schützt übrigens nicht vor Asteroidenfeldern. Bei Zylonenangriffen ist zu beachten, daß flüchtende Zyloniäger andere Basisschiffe verstärken. Sie haben Ihr Ziel erreicht, wenn Sie in den Orbit der Erde einschwenken.

## Der Bildschirmaufbau

Feld 1. Anzeigetafel für Zeit (jeder Zug stellt eine Zeiteinheit dar) und Entfernung zur Erde (einzige Hilfe bei der Suche nach der Erde).

Feld 2. Radarschirm in hochauflösender Farbgrafik. Es wird immer die unmittelbare Umgebung der Galactica dargestellt. Ihre Position befindet sich immer im Zentrum des Radarschirms. Die Richtung des Positionspfeils zeigt den eingeschlagenen Kurs. Zylonenschiffe sind auf dem Radarschirm als große, ovale Scheiben zu erkennen. Auch die Asteroidenfelder und Planetensysteme sind zu sehen.

Feld 3. Anzeigetafel für wichtige Daten. Einsatzbereitschaft, Geld, Anzahl der Abfangjäger und Energie werden hier angezeigt. Die Energieanzeige erfolgt analog durch ein Zeigerinstrument (e = empty /  $f = full$ ).

Feld 4. Hier gibt der Bordcomputer seine Meldungen aus. Feld 5. Die sich bewegende Anzeige zelgt den Alarmzustand der Galactica an (gelb = keine Gefahr / grün = Feinde im Anflug /  $rot =$  Angriff).

Feld 6. Hier werden die Befehle des Hauptmenüs aufgeführt. (Gerd Herrmann/wb)

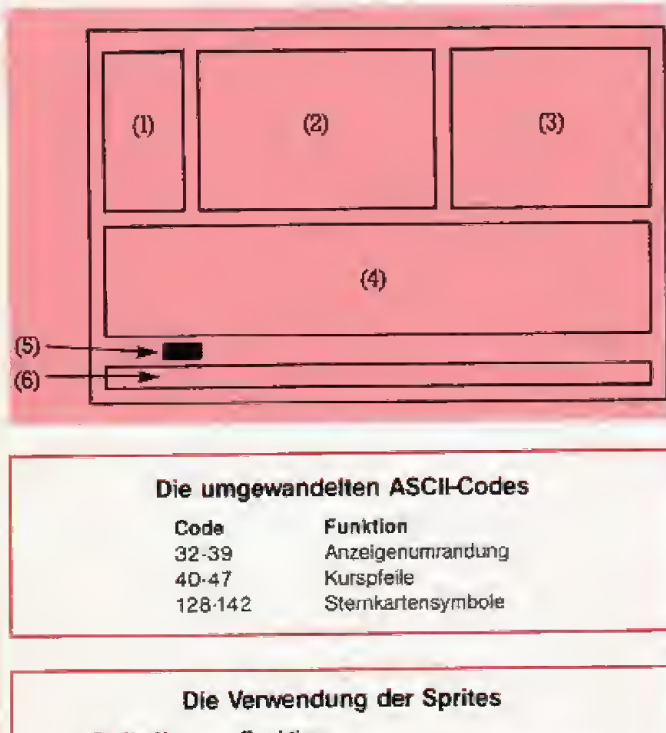

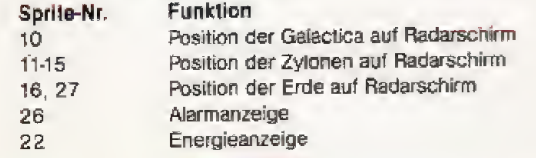

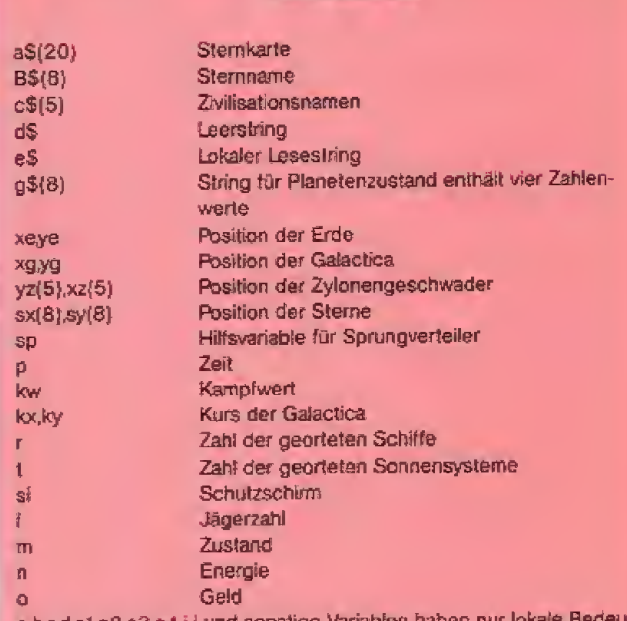

a b.c.d.e1.e2.e3.e4.i.j und sonstige Variablen ha tung als Rechen- oder Laufparameter.

fa,fb,fc,fd sind logische Parameter, das heißt sie besitzen den Wert Eins oder Null. Sie sind als Wegweiser durch bestimmte Programmtelle anzusehen.

#### Programmbeschreibung

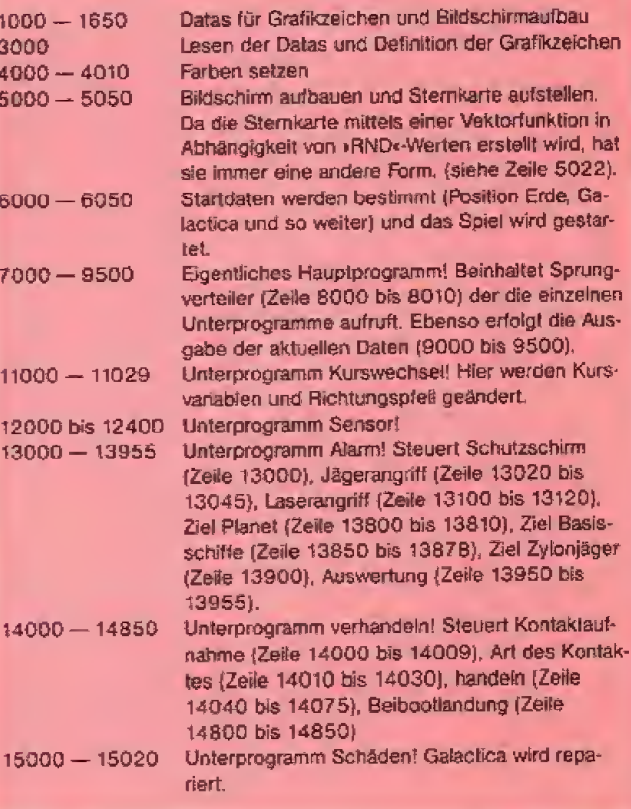

### Variablenliste

00 AM

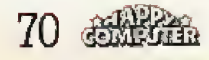

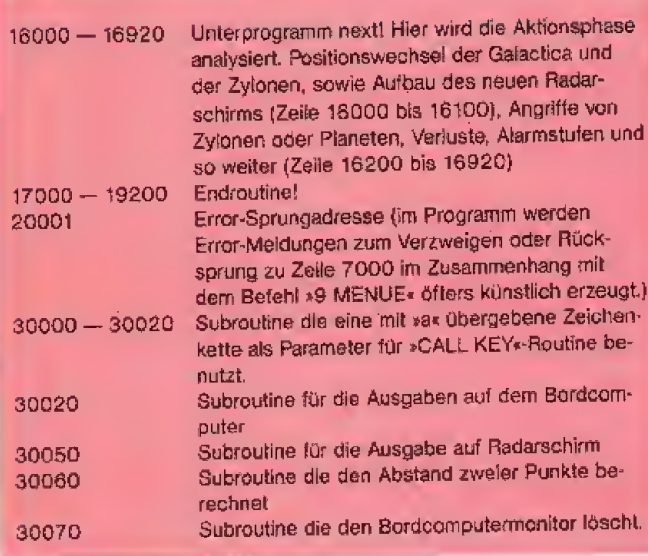

THOO/AIL

Listing zu »Unternehmen Galactica«. Die unterstrichenen Zeichen müssen mit »CTRL G« eingegeben werden.

1000 RANDOMIZE :: OPTION BASE 1 :: ON ER **ROR 20001** 1020 DIM A\$(20), B\$(8), C\$(5), XZ(5), E(4), Y  $Z(5)$ ,  $SX(8)$ ,  $SY(8)$ ,  $Gf(8)$ ,  $K(5)$ 1030 WRZT#=CHR#(129)&CHR#(130)&CHR#(131) &CHR\$(132)&CHR\$(133)&CHR\$(134)&CHR\$(140) &CHR\$ (135) 1500 DATA 32,47, "FFC0A09088848383", "8383 838383838383", "8383848890A0C0FF", "FFFF00 00000000FF" 1510 DATA C1C12111090503FF, C1C1C1C1C1C1C 1C1, FF0305091121C1C1, FF0000000000FFFF, 00 0406FFFF0604,002060FFFF602,1E0E1E3A70E04 1520 DATA 7870785C0E0702, 18181818187E3C1 8,183C7E1818181818,02070E5C787078,40E070 3A1EME1E 1530 DATA 123, 142, "FFFFFFFF", "8142240000 244281", "00000000000001", , "00305F0E6C202C  $"$ ,, "8" 1540 DATA 00000008,0004,1,00000240001,00 00000200000004,,0240003030044,0008001818 122,004018180200008,,08114410A2144008,3C 7EFFFFFFFF7E3C, FFFFFF 1550 DATA 58,64 1552 DATA 00626408102646,,,,,,, 1555 DATA 91,96 1560 DATA , FFFFC3C3C3C3FFFF, 060603030303 0606,18307E7E3C18,0000003C. 1650 DATA 2,1, "time", 7, 1, "erde", 2, 18, "ga 1......ok", 4, 18, "dollar", 6, 18, "jaeger", 8, 18, "energie" 1700 DATA 1,2,5,10,1,8,10,10,1,17,12,10,  $12, 2, 29, 9$ 3000 RESTORE 1500 :: FOR U=1 TO 4 :: REA D A, B :: FOR I=A TO B :: READ E\$ :: CALL CHAR(I,E\*):: NEXT I :: NEXT U 4000 CALL SCREEN(2) 4002 CALL COLOR(5, 16, 14, 6, 16, 14, 7, 16, 14,  $8, 16, 14$ 4003 CALL COLOR(9,13,4,10,13,4,11,13,4,1  $2, 13, 41$ 

4005 CALL COLOR(3,2,12,4,2,12) 4010 CALL COLOR(0,2,2,1,16,6,2,16,4,13,1  $6, 5, 14, 15, 5$ 5000 CALL HCHAR(1,1,96,672): CALL HCHAR (22, 1, 64, 96): : CALL VCHAR(1, 32, 31, 48) 5010 RESTORE 1700 :: FOR I=1 TO 4 :: REA D A, B, C, D :: CALL VCHAR(A, B, 33, D) :: CALL HCHAR(A+D, B, 35, C): : CALL VCHAR(A, B+C, 37 D):: CALL HCHAR(A,B,39,C) 5020 CALL HCHAR(A, B, 32): : CALL HCHAR(A+D ,B,34): : CALL HCHAR(A+D,B+C,36): : CALL H CHAR(A, B+C, 38): NEXT I :: CALL D(-2, 18,  $"e$ //////////f") 5021 DISPLAY AT(23,1): "BITTE@HABEN@SIE@3 eMIN@GEDULD":: RESTORE 5028 :: FOR Y=1 TO 8 :: READ B\$(Y) :: IF Y<6 THEN READ C\$  $(\Upsilon)$ 5022 NEXT Y :: READ D\$ :: FOR Y=1 TO 20 :: A\$(Y)="" :: FOR X=1 TO 30 :: IF RND<1 /(SQR(ABS((Y-10)^2)+ABS((X-15)^2))/1.6+1 ) THEN A\$(Y)=A\$(Y)&SEG\$(WRZT\$, INT(RND\*8)+  $1,1$  ELSE A\$ (Y) = A\$ (Y) & CHR\$ (135) 5024 NEXT X :: NEXT Y 5025 FOR I=1 TO B :: SX(I), A=INT(RND\*30) +1 :: SY(I), B=INT(RND\*20)+1 :: A\$(B)=SEG \$(A\$(B),1,A-1)&CHR\$(INT(RND\*3)+136)&SEG\$  $(AE(B), A+1, 30-A)$ 5026 NEXT I 5028 DATA orion,dracon,cygnus,lepton,cen taurie,arkion,draconia,syrian,pegasus,my onid,phoenix,altair,hydra,<u>GGGGGGGGG,</u> 5030 CALL SPRITE(#10,124,12,40,97,#26,12 3,12,171,152):: CALL MOTION(#26,0,30):: CALL HCHAR (22, 1, 30, 32) 5050 RESTORE 1650 :: FOR I=1 TO 6 :: REA D A, B, E\$ :: CALL D(-12+A, B, E\$):: NEXT I 6000 FOR I=1 TO 8 :: G\$(I)="9"&STR\$(INT( RND\*5+1))&STR\$(INT(RND\*9+1))&STR\$(INT(RN  $D*9+1$ )):: IF I<6 THEN XZ(I)=INT(RND\*30)+ 1 ::  $YZ(I) = INT(RND*3@+1);: K(I) = 1@.9$ 6030 NEXT I :: P, FA, FB, FC, FD=0 :: L=15 : : M=100 :: 0=2000 :: N=1000 6040 XG=INT(RND\*38-4):: XE=INT(RND\*42-6) :: IF XE-XG<16 THEN 6040 ELSE YG=INT(RND \*28-4)-3 :: YE=INT(RND\*34-6) 6050 60SUB 16000 7000 DISPLAY AT(23,1) BEEP: "1\_SCHAEDEN@2 ALARM@@3\_SENSDR4\_KURS@@5\_VERHANDELN@@6\_N EXT" 8000 CALL I(123456, SP):: FOR U=1 TO 3 :: CALL SOUND(-65,U\*250,6-U): NEXT U :: C ALL C 8010 DISPLAY AT(23,1):RPT\$("@",39)&"9\_ME NUE@@@@@@@@@@" :: ON SP GOSUB 15000,1300 0,12000,11000,14000,16000<br>9000 CALL D(-10,23,"""):: CALL D(-8,26,<br>"""):: CALL D(-6,26,"""):: IF FA=0 T HEN FB, FC=0 9010 IF INT(N)<=0 OR INT(M)<=0 THEN CALL D(2,1,"galactica'zerstoert"):: GOTO 192 00 ELSE CALL L(4,2,P):: CALL L(2,22,M):: CALL L(4,25,0):: CALL L(6,25,L) 9500 CALL SPRITE(#22,93,2,73,155+N\*.072) :: GOTO 7000 11000 CALL D(1,9, "kurswechsel"):: CALL D  $(3,8, "+1-1*111213")$ : CALL D(5,8,")10  $'7'6'5''$  $('$  '8'0'4"):: CALL D(7,8,".','/'

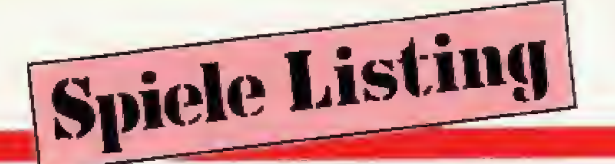

:: D=INT(E(1)-C/E(3)) ):: CALL I(1023456789, SP) 11021 KX=VAL(SEG\$("-1000001010100-1-1",5 13803 IF D>0 THEN G\$(FA)=STR\$(D)&SEG\$(G\$ (FA), 2, 3) ELSE G\$(FA)=STR\$(E(3)) &"000":: P\*2-1,2)):: KY=VAL(SEG#("-100-1-10001010 E(3)=0 :: CALL D(5,1,"planet'zerstoert" 100", SP\*2-1, 2) ):: Q=VAL(SEG\$("0384050200 07040601", SP\*2-1, 2)) **YEE RETURN** 11029 CALL PATTERN (#10,40+0): : RETURN 13805 IF D>6 OR RND>.6 OR E(3)<3 THEN RE TURN ELSE CALL D(5,1,C\$(E(2))&"en'wallen 12000 E\$="'geortet" :: A=S+R :: IF A>0 T HEN CALL D(1,1,STR\$(A)&"'zylongeschwader 'verhandeln") "&E\*)ELSE IF S=0 THEN CALL D(1,1, "keine" 13807 FB, FC=0 :: IF RND>.5 THEN E(4)=7 : : G\$(FA)=SEG\$(G\$(FA),1,3)&"7" ELSE E(4)= raumschiffe"&E\$) 12020 IF T=0 THEN CALL D(3,3,"kein'sonne 0: G\$(FA)=SEG\$(G\$(FA), 1, 3)&"0" nsystem"&E\$):: RETURN 13810 RETURN 13850 B=15\*(K(RN)-A):: GOSUB 13950 :: D= 12030 IF FA=0 THEN CALL D(3,1,STR\$(T)&"' INT(B-C)/10 :: IF D>0 AND D<1 THEN K(RN) sonnensysteme"&E\$):: RETURN 12040 CALL D(4,1,"planetenname'"&B\$(FA)) =A+D :: RETURN ELSE CALL D(5,1,"zylonsch :: IF SEG\*(G\*(FA), 2, 3)="000" THEN 12400 iff'vernichtet");; R=0 :; I=RN :: GOSUB ELSE IF E(3)=1 THEN E\$="kein" ELSE IF E( 18000 13875 IF A>0 THEN CALL D(7,1,STR\$(A)&"'z 3)<4 THEN E#="unter" ELSE IF E(3)<8 THEN E\$="gleich" ELSE E\$="hoeher" ylonjaeger'gefluechtet") 12050 CALL D(6,1,E\$&"'entwickeltes'leben 13878 RETURN "):: IF E(3) >1 THEN CALL D(8,1, "nachkomm 13900 B=A :: SOSUB 13950 :: D=INT(B-C):: IF D>0 THEN K(RN)=A-K(RN)+D :: RETURN E en'der'"&C\$(E(2))&"en") LSE K(RN)=K(RN)-A :: CALL D(5,1,"żylonja **12060 RETURN** eger 'vernichtet"):: RETURN 12400 CALL D(7,1,"kultur'vernichtet"):: 13950 GOSUB 18500 :: IF KW>2\*B THEN E\$=" CALL D(8,1,"planet'verseucht"):: RETURN schwerste" ELSE IF KW>B THEN E\$="schwere 13000 IF FD>0 THEN 14001 ELSE CALL D(1,1 " ELSE IF KW<B/2 THEN E\$="leichte" ELSE "schutzschrim'''ein'1''aus'2"):: CALL I (129, SP):: IF SP=1 THEN SI=M/10 ELSE IF  $EE = 1.0$ 13955 CALL D(4,1,E\$%"'treffer'beim'feind SP=2 THEN SI=0 ELSE RETURN 13010 CALL D(1,1,"angreifen```''ja`'1`n "):: C=ABS(B-KW/2):: RETURN 14000 IF FC<>1 THEN 14003 ein'2"):: CALL I(129,SP):: IF SP>1 THEN 14001 CALL D(1,1,"schon'durchgefuehrt"): **RETURN** 13020 FD=1 :: CALL D(1,1,"jaeger'einsetz **RETURN** 14003 FC=1 :: IF FA>0 THEN IF E(3)>1 THE en'ja'1'nein'2"):: CALL I(129.5P):: IF S N 14009 P=2 THEN 13100 ELSE IF SP=9 THEN RETURN 13030 IF L=0 THEN CALL D(1,1,"alle'abfan 14005 CALL D(1,1,"funkpeilung'negativ"): gjaeger zerstoert ")ELSE GOSUB 13700 : RETURN 14009 CALL D(1,1, "kontakt'mit' "&C\$(E(2)) 13040 KW=L\*4 :: CALL D(1,1,"abfangjaeger 'gestartet"):: FOR I=1 TO 7 :: CALL SOUN &"en'ist'ok") 14010 IF E(4)=0 THEN CALL D(3,1,C\$(E(2)) D(-75,-7, I\*2): : NEXT I :: ON SP GOSUB 90 &"en'ergeben'sich"):: C=1 :: GOTO 14015 00.13800.13850.13900 14012 IF E(4) >2 THEN 14020 ELSE CALL D(3 13045 N=N-L\*2 :: C=INT(RND\*L\*1/5)+1-INT( ,1,C\$(E(2))%"en'sind'ausgestorben"):: IF RND+.5):: CALL D(B,1,STR\$(C)&"'eigene'ja RND>.5 THEN CALL D(4,1,"robotersysteme'<br>arbeiten'noch"):: C=1 ELSE 14016 eger'zerstoert"):: L=L-C 13100 CALL D(1,1,"laserkanonen'''''ja'1' 14015 CALL D(6,1,"beiboote'landen'auf'pl nein'2"):: CALL I(129,SP):: IF SP>1 THEN aneten"):: GDTO 14800 RETURN ELSE GOSUB 13700 14016 CALL D(4,1, "enerrgiespeicher'noch' 13110 KW=M/3 :: CALL D(1,1,"ziel'anvisie ok"):: C=0 :: GOTO 14015 rt");: FOR U=1 TO 6 :: CALL SOUND (-100,U 14020 IF FB>0 BR(E(4)>2 AND E(4)<7)THEN \*500,6-U):: NEXT U :: CALL D(2,1,"feuer FB=1 :: FC=0 :: IF RND>.7 THEN GOTO 1641 frei"):: ON SP GOSUB 9000,13800,13850,13 Ø ELSE CALL D(8,1, "verlasse'orbit'sofort 900 "):: B=10 :: GOTO 16422 13120 N=N-KW :: RETURN 14030 CALL D(3,1,C\$(E(2))&"en'helfen"):: 13700 CALL C :: E\$="9" :: CALL D(3,1,"zi CALL D(8,1,"handeln''ja'1'nein'2"):: CA el'waehlen"):: IF FA>0 THEN IF SEG\$(G\$(F<br>A),2,3)<>"000" THEN CALL D(3,15,"1'plane LL I(129, SP):: IF SP>1 THEN FC=0 :: RETU  $t'$ ) ::  $E^{\frac{1}{2} = n} 1^n$ **RN** 14040 CALL C :: A=INT(E(1)\*E(3)/5):: C=I 13705 IF R=0 THEN 13720 ELSE A=INT (K (RN) NT(A\*(B+2\*RND)):: B=INT(E(1)\*E(3)\*25):: );: IF K(RN)-A>Ø THEN CALL D(4,15,"2'bas isschiff"):: E\$=E\$&"2" ELSE E\$=E\$&"0"  $D=1000-N$  :: IF B>D THEN B=INT(D) 14050 D=INT(D\*(RND+.4)):: CALL D(1,1,"pr 13710 IF A>0 THEN CALL D(5,15,"3'zylonja eisangebot"):: CALL D(3,1,STR\$(A)&"'jaeg eger");: E\$=E\$&"3" er'fuer'"&STR#(C)&"'dollar'''"):: CALL D 13720 IF E\$="9" THEN CALL D(3,1, "kein'zi (5,1,STR\$(B)&": 'energie'laden'"&STR\$(D)& el'in'reichweite"):: GOTO 9000 ELSE CALL "'dollar'''")  $I(VAL("9"8E*)$ , SP):: DISPLAY AT(13, 1):RP 14060 CALL D(8,1,"handeln'1''kaufen'2"): T\$(""",140):: RETURN : CALL I(129, SP): IF SP=9 THEN RETURN E 13800 FB=1 :: B=E(1)\*E(3):: GOSUB 13950

**71.99/44**
Th 99/4A

16220 IF AK8 THEN S=S+1 :: CALL D(4,1,"a LSE IF SP=1 THEN IF RND>.7 THEN FB=1 :: nfliegende objekte geortet") GOTO 14020 ELSE 14040 16405 NEXT I :: IF R>0 THEN CALL D(5,1," 14063 E\$="jaeger" :: GOSUB 14075 :: IF S P=1 THEN IF C>0 THEN CALL D(3,1,"geld're<br>icht'nicht'aus'''''"")ELSE L=L+A :: 0=0 $angrift' durch 'zylonen'$ 16407 IF FA=0 THEN 16415 16410 FOR I=1 TO 4 :: E(I)=VAL(SEG\$(G\$(F  $\Gamma$ A), I, 1) ):: NEXT I :: IF (E(4) <7 OR FB>0) 14067 E\$="energie" :: GDSUB 14075 :: IF AND E(3)>1 THEN CALL D(1,1,"angriff'vom' SP=1 THEN IF D>0 THEN CALL D(5,1,"geld'r eicht'nicht'aus''''''")ELSE N=N+B :: 0= planeten"):: KW=KW+E(1)\*E(3):: GOSUB 185 **DO**  $n - n$ 16415 IF KW<=0 THEN 16420 ELSE B=10 :: I 14070 GOTO 14850 F SI=0 THEN E\$="aktivieren" ELSE IF KW<2 14075 CALL D(8,1,E\$&"'kaufen''ja'1''nein \*SI THEN E\*="standgehalten" :: KW=0 ELSE '2"):: CALL I(129, SP):: IF SP=9 THEN 900 E\$="durchbrochen" :: KW=KW-2\*SI **Ø ELSE RETURN** 16418 D=INT(KW/5):: M=M-D :: CALL D(7,1, 14800 IF RND<. 9 THEN A=INT (RND\*(E(3)+E(1 "schutzschirm'"&E\*):: CALL  $D$ (8,1,STR\*(D) ))\*C):; B=INT(E(1)\*E(3)\*15):: GOTO 14820 &": 'schaeden'durch'treffer"):: 80TO 1642 14805 GOSUR 18500 :: FB=1 :: FC=0 :: CAL L D(7,1, "beiboote'der'galactica") :: CALL 2 16420 IF S=0 THEN B=12 ELSE B=4 D(8,1,"von'kampfrobotern'vernichtet"):: 16422 N=N-(ABS(KX)+ABS(KY))\*7-SI\*2 :: CA **RETURN** LL CULOR(#26, B):: GOTO 9000 14820 CALL D(7,1,STR\$(A)&"'jaeger'und"); 16900 E\$="zylonen''" :: D=2 :: GOSUB 170 : L=L+A :: C=1000-N :: IF B>C THEN B=C 14830 CALL D(7,15,STR\$(INT(B/10))&"':'en ØØ 16910 GOSUB 18000 ergie"):: B=INT(E(1)\*E(3)\*(5+RND\*5)):: 0  $=0+0$  :: CALL D(8,1,"und'"&STR\$(B)&"'doll 16920 GOTO 16220 17000 CALL D(D,1,E\$&"'im'asteroidenfeld" ar 'gefunden"):: N=N+C ):: CALL D(D+1,1,"zerschellt"):: RETURN<br>18000 FOR U=1 TO 3 :: CALL SOUND(75,-7,U 14850 G\$(FA)=STR\$(INT((ASC(G\$(FA))-48)/2 ))&SEG\$(G\$(FA), 2, 3): RETURN \*2):: CALL COLOR(#10+RN,U+10):: CALL PAT 15000 A=100-M :: IF A>.2\*N THEN CALL D(3 TERN(#RN+10,143-U\*3):: NEXT U :: CALL DE ,1,"energie'reicht'nicht'aus"):: RETURN LSPRITE (#RN+10) 15020 CALL D(3,1,"schaeden'beseitigt"):: 18010 D=SGN(RND-.5):: XZ(RN)=XZ(RN)+D\*IN N=N-A/.2 :: M=100 :: RETURN  $T(RND*B+A): YZ(RN)=YZ(RN)+D*INT(RND*A+7)$ 16000 FD, FA, KW, T, R, S=0 :: P=P+1 ):: K(RN)=0.9 :: RETURN 16010 X6=XG+KX :: YG=YG+KY :: FOR I=YG-4 18500 FOR U=1 TO 4 :: CALL COLOR(13,16,1 TO YG+4 :: IF I>20 OR I<1 OR XG<-3 OR X 3-U\*2,14,8,13-U\*2):: CALL SOUND(-125,110 G>34 THEN E\*=D\* :: GOTO 16090 ,30,110,30,20000/U,30,-8,U):: NEXT U :: 16020 IF XG>4.9 AND XG<27 THEN E\$=SEG\$(A \$(I), XG-4, 9) ELSE IF XG<5 THEN E\$=SEG\$(D\$ **RETURN** 19000 CALL D(2,1, "ziel erreicht"):: GOTO 1,5-XG)&SEG\$(A\$(I),1,4+XG)ELSE E\$=SEG\$( 19200 A\$(I), XG-4, 35-XG)&D\$ 19100 E\*="galactica" :: D=2 :: GOSUB 170 16090 DISPLAY AT (I-YG+6, 7) SIZE (9) : E\$ :: NEXT I :: CALL DELSPRITE(#16,#17) **DO** 19200 DISPLAY AT(16,1):RPT\*("",140):: C 16100 CALL A(XG, YG, XE, YE, A): DISPLAY AT<br>(9,3)SIZE(2):"``":: CALL L(9, 2, INT(A)): ALL DELSPRITE(ALL):: CALL D(5,8,"neues's piel"'1"):: CALL D(7,8,"neue"'karte"'2") : IF AK4 THEN C=(XE-XG+12)\*8 :: D=(YE-YG :: CALL I(12,SP) :: ON SP GOTO 5030,5021 +5) \*8 :: CALL SPRITE(#17,141,16,D,C,#16, 20001 ON ERROR 20001 :: GOTO 9000  $127, 4, D, C$ 30000 SUB I (A, SP):: A\$=STR\$(A) 16105 IF AK1 AND KX=0 AND KY=0 THEN 1900 30001 CALL SOUND(-4250,-7,25):: FOR I=1 **Ø ELSE CALL GCHAR(6,13,A):: IF A=140 THE** TO 25 :: CALL KEY(0,K,S):: IF S<>0 THEN N 19100 SP=POS(A\$,CHR\$(K),1):: IF SP>0 THEN 3001 16200 FOR I=1 TO 8 :: CALL A(XG, YG, SX(I) SY(I), A):: IF A<5 THEN T=T+1 :: IF A<1 Ø. 30003 NEXT I :: CALL SOUND (-50,4000,0) :: AND KX=0 AND KY=0 THEN FA=I :: CALL D(1, GOTO 30001 1,"galactica'im'orbit") 30010 CALL SOUND (~50,770,3):: SUBEND 16202 IF I>5. THEN 16405 ELSE IF YZ(I)>YG 30020 SUB L(A,B,C): : CALL D(-12+A,B,STR\$ THEN  $A=-1$  ELSE  $A=1$ (C)):: SUBEND 16203 IF XZ(I)>XG THEN B =- 1 ELSE B = 1 30050 SUB D(Y,X,A\$): DISPLAY AT(Y+12,X) 16205 XZ(I)=XZ(I)+B :: YZ(I)=YZ(I)+A :: SIZE(LEN(A\$)):A\$ :: SUBEND  $K(I)=K(I)+1$ : CALL  $A(XG,YG,XZ(I),YZ(I)$ , 30060 SUB A(A,B,C,D,E):: E=SQR(ABS(A-C)^ A):: IF A>4.9 THEN 16220 ELSE B=YZ(I)-YG 2+ABS(B-D)^2):: SUBEND  $+6$ 30070 SUB C :: DISPLAY AT(13,1):RPT\$(""" 16210 C=XZ(I)-XG+13 :: RN=I :: CALL SPRI , 224): : SUBEND TE(#10+I, 94, 12, B\*8-6, C\*8-7):: CALL GCHAR (B,C,D):: IF D=140 THEN 16900 ELSE R=R+1 Listing zu »Unternehmen Galactica« (Schluß).  $: D=INT(K(I)) : KW=KW+2*D+30*(K(I)-D)/$ Die unterstrichenen Zeichen müssen mit »CTRL G« einge-(A+1):: GOSUB 18500 geben werden. 16215 GOTO 16405

為體論 73

# **CORAFIK-LISTINGS**

# **Grafische Hilfe für Kartenhaie**

Das Programm »Super-Grafik« für die Grundversion des VC 20 trägt seinen stolzen Namen nicht zu Unrecht. Die gesamte Bandbreite des Bildschirms wird genutzt. Das ergibt eine Auflösung von 272 x 208 Punkten.

Das ebenso kurze wie effektvolle Listing zaubert Balkengrafiken auf die Mattscheibe, die den Freunden der bekannten Kartenspiele Rommé und Canasta hilfreich zur Seite stehen. Das Ärgerliche an diesen Spielen ist die Fummelei mit Bleistift und Notizbiock, um Spieler und Spielstand zu notieren. Das »Super-Grafik«-Programm verarbeitet Namen und Punkte der Spieler und zeigt an, bei welcher Punktzahl die Mitspieler die Karten auslegen dürfen. Besonders wichtig ist dies beim Canasta-Spiel, da die Startpunktzahl sich nach den Gesamtpunkten des einzelnen Spielers richtet.

Das Programm verkraftet bis zu sieben Spieler, nach deren Namen gefragt wird. Im weiteren Verlauf werden die Punkte durch eine Balkengrafik in der jeweiligen Spielerfarbe angezeigt. Bei Canasta wird angezeigt, ob ein Spieler mit 50, 90 oder 120 Punkten seine Karten auf den Tisch legen darf. Wenn der erste Spieler 5000 Punkte erreicht, ist das Spielchen beendet.

Das Listing besteht aus zwei Teilen (Listing 1 und Listing 2), die separat abgetippt und gespeichert werden. Wegen der Bildschirm-Erweiterung ist besonders bei den PRINT-Anweisungen äußerste Abtippgenauigkeit notwendig.

(Ralf Bürger/hl)

#### Listing 1 zu »Super-Grafik«

```
10 REM**SUPER-GRAPHIK****VORPROGRAMM****
****COPYR. BY RALF BUERGER
20 POKE36879, 8: POKE36878, 16: POKE646, 1: PO
KE657,128
30 FOKE36867,68:POKE36865,18:POKE36864,8
: POKE36866,26
40 POKE56, 28: CLR: POKE37150.2
50 FORT=30T0285TEP-1:POKE648,T:PRINT"3":
NEXTT
              SUPER-GRAPHIK"
60 PRINT"
                      COPYRIGHT BY RALF
70 PRINT"
BUERGER"
BØ FOKE648,29
               [SHIFT][RUNSTOP] + [PLAY]
90 PRINT"D
      DRUECKEN !": PDKE646, 0: SYS57778
95 REM*ENDE VORPROGR. *******************
****
READY.
```
#### Listing 2 zu »Super-Grafik«

VC 20

```
25 CLR: POKE648, 29: POKE646, 1: PRINT" CRIMINAL
ROMME/CANASTA 1/2": INPUTRC
27 IFRC=1THENRC$="ROMME
2B IFRC=2THENRC+="CANASTA"
30 PRINT"THNNNHOLDANZAHL DER SPIELER": I
NPUTAS
40 FORI=1TOAS: POKE646, I+1: IFI=7THENPOKE6
46,1
50 PRINT"TMM"TAB(13)"SPIELER "I: INPUT"MM
":A$(I):A$(I)=LEFT$(A$(I),13):NEXTI:P
OKE646.1
95 P(9)=160: P(8)=227: P(7)=247: P(6)=248: P
(5) = 98: P(4) = 121: P(3) = 111: P(2) = 100: P(1) = 397 0(9)=160:0(8)=228:0(7)=239:0(6)=249:0
(5) = 226:0(4) = 120:0(3) = 119:0(2) = 99:0(1) = 3ラ
100 D=1: GOSUB1100: BE=7846: IFAS<7THENBE=B
E+2130 GOSUB2000: WAIT198, 1: GETK$
133 IFK$="R"THEND=D-1:GOSUB1100:GOSUB400
0: GOSUB1100: GOTO130
135 IF66=1THENGOSUB1100:60T025
140 60SUB1100:60SUB3000:60SUB1100:60SUB4
000: 60$UB1100: 60T0130
1100 FORCH=28T030: POKE648, CH: PRINT"3": NE
XTCH: RETURN
2000 POKE648, 28: PRINT "IN" TAB (5) " =5000
2010 PRINT"XMMMDDDI4000": PRINT"MMMMDI500
Ø.
2020 PRINT" MMM" TAB (21) "2000 III"
2030 POKE648, 30: PRINT"TH"TAB(13)"1000"
2034 ZI=64:FORQ=7667T07687:POKEQ, ZI:NEXT
\mathbf{G}2035 PRINT" NANO" TAB (11) " NANOGO ...
m.
2040 PRINT " NACHEBBI-1000": ZX=2: IFAS=7THEN
ZX = 02045 PRINT " MM" TAB (17) "SP. : "SPC (ZX) "3"LEF
T$(A$(1),2)" L"LEFT$(A$(2),2)" @"LEFT$(A
$(3),2);2050 PRINT" N"LEFT$(A$(4),2)" Z"LEFT$(A$
(5), 2) " \pi"LEFT$(A$(6), 2) " \pi"LEFT$(A$(7),
2)2070 FA=30720: FORI=1TOAS: T=INT(A(I)/200)
: IFT>25THENT=25
2080 FORY=1TOABS(T):X(I)=BE+3*I+26
2090 IFT>0THENV=X(I)-Y+26
```
*<i>T***ips und Tricks-Listings** 

2100 IFT<0THENV=X(I)+(Y-1)\*26:IFY=ABS(T)  $-1$ THENY=ABS(T) 2110 IFT=0THEN2130 2120 POKEV, 160: POKEV+FA, I+1: POKEV+1, 160: **POKEV+1+FA, I+1** 2130 IFA(I)>0THENN=A(I)-T\*200: IFT=0THENN  $=\triangle$ (I):  $V=X$ (I) 2135 IFA(I)<0THENN=A(I)-(T+1)\*200:IFT=-1 THENN=A(I):  $V=X(1)-26$ 2140 L=ABS(INT(N/25)): IFA(I)>5199THENL=8 2150 IFA(I)>0THENPOKEV-26, P(L+1):POKEV-2 6+FA, I+1: POKEV-25, P(L+1): POKEV-25+FA, I+1 2170 IFA(I)<DTHENPOKEV+26,0(L):POKEV+26+ FA, I+1: POKEV+27, D(L): POKEV+27+FA, I+1 2190 NEXTY: NEXTI: RETURN 3000 POKE648, 28: PRINT" TRIMPPES U P E R - GRAPHIK" 3005 FORI=1TOAS:AA(I)=50;NEXTI 3010 PRINT" MANUEL PUNKTEEINGABE: πī "SPC(13) "DURCHGANG "D: POKE648, 30 3020 FORI=1TOAS: POKE646, I+1: IFI=7THENPOK E646,1 3030 PRINT"D"TAB(9)LEFT\$(A\$(I),10)" ":: I NPUTP: A(I)=A(I)+P:P=0: IFA(I)>1499THENAA(  $T = 90$ 3040 IFA(I)>2999THENAA(I)=120:IFA(I)>499 9THENGG=1:AA(I)=0 3050 IFRC=1ANDAA(I)>0THENAA(I)=40 3150 NEXTI: RETURN 4000 POKE648, 28: PRINT"WORDDDGEFIELSTAND Ma"SPC(8) "DURCHGANG "; D: D=  $: "RC4"$  $D+1$ 4010 PRINT"MA"SPC(6)"N SPIELER **PHNK** TE STARTE": PRINT" MARGELIN'; A\$ (1) 4020 POKE214, 10: PRINT: PRINTTAB(9) "MI"A(1 ): PRINTTAB (17) "J"AA (1) 4030 POKE214, 13: PRINT: PRINT"\"SPC(5)A\$(2 ): PRINTTAB (18) "D"A(2): POKE214, 13: PRINT: P **RINTTAB(3)** "X"AA(2) 4040 IFAS>2THENPRINTTAB(13) "@"A\*(3);:POK E214, 15: PRINT: PRINT"MODIT" A(3): PRINTTAB(  $11)$  "D"AA(3) 4050 IFAS>3THENPRINT"XWEI"A\$(4);:POKE214, 17: PRINT: PRINTTAB(34) A(4) 4060 IFAS>3THENPRINTTAB(19) "O"AA(4) "CID" 4065 IFAS>4THENPOKE214, 20: PRINT: PRINTTAB (7) "I"A\$ (5); 4070 IFAS>4THENPOKE214, 21: PRINT: PRINT"IEI "A(5) "III": POKE214, 20: PRINT: PRINTTAB(5)"  $N''AA(5)$ : 4080 IFAS>STHENPOKE648, 30: PRINT"("TAB(9) "#"A\*(6): PRINT"##"A(6): PRINTTAB(7)"Q"AA(  $E<sub>1</sub>$ 4085 IFAS>6THENPRINT"=1000000"A\$(7):PRINT "HAMM"SPC(8)A(7): PRINTTAB(15)"D"AA(7) 4090 POKE648, 30: PRINT"SEEEMERIDDDDDDIES U PER-GRAPHIK" 4100 PRINT"XIBBETTECOPYRIGHT BY RALF BUE RGER<sup>"</sup> 4110 WAIT19B, I: GETWS: RETURN READY.

# Mini-Renumber für **VC 20**

Ein Basic-Programm neu durchzunumerieren ist mit diesem RENUMBER-Listing kein Problem.

Weicher VC 20-Besitzer hat nicht schon über das Commodore-Basic geflucht, das den RENUM-Befehl nicht kennt? Mit diesem Listing ist es möglich, ein Basic-Programm neu durchzunumerteren, wobei Sprungadressen allerdings nicht neu berechnet und ausgeglichen werden. Wenn das neu zu numerierende Programm im Speicher des VC 20 ist, laden Sie das selbst startende RENUMBER-Programm einfach hinzu. Nach Eingabe von Anfangszeile und Schrittweite wird dann fleißig geRENUMBERt.

Bevor Sie das RENUMBER laden, müssen Sie je nach verwendeter Speichererweiterung eine der folgenden Zeilen im Direktmodus eintippen:

Grundversion und

3 KByte: »POKE 44,29 :POKE 7424,0:NEW«

8 KByte: »POKE 44,63 :POKE 16128,0:NEW«

16 KByte: »POKE 44,95 :POKE 24320,0:NEW«

24 KByte: »POKE 44,127:POKE 32512,0:NEW«

Und noch ein Hinweis: Wenn Sie eine Speichererweiterung von 8 KByte an aufwärts verwenden, muß die Zeile 110 »ADR=4609« und der POKE in Zeile 120 »44, 18« heißen.

(Jörg Drescher/hl)

### **Listing zu »Renumber«**

100 INPUT "ANFANGSZEILE, SCHRITT";ZNR, **SCHRITT** 110 ADR=4097 120 IF ADR=0 THEN PRINT "OK.":POKE 44, 16:END 130 POKE ADR+3, INT(ZNR/256) 140 POKE ADR+2, ZNR-PEEK(ADR+3)\*256 150 ADR=PEEK(ADR) + PEEK(ADR+1)\*256 160 ZNR=ZNR+SCHRITT 170 GOTO 120

VC 20

# **Tins und Tricks-Listings**

# **Bload — ein Utility für alle Atari-Computer**

# Zwei kurze Programme laden von Atari-Basic aus Mikrocomputer-Bilder und Maschinenprogramme.

Da sitzen Sie vor Ihrem Atari-Computer und haben ein Maschinenprogramm geschrieben, welches Sie innerhalb eines Basic-Programmes aufrufen möchten. Doch wie gehen Sie vor? Etwa in DATA-Befehle schreiben? Dies benötigt Unmengen an Speicherplatz und verwandelt das schönste Programm in einen Langweiler, »Soll ich es etwa von Diskette laden?« Wenn Sie sich schon einmal in einer solchen Situation befunden haben, so ist das Programm »BLOAD« genau das Richtige für Sie. Damit können Sie Binär-Files - und das sind nicht nur Maschinenprogramme - in normaler Ladegeschwindigkeit von Diskette lesen. Ähnlich verhält es sich mit Hi-Res-Bildern. Haben Sie ein Bild mit einem »Mal«-Programm, zum Beispiel mit Micro-Painter oder Graphic-Master gezeichnet, können Sie es mit BLOAD in Ihrem Programm zeigen. In Listing 1 ist ein komplettes Programm zum Laden eines solchen Bildes abgedruckt.

100 REM PRESS Micro-Polator Bilder in CR.3 inder were<br>110 GOSDD 32000:REM REM AREA (Schimmorograme)<br>120 GRAPHICS SPIAREM AREAM AREA (SPIESCOP) PEENCHAPERY(GROPHENCHAPERY) 135 LAEROER-PASSO REM REM A ROLL FOR STALL 115<br>150 Listing 1. Bilder in Graphics-8-Display laden

# **Ein bißchen Theorie**

Bei Atari-Computern gibt es grundsätzlich zwei Arten von Binär-Files: Die »Binär-Lade-Files« (Binary Load Files), in denen zusätzlich zu den Daten eine Information über Anfangsund Endadresse des Datenblocks steht. Zum zweiten gibt es einfache »sequentielle Binär-Files«, die nur den Datenblock enthalten. Zur ersten Gattung gehören Files, die entweder mit dem DOS-Befehl »K« (Binary Save) abgespeichert wurden, oder vom Editor/Assembler Cartridge erzeugte ».OBJ«-Files. Sequentielle Binär-Files finden Sie dagegen häufig bei Bildern und Zeichensätzen, da hier ein Adreßbezug nicht zwingend ist. Es ist (fast) egal, wohin zum Beispiel ein Zeichensatz in den Speicher geladen wird. Wesentlich ist nur, daß der »CHBASE«

Zeiger richtig eingestellt wird, und darüber wacht das Programm.

<u>Lymri</u>

Wie geht man nun grundsätzlich vor, um solche Files zu lesen? Für ein sequentielles Binär-File würde das in Basic so aussehen;

- 10 Open # 3,4,0,"D:Filename.EXT"

- 20 FOR I=1 TO LAENGE:GET #3,X:POKE ANFADR+I.X: NEXT I

 $-30$  CLOSE #3

wobei ANFADR die Adresse des Ablagebereiches und LAENGE die Länge des Files in Byte angibt. Der Pferdefuß liegt in der Zeile 20 begraben. Durch das Byte-für-Byte-weise Lesen in Basic wird soviel Zeit vergeudet, daß man beim Einlesen eines Hi-Res-Bildes von etwa 8 KByte Länge bequem Kaffeetrinken gehen kann.

# Es geht auch schneller

In Listing 1 wird das Zeitproblem durch ein Maschinenprogramm gelöst. Es ist in DATAs abgelegt und so widersinnig dies auch zum vorher Gesagten klingt, aber bei einer Länge von rund 30 Byte ist es vertretbar. Der Kern dieses Programmes ist somit der USR-Befehl in Zeile 160, der die FOR-NEXT Schleife im obigen Beispiel ersetzt. Probieren Sie es gleich aus: Sie brauchen dazu ein Graphics 8- (beziehungsweise 7+) Bild auf Diskette, das zum Beispiel vom Micro-Painter oder Graphics-Master stammt. Tippen Sie das Programm aus Listing 1 ein (Vorsicht mit DATAs), geben Sie den Filenamen des Bildes in Zeile 150 ein, und starten Sie das Programm. Nach kurzer Zeit können Sie dann das Bild auf dem Schirm bewundern. Es wird im Grafik-8-Modus angezeigt, also mit nur zwei Farben. Besitzer von XL-Computern können es hier auch mit GRAPHICS 15 versuchen. Dann ist es allerdings noch nötig, die Farbregister entsprechend zu laden.

# Maschinenprogramme

Mit Hilfe der BLOAD-USR Routine ist es auch kein Problem, binäre Lade-Dateien, also hauptsächlich Maschinenprogramme, wie mit dem DOS »L«-Befehl einzulesen. Tabelle 1 zeigt den Aufbau einer solchen Datei.

Die ersten beiden Bytes dienen der Kennzeichnung einer Binär Lade-Datei und haben den Wert SFF. Danach folgen die Anfangs- und Endadresse, jeweils zuerst das Low-Byte, dann das Hi-Byte. Jetzt erst kommt der eigentliche Datenblock, mit einer Länge von ENDADRESSE-ANFANGSADRESSE+1. Das Basic-Programm zum Laden einer solchen Datei finden Sie in Listing 2.

100 REM WHAN Moschine<br>pured in MOSIC laden was 110 00500 REM WHAT Moschine<br>pured in Lind (Lieren 120 OPEN 83,4,0,"DiffleRAME.EXT":REM WHAT Filemans Binselxen<br>130 GET 83,X1:GET \$3,X2:REM \*<br>130 GET 83,X1:GET \$3,X2:REM \*<br>150 290 ENR<br>3200 REM \*\*\* BLOAD \*\*\* Maachinenprogramm initiationeren<br>32010 RLOAD=1536:RESTORE 32100<br>32020 FDR A=BLOAD TO RLOAD+33:READ X:PORE A.X:NEXT A:RETURN<br>32100 DATA 104,162,49.169.7,157.66.3.104.157.69.3.104.157.68.3.104<br> **290 FNR** Listing 2. Maschinenprogramme in Basic laden

**Dimri** 

Problematisch wird es, wenn Sie versuchen ein Programm in die Page 6 zu laden. Dort liegt nämtich das BLOAD-Programm. Da es aber voll verschiebbar ist, können Sie es in jeden gewünschten Speicherbereich verlegen. Dazu müssen Sie nur der Variablen BLOAD (in Zeile 32010) einen anderen Wert zuweisen. Elegant ist auch die Ablage in einem String.

# **Ein kleiner Ausflug ins Betriebssystem**

Um zu verstehen, was nun eigentlich im BLOAD-Maschinenprogramm vorgeht, muß man einen Blick auf die I/O-Struktur des Betriebssystems werfen. Für den ganzen I/O-Bereich auf Dateiebene gibt es nur einen einzigen Einsprungvektor: Central I/O-Vector (CIOV bei \$E456). Die auszuführende Operation wird dabei mit einem sogenannten IOCBs (I/O Control Block) festgelegt. Insgesamt gibt es acht solcher 16 Byte langen IOCBs, von denen jedoch einige vom Betriebssystem selbst benötigt werden. IOCB 1 bis 5 stehen aber immer zur Verfügung. Wollen Sie einen I/O-Befehl auslösen, müssen Sie folgende drei Schritte ausführen:

1. X-Register des 6502 mit IOCB-Nummer mal 16 laden. Dieses Register dient als Zeiger auf den aktiven IOCB.

2. I/O-Befehl samt Parameter in IOBC ablegen. Im »BLOAD«-Programm wird hier der Befehl »GET CHARACTERS« verwendet. Dieser lädt ein File in einen definierbaren Bufferbereich, bis entweder das Fileende erreicht ist, oder die Anzahl der gelesenen Bytes der festgelegten Bufferlänge entspricht.

3. Unterprogrammsprung nach CIOV (JSR CIOV). Zum Zeitpunkt des Aufrufes muß im X-Register die Nummer des zu bearbeitenden IOCBs multipliziert mit 16 stehen, dies ist jedoch bereits in Schritt 1 geschehen. Zurückgegeben wird eine Statusmeidung im Y-Register. Allgemein gilt: Ist das N-Flag gesetzt (das heißt Y)=128), trat ein Fehler auf. Die Fehlercodes sind dabei mit den im Basic-Reference Manual aufgeführten aleich.

Diese Routine können Sie selbstverständlich nicht nur zum Laden von Bildern oder Maschinenprogrammen verwenden. Auch Daten für Zeichensätze, Player-Missile Grafik oder Musik werden damit eingelesen. Ein Tip zum Schluß: Wenn Sie im Maschinenprogramm statt »GET CHARACTERS« den CIO-Befehl »PUT CHARACTERS« (Code: \$0B) und in den Basic-Programmen statt »OPEN #3,4,0...« die Anweisung »OPEN#3,8,0...« nehmen, können Sie auch Binär-Dateien von Basic aus auf Diskette speichern. Das Ablegen eines Graphik-8-Bildes ist damit eine Kleinigkeit.

(Peter Finzel/wb)

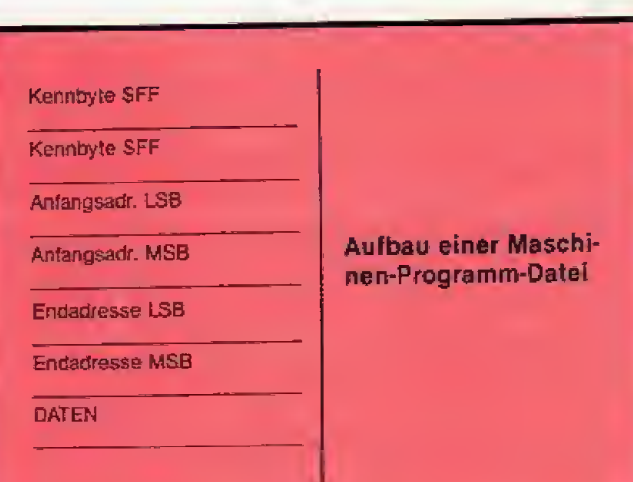

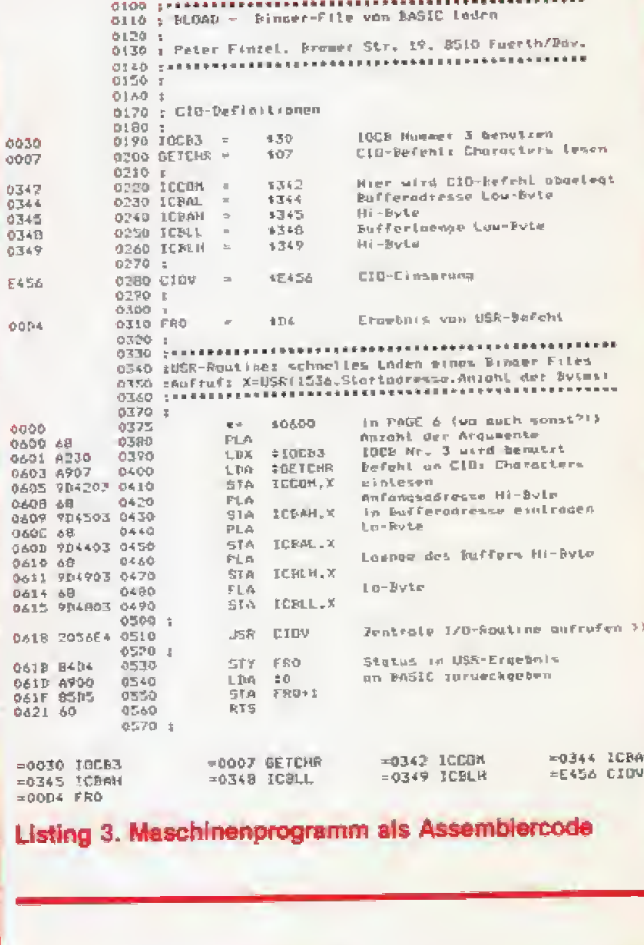

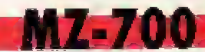

# **Fins-und Tricks-Listings**

# **Eine Kopie zur Reserve**

Das Programm liest Vorspanndaten von Maschinencode-Programmen. Es ist für den Sharp MZ-700 gedacht. Zum Schutz des Originals kann »Examine Header» auch Sicherheitskopien ziehen.

Das Programm »Examine Header« liest den Vorspann eines Programms von Kassette und zeigt auf dem Bildschirm folgende Daten: Programmname, -anfang, -ende und als entscheidenden Punkt die Autostart-Adresse. Bei der Arbeit mit Routinen, die der Entwicklung von Maschinenprogrammen dienen, kommt es immer wieder vor, daß solche Routinen abstürzen. Mit Hilfe der Startadresse gelangt man wieder in die Routine. Allerdings stimmt die Autostart-Adresse nicht immer mit dem tatsächlichen Start überein. Dieses Programm stellt zusätzlich Sicherheitskopien her. Wie dies zu realisieren ist, wird anhand des Basic-Interpreters beschrieben.

Basic-Programme erkennt man daran, daß bei der Auswertung als Autostart 0000 H angezeigt wird, der Programmanfang aber wesentlich höher angesiedelt ist. »Examine Header« ist ein reines Maschinencode-Programm, das mit den Hilfsprogrammen des Monitor-ROM zusammenarbeitet. Der Basic-Interpreter benutzt ein leicht verändertes Programm und deshalb sollte vorher kein Systemprogramm eingeladen werden. Programmerläuterung anhand der Speicheradressen

2000H - 2011H: Unterprogramm, das die entsprechenden Systemvariablen in lesbaren Hex-Code umwandelt. Das HL-Register dient dabei als Zeiger auf die Adresse, in der die erzeugten Zeichen zu speichern sind.

2012H - 2029H: Start. Dabei wird das Monitorprogramm in das obere RAM geschoben, der Bereich 0000H-OFFFH wird als RAM freigegeben (OUT (E0), A) und das Ganze wird wieder zurückgeschoben. Die Gründe hierfür werden später erläutert.

202AH - 2048H: Bildschirm löschen, rote Schrift auf weißem Grund, Meldungen anzeigen. Zur Änderung der Bildschirmfarbe, muß lediglich der Wert in 2030 H geändert werden. (Werte hierfür stehen im Handbuch auf Seite 133, Kapitel  $4.4.1$ 

2049H - 204EH: Mit blinkendem Cursor auf Tastendruck warten, Vorspann laden.

204FH - 2086H: Systemvariablen lesen und die Werte in Anzeigevariable schieben.

2087H - 20BFH: Daten anzeigen und abfragen, ob das Programm beendet oder neu gestartet werden soll.

20COH - 2142H: Anzeigedaten.

Das Programm arbeitet überwiegend mit Monitorunterprogrammen, die alle im Sharp-Handbuch auf den Seiten 152 bis 155 beschrieben sind.

Eingabe des Programms: Das Listing wurde mit einem Disassembler-Befehl geschrieben, der mit dem D-Befehl des

Monitors identisch ist. Die Bytes werden nun mit dem M-Befehl ab Adresse 2000 H eingegeben. Am Ende der Eingabe kann man durch den D-Befehl das Listing mit dem Speicher vergleichen und eventuelle Fehler mit »M Adresse« editieren. Zum anschließenden Speichern benutzt man den S-Befehl: »S200021412012, Filename? Examine Header«.

Nach dem Speichern startet man das Programm mit »J2012«. Am Bildschirm erscheint nun die Überschrift und ein blinkender Cursor wartet auf das Drücken einer beliebigen Taste (keine Funktionstaste!). Die Meldung »Play« erscheint, der Vorspann wird gelesen und angezeigt. Die Werte sind in Hex-Code, um sie einfacher in Monitorbefehle einsetzen zu können. Durch Drücken der Taste »E« stoppt man das Programm, und startet es durch »S« neu. Um nun die gewonnenen Daten zu kopieren, benötigt man noch dieses kurze Hilfsprogramm:

- CD 2700 Call Read Vorspann
- CD 2A00 Call Read Hauptprogramm
- C3 9B00 Jump Eingabe Monitor

Diese 9 Byte setzt man an eine Stelle, die nicht vom Hauptprogramm benutzt wird, zum Beispiel C000 H. Mit »JC000« wird das Programm gestartet und das zu kopierende Programm eingelesen. Zu beachten ist, daß der Autostart verhindert wird und der Programmname nicht am Bildschirm erscheint. Ist das Einlesen beendet, setzt man die Daten aus »Examine Header« in den S-Befehl ein und speichert nun das Programm, um das Original zu schonen.

(Joachim Riedel/hg)

### Maschinencode von »Examine Header«

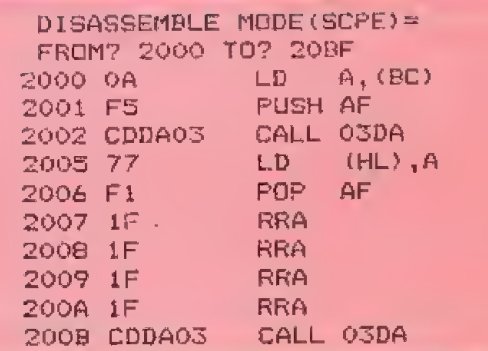

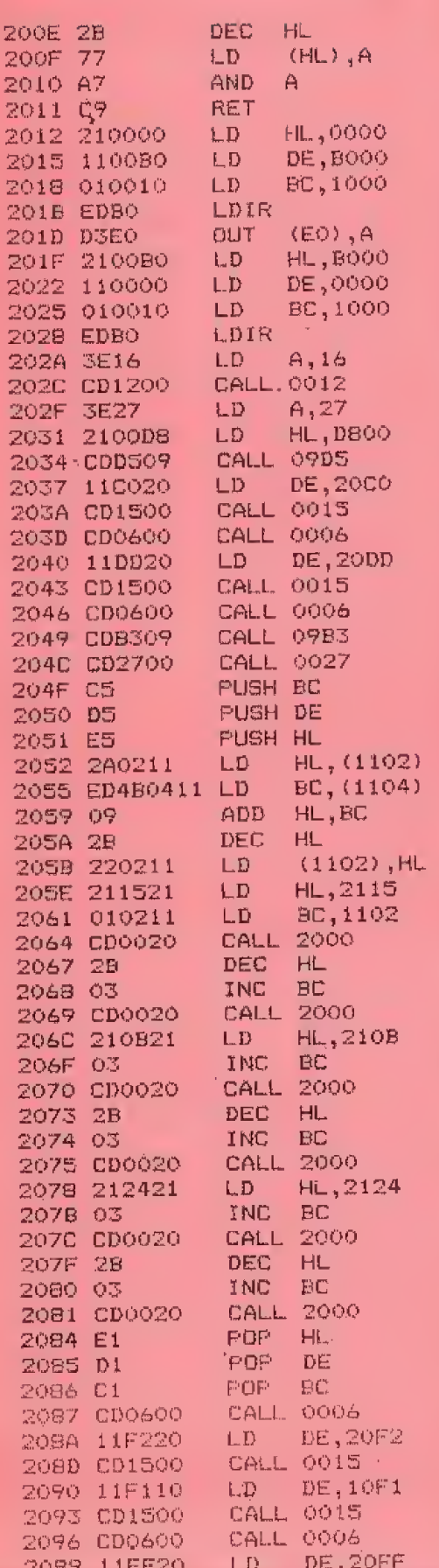

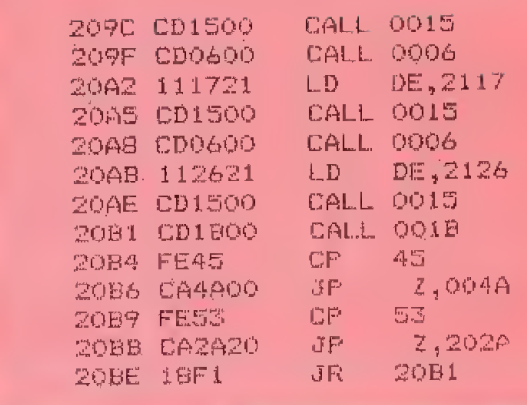

### Der komplette Hex-Dump

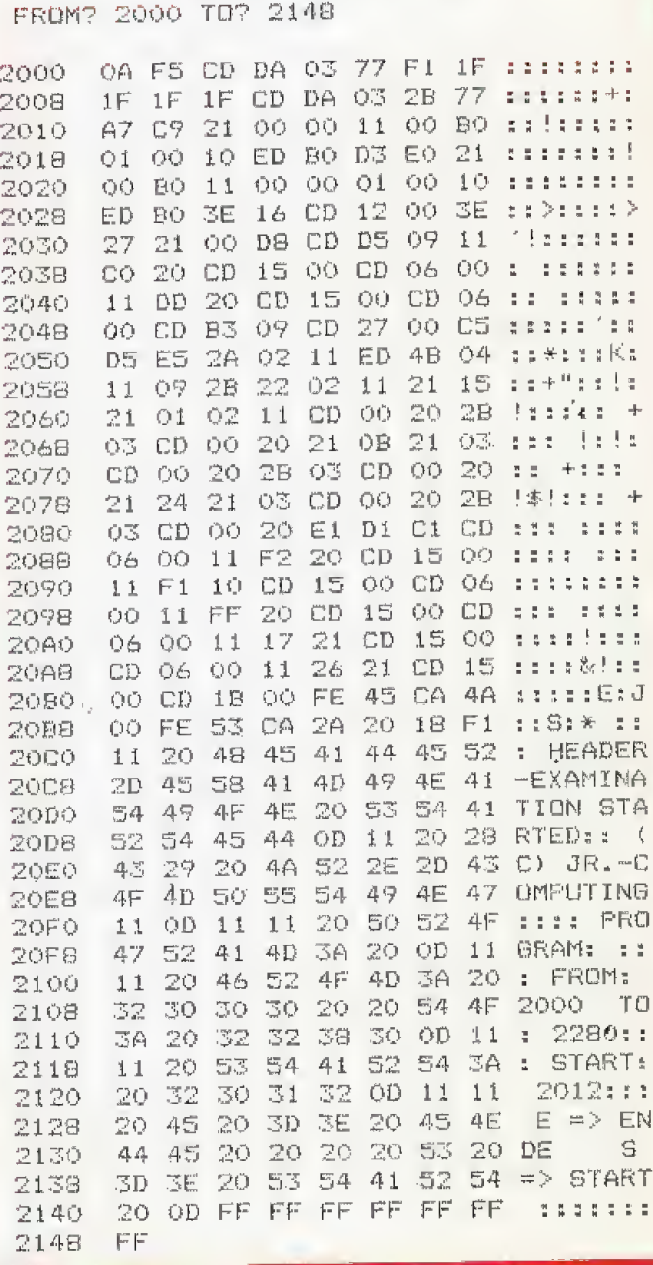

**MZ-700** 

# **Fins und Tricks-Listings**

# Der Interrupt: Kein Buch mit sieben Siegeln

Als ich anting, in Maschinensprache zu programmieren, lief es mir beim Wort Interrupt heiß und kalt den Rücken hinunter. Dies war zum Teil berechtigt. Eines Tages raffte ich mich trotzdem auf und ergründete, was denn nun eigentlich hinter diesem ominösen Begriff steckt.

Wie oft Ich bei meinen ersten Versuchen den Netzstecker gezogen habe, um aus einem Programmabsturz herauszukommen, kann ich nicht mehr sagen. Aber es hat sich gelohnt. Dem Happy-Leser geht es da erheblich besser, da er ietzt auf ein fer\* tiges Programm zurückgreifen kann. Beim 280 gibt es drei Arten von Interrupts, den Bus Request, den nicht maskierbaren Interrupt und den maskierbaren Interrupt Wir beschaftigen uns hier mit dem maskierbaren Interrupt, da nur er beim Spectrum frei verwendbar ist,

Der Interrupt ist ein Signal eines Peripheriegerätes an die CPU. EszeigtderCPUan, da3 das entsprechendeGerat einer Bearbeitung bedarf. Tritt ein Interrupt auf. unterbricht die CPU die Bearbeitung des laufenden Programms (englisch: to interrupt = unterbrechen) und springt zur Interruptroutine. Dabei unterscheidet die CPU peinlich genau, von welchem Gerat der Interrupt kam, denn die Tastatur kann zum Beispiel nichts mit einer Druckerroutine anfangen. Am Ende der Interruptroutine wird der normaie Programmablauf fortgesetzt.

In bestimmten Fällen ist es notwendig, den Interrupt zu sperren. Dies geschieht mit dem 280-Befehl \*DI (F3)«, Nach dem Befehl DI werden alle interrupts ignoriert, bis die Sperre mit »EI {FB)« aufgehoben wird.

Fur den maskierbaren Interrupt gibt es drei verschiedene Betriebsmodi, die durch folgende Betehle gewahit werden:

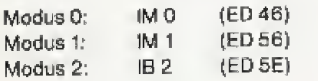

Modus 0 wird beim Spectrum nicht benutzt und soll daher nicht wetter interessieren. Der Spectrum befindet sich normalerweise im Modus 1. Wenn im Modus 1 ein Interrupt auftritt. wird immer zur Adresse 0038 <sup>h</sup> gesprungen. Hier wird die Echtzeituhr »gestellt\* und die Tastatur abgefragt. Dieser Interrupt kommt, durch interne Hardware erzwungen, 50mal in der Sekunde vor. Er läßt sich für eigene Zwecke mißbrauchen, wenn man in Modus 2 schaltet.

Im Modus 2 ist die Startadresse der Interruptroutine nämlich nicht mehr festgelegt (maskiert), sondem kann vom Programmierer bestimmt werden. Das ist leider nicht so einfach, wie es sich anhört, da die Adressierung indirekt erfolgt.

Die Startadresse der Interruptroutine ist an einer Stelle im Speicher abgelegt, auf die der sogenannte Interruptvektor zeigt. Dieser setzt sich aus dem Interruptregister I und einer 7 Bit langen Adresse zusammen, die das periphere Gerät liefert. Ein Beispiel; Das Interruptregister enthalt FBh. Der Drucker liefert einen interrupt und die Adresse C8h. Die Startadresse der Interruptroutine befindet sich also in den Adressen FBCSh und FBC9h (Slid 1). Den Wert des fnterruptregisters kann man durch den Befehl »LD I, A (ED 47)«festlegen. Schwieriger wird es mit dem zweiten Teil des Interruptvektors. Er hängt nämlich davon ab, ob und welche Peripheriegeräte gerade am Spectrum angeschlossen sind. Um das Problem universell für jede Gerätekonfiguration zu lösen, bedienen wir uns eines Tricks: Wir legen die Startadresse nicht nur einmai ab, sondern überall dort, wo der Interruptvektor hinzeigen könnte. Für diesen Zweck habe ich den Bereich FDOOh bis FDFFh vorgesehen, der durchgehend mit dem Wert F7h gefullt wird. Diese Aufgabe erfullt der erste Teil des Listings 1. Im zweiten Teil wird dem Interruptregister der Wert FDh zugewiesen, auf Modus 2 geschaltet und der interrupt freigegeben. Jetzt ist es vollkommen gleichguitig, weichen Wert das Gerat liefert; der Interruptvektor zeigt immer in den Bereich zwischen FDOOh und FDFFh und somit auf die Startadresse F7F7h.

Die Routine in Listing 1 dient also zur Initialisierung. Sie darf naturlich erst gefahren werden, wenn die eigentliche Interruptroutine sich an ihrem Platz befindet!

Zur Demonstration des Interrupts nehmen wir das Programm in Listing 2. Das Wichtigste an einer Interruptroutine ist alle benutzten Register auf den Stapel zu retten. Die eigentliche Routine sorgt in unserem Fait fur die Ausgabe eines kurzen Tons auf dem Lautsprecher. Am Ende der Routine stent nicht wie gewohnt ein »RET«, sondern ein Sprung zur Interruptroutine des Spectrums. Wenn Sie den vergessen, umgehen Sie die Tastaturabfrage und nichts geht mehr.

Listing 3 enthält die Maschinenprogramme 1 und 2 als DATA-Zeiien. Geben Sie jetzt einfach einmai Listing 3 ein und starten Sie mit RUN. Nachdem die beiden Maschinenprogramme an ihrem Platz sind, geht es los. Wenn Sie ENTER drücken, wird auf Interruptmodus 2 umgeschaltet und es ertönt dauernd ein kurzer Ton, der sich wie ein Brummen anhort Drücken Sie die SPACE-Taste und alles ist beim alten. Dies bewirkt die kleine Routine am Ende von Listing 1, in der auf Modus 1 umgeschaltet wird.

Das Programm eignet sich sehr gut zum Experimentieren, da man den Interruptmodus »hört«. Schalten Sie den Modus 2 ein und drücken Sie BREAK. Sie müssen unbedingt zuerst CAPS SHIFT drucken. weil Sie sonst wieder umschalten. Wie Sie hören, geht das Brummen auch ohne Programm weiter.

Spectrum

Machen Sie jetzt folgende Versuche: 1. POKEn Sie nacheinander die Werte 3, 6, 10 und 0 in Adresse 63486 und sehen Sie sich die Geschwindigkeitsänderung an, indem Sie einfache Befehle wie UST und CLS eingeben. Durch \*POKE 63486,...« wird die Tonlänge geändert. Je länger der Ton ist, um so stärker wird die Programm-Bearbeitung verlangsamt.

2. Geben Sie »BEEP 1,1« ein. Für die Dauer eines Pieps werden Interrupts gesperrt.

3. Die Kassettenrecorderbefehle SAVE, LOAD, VERIFY und MERGE sperren ebenfalls den Interrupt. Probieren Sie ihre Wirkung aus.

Auf diese Weise haben Sie, auch wenn Sie den theoretischen Teil überschlagen haben, Ihren Spectrum wieder ein wenig besser kennengelernt

Die Interruptroutinen lassen sich in viele eigene Programme (natürlich auch in reine Basic-Programme) einbauen. Die besprochene Routine eignet sich zum Beispiel als Fahrgeräusch von Autos, Steilen Sie sich vor. Sie muBten das mit den BEEPs versuchen.

Ein sicher interessantes Gebiet fur die Interruptroutinen ist die Verwaltung und Anzeige von Punktezählem in Spielen. Ich bin sicher, da8 Sie inzwischen bereits eigene Ideen fur den Einsatz von Interruptroutinen haben. Schauen Sie sich einmal Ihre gekauften Programme an. Hier werden Sie teilweise Interruptroutinen vorfinden, deren Effekte Sie bisher vergeblich nachzuahmen versuchten.

Werfen Sie zum SchluB noch einen Blick auf Btld 2, Es zeigt die Speichereinteilung nach RAMTOR Achten Sie immer darauf, daß die Interruptroutine bei F7F7h beginnt, und nicht in den Bereich hineinragt, in dem die Startadresse abgelegt ist, (Joachim Miltz/mk)

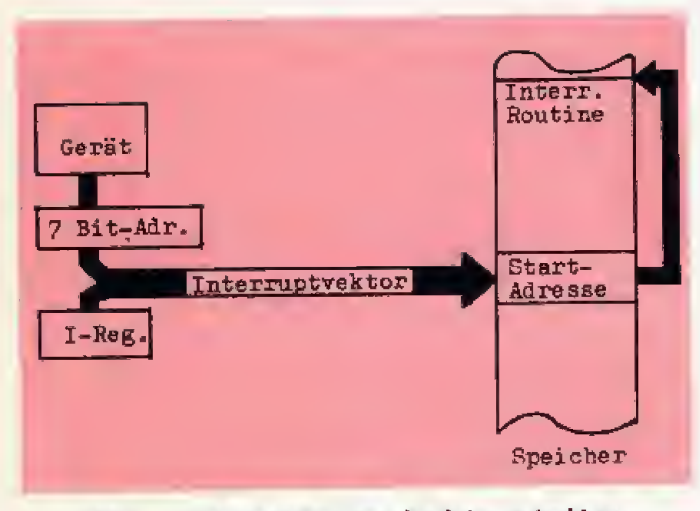

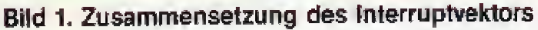

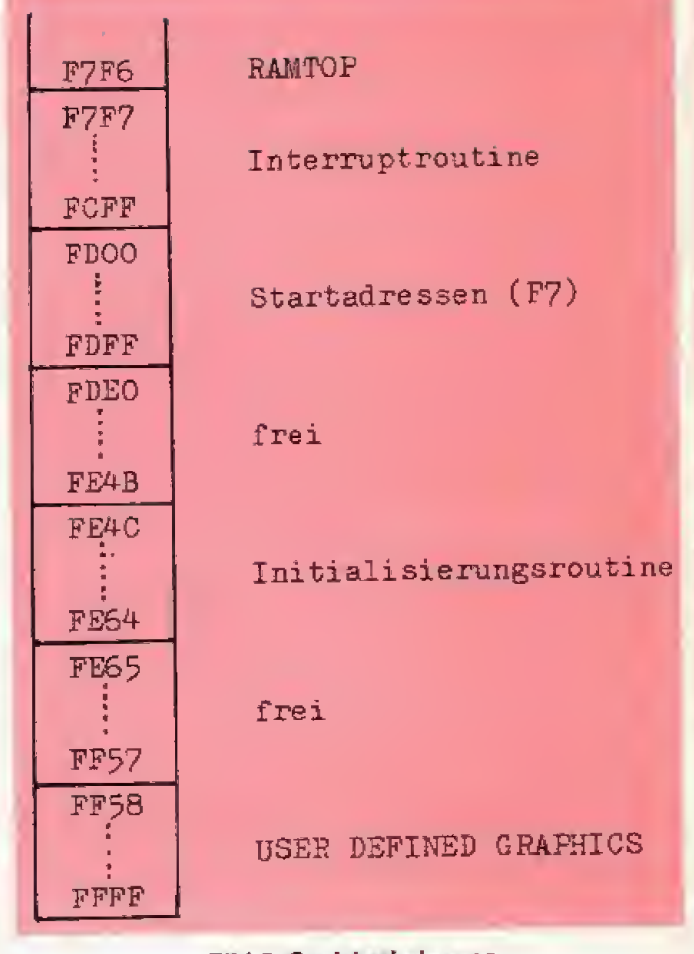

### Bild 2: Speicherbelegung

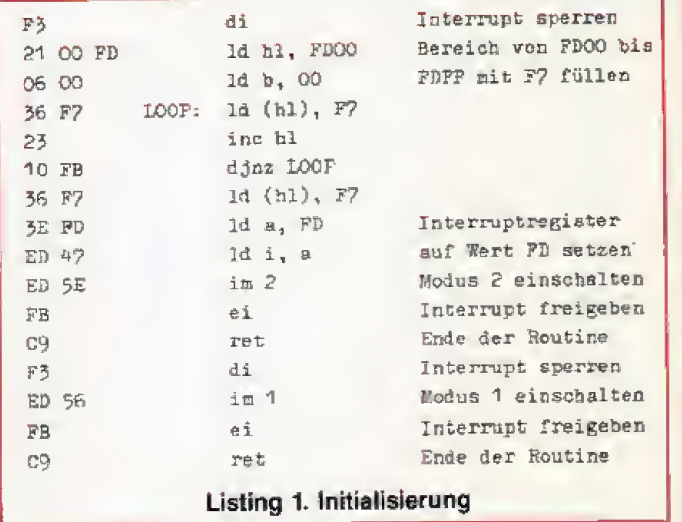

# **Fins und Tricks-Listings**

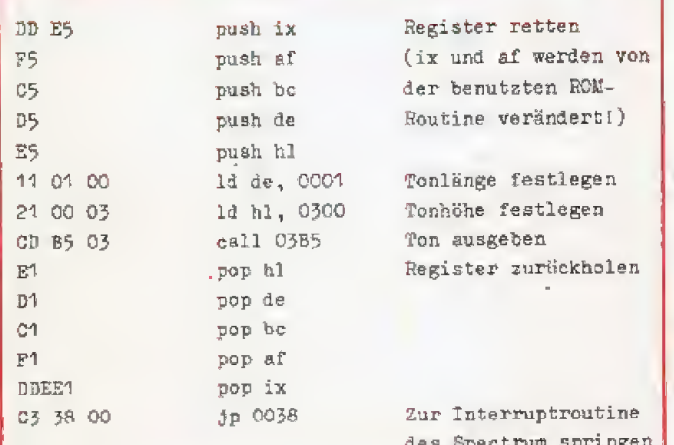

#### Listing 2. Demo zum Interrupt

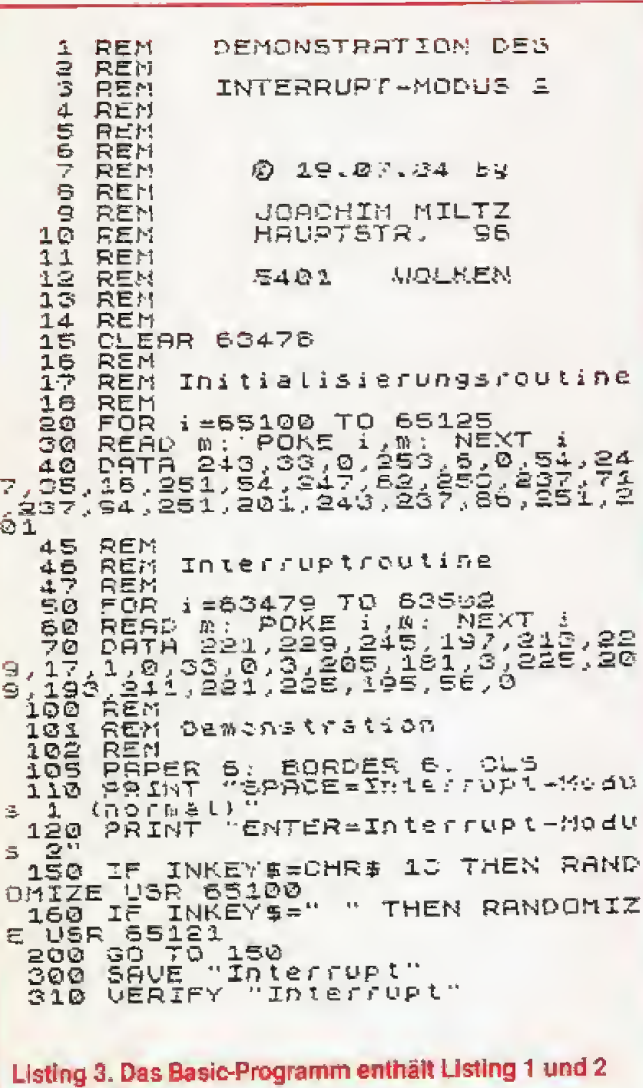

als DATA-Zeilen

# **Ein Paßwort** für den Spec-

Spectrum

# trum

Das Programm »Paßword« läuft auf beiden Versionen des Spectrums und gestattet nur dem, der den Geheimcode kennt, Zugang zum Spiel. Wird ein falscher Code eingegeben, löscht sich das Programm.

Wer kennt dieses Problem nicht? Man hat gerade sein vermeintlich bestes Programm, an dem man mehrere Tage und Nächte gearbeitet hat, einem Freund vorgeführt und ist mächtig stolz darauf. Dieser jedoch ist wenig beeindruckt, drückt die BREAK-Taste und macht sich über das Listing lustig. Damit ist jetzt Schluß. Durch das Programm »Paßword« hat kein Unbefugter mehr Zutritt zum Listing.

Die Routine in Zeile 9999 sorgt dafür, daß die Unterbrechung des Ladevorgangs (beliebte Methode, das Programm aufzulisten) fehlschlägt. Außerdem kann man jetzt das Programm als Maschinencode SAVEn. Da es nun mit »LOAD"name"CODE« geladen wird, funktioniert auch MERGE nicht mehr.

»POKE 23613,0« bewirkt, daß sich das Programm bei jeder Fehlermeldung löscht (zum Beispiel: »L Break into Programm«).

Das Listing wird nach dem Abtippen mit »SAVE "Name" auf Band gespeichert. Jetzt ist es möglich, das Programm mit MERGE in jedes beliebige andere Programm zu integrieren.

Nachdem Sie sich den Geheimcode aus Zeile 3 aufgeschrieben oder gut gemerkt haben. SAVEn Sie das listgeschützte Programm mit »GOTO 9999«.

Wer will, kann das Programm auch vor dem Laufen schützen. Dafür muß Zeile 3 statt »...THEN...CLEAR: LIST: STOPs THEN....CLEAR: GO TO 5< lauten und mit einer zusätzlichen Zeile »4 NEW« ergänzt werden.

Sollte man tatsächlich den Geheimcode vergessen, sind alle Weisheiten zu spät, es sei denn, man hat sich vorher eine Si-(K. Auth/mk) cherheitskopie (»SAVE"Name"«) gemacht.

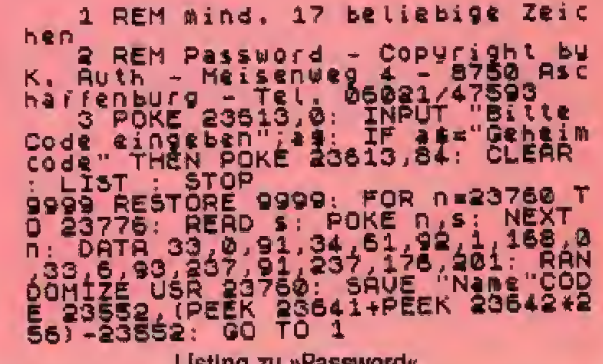

# Dragon 32/64, Commodore 64

# RANDOM fur Dragon 32/64

Für seine Arbeit braucht jeder Zufallszahlen-Generator eine Quellzahl zwischen 0 und 1 (ausschließlich), aus der sich die Gesamtfolge aller möglichen Quasi-Zufallszahlen entwickelt.

Diese Queilzahi wird beim Einschalten des Rechners vom System vorgegeben, so daB der Computer nach jedem Start die gleiche Folge von Zahlen liefert. Das ist manchmal nützlich oder sogar notwendig, meistens jedoch nicht (Spiele, Statistik und so weiter). Die Anweisung RANDOM verandert diese Quellzahl in einer für den Benutzer nicht vorhersehbaren Art, Es erscheinen jetzt stets neue Zahlenfolgen.

Der Dragon 32/64 kennt dieses RANDOM leider nicht. Um die gleiche Wirkung zu erzielen, verwenden wir eine Methode, die auch von zeitgesteuerten Generatoren benutzt wird: Wir lassen den Zufallsgeneraior in Abhangjgkeit von der Einschaltzeit einige Male »blind« laufen. Der Dragon hat zwei Systembytes, die vom Start an netzsynchron 50mal pro Sekunde inkrementiert werden und damit Werte von bis 65535 (dezimal) enthalten. Diesen Wertrufen wir durch den Befehl »TIMER« ab, dividieren durch 50 und verwenden den modulo-Rest zur Steuerung einer FOR-NEXT-Schleife, die nur das Statement »X=RND(0)« enthält. X ist dabei eine aus Syntaxgründen notwendtge \*Wegwerf«-Variable. deren Inhalt bedeutungslos ist,

Im Listing wurde die Schleife aus drucktechnischen Gründen in zwei Zeilen geschrieben. Setzen Sie sie besser fn Ihrem Programm als eine Zeile an die Stelle, an der sonst RANDOM steht, also an den Programmanfang. Achtung: X, I und TI enthalten jetzt am Beginn Ihres Programmes nicht mehr den Startwert 0. Notfalls löschen! Durch die Wahl des Teilers mit 50 wird die Schleife 0 bis 50mal durchlaufen. Das ist ein günstiger Kompromiß zwischen (unmerklicher) Startverzögerung und der Variationsbreite in der Reihenfolge der Zufallszahlen, Sie können den modulo-Wert auch höher wählen.

(Prof. W. Tosberg/hg)

#### Listing für »RANDOM«

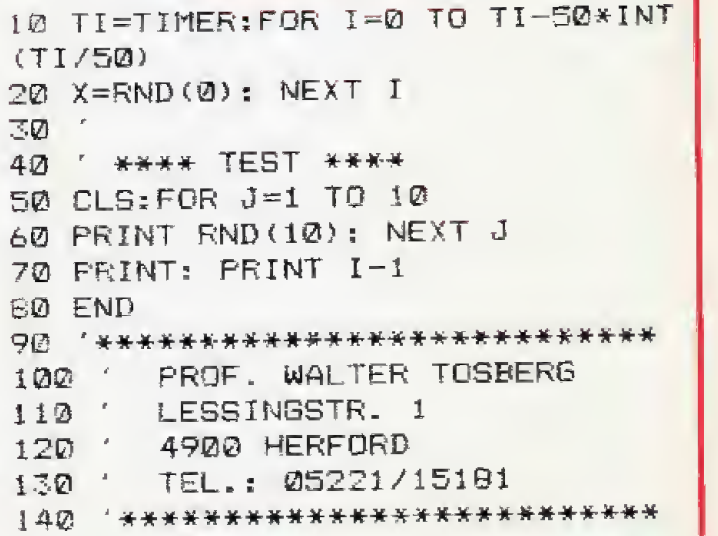

# MERGE und LINPUT fiir den C 64

Um zwei Basic-Programme miteinander zu verknüpfen, ist folgende kleine MERGE-Routine und eine einzige Voraussetzung notwendig: Das zweite Programm muß höhere Zeilennummern haben als erste. Die Routine funktioniert bei Datasette-Betrieb ebenso wie beim Umgang mit Diskettenlaufwerken.

Haben Sie das erste Programm geladen, tippen Sie »PRINT PEEK (43), PEEK (44)« im Direktmodus ein. Daraufhin erscheinen zwei Zahlen auf dem Bildschirm, die Sie notieren. Nun geben Sie folgende beide Zeilen wieder im Direktmodus ein:

»POKE 43, (PEEK (45) + 256 \* PEEK (46)-2) AND 255«, RE-TURN

»POKE 44.(PEEK (45)+ 256 \* PEEK (46)-2) / 256\*. RETURN Nun wird das zweite Programm eingeladen, woraufhin Sie noch »POKE 43, (erste Zahl):POKE 44, (zweite Zahl)«, RE-TURN eingeben, Danach sind die beiden Basic-Programme (Michael Keukert/hl)

# LINPUT mit vier POKEs

Auch der Befehl »LINPUT« (identisch mit »LINE INPUT«) ist dem Commodore-Basic nicht vertraut. Doch folgende POKE-Kombination macht es möglich;

•POKE 198.3:POKE 631,34:POKE 632,34:POKE 633.20\*. Werden diese POKEs in einer Programmzeile unmittelbar vor eine INPUT-Anweisung gesetzt, darf der Eingabestring Kommas enthalten.

(Udo Stenger/hl)

# *Fins und Tricks-Listings*

# **Formatierte Textausgabe**

Bei nur 32 Zeichen pro Bildzeile mufi beim Schreiben mit dem Spectrum haufig getrennt werden. Sicherer als der Programmierer erkennt dieses Programm den Zeilenüberlauf.

Nach dem Eintippen und Starten des Programms läßt sich ein beliebiger Text in einen String schreiben. Wird die Eingabe mit »ENTER< beendet beginnt der Computer den String zu sortieren. das heiBt er erkennt Stelien, an welchen ein Wort einer Zeile in die nächste Zeile ragt. Das Programm macht zwar keine Trennungen (es sei denn, man führt sie bei der Eingabe selbst durch), es wird jedoch verhindert, daß bei einem späteren Ausdruck des Textes grammatikalisch falsche »Computertrennungen« entstehen.

Die Funktionsweise ist folgende: Der Computer prüft mit einer »FOR-NEXT«-Schleife in 32er Schritten in Zeile 9060, ob ein Wort uber eine Zeife hinausragt. 1st dies der Fail, wird eine Unterroutine (Zeite 9750 ff.) aufgerufen, in welcher der Computer das letzte Leer beziehungsweise Satzzeichen vor Zeilenende sucht. Die Ordnungszahl dieses Zeichens im String (zum Beispiel 28 fur das 28. Zeichen] wird nun in einer Variabten t(s), nachdem s um 1 erhöht wurde, abgespeichert. Sie dient jetzt als neuer Ausgangswert für die Erhöhung um 32 in der »FOR-NEXT«\*Schletfa Stent jedoch am Zeilenende ein Buchstabe, welchem ein Leerzeichen folgt, so werden ab Zeiie 9900 die restlichen Zeichen, beginnend bei jenem Buchstaben. urn das eine Leerzeichen nach vome verschoben, so daS dieses schlieBlich wegfällt. Anschließend wird s um 1 erhöht und die Ordnungszahl n in t(s) abgespeichert. Der Rücksprung zur Hauptroutine erfolgt. Dort wird der Text dann vom Zeichen an der Stelle t(s) + 1 bis zu jenem an der Stelle t(s+1) auf dem Bildschirm sowie auf dem Drucker ausgegeben.

Es empfiehlt sich, mit kleinen Textbiöcken von fünf bis acht Zeilen zu arbeiten. Erstens erreicht man dadurch eine kürzere Verarbeitungszeit und zweitens behatt man den Uberblick. Möchte man nach Ablauf des Programmes den Text ein weiteres Mai drucken lassen, so gibt man >GOTO 912G« ein. AuBer dem handelt es sich um eine Unterroutine, die sicherlich in einigen Punkten verbessert, das heißt auf die individuellen Wünsche des Benutzers zugeschnitten werden kann.. Es soli dem Leser femer ein Anreiz sein, noch ein Verfahren zur Trennung einzufügen. Übrigens kann die »Kopfzeile« übersprungen werden, indem man ENTER druckt.

(Michael Obermeier/mk)

**Spectrum** 

#### Listing zur Textformafierung

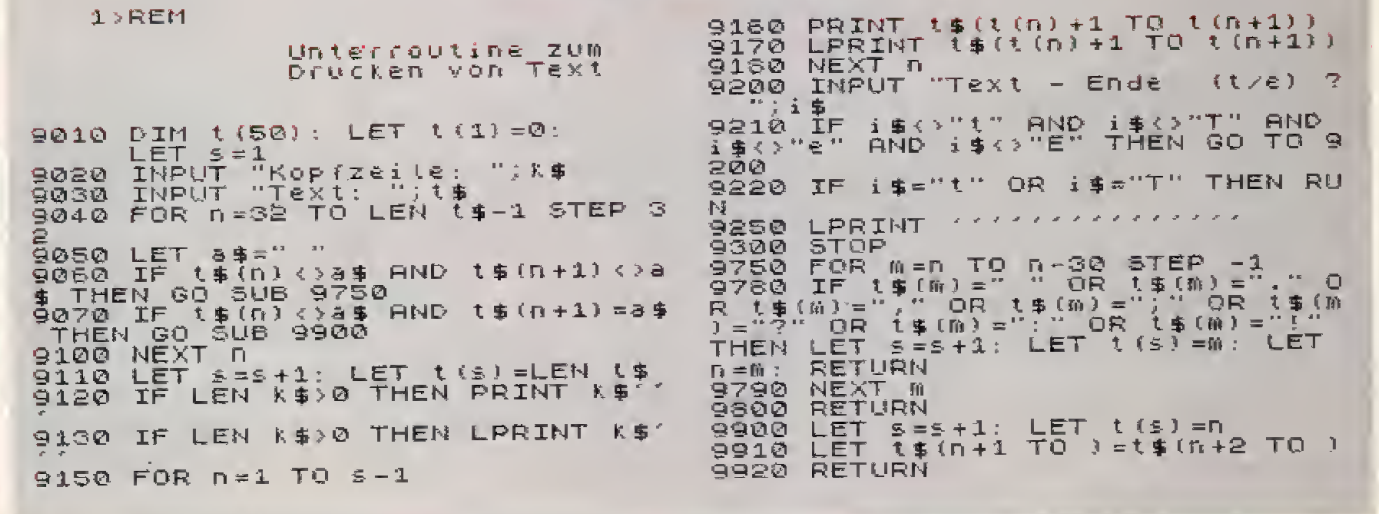

# **Dragon 32/64**

# Gläserner Maschinencode

# Das Programm hilft bei der Analyse von Maschinencode-Programmen. Es ist für alle Dragon-Freunde nützlich.

Das Programm »Tape« liefert den Namen, sowie Anfangs-, End- und Startadresse von Maschinencode-Programmen. Nach dem Laden des zu untersuchenden Programms wird der Name aus den Speicherzellen 474 bis 481 gelesen. Die Anfangsadresse stent in 487 und 488 und die Endadresse in 126 und <sup>127</sup> (Minus 1}. Die Startadresse findet man in den Speicherstetlen 485 und 486. Damit unser Programm nicht an einer Stelle steht. wo spater das zu untersuchende Programm eingelesen wird, muB man vor dem Eingeben, beziehungsweise Laden, mit »POKE 25,6\* alle Grafiksetten ausschalten.

Die Maschinencode-Routine schaltet nach dem Starten automatisch »AUDIO« und \*MOTOR< an, damit der Kassettenrecorder oetriebsbereit ist. Mit der Leer-Taste wird das zu untersuchende Maschinencode-Programm geladen, Nach Abschluß des Ladevorgangs erscheinen die gewünschten Daten auf dem Bildschirm. Die Routine löscht sich von selbst, so daß das geladene Maschinencode-Programm im Speicher zurückbleibl.

Diese Version kann kein Maschinencode-Programm mit Autostart untersuchen. genauso wenig wie ein Maschinencode-Programm, das den gleichen Speicherplatz verwendet. Das betrifft aiso Programme, die schon bei Adresse 1536 anfangen. (Andreas Hallwachs/hg)

```
1 REM #***#***#*****************
2 REM ** TAPE 1983 **<br>3 REM ** ANDREAS HALLWACHS **
          ANDREAS HALLWACHS
4 REM **************************
IB CLS7
20 PRINT @ 102, "BITTE POSITIONIE
REN<sup>*</sup>
30 PRINT @ 135, "SIE IHRE CASSETT
E";
40 PRINT @ 165, "UND DRUECKEN SIE
 DANN";
50 PRINT @ 204, "'SPACE'";
60 PRINT @ 296,"AUDIO UND MOTOR";
70 PRINT @ 332,"SIND AN";
B0
SCREEN 0,1
90
AUDIQONs MQTDRDN
100
IF INKEY*<>" "GOTO 100
110
AUDI OOFF s MPTOROFF
120
CLS7
130
PRINT @ 172, "LADEN - p #
11 ; 140 PRINT @ 322,"BEI LADEFEHLERN |
 NEUSTART MIT
```
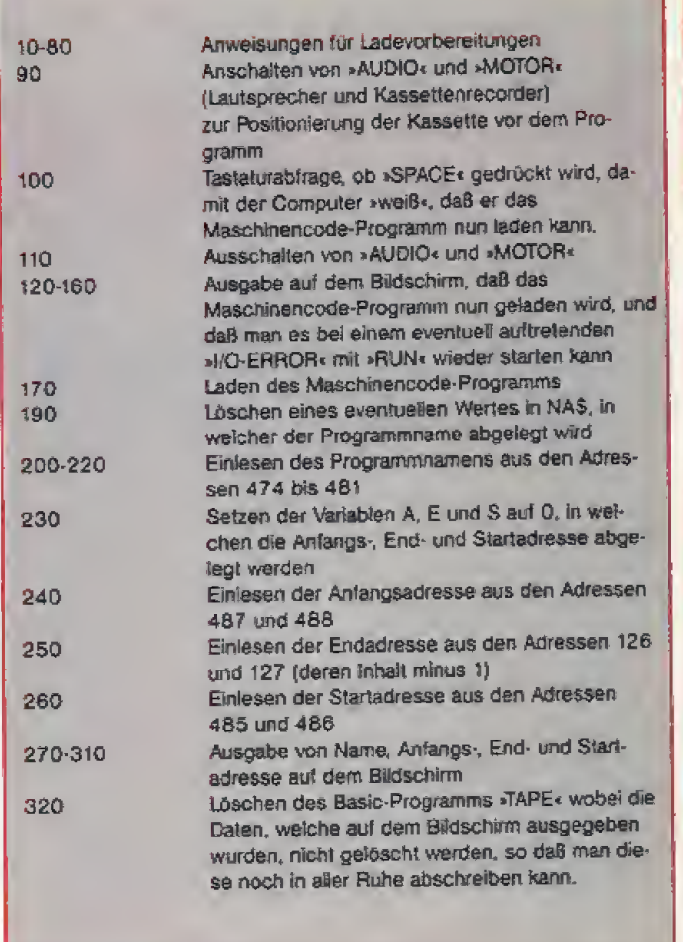

#### Programmaufbau

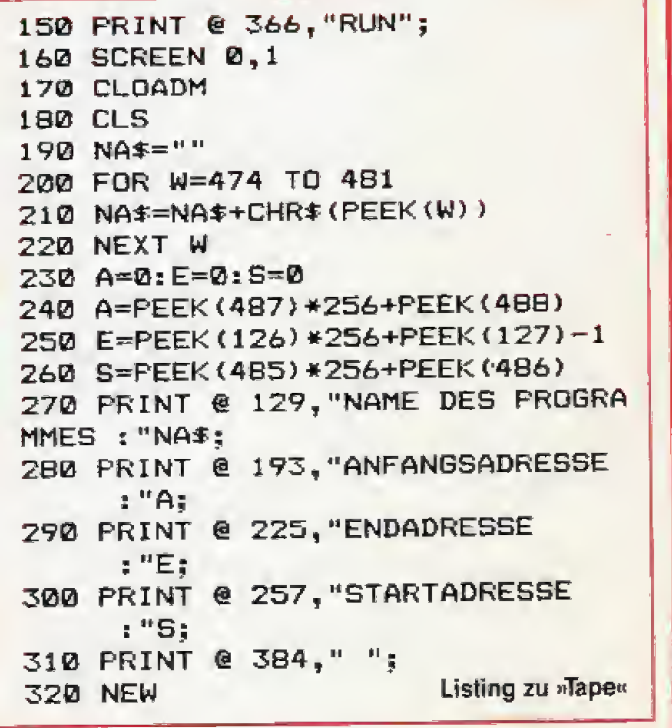

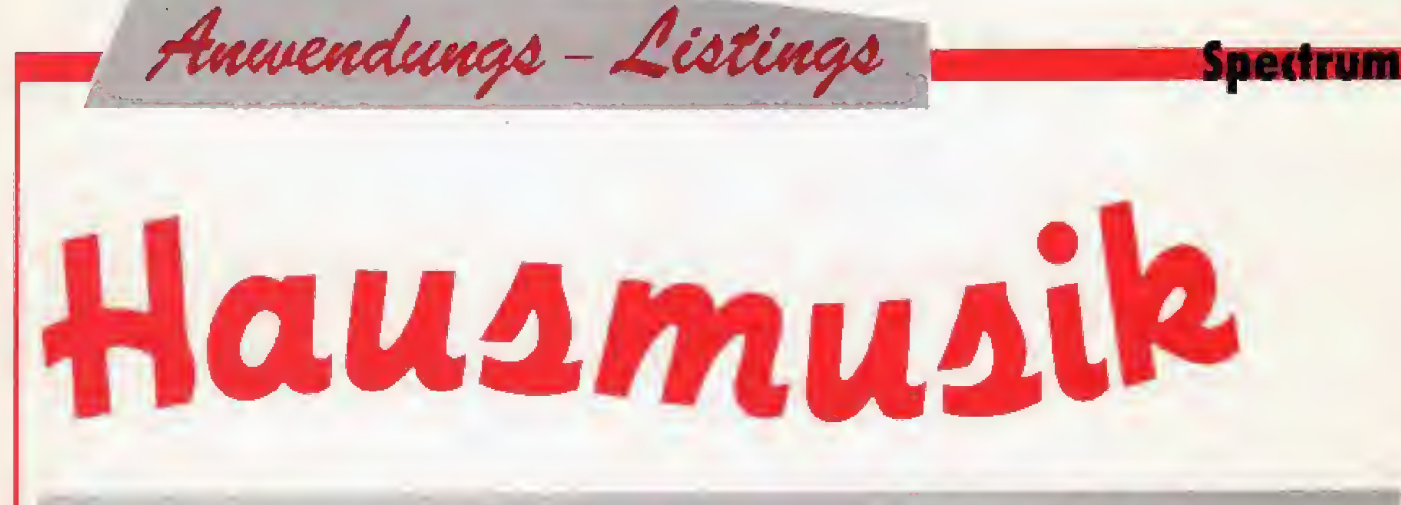

»Musik-Profi« macht den Spectrum mit 48 KByte RAM zum mehrstimmigen Instrument

Durch mein zweites Hobby Musik, mein erstes ist der Computer, kam ich auf die Idee, ein Musikprogramm zu schreiben, mit dem man mehrstimmig komponieren kann. Das geschieht mit Hiffe einer Maschinencode-Routine (Zeilen 4000 bis 4040), die das Wiedergeben von sehr kurzen Tonen erlaubt. Ein weiterer Vorteit dieses Programms: Man kann in alien Tonarten in Dur und Moll bis zu 15000 Töne programmieren. Ein groBes Problem war die Umwandlung des eingegebenenTons in die Werte, die das Maschinenprogramm braucht. Dazu benötigt man die String-Arrays T\$, Z\$ und L\$, deren Werte nach dem Eintippen des Programms durch »GOTO 9000< eingegeben werden {siehe Tabelle), Danach wird das Programm auf Kassette gespeichert (Zeile 9000). Bei jedem neuerlichen La den sind diese Werte bereits vorhanden, müssen also nicht nochmal eingegeben werden.

Programmbeschreibung: In den Zeilen 15 bis 30 werden die Variablen gesetzt und das Unterprogramm ab Zeile 4000 aufgerufen, welches das Maschinenprogramm einliest. Danach folgt die Auswahl aus dem Menü (Zeile 35 bis 120), Das Programmieren funktioniert folgendermaßen: Zuerst wird die Note eingegeben, dann die Länge des Tones (Zeile 250). Nun wird das Unterprogramm ab Zeile 1000 aufgerufen, das die Note umwandelt, falls nötig. Wenn man zum Beispiel als Note »des« eingegeben hat, wird diese zu »cis«, »B« wird zu »AlS« etc. In den Zeilen 280 bis 285 wird der dazugehdrige Wert fur das Maschinencode-Porgramm (HL-Register) aufgesucht. Wird keiner gefunden, meldet der Computer eine falsche Eingabe und geht zur Eingabe der nächsten Note über. Andemfalls werden die Zahien in je zwei Zahlen zum POKEn (in je zwei Bytes) umgewandeft in die Adresse gePOKEt (Zeile 300) und die Adresse um 4 erhöht. Wenn die neue Adresse größer als 63990 wird, ist der Speicher voll. und das Unterprogramm in den Zeilen 3000 bis 3020 wird ausgefuhrt Solange dies nicht der Fall ist, fährt das Programm mit der nächsten Eingabe fort. Wenn sie mit dem Programmieren aufhoren wollen, geben Sie als Notenwert einfach 0 ein.

Sie konnen jederzeit weiterprogrammieren, indem Sie im Menü den Punkt 1 wählen. Wenn Sie sich für »2« entscheiden, wird die Adresse auf 3200 zurückgesetzt und der Notenspeicher geidscht. Beim SAVEn der Musik (Zeile 400 bis 430) mussen Sie einen Namen eingeben. Nun wird der Notenspei cher und das Maschinencode-Programm gespeichert. Sie können diese ohne das Basic-Programm durch »LOAD "name"CODE:LOAD"name"+"1"CODE« jederzeit laden (wobei

>name« der Programmname ist) und mit \*RANDQMIZE USR 64Q0« starten. So baut man die Musik in jedes beliebige Pro gramm eh.

Möchten Sie eine gespeicherte Musik weiterprogrammieren, laden Sie diese durch Drucken der Taste \*4\* (Menu) in den Computer (Zeile 600 bis 650). Danach errechnet der Computer die nächste freie Adresse und kehrt zum Menü zuruck.

Urn das Programmieren verstandlicher zu machen, ein kurzes Beispiel: Um Zweistimmigkeit zu erzielen, geben sie zu-<br>erst die Tonhöhe ein (zum Beispiel: fis"), dann als Notenwert  $\frac{1}{64}$  oder weniger; jetzt folgt der zweite Ton (zum Beispiel: a"), wieder mit /64 als Notenwert. Das wiederholen Sie so oft, bis der Ton lange genug ist (ausprobieren). und schon erhalten Sie ein annehmbares Klingeln.

Probieren Sie verschiedene Tonroutinen aus — Ihrer Fantasie sind keine Grenzen gesetzt — und komponieren Sie Ihren eigenen Sound für Ihre Spiele.

(Stefan Rausch-Schott/mk)

#### Variablenliste

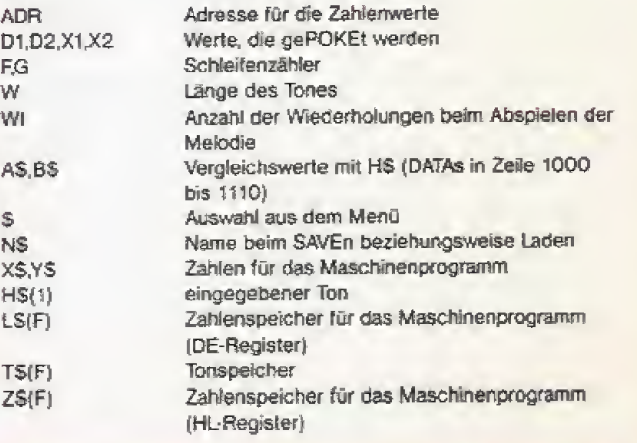

Spectrum

# mit dem Spectnum

Diese Werte müssen nach dem Eintippen des Programms mit dem Eingabeprogramm ab Zeile 9000 eingegeben werden:

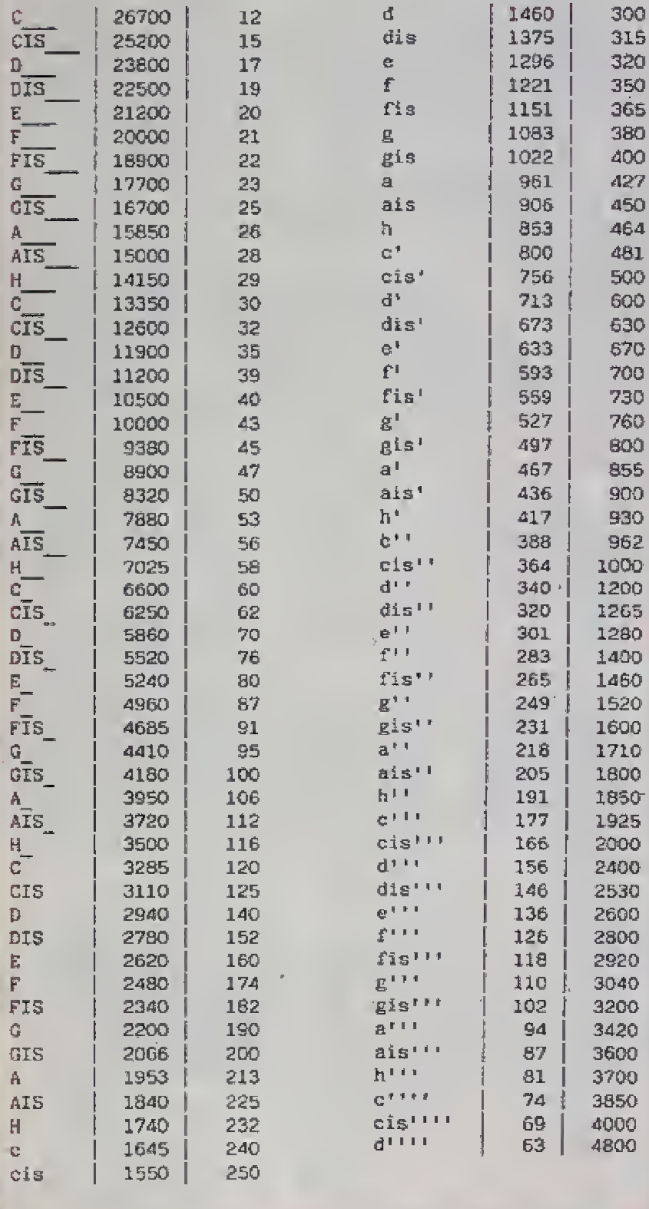

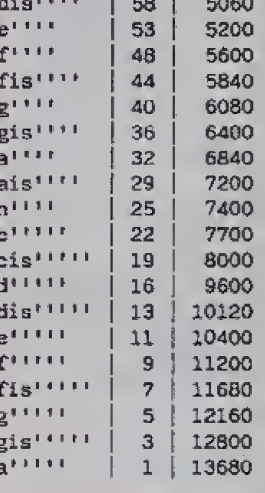

M. LL  $\epsilon$  $\bullet$  $\overline{\mathbf{u}}$ 

#### Hardcopy des Menüs

 $\blacksquare$  $\mathbf{r}$  $\sim$  $\blacksquare$ 

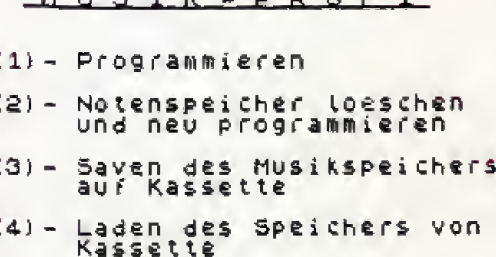

(5) - Musik starten

Bitte wachlen Sie !

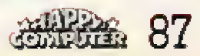

<del>Anwendungs</del> - Listings

\*<br>\*\*\*\*\*\*\*\*\*\*\*\*\*\*\*\*\*\*\*\* **REM**<br>REM بر<br>3 REM MUSIK-PROFI 4 REM \* 0 1984 Stefan<br>
5 REM \* 0 1984 Stefan<br>
7 REM \* Pramhoehe 555<br>
8 REM \* 4780 Schaerding \*<br>
8 REM \* 4780 Schaerding<br>
9 REM \* 4197RIA<br>
10 REM \* \*\*\*\*\*\*\*\*\*\*\*\*\*\*\*\*\*\*<br>
12 REM \* \*\*\*\*\*\*\*\*\*\*\*\*\*\*\*\*\*\*<br>
12 REM \* \*\*\*\*\*\*\*\*\*\*\*\*\*\*\*\*\* REM -3<br>2; "M U S I K - PRER 6: INK 2; PAPER<br>2; "M U S I K - P R O F I"; AT 3,4<br>...OVER 1; " - 50 PRINT AT 6,2;"(1) - Programm<br>
ieren" (2) - Notenspeicher 10<br>
eschen ... Und neu programm<br>
ieren ... (3) - Saven des Müsiks<br>
peichers auf Kassette ...<br>
(4) - Laden des Speichers von<br>
starten" (5) - Musik<br>
starten" 60 PRINT AT 20, 10; "Bitte wash!<br>en Sie !"<br>70 LET i\$=INKEY\$<br>50 IF i\$<"1" OR i\$>"5" THEN GO<br>TO<sub>3</sub>79 FEB 1.30 80 IF 19421 OR 195 THEN GO<br>100 BEEP .1.30<br>100 IF 195 100<br>100 IF 195 200<br>120 GO 70 300<br>120 GO 70 300 THEN GO TO 210<br>120 GO 70 200 THEN GO TO 210<br>120 GO 70 200 THEN GO TO 210<br>120 GO 70 200 REM \*\*\*<br>200 REM \*\*\*Programmieren\*\*\* K. SO BEEP .1,-5: INPUT "Tonhoehe<br>..., LINE h\$(1) "Notenwert (1/64<br>..., Line h\$(1) "Notenwert (1/64 1) LINE RAILLY NOTERWELL (1764<br>250 IF W=0 THEN POKE adr, 0: POKE<br>270 GO SUB 1000<br>270 GO SUB 1000<br>280 FOR FER LET 78=2\$(f): LET 9\$=1\$<br>(f) THEN LET 78=2\$(f): LET 9\$=1\$<br>(f): GO TO 290<br>285 NEXT f: PRINT #0;" Falsche<br>Eingabe !! 200 GO SUB 2000<br>300 POKE adr.dl: POKE adr+1,d2:<br>POKE adr+2,x1: POKE adr+3,x2<br>POKE adr+2,x1: POKE adr+3,x2<br>POKE adr 10 3000<br>THEN GO TO 250<br>400 REM \*\*MUSikspeicher saven\*\*<br>400 REM \*\*MUSikspeicher saven\*\*<br>400 REM \*\*MUSikspeic

SAUE DE LINE TRESPARENT AT 12.3; FLASH 0; 15.12<br>
100 PD 35<br>
100 PD 35<br>
100 PD 35<br>
100 PD 35<br>
100 PD 35<br>
100 PD 35<br>
100 PD 35<br>
100 PD 35<br>
100 PD 35<br>
100 PD 35<br>
100 PD 35<br>
100 PD 35<br>
100 PD 35<br>
100 PD 35<br>
100 PD 35<br>
100 PD 3 2020 LET diren a(d): LET de=FN b (d): LET XI=FN 2(x): LET X2=FN 6<br>28300 RETURN<br>30300 RETURN<br>30300 RETURN<br>30300 REM \*\*Notenspeicher voll\*\*<br>3010 PRINT AT 20,1,"Der Notenspe<br>3010 PRINT AT 20,1,"Der Notenspe<br>30200 REM \*\*\*Maschinenprosamm\*\*\*<br>40000 REEN \*\*\*Masc

**Spectrum** 

Listing »Musik-Profi«

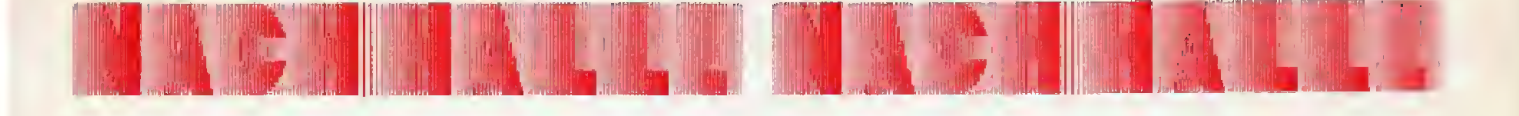

# Listing des Monats: Z80-Disassembler mit Pfiff

#### (Ausgabe 9/84, Seite 40 ff)

Die Aufteilung im Listing des Monats war etwas miSverstandlich. Einige Leser nahmen irrtümlich an, daß die Disassembler-Listings in »HexadezimaLCodet und •Source-Code\* verschiede ne Ausgabeformate ein und desselben Programmteils wären. Durch eine genaue Betrachtung stellt man aber fest, daB Listing <sup>1</sup> und Listing 2 vbllig verschiedene Speicherbereiche belegen und deshalb beide eingegeben werdenmiissen, Nurdannist der Bereich von 7923H bis 7FFFH lückenlos abgedeckt.

Vergleicht man das (Maschinensprache-) Disassembler-Programm mit einem Basic-Programm, entspricht narnlich der Source-Code dem normaten Programm text, während der Tabellenteil beziehungsweise Hexadezimal-Code in einem Ba sic-Programm den Variablen Oder DATA-Zeilen gleichzusetzen ist. Gibt man also nur den Tabellentei] ein. 1st ein Startversuch von vornherein zum Scheitern verurteilt. Gibt man andererseits nur<br>den – Source-Code – ein den Source-Code kommt es zum Programmabbruch, sobald Daten aus der Tabelle benötigt werden. Ten Das kommt im P-Modus des Disassemblerssowie bei der Druckerausgabe vor,

Selbstverständlich brauchen die im Listing 2 vorhan denen Bytes der Adressen auch die durch die ge-8000H bis 8006H nicht eingegeben werden: Sie liegen ja achon auBerhalb der <sup>16</sup> KBy te RAM. Sie sind nur deshalb im Listing vorhanden. weil der Ausdruck immer zeilen weise erfolgt und das letzte belegte Byte in der Adresse

7FFFH zufallig nicht mit dem Endeder Zeile abschlieBt. Je nach verwendetem RAM-Typ konnen die Bytes 8000H bis 8006H auch alle den Wert FFH beinhalten. was aber nichts ausmacht

Bei den vier POKE-Befehlen auf Seite 41 der Pro grammbeschreibung, die zur Anpassung des Disassemblers an die alte ROM-Version nötig sind, hat sich ein kleiner Fehler eingeschlichen: Statt -POKE 31351. PEEK1698<sub>"</sub> muß es heißen »POKE 313S1.PEEK 1697\*. Dieser Fehler wirkt sich aber nur bei einer Druckerausgabe aus.

Sicher haben Sie auch schon bemerkt, daB der RUN-Befehl in der Zeile 9180 des Ladeprogramms des Guten zuviel ist: Das Pro gramm gerät sonst in eine Endlosschleifa Wenn Sie den Loader des Maschinencode-Programms nur speziell für den Disassembler ejnsetzen, konnen Sie auch dje Zeilen <sup>1</sup> bis 9003 weglas sen und die Zeile 9020 durch •DIM A\$C32829-31010> odet gleich »DIM A\$(1819)« ersetzen. In der Zeile 9140 konnen Sie als Ladenamen dann ei nen eigenen, passenden verwenden.

Etwas £u kurz gekommen ist in der Programmerklarung auch die Kombination des Disassemblers mit anderen Programmen: Wurde Disassembler mit »STOP\* ins Basic zurtickgesprungen, lädt man mit »LO-AD "<sup>4</sup> ein neues Programm in den Speicher, Entscheidend ist, daB durch die ge-RAMTOP der Disassembler durch das LOAD nicht verlo rengegangen ist. Durch RAND USR 31010\* katrn er jederzeit neu gestartet werden,

(Helmut Tischer/mk)

# Stückliste zum Soundgenerator

Der Soundgenerator in der Ausgabe 11/84 wurde versehertflich ohne Stuckliste veröffentlicht. Hier sind fur Spectrum-Fans die not wendigen Teile.

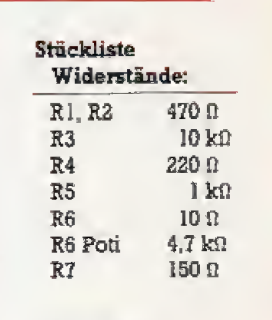

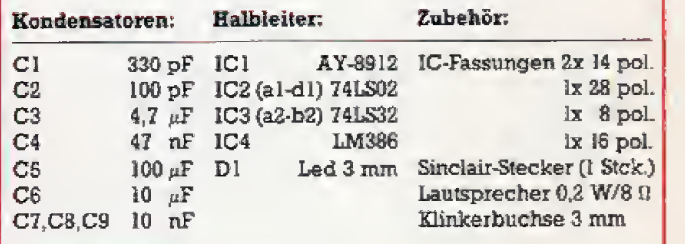

## Noch mehr Pfiffiges zum Disassembler

Als Erganzung zum Disassembler in Ausgabe 9/84, Seite 40, habe ich eine Routi ne geschrieben, die einen Seikosha GP100 A mit Centronics-Interface von Memotech an das Programm an paßt. Sie lädt nach jedem Aurruf der Druckroutine den Druckpuffer mit den fur das Interface spezifischen Control-Codes, die einen Wagenrucklauf mit anschlie-Bendem Papiervorschub bewirken. Ohne diese Routine wiirden in jeder Zeile jeweils 80 Zeichen ausgedruckt und somit das Listing unübersichtlich. Selbstverständlich muB die Aufrufadresse an der Stelle 7A6F geändert werden.

(Klaus Hillebrand)

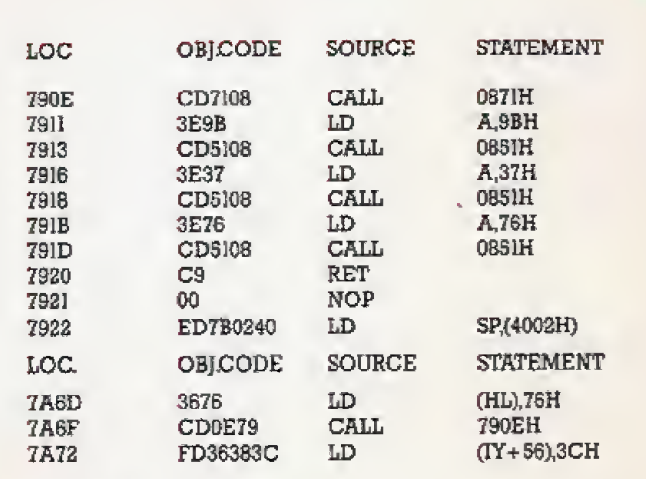

Druckertreiber für den GP100A

Leserforum ... leser orum..

# Laser-Spezialisten <sup>|</sup> gesucht

Kann man mit dem Laser 110 grammieren, wenn ja, wie greift auch in Maschinenspmche pro man in die Anwender-Maschinenroutine ein? Wer weiß, wie man mit dem Laser Geräte steuert (Modelleisenbahnen etc.)? Weiche Zusatzgeräte (Periphe-**I** rie) braucht man dazu? Gibt es ein Programm (Software), mit dem man selbst Zeichen definieren kann? Man kann mit PO-**KE** das »Gepiepse« des Cursors abstellen. Kann man auch das Blinken abstellen? Werkann mir mehrüber die im Handbuch nur knapp erklärten Befehle INP und OUT schreiben? Wer kann miriiber das ROMdesLaserset was genaueres sagen?

Horst Lamperter

Ich besitze seit kurzem einen Laser BIG. Dazu habe ich mir ei nen Datenrecorder vom Typ PM-4401 fur Commodore-Computer zugelegt. Da aber mein Laser-Computer keinen RemoteAusgang hat. habe ich den Datenrecorder über einen Adapter an den Laser angeschlossen. Vom Recorderkabel sind jetzi natiirlich einige Lei tungen freigeblieben. WiemuB ich die noch freien Litzen (weiB, braun, schwarz, grün) untereinander verbinden, damit die Da tenaulseichnung klappt?

Password für Dragon 32?

könnte.

Ich möchte die Programme auf meinem Dragon 32 mit einem Password versehen und stehe dabei vor folgendem Pro blem: Ich habe bereits herausgefunden, wie das System nach einem Reset einen kompletten Kaltsiart durchführt. Ich frage mich allerdings noch, wie ich die Break-Taste außer Funktion setzen und die Basic-Program me mit einem Autostart verse-'hen kann. Ich wäre froh, wenn<br>|mir = jemand = weiterhelfen

.

Ingo Schumacher

weiterhelfen

Olaf Muhlenbrock

G M. Steinhaeusser

### Grafik mit Oric-1

Gibt es ein Programm zum<br>nucken – einer – Hires-Drucken einer BUdschirmkopie mit dem Oric-I und dem Drucker CP80 Typ II in der Größe eines DIN A4-Blattes? Wie kann ich selbst erstellte<br>Grafik-Programme – schützen Grafik-Programme um sie zu veröffentlichen, oder als Grafik-Bilder herzustellen und zum Verkaufanzubieten? Kurt Klingert

## »Klein«-Kontakt gesucht

Ich habe mir den NDR/Klein-Computer aufgebaut. Da dieser Computer zur Zeit noch nicht allzu bekannt ist und fur ihn noch kein groBes Angebat an Software besteht, bin ich an Kontakten und am Erfahrungs auslausch mit anderen »NKC«- Besitzem sowie am lausch von Software in \*Zeichensprache\*, Maschinensprache and Basic sehr interessiert

Markus Mäge

## Karikaturen mit dem VC-1520

Wer hat das Karikaturen-<br>rogramm aus Happy-Programm Computer S/84 fur den VC-1S2Q umgeschrieben? Ich mochte es geme mil dem Commodore G4 benützen.

Michael Stegmayer

doch keine Möglichkeit sehe, ohne dieses Programm-Modul Disketten zu initialisieren, nützt mirderDiskettenausbau im An genblick sehr wenig. Kann man das Disketten-Programm-Modul irgendwo erwerben (eventueli auch als Kopie) oder gibt es irgendeine Moglichkeit, Dis ketten in TI-Basic/Extended-Basic beziehungsweise in Maschinensprache zu inidalisieren, um überhaupt mit eigenen Disketten arbeiten zu konnen? Gerhard Eisenmann

Wie kann ich beim TI99/4A das Biinken des Cursors stoppen? Wie kann ich beim TJ die CLEAR-Taste in einem Pro gramm auBer Funktion setzen? Alexander Knauss

Gibt es fur den TI99/4A Hardware, um ihn Btx-fahig zu machen? Oder besitzt jemand Schaltpläne für ein Selbstbauinterface?

Dietmar Bernshausen

Waserwarmt sich nach kurzer Betriebszeit unter dem Modulschacht? Liegt im Video-Chip ein Fehler vor, wenn sich Teile des Bildschirms verfärben? Welche Peripherie bendtigt man unbedingt. um mit Maschinencode arbeiten zu konnen? Gerhard Holzinger

Bei einem Teil der TI99/4A befindet sich unter dem Modul-

keine festen Kontakte zu Handlem, Herstellem oder Computerclubs ha ben Sie können der Re-<br>daktion – Ihre – Fragen daktion schreiben oder Probleme schildern (am einfachsten auf der vom beigeheftelen Karte »Lesermeinung«). Wir veranlassen, daB sie von einem Fachmann beantwortei werden, Allgemein imeressierende Fiagen und Antworten wer-<br>den veröffentlicht, die den veröffentlicht. ubngen brieflich beantwortet.

schacht ein Spannungsregler. Dieser erwärmt sich beträchtlich. Bei normaler Zimmertemperatur hat die Wanne keine ne gatjven Auswirkungen auf den Computer oder ein Modul Wenn am Fernsehgerät Verfärbungen am Bildschirm auftreten, die keine scharfe Abgrenzung zeigen, sondem eher wie

ein Farbstich aussehen, dann liegt dies nicht am Video-Chip: sondem an einer fehlerhaften Konvergenz des Ablenkteils im Fernsehgerat Abhiife kann nur ein Fernsehtechniker schaffen. Wenn man mit dem TI99 in Ma schinencode arbeiten will, braucht man unbedingt eine Speichererweiterung (extern oder in Verbindung mit der<br>Erweiterungs-Box) und ein Erweiterungs-Box) Extended-Basic-Modul, ein Minimum-Modul oder den Editor/Assembler.

Gibt eszum TI99auBervon Te xas Instruments selbst Programmiersprachen? Wer informiert noch iiber Maschinencode? Peter Guggenhobei

Ein TI Forth und ein TI Pilot bietet Angelo Berti, Zielstraße 9, 8400 Winterthur, Schweiz, an. AuBerdem gibt Hen Berti ein monatliches Informationsbiatt zur Programmierung in Maschinensprache heraus.

Ich habe folgendes Problem: Ich will eine Brother EP-22 an den TI99/4A anschlieBen. Die Schreibmaschine hat intern ei ne RS232C-Schnittstelle und soll ohne die Erweiterungsbox iaufen, Wie muß ich nun den Computer mit der Schnittstelle ver drahten? Ich ware froh, wenn mirjemand hierzu einen Tip ge ben konnte.

Weiter habe ich am TI99 folgendes bei Eingabe der folgenden Zeile beobachtet: »1 REM (CNTRL-Tasie) C Danach editie ren und vor das erste Zeichen nochmals •(CNTRL-Taste) C\* einfügen, die ENTER-Taste drucken und nochmals editieren. Der BUdschirm listet nun unaufhörlich Speicherplatz auf dem Bildschirm auf. Woher kommt das?

Bernd Haase

Ich mochte geme wissen. ob das Floppy-Laufwerk 1541 von Commodorean den TI99/4A an geschlossen werden kann und ob gegebenenfalls jemand ein<br>Interface beziehungsweise beziehungsweise Schaltpläne dafür anbietet.

Heinz Lang

Wie kann ich mit einfachen Mitteln beim T199/4A und Extended-Basic eine von rechts nach links bewegte Hinier grundgrafik erzeugen? Gibt es eine Möglichkeit, zwei Punkte mit einer diinnen Linie zu ver binden?

Thomas Stoklasek

Fragen Sie bei sorgfaltiger Lektiire von Handbiichem und Pro gianimbeschieibungen bleiben beim Anwender immer wieder Fragen offen. Viel mehr Fragen ergeben sich bei Computer-

Interessenten, die noch

# Wer kennt den Tt 99?

Nach langem Suchen ist es mir geglückt, für den TI99/4A die Disk-Controller-Karte sowie das Laufwerk (intern), leider jedoch ohne das dazugehörige Diskettenmanager-Programm-Modul, zu erwerben. Da ich je-

Dudelsack gesucht Wer hat hier in Deutschland einen Pied Piper oder einen TS I USA mit 72 KBytes)? Ich wurde 2068 (eine Spectrum-Version aus mich sehr freuen, mit solchen Leuten in Kontakt zu kommen.

# forum. . . leserforum . leser n

Ich möchte in meinen TI99 ein Listing eingeben, das Pro grammzeilen enthält, die fünf Bildschirmzeilen lang sind, Ich bekomme aber höchstens vier Bildschirmzeilen in eine Pro grammzeile. Wie geht das mit der fünften Zeile?

Jens No/din

Die filnfte Zeiie kann man nur im Editier-Modus eingeben. Das geht so: Man tippi zuerst soviel ein, daß gerade die vier Zeilen voll sind. Diese Programnxzeile sendet man mil der ENTER-Taste ab. AnschlieBend holt man sie mit »FGTN X« auf den Schirrn zurück. Geht man jetzt mit dem Cursor an das Ende der Programmeslie, kann man eine funfte Zeile eingeben.

Nachdem ich mirden Drucker GP 100 A und die RS232-SchniUstelle angeschafft habe, gibt es für mich trotz Betriebsanleitung folgende Probleme: Die erste Frage bezieht sich auf die Steu erbefehle fur den Drucker. Wie und wo in meinem Listing bringt man die Steuerbefehle zum Drucken mit doppelter Zeichenbreite unter  $(SO(0,E))$ ? Die zweite Frage bezieht sich auf die Baud-Rate. Ich habe in der Betziebsanleitung gelesen, daB die Band-Rate von 600 bis 4900 in der Schnittstelle variabel ist Wozu benutzt man aber die Baud-Rate als Information fur den Drucker? Die dritie Frage bezieht sich auf die Erstellung von Hardcopy. Ein Bekannter von mir besitxt einen Sinclair ZX <sup>81</sup> mit Thermodtucker und kann über die Copy-Taste den »Bildschirm abschreiben«. Ich sehe aber keine Möglichkeit, das gleiche beim TI99 zu bewerkstelligen. Wie geht das?

Klaus Hoffmann

Mit dem Befehl nPRINT#l:CHR\$(n> kann man jedes beliebige Zeichen an den Drucker senden, auch ein Steu erzeichen. Dabei ist die Nummer hinter dem » # « die Bezeich nung fiir den Output-Kanal, der für den Drucker zugeteilt worden ist. »n« steht für den Code des Steuerzeichens. Sind menrere Steueraeichen hintereinan der nötig, kann man den CHR\$-Befahl mehrmals hinter einander verwenden. Die Baud-Rate der Schnittstelle mufi im mer an die Baud-Rate des Druckers angepaBt werden. Da einige Drucker und andere Peri pheriegeräte nur ganz bestimmte Baud-Raten besitzen, ist es von Vbrteil, daflsie auf der Seite der Schnittstelle variabel ist. Stimmt die Baud-Rate nicht uberein,

kann der Drucker Zeichensalat ausgeben oder einen Fehler meldea Hardcopys sind beim TI99 leider nur über Maschinenprogramme möglich. Es gibt keine der Copy-Taste des Spectrum vergleichbare Taste beim TI99.

Kann man den Prozessor TMS 9900 gegen den TMS 9995 aus tauschen? Wenn ja, wo? Kann man fur den TI99/4A EPROMs schieBen lassen?

Frank Schoof

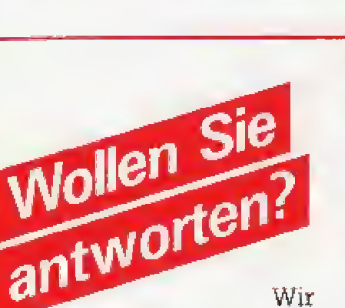

veröffentlichen auf dieser Seite auch Fragen, die sich nicht ohne weiteres anhand eines guten Archivs oder aufgrund der Sachkunde eines Herstellers beziehungswetse Pro-

## Atari-Problem

Wie kann ich erreichen, daB man gieichzeitig mit dem Steu erknüppel etwas auf dem Bildschirm bewegen und Musik mit dem Computer wiedergeben kann? Wie kann ich den Zei chensatz verändern?

Bernd Zoffie

### Joystick für ZX 81

Wenn neben meinem ZX 81 (mit eigenem Femsehgerat als Monitor) das normale Fernsehgerät eingeschaltet wird, fängt der Bildschirm des ZX 81 zu wackein an. Was kann man ge gen diese Storung machen? Gibt es einen Joystick sum ZX 81? Oderein Interface, umandere Joysticks benützen zu können ? Gibt es einen ZXBl-Club in Miinchen oder Umgebung? Roland Eckert

Durch eine kleine Anderung im Joystick und Aufloten eines 13poligen Flachbandkabels im Computer kann man beliebige Tastenkombinationen auf den Joystick legen. Eine ausführliche Beschreibung und Pläne sind bei mir fur <sup>10</sup> Mark zu erhalten. Meine Adressei Dusterstr. 8 d, 4630 Bochum 1.

Wolfgang Wengorz

# Commodore-Spezialisten gesucht

fch besitze einen UC5D-Pascal-Compiler, Version 1.3, von A. Parker für den Commodore 64, Leider bekommt man nirgendwo in Deulschland eine Anleitung dazu. Wer weiB wie man ihn bedient?

Markus Riffler

.

grammierers beantworten lassen. Das ist vor allem der Fall, wenn es um bestimmte Erfahrungen geht oder urn die Suche nach speziellen Programmen. Wenn Sie eine Antwort auf eine hier verbffentlichte Frage wissen — oder eine andere, bessere Antwort als die hier gelesene, dann schreiben Sie uns doch. Antworten publizieren wir in einer der nächsten Ausgaben, Bei Bedarf stellen wir auch den Kontakt zwischen Lesem her.

Beim Laden eines längeren Programms ist mir ein Mißgeschick passiert. Ich drückte aus Versehen ansteile der PLAY-Taste die RECORD- und PLAY-Taste. Nun ist der Anfang des Programms gelöscht. Besteht eine Möglichkeit, wenigstens den Schluß des Programms, der aus mnd <sup>900</sup> in DATA-Zeilen ver faßten Zahlen besteht, zu retten. Wenn ja, wie?

Bemd Cause

Wie kann ich die Programme »g TEXTh, (Ausgabe 11/83) und »g ADRESSn, (Ausgabe 2/84) vom Drucker GP <sup>100</sup> auf den Commodore-Drucker (neue Version) umstellen? Ingmar Rever

Ich besitze einen Drucker MPS <sup>801</sup> von Commodore fiir den C €4. Das Farbband des Druckers wird durch einen klei nen Farbtank getränkt. Dieser Tank läßt sich aus der Farbkassette herausnehmen und aus tauschen. Leider kann mir kein Vertragshandler einen solchen austauschbaren Tank besorgen. Jeder will mir nur eine komplette Farbban dkassette verkaufen. Ich suche deshalb Farbbandfarbe. Stempelfarbe bringt leiderkein zufriedenstel lendes Ergebnis. Wer weiß eine Besugsquelle?

Klaus-Peter Bergmann

# **ROM-Listing für Spectravideo**

Schon mehrfach wurde die Frage nach ROM-Listing und Speicheradressen gestellt. Von der deutschen Spectravideo-Vertretung wurde zwar eins angekündigt, es läßt aber noch auf sich warten. Ich habe inzwischen selbst ein ROM-Listing erstellt (zirka 250 Seiten). Interessenten erhalten es von mir gegen einen Unkostenbejtrag von| <sup>35</sup> Mark. Meme Adresse: <sup>4650</sup> Gelsenkirchen, Wanner Str. 57 Uwe Schröder

# Poker und Cavernen fiir den Spectrum

Ich habe die Programme • Po ker gegen den VC 20e und »Caverns in Mountains« für den Commodore 64 aus Heft 3/84. \* Awari\* für den TI99/4A aus Heft 4/84 und «Pool-Billard« für den TI99/4A aus Happy-Computer 5/84 far den Sinclair ZX Spec- <sup>1</sup> irum (16/48-KByto Version) um-| geschrieben. Ich bin bereit, diese vier Programme für 10 Mark auf Kassette an lnteressierte Leser abzugeben. Meine Adresse lautet: Rinnrain 22, 6418 Hünfeld Martin Kalb \*

## Hier sind Clubs

Wir haben einen TT99/4A-| Club gegründet. Zur Zeit sind wir acht Mitglieder. Wir wollen allen Anwendern des TI99/4A bei ihrer Arbeit helfen. Hardware vermitteln und Tips und Tricks geben. AuBerdem wollen • wir eine Zeitschrift herausbrinund eine Programm-Bibliothek aufbauen.

Info Tl-Club 99, R. Lohmüller, Mühlhofstt. <mark>II.</mark><br>14, 7450 Hechingen I, Tel. 07471/13879

Gerade urn die Anwender des Geraue unique minister and<br>TI99/4A steht es im Moment<br>nicht qut. Wir haben aus diesem Grund den »Compy Computer Ciub« gegrundet. Zur Zeit haben I wir zirka 130 Mitglieder. Der Clubbeitrag beträgt für Jugendliche unter <sup>18</sup> Jahren eine Mark und fur Erwachsene zwei Mark I im Monat. Wir geben ein zwei- <sup>1</sup> monatiges Clubmagazin heraus I sowie einen »Programmspeicher« mit zirka 250 Tauschprogrammen und vieles mehr. Jeder, der Näheres wissen möchte, kann uns schreiben. Bitte Rückporto nicht vergessen, derm wii haben noch kein Programm, das Briefmarken oder Geld druckt.

Info Cnmpy Computer Club, Buchenweo 7. 417A Kovelaer S

# **T**ijdelelnielcikle

f

### Drei Spielideen:

a) Firefighter. In den Waldern der Rocky Mountains brennt es, Die »Firefighter« rücken mit dem Flugzeug zur Brandbekampfung an. Mit Fall schirmen springen sie über dem Wald ah Wer vom Feuer eingekreist wird, statt es löschen zu können, hat verloren. Unterschiedliche Schwierigkeitsstufen durch Anzahl der ^Firefighter\*, Loschgerate-Arten etc. b) Goldkafer. Wer programmiert ein Adventure nach dem Stoff der Detektivgeschichte von E, A, Poe? c) Taktikspiel Cluedo, Gegeben ist ein 3x3-Schachbrettgitter (9 Feider). Zwei Personen spielen mit jeweils 4 Damesteinen gegeneinander, in- dem sie ihre Steine so setzen, daB ihre Farbe eine waagrechte, senkrechte oder diagonale Linie bildet. Nach dem Setzen kann der eigene Stein verschoben werden (ein Feld ist ja frei).

Harald Bensom. i<br>Tel 0201/46S953 Kofeldhoha lib. Essen L5.

#### Motorrad-Trial mit Commodore 64:

Ziel des Spiels ist, mit einem simulierten Motorrad eine Gelandestrecke in moglichst kurzer Zeit mit moglichst wenig Fehlern (zum Beispiel Aufsetzen eines Fußes) zu durchfahren.

Oliver Nordsleck, Inselweg 8, 4983 Kirchtengern

#### Astronomische Berechnungen auf dem MZ-731:

Notig sind a) die Berechnung der aquatorialen Koordinaten (Rektaszension und Deklination) und deren Umrechnung in horizontale Koordinaten, b) die Berechnung der Entfernung Erde-Mond und seiner Parallaxe bei Vorgabe von Datum und Uhrzeit. Die Mondphase und die »Mondmeere« sollten unter Be rücksichtigung der Libration und der Entfernung ausgedruckt wer den konnen. Die Meere dienen als Orientierungshilfen beim Einzeich nen von Oberflachendetails, Holger Krafi, Kantetr. S. 34JB Usiar <sup>1</sup>

#### Spialidee — Krebs:

Man ist ein kleiner Einsiedlerkrebs, der auf einer winzigen Insel im Indischen Ozean lebt. Die Insel ist vom Untergang bedroht. Der Krebs muB irgendwie ans Festland gelangen. Dazu kann er Gegenstände auf der Insel beniitzen (Holzchen, Blatter etc.), Feindliche Tiere bedrohen inn dabei,

Alexander Kalfenborn. L.S.H. Burg Nordeck, 630l Nordeck u. Qie&en

# Spielehitparade des Jahres 1984 Noch ist Zeit zum Mitmachen!

Spieleprogramme gibt es inzwischen wie Sand am Meer und jeden Tag kommen neue dazu, Deshalb sucht Happy-Computer die Spiele, die Euch 1984 aus diesem riesigen Angebot am besten gefallen haben,

Schreibt den Namen des Spiels, den Computer, auf dem Ihr spielt und Euren Absender, gut lesbar auf eine Postkarte. Bitte keine Briefe.

Als Entschadigung fiir Eure Muhe verlosen wir drei Einhundert-Mark-Scheine unter den Emsendem, un abhangig von dem Platz; auf dem das Spiel landet.

Einsendeschluß ist Montag, der 31. Dezember 1984 (Datum des Post stem pels). Schickt Eure Postkarten an die Redaktion Happy-Computer, Kennwort »Hitparade«, Hans-Pinsel-Str. 2, 8013 Haar bei München.

(wg)

# Mathematik-Asse, autgepafit!

Ist Mathematik aufdem Computer nur odes Zeug? Wohl kaum!

Mathematik kann als Thema für Lösung<br>rogrammierer besondere Reize staltung Programmierer besondere Reize bieten:

Gerade mathematische Programme lassen sich haufig ohne computerspezifische Befehle, allein mit den standardmäßigen Basic-Befehlen programmieren — eine Chance für wirklich universelle Lösungen,

Eine ganze Reihe schwieriger Probleme lassen sich mit raffinier ten Algorithmen genial einfach Id sen. Sie zu finden gleicht einem echten Adventure.

Mathematik-Programme lassen sich sinnvoll fiir Schule und Beruf einsetzen.

Und: Noch gibt es sehr wenig gute Mathematik-Programme, Die Chan cen, mit einem guten Programm Geld verdienen zu konnen sind gro- Ber als im Spiele-Bereich.

Happy-Computer sucht deshalb Mathematik-Programme. Das besre ist uns 500 Mark wertl

Bewertet wird, wie originell die Programm-Idee ist, die Eleganz der Lösung (Algorithmus), die Ausge-(Benutzer freundlichkeit, optische Gestaltung) und wie genau die Ergebmsse errechnet werden. Natürlich wird auch berücksichtigt; wie sinnvoll das Programm angewendet werden kann. Wobeidiegeniale Lösung eines »sinnlosen« Problems genausoviei Chancen hat, wie ein m&6ig elegantes, dafiir aber besonders ntitsliches Programm. AuBerdem gewinnt ein Programm um so eher, je unabhängiger es vom verwendeten Computertyp einausetzen ist.

Schicken Sie Ihr Programm mit ge nauer Beschreibung und auf Datenträger bitte an:

Markt & Technik Verlag AG Redaktion Happy-Computer, Kennwort: Mathematik-Wettbewerb, Hans-Pinsel-Str. 2, 8013 Haar bei Munchen

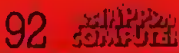

Wollen Sie einen gebrauchten Compular verkaufen oder enverben? Suchen Sie Zuberich?<br>Haben Sie Software anzubieten oder suchen Sio Programme oder Verbindungen? Die FUNG-GRUBE von »Happy-Compular» bietet allen Computerlans d zugehen. Und so kommt livre private Klemanzeige in die FUNDGRUBE der Januar-Ausgabe (erscheint am 10. Dezember 84) Schicken Sie Ihren Anzeigenleid bis zum 14. Movember 84 (Datum des PostAm besten verwenden Sie dazu die vorbereitete Auftragslunte ein Anting des Heftes. Bitte<br>beschten Sai: Ihr Arzeigentest darf maximal 5 Zeilen mit je 32 Buchstaben betregen. Oberwesen Sie den Anzeigentest von DM 5.- auf da

cebici en Sie uns DM S - ais Scheck oder in Renald. Der Verlag behalf sich die Veröffentlichung langerer Texte vor. Kleinar-<br>- zeigen, die entsprechend gekennteichnet sind, oder deren eigen wie einigenerhiche Tabiseert schießen laßt werden<br>in der Rubrik »Gewerbliche Kleinanzeigen« zum Preis von DVI 10 – je Zeile Text veröffentlicht

**FUNDGRUBE** 

Stempels und Arzeigenschluß) an i-Happy-Computer-<br>Später eingehende Auftrage werden in der Februar-<br>Ausgabe (erscheint am 14. Januar 85) veröffentlicht.

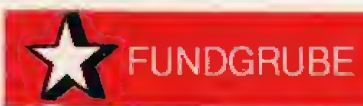

### Bitte verwenden Sie für Ihren Kleinanzeigen-Auftrag die vorbereitete Auftragskarte am Anfang des Heftes.

### **APPLE**

+ Super-Lohn-Eink -St.-Jahresausol + Det. Eingaben \* Genaue Ber. \* Analyse \* Jährl, Aktu, ohne Neukauff Inl. g.<br>RP Apple il Kass /Disk. 40/50 DM, H. Il chen. Niederfelderstr. 44, 8072 Manching

Verkaufe Doppel-Floppy mit Netzteil und version of the Republic HOCO-Controller for Apple It 950 DM.<br>K. Schopp, Wildiaubenweg 64, 7050<br>Waiblingen, Tel. 07151/22839

Suche Programme für Apple sowie al-Jes, was mit dem Apple zusammenhängt<br>gegen Unkostenbeilrag. K.-H. Gabel,<br>4406 Drensteinfurt II, Knaeppken 18, Tel. 02387/508-608

Einkommensteuer 1984 von Finanzbeamlen. Schon Jetzt die Slauer 1984<br>steuern, da. Alternative Berechnung<br>möglich. 35 DM an Olufs, 5216 Niederkassel, Bachstr. 70

Umständehalber \*\*\* \*\*\* Neuer Apple # - Nachbau 64 K + 80<br>Zeichenk. + Z80-Karte + Disk-Inter.<br>welt unter Neuprels verk. P. Bach. Jenaerstr. 9, 85 Nürnberg

Verkaufe meinen Apple II + mit orig. 16<br>K Karte für 1200 DM. Habe auch die dazugehörige Software, Liste anfor-O. Lenke, Giesebrechistr. 11, dern. 1000 Berlin 12

#### Apple It Europlus

Gelöschte Files auf der Diskette wieder zurückholen! Into gegen Freiu. U. Wissenbach, Am Wassergraben 25, 7298 Lossburg 1

Einkömmen-Lohnsteuer 1984 auf Disk orientiert sich am amtl. Vordruck von Finanzbeamten, Nur 35 DM auf Konto<br>670952 Spardabk, Koln, BLZ<br>37060590, Tel. 02208/4815

Daisy 35 Daisy 35 Daisy 35 Schönschreib-Drucker-Schreibmasch. 5K-Speicher \* Blocksatz \* 2 Interlace<br>neuwertig DM 2400,— inkl. MWST, G.<br>Zolfer, Triberger Str. 15, 703 86blingen

Apple II u. Ile - Besitzer!! Verkaufe seibsterstellte Profi-Soltware<br>billig! Liste gegen Rückporto von Ernst Heinz, Garlenstr. 43, 506 Berg. GLD. 1

# **ATARI**

Zu verkaufen. VCS 2600 + 2 Joysticks + Netz + 2 Kassetten (Phoenix, Asteroids) 180 DM<br>Tel. (Nümberg) 26 37 63 (Andreas verl.)

Drucker-Interface (Centronics) für Atari 400\*600/600 u. 800 XL, Ausdruck al-For Atari Zeichen, auch Inverse ab DM<br>39,-, *Into* geg. Freiumschlag. W.<br>Kress, Lindenweg 17, 7590 Achern

Verkaufe Atari 600 XL + Recorderset<br>für 700 DM neu 898 DM erst 6 Mon. jung bei Martin Seidel, 3506 Helsa, Im Steinhof 2a, Tel. 05605/5463 ab 17 Uhr

Verkaufe Atari VCS 2600 mit Kassel-Tentaure Hier You zoud him reason<br>Ten: Asteroids, Pac-Man, Basketball,<br>Combal, Pitfall, Space Invaders, Indy 500 M, SP, Regl., Jungle-Hunt, Phoe-<br>nix, Chopper Com. VB 800, Tel. 0221/5901376

Verkaufe Atari 800, 48 K mit Basic ROM + Kasseltenrecorder 410 + Diskettenstation 810 und Enson-Druckerinterface, Auch einzeln! Telelon: (02101) 601858

Verkaufe Bücher: Trickkiste - 20,-, Fundgrube = 20,-, Hardware Manual<br>= 30,-, Referenzkarten = 30,-, M. Computerspiele Band 1 + 2 je 20,-,<br>Programmierung des 6502 = 25,-Tel. 02104/53668

Verkaufe Atari 600/64 KB = 600,-, Disk 1050 = 700,-, 1 Joystick Comp. use read = 700, -, i voyseek comp.<br>
Pro = 40, -, 2 Paddels = 40, --, 1 Mo-<br>
dul Microsoftbasiciit. = 120, -, 1 Mo-<br>
dul Donkey Kong = 65, -, 1 Tel.<br>
02104/53668

Atari 400, 48 K, Basic, 810 Disketten-<br>station, 410 Programmrecorder, div. Zubehör gegen Gebot. Tel: 0211/306980

Atari 400/48 K + Rec. 410 + Basic + Literatur + 2 Joyst. + über 100 Spit-<br>zenspiele + sonst Software. Alles neuw. Org. verpackl. Teilw. Garantie VB 900.-, Tel. D40/47 24 32

Atari VCS Atari VCS Atari VCS Verkaufe Atari VCS Videocomputer mit<br>2 Kass, lür nur 219 DM, gleich anr. bei Tischer, ab 20.00, Tel. (030) 8612043

\* Wahnsinn \* Super \* The Black Val-Grafik-Adventure \* 10DM \* 64 K + AM Kass. ★ Holt es Euch ★ Ale-<br>xander Reinhardt, Dünzebacher Str. 6, 3440 Eschwege \* Schein beilegen \*

\* The Black Valley \* Spitzen-Grafik-<br>Adventure \* 10 DM \* 64 K \* Auf<br>Kass. \* Schein beliegen \* Alexander Reinhardt, Dünzebacher Str. 6, 3440 Eschwege + Das muß man haben

Wegen Systemaufgabe Atari 400 64 K Schreibmaschinenlastatur + Floppy<br>810 + Programmenachwahl (100<br>Stck.) V8 1600 - DM, Tel. 02122/335744

**Achtung:** 

derechnet werden.

Very Donkey K. Junior Modul + Verp.<br>+ Ani. für DM 40! Suche Programme (C) u. Disklaufwerk für 800 XL! Angebole + Listen an: Biöm Allenberend, Hóhenw. 3, 325 Hamein 5

**In** 

Suche Ateri-Software aller Art auf Disk der Kassette. Schickt mir eure Listen Herstenhoekweg 245, 2587-SK Den Haag: Holland

Mari 800 XL Achtung! Atari 800 XL Assembler? Assembler? Assembler? Assembler? Wer tauscht mit mir Programme von Kass. und Disk? T. Liste an: S. Schäfer, Max-Planck-8, 4050 MG 2

Ideal Tur Einsteiger: Data 1010 + Verpackung + Manual + Powerschalter! + 50 MC (300 P.) nur im Paket verkäuf-Su Hidrogod 1., Name Hange Female<br>Foh: Marco Stachowski, Haugtstr. 163, 4690 Herne 2, Ruf 02325/72661

Suche Software auf Diskette! Ruft an bei Marco Stachowski, Tel. 02325/<br>72661, Hauptstr. 163, 4690 Herne 2: Suche User! in Wanne-Eickel und Umgębung

su<br>CHE Programme jeder Art für Atari<br>100 XL. Bitte Preislisten an Friedrich uper, 8473 Pfreind, Leuchtenberger Str. 1, senden.

 $\star \star \star \star \star \star \star \star \star \star \star \star \star \star \star \star \star \star \star$ 64 K-RAM-Board-600 XL-200 DM, R0ste 400 auf 48 K für 160 DM, Profitastatur 400-134 DM, S. Schmeling,

★ ★ ★ Super-Universal-Modem ★ ★ 300(1200 Baud, BTX-fähig, Bell 103. 202, V21, V23, ans org, an jeden Alari ohne Zusatzhardware, mit Software, superbillig, 0431/542543

Suche Arrw. Prog. (Disk) für XL, keine<br>Spiele, außerdem deut. org. DOS 2, Li-<br>ste mit Preis + Tel. Nr. an H. Biller,<br>Unt. Mühlenweg 61, 7600 Freiburg

Atari 400 + 48 K-RAM + Hublastatur + Basic-Modul + Recorder 1010 + 2 Joyslicks + Beschreibung + Super-<br>Software, Alles neuwertig, 600,-DM, Tel: 0201/570741

Verkaufe Alari VCS 2600 mit Enduro + Pitfall + Tennis + Space Invaders +<br>Pac Man gegen Höchstangebot. Tet.: 07146/8036

.<br>Wir machen unsere Inserenten darauf aufmerwaarn, daß das A<mark>ngebot, der Ver-</mark>kauf oder die Ver-<br>Griginalprogramme erisubt ist,

.<br>Das Herstellen, Anbieten, Verkaufen und Verbreiten von »Raubkopiern« versiößt

usa measurem, www.eer. Including the state with the measurement was<br>gegen das Urheberrechtsgesetz und kann straf- und zivirrechtlich verfoligt wer<br>den 19ef Verstößen muß mit Anwalts- und Genehlskosten von über DM 1 000,—

Onginalprogramme sind am Copyright-Hinwels und am Originalaufideber des Deonginialprogramme and autoopyrighm rundes und autoopyrighmese des der<br>tentragers (Diskiette oder Kassette) zu erkennen und normalenweise originisiver<br>paiokt Mixteem Kauf von Raubkopien erwirbt der Källfer auch kein Eigentu

Wir bilten unsere Laser in deren eigenem Interesse, Raubkopien von Ongir al-Soltware weder anzubieten, zu verkaufen noch zu verbreiten. Erziehungsbe-<br>rechtigte haften für ihre Kinder.

.<br>Der Verlag wird in Zukunft keine Anzeigen mehr veröffentlichen, die dereuf<br>schließen lassen, daß Raubkopien angeboten werden.

geht das Risiko einer Jederzeitigen Beschlagnahmung ein

Der Wahnsinn<sup>111</sup> Verkaufe die neuesten und besten Atarikassetten. Alles original und ganz neu mit Originalverpackung. Anleitung z.B. Pitfall 2, Super C., Don-<br>key K., Enduro usw. Superbillig, Tel. 07032/82322

> Halt Adventurefreaks \* Nur die GV?<br>trotzdem können Sie d. Adv. Futuread (mit Bildern + Supersound) spielen + nur 19. DM \* Markus Ebner, PMT, Al-<br>penblickstr. 17, 7890 WT-Tiengen 2

\* Halt Adventurelreaks!! \* \* \* \* \* **Holt auch Die verlassene Burg- mit Su-**<br>pergrafik (besser els für Apple), Tel. 077415556 ab 18 Uhr \* \* \*

Thomas verlangen \* \* \* PMT! \* \* \*

Verkaufe für CX 2600 Kas. (Pitfall II, Cosmik A...} für 60 DM. für Drehr. (Jedi Arena, Breakout) für 40 DM u.a. Bilte<br>nur donnerstags ab 15 Uhr anrufen, Tel. 16621/5309

Verk. preisg. ATARI-RECORDER 1010 Verk presg. ATART-SUCRAPHEND HERRANDERED, 10.2.85), orig. Kass. PRO-<br>GRAMMIEREN LEICHT GEMACHT, Buch MEIN ATARI-COMP., Modal<br>ATARI-SCHREIBER, Telefon: 0521/  $ABBZAA$ 

\* \* Verkaufe ATARI-TELESPIEL \* \* Mit 5 Kassetten (Vanguard, Phônix, Starmaster...) für nur 369 DM mit 1! Joystick, bester Zustand!

Guido Trei31, Tel. 02644/1576 .

Mine Dallas Quest & Schioß des Graulet gelöst. Für 10,- DM im Vorr. pro ené Plogr, bekommen Sie jeweils eine Liste. Andreas Schwarz, Im Grün 12, 7891 Dogern \*

Sud

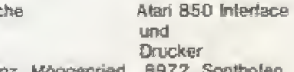

Fra Karl-Himbein-Str. 8. 08321/82571

Atari-Synthimat  $+ + +$ DER Music Composer für Buen 600<br>XL/800 XL Über 2000 versch. Rhyth., viele Klangvar. mögl. 06135/3384, Sa + So ab 13.00, sonst ab 18.00 Uhr.

Atari 400 + 48 K + Basic + Rec.int. + J + Supersoftware = 950,DM . Ver- $\frac{1}{2}$  and Star Baiders (org. BOM) = 50<br>
kaufe: Star Baiders (org. BOM) = 50<br>
(DM: Orig. Blue Max = 40 DM: Orig. Blue<br>
ver Baid (VCS) = 40 DM + + +

Verk, VCS-Kaa.: Sringer, Vang., Joyst.,<br>Drag. Fire, je 50 DM, Starw. I, Skyskip<br>je 35 DM, Starw. It + Drehr. 45 DM,<br>Cosmicark, Bers. je 20 DM, Merc Oberhäuser, Berzbuirerstr. 98, 516 Düren

Verschenke: \*\*\* Einen Blick in diese Anzeige: Verk. Atari<br>2600 + 1 Super Modul für nur + 150 DM \* A. Schildbach, 813 Stamberg, Tel. 08151/4757

Suche Software ★★★★ Für Atari 800/810. Sendet Eure Listen an Martin Rieke, Stockflethweg 62, 2 Hamburg 62

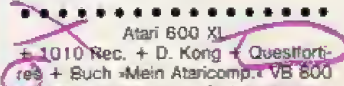

res + Such -Mein Atancomp.<br>- DM alles neuwertig + orig. Verpackung:<br>- auch - Einzelverkauf, Tel. 0234/

**新鮮企業 93** 

# **DIE ALTERNATIVEN**

Eigentlich ist das Wort "Alternative" für diese Monitore falsch, weil sie nicht nur eine Alternative zum TV-Gerät sind, sondern eine Klasse besser. Sollten Sie bislang mit Ihrem Personal-Computer am TV-Gerät gearbeitet haben - und mit der Bildqualität bestimmt unzufrieden sein, dann sollten Sie sich gerade jetzt einen dieser Monitore zulegen.

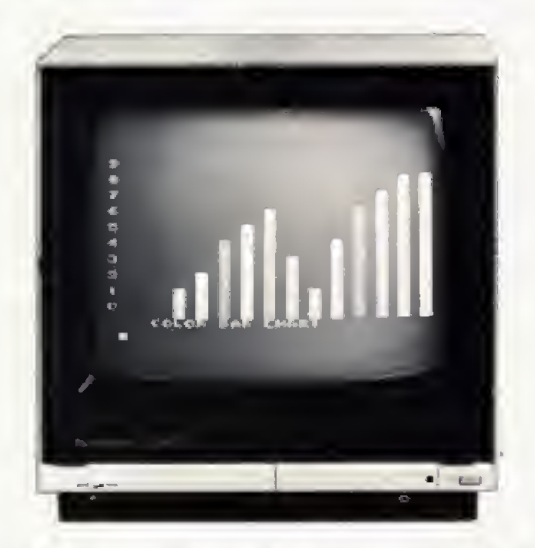

CD 3195 Multi-Funktions-Monitor, PAL-Color-Monitor, 36 cm Diagonale, Bildröhre mit 0,6 mm dot pitch Abstand, Video-Composite und Audio-Eingang, eingebauter 2-Watt-Verstärker, Grünschalter für augenschonende Textdarstellung.

DM 2112 / DM 2212 Einsteiger-Monitor, Grün- oder Orange-Monitor, 31 cm Diagonale, entspiegelte Bildrohre, 15 MHz Bildauflösung, Standard-Cinch-Eingangsstecker, Bedienelemente an der Vorderseite. - Fragen Sie mal nach dem Preis!

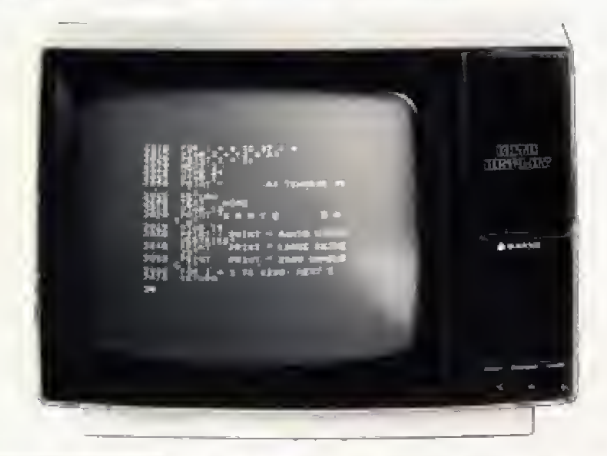

Fragen Sie Ihren Händler oder Informationen vorab bei:

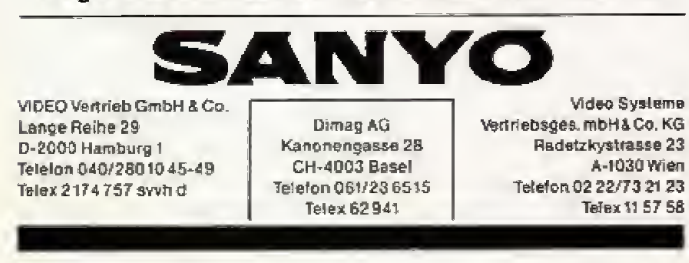

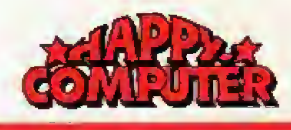

### FUNDGRUBE

Verk. Atari 400, 48 K, Profi-Tast. u. Recorder ul Soltware (mod. Donkey-Kong, Pac-Man, Centip., Pole-Pos., Zaxxon<br>11.a.) für 700,-, F. Gisbert, Ludwig-Strecker-Str. 3, 65 Mainz 42

Verk, Alari 600 XL + 64 K-Erw, + 2 Joyst. + Interface + 60 Superspiele +<br>Großes Spielebuch, Neupreis 1 200,-DM, VB 850 DM, C. Harms, Friesenstr. 4284 Heiden, Tel. 02867/8825

Suche Soltware aller Art für 800 XL (Disk), Angebote an: Michael Lechner Bahnhofstr 3

6721 Zeiskam

 $\star$ 

Verlaufe und tausche Atari und Comproduce Software auf Kassette. Liste gegen Freiumschlag an R. Puchner,<br>Oststr. 26, 8 München 60

63, 53 Bonn 3, 0228/466817

Wer besitzt OS-Source Listing, De Re<br>ATARI Soft- und Hardware Marual, Bitte<br>melden Dei Holger Joswig, Habsburger<br>Str. 11, 5216 Niederkassel, Tel. Str. 11, 52<br>02208/8994

#### Achlung! Achtung!

Verkaufe Atari 400 (32 K) und Recorder 410 (1 J. alt) mit Netzteilen auch ein-<br>zein, sehr günstig abzugeben. Tel. 04474/8202 ab 18 Uhr

Suche Diskettenstation mit Anleitung. Suche auch Erweiterung für den Alari Socioe auch Exverteiding für den Aland<br>600. Verkaufe zwei VCS 2600 Kassetten (Pitfall und Vanguard) Tel. 04474/8202 ab 18 Uhr

\* Schmerzhalte Trennung \* Verkaule 600 XL + 1010 Recorder + 2 Joyst. + Literatur + Software (Star<br>Raiders) + Garantie: VB 700 DM! A. Weimann, 07 11/7 54 34 01

Verkaufe für Atari VCS: Frogger für 49<br>DM, Vanguard für 59 DM, Tutankham<br>Jür 69 DM und Pole Position Jür 59 DM.<br>Ruft an bei: Frank Müller, Telefon: 07623/2177

 $\star \star$  Ateri 600 XL  $\star \star$ <br>Speichererw. 64 KB + Diskettenst. 1050 + Disk (10 Superprogr.) + -Mein<br>Atari-Buchs, Atari-Basic, Spiele-Buch<br>ca. 6 Mt. alt VB DM 1350,-, Tel. 0911/798756

Verkaule ATARI VCS + Reparaturset + 2 Joysticks + 2 Drehregler + Toutch<br>Pool + 13 Kasselten (Phònix, Berzer K., Moon Patrol, Smurf usw.) VB 600<br>K., Moon Patrol, Smurf usw.) VB 600<br>DM, Frank Preliwitz, Tel. 0221/ 795934

 $\star \star \star$  Atari 800 XL  $\star \star \star$ <br>Suche gute Programme auf Disk (auch<br>Kauf) und Atari-Anwender im Raum<br>Dortmund. M. Massle, Wellinghofer<br>201, 46 DO-30, 0231/467164

Original ROMs: Missile CMD, Galaxian, Centipede, Sp. Breakout, Delender,<br>Pac Man, Schach, Basketball zus, DM 300. einz. DM 50 zu verkaufen. Tel. 06201/75216

\* \* Verkaufe ATARI-600-XL \* \* inkl. Schachmodul und Joystick. Am besten gleich annufen:

Martin Reitershan, Tel. 06772/1400 \*\*\*\*\*\*\*\*\*\*\*\*\*\*\*\*\*

Alari 400/48 K + 410 + 2 Module +<br>Spiele und 1 Lemprg. Ad. T. Jansen,<br>Lindenhof 70, 4330 Müheim/Ruhr, Tel. 0208MB6619

Verkaute Atari Recorder 1010 mit Software! Ruft doch mal an! 07 11/833772 von 19-20 Uhr

 $\bigstar$ 

Ofter mal was Neues!!!

Hardwaretausch: Hardwaretausch: Suche gebrauchten Atari 600 XL/800 XL/800/400 im Tausch gegen TI 99 + Ex Basic! O. Szigan, Tel. 0201/ 673917

566 **BEE** Hallo Atari-Freunde!!! **EXAMPLE Hallo Atart-Freunde!!! EXAMPLE**<br>Verk. neuw. Atari 600 XL + 64 K + Pr.<br>leicht gem. + 5 Top Büch. + Softw.<br>Neupr. 1400 DM für nur ± 950 DM +

Atari 400 (48 K) + Datasette 1010 + Soltware + Literatur + Joystick für DM<br>600 VB zu verkaufen von S. Steinweg. HH 74, Tel. 040/7331723 ab 14 Uhr

Atari 800, 64 K + Kassetteninterface + Joystick + Caverns of Mars + Gorf >130 K Basic-Prog. 800 DM

A. Jannot, Marienring 3, 6740 Landau (06341) 80117 abeads

Kassetten für VCS zu verkaufen. Zaxxon 80 DM, Dig Dug 50 DM, Skindiver<br>50 DM, Solartox 50 DM, Moonpatrol 50 DM, Computer Tastatur 120 DM mit 58251

**BOACSANKERSSERSSEN** ATARI BOO XL

The Soft und Hardware (Modern Suche adit: und naturele (incoden)<br>Floppy) U. Wagner, Mockenwies 42,<br>CH-8713 Uerikon + Schweiz ,,,,,,,,,,,,,,,,,,,

Suche Software für Atari 800 XL auf Diskette, Liste an: Thomas Birkl, Birketwe 26, 8399

Griesbach Tel. 08532/8377 (ab 20 h)

Verkaufe 600 XL + Erweiter, 64 KB!!  $\overline{+}$  Tape 1010 + 3 Module + 40 Spiele.<br>auf Kass. + Literatur!! VB = 700, - DM auch Süperspieledisk. ca. 40, R. Hackbarth, 069/437079

Verkaufe Alari 2600 Grundgerät + 6 Kasselten z.B. Moon Patrol, Battlezone, Star Wars, Smurl usw. für nur 400.-DM, Tel. 08374/7306 .................

\* \* \* Achtung, superbilligt! \* \* \*<br>Verkaufe für Atari 2600 VCS: Sky-<br>Diver, Riddle of the Sphinx u. Air-Sea-

Battle je Kassette mit Spielanleitung 35 DM! A. Peters, In Wienackern 33, 4358 Haltern

Suche ★ Suche ★ Biete + Biete ★<br>Biete: 50 Prg. 40 DM, 1 Mod. Donkey<br>Kong Jr. 80 DM, 1 Buch Atari-Basic 20 DM. Suche: Kontakt im Raum Lippe. Pro. - u. Erf, austausch. 105263/2828!

Verkaufe Atari VCS 2600 + 2 Joyslicks + 1 Paar Drehregler + 6 Kassetten (Polaris, Vanguard, Space Invaders usw.)<br>NP 1000 DM (VB 550 DM?) ruft an 06621/62915

Achtung!!<br>Bin Anlänger und besitze einen 800 XL. Suche Gleichgesinnte zwecks Erlahrungsaustausches Tel. 0203/358695

Samuarelaisch für 400 BOD 600 XL **BOD XL** Eigene Liste an: Stelan Hendricks

Stefan Hendricks \* Telefon:<br>Bruchstraße 23 \* 02161/642426<br>4052 Korschenbroich \* Ab 17 Uhr!

Verk, Atari Computer 400 mit Basicmodul, Netzgeräl, Literatur und Spielkassette (Donkey Kong) Tel. (02241) 27309

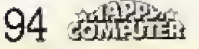

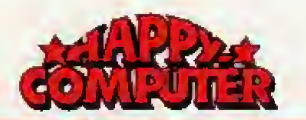

# **FUNDGRUBE**

Verk. BC's Quest for Tires 55 DM, Programmleren leichtgemacht 25 DM, suche gute Maschinenspr. Spiele, Johann Riedly Birkenhofstr. 41, 8037 Olching, Tel. 08142/9725 ab 14 h

 $\star$ 

Atari 1010 Programmrecorder zu verkauten. Mit 5 Spielen (Pooyan, Miner 2049 usw.). Verkauf an Melsthietenden

Tel. von 13-17 Uhr. 0641/62878

Atari-Computer!!! 220 V/4 Kanal Rehasbox **a** Steuern Sie z.B. eine Lichtor-<br>gel etc. für nur 225 DM/Baupian 20<br>DM/Into: Hans C. Enders, 02502/8433 - bis 21 Uhr

Verk. Atari 800 XL (630 DM); Recorder 1010 (120 DM); Joystick + Module<br>Ok, Missile Com. (90 DM); Viele Lil.;<br>Th. Heinrich, 6507 Ingelheim, Selztalstr. 20, Tel. 06132/7192

Verk, Atari VGS + 10 Kas. u.a. Pitfall, Poreye, Phoenix, Atlantis für nur 390<br>DM, Ch. Eissner Tel. 09 11/809957

#### AST & V Club

Wer würde gerne in unseren Club eintreten? Oliver Lazdins, Am Schürhof 17. 4905 Spenge ,,,,,,,,,,,,,,,,,,,

Verkaufe 2 Atarl 400

inkl. 48 K, Basic, Software, Literatur, Recorder 410, oder Kass.-Interf. für je<br>DM 600,--, F. Hartenstein, Tel. F. Hartenstein, Tel. 02233/74881

Verkaufe Atarl 1010 Prog.-Rec. + Aufgepa8l/Streit der Käler + Basic-Softw. für VB 120 DM, Peter Diefenbach, Blan-21, 2984 Hage, Tel. dorferstr. 04936/7293

Verkaufe Atari VCS + 5 Kassetten, Verkaufe Atari VCS + 5 Kassetten,<br>Prels 100,— DM, außerdem Atari 600<br>XL + Recorder + 3 Bücher + 2<br>Criginal-Programme. Preis ca. 400,—,<br>5 Köln 90, Tel. 02203/67309

Verkaufe Atari 400/48 K mit Rec. 410<br>ROMs: Pole Position, River Raid, Tennis, Pilfall II und ca. 60 Spielen auf Kassetten! V8 630 DM. Tel 02305/78893

Atari-800 Suche Soltware auf Disk. -Auch Geschältsprogramme, Angebote Manfred Diek, Fresienstr. 14, 4590

Verkaufe VCS 2600 + 2 Joysticks + Adapter + Pac Man + Asteroids 7 Mon alt, für 250 VB evtl. gegen (VC 20,  $C641$ 

ADRESSE: Slobodan Tokić, Rüdigersir.<br>9, 4000 D'dorf, Tel. 02 11/657390

Atari 600 XL + Zusatzsteuerung Neu 450 DM Halmut Bußmann Brooksweg 20 4508 Hagen, Tel. 05401/90624

Atari 800 XL, Floppy 1050, Joysi., Mein Alarl u.a., Software, ggf. Monilor<br>(grün), kompl. zu verkaufen, Alter: 4<br>Wo. — mit Garantie Tel. 040/7644742 (ab 17.00 Uhr)

Verkaufe ATARI 400 + Basic, Recorder versauch Anne Lit., Superjoyst. für<br>499, – notfalls einzeln, DISK 810<br>(650, – VB) u. Pansegrau, Tel. 02233/74232

# **CASIO**

 $\star$ 

**Neues aus Vaterstetten:** 

PB-100/RAM OR-1 (1568 Prg .- Schr.) Neu: 5 Super-Action-Spiele mit Codie-<br>rung (Listings + Beschr.) 10 DM<br>(Schein) an: K. Parplies, Lantertsweg 76 a, 5778 Meschede

FP 200 + 2x FP 201 + FP 1011 PL +<br>AD 4180 + Profi-Software DM 1300, Tel, nach 19.00 040/5291512

FX-602 P. Superspielprogramme und auch Pro'e zur beruff. Anwendung (z.B.: Tiefbau. Abrechnung u.a.) \* \* \* Into gegen 1, - DM in Briefmarken, M.<br>Ostien, Am Bahmhof 1, 6626 Bous

FX-602 Softwarepaket mit Spielen u.a. Roulette, 17 + 4, Master-Mind, Pro-<br>zentrechnung mit Zinsrechnung, Rentenrechnung, Tilgung, Umrechng., Dezi Hexa 1. 25 DM. Tel

Casio FX-702P/700P Soft-/Hardware! Anwendung, 3D-Games, Hobby, Grafik,<br>Willig neue Tricks, Spelcherweiterung.<br>1/O-Port... Into 1 DM bei Olaf Hartwig. Rosenschule 8, 2340 Kappeln!

# **COMMODORE**

Verkaufe: C64 mit Extras ausgest. Floppy 1541 + Drucker 1526 + Datas +<br>Joyst. ca. 80 Doppes. bes. Disk. ca. 1000 PRG. neueste Softw. Tel. 0851/83249 n. 17.00 Uhr, VB

 $3000 -$ 

Floppy ladt 5mal schneller mit Turbodiskmodul ohne RAM-Verlust; Directory auf Bildsch., Fehlerkanal 8000 u. C000 Bl.Frei Preis 49 DM, R. Welsang, 6682 Ottweiler 4, <sup>2</sup> 06858/556

Sie suchen einen zuverlässigen Akkustikkoppler/Treibersoftware? Fordern Sie unsere Info an!

M. Mastelon, Vertrieb, Rheinstr. 15,<br>4150 Krefeld, 02151/601914

Verk, VC-20 in Originalverpackung + 16 K + Dalasetle + Programmsammlung (C.A. 250 Programme) für nur 400<br>DM. Andreas Niehaus, Elmstr. 38, Andreas Niehaus, 4720 Beckum, Tel. 02521/4778

Verkaute: Commodore VC 20 + Dataverhauft. Commune auf Kass. + 2<br>auf Modul + 2 Joysticks + 1 Drehreg-<br>lerpaar + 5 Bücher für 600 DM, Tel. 06721/15845

Verkaufe neuvertinen VC-20 mit Programmier- und Handbuch + Originalkassetten (3 Stok.) \* Angebote an Mar-<br>tin Lukas. Buer-Gladbecker-Str. 50 4650 Gelsenkirchen

--Suche-Suche-Suche-Ich suche einen guterhaltenen MPS 801-Drucker --- VB 325,- DM<br>Angebole an: M. Jahnke, Siegfriedstr, 5 A, 5860 Iserlohn, Tel. 02371/63154 Power Pack!!!

 $C64 + 1541 + 70$  Disk > 600 Prog. + 500 S. Anleitungen + Fachliteratur  $+$  Joy. VHE<br>05231/24147 **VHB** 2000 DM Tel \*\*\*\*\*\*\*\*\*\*\*\*\*\*\*\*

Verkaufe: VC-20 + Literatur + Softw. + 32 K Erw, gut erhalten, Angebote an:<br>Frank Steinberg, Norderholm 27, 2398 Harrislee, TL: 0461/73395 \*\*\*\*\*\*\*\*\*\*\*\*\*\*\*\*\*

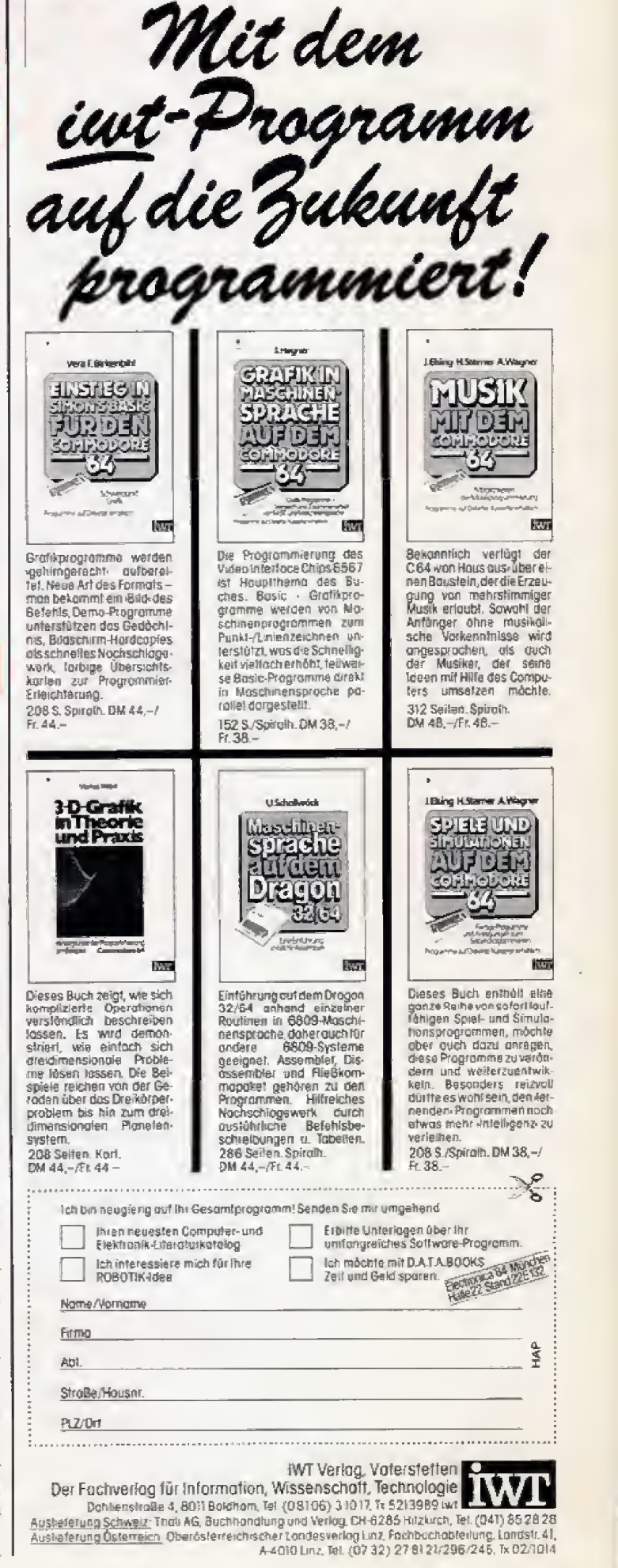

**FARITHE 95** 

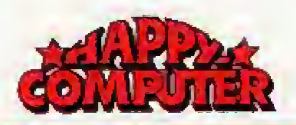

# FUNDGRUBE ★ FUNDGRUBE ★ FUNDGRUBE

# **\* FUNDGRUBE**

Achtung!!! (ch mộchie einen C16/C116 Club gründen, suche aber noch Mitglieder! Sofort melden bei: Bernd Klimkeit. Nelkenweg 23, 5308 Rheinbach, 02226/12891

Wer schenkt sehr armem Bastler defekle Floppy, Drucker etc.??? Niko Kaikrupit

Brandenburgerstr, 73, 211 Buchholz **IIIII Vielen Dank IIIII** 

\* Verkaufe \* nagelneuen VC-20 +<br>1530 Datasette + Superspiel & Nulzpr. (z.B. Basic-Kurs) + 2 VC-20 Handb. kl.  $\rightarrow \rightarrow$  Orig. Verpackung + CBM<br>Großlasche – nur 350, –  $\frac{1}{20}$  (02933) 2250 von 18-20 Uhr

\* \* \* An alle Commodore User \* \* \* T, Modem 1200 bpsv. duplex 430 DM<br>AU. Koppler 300 bpsv. duplex 210 DM F. Plotter 1690. - DM P. Konra<br>Margarethenstr. 4, 545 Neuwied 22 P. Konrady

Suche Flugsimulationsprogramme lür C64 (Kassette) Longerich, Philipps-

Suche Software für C64 vor allem Sportspiele, Flugsinulatoren, Basic-<br>Erweiterungen Verkaufe Atari 2600 +<br>14 Kass. VHB 450,-, Marc Schürmann, Kleeweg 29, 4973 Vlotho

#### Neuer VC-20/C-64 BASIC-Compilert

Prog. laufen bis 50x schnaller. Kompak-<br>lor, Renumber, Datei, Nolist. Into 80 Pf. Klaus Raczek, Wickrathberger Str. 12, 5140 Erkelenz

Commodore Drucker MPS 801, neu, nur 598,-, MPS 802, neu, nur 748,-Taxan-Farbmonitor Vision EX, neu, nur<br>798,- inkl. Anschlußkabel für VC 64, Tel. 0721/29484

Suche def. VC-20/Hardware, Verk. 16<br>K-RAM I. ZX-81 70,- DM, CBM 3032  $+ 2ab.950 - DM$ , Ang. an: U. Haage.<br>Breilestr. 5, 7265 Neubulach, Tel. 07053/7618 nur Sonnfags

Achtung Achtung Achtung<br>Einsteigersoftware für VC-64 18 Hilfsprogramme Basicerweiterung usw.<br>Inlo von Nic-Soft, A-8010 Ladong. 22

Verk, VC20 + 3 Bücher + 3 Module + 55 Progr. auf Kass. Preis: VB. Verk. Inse France II + 2 Kass., 25 DM u.<br>Universum Telespiel, 20 DM. A. Kir-<br>Cher, Wallbaumweg 32, 463 Bochum 7, Tel. 0234/260945

C64/VC20 lhr Commodore schaltet Netzspannungen per Basicprogramm<br>ohne Maschinensprachkenntnisse, Info gegen Rückporto

Blumberg, Stettinerstr. 2, 2399 Tarp

Verkaule Drucker MPS 801 und VC<br>1520. MPS 801 = 450 DM halbes Jahr<br>all, VC 1520 = 250 DM 1 Jahr alt. Anfragen an J. Jung, Westerbleichstr. 40, 4600 Dortmund 1

Verk. VC-20 + 8 K + Datas. + Joyst. + Literal. + 69 Progr. f. DM 400, su-<br>che Sinclair 48 K + Rec. + Spiele, Literat., Joyst. bis DM 500: oder Tausch, Tel. 0231/593277

Systemwechsel: Verkaufe VC-20 und 16 K Erw. und Grafikerw. und Maschinenmon, und viele andere Programme und Recorder (original) oder Interface, Tel. 0231/258243

VC 20 C 64 VC 20 C 64 VC 20<br>Lichtgriffel nur 49 DM, Info gratis bel: Schißlbauer, Positach 1171, Klaus **A458 Sulzhach** 

C 64/VC 20 Resetschalter 13,50, 35 Kassel, PF 420222, T, 0561/41980

Alles über COMMODORE VON A-Z Wir verkaufen Computer, Computerzubehör, Spitzenprogramme **DE** Alles mit<br>Fabrikgarantie **DE** Fra. Couv. Kuhn å<br>Sanapo, Obkirche 11, CH-6052 Hergiswil

1. + 2. Bundesliga für VC-20/CBM 64. U.a. Tabellen, Termine, real. Toto-Tip.<br>Meisterprognose. Vereinslarben, Info: Heinz Reinke, Angermunder Str. 113, 4100 Duisburg 29

# LIGAMATIC (VC 20/C 64)

Univers. Sportdatenverw. für Vereine,<br>Presse, Verbände, Fans. U.a. Tabellenund Terminverw. Info: H. Reinke, Angermunder Str. 113, 41 Duisburg 29

VC 20 VC 20 VC 20 VC 20 Verkaufe VC 20 + 27/32 K-Modul + Zub. Dabei auch Super  $PGR > 100$  an Meistbietenden!! Tel.: CH-Vorwahl -<br>52373102 DI-DO ab 18.00

CBM 4032 CBM 4032 CBM 4032 Verkaufe oder Tausche CBM 4032 Ga-<br>mes. Liste oder Antragen bei Frank<br>Kobben, Mühlenweg 6, 5110 Alsdorf (nur Kassette)

Beset-Taster für VC 20/C64 mit Anleitung, 1a-Qualität, geprüft, nur<br>einstecken, für nur 10 DM (inkl. Porto).<br>Oliver Eichhorn, Rübekamp 10-12, 28 Rremen 1

Super!! Nagelneuer, ungebr. VC-20 zu<br>verk. mit Datasette, 8 K Erw. Listings<br>etc. Neupreis: 650 DM. Bei mir: 460 Interessenten DM kompl.  $an$  $07251/13967.$ \*\*\*\*\*

Verkaufe VC-20 + 32 K + Datasette und Softwaree (neu > 3000 DM) VB 500 DM, Marc Strassner, Am Arenzberg 42, 5090 Leverkusen 3, Tel.<br>02171/32552 + Super Software + Joystick \*

VC-20 + 32 K + 3 K + Recorder + 400 Prog. (NP = 2000 DM) VB 700 DM, Auch einz. 10 DIN A4 S. Tips + Tr. 15 DM/VCS 2600 + Kas. Liste bei M. Ammersdorfer, Bahnholstr. 11, 8056 **Neutahm** 

Verkaule VC-20, Datas., 32 K-Erw., Superw., 30 Spiele m. Joystick u. Literafur, alles 6 Monate alt für 600,- DM zu haben

T. Kesper, Kassel, T. 0561/882143

 $\star \star \text{CB4} \star \star$  Auf Disk.  $\star \star \text{C}$  64  $\star \star$ <br>Suche Software aller Art. Angebote mit<br>Preisvorschieg an Reinald Steck, Wegsleld 42, 3000 Hannover 91

#### 1540/41 Einstellbeschreibung

Neu: »dauerhaft«-Laiena/beitszeit nur<br>ca. 10 min. Komfortable, gute Anleitung gegen 20 DM von: Volker Mücke, Im<br>Hag 32, 5180 Eschweiler

\* Suche brauchbaren Drucker für C 64. soilte 8 x 8 Matrix haben, aber billiger als möglich.<br>Tei, 07703/7235 ab 18 Uhr

# **COMMODORE 64**

**DRA** Copymach END IGN Copymach<br>
Backup (4 Min.) + Filecopy + Diskmon.<br>
39 DM (NN). Into bel: J. Slegel, Am<br>
Rebenberg 7, 6601 Bischmisheim

Akustikkoppler AK-300 + original Telelerm 64 + Anschluß, 3 Mte. Neupreis<br>DM 748,- für DM 650,- zu verkaufen, Frank Vopel, Robberg 3, 2000 HH 76, Tel 2006250

 $C - 64$ Resetknopf Resetknopf Nur Anstecken/kein Löten + Anleit. 10<br>DM (Schein) an Th. Gruteser, Maasweg 12, 5144 Wegberg, Tel. 02434/3993<br>ab 14 Uhr . . . . . . . . . . . . . . . . . .

CBM 64 Software after Art gesucht. (Spiele, Anwenderpr., Tools). Angebote<br>an Hans Mauser, Ueschersdorf 35, 8729 Burgpreppach

VC 64 Buchhaltungsprogramm Kred./ Deb./Konten/Bilanz/G V/Autom. Vorsteuerverbuchung/Demo-MwSt u disk für DM 50.- oder Info antordern H. Kuschmann, 7 S-80, Hänfländer 18

#### 19 Dringend 19

Suche gebrauchten C-64 + Datasette.<br>Angebote bitte an: Olaf Heckenhahn, Ferdinand-Weiß-Str. 54, 7800 Freiburg

Für Lehrer: Notenverw -- PRG. C-64.<br>Sehr leistgs!..schnell u. komfort. 18 Menüpkt. Disk DM 30 bar/V-Scheck. Info gegen Freiumschlag 0,80 DM. Meister,

 $+++C$  64 + + + C 64 + + + C 64 Schaltplanzeichner per Joystick, elek-<br>tronische Schaltungen entwerfen DM - H. Masuch, Bahnholstr, 24, 6293 Löhnberg 1 +++ C 64 +++ C 64

VC 64 Buchhaltungsprogramm Kred. Deb. Konten, Bilanz, G + V, autom.<br>MwSt. u. Vorsteuerverbuchung Demodisk für DM 50,- oder Into anfordern<br>H. Kuschmann, 7 S-80, Hanfländer 18

#### . . . . . **. . . . . . . . . . . .** . Resetknopf C-64

Nur Anstecken + Antel. kein Löten 10<br>DM (Schein) an Thomas Gruteser,<br>Maasweg 12, 5144 Wegberg Tel: 02434/3993 ab 14 Uhr

Verkaufe: Resetschalter (ohne Löten) 10,- DM, Dallas Quest Auflösung 6,-DM inkl. Porto + Verp. Tausch Software<br>M. Schwekendiek, Stettiner Str. 4. 48 **Bielefeld 1/Keine Anrufe** 

Suche \* Billige \* Software für C 64.<br>Am besten \* Grafikadventures \* mit<br>Erklärung!!! \* Liste an: Marc Oberhäuser, Berzbuirerstr. 98, 5160 Düren  $\star \star$  Programme nur auf Kassette  $\star$ 

Comal V. 14 + F-Tape + Basiccode II inkl. Anteilung gegen Zusendung 1 Disk<br>o. Kass. + Porto + Umschl. + 10,-<br>DM  $\star \star \star$  Bernd Hentig, Friedenstr. 10, 5020 Frechen, 02234/57240

#### CP/M mit C-647

Ab letzt kein Problem mehr!!! Info unter 0511/573603

Außerdem die neueste Software für

Suche für VC 64 auf Kassette: The Hobbil; Exodus; Aztec; Pimania Ultima It. Habe auch Interesse an anderen Fantasy-Sp. nur Kas. A. Ahrens, Tiefenseer<br>Str. 1, 1000 Berlin 26

Die Sensation: Speed-DOS 1541,<br>1541 wird 10x schneller (alle Funktio-<br>nen) nur DM 269.— von J. Wirth, Pari- $21.$ 6501 Nieder-Olm.  $\tau$  $0.6136/3291$  late  $1 -$ 

CBM-64 75 Programme auf Diskette oder Kassete gegen DM 40,- in Scheioder Kassele gegen Divi 40,— in Scher-<br>nen an: Günsche, Postfach 5604,<br>8700 Würzburg 1, Angeben ob Disk. od. Kass. gewünschl

Verkaule C-84 + Floppy!! Wer bietet Höchstoreis? Leider keine Software vorhanden! Melden bei: Michael Braun, Ginsterweg 17 A, 4424 Stadt Lohn,<br>Tel. 02563/1622

Suche neueste Programme für C 64 Liste an: Ralf Rolauf. Gladbacher Str. 47 5000 Köln 1

<del>★★★★</del> Osferrexts<br>+ + Tausche Programme \*\*\*\* Schickt Eure Liste an Marcus Fleschner, Scharitzerstr. 5, 4020 Linz, Tel. 536342 [0732]

Dringend! Suche gebrauchten C 64! Feyll mit Datasette) Ernstgemeinte An-<br>gebote bitte an: Norbert Fährmann,<br>Windthorststr. 41, 4470 Meppen, Tel. 05931/3172

Suche C64 + Datasetle möglichst billig! Angebote an F. Knapp, Siegfriedstr. 7. Weinheim 6940

Lightpen-Bauanleitung 1. C64, 20. Standard-Industr. + Highresolution Ver-Sion + Platnenlayout gegen 10 DM im<br>Briefurnschi. Michael Bürkle, Max-<br>Planck-Str. 9, 7530 Pforzheim

Schutzhauben aus Kunstl. für C 64 DM 9,90, VC 1541 DM 11,50, Datas. DM 6,90, MPS 801 DM 14, --, (Scheck kei-<br>ne Portokosten)  $\star$  + benisoft  $\star$  +, Opere Str. 30, 8720 Schweinfurt

Wor lauscht seinen C-64 + Datas, gegen meinen Atari 400 (32 K) + Recorder 1010 + 6 ROM's + 25 Spiele auf Kass. + Lit. Antule an Markus Blumenstein, 0231/353501 von 19 h-20 h

Lósung für The Dallas Quest gegen Freiumschlag und 5 DM in bar, bei Mario<br>Köhler, Lohhof 27, 2000 Hamburg 26, Tel. 214810 Vorwahl: 040

Suche gebrauchten Commodore 64. Wenn möntch mit Sottware auf K. Zahle bis 450 DM. Schreiben Sie bitte nur an: Michael Port, Bergstr. 27, 5551 Valdenz

Brother EM-80 + Interface IF-50<br>(Centr. + RS-232) + Cable Kit I. Userport C-64, 3 Mon. alt, arbeitet ausgez. mit C-64 zusammen für 1950 DM, Tel. 06131/32874

 $VC$  20 C-64 *<u>Ansel</u>* Taster Ohne Loten!! Nur einstecken inkl. Porto + Verpackung nur 9 DM Infos von Bestellungen an: 06192/7960

Schulverwaltung auf dem C64!! Komfortable Schülerdatel-Statistik-Zeugnisse. Info gegen 2 DM bei Wilhelm Müting, Siemensstr. 4, 478 Lippstadt, Tel. 02941/10225

Suche C-64 + VC 1541 + evtl. Data-<br>sette mit Zubehör und jede Menge Soltware und Literatur für max. 1000 DM.<br>Günstige Angebole an Erwin Daamen,<br>Postf. 114, 4155 Grefrath 1

#### !! Achtuno !!

Da das Kopieren und das Handeln mit kopierter Software verboten ist, erkläre ich meine Liste für ungültig! L. Remus, Koln 1

Kaufe defekte VC 64 und VC 1541 his 50.00 DM, S. Loschge, Gensfelderweg 5, 8500 Nümberg 50, Tel. 0911/ 803377

 $\pm \star \star$  Paravision Presents:  $\pm \star \star$ <br>64  $\star \star \star$  ENONFLAP  $\star \star \star$  64 Über 10 Screens \* Superaction nur 10 DM!! Kommt per Nachnahme, Annut ge $n$ Ogt: 05651/5534  $\star$   $\star$   $\star$ 

Suche günstigen Monitor und Drucker tür VC 64 im Tausch gegen Soltware.<br>Angebote an Remo Wenzel, Friedrich-Ebert-Platz 2, 3000 Hannover 91

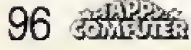

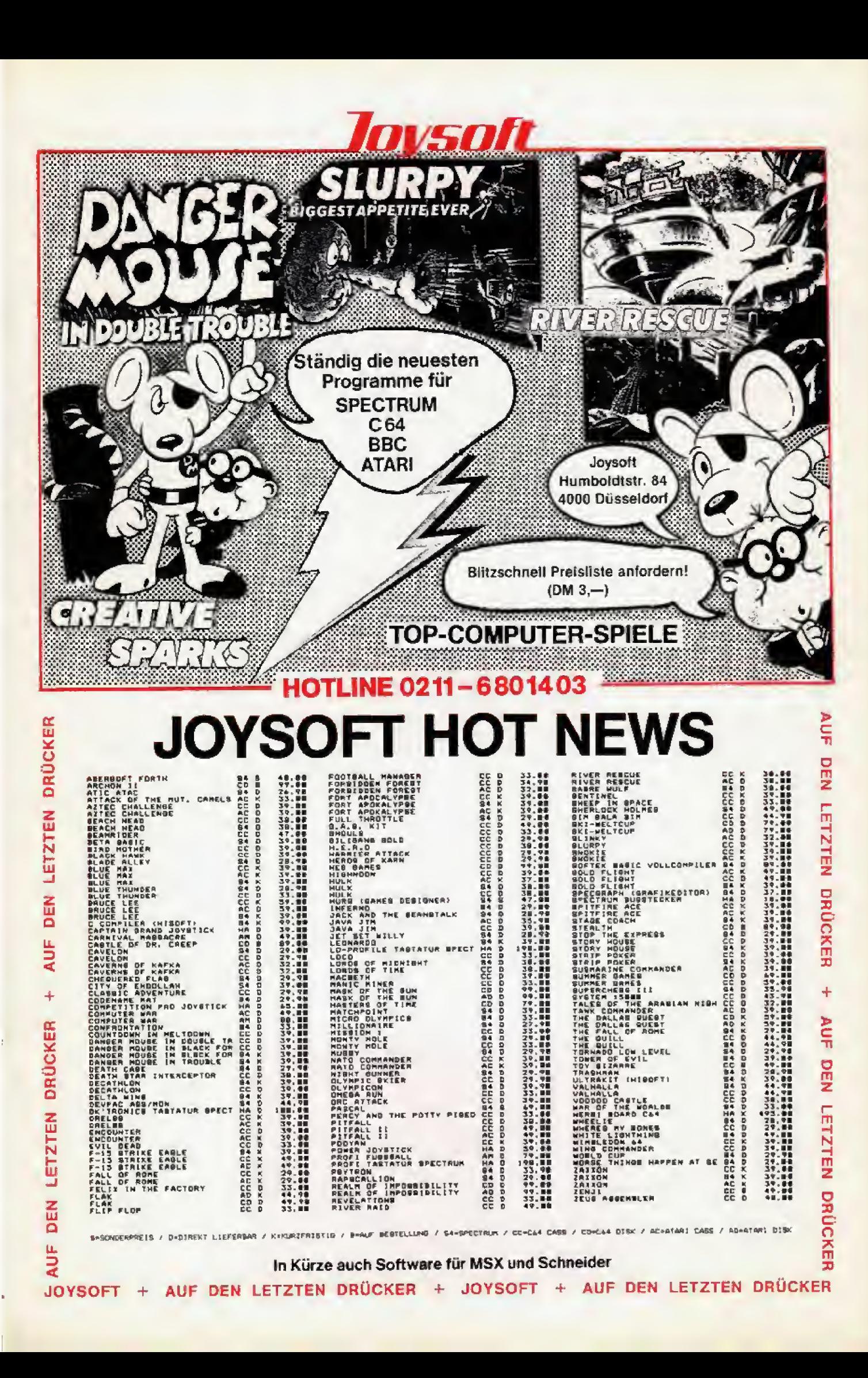

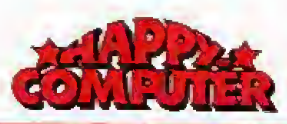

#### FUNDGRUBE **\*** FUNDGRUBE  $\star$

#### Ultima II, Orig., 80 DM VB (0.129) K. J. Wolf, Reitweg 33, 4134 Rhnbg, 4 SUPAL

 $\star \star \star \star \star$  Bullallo-Soft  $\star \star \star \star \star$ Sie wollen mehr als nur Spielen? Deutsche Schul- u. Anwenderprogr.! Katalog<br>gegen 80 Pl. Rückporto, Brüggenfeld<br>10, 4740 Oelde 100, Kuchling Holger

 $\star \star \star \star \star$  Buffallo-Soft  $\star \star \star \star \star$ <br>Deutsche Action/Adventure/Schul- und

Deutschrift (Automative Italie Schul- und<br>Katalog gegen 80 Pf. Rückporto, Brüg-<br>genfeld 10, 4740 Oelde 100, Kuchling Holger

C 64 + 1541 + 1530 + Centr. Grafik-Interface + 300 PRG. + 3 Data-B. Bu-<br>cher DM 1 600. T. Eder, Mühigasse 23, 6555 Sprendlingen, Tel. 06701/7046 ab 18 Uhr o. am Wochenende

Suche günstige SW (, C 64 auf CC<br>(Spiele, Anwender) und C 64 Club! Li-<br>ste an Roland Eckert, Dülferstr, 21 e, 8000 München 45, Tel 089/3133025

Commodore 64, mal keine Raubkopie, trotzdem Super-Games, die meisten<br>PRG, Maschine z.B. Spacewar,<br>Schach, Copy-PRG., Tastloader: Info 80 Pl. H. Rek, Görlitzerstr. 6, 4040 **Neuss** 

Zu Weihnachten: Fußball-Ligen, rund-<br>funkerprobtes Spitzenprogr, z. Tabel-<br>lenberechnung v. 3 Ligen gleichzt., In-<br>fo: 80 Pf. U. Nutlelmann, Mühlenstr., 2944 Jade 2

Monopoly-Deutsch (HM-Homesoft) Das interessante Business-Spiel für Grafik. \* DM 39,- \* H. Engel, Hameln, Tel. 05151/28678

#### Suche

gut erhaltenen. VC 64 + Joystick + Floppy 1541, zahle bis zu 800 DM, Angebote an Detlef Schick Tel. 07403/632

Suche Datex-P-Nummern, wenn nötig + Pa8wort: Für Nummern mit Paßwort, die ich noch nicht habe, Portoerstattung. Klaus Emrich, Felix Dahn-Str. 2, 8700 Würzburg (+ 60 Pf.!)

Achtung!! Suche guterhaltenen C-64 + Dalasetle zusammen 450 DM. C-64 + + Soltware. Anrulen bei Schwiegelshohn: 02171/51897 (auch einzeln)

Suche zuverl. Tauschpartner Diskette und Kassette/Listen an Thomas Klinkert, Eningerweg 34, 7417 Pfullin-

\*\* Super-Weihnachtsangebot \*\*<br>C64 + Floppy 1541 + VC 1530 + 2<br>Joy. + 18 Disk nur 1100 DM VB. 1 J.<br>alt. Andreas Schumacher. Tel. 06134/22181 evil. einzeln

Suche Datex-P-Nummern: Für Nummern + Paßwort, die ich noch nicht habe, Portoerstattung + 1 DM in Brim.! Antwort sicher! Klaus Emrich, Felix-

 $\star$  C 64  $\star$  C 64  $\star$  C 64  $\star$ <br>Wer verschenkt C 64 (defekt o. intakt) an traurigen Schüler? Portoersatz, Mark<br>Braun, Gartenstr, 15, 6478 Nidda/Ober-Lais

Original Roulette im Casino Royal, Holt den Smoking aus dem Schrank, geht ins<br>Casino Royal, 10 DM-Sch. f. Kass. a. Marcus Schmidt, Bornschlade 16, 5204 Lohmar 21

\*\*\*\*\*\*\*\*\*\*\*\*\*\*\*\*\* Commodore 64 gesucht! Mit oder ohne **Datasette** 

Tel. 04131/53553

\*\*\*\*\*\*\*\*\*\*\*\*\*\*\*\*\*

★ Super-Lohn-Eink -St.-Jahresausof. ★ Det. Eingaben \* Genaue Ber. \* Analy-<br>se! Jährl. Aktu. ohne Neukauf! Into g. Porto + Kas./Disk, 40/50-DM H. Ilchen, Niederfelderstr. 44, 8072 Manching

Suche gebr. C64 - suche auch Softw. - auch Tausch. Listen und Angebote an: Torsten Rienass, Kantstr. 2, 3106 Eschede

Matrix Drucker original verpackt I. Commo. 1526/802 739,- mil Zub.<br>Liste 2,- DM. Gabrecht, Ratzeburger Str. 71, E.

2060 Bad Okieskoe

Matrix-Drucker original verpackt f. Apple u. andere Computer zu Schleuder-

presen, Liste 2,-<br>E. Gabrecht, Ratzeburger Str. 71,<br>2060 Bad Oldesloe

#### C-64 Freaks im Raum Grefrath

02158/2380

C-64-User-Club-Gründung<br>Informationen von Wolfgang Peters, Mörtelsstr. 86, 4155 Grefrath 1, Tel.

#### **STRESS CONSUMERS AND**

**Example 2014**<br>Für Spiele + Utilities; Adventure Autio-<br>sungen! Jeweils DM 10,—i'per Nach-<br>nahme. Antragen an: Friedhelm Pieroth, Peterstr. 4. 6052 Mühlheim

Provok-Ultimo/Vokabeltrainer für C64 + Disk + Tape + Nachnahme, Info - 8.<br>Stiehl, Str. d. Rep 49, 62 Wiesbaden  $12 - 06121/66028$ 

**★★★★★★★★★★★★★★★★**<br>VC-64, suche Kontakt mil anderen Fans Raum BB u. CW u. FDS Tel: 0.7054/2568

#### \*\*\*\*\*\*\*\*\*\*\*\*\*\*\*\*\*

Suche für C 64 auf Disk, Moon Patrol Atari für 64er Joyst. u. Anleitungen jegl. Art. besonders für Schreibprogr. K.<br>Feismann, Elsterstr 2, 33 BS

Hiermit widerrule ich meine Anzeigen in Happy-Computer!! Nix läuft mehr.<br>Martin Möhnen, Nikolaussir. 4, 5592 Kintlen

Suche Schaltungen u. Bauanleitungen für C 64 sowie entspr. Software sämtlicher Anwendungsbereiche

Hans-Werner Luge, Oberstr. 3, 5788<br>Winterberg 3, Tel. 02981/2937

Verkaufe orig. Pascal 64 für 50 DM. Resettaster für 10 DM per Nachnahme  $\star$ <br>Tel. 05131/51708  $\star$  oder  $\star \star$  Michael Below, Heinrich-Boell-Str. 3. 3008 Garbsen 6 ★ ★

**FUNDGRUBE** 

**BOBB 60000000000000000** Was machen Sie mit Ihrem defekten VC 6422 Wir kaufen zu reellem Preis. Tel.

### **LESSON BELLESSE DE SON DE**

Suche C16 + Datas. + Joyst.1 Biete bis zu DM 450,-, Infos an Axel Hundt,<br>Seestr. 43, 8221 Waging oder Tel.<br>08661/1699 Mo-Mi von 15-19 h! Orig. Softw. f. C16 ges.!!

Kein Drucker? - Kein Problem!!! Drucke fast alles von Disk/0.25<br>Drucke fast alles von Disk/0.25 direction 1, 200 1, 200 161p Copy-<br>rights gar. D. Mückter, Immendorfer<br>Weg 5, 5130 Gellenkirchen 8

Sie sind anderen um Wochen!!! voraus! mit den neuesten Spielen für Ihren C64. fordern bei S. Reindl, Pf. 66 2305. 8 München

II Achlung C 64 Fans !!

Suche Floppy + Drucker + Bildschirm evtl. auch Software für CBM 64, Lars Pauly, Im Bruch 41, 3363 Badenhausen

Suche: Schulprogramme aller Art! Angebote bitle nur schriftich Moorredder 79 2000 Hamburg 67

\* Achtung C 64 User \* Joystick + Resettaster (steckbar) + Diskette mit<br>Software für nur DM 30 - + Porto-NN od, Vork. M. Nett, A.d.Breite 1, 8998<br>Stiefenhofen, S627

#### Einsteiger sucht dringend:

Hardware, Hes- + Summengames.<br>Grafik Adventures, Olympic Games +<br>Spiele (Händler + Privat)! Andre Kuhn. Altenhof 3, 5608 Radevormwald

#### Reset-Taster

Zum Einstecken - ohne löten sofort be-Transferred The Unite forent sofort be-<br>treesbereit! Nur 5,-0M ind. Perto und<br>98, 4040 Neuss 1, Telefon Neuss 1. 02101/544763

Wegen Hobbyautgabe verkaute ich fol-<br>gendes Zubehör. 26 Programme auf 3<br>Kassetten DM 50,--, 1 Prog. -- Pilot 64<br>-- DM 15.--, 1 Joystick DM 10,--, 10 Leerkass. C10 DM 10 .- 2 Bücher mit Listings DM 15,- Wer zuerst schreibt<br>bekommt die gewünschten Artikel per Nachnahme plus Porto zugesandt. W. Mechler, Am Eichbaum 7b. Koblenz

# ★ FUNDGRUBE

#### ,,,,,,,,,,,,,,,,,,,, ACHTUNG!

Leistungsstarke Relaiskarte mit Pro-<br>grammbeispielen! Spottbillig! Beste-<br>hend aus 8 frei programmierbaren<br>Relaismit je 16 A! Z.B. für Prozedsteuerung, Lichtelfekte, Alarmanlage, Schaltuhr, Blumengießen, Motorsteuenung und weitere ungeahnte Aufgaben, Ein Annuf unter 06127/8559 kann nichts **Ungheritors** 

Lichtgriffel nur 49 DM. Info gratis bei: Klaus Schißibauer, Postfach 1171, 8458 Suizbach

Verkaufe: Orig. Multidata Datenverw, + Textverarb. mit Handbuch + Disk.<br>Neupr. 298,- für nur 140,-, das gr. Spielbuch (Computer personlich) 14,-06182/68599 bis 20 Uhr

Suche C 64 (Funkt.) für ca. 400,-, ver-<br>kaufe ZX-Printer (o. Pap.) 120,-, Rokaure ZA-Franter to: Pap., T20, Pro-<br>fand Weigt, Schwarzer Weg 4, 3257<br>Springe 2, Tel. 05045/7448 **1962251920000150000** 

Losungen zu allen Adventures, z.B. The Dallas Quest, Mask of Sun usw. Pro Lösung 5 DM (oder Lösung + Adventures) 20,- DM in bar: bei A. Simmer, Hubertusweg 13, 4220 Dinslaken

Wegen Systemwechsel verkaufe ich Sprachen-Disk: Forth, Pascal, Comal Pilot, Pet-Speed. Wirklich gute Spra-Tel. 05961/5463. Ab 18 Uhr

CHAOS auf d. C-64! Flex. Programmpaser z. Berechn. u. Darst, dynam Systemet<br>met + Anleitg./Demos. DM 30,— a.<br>Disk, Scheck o. Schein an: H. Andrick, Oldastr. 19, 2800 Bremen

Anl. Flugs, 2 (Deutsch mit Koordinaten Fig. 20,  $-$  (15 S.). Operators are<br>with  $20 -$  (15 S.). Operators White<br>wind (Strategie) VB 80, --, Herors of<br>Khom 30, -- (Disk) (Adv.), Originale,<br>Hobbits (D.) 10, --  $-$  05361/52196

Tausche Atari 2600 + 4 Kassetten + Bargeld gegen Commodore 64 + Programme + Joystick, Angebote an: An-Kuhn, Altenhof 3,  $d$ re 5608 Radevormwald oder 02195/8801 ab 19.00

 $C-64$ \*\*\*\*\* \*\*\*\*\* Suche günstigen C-64 (qui erhalten);<br>ohne Datasette, möglichst m. Pgm/s.; Zahle bis 550 DM; Tel. 08531/4696; ab 18 Uhr  $\star \star \star$  dringend  $\star \star \star$ 

Lösungen zu 20 Adventures z.B. The Dallas Quest, Mask of the Sun usw, pro<br>Lösung 5 DM (oder Lösung + Adventures 20 DM) in bar: A. Simmer, Hubertusweg 13, 4220 Dinslaken

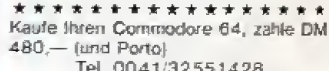

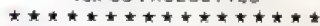

\* \* \* \* \* \* \* \* \* \* \* \* \* \* \* \* \*<br>Kaufe Ihren C 64 + Floppy, zahle DM 900,- (und Porto) Tel: 0041/32551428

\*\*\*\*\*\*\*\*\*\*\*\*\*\*\*\*\*

Suche billigen C 64 + Floppy oder DA-Suche billigen C b4 + Froppy oder DASETTE!!! Auch einzeln!!<br>TASETTE!!! Auch einzeln!! Angebote<br>bitte an G, LASSAU, Postlagernd, 8346<br>SIMBACH oder LASSAU, H.-<br>Heinrichstr. 13, A-5280 Braunau

#### VERKAUFE

wegen Aufgabe fast neuen Commodore<br>64 + Datasette DM 700,-, Tel. 089/876817

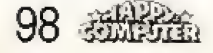

**Achtung:** 

machine unsere themselves chrauf with the terminal Angebourne Ver keuting is Verbreitung im mit der eine eine **CONTRACTOR** BY THE

Das Herstiet in Andrew Hermann (1988) (1988) – Rallbropen (1988)<br>gegin durch medettacht (1988) – Andrew Hermann (1988)<br>der Bermins frau Hermann (1988)

Ongmepropression and an interesting propression of the propression of t Bayer Dought, in American and the Bayer of the Sea Property of the Bayer of the Sea Property of the Sea Property of the Sea Property of the Sea Property of the Sea Property of the Sea Property of the Sea Property of the

das R-1 e a manufactura con comunica  $\label{eq:1} \frac{1}{2} \frac{d^2\phi}{d\phi} + \frac{1}{2} \frac{d\phi}{d\phi} = \frac{1}{2} \frac{d\phi}{d\phi} + \frac{1}{2} \frac{d\phi}{d\phi} + \frac{1}{2} \frac{d\phi}{d\phi} + \frac{1}{2} \frac{d\phi}{d\phi} + \frac{1}{2} \frac{d\phi}{d\phi} + \frac{1}{2} \frac{d\phi}{d\phi} + \frac{1}{2} \frac{d\phi}{d\phi} + \frac{1}{2} \frac{d\phi}{d\phi} + \frac{1}{2} \frac{d\phi}{d\phi} + \frac$ 

te-Softwing de Beautiful<br>Biography of Beautiful

The RPO P control and have now the manufacturers - Den Manne des an eine Register Ander

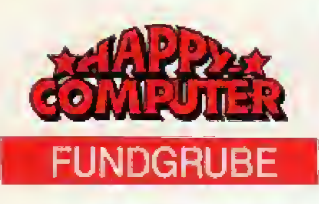

Floppy 1541 (neuwertig) wegen Systemwechsels, sowie gesamte C64<br>Software (Wert 25000 DM), keine Raubkopien!! Insgesamt für 600 DM zu verkaufen. Tel. 061 51/2 32 28

Grandmasterant: 10 DM: suche Anito. Lso, yon Aztec Tomb.: 5 DM, suche billigen gebr. Monitor, wer hat Inleresse Robotersteuerung??  $F$ GaBner. Hauotstr. 40, 8899 Aresing

Hille  $\star$  Wer  $\star$  verschenkt  $\star$  Commodore  $\star$  C64 (intakt)  $\star$  an amen  $\star$ <br>Schüler  $\star$  ohne  $\star$  Geld  $\star$  Antworten  $\div$  and

Frank Baumhardt, Hauptstr. 8, 6581 Sulzbach, Tel. 06544/745

★ ★ ★ Briefmarken-PGM (BRD) ★ ★ ★ Zu jeder Michel-Nr.: Ania8/Ausgabetag/Motiv/Michel-Wert ( ± +/0)/Anzahl der eigenen Marken (\* \*/0) PGM: 30<br>DM/Daten BRD Nr, 111-1224 Inkl.<br>Stichwortverzeichnis: 20 DM, Frank Sämer, M. Heese-Str. 15, 4760 Werl, Tel. 02922/5554

C 64 TOTAL C 64 TOTAL

Das große 3-teil. Programmpaket! 1. TITAN BASIC bringt 30 neue Befehle: PLot, Draw, Circle, Fill, Show, Paint,

Sprite, Music, At, Mov, Halt...<br>2. FAST SAVE (8x) ist schneller als<br>C64-Floppy! Mit opt. Ladekontrolle!

3. WISSEN & TRICKS, ein Progr. voll H. Dursch, Fichtestr. 3, 8480 Weiden

**ACHTUNG!** Nicht nur für C-64 Einsteiger! Selbstprogrammlertes ab DM 0,50 (Kass./Disk) Into gegen Rückporto bel;<br>Bernhard Lauer, Handgasse 10, 8700 Würzburg

CBM-64 HARDWARE RIESENAUS-WAHL Eprom-Module: Fastdisk & -Tape, 80-Zeichen, Centronics, Copyrom. GRATISINFO ANFORDERNI Sprenger, Brassertstr. 18, 4300 Essen 1

RIESENAUS-CBM-64 HARDWARE WAHL Resettaster + OLD; Stereo-<br>sound, Recorderinterface; Modems. GRATISINFO ANFORDERNI Sprenger, Brassertstr. 18, 4300 Essen 1

VC20-C64-Software, Info 50 Pf, Text-VCZU-C64-Software, microsofte, Disk-Check<br>
Yeraz, in Masch, Roulette, Disk-Check<br>
{7 Min.), Var, dump, Menü Joysi, Rout,<br>
1. Grandmaster, W. Popp, Richard-Wagner-Str. 4, 6500 Mainz

C-64: Absolut neu: Bundesliga 64  $e^{i\omega}$  and believe the control of the picture from Sports-<br>freund. Aktuelle Tabelle, Eingabe, usw.<br>nur 20. - (Disk 30. - ) bar/Scheck/NN<br> $(+5,-)$  bei F/S Soft, Estermannstr. 168, 53 Bonn

\*\*\*\*\*\*\*\*\*\*\*\*\*\*\*\*\* Verkaufe Floppy Verkaute Flogov Verkaufe Floppy 0.5673/5956 \*\*\*\*\*\*\*\*\*\*\*\*\*\*\*\*\*

\*\*\* Seikosha GP 100-VC Verk, neuwert, Drucker, 3 Mon. alt. mlt Originalverp. + Garantie, wenig ge-<br>braucht für 395 DM - U. Kowallek,<br>Neuer Graben 63, 46 Dortmund 1

 $\star \star \star$ Fieppy 1541 + 50 Spiele  $\star \star \star$ Verk. neuwert. Floppy 1 Mon. alt mit<br>Originalverp. + Garantie für nur 500,-DM. Uwe Kowallek, Neuer Graben 63, 48 Dortmund 1

Lösungen zu Aztec Tomb. Dallas Q., Hobbit (ca. 92%), Blade of Bl., Gruds in Space bei Torsten Löhr, Hombacherstr. 26, 5208 Eitort Tel. 0.2243/3705 (4 DM)

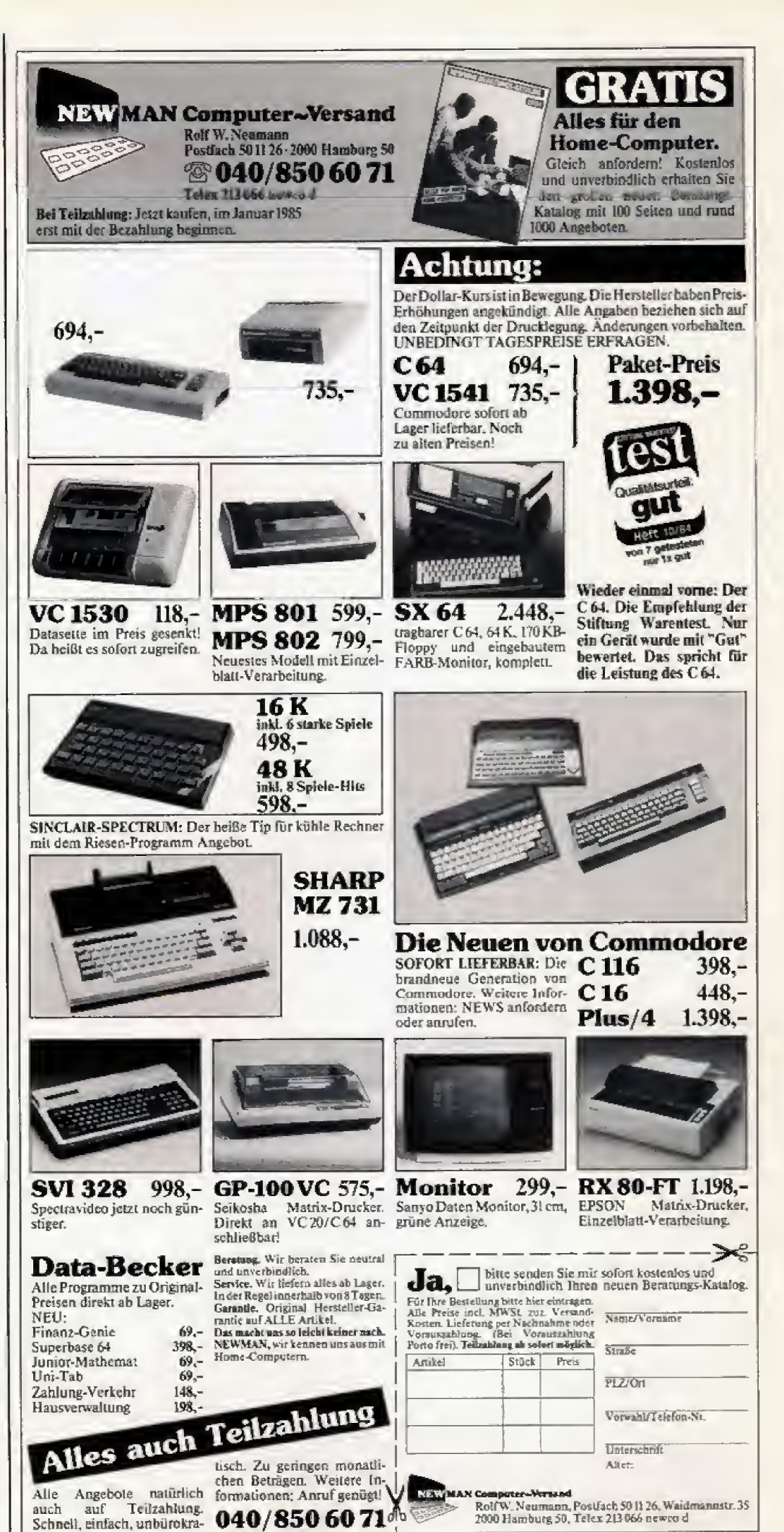

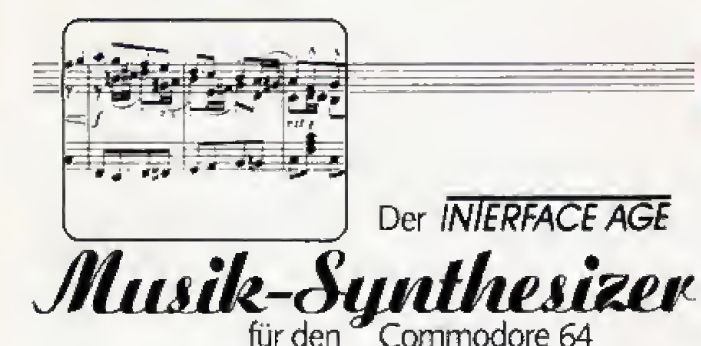

EXTENDED SYNTHESIZER SYSTEM ist ein professionelles Musik-Synthesizer-System, das es Ihnen erlaubt. alle Sound-Möglichkeiten des Commodore 64 in vollem Umfang auszunutzen. Sie können fertige Musikstücke abspielen oder neue Kompositionen entwerfen. Die Noten samt aller Zusatzzeichen werden in grafisch hervorragender Weise in allen Details mit der Eingabe oder

dem Spielablauf auf dem Bildschirm angezeigt. Alle Möglichkeiten, die es in der Musik gibt, bietet Ihnen EXTENDED SYNTHESIZER SYSTEM in drei Stimmen. Preis DM 138,- !!!!

Auslieferung EXTENDED SYNTHESI-<br>ZER SYSTEM für Commodore 64 und Floppy 1541 inklusive ausführlichem deutschen Handbuch mit ca. 50 Seiten

# **BASIC-COMPILER**

- Macht lihre Programme wesentlich schneller.<br>● Kompatibel zu EXBASIC LEVEL II, SIMON'S BASIC und SOFTMODULEN
- 
- Ausführliche 40-seitige Dokumentation.<br>Für Commodore 64/1541: DM 298,- inkl. MwSt  $\bullet$
- ۰
- · Für CBM 8032 mit 8050/8250. DM 698,- inkl. MwSt.

### **INIERFACE AGE** Verlag GmbH

Josephsburgstr. 6, 8000 München 80, Tel. (089) 434089, Telex 5213489 lavmd

Ausführliche Gratisinformationen auf Anfrage.

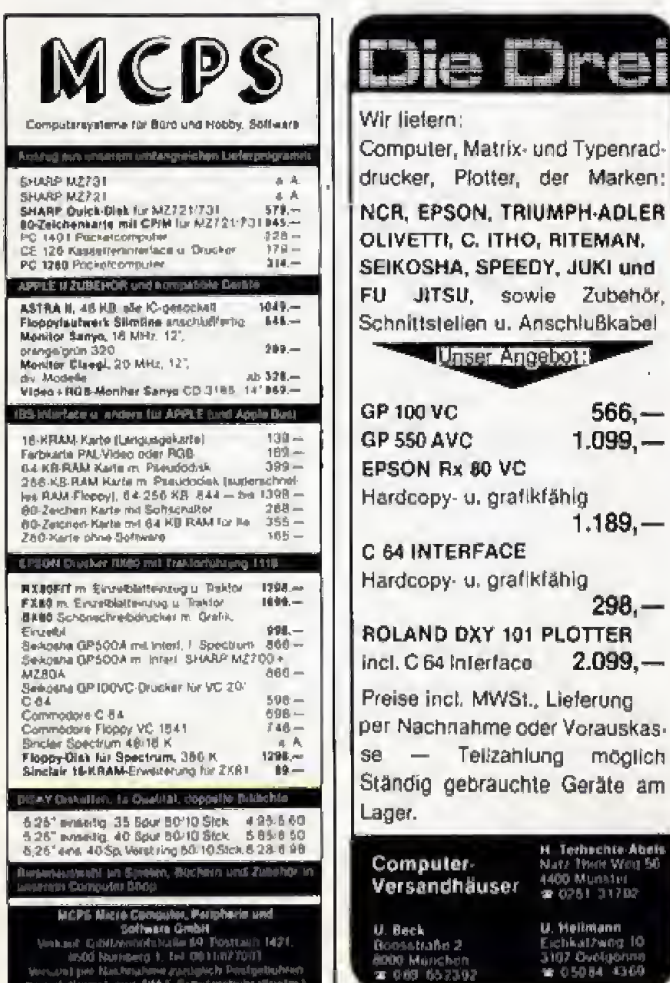

#### 3D-Statistik u. Geschäftsgrafik, 4 versch. Diagrammarten in HRG + 3 Hilfs-<br>fun. Kass. 20 DM/Disk 25 DM bei V. Markmiller, 7910 Neu-Ulm, Memelstr. 1. Into gegen Freiumsch. **855688888555555555** Verk. Dragon 32 (fast neu) + 2 Joy.<br>sticks + Recorder + Software für 580 DM, T. 02243/3582 Die Dre originalverpackl · · · Verkaule Dragon 32 2 Joysticks, viel Software + Lit. Module<br>(Schach + Invader + Compil.) Kabel, Netzteil, Handbücher etc. VB 50,- ab Computer, Matrix- und Typenrad-18.00. Tel. 021.03/47123 drucker, Plotter, der Marken: NCR. EPSON, TRIUMPH-ADLER

 $566 -$ 

 $1.099,-$ 

 $1.189 -$ 

 $298 -$ 

bek<br>Kil ehrchte Al<br>"Pier Weg<br>Munster<br>181-31702

enn<br>waa 10

 $2.099. -$ 

Colour-Genie 32 K: Colour-Englisch<br>Super-Programm mit 2500 Vokabaln<br>{Grundwortschatz) 39,-- Kasselte, Kovalewski, Reinickendorferstr. 4  $\mathbf{a}$ 2000 Hamburg 73

**GENIE** 

Verkaufe Colour Genia + Kass, Rec. + High Res. + Demo + Literatur + Menge Soltware nur 500,- DM 0209/871685

Genie I, 64 K-RAM 3,5 MHz, Floppy Monitor, eventuel Software z.B. CP/M,<br>Pascal, Spiele komplett nur VB 1700<br>DM, Antragen ab 19.30 bei 04223/497

COLOUR GENIE: »THORR«-Trilogie: Hochkomplexe Adventures mit Role-Playing, Eigenleben, komplexe Satze...<br>Into «CG»: E. Jurschitza, Ellensindstra-8e 7 a, 89 Augsburg 21

Colour Genie EG 2000, 32 KB, Kasset-<br>tenrecorder EG 2016, Handbücher 1 u.<br>2, div. Pgr. 500,- DM, Tel.<br>0431/86550 (auch tagsüber erreichbar)

Verkaufe Video Genie 1 + 84 K + HRG-(384 x 191) + Monitor + 150<br>PGR + Arbeitstisch + Literatur für 1500 DM VB und ZX 81 für 60 DM, Tel. 02129/7562 ab 19 Uhr

Verkaute EG 2000 Colour Genie mit Speichererw, 32 K und viel Software für<br>DM 450,-, Tel. 07150/31686, Harald Bögeholz, Heimbergweg 12, 7141 Schwieberdingen

Club 80 **a** Beitrag 20 DM/I. Club-Tandy Satzung mit Infos g. 1 DM<br>Genie Satzung mit Infos g. 1 DM<br>Komtek Sgesucht: CLUB 80, Wagner, Gartenstr. 4, 8201 Neubeuern

. . . . . . . . . . . . . . . . . Colour Genie

Verkaufe und tausche SELBSTGE-<br>SCHRIEBENE Supersoftware<br>Sascha Grebe, 02684/5664 Colour Genie

. . . . . . . . . . . . . . . . . .

Verk. zus. V. Genie II + 2 Laufwerke + Controller mit Schnittst. CPM vorgerüslet 2 od. 4 MHZ umschaltb. Flache Ta-<br>slatur linkl. vielen Programmen, Preis VB. Tel. 02942/5194

COLOUR GENIE-Besitzer! Wer möchte Erfahrungen, Tips und Pro-Manfred Lühmann, Käppen Meyn Pl. 8,<br>2200 Elmshorn, Tel. 04121/84430

Colour-Genie: neu: 12 K-RAM-Karle I. Exponsion Port; Spitzensoltw.; Screen-Editor etc.; FX 702 P: Soll-/Hardware;<br>Schach, Tuningkil uvm. Info 50 Pf. H.<br>Czech, Kölner-6, Leverkusen 3,

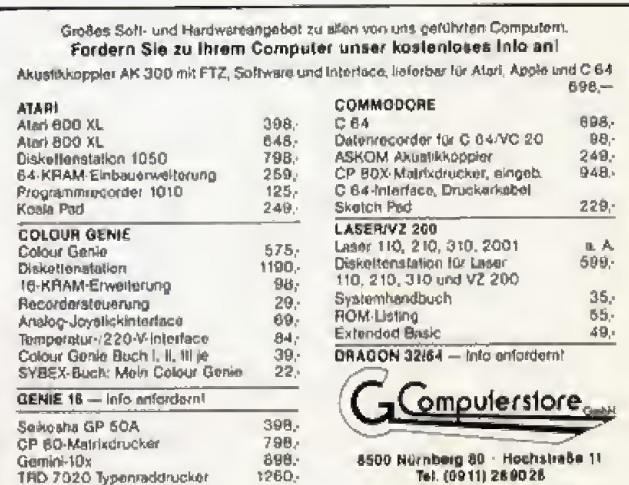

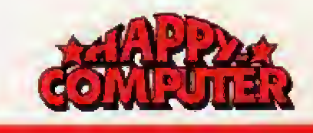

Fundgrube

Tal

\*\*\*

 $...$ 

 $\bigstar$ 

AR20

Günstinl

02305/25856

Suche C-64

Schüler sucht C-64 mit Floppy um 500

DM, M. Saliaba, a.d. Reitbahn 15 a, 239

Flensburg. Tel. 0461/56405 ab 14 Uhr

1541. 5-6mal schneller durch EPROM-

Platine. Belegt keinen Speicherplatz, 120 DM. Ralf Zupan, Pestelozzistr. 38,

Castrop-Rauxel,

Reset-Taster-VC64 + Steckverbindung

+ Gehäuse + Anteilung > 10 DM (Inkl.<br>Porto) + Schein an Faulhaber Patric,

**DRAGON** 

Verk. Dragon 32 + 2 Joysticks + Bü-

cher + Software (Moonh.) + Kassel-<br>tenkoffer. Noch Garantie. Alles zus.<br>680 DM. Bilte nur Donnerstags ab

14-16 Uhr anrufen. Tel. 066 21/53091

Dragon 32 + Joystick + Recorder +

neu) NP 1400 DM NB 800 DM

ab 19.00 bis 20.00 Uhr

Programme + Handbuch + Buch (alles

Bruckerstr. 5, 8060 Dachsu

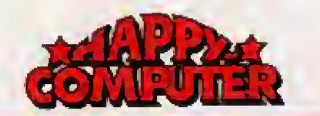

**FUNDGRUBE** 

# LASER

 $\star$ 

VZ 200/Laser 210/Laser 310: Neue Adventures: Stadtindianer, Island Adv... + viele Actionspiele, Info gratis; E, Jur-<br>schita, Eliensindstr. 7 A, 8900 Augsburg  $21$ 

VZ-200 (4 Monate alt, wenig gebraucht)<br>mil Handbuch und Demokassette für 200 DM!

H. Plattner, Vogtsbell 8, 5020 Frechen (02234/55210)

CRUN - muß jeder Laserlan haben. Jeden Monat neu - 4 Programme, Infos,<br>Clubecke usw. für 10,- DM bei CRUN Schweigerweg 65, 8015 Markt Schwaben

Suche für VZ 200: + 64 K + Joystick Home for VZ 200. That R T Suppose<br>+ Drucker + Programme + Literatur, J.<br>Fuchsberger, 8720 Schweinfurt, Fichlestr. 15, 09721/24291

Langweilige (Schnarch) und Langweinge (och auch der Kreisch)<br>(Kreisch) Software total satt?? Dann<br>schreib mir (aber Dalli !!) Kostenl. Info bei Kay Theissel, 4708 Kamen, Pothscherhol 26

+ \* ± Only for VZ/Laser User! \* \* \* Die Neuen sind dal Rainbow-Jungle, Galactric Trip u.a. Sofort neue Into antordern: CB-Software, Ahornstr. 2, 8319 Velden<sub>2</sub>

Laser 210 + 64 K + Datar. + Joysticks + Softwere + 3 Bücher wegen Hobbyaufgabe zu verk. VB 550 DM. S. Blum,<br>6050 Offenbach, Starkenburgring 2, Tel. nach 18 Uhr 069/833302

Verk, VZ 200, 16 K-RAM, DR 10 Re-Corder und 3 Programm, Preis nach Ver-<br>Ginbarung. Auch einzeln zu haben.<br>Thomas Dücker, Mundsburgerdamm 41, 2000 Hamburg 76

Laser 210: Kompl. mit 16 K-Speicher, Joysticks, Lightpen, Datarecorder, Programme u, Literatur für 350,-, W. Stör-<br>mer, 5300 Bonn, Londoner Str. 4, Tel. 0228/674605

VZ 200/Laser 210/310: Superpreise Vir Action + Adventure, 2.B. 4 x Action<br>= 25.— DM, Stadtindianer, ...Neues In-<br>In xVZ« bei: Jurschltza, Ellensindstr. 7 a. 89 Augsburg 21

Laser 210 + 16 K/Laser 310:<br>»THORR«-Trilogle: Komplexe Adventures mit Role-Playing, Eigenleben, usw.<br>Info »VZ« bei: E. Jurschitza, Ellensindstr. 7 a, 89 Augsburg 21

 $\star \star \star$  Laser  $\star \star \star$  Topprogramme für<br>Laser 210 und VZ 200, Toppreise Actionspiele, Reaktionsspiele usw. Ko-<br>stenloses Into von S. Schilcher,<br>Schulstr. 1, 8101 Unterammergau  $\star \star$ 

**ACAAAAAAAAAAAAAAAA** Laser 210<br>Neuw. Laser 210 + Dataselte/Sanyo

Orig. verpackt + Garantie + Zubehör zu verkaufen, Wolfgang Pelzer<br>Tel. 0221/504446

\_\_\_\_\_\_\_\_\_\_\_\_\_\_\_\_\_\_\_

Verkaufe tolle Spiele für Laser 210/VZ<br>200. 2.B. Weilsprung, Hammerwurf, Grand-Prix, Labyrinth-Sp. u.a. kostenl. Liste: Kai Kadau, An der Landwehr 93, 4223 Voerde 2

VZ 200 ★ ★ Völlig neue Preisliste für<br>Soft- und Hardware!! Super-Angebote! Jörg Heise, COMPI CLUB, Auf der Linde 8, 5226 Reichshof \* Wir bieten mehr als Sie denken!

 $\star$  VZ 200  $\star$  Laser 210  $\star$  Lser 310  $\star$ Super Spiele für Ihren Comuter! Kostenlose Liste antordern bei: Martin Goes, Philosophenweg 22, 7400 Tübingen

 $\bigstar$ 

LASER 210 + D e r internationale Club für alle LASER-Userl Die Mitgliedschaft<br>bei uns ist ein Muß! J. Heise, A.d. Linde 8. 5226 Reichshof  $\star \star$  Info gratis!!

### ORIC

two-pass-assembler für 64 K Oric. Retten von Quell- & Opcode möglich, ver-Übers.rate; ca. 200 Zeilen/5, 20 DM, J. Jacobsen, 23 Kiel, Wikingerstr. 14

Oric Laser VZ/Wer sendet seine Listings noch ein? Wir zahlen \* Spitzenpreise! Hisoft, 23 Kiel, Kirschgarten 13, 04340/8212, Softwarekatalog auf Antorderung

Verkaufe Oric-1, 64 KB, komplett + Software (Spiele etc.) lür DM 400 VB<br>unler 02 11/21 97 72

Verschenke Orlo-1 (48 K) ...<br>+ alle Kabel + Kass.rec. + 4 Bücher +<br>Spitzersoftware (viele MC-Games),<br>Wert > 1300 DM für 580 DM! R. Hu-<br>ber, Nelkenstr. 20, 8399 Rotthalm, **CR533/893** 

Der Oricclub Gießen grüßt seine 55 Mitplieder aus Deutschland, Österreich,<br>Schweiz und Danemark. \* \* \* Info: I.<br>Peters, Gießener Str. 11, 6301 Fernwald 2

Oric-Fans Achlung!! Verkaufe: 2 Bü-University Achieving 11 Verkaufe: 2 Bücher: Meteoric Programming, Games for<br>your Oric für je 20 DM, Originalprogr.<br>für je 15 DM, R. Huber, Nelkenstr. 20,<br>8399 Rolthalm, Tel. 08533/893

### **SHARP**

PC-1500 Nompl. ger.: 16-Kan-A/D-Wandl. + Spei-Oszillosk, + So.<br>und + St. Verst. + 24 VO-Port/ + Optok. ab 290 DM, Inf. G. Lütlmann, Lindenstr. 23, 2875 Ganderkesse, 04222/3742

PC-1500 ■ SPITZENTELEFON-E POLITIER m. von. Kabel autom.<br>Wahl + Geb.anz. + Adr.-Nr.-Geb.-Spei.<br>+ Suchrout. 50 DM, Inf. G. Lüllmann,<br>Lindenstr. 23, 2875 Ganderkesee. 04222/3742

MZ-731 Menügest. Grafikprogramm übers. Darstellung auf d. Plotter tengrafik — Balkendiagr. — uam. DM<br>50.— + NN Info geg. Rückporto KLEIN, Köln-Berliner Str. 151, 46 DO 41

\*\*\* MZ-80 K \*\*\* gepflegt, Monitor und Basic erweitert (Single-Key-Basic etc.) Resettaste, viel<br>Software: VP 950 DM, Postfach 1765, 8264 Waldkraiburg, Göhring

MZ-700 Software - Vokabeltrainer, 12 verschiedene Abiragen möglich, Ausverschiedene Abhagen Indijnan, ned<br>wertung Gesamtebfrage, maximal 2 x<br>1000 Vok. a 10 Zeichen je Dateil 20 + NN, Grein, PF. 1513, 3550 Marburg

MZ-700 Software z.B. Bundesligatab. mit 2 Dateien, Anschriftendatei, Privat-<br>buchhaltung, Universaldatei je DM 20 +<br>NN (Röckporto = Info), Grein, Postfach 1513, 3550 Marburg

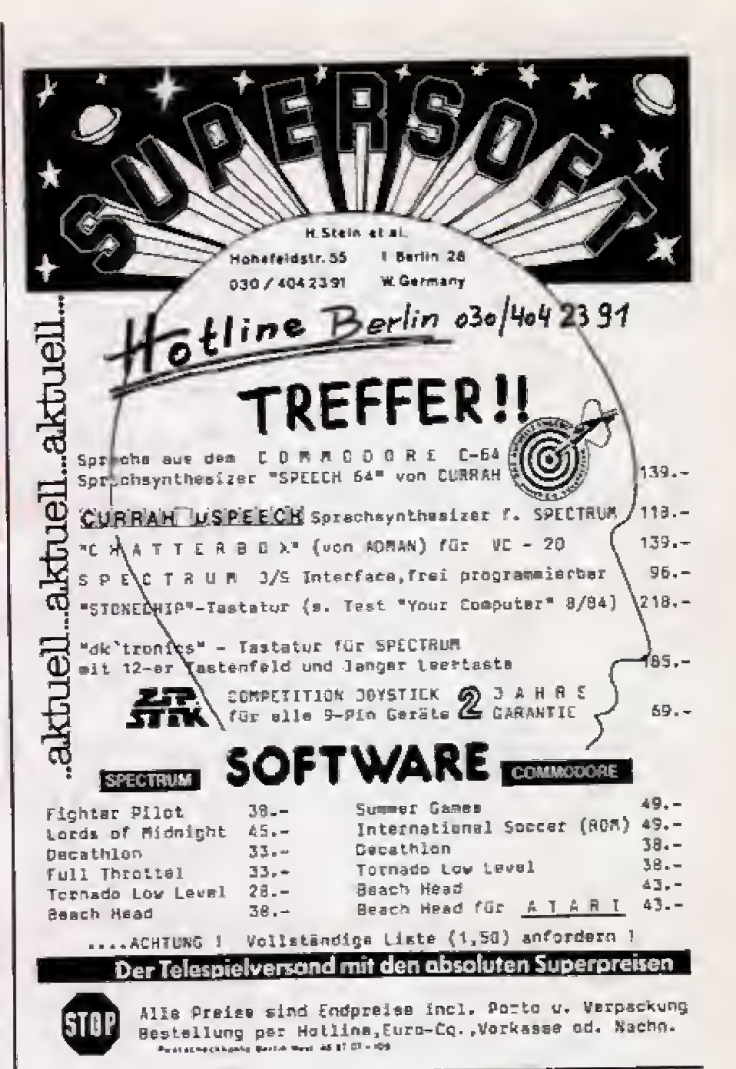

# Endlich ist sie da!

Die professionelle Hardware zu Superpreisen

Super-EPROM-Platine far 8 x 8 K EPROMs. Manügesteuerte EPROM-Auswahl - de-<br>her keine Umschallung nölig. Durch die Menüsteuerung let as möglich Programme<br>von bis zu 84 K Länge einzuladen! - Einführungspreis 75 -- DM Aushau zur Medulbox vorpesehen

EPROM-Karte 2 x 8 a. x 16 K EPROMs. Entache Handhabung - Resettaster Preis 19.50 DM Preis 25.- DM Betriebssystem-Umschaltplatine für 2. Betriebssystem<br>Umschaltplatine für mehrere Betr-Systeme auf Antrage.

EPROM Programmlener für Commodore 64, Komplett-Bausatz inkl. Software. Program-<br>mert EPROMs 2716 - 2712B. Software-gesteuerte EPROM-Auswahl -- mit Schneitzro-grammlermodus. Mit Textoolsockel 90,--- DM Preis 60- DM Preis 99 .- DM Fertig aufgebaut und getestel, Mit Textoolsockel 129 .- DM Bal der Entwicklung unserer Hard- und Soltware haben wir Wert auf einfache Hand-<br>habung und Ameenderfraundlichkeit gelegt. EPROM-Programmlerservice - presgunstig

Sie haben Hard- o. Software entwickelt?<br>Wir vertreiben ihre Hard- und Software zu guten Konditionen! **Händleranfregen erwünschill Auslührliche Gratisinformation auf Antrage** DELA Elektronik - Krefelder Str. 66 - 5000 Köln 1 - Tel. (0221) 725336

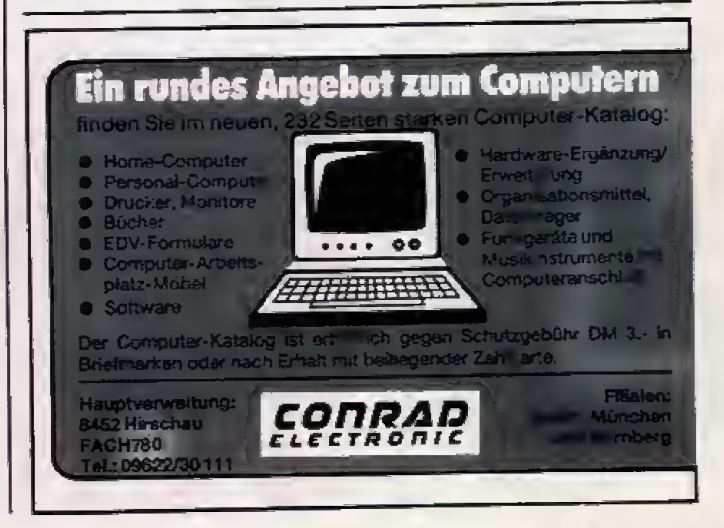

**新鮮金 101** 

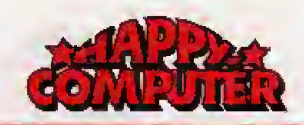

# FUNDGRUBE \* FUNDGRUBE

# **\* FUNDGRUBE \* FUNDGRUBE**

# \*\*\*\*\*\*\*\*\*\*\*\*\*\*\*\*\*\*<br>Sharp MZ 700<br>Sherlock Holmes 35 K Adventure in Ba-

sic z.T. mit Grafik, 60 Orte, 63 Voka-<br>beln. 19 DM + NN, Uwe Meyer, Am Hamjebusch 17, 2910 Westerstede

Verk, Sharp PC 1500 rail Frw. für VB  $400 - 100$ 

Gerd Schielke, Tel. 05341/38397

MZ-731 fast neu + Monitor CA & 6<br>Bernstein + Hisoft Pascal + Assemb. + viel gule Literatur + Kassetten, Alles zusammen nur DM 1500,-, Tel, 089/284611

#### Verkaufe MZ-731 mit SFD700

+ CP/M mit 80-Z.-Karte

+ Zubehör und Software Jürgen Kahrs; Schulstr. 39 a, 2724 Taaken

UMSONST bekommen Sie einen MZ 80<br>A (48 K) + Basic SA-5510 und<br>SP-5025 + Adventure + Space Invader + Handbuch + Spielebuch beim Kauf einer LED für nur 1790 DM VB, T.: 04532/6355

 $*** MZ-700***$  Suchen Sie nach Gold in der Geisterstadt: Dies und ähnliche Adventures bel: WSS Wiebusch, Viehholstr, 3, 56 Wunnertal 1

 $PC-1500 + CE 150 + CE 152 + CE$ 155 + div. Erweiterungen + Systemhandbücher + Soltware VB 850,-<br>Tel. 02306/22134

MZ-700 Software, Programm zum Übersetzen von englischen Adventure-Soleten usw. für  $30 - 10k$ , het H  $\cdot$ G Ringstr. 6, 8382 Fried-Düringer, richsdorf

Verkaufe neuwertig PC-1401 + Recorder CE 152 + Interface; TI-99 4A +<br>Recorder. Preis VS, Tel. ab 18 Uhr<br>08031/44881, Berdon, Verdunstr. 19. 8200 Bosenheim

#### MZ-700 MZ-700 MZ-700

Super Textprgr. mit Bildscrolling, Spiele, 2. Zeichensatz und v.m. Auch A/K. Li-<br>ste unf. Thomas Post, Am Lohslepen 147, 66. Wuppertal 21

 $\star$  + PC-1401 & PC-1261/1260  $\star$  + Software In Basic und Maschine, z.B.<br>Hexmonitor, Musik, Rennen, ... Liste + 1 Pgm, 1 DM bei Klaus Ditze,<br>Nik-Ehlen-Sir. 6, 5354 Wellerswist

PC-1261/1260 MC & System Info 59 Seiten (gebunden!) voller Informationen DM 45 (NN + 4 DM) direkt bestellen bei Klaus Ditze, NIk-Ehlen-Str. 6, 5354 Wellerswist

Sharp MZ 80 K 48 K Version 2:4 MHz ca. 500 Programmen für DM inki. 800,- zu verkaufen Tel. 0431/790141

Sharp PC 1500 A + CE 155 + CE 152 Sharp, alles 6 Monate alt, NP über<br>1000 DM, kaum benutzt, originalver-<br>packl, wegen Systemwechsel, Wiegel, Maccostr.  $\frac{1}{9}$ 5400 Siegen, 0271/334194

PC-1251 Assembler, Disassembler (CPU-ROM), 256 Tone, Mapros wie Da-<br>tentausch, Renum., Actiongames, Inter-<br>faces u.v.m. Into gr. M. Rohregger, Bachlbergweg 61, A-4040 Linz

Uwe Meyer, Am Hamjebusch 17<br>2910 Westerstede

102 *Sillena* 

MZ-700 Vokabelübungsprogramm mit 8 Menü + Superhim + Zahlensp, nur DM  $20 -$ 

Bestell, per NN v. Franz Röckert, Friedrichstr. 12, 6050 Offenbach

MZ-700 EAT-MAN ein schnelles Spiel in Basic 5 Spielstärken + Superhim nur DM 15 .-

Bestell, per NN v. Franz Röckert, Friedrichstr. 12, 6050 Offenbach

MZ-700 Richtige Pokerrunde (25 K) Superhirn + Zahlensp, + Softw.-Tip Ää-<br>ÖöÜüß direkt v. d. Tast. n. DM 20,-Bestell, per NN v. Franz Röckert, Friedrichslr, 12, 6050 Offenbach

PC-1251-Software: in Basic und ML Spiele: Car-Race, Breakout, ... Utilities: Monitor, Delete, ... Info gegen 80 Pf:<br>SPC-Soft-Club, Austraße 13, 5245 Brechhach

PC 1251 PC 1245 PC 1401

Maschinenspr., Basic und System, kostenlose Liste anfordem T. Thomas, 471 L.Hausen, Oisselh, 11

\*\*\*\*\*\*\*\*\*\*\*\*\*\*\*\*\*

\* \* \* Sharp MZ-80 K \* 48 K-RAM \* Reset Sch. 2/4 MHz \* HRGIU \* Basic<br>
\* Pascal \* Forth \* Fortran \* Assembler<br>
\* Spiele!!! 700,- DM VS \* 04829/277 + M. Feldtmann, Dorfstr. 43. 2211 Brokdorf

SHARP PC 1500B mil VOLLAUSBAU Neue Super-PC 1500's mit 28474 Bytes (!) Basic. Zum einmaligen Preis von<br>920 sFr. NN: A. Bernard, Buchzelgstr. 5, CH-8053 Zürich

................ Für Sharp PC 1401/1245/1251/1260 Kassetten-Interface, 23 DM.

Jeziorowski, Mangenbergers(r.  $\mathcal{T}$ . 5650 Solingen 1

Sharp - Sharp - MZ 700 Programm. Grafik-Menü mit 18 Unterprogr. über 800 Zeilen; 22 K; Plotter erforderlich (z.B.: Paradoxon, Netzwerk u.a.) für<br>25.- Tel. 0871/73733

Weihnachtsgeschenk SHARP PC-1500 + CE 150 + CE 159, 1 Jahr alt, kaum<br>benutzt, Originalver, Software, NN 800 DM, S. Nimsgarn, Finkenried 4 d, 2 Norderstedt

MZ 7XX Universal-Datel + 5 Spiele für 20 DM. Die Datei allein ist es wert.<br>Schein im Briel! Datei + 10 Sp. 30,an Jürgen Rüling, Poppenrade 13,<br>2300 Kiel 14

Verkaufe Sharp MZ-731 mit Lit., Spielen und 20 Leerkasse. Tel. 079 44/3 68 ab 19 Libr

Orkunakarparrumine erfaubt ist

**Achtung:** 

decephed werden

 $>>$  Sharp MZ-700  $<<$  Software für alle Systeme. Plottprgr., Textprgr. für Plotter und ext. Drucker, Systemsoftware, Spiele, ... T. Post, Am Lohsiepen 147, 56 Wuppertal 21

MZ-80 K 48 KB + Basic + Pascal inkl. 10 Prg. Kassetten<br>  $+ +$  DM 700 -

\*\*\* nur komplett

Tel. 040/8802100 nach 18.00

 $\rightarrow$   $\rightarrow$  MZ-700  $\rightarrow$ Neue Adventures, Anwendungen und<br>Operations Research Pr. Info von Jonas, Rotkehichenstr. 120, 2807 Achim

Sharp MZ-700 More-Ein das Programm, das in jede Sammlung Ordnung bringt! Mondlandung und versch. Kalender-<br>prog. a 20 DM + NN, P. Pech, Postf. 1661, 6638 Dillingen 1

MZ 731, 200 Platten oder 200 Anschriften verwalten oder nur Mastermind spielen, für je einen 10 DM Schein. Wo? Bel K. Fischer, Keltenweg 8, 4630 Bochum 6

 $\star \star \star$  MZ 700 Mathe Packet  $\star \star \star$ Ideal für Studenten/Fachschüler o.<br>Gymnasiasten, Menüwahl z.B. analylische Geometrie, Funktionen, Differen-<br>zial usw. Tel. 02 28/46 57 62 17 Uhr

#### MZ 700 Supertief-Preise

MZ-700 Superior-Frese<br>MZ-Computer, Drucker, Joysticks es<br>gibt nichts, was ich nicht habe. Gebraucht oder neu, kaufe auch an. Tel, 0228/465762 nach 17 Uhr

PC-1401 Verkaufe Listing-Kurvendiskussion mit Extrema, Integral gärten 60, 6236 Eschborn 3

Verkaufe Sharp PC-1251, erst 9 Monate + Handbuch +  $\frac{1}{4}$  Jahr Garantie, nur<br>1400 S (200 DM). Reinecke Robert, Kellau 97, A-5440 Golling, Österreich, Tel. 06244/6131

\*\*\* An alle PC-1245 User \*\*\* 2 KB mehr Spelcherplatzt Ausl. Einbauanl. gegen 5 DM-Schein + Rückp. bei  $\star \star$  Michael Schetz  $\star \star$  Maurerweg<br>104 a, 1000 Berlin 47

Weihnachtsgeschenk SHARP PC-1500 + CE 150 + CE 150, % Jahr alt, kaum benutzt, Originalver, Software, NN 800<br>DM, S. Nimsgarn, Finkenried 4 d, 2 Norderstedt

#### **M7-700**

Wir machen unsere Inserenteri darauf aufmeilksum, daß das Angebot, der Ver-

kauf oder die Verbreitung von urheberrechtlich geschützter Softwere nur für

Das Herstellen, Anbieten, Verkauten und Verbreiten von »Raubkoplen« verstöllt

pegen das Unterschieders individualism attal und zivilitatifich verfalgt werden.<br>Gegen das Unterschiederschieders und kam attal und zivilitatifich verfalgt werd

Originalprogramme sind am Copyright Hiriwers und am Originalaufkleber des Datenizägera (Diskotte oder Kassatte) zu erkennen und normalarwelse originalver<br>packt: Mill dem Kauf von Raubkopien erwirbt der Käufer auch kein Elgenbum und

.<br>Wir bitten unsc ei Lisner in deren eigenem Interasse. Raubkopen von Onigi.<br>nal-Software weder anzubleten, zu verkaufen noch zu verbreiten. Erzishungsba-<br>rechtigte haften für ihre Kinoer

.<br>Der Verlag wird in Zukunft keine Anzelgen mehr veröffentlichen, die darauf<br>schließen lassen, daß Raubkopien angeboten werden.

geht das Risiku einer jederzeitigen Beschlagnahmung ein

Verkaufe Spiel 'Race' für 10,- DM. Es funktioniert mit Zeichen des 2. CG-<br>ROM. Tel. 07854/7356, 7640 Kehl, Goldscheuer, Matthias Holdermann

 $\begin{array}{l} \n\texttt{A} \times \texttt{A} \times \texttt$ Astrologieprogramm mit Transiten für jeden Weltort zu jeder Zeit. Nur 6 Eingaben - überzeichnungsfreie Grafik 40 DM, Mag. Trübswasser, Steyrerg. 58, A-8010 Graz

\*\*\*\*\*\*\*\*\*\*\*\*\*\*\*\*\*

PC 1500 Sharp mit 8 K Erweiterg, inkl.<br>Plotter/Kassetteninterface und Statistik Modul, Wie neu. VB 830,- DM, Tel. 0421/493994

 $\star \star \star$  MZ-700  $\star \star \star$ Adventures, Action, Anwendungen z.B.<br>brandneu: JUMPER JIMMY! info ant.[ Jonas, 2807 Achim

Rotkehichenstr. 120

Neuwertiger MZ-700 mit Handbuch, Ba-<br>sic und Kassettenrecorder zu verkaufen. Preis VHB

Tel. 06 21/81 15 33 (nach 18 Uhr)

Sharp-PC 1500A + CE-150 + Mathe-<br>Modul Iur 800,- VB<br>Thomas Reinert, Angerbenden 1, 4000

Düsseldorf 31, Tel. 0203/740190

Suche Matrixdrucker f. 731 und Single-Suche Matrix Hubert 1, 197 und Single-<br>Floppy (514); Mathe-Progr. u. Spiele;<br>Auch Tausch (Kasselte oder Quick-Disk), Thilo Slegler, Rich.-Wagner-Str. 10, 6053 Obertshausen

MZ-721, 3 MZ-700 Bücher, Textprog. Adressprog. + ca. 18 Spiele, umstän-<br>dehalber für nur 900 DM zu verkaufen. Tel. 0621/751167

Suche Sharp-Systemhandbuch für PC<br>1500 (zum Programmieren in ML) unter 20 DM. Tel. 089/3009590 - $-$  Rudi Chelbea

PC 1500/1251 Software aller Art. Maschinensprachetricks, Hardware. Sie wollen Maschinensprache lernen?<br>Schreiben Sie mir! W. Eisele, Lessingstr, 17, 6719 Eisenberg

MZ-7001 MZ-700! MZ-7001 MZ-7001 Donkey-Kong = 20 DM (inkl. Kass.) 3<br>Runden! 2. Zeichensatz. 20 KB, Schein + 2 DM in Brietmarken an: Peter Riedel, Salvatoratr., 6500-Mainz 1

CE-151 für PC-1500 zu verkaufen!!

Ce-101 for PC-1500 zu verkaufen:<br>billig...billig...billig<br>Preis nur 75,— DM (NP – 138 DM),<br>Thomas Doring, Am Knappenberge 19,<br>3252 Badd Münder 1

# \_\_\_\_\_\_\_\_\_\_\_\_\_\_\_\_\_\_\_\_

Endlich \* MZ-700 \* tolle Farbgrafik<br>AIRBUS A 310 OM 39,— auf Kassette,<br>BEECHCRAFT DM 29,— m. aust. Anl. realistische Flugsimulatoren<br>Polster, Dorfstr., 2862 Worpswede ------------------

PC 1245 PC 1251 PC 1401 Basic System Assembler

Lisle anfordern T. Thomas, Disselhook 11.4710 Lüdinghausen

\*\*\*\*\*\*\*\*\*\*\*\*\*\*\*\*

1251/1260/1401/1245/1350

Daten u. Prgm.-Austauschkabel DM 15 Super Wortraten (Kas. 3489 B. (Au8. 1245) DM 10 **C** Schein im Br. an T.<br>Breidel, Winkel 1, 3003 Ronnenb. 1

Lauflichtsteuerung mit dem PC 1500, Grundlage für Regeln + Steuern, Ein-<br>und Ausgabeeinheiten bis 64 K, 64 Bit, Tel. 02773/8810, 19 B., 25 DM-Bar, F. Beutel, Hauptstr. 64, 5014 Kerpen 1

PC 1500 Bauani. bis 36 KByte int. o. ext., Erhöhung Rechnergeschw., An-<br>schl. TASTATUR, Umbau zum scrit. 1ASTATUR, Umbau zum<br>PC-1500A Reset, 02273/8810, 20<br>Blatt, 25 DM-Bar, F. Beutel, Hauptstr.<br>64, 6014 Kerpen 1

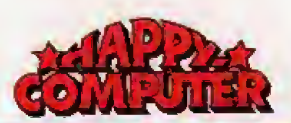

#### FUNDGRUBE **\*** FUNDGRUBE  $\star$

# FUNDGRUBE **\* FUNDGRUBE**

Verkaufe wegen Systemwechsel:<br>SHARP-MZ-721 (mit Recorder) und 2 Programmierbücher + Handbuch!! VB: nur 630 DMI! Tel.: 0231/175115, Günter Dietze, Vogelpothaw., 46-DO

MZ-80A/K/700 Systemsoftware, Texteditor, Adventures, Pokelisten und<br>viele gute Splele in ML! Liste gegen 1 DM anf.I D. Wiebusch, Viehhofstr. 3, 56 Wuppertal 1

PC-1500(A) »RAM-Floppy«: 10 Pgme. im Rechner, einzeln sicht- u. editierbar. Volle Speichernutzung, Komf. M-Pgm.<br>219 Byte, Kass. 20 DM, U. Brumund, Lisbethstr. 16, 3 Hann. 1

# **SCHNEIDER**

**BU SCHNEIDER CPC 464 BB** Suche Kontakt zu Anwender! J. Baum-Am Steinberg 13, 6057 garti. Dietzenbach-Steinberg Tel. 06074/24256

Schneider CPC 464, div. kfm. Progr. (Kasselte) v. Buchhaltung bis Textverarbeltung, Liste gegen - 80 DM Porto M.<br>Klewer, 2400 Lübeck, Friedenstr. 29

SCHNEIDER CPC 464 Software jeglicher Art. Info bei Christoph v. Rhein, Ludwigsburger Str.<br>272, 71 HN, Tei, 07131/32741 **SCHNEIDER CPC 464** 

Schneider CPC 464 »Brandneu« Kun-Kassette: denverwaltunosprogramm 20,- per Vorkasse an Carlos Breuning, Oberhainerweg 4, 6380 Bad Homburg

Suche unbeschädigten Schneider CPC 464 mil grünem Monitor  $12.$ 

Michael Lorenz, Storzingerstr.<br>7488 Stetten a.k.M., To Telefon 07573/1358

Suche interessenten für die Gründung eines User-Clubs und den Aufbau einer Programmbibliothek, Freiumschlag an Dirk Hollenbach, Silurweg 6, 3000 Hannover 91

#### SCHNEIDER CPC 464

Software jeglicher Art, Info bei<br>Roman Majer Tel. 07131/41845 Tel. 07131/32741 Ch. von Rhein **SCHNEIDER CPC 464** 

Schneider CPC 464 Brandneu, Bundesliga Statistik v. 1963-1983 Kassel-<br>te: 20,- per Vorkasse än Carlos Breuning, Oberhainerweg 4, 6380 Bad Homburg

PSYMAGION bietet Supersoftware für Supercomputer CPC  $464$ den Weckuhr mit Analoganzeige + Master-<br>mind (mit Sound + Grafik) - Kassetle (ur DM 16 - Pschk. 22646-675)

**SCHNEIDER CPC 464** Software jeglicher Art, Info bei Roman Majer, Heidelbergerstr, 111, 7100<br>Heilbronn, Tel. 07131/41845 SCHNEIDER CPC 464

Schneider CPC Originalprogramme: Masterchess 39 .- Electro Freddy und Data-Becker-Buch je DM 19,- evtl.<br>Teusch möglich, Kontakte zu CPC-Usern gesucht, T. 02152/1751

Assembler --- Disassembler Für Ihren neuen Schneider Comp. nur ter Riehl, Wiesenstr. 12 a, 6087 Büttelborn<sub>2</sub>

# **SINCLAIR SPECTRUM**

SPECTRUM 48 K: Dktronics-Keyb. Monitorangehi, Sinci, Drucker + 4 R.<br>Pap. Datenrecorder-interface 2-4 B0cher umlangr. Orig. Softw. kompl. DM 750

R. Wisotzky, Tel. 02225/10061

Weihnachten sleht vor der Tür, suchen Sie noch günstig Floppy, Sprachmodule, Lightpens, ... oder auch Software 10. 8552 Hochstadt

Neu! Das beste z.Z. erhältliche Interface zum Anschluß von Shugardiaufwerken; komplett mit Utility-Disk nur 428.- DM.<br>Info: 1 DM bel: T. Freitag, Lehar 10. 8552 Höchstadt

Verkaufe Kompston Joystickinterface (ohne Joystick) + Programme: Android 2. Ostron, Megapede, ZipZap, Zzoom (orig.) für nur DM 55.-<br>Tel. (07476) 7673

#### Super-Lohn-Eink.-SI.-Jahresausgl.

Sehr det, Eingaben \* genaue Berechn. Sein ver, Langacer + general Analyse \* jährl. Akts. ohne Neukaufl in-<br>fo g. Porto \* Kass. 40,— DM, H. I.-<br>chen, Niederfelderstr. 44, 8072 Manching

#### 6 Superspiele nur 10 DMI

State Vector 1 mit Autorennen,<br>Schatzsuche, Raumflug u.a. Super-<br>Design, info 1 DM, Rolf Bühler, Harzburger Str. 10, 2800 Bremen 1

Hervorragende Anwendersoftware! Kartei, Adressenverwaltung, Statistik, DM. Rolf Bühler, Harzburger Str. 10, 2800 Bremen 1

Spielekassette Veclor 2 - 10 DMI 6 Spiele mit toller Grafik - uva. Golf, Fireball, 69 Squares, Skirace, auch per NN - Info 1 DM. R. Bühler, Harzburger Str. 10, 2800 Bremen 1

\* Super Grafik - Toller Sound \* Kassette Vector 1 (6 Spiele) oder Vec-Kassette Vector 1 (6 Spiele) Doel Vec-<br>tor 2 (5 Spiele) je nur 10 DMII Auch per<br>NN - Info 1 DM, R, Bühler, Harzburger Str. 10, 2800 Bremen 1

Spectrum (48 K) + Profilasi. + Democ.<br>+ 3 Handbücher + Kassettenrec. + viel Software wegen Systemwechsel<br>abzugeben, Preis 530 DM, nach 8 Uhr 06663/1365

PGMB. Joystickinterface + Joystick zu verk. 8 Richtungen + Feuer für alle alt, Originalverpackung und Beschr. mit Joyst. 85,-, 02303/82272

Verkaute ZX Spectrum (16 K) + Soltware (z.B. Tapecopy) + Uteratur +<br>Drucker für nur 350 DM

Gerhard Leibrock, 6654 Kirkel 2, Neuhäuselerstr. 12, Tel. 06849/6134 Verkaufe Sinclair Spectrum 48 K + In-

terface 2 + Joystick<br>Preis 600.00 DM VB Tel. 02271/61976 Mo-Fr ab 18 Uhr

Lotlo »B aus 49+ für 48 K Spectrum; autregendes Statistikprogramm, alle<br>Zahlen seit 1955, DM 35, Info gegen<br>Rückporto von Schöke, Rörmonderstr. 390 A, 5100 Aachen

Currah µS Lots zu verk. Sie ermögl. den<br>Anschluß von mehreren Peripheriegeräten an den ZX Spectrum. Preis 40 DM (Originalpreis £ 14,95), J. Hoppe, Heidberg 1, 2250 Husum

\* \* \* Der Sinclair Micro-Club \* \* \* SW + HW-Tausch u. Verk. Info 80 Pf. Zeitung 3 DM. Zeitung a. Kass. m.<br>Progr. 5 DM! Schreib an Microclub, Am Porzhain 3, 5908 Neunkirchen

Auch in Österr.: Verk, Spectrum 80 K, Aucrodive + Interfece, Profi Tast., Joy-<br>Stick, Zeltschr., Programme, Liste bel;<br>R. Vierhauser, Postlagernd, D-8228 Freilassing

ZX-Spectrum 48 KB, Drucker Alphac-<br>rom 32, Recorder, + Text, Finanz. com 32, Recorder, + Text, Finanz,<br>Adress, Grafik, Flug, Toolk, M-Coder, 5<br>Bücher + Kasselten, 089/358284 Tausche Spectrum Programme gegen Progs. für Commodore 64, Verkaufe Fachzeitschiften (Liste anfordern), Bedienungsanl., R. Vierhauser, Funkestr. 5. 5020 Salzburg

Zu verkaufen Spectrum 16 K + Interpache + deutsche Anleitung + Spielekas-<br>sette + 1 Buch mit 60 Spielen +<br>Ladehilfe + viele Listings für 390.— DM Telefon 02671/8553

Verkaufe cavern Fighler, Invasion Forversion alles org. für nur 50,-<br>DM - Gratis... 3 Userprogramme, Thomas Papke, Birkenweg 4, 7591 Lauf

Masch.-Code Routinen (40) für ZX Spectrum u. ZX Spectrum Maschinencode, 2 Bücher zus. 38. - DM, 48 K.<br>Orig. Kass. Assembler, Disass., Monitor Hex + Dez. M. Beschr. 20 - DM T.

NEU: ISO-COPY, EINER FÜR ALLES kopiert einfach alles, ob mit oder ohne ton, ob 48 oder sogar 64 KI Ferner können Sie Verifyen, in bei, Reihenfolge<br>Saven und Quickgesavdes kopieren! Inki, Kass., dt. Anl. u. Porto 15 DM (Scheine/Scheck) O. Marohn, Schürulerstr. 41, 46 Dortmund 30

Verkaufel!! Spactrum 48 K 350<br>DM/Hisoft-Pascal-Compiler 60 DM/Ba-<br>sic-Compiler: übersetz! ihr Basic Programm in Maschinensprache 10 gramm in Mascurers Joyalick Interfa-<br>Ce 70 OM/Joystick 10 DM/viele MC-<br>Cames: Penetrator, 3D-TUNNEL, Spa-<br>Ce Invaders usw./Dazu noch einen passenden S/W Fernseher 90 DM/6719 Battenberg, H<br>08359/83335 Hauptstr. 35, Tel.

Ich baue Ihren Spectrum/ZX-81 In Profi-Tastatur ein (Metall, gr. Leerta-<br>ste, abriebiest, erg. flach): Info von W. Krainhöfner, 8723 Gerolzhausen, Posifach 1325

Verkaufe u. Tausche fast 1 000 Spectr.<br>48 K privat Backup's (nur mit Orig. Besitzer) - DM 3,00 p. SI. Unkostenbe-<br>trag. Anfragen: A. Loni, Geuzenkd. 15-3, 1056 KP Amsterdam

Spectrum! Ich überspiele ihre Originalspectrumprogramme auf Microdrivel<br>Z.B. Matchpoint-Fred-Scrabble-Tornado + Low + Level-Lords of Midnight-<br>Mugsy-Scuba Dive-usw, Birds + Bees - alle Ultimate + Imagine 0,50 DM Freiumschlag Drucksache für ausführliche persir, 448

# HAASE-Computersysteme - Ihr ATARI-Fachmann:

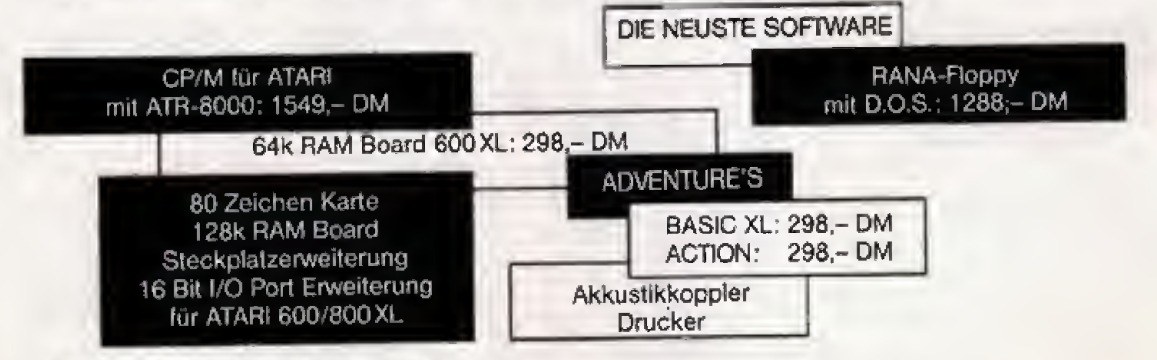

Bestellungen und Informationen bei:

HAASE-Computersysteme, Wiedfeldtstraße 11, D-4300 Essen 1, Tel. (0201) 422575

Nur Ihre Originaletti

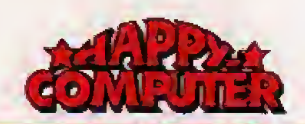

## FUNDGRUBE **\* FUNDGRUBE**

# FUNDGRUBE **\* FUNDGRUBE**

Riesensoftwarebibliothek: Arcade Gameschippinnercomparent. Accade Car-<br>mes, Anwendung, Schule, Hobby,<br>Tips.... Vergleichen Sie das einmalige Preis Leistungsverhältnis im umfangreichen Gratis-Katalog bei Olaf Hartwig,<br>Rosenschule 8, 234 Kappeln!

Verkaufe Spectrum 48 K, Drucker, Joystick<br>500 MC Programme such einzeln Tel. 04962/5338

Tel. 02735/3761 \*\*\*\*\*\*\*\*\*\*\*\*\*\*\*\*\*

Disassembler druckt Namen der Syslemvariablen anstalt Zahlen, decodiert alle FP-Rechner-Codes sowie illegale Z80-OPCODES. M. Pries, WalkGrenring 5, 33 BS

Dateipgm. f. Spectrum 48 K, 20 DM,<br>Microdrive-Vers.: 40 DM; schnelle<br>Suchrout., univ. einsetzbar, Druckausg., dt. Zeichens., Info gratis M, Scholz, Habermannstr. 37, 205 HH 80

Achlung · Verk. Spectrum 48 K neuwertig, noch 2 Mon. Garantie! + Recorder + Kempston Joystickinlerf. +<br>10 Progr. zu 580,— DM VB — Info bei<br>Zielinski ■ Birkhuhnweg 7 ■ 4630 **Rochum** 

Beach-Head, Bruce Lee, Strip Poker<br>Fort Apocalypse, F15 Strike Eagle Blue, Max on US Gold! Originalkassetten! Liste von Th. Kandzorra, Elisabethenstr. 16, 6100 Darmstadt

Beta-Diskinterface Test 10/84 DM:<br>379,- Currah µSpeech 119,- Tausche defekte Spectrum Platinen gegen 500 Programme. Hardware-Profis meldet Euch, N. Puchta 0911/328808

ZX-EPROM Service: Anderungen im Be-Exercisive and 27128 od. 2 + 2764<br>1169 Bytes frei für Ihre Routinen,<br>1169 Bytes frei für Ihre Routinen,<br>Warmstart-Reset, 49152 Byte Copyli<br>Notestannen, 85 NBG, 0911/328808

Verkaufe Spectrum Programme (Originale) Valhalla/The Pyramid an Meistbie-<br>tenden (> 50 DM) Angebot an: P.<br>Henning, Schumannstr. 5, 7500 Karlsruhe, Tel. 0721/591508

ZX-Spectrum (48 K) + Profitastatur für<br>nur 470 DM mit Software wegen Systemwechsel billig abzugeben. Anfra-<br>gen an K. Weber, 6497 Sleinau, Max-Försterstr. 1

48 K Originalkassetten: Mace Death Race, Ant Attack, Spectr, User Tape zus. 39. - DM M-Coder 2, Golf, 65 Tips +<br>Tricks 35. - DM, ZX-Spectr, Progr. 1 +  $\overline{2}$ [65 Listings] 28 - DM, T. 0681/63387

Suche Interface für Spectrum und Apple o. Commodore-disk-Drive für höchstens 100 DM, weiterhin möglichst günstig. Hisoft Pascal, P. Schüller, 4292 Rhede, Schloßo, 17

Originalsoftware<br>The Hobbit 37 DM, Pimania 17 DM,<br>Mugsy 30 DM: Lightpen mit Softw. +<br>Interf. 50 DM, nur 1x vorhanden! Nur<br>Der NN · Rult an · ab 18.00,<br>08361/494

Verkaufe gutes Progr. Joystickinterface<br>für Spectr. nur 60 DMI Auch tolles engl.<br>Maschinencodebuch nur 15 DMI Alles<br>bei: Michael Rupp, 07263/5518, Waibstadt, Lessingstr, 7

Verkaufe Spectrum 48 K, G/W-Mon.,<br>Alphacom-Dr., Rec., alles mit Gar, Literatur u. viet Software Tasword II, Omnicalc, Spiele usw.)<br>VB 1600,- DM 02373/766

02373/76689

Börsen-Soiel \*\*\* \*\*\* 40 K, Tab. u. Stat., Wochenrep., Copy von allen Screens, Save, 4 Spielstärken, viel Action Kass, 10 DM Q2373/76689

\*\* Jet Set Willy \*\*\* Verkaufe 14 nützl. Pokes {z.Bsp.<br>Sprung I, bei. Raum usw.) für 5 DM Schein/Scheck, H. Broghammer, Waldmössingerstr. 53, 7230 Schramberg

DATAFILE 1/48 K - Komplettes Dateienprogramm: Suchen, sortieren und<br>drucken, Ausf. dt. Handbuch. Nur noch<br>DM 45,00/Scheck o. NN, Kniese, Danziger Platz 2, 6 Ffm 1

Verkaute Spectrum 48 K + ZX Printer + Literatur + Software (Top-Pgm.) ·<br>VB · Alles neuwertig · originalverpackt, Info; Manfred Hübner, Schulstr. 6251 Birlenbach, Tel. 06432/81694

 $\star \star \star$  Ideal für Einsteiger  $\star \star \star$ <br>ZX Spectrum (4 Pk) + Handb. (dl. +<br>engl.) + div. Games + J-SL-interf. + Li-<br>teratur zus. nur 385,— DM!! Ruft an bei:<br>Florian Brodowski, Tel. 05.21/6.99.08

Verkaufe: ZX Spectrum 48 K fast neu, 8 aktuelle Bücher, 4 D Time Gate, Golf,<br>Forth, VU-3D, Mined-out, Star Treck, Flug-Simulation, u. anderes. Alle Preise

ZX-Spectrum 48 K + Recorder + Kempstonintert. + Joyst. + Software ca. 200 Prg. (Pascal, Fred. Olympinania, The Snowman) VB 650,-, M. Blau-<br>fuß, Frankfurt/M. [069] 2123841 ab 18.00

Verkaufe Lightpen (60 DM), neues<br>Joystick-Interface Protek (45 DM) und Sinclair Drucker, neu (180 DM), Rainer Fuchs, Schwarzburgstr. 48, 6000<br>Frankfurt 1, 069/553051

Achtung! ZX-Spectrum 48 K + Recorder + Joystick + Lichtgriffel + Literatur<br>+ Software (> 150 Spiele, Pascal,<br>Forth, usw.) Komplettpreis nur 850,-DM. Tel. 06142/45215

\* \* Spectrum Reparaturservice \* \* **The Substitution Presentation of The Repairing 2X-Spectrum um 0S 450,—**<br>
+ Kosten bei Ula ROM oder CPU,<br>
Tausch-Ersatzteile o.A. — R. Robic,<br>
Berlinerring 51/7, A-8047 Graz

 $\star \star \star$  Achtung Österreich  $\star \star \star$ <br>Verkaufe: ZX Interface 1 + Microdrive<br>+ 3 Catridges m. Progr. 2 Mon. alt um<br>6S 3490,--, R. Robic, Berlinerring<br>51/7, A-8047 Graz

Hardware-Angebote-Tausch Digital Tracer DM 155 neu, Curray Mic-<br>Digital Tracer DM 155 neu, Curray Mic-<br>ro Speech Unit DM 130, originalverpackt. T. Menath, Walter-Felx-Str.<br>1/318, 852 Erlangen

Verkaufe Spectrum 48 K mit viel Software, Bücher, Joystick-Interface, Recorder, ZX Printer und Zeitschriften zus. 900 DM Tel. 07433/263279

Verkaufe Original-Kassetten: Jet Set<br>Willy, World Cup Football, Fighter Pilot, Zaxxon. Nur 1mal vorhanden. Je 20 DM. Tel. 07433/263279

\* Haushaltsprg. \* mit austührlichen<br>\* Adressenverw. \* Anleitungen, 48 KI \* Morsen üben \* jedes Prog. 15,-DM

Info: 2,50 DM bel Klaus Rädlein, Kehrlesgasse 1, 8621 Großheirath

**■ Spectrum ■ Find-Label ■ MC ■** Findel jeden Basicstring und listet entspr. Basiczellennummern aut. 10 DM +<br>Porto Policnik, Mozartstr. 54 B, 8520<br>Erlangen, 09131/27564

Verkaute | Tel. 04950/2178 - ab 18 h, ZX-Printer + 3 Rollen Papier --<br>100, -- VB  $\star \star$  Telespiel VC 4000 + 2<br>Kass, -- 80, -- VB. Tausche Spectrum Software E J. Lang, Vorwerkerstr. 24, 2951 Hesel, ab 18 h

Spectrum-48 K Kontoführung 25,-Haushaltsbuch 15,-, Adresverwaltung<br>20,-, alle Progr, mit 64 Z/Zeile u. Microdr. komp. Weigand, Brinellstr. 7, 4000 Düsseldorf 12

!! Gelegenheit !!<br>Interface 1 + Microdrive wie neu, in Originalverpackung für DM  $400$  $n<sub>f</sub>$ verkaufen. Tel 08271/2196 Sa/So ab 11 Uhr

An alle Spectrum User! Kaufe alle billigen Action Programme (z.B. Manic Mi-<br>ner, Jet Set Willy, Psst, Jet Pac). Liste sofort an: U. Hôfelmeyer, Bornkamp 7, 3079 Uchte

Verkaufe ZX-Spectrum 80 K. Profitastatur, Microdrive + Interface, 7x LPrint 3, viele Programme - Liste gegen Gebot bei R. Vierhauser in Funkestr, 5, 5020 Salzburg, Österr.

Spectrum-Super-Software! Tausche bei guten Programmen 3:1!!! Ich habe ca.<br>300 Titel, Schönberg, Prinzregentenstr.<br>41. 1000 Berlin 31. bitte keine Basic-Progs.

- Von Pädagogen empfolien: SNURF<br>Für jung und all. Phanth, Grafik, keine Ballerei - dalür Spannung, Spaß, Ak-<br>bon, Hohes TEMPO durch MC, Info; H. Fiebig, 02058/71173

Spectrum zu heiß und brummt? Abhilte durch Netzteilumbau. Plan für 5 DM u.<br>Rückumschlag. K. Pantoulier, Schubertstr. 12

8077 Reichertshofen

Suche für Spect. Drucker (anschlußfertig), sowie gute Tastatur und Monitoranschluß. Tausche naturwiss. Prog. m.<br>Preiss, Mittelgasse 29, 6551 Gau-Weinheim, Tel. 06732/61166

· SPECTRUM als PSYCHOLOGE . Gehemmt? Ellel? Ehrgeizig? u.v.a. Gr.<br>PSYCHOTEST (volle 48 K), Kass.: 20 DM (Schein) an R. Boter, J. Seliger Str. 14 6095 Ginsheim

Verkaufe Spectrum 80 K, Profi-Tastatur, Microdrive + Interface, 2X<br>LPrint 3, viele Programme, Vierhauser<br>Reinhard, Funkestr. 5, A-5020 Salzburg, Österreich

Verkaufe Spectrum 48 K in Dk'tronics-Technise + Seikosha GP 505 + Papier<br>+ Kempston Joystick Interface + Liber<br>50 Programme + 4 Bücher + Zeitschriften (Neupreis DM 2600,-) für<br>DM 1698,- bei Axel Zimmermann, In der Hauschlade 9, 5983 Balve 1, Tel. 02375/5611

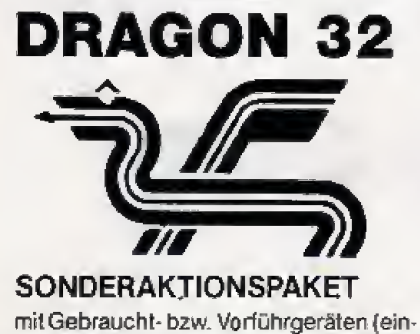

wandfreier Zustand, voll getestet und garantiert)

zum Preis von DM 399.90 + DM 4,80 Versandspesen

### **INHALT des Paketes**

#### $-$  solange Vorrat reicht  $-$

- \* Leistungsstarker Dragon 32 in bekannter Ausstattung mit 32 KRAM, Profi-Tastatur, Supergrafik, vielen Anschlüssen, deutschem Handbuch etc., gebraucht (Zubehör neu), jedoch voll getestet und mit voller Garantie
- Zwei Kassetten mit Anwendungs- und Spielprogrammen  $\div$ 
	- Ein (engl.) DRAGON-Fachbuch
- \* Schaltpläne und Informationen

Lieferung portofrei innerhalb Deutschlands gegen Voreinsendung von DM 404.70 per Scheck oder Überweisung auf unser PSchK Nbg 1405-855

#### **ACHTUNG DRAGON-BESITZER!**

Fordern Sie bitte unsere günstige Preisliste für Software und Zubehör an.

**NORCOM Noris Computer Vertriebs GmbH** Postfach 3328 · 8500 Nürnberg 1

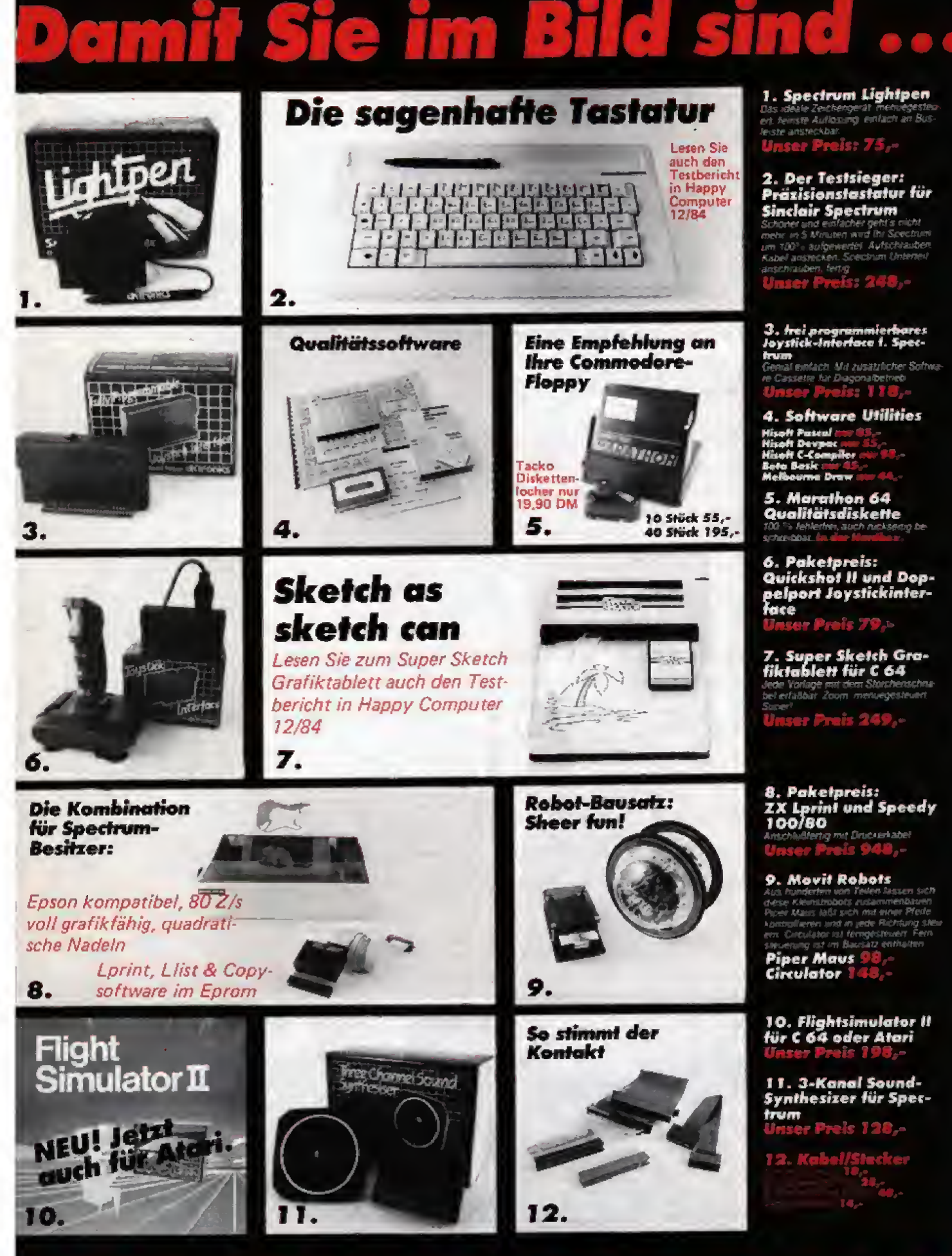

# **ICROCOMPUTER LADEN - die Zubehör-Connection aus**

Lietzenburger Str. 90<br>1000 Berlin 15<br>Tel.: 030/882 65 91

beliefern auch

1-15, Lietzenburger Str. 90,<br>Tel.:030/882 65 91 1-12, Kanish. 70,<br>Tel.:030/324 10 55 1-44, Rollbergsh.<br>Tel.:681 62 11

Sie können per Nachnahme oder mit Verrechnungsscheck zahlen. Bei Nachnahme addieren Sie bitte ber varmanne auveren der brief<br>10. OM zum Kaufpreis, bei Scheck<br>5. OM Portokosten, Versand ins<br>Ausland nur gegen Vorausscheck<br>plus 10. DM Portokosten.

 $\mathbf{C}$ Die aktuellste Aus gabe unserer Com puter Nachrichten.

### **WITTICH**

\*\*\*\*\*\*\*\* Der unglaubliche Versand \*\*\*\*\*\*\*\* LI DOAXOIACO

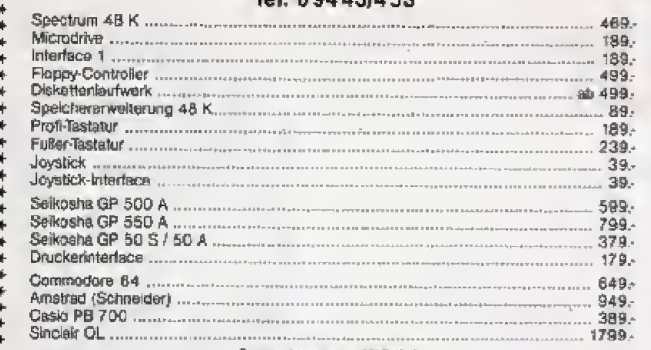

Computerversand Wittlich<br>Tulpenstr. 16, 8423 Abensberg, Tel. 09443/453

,,,,,,,,,

\*\*\*\*\*\*\*\*\*\*\*\*\*\*\*\*\*\*\*\*\*\*\* \*\*\*\*\*\*\*\*\*\*\*\*

# **ZX-SPECTRUM**

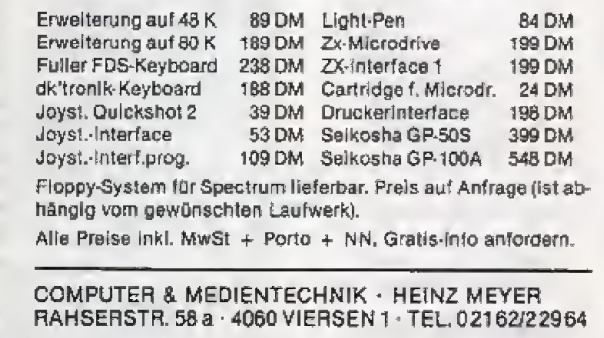

# **LASER/VZ200** Software!

50 Programme für LASER 110/210/310/ VZ 200 verfügbar - sowie Zubehör wie Floppy-Disc und Bücher!

**COMTRONIC** Alle Unterlagen von: Vertrieb GmbH · Postfach 1554 · 2070 Ahrensburg |

### **FUNDGRUBE**

Verk, Superprg, für Spectrum 48 K k. Raubk, 100% MC. Nur bei mir!! 333 Tennis 通道面 Für nur 10 DM-Schein von R. Sturm, Buchrainweg 29, 6050 Offenbach

• 卡卡卡卡卡卡卡卡卡卡卡卡卡卡卡卡卡卡卡

ō

¢

¢

ŏ

Ò

ō

 $\star$ 

 $\star \star \star$  SYS 64  $\star \star \star$  - Besitzer.. Endlich eine vernünftige Schrift möglich. Bis zu 10mal lesbarer! Drum DM 5,an: Karl H. Schäfer, Mülhäuser Str. 2, 7813 Staufen

Spectrum 48 K + Microde + Interf 1 + 2 + Rec. + Softw. (Hobbit, Compiler. 3D-Graf., Karlei, Spiele) I. 900, Thomas Reinert, 4 D'dorf 31, Anger-

interessante Denkspiele, Anwenderprogramme und Utlities für ZX-Spectrum.<br>Forndern Sie das kosteniose Info an bei: Friedrich Neuper, 8473 Pfreimd, Postlach 72

ANT-EATER, Maschinencode-Arcade. Spiel wie im Original. Kampfen Sie als Amelsenbär gegen Spinnen, Ameisen<br>und Würmer. DM 25.- DECODER, Dissembler, extra für Haupt- u. Zweit-ROM, achiet auf RST, gibt Systemvar. mit Namen aus, arbeitet hinär dez ur hex. FRED. PINBALL, BEAR BOWER. COMBAT ZONE, LUNAR JETMAN, Microdrive bringen, Ausführliche Antei-<br>tungent Dauert nur ein paar Minuten. Ingegen Rückporto bei J. Merz, Im stillen Winkel 12, 4100 DU 11

Verkaufe ZX 81 m. Zubeh. + 16 K + Kassettenrec. + Autsalztasl.  $+4B<sub>0</sub>$ cher, 9 Mon. all (neu 450 DM) für 300<br>DM, Bestellung an Sven Ruhnke,<br>Dringsheide 14, 2000 Hamburg 74

SS Der EFFEKTENBERATER ist da SS Er verwaltet 800 Effekten und 2 Depots. Sämtliche Funktionen sind menügesteuert. Durch das einmalige Auswertungssystem, nach über 20 Kriterien, finden Sie auf Tastendruck die Aktien mit dem größten Gewinnpotential heraus

J. Rudolph, Ehlenerstr. 7, 3501 Hoof

 $\star \star \star$  Der goldene Stab  $\star \star \star$ Deutsches Grafikadventure in pur M-<br>Codel Einmalig! Info gegen 50 Pfg. bei: GEILSOFT, K. Schafer, Mühlhauser Str. 2. 7813 Staufen

48 K + gr. Tastatur + Interface 1 +<br>Microdrive + ZX Printer + Lighlpen +<br>Monitoranschl. + Literatur + viel Software, VB 1499, Jürgen Brotz, Holstenhofweg 8.<br>040/6547293 85/Wo8-206. Tel.

fch kaufe Ihren Spectrum-Schrott, zahle bis zu 50 DM für teilweise defekte Computer! Bitte keine Computer-Leichen!! Andreas Rapp, Alte Str. 33, 7545 Höfedenz

 $\bigstar$ 

Achtung Griechischschüler Vokabeltrainer 48 K Kassette 10 DM mit allen Griechischbuchstaben!! Auch Für<br>Englischschüler. Erwin Blecker, Hohlweg 5, 3575 Kirchhaln 1

#### \* Verkaufe \*

Spectrum 48 K + Drucker + Papier +<br>Kemp. Joy. Interf. + Bücher + Spiele in Originalverpackung (500 DM), Tel. 02191/51360 (ab 18.30 Uhr)

Copy: kopiert jedes Spectrum Prg. mit supy: Nupran jesses Specialini in superiority<br>ausführlicher Anleitung, 5 DM Schein v.<br>Kassette an: Markus Gaul, Karlsbaderstr. 22, 6336 Solms-Nied.

Verk. Spectrum 48 K + Interf. + Quick 2 + Recorder + 4 Bücher + 130 Sup.<br>Spiele 3 Mon. alt - 700 DM, Tel,<br>02173/149962 ab 19 Uhr. F. Heimann, Rheindorfer Str. 102, 4018 Lanhieren

Spectrum x VC 64 x BBC x Oric 1. Hobbitlösung für diese Rechner jetzt noch ausführlicher mit neuen Erkenntnissen! 10 Mark Schein, R. Elze, 4600 DO-50, Baroperstr, 448

\* Hilfe \* Spectrum User \* Hilfe \*<br>Mein ULA-IC (IC1, 8328) ist defekt! Wer kann mir eins besorgen? Wo kann ich eins bekommen? Was kostet es? M. König, Georgstr. 13, 3110 Uelzen 1

\* \* UDG-Editor \* \* Grafikzeichen erstellen sichtbar savebar Ausdruck mögl, gegen 10 DM-Schein oder NN. Auch auf Cartridge (wenn beigel.) H. Stöhr, Grenzacher Str. 17, 8640 KC

Verkaufe Spectrum 48 K kompl. mit<br>Joystick, Lightpen, Tast.-Anschl. und<br>über 600 meist MC-Programmen für DM 2000.- H. Löffelmacher, Hardtpl, 66, 5600 Wuppertal 23

Suche ANLEITUNGEN für Programme: DEVPAC, VU 3 D, ARTIC-CHESS, ABERSOFT-FORTH, MASTER FILE, MODINOUTED VELLE, WINDOW THE MELA MELA, DRAW, Antwort mit Prels an:<br>K.S.Nippe, Wiedenthaler Bogen 4 g. 2104 HH 92

Verkaufe od. tausche Lösungen!!<br>Hobbit 10 DM/Aticatac u. Sabrewulf 10 nouvelle Spectrum Freak u. Spec-<br>
M., suche Spectrum Freak u. Spec-<br>
trumbüchen/Roid! Stephan, Dr.F.<br>
Schmitzstr. 19. 8403 Bad Abbach, trumbücher/Roid Schmitzstr. 09405/1074

# Die Super-Hits für Ihren Heimcomputer:

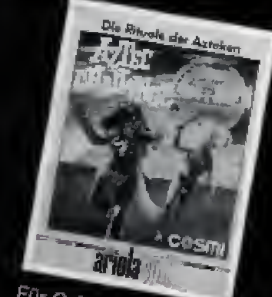

Für C 64 und ATARI: AZTEC CHALLENGE Sig sollen von den Arteken<br>Sig sollen von den Arteken<br>Zum Überleben nussen und der Arteken<br>ersinni entkomment zie Diskalta nur<br>(ais Kasselle DM 35.-)<br>(ais Kasselle DM 30.-)

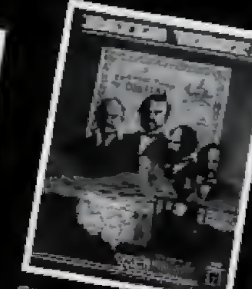

Für ATARI BOOXL RAILS WEST Sagentaltes Strategie-Spiel<br>Lim die Erbauung der Eisen-<br>bahn in den USA 1870-19001 DM 119.

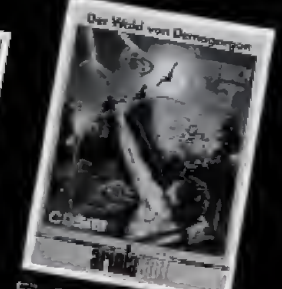

Für C 64 und ATARI **FORBIDDEN FOREST** Bestehen Sie gegen die Ge-<br>Latren des unheimlichen Zau<br>berwaldes!<br>Chie One  $\frac{1}{2}$ ette nur DM 35.

Bei uns gibt's alles an Software, was mit Ihrem C64er Spaß macht!

Fordern Sie auch unsere Preisliste an und staunen Sie, wie viele tolle Abenteuer-, Strategie- und Sportspiele sowie Anwender-Software auf Sie warten.

Natürlich haben wir auch Spitzen-Zubehör: Koala-Pads, Light-Pens, Modems, Joysticks, farbige Disketten und mehr!!!!

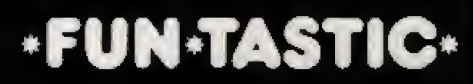

EXPRESS-VERSAND Sonnenstraße 9, 8000 München 2

Wenn Sie telefonisch bestellen: 0 89/55 55 98

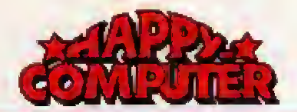

## **FUNDGRUBE**

Verkaufe ZX-Spectrum 48 K 1 Jahr, Oridinalverpackung + Bücher + Record.<br>+ Interface 2 + ca. 200 Programmel!<br>Für nur 450,- bei Raiph Wühler, Telefon 07951/22606 Crailsheim

长

Spectrum 48 K, Tastatur, Manicminer, Jel Set Willy, Automania, Trashman, Full<br>Throttle, Fred, usw. viele Bücher, alles<br>für DM 500,-, P. Schweer, Fibigerstr. 336, 2 Hamburg 62

DECATHLON! Super Olympiaspiel! Wie<br>Hyperolympics: 10 Disziplinen! Neu Ori-Hyperolympics: 10 DM + 1,40 DM Por-<br>ginalverpackII 36 DM + 1,40 DM Por-<br>In Scheck an T. Kandzorra, to, Scheck an T. Kandzon<br>Elisabethenstr. 16, 6100 Darmstadt

#### Spectrum 16/48 K **SUPERBIORHYTHMUS**

 $30$ Kurvenscroll waagrecht, DM bar/Scheck, Hofmann Stefan, Lenaustr. 18, 8261 Emmerting

Sinclair ZX Spectrum 4B K + Kass.-<br>Rec. JPS Mod. H-982 + 2 Bücher +<br>ca. 25 Prgs.: Preis VS. 36 cm-Farb-TV<br>Sharp C-1401 GS: Preis VS. Th. Bauer, Tel. 08533/1315 ab 18 h

Centipede in den Abfalleimer!!

It Gigapede Isl da 11<br>3x mehr Action1 Mit Bimbos, Superzogger, Walker.. 9 Geschwindigkeiten, ger, wanker. 9 Geschwinningkeiter, Rangliste.<br>Schon geht. Wahnsinn was auf 16 K<br>Schon geht. Nur 20 DM| An: Dieter<br>Pröster, Am Burkhardstuhl 37, 8702<br>Himmelstadt. Tei. 09364/1652 P.S.: Max. Lieferzeit: 1 Woche!

Verkaufe: Pio-Interlace Original: Flight<br>Simu., Vu File, Maziacs, Ship of Doom, div. Bücher wegen Systemaulgabe alles DM 100-Schein an M. Rupp, Box 13. CH-9050 App.

ZX-Printer Inklusive 4 Rollen Metallpa-<br>pier DM 110,- (NP: 170,--) Axel Nolting<br>Zum Honiosack 28 6747 Annweiler

Manuals: Beta Basic, HL ZX Forth, Devpac, Editor/Ass., Hurg, Tasword # Ga-<br>mes Designer, Masterlile, SMD, Screen<br>Machine, Pascal, VU3D, MCTT, uvm,<br>Tel. 02 21/76 57 32, Dirk Linden

Verkaufe Drucker Seikosha GP 100 A<br>+ ZX LPrint für VB 000,- DM, Rudoll<br>Römer, Im Ohl 16 a, 5950 Finnentrop, Tel. 02721/6633

#### Sinciair QL User Club

Der erste in Deutschland \* Arbeit aufgenommen  $\star$  auch für Noch-Nicht-<br>User  $\star$  Info von D. Nitschke  $\star$  Auf dem Bohnbüchel 1a + 5090 Leverkusen 3

ZX-Spectrum 48 K neuwertig + Joy-<br>stickinterface + Literatur + Demokassette + MC-Spitzenprogramme (Penetr. usw.) günstig zu verkaufen unter Tele-

ZX Microdrive + Interf. I, neu, Umgebr. mit deutscher Anleitung für nur 490<br>Mark, genaues Info bei: Th. Kandzorra, Elisabethenstr. 16, 6100 Darmstadt

Verkaufe ZX-Spectrum 16 K (noch Garantie bis 10.11.B4) komplett + 1 Buch<br>+ 4 Spiele 10r 310 DM. Tel.<br>06409/7856, ab 17 Uhr

#### Einmalige Gelegenheit!!

2 St. 2X 81, 2x 16 KB, 1x 32 KB, 1<br>große Tastatur + Handbuch zu verkaufen! Angebote an Axel Kopp, Weinstr. 25, 7600 Offenbach

 $\star \star \star$  Kaufe  $\star \star \star$  Kaufe  $\star \star \star$ <br>ZX-Spectrum 16 od. 48 KB, Selkosha<br>GP-500 A, od. GP-550 A, Angebote an<br>Axel Kopp, Weinelr. 25, 7600 Offenburg 15

Forth - Wer mochte mit mir Forth erfer-<br>nen? Viele andere Pgme. vorh. U. Mutlu Eichenstr. 4

 $\star$ 

6790 Landstuhl (06371) 17170

Verkaufe ZX Spectrum 48 K + Drucker GP 50 S mit Pascal, Assembler, Forth &<br>viele Spiele & Literatur, Tel. 06081/8109 Oliver Moses, Hohlweg 10, 6392 Neu-Anspach 1

Verkaufe u. Tausche fast 1 000 Spectr.<br>48 K Privat Backup's (nur mit Orig. Besitzer) - DM 3,00 p.St. Unkosten Be-<br>trag. Anfragen: A. Lont, Geuzenko.<br>15-3, 1056 KP Amsterdam

Quicksave für jeden Spectrum, jeden Recorder. Ládi Programms, Bytes, Darecovers Lead on the Save Affects Charles Construction<br>and Save Affects Charles Charles Charles Charles Charles Schwindigkeit<br>ten anistelbar. Zum schnellen Laden<br>wird Quicksave nicht bereitigt, Inkl. Ani., Kass, Porto: 30 DM (Scheine) V. Marohn, Am Beilstück 30, 4600 Dortmund 50

#### **INATHEMATIKPROGRAMME III**

2. T. Pascal-Compilier + Vielfältige An-<br>wend. in Schule u. Studium, Liste gegen Freiumschlag an Schmid, Tannenäcker 94.7900 Ulm 10

Suche Kontakt zu Spectrum Usern, Infoan oder von: Carsten Meiselbach, Hombergerstr. 119 A, 4130 Moers 1, Tel.<br>02841/504910  $\star \star \star$  Nutzt Euro Chance  $\star \star \star$ 

Verkaufe ZX-Spectrum 1 48 K 1 (3) Mon. all, kaum gebraucht) für ganze !! 250 DM II 5190 Stolberg, Tel. J. König, 5<br>02402/72539

**VOLL HART!** Spectrum 48 K + 222 Programme Spectrum as **N** T viele Tausender<br>Wert **Communism Wenige Hunderter**<br>für COM ANFRAGEN !!! Tel. 02923/302

Verk. ZX 81 plus 16 K plus 3 Bücher. originalverpackt, wegen Systemwech-<br>sel für DM 125 inkl. Porto + Ver-Verpackung

Michael Schulte, 05258/5845

ZX-Spectrum 48 K + Kass.roc. + Soft-<br>Ware + viel Literatur + Zeitschrilten für<br>750 DM zu verkaufen. Angebote an<br>Hans Gerd Bernecker, Kopernikusstr. 9. 5840 Schwerte 1

Timex Printer - wie Alphacom doch schwarzer Druck, mil Interface DM<br>
200.—, Phillips Data Recorder DM<br>
100.—, G. Domagala, Filederstr. 24 a, 5883 Kierspe

★ ZX-Spectrum ★ Stop-Reveal Stoppt<br>Basic, MC, Headerless, geschützl oder<br>nicht. Enhält Header-Reader, Stoppen,<br>Listen, ändern! info-Qualmann, Körner-Hellweg 37, 46 Dortmund 1

Softwarepreishammer! Alle Progr. sind neu u. keine Kopien, z.B.: Decathion 38<br>DM, Liste gegen 80 Pf. in Briefmarken<br>von T. Kandzorra, Elisabethenstr. 16, 6100 Darmstadt

· · Super Olympia · · (48 K) ahni. Automat-Supergrafik-Musik-Ion-Spriles-Maschspr... (Info 1 DM) für 20 DM<br>(Scheck/bar) bei M. Scor, M-Liebermann-S. 4, 75 Karlsruhe 41

 $\star$  + Varkaule für Spectrum 48 K  $\star$  + Alphacom  $32 + 5 R$ . Papier für 240 Alphacom 32 + 3 h. happen in 240<br>BM, Joystick + Interf. 65 DM, Original<br>SWM-Coder, Tasword, Z2oom, Flight-<br>Sim. [e 15 DM, M. Hodel, Tel.<br>06371/51307

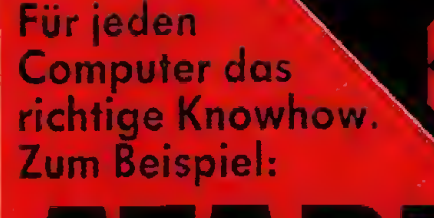

**hliath** 

#### 3-P Rasbert ~ Schmidt Spielen, lernen, arbeiten mit dem ATARI

sa, 190 Sellen, mit Abb<br>ISBN 3-88145-082-5 (1 Best NY 3082 1884<br>**10 S218-AF1 25 90 DM 28 -**

Unicide In The State of State Control of the State Control of the Internal State Control of the Control of State Control Control of State Control of Property and American State Control of Property and American State Contro ners benöngen. Villag<br>undersende Bedren<br>und eine Einführung nic .<br>Anrident some 15. auch Program<br>spident für ihre Zweckin Andern kö Erscheint Denember 84

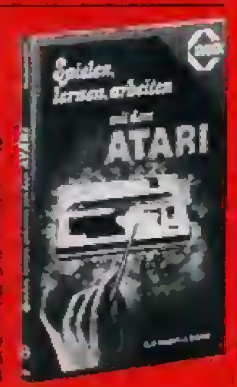

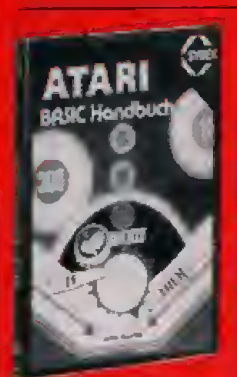

#### **US Eleventricia ATARI BASIC Handbuch**

as 200 Seiten mit Abb<br>ISBN 3-88745-083-3 (1934) **Ben 3083** DM 28,- sFr 25,90 S 218 -

DM 28,- SET 25,90 - S.216 - S.216 - Worm Se and Magdath Ym Rhes Ateri yn Station Screen School of damn other principle in the state of the Handle Band Screen School was a state when the state of the state of the state of t opies antenne for Beast Schreen.<br>The Programme for Beach Programmering for the Sampler Beach

### **B** Trees **ATARI Programm-Sammlung**

#### 92 Senen (150 AM)<br>BBN 3-68745-068-X (1984)<br>MID4, ~ (167 31,30 - 5 265,~ **Best-Nr 3068 BM 34 -**

Ein Buch, das reben keinem Atari-Computer ie<br>solite : Es ibletet einen Satz ausgetesteter Em Buch, das reben kainem Atari-Computer rehe<br>solte - Es besteil einen Satz ausgeteskaben<br>gramme in BASEC der Sie omne Vorkommtrusse<br>eine Piegoarm e bauen an Le-ham Standard-Pa<br>Ate Programme bauen an Le-ham Standard-Pa<br>von Verwaltung

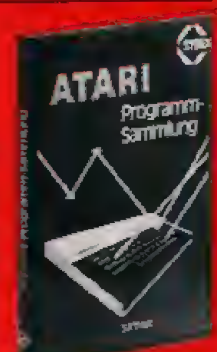

SYBEX-Produkte erheiten Sie in Ihrer Buchhandlung und beim Fachfahdrer Fragen Sie dannoh Ser distances<br>Variagsauslieferung:<br>Östarreich, Fachbuch-Conter ERB, Amerikys

OF WHE amiyectak ini a aniontem boy Warret Sie allers über unte wissen mit

SYBEX-VERLAG& 4000 DUSSELDORF 30 Tel. 0211/526441 Postfach 300961 Telex 8588163

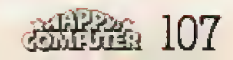

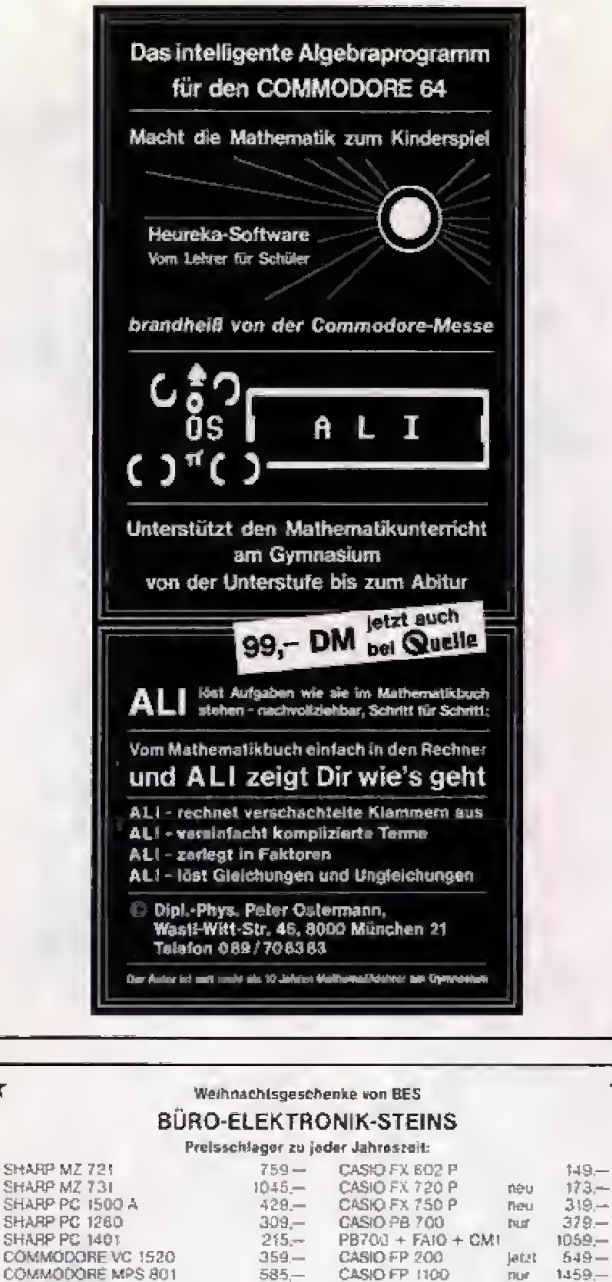

SHARP PC 1880<br>CÓMMODORE VC 1520<br>CÓMMODORE WC 1520<br>CÓMMODORE Mes 801<br>COMMODORE Nes 901<br>EPSÓN PX8 2698 --: LÓ1500<br>EPSÓN PX8 2698 --: LÓ1500<br>Cásta bardina 895 --: FX80 585nue  $1459 \frac{a}{3372}$ **LASER 2001**  $n_{\text{max}}$  $499 -$ DASEN 2001<br>Brother EM 80<br>HP41CV 516.—; 41CX<br>HP 71 B nur  $1300 \frac{1399-}{298-}$  $720 -$ Chaus Hyperace  $1289$ now - nur 765 - nur 765 - SHARP-Schreibin PA 1000<br>Diskelten-Aktion, 3 Pack, 4 10 Stok, 5%-Z-Disk, BASF o. Nashoa o. Sentinell 150

Alle Preise in DM inkl. MwSt - Versandkosten 8,- DM.<br>Zahlbar per Vorauskasse oder per NN. Lieterung sofort

#### **BÜRO-ELEKTRONIK-STEINS**

Positach 32, 4791 Lichtenau Westf, Tel. 06647.350<br>Neu. Ladenverkauf jeden M $+$  Fr. 16 00-17.00 Dhr. Sa. nur nach let. Vereinbarung<br>4791 Lichtensu-Kleinenberg. Untern Bruchgarten 2  $\ast$ 4

# **BRANDHEISSE KNÜLLERPREISE:**

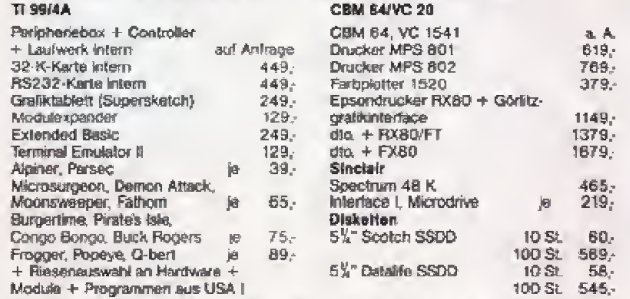

Alle Preise inkl. MwSt. zuzügl. Versandkosten. Disketten ab 30 St. bei Vorauskasse poztofrei. Versand nur gegen Vorar kasse oder per NN. Gesamtpreisliste erhalten Sie bei Zusen dung eines Freiumschlags

#### **CSV RIEGERT**

Schloßhofstr. 5, 7324 Rechberghausen, Tel. (071 61) 5 28 89

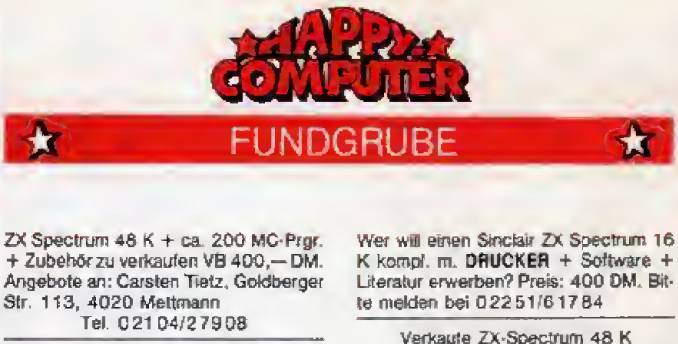

Alphacom 32-Drucker, 4 Mon. alt + 5 Rollen Papier zum Superpreis von DM 180.-. Tel. 06186/7268

ZX Specrum  $\lt$  = > Brother EP 44, 10 Interface-Programme (Kass.) + aust.<br>Systembeschreibung: 20,-, Info g.<br>Freiumschl. - Dr. W. Burkert, Spitzingweg 12, 8022 Grünwald

 $2x$ -Spectrum 48 K + Zubeh. + viel Software zu verkaufen Spottbillig!!!

**But mat and** 05651/8771

 $\star$ 

. . . . . . . . . . . . . . . . . . Verk, ZX-Spectrum 48 K mit gr. Tastatur<br>+ viel Software auch einzeln! Günstig! 0234/300037 . . . . . . . . . . . . . . . . .

ZX-Spectrum 48 K, Microdrive + 3 Cartridgen, Interface  $1 + 2$ , Joystick, 5 Bücher + org. Software wegen System-<br>aufgabe für 850 DM abzugeben!!<br>Tel. 064 38/17 38 ab 18 Uhr!

\*\*\*\*\* Buffallo-Soft \*\*\*\*\* Deutsche Action/Adventure/Schul und Anwenderprogramme !!! Katalog gegen Pf. Rückporto, Brüggenteld 10, 80 4740 Oelde 100

Verk, Spectrum 48 K + Spiele (Manio M. Jet Set W. Jetpac, Fred. Hobbit uva.) M. Jet Jet Ranger, req. Research, W-File,<br>Forth, Pascal, Assembler) Tel.<br>040/596336 ■ 400 DM

Spectrum 48 K + Datenrec, + Kempst.<br>Joyst, u. Interf, + ZX-LPrint III + org. Softw. wie Tasw. II, MCoder II, Hobbit,<br>Master file u.a., Dt. Handb. Bestzust. 750,-DM (05242) 36374

ZX-Printer + 7 Rollen Papier DM 180,-, Tel. 06841/78733

Suche Spectrum 48 K mit Joystick-Interf. und Programme mit Bücher ca.<br>450 DM, Angebote an Gunther Reitz, Karlstr. 38, 6100 Darmstadt.

Suche Software für Sinclair-Spectrum. Speziell Hisolt-Devpac-Assembler und Spezier Hisoin-Devpac-Assembler und<br>Beta-Basic 1.8, Thomas Ackermann,<br>Bergstr, 37, 8521 Falkendorf, Tel. 09132/61100

Poky I und Poky II = Tips/Tricks Kass.<br>in Deutsch je 15 DM. Viele Pokes f. unsterbl. Spiele (Poky 2) Scheine/Scheck an R. Heinrich, Schroerstr, 34, 4090 Gladbeck

Programmierbares AGF-Interface zu verkaufen bzw. gegen DKtronics + 20 DM zu tauschen. Ängebote an F. Ha-<br>mann. Marienstr. 6, 5205 St. Augustin 3 ★ ★ ★ Höchstangebot gilt ★ ★ ★

Suche: EPROM-Programmiergerät &<br>EPROM-Leser (als Bauanteilung) sowie weilere Hardware für Spec. Abzugeben: EPSON-RS 80 neu! 998,-, Tel. 05682/4392

#### . . . . . . . . . . . . . . . . **.**

Hallo, Spectrum-Freaks!!!<br>Super-Billigangebol! Spectrum (leicht defekt) für m nur DM  $150 - 1$  (Spottprels)! Tel. 8335493

48 K: Zeitschr. auf Kass. mit Infos, Notice Police + 1 Gratisanzeige pro<br>Best. (5 Zeit.), 3 fertige Topprogramme<br>uva. inkl. Porto: 19 DM bei Baumsott, Laubenweg 24, 2860 OHZ

K kompl. m. DRUCKER + Software +<br>Literatur erwerben? Preis: 400 DM. Bit-

+ Drucker- und Joystickinterface + 3 Bücher + Software für 650 DM, Tel.<br>06438/3129 (ab 18 Uhr)

. . . . . . . . . . . . . . . . . **.** Erlange die Macht

Copy-Break- und Stopprogramme, dazu<br>viele Tips. Stoppt Progr. > 48 K. Alles<br>Iür 20 DM. Köhnen, Akazienweg 21, 4047 Dormagen 1

Spectrum 48 K Textverarbeitungsprogramm mit 64 Zei-<br>chen/Zeile. Nur 10 DM, P. Schlaich,<br>Schellingstr. 12, 7255 Rutesheim

# **SPECTRAVIDEO**

Verkaufe Spectravideo 328 inkl. Recorder, Expansionbox, Centronics Schnittstelle, Software, Literatur, Preis: VB<br>1450,- DM Telefon: 030/8526727

Suchen Sie eine flexible Verbindung für SVI-Computer?

Informationen für 10,- DM Schein an-R. Stoll, Hertelstr. 11, 1000 Berlin 41  $-Workassa -$ 

 $\star \star \star$  SPECTRAVIDEO SV 328  $\star \star \star$ mit Data-Kassettenrecorder plus 2 Joy-<br>sticks, div. Programme, wenig ge-<br>braucht, günstig DM 890,-, W. Schaffer, Tel. 089/8507834

 $***$  SY-318/328 \*\*\* Spitzenprogramme wie Spritegen.. Disassembler, Malprogramm, Spiele. Auch Programmentw, Dirk Poppe, GoBlers<br>Park 14, 2000 Hamburg 55

# **TEXAS INSTRUMENTS**

TI 99/4A<br>Verkaufe TI 99/4A + Extended Basic Modul, beides neuwertig, VB ca. Sfr.<br>400,-, R. Schaufelberger, Tel. (aus D) 0041 1/4838291 (16-22)

Ti 99/4A + Ext. B. (m. dt./engl. Handb.)<br>+ Philips Rec. + Rec.Kabel + Schach-<br>mod. + Sammlg. TI-Magazine + einige<br>Prog. auf Kass.  $\star \star$  V8 DM 550,—<br> $\star \star$  06074/26315 nach 17.00 Uhr

Verk. TI-99/4A + Ex. Basic + Rec.Kabel + Super Spiele + Joyst. + 4 Bö-<br>cher + Munch Man (Pac Man) + Tl<br>Lernkassette, Wen: 1 100 DM VP: 600 **DMIII** 

Tel. Di-Do | 18-20 Uhr): 0841/36259

TI-99, verkaufe Minimem geg. Höchstgeb. H. Spierling, Marienwerderstr. 1, 2300 Kiel 14

#### Supergünstigt

TI 99/4A + Ex.Basic + Joyst. Adapter<br>+ Recorder + Kabel + 3 Bücher - al-<br>les wie neu - mit Originalverpackung VB 370,- DM, Tel. 089/6922313

 $\Pi$  99/4A + Ext Bas + Kass, Kabel + Joyst. + Adapt. + 4 Top-Mod. + Progr. + Bücher VB 850,- Recorder (100<br>DM), Herrmann, 2105 Seenetal-3, Alte<br>Bahnhofstr. 101, Tel. 04105/83577

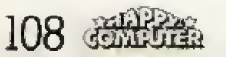

 $\star$
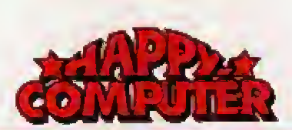

#### **X FUNDGRUBE** FUNDGRUBE **\* FUNDGRUBE FUNDGRUBE**

\*\*\*\*\*\*\*\*\*\*\*\*\*\*\*\*\*\*<br>Verkaule Ti-99/4A mil Kass.-Kabel, 3 Soft -Kass, vielen TI-Magazinen für nur 375 DMI1 Marco Silbernaget, 6534 Daxweller

\*\*\*\*\*\*\*\*\*\*\*\*\*\*\*\*\* TI 99/4A

mit Phillips-Recorder und Software zu verkaufen 200,- DM<br>Björn Sommer, Tel. 04451/2057

#### TI-99/4A: Verkaufe!!!!!

Free Kabel + TH myaders +<br>Ext.Basic + Schach für nur 500 DM.<br>Module allein nur 300 DM (original 07243/13795 verpackt)

\*\*\*\*\* Zahle 30,- \*\*\*\*\* Dem, der mir sagt, wie man mit TV99 4A<br>+ Seikosha GP 100 A Grafikzeichen (eigene) realisiert, U. Schneider, 06806/45117

Verk. TI99/4A + Ext.Basic-Modul, Büvent. Rassetten (AbenHeuer), DI u. Zu-<br>behör (Adapter f. Joysticks, Kabel f.<br>Recorder) Schach, Demolition Division u.a., Tel. 05258/6996 VB 1200 DM

#### Suche

Ext.-Basic für Ti 99/4A<br>F. Lesmeister, Auf d. Ohligsberg 4,<br>5110 Alsdorf, Telef. 02404/26116 ab 19 Libr

TI-99/4A Suche Minimemory Peri, Box Disk. LW RS232-Schnittsl. u.a. Teile.<br>W. Franke, 05132/55137 10-15 Uhr 0511/5324193

MOHTUNG! .......<br>TI 99/4A + X-Basic + Joys. + Joy...<br>Adapt. + Rec.Kabel + Software Super günstig VB 530,-

Tel. 07181/62030

11-99/4A + Ext.Basic + Joysticks +<br>Dig-Dug + Filness Training + Rec. Ka-<br>bel zu verkaufen.

Verhandlungsbasis 550 DM Bitte anrulen; Tel. 041 22/4 34 03

Verkaule: TI 99/4A + Ex. Basic + Joys.  $+ 2$  Module (Parsec u. Detender) +<br>Rec. Kabel +  $\approx$  30 Spiele + TV Moduhader + Netzgerät + wegen Systemauliane<br>gabe für nur 570 DM. VB Tel.<br>02982/1336 (ab 18 Uhr) TI-99/4A + Ext. Basic + Rec. + Kabel + Munch Man + Literatur + viel Software (ca. 30 Programme) + feicht def. Joysticks VHB  $640 -$ Tel. 06126/3769

Ver, TI-99/4A + Ext. Basic + Dalenv.<br>+ Parsec + Alpiner + Recorder +<br>Rec.Kabel + Joysticks + B. Lernkurs<br>+ 2 Bücher + 25 Prog., VB 680 DM, Tel. 0521/402101

Verkaufe TI 99/4A + EXB. + Kabel + 4 Bücher + 3 Module (Parsec, Adven-Moodule (Parsec, Adventures) + Software, 2sm. für 450 DM -<br>andre Münch, 6731 Neidenfels, Vor-dertalstr. 14, Tel. 06325/7945

TI 99/4A + X-Basic + Rec. m. Kabel + Joyst. Adapter + 2 Bücher kompl. DM  $593 -$ 

Extended Basic NEU DM 268.-G. Zölch, Halnersteig 25, 8400 Regensburg

TI 99/4A - EX.Basic - Schach - E-Assemb. - Joyst.-Modul Box - 32 K<br>Assemb. - Joyst.-Modul Box - 32 K<br>RAM -- Disk-Laulw. - Controller -Farbfernseher nur komplett VB 2500, 02135/23902 nach 18.00 Uhr

VERKAUFE FÜR TI99/4A Ex.-Basic DM 169,-, Schach DM<br>99,-, Gehäuse + Tastatur DM 69,-, v, Literatur DM 49,-, Top Spiele DM<br>69,-, P. Modulator DM 69,- usw. 09077/8123

T! 99/4A + Ext.-Basic + TI-Joysticks + Kass, Recorder + Kabel + Software +<br>Literatur. VB: 750,00 DM Tel. (06106) 74704

Biete VB: Buchungsjournal 150 DM<br>Datenverw.-Analyse/Stalistik/Schach/ Fitnesstrainer/Diagnostik (Checking T99!) Je 80 DM Othello/Soccer/Carwars je 50 DM Suche: Minimem, Logo, Terminal-<br>Emulator, Sprachmod. . 0431/85288

T-99/4A + Parsec + Othello + Org. Ti-Joysticks + Rec.Kabel +  $\blacksquare$  $3$  Basic/Ext.Basic für Antănger u. Fort.<br>(Buch) + > 80 Listings + Softw. + Literatur für 450 DM, nach 14 Uhr. 06126/1793

TI 99/4A + Ex.-Basic + Munch Man + Literatur + APV zu verkaufen! Jürgen<br>Völkel, Friedhofstr. 6, 6729 Rützheim,<br>Tel. 07272/8621, Festpreis: 670,-DM mit Zubehör

Ti 99/4A + Recorder + Recorderkabel<br>+ Joystick (orig. TI) + Parsec, VB: 550 DM

Tel. 06362/3497 nach 14 Uhr, Jörg Großmann, 6762 Oberndorf

Verkaufe Module neu & neuwerlig mit<br>Handb. E/A-Mod. inkl. dl. HB DFÜ Term. Emu. 2, Dalenv. 8 Analyse, Lemmodule, Text & Dateny, Minim. &<br>Speech Synth, 069/708252 ab 19.00

Verkaufe TI-99/4A + P.Box + 32 K + Disk Contr. + Disk Laufwerk + Sprach-<br>synthesizer + Ex.-Basic + Ed/As + Chisholm Trail usw. zus.: 2100 DM: 02863/304 ab 18 Uhr

#### TI 99/4A

Verkaufe Ti99/4A Per.-Box + 32 K-<br>RAM + RS232 + Disk Contr. + Disk<br>Neu 1700 DM, Herbert Walker, 06224/74080, Bgm. Weidemaier-Str. 29 6906 Leimen

îch verkaufe die Module: Zero Zap, Eustie, Othello, Rechenkünstler, A.<br>maze-ing für 170 DM.<br>Matthias Hickt, Nik-Fey-Slr. 1 a, 8723

Gerolzhoten

#### Super« Module »Super«

Ich verkaufe: Munchman, Schachmei-<br>ster, T.City. Alles im guten Zusland. Preis a 150,- für: Much.-T.City:<br>Schach: 250,- Alles für 450,- DM. T. 0214/91650

Verk. TI99/4A + Ex-Basic + Recorder + Kabel + 2 Joyst. m. Adapter + Mo-<br>dule: Schach, Othello, Tomb. City + Li-<br>teratur, nur komplett 700 DM, Tel. 02365/34460

Suche + biete gebr. Solt. + Hardware. Nur Original TI:<br>057 25/64 09 ab 19.00 Uhr

Verk. neuw. TI99/4A + Ext. Basic P-Box + Floppy + Disk-M. + Rec. m. Ka-<br>bel + Monitor + Literatur + Progr. (500 KB) + Joyst. VB 2 200 DM, Horst Haake, Tel. 05734/7540

Verk, neuw, T199/4A + Ext.Basic P-Box + Floppy + Disk-M. + Rec. m.<br>Kabel + Monitor + Literatur + Progr. (500 KB) + Joyst. VB 2 200 DM, Horst Haake, Tel. 05734/7540

#### Ideal für Anfänger

Ti99/4A + Pal-Mod. + Netz-Adap. +<br>Joystick-Adap. + Rec.-Kabel + 2 Mo-<br>dule (Parsec + Adventure + 2 Kass.) + Software + dt. Handbuch (5 Mon. all), Tel. 0431/582687

#### TI 99/4A

Suche: Zaxxon für T199/4A in Ext.- oder Ti-Basic + Joystick(s). Infos an: Oliver<br>Riedel, Lloydstr. 6, 2850 Bremerhaven, Tel. 0471/46801

Tausche + verkaute TI + Ex. Programme 1 + 2 DM. Keine Raubkopien! Ver-<br>kaufe Module Pacman, Alpiner, Zero-Zap. Bille RP! Stefan Krings, Hirse -5, 4300 Essen 11,<br>0201/660964 Tel.

Supergünstig-99/4A + XBas. + Mini-<br>Supergünstig-99/4A + XBas. + Mini-<br>mem + Sprachsyn. + Rec. + alle Kabel<br>+ Bücher + Module Buck Rogers Tun-LM 1100,—, auch einzeln, Tel.<br>06403/63084

TI 99/4A + P-Box + 32 K + DSK +<br>Contr. + EX.B. + TI-Rec. + Joys. +<br>Parsec + Attack + Personal-Rec.<br>Keeping + Fachlit, + Masch.software<br>+ Spiele für DM 2500 neuw., Neuhol, 6802 Ladenburg, 06203/12536

. . . . . . . . . . . . . . . . . . Extended-Basic-Modul

Fußball, Munchman, Tombst. City + Disc-Controller + Manager-Modul +<br>Datenverw. + Analyse + Liter. + Soltware, Tel. 0261/65163 ab 19 Uhr

Verkaufe TI 99/4A + Datasette + Basicleting. + Module (Ex.Basic + Parsec<br>+ Original Atarisoft Donkey Kong + Schachmeister + Datenverw.) + Bo-<br>Schachmeister + Datenverw.) + Bo-<br>cher + Saftw. Preis: VHS. Tel. 04122/3597

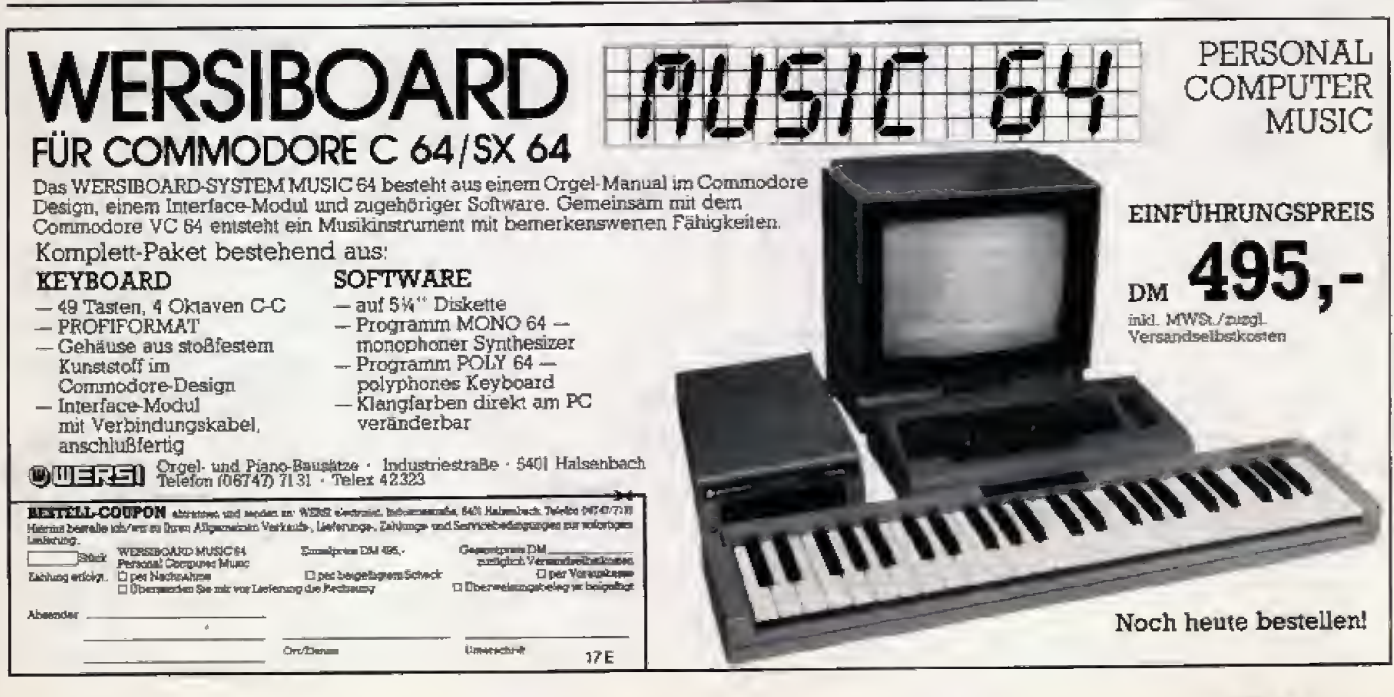

## **满脸篇 109**

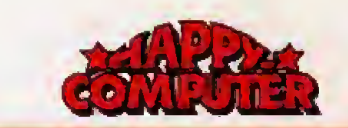

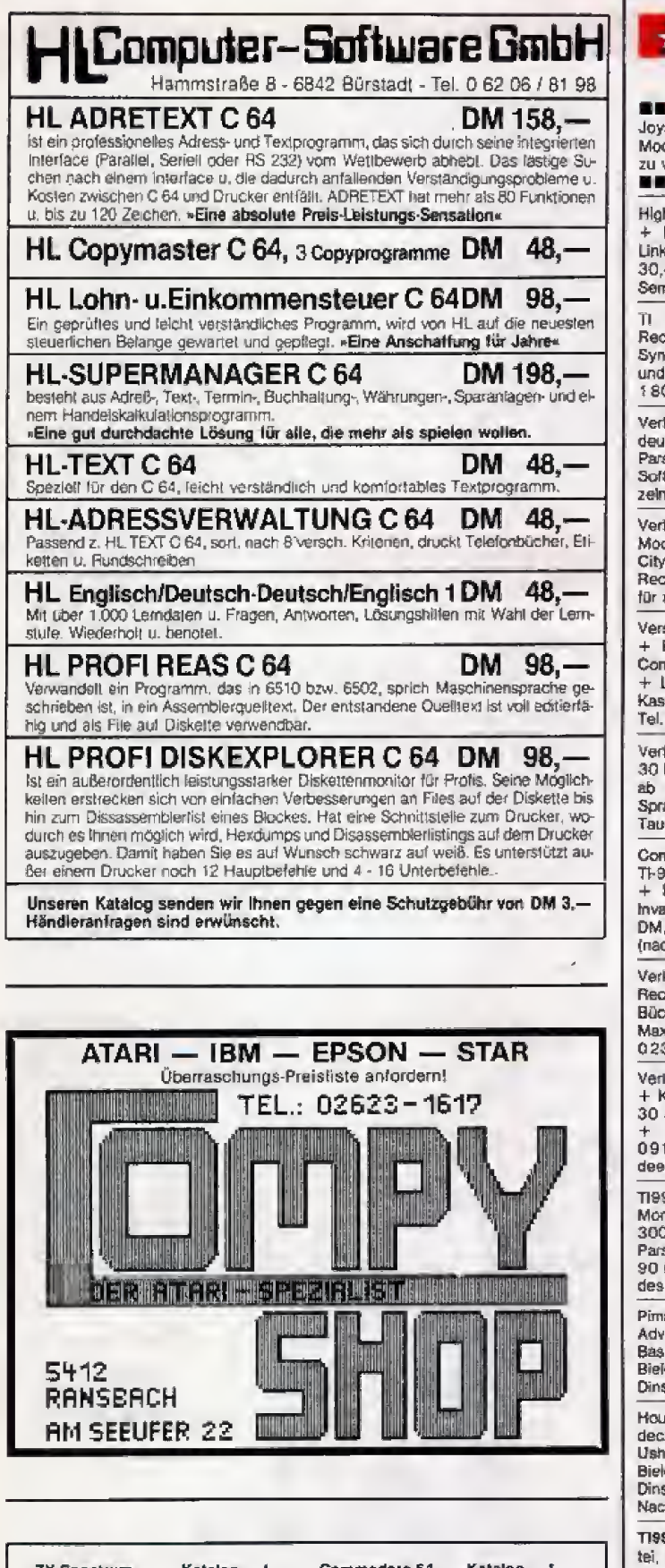

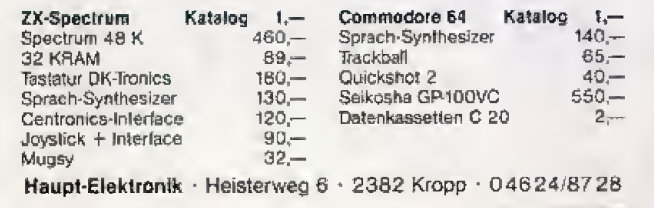

110 透光光光

#### **FUNDGRUBE**

I TI 99/4A + Recorderkabel ■■ \* stick Quickshot 2 (mit Adapter) + dul Alpinist + Bücher für DM 370.verkaufen Tel. 0841/84141 ab 14 Uhr 画面

h-Res.-Grafik + 32 Sprites für T199<br>Minimem. 16320 Pkte. 20 kom!. Gefehle, Kassette + Beschr. DM - (Scheck/bar) Dr. M. Kausch, nmelweisstr. 151. 5000 Köln 80

99/4A, Ex.Basic, dt. Handb.,<br>:Kabel, Drucker, Interface, Sprach thesizer, Joysticks, viel Tab. Papier<br>I ca. 300 Programme für nur 00,-, Tel. (02135) 72423

kaufe TI 99/4A + EXBasic + dazu itsches Handbuch + Joysticks +<br>sec + Zwischenkabel + jede Menge ware für nur 750,— VB (auch ein-1. Tet. 02103/88779

k. Zubeh., Sprach-Synthesizer + 6 n. zuben in Verhaltzen, Tombstone<br>1. Musik Maker, Datenverw.) +<br>3.Kabel + 3 Bücher, alles zusammen nur 350 DM, Tel. 0221/525451

schleudere Ext.-Basic Inkl. TI99/4A Recorder-Kabel + 5 Module (u.s. nect Four, Music-Maker, Yahtzee) Lemkass. + Lehrbücher + Progr.-<br>s. (Biorhytm, u.a.) VB: 450.— DM. 040/7394617

k, Progr, Monoko von Dynamics für DM u. Basic für Anlänger für 30 DM<br>19 Uhr. Tel. 02825/6708, suche achsynthesizer bis 100 DM oder im sch

nputer TI-99 komplette Anlage mit 9 + Extended Basic + Kassettenr. Xabel + 3 Blucher + Modul + 7<br>sders« NP: 1005, - DM, VB: 650, -<br>, 7 Mon. alt, Tel. 02246/2385  $\frac{1}{2}$ h 18 Uhr)

k, TJ 99, Speechsynth., TI-Joysl. , Rec.Kabel, Extended, Parsec, 2 her, viel Software bei Jörg Meister, xstr. 7, 4620 Castrop-Rauxel, Tel. 305/79213

kaute TI 99/4A + Ext.-B. + Joystick kaure in 99/4A + Ext.-B. + Joyston<br>Cassettenr. + Kabel + 3 Module +<br>Spiele + Handbuch + Ext.-B.Buch Lisings = 500 DM, Tel.<br>129/8759 c. Stephan Habel, Orchinstr. 3, 8508 Wendelstein

 $9/4A + Rec.Kabel + Software 9$ alt, 250 DM, Ext.Basic 3 Mon., .<br>D.M., orig. TI Joyst. Meuk, 80 DM.<br>sec 90 DM. Othelio 30 DM. Schach Finanzber. 30 DM, Theo Mon-**DM** 06121/563142

. sins  $das$ Spectrum-Grafficenture, jetzt auch für T199/4A (TI-L. 3 x 16 K) auf Kass. DM 20 an H.<br>Jenstein, Sterkraderstr. 43, 422 slaken (auf Wunsch NN.)

se of Usher (Advent, 2 x 16 K). Entken Sie das Geheimnis des Hauses ert TI-Basic, auf Kass, DM 20 an H. enstein, Sterkraderstr. 43, 4220<br>slaken (auf Wunsch auch tauf Wunsch hnahme)

9/4A-Anwender-PRG.: Haush., Da-Ernährg., Intel.-Test, Uriaub, Grafik, Autokost., Sprachen, Textverarbig<br>Univ.-Datei, Lebenserwrto., Info 1.50 Textverarblg., Haco André, Osterfeld 23, 3015 Wennigs

PREISWERTE SOFTWARE TI 99/4A Bior.-Spiele (jedes Land) into gegen<br>S10,-- od. DM 1,5: M. Kamp, Mitter-<br>berg 7, A-8954 St. Martin SCHREIBEN SIE! ES LOHNT SICH!

III Verkaufe III

T199/4A + orig. Kass.rec. + Kabel +<br>EX-Basic + Soccer + Alpiner + Datenverw. wg. Systemwechsel, VB 500 .-**DM** 

Tel. 040/7024967 (a. vormittags)

TRON, das actionsreiche Soiel zum gleichnamigen Science-Fiction-Film auf Kass. (Ti-Basic) DM 15 an H. Bielenstein, Sterkraderstr, 43, 4220 Dinslaken (auf Wunsch NNI)

Suche, biete + tausche original Hard-+ Software für TI99/4A. Angebote + Gesuche bitte schriftlich gegen Rückporto<br>an G. Bürger, Im Pump 5, 3051 Auhagen

\*\*\*\*\*\*\*\*\*\*\*\*\*\*\*\*\* Suche:

Perl Box + Disklaufw. (int.) + Controllerkarle + 32 K-RAM-Karte, Angebote<br>an: Kai Bellmann, Tel. 02103/47208

Verkaufe Ext.-Basic mit Handbuch<br>(engl.) für TI 99/4A ■■ DM 175.-<br>■■, Ingo Lachner, 0911/796341, 851 Fürth, W. Raabestr, 29

Adventure-Modul ges. sowie Disketter-<br>station + erforderl. Zubehör. Bitte Annu-0531/610015 (nach 17 Uhr) Martin Schneider

Verk. Spiele, Adressenverwalt., Lager-<br>verw., Video-Datei, Schallplatten-Datei, Vokabelübungsprg., Plotten von Funk-<br>fionen, PRO. AUT Bestellung - Tel. 030/6635189

Großer Wettbewerb! Wer sendel bis carolar well be also beste Tigs/4A Pro-<br>zum 1.1.85 das beste Tigs/4A Pro-<br>gramm (auf Kassette o. Listing) en A.<br>Gilsebach, In den Höfen 9, 5810 Wit-<br>ten, P.S. 1. Preis 999,— DM

Verkaufe TI/99-4A

Rec.Kabel, Joysticks, Spiele, auch einzein abzugeben, W Jahr alt.<br>02205/81124, Thomas Michael

TI99/4A komplett + Module Schach und Statistik + Rec. Kabel + ca. 300<br>Programme auf 40 BASF-Kass. + Joy-<br>stick für insgesamt 380 DM, Michael Mallien, Tel. 04532/7473

Verkaufe: Ex.-Bas. Orig. Verpack. Buch 220, Datenverw, + Analyse DM<br>50, Buchungsjournal DM 60, -<br>RS232C Neu DM 160, - Progr. Buch (Chip) DM 9,

Tel. 06182/68599 bis 20 Uhr

Verk - TL99/4A + Ped Rox + Disk IW verk.: 11-99/44 + Per. Box + Disk. Liv<br>+ 32 K-Erw. + Steuerkarte + Ext.Ba-<br>sic + Joyst. + Parcec + Alpiner +<br>Munchman + 170 Pr. VB 2100,-

\*\*\* An alle ohne Drucker \*\*\*<br>Liste 2 Programme von K oder D auf Epson-Drucker gegen DM 10 im Briel, Großmann, Attemstettstr. 10. 8904 Friedberg, K/D kommt zurück

**NEEDE HYPER OLYMPIC BEEGE** Das Arcadenspiel jetzt für den

TI 99/4A ----in TI-Basic, k. Raubkopie! Info:<br>Martin Arnold, Tel. 02826/7565

Verkaufe TI99/4A + selbstgem.<br>Rec.Kabel + angepaßtem Joyst. für<br>300, - DM (neuwertig) + Pal-Mod.<br>(Baujahr 83) für 60, - DM, F. Haage,<br>746 Balingen-14, Rudolfstr. 9, 07433/35189

Achtung \* Adventure-Fans \* Verkaufe aus purer Gutmütigkeit einige Games und Module! Neuet \* Nur Telef, ab 16 Uhr, 08 41/4 4000

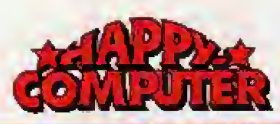

#### FUNDGRUBE **\*** FUNDGRUBE \* FUNDGRUBE 木

### **FUNDGRUBE**

Verkaufe neuw, 9 Mon. alten TI99/4A mit Recorder + Kabel + Data Becker Buch für 180 DM ab 18 Uhr Torsten Stotz, 665 Homburg 9, Saarbrücknerstr. 40, Tel. 06841/73153

Pole Position, superschneller Autorennsimulator für T199/4A (TI-<br>Basic) auf Kass. DM 15, - an H. Bielenstein, Sterkraderstr. 43, 4220 Dinslaken (auf Wunsch NN!)

Top Donkey Kong für TI 99 + Ex.basic, Supergrafik + Sound + Action DM<br>15. Hinkl. Porto + Verp.) geg. Vorausan W. Gslöttenbauer, Keltensir. 26. 8029 Sauerlach

Verkaufe: TI-99/4A + Data-Beckerbuch + Joystickadapter + Recorderkabel + 2 »Amiga-Powersticks« + Soltware,<br>auch einzelnt ab 16,11, 14.00 Uhr, Joachim Huth, Tel. 040/5512198

Verk. TI99/4A + Ext.Basic + Joystick + Module (Adventure, Honoer, Parsec, . may + Literatur + 50 Prgr. auf Kass.<br>Preisvorstellung 700,--, R. Gerleider.<br>Tel. 06108/68892

TI99/4A: Verk, Konsole + Peribox +  $RSS32 + Floppy + 32K + Fzuski + Fzuski + Kx. Basski +  
Mininem + 8 Model + Lit. VB  
3000, ..., Klaus Schöpke, Kleine  
Brûckensir, 8, 6000 Ffm 70, Tel.  
0611/817821 nach 19 h$ 

Suche dringend: TI-Modul, Text und Dateiverarbeitung, Foto Arnold, Berchtesgaden, Dr. Imhofstr. 4, Tel 08652/61668

Bundesliga und andere TI und Ex.-Basic-Programme, Info gegen Rückporto. B. Knedel, Tulpengasse 18, 3171 Weyhausen. Tel. 05362/71187

Suche preisgünstigen TI99/4A mit Recorder, Joysticks, Bücher und sonstigem Zubehör. (Auch einzeln). Patrick Langwold, CH-6415 Arth Inglin. (Schweiz)

· · Ext. Spitzenspiel, endlich ein's wie In der Hölle + bei begründetem Nicht-<br>gefallen Geld zurück! Best, kein<br>Schrottil Kass, für 20 DM bei Gripp,<br>Gustav-Poensgen 33, 4 Düsseldorf Verkaufe TI99/4A mit Recorderkabel + Recorder + Advent.Modul + Adventures + Listings + Joyslickadapter für 2 Joyst. + Prgm. für nur 350 VB. Telefon: 02327/84915

\*\*\*\*\*\*\*\*\*\*\*\*\*\*\*\*\* Forest-Adventure

Das  $\star$  brandneue  $\star$  Supergame  $\star$  in  $\star$  Ti-B,  $\star$  holt  $\star$  alles  $\star$  aus  $\star$  Ihrem  $\star$  Ti-99/4A  $\star$  heraus.  $\star$  20 DM-<br>Schein  $\star$  an: R. Ziemes, H. Herizsir.<br>22, 5024 Pulheim 2

Suche für TI99/4A: Drucker (z.B. Sei-<br>Rosha GP 100 A m, Interface) — kein<br>Thermodrucker! + Ex-Basic (bis DM 150). Nehme günst. Angb. Ab 14 Uhr melden bei 07471/82232

Maschinenprogramm >Centipede< für Miniment Schneiler als das Original!<br>Oder Biorhylhmus für Grundvers, günstigt into: »MC Tk (Rückp.), Friebe, Herthastr. 26. 8 München 19

Endlich mal kein Ramsch, sondern Action-Spiele hoher Qualität und niedripen Preis für T199/4(A), Es lohnt sicht<br>Info »Texas« (Rückp.), Friebe, Her-<br>thastr. 26, 8 München 19

**GRAFIK ADVENTURE GENERATOR SET**  $>$  Siebenteiliges Soltwarepaket < mit Anleitung und Demo für 15 DM, Info (RPI) u. Prg. bei T. Ströter, Mönchgra-<br>ben 26. 4 Düsseldorf 13

Verk, TI-99/4A + Recorder + Kabel +<br>Handbuch + Soltware, 280 DM xx Tho-<br>mas Fischer, 7000 Sluttgarl 50, Tel. 5300314

Verk.: TI-Peri.Box + 32 K-Erw. (int.) 800,-, Mini-Mem mit dt. u. engl. Assemb.-Handb. 320,- beides n. m. Ga-7, 2100 HH 90, Tel. 040/7653808 ab 18 Uhr

TI99/4A + Module (Ext.Basic + Haushalf + Datenverwaltg. + Parsec + Fuß-<br>ball) + 2 Flugsimul + Joysticks +<br>Rec.kabel + Literatur DM 650 07031/ 88544 M. Scholz, 7032 Sindellingen

Fawcett Software! Spiele für den nicht envelterten TI99/4A. Liste anfordern:

Martin Zeddies, Ligusterweg 3, 3180 Wolfsburg 11

Ti 99/4A + Ext. Basic + Tombstone-City + Joyst. + Software + Literatur +<br>Recorder Kabel 1A-Zustand (Dez. 83) mit allen Verpackungen nur VB 475,-Tel. 0711/446189

Suche Iür TI99/4A: Ti-Writer, Datenverw. u. Analyse, Text-/Dateiverw. Slatistik u.a. Utilities. Tel. 06033/2374

TI-99/4A \* Top-Software \* TI-99/4A Diskettenlibrary in EX-Basic zur Verwal-<br>Lung Ihrer Disks, Pr.: 69,- DM, 17 selt.<br>Besch. anf. M. Worlmann, Malkottenweg 106 A, 4400 Münster

Verkaufe TI99 + Exbasic + Jovaticks + Literatur (Data B.) + Handbücher +<br>Software + ab 18 Uhr + VHS: 630 DM, K. Schneider, Stettener Str. 37, 7452 Haigerloch-2, Tel. 07474/2245

Ti99/4A + XBasic + Rec. Kabel + Joyst, + Lekture + Software (D.Kong/<br>Frogger/Autobahn, etc.) wegen Sy-<br>stemwechsel für DM 5001 (02264) 9251 ab 17 Uhr

TI-99/4A: Nur in TI-B. laufendes Progr.<br>In EX-B. geladen? An Müller J., Kothvo-<br>gel 127, A-8510 Stainz, 20 Schilling<br>senden und Sie bekommen EX-TI-Umschalterklärung!

Verkaufe Ti99/4A + org. Ex.Basic (3 Mon.} + Dal.v. u, Analyse + Rec. mit<br>Kabel + Joyst.Adap. + Data-Becker<br>Buch + Software — alles Neuwert, Mit Garantie = 650 DM - 02941/14833

Suche: Adventure Mod. + Drucker  $+$  Joyslicks!!! Günstige Angebole an: J. Lukaschewski Tel. 02941/15251

Ti99/4A erstklassige Prgme, für Basic,<br>Ext.Basic, MM u. E/A (Masch.) Liste<br>geg. 0,80 in Brlefm. von M. Hofmann,<br>Bauernwaldstr. 130 b, 7 Stgl. 11 Keine Raubkopien I

TI 99/4A + Rec. Kabel + Lernkass. Ba-1199/44 + Hec.Kabel + Lemmass. Particular<br>cer + Ti-Invaders + Attack + Parsec<br>for DM 160,-, Tel. 06198/6145 -<br>Nachnahme oder Verr. Scheck.

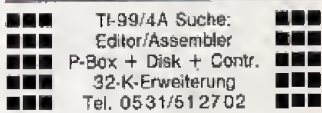

TI99/4A + Ext.B. + dtsch. Handb. + Rec. + Kabel + Joyst. + 16 orig. Mod.<br>(Parsec, Soccer usw.) 10 Ti-Magazine, Software, zus. = 800 .- DM, evtl. a. einzeln, Tel. 05901/3730 ab 19 Uhr

**Ti Extended Basic** 

zum fairen Preis zu kaufen gesucht 04321/73450

Defender, das bekannte Spiel von Alari,<br>jetzt als Modul für TI99/4A -- VHB: 850 DM - Tel. 05254/3735 Jörg Meding, Rosenhagen 7, 4790 Paderbam

\* \* \* Sprachsyn|hesizer \* \* \* 2 Monate alt, original verpackt, Preis:<br>130,— DM, Matinias Hampi, Schloßweg 10, 8832 Neustadt, 09568/1252

Hard- und Soltware für den TI-99/4A.<br>Gratisinlo bei: Kurecsoft, Pf, 312, 2944 Wiltmund

TI 99/4A + Extended Basic + Bücher für 500,- DM (keine Einzelabgabe),<br>Tel. 02 21/52 54 51 (bis 19 Uhr), 02241/42273 (ab 19 Uhr)

Verk.: TI99/4A + Org. Verpackung + Nec. Kabel für 2 Rec. + 2 org. Ti-<br>Joysticks + Programme + Buch, Prets<br>nach VHB, Tel.: nur SA u. SO, 05261/3265 oder 05221/73351

Suche orig. Moon Patrol Modul für den TI, lausche gegen orig. Pool Position<br>Modul. Angebole an J. Brönnimann,<br>Ausmattstr. 5, CH-4132 Muttenz, Tel. 061/610285

HYPER OLYMPIC und mehr als 200<br>weitere Spiele in TI- und X-Basic. Info<br>1,- bei Frajo Fry, Berg-Knappenstr. 178, 4350 Recklinghausen

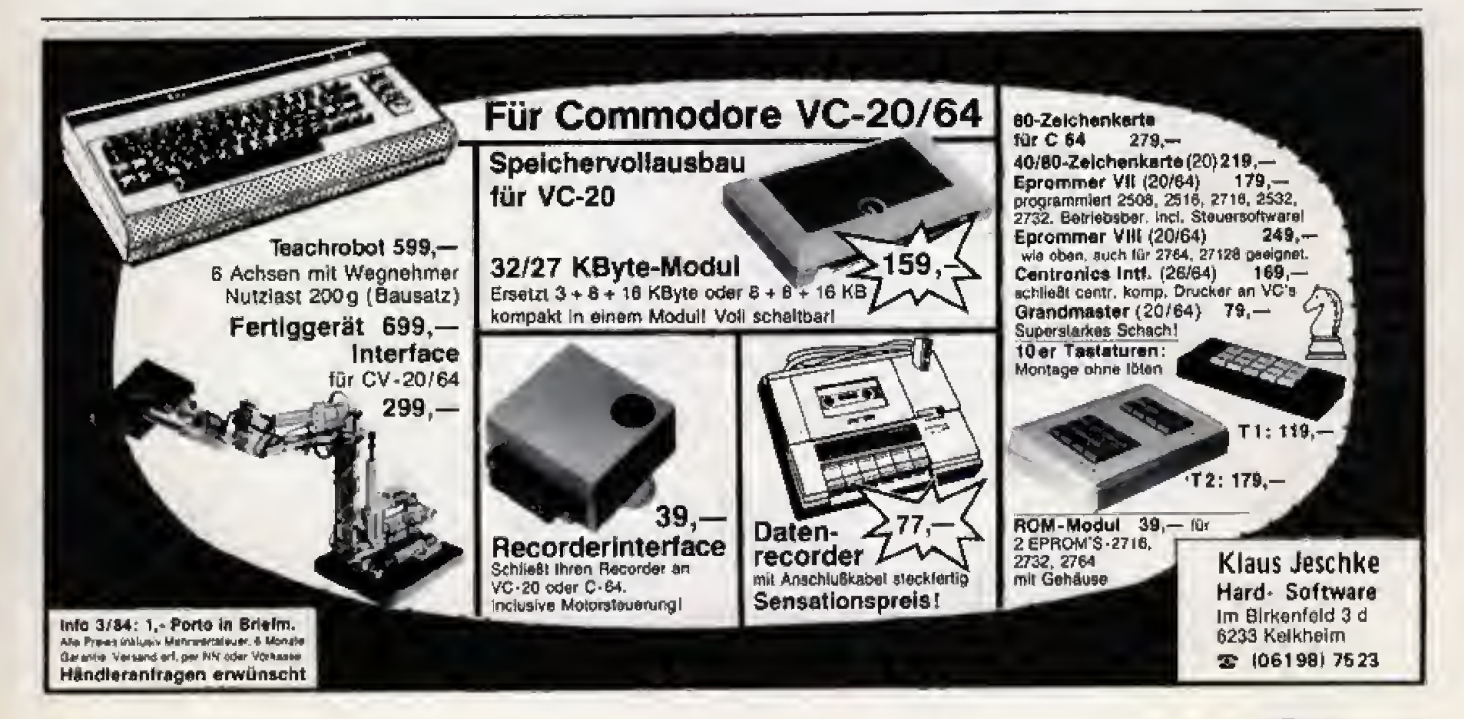

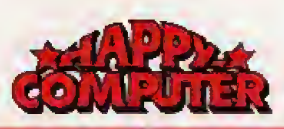

#### FUNDGRUBE A **FUNDGRUBE**

### **FUNDGRUBE**

FUNDGRUBE

★ Super-Lohn-Eink-St-Jahresausgl. ★ Sehr det. Eingaben + Genaue Berechn. Analyse \* Jährl. Aktu. ohne Neukauf! Info g. Porto \* Kass. 40, - DM, H. II-<br>chen, Niederlelderstr. 44, 8072 Manching

\* \* \* Superangebot . Ver. T199/4A<br>+ ExB. + viel Software + Joyst. Adapter für nur 550 DM. (Auch einzeln) bei Gallin, Allerheiligenstr. 22, Ffm. 1, Tel. 069/295981 \* \* Zugreifen \* \*

Verk, TI99/4A (Originalverp.) + Rec. +<br>Rec.-Kabel + Software + Bücher, auch elnzeln, Preis: n. Vereinbarung, Ma-<br>tthias Frankfurt, Hauwisch 11, 2 HH 63, Tel. 040/5384127 ab 15.00

TI99/4A + Pal-Modulator + Netzteil + Donkey Kong-Modul + Rec.-Kabel + 2<br>Joysticks + Literatur mit Software umständehalber komplett für nur 279 DM zu verk !!! Tel. 08124/1362

Suche Adventure Modul & Kassetten,<br>Tunnels of Doom, Miner 2049 und andere USA-Module für den 99/4A. Info an C. Damian, A.d. Köllenhof 56, 5307 Wachtberg-9, Tel. 0228/341200

Achlung - Günstig wie nie TI-99/4A + Ext.Basic + Joyst. Adapter + 99 Special 1 + Literatur + Wumpus Modul + 5 Kass. für nur 400,- DM ab 15 Uhr. 02365/81256

lch suche für meinen TI-99/4A ein billges, funktionlerendes Joystickpaar, Bitte Angebote an Mark Keôler, Tel. (040) 6029110 ab 18.00 Uhr

Achtung! Hiermit erkläre ich alle von mir Im Umlauf befindlichen Listen für ungültig!! Arne-T. Sajok, Im Stiegfeld 63, 3163 Sehnde 3

TI-99/4A: Grafikprom., UPN-Rechner Statistik. Info (Rückumschlag) bei: Armin Selzer, Sudetenstr. 57, 7120 Bietigheim-Bissingen !!! Keine Raubkopien !!!

99/4A (220 DM)  $\star$  1 Buch (20 DM)  $\star$ <br>Joy.-adp. (10 DM)  $\star$  2 Amiga-<br>Powersticks (90 DM)  $\star$  Rec.-Kabel (15 DM) od. zus. 300 DM + Software, J. Huth, Bruktererweg 10, 2 HH 61, Telefon: 040/5512198

TI-99/4A + X-Basic + Rec.-Kab. + Joyst. + Attack + Maushalt + Soft. +<br>Lit. 600 DM, Peri-Box + Disk + D-<br>Contr. + D-Manag. + Handbûcher 1500 DM zus. 2000 DM Tel. 0211/7005992

TI-99/4A Verkaufe Achtung 40 Programme in TI-Basic für nur 20 DM, inkl. Kass. + Porto, keine Raubkopiant Schein an: R. Bauer, Hochstr. 7, 6962 Adelsheim-Sennfeld

220,- Pert.-Box mit Laufwerk 1200,-, Ex.Basic 200,-, Drucker<br>500,-, Spielmodule a 30,-, Sprachsynt. 100,-, Ex.Laufw. 1000,- und vieles anderes Tel. 069/311722

Hard- und Software für den TI-99/4A Gratisinto bei: Kurecsoft, Pf. 312. 2944 Wittmund

Parsec II, das berühmte Weltraum-Actionabenteuer für TI99/4A jetzt auch auf Kass, (T) Basic) DM 15 an H. Bielenstein, Sterkraderstr. 43, 4220 Dinslaken (auf Wunsch NN!)

Verkaufe 14 Spiele in TI-Basic für 15,-DM, verkaufe auch Baisc-Lernkurs für  $10 - DM$ Tel: 07141/31624

ab 19.00 Uhr

Grafik Adventure Generator Set

Siebenleiliges Softwarepaket mit Anleitung und Demo für 15 DM. Info<br>(RP.) u. Prg. bei T. Ströter, Mönchgraben 26, 4 Düsseldorf 13

Verk. TI99/4A + Ext. Bas. + dt. Handb.<br>+ Joyst. + Kass. Rec. + Rec. Kab. + Schach + Soccer + 2 Mod. + Sp.Buch + Bas.-Kas.-Kurs + VIEL \* Soltware nur  $\star$  695 DM  $\star$ Tel.: 09123/6558

TI99/4A <sup>1</sup> Brandneu Brandaktuell Olympiade '84, ein 3-Kampf voller<br>Spannung, Erleben Sie die Welt der Leichtathletik. Ein Superext. Basicpame Tel. 02226/7440

Verkaute für TI99/4A: Periph. Box mit Foppy, 32 K-RAM-Erw., P-Code-Karte<br>Floppy, 32 K-RAM-Erw., P-Code-Karte<br>und original Software für Pascal mit Manual. Preis nach Höchstgebol, Tel. 02941/14989

## **TRS-80**

Suchmeldung!! **BII** Suchmeldung!! Wer tauschtiverkauft den Miner 2049er für TRS-80 mit Disk, oder andere Programme? Liste an: Koch, Paul-Klee-Str, 21, 5657 Haan 1 !!

Achtuno!!!

Jahr alter Color-Computer + Ext-Basic + Rec.-Kabel + jede Menge Soft-<br>ware u. Bücher abzugeben!!! Tel. 02362/3607

Tel.: 02161/663159/Preis nach Vereinbarung

Wegen Hobbyaulgabe zu verkaufen! Tandy Color 32 (kompatibel mit Dragon)<br>+ Drucker + Recorder + Monitor + Ta-+ Listings (Pacman) usw. + Literatur DM 1800,- ■ Tel. 069/686151

## **VC 20**

Suche 16 K Erw., zahle bis 80.- DM. verk. äußerst günstige VC-20 PRG's, sowie Paddles, Lightpen, Relaismo-<br>dul, etc., M. Hirmer, Meerbodenreuth<br>34, 8481 Altenstadt/WN

## **ABC Elektronic Tel. 0521/81 0381**

von 15.00 bis 20.00

#### Sinclair-Erzeugnisse

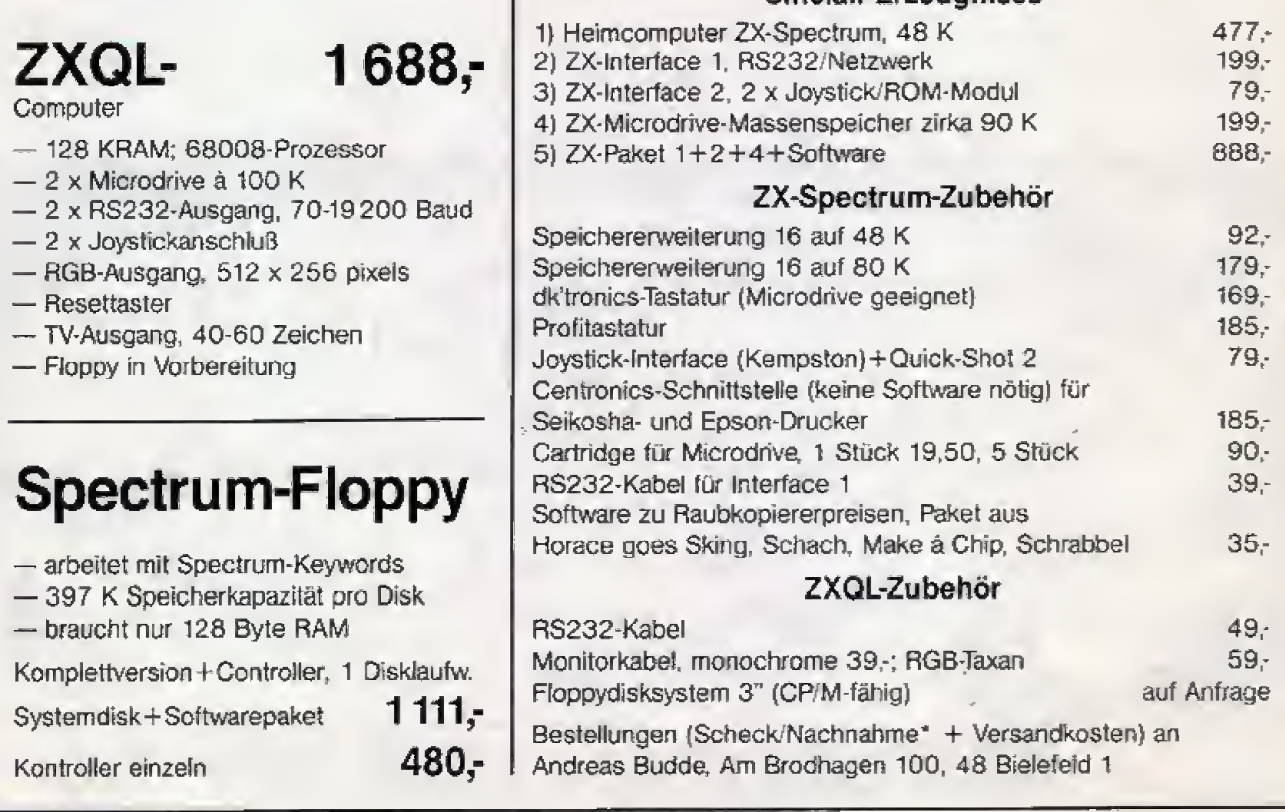

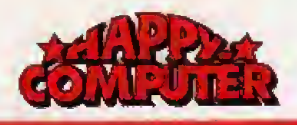

## **FUNDGRUBE**

VC-20 + Datasetle + Software + Literatur + Compulerhette + Basic-Kurs + Handbuch + Tips u. Tricks + original-<br>verpackt 390, - DM, Markus Huth, 4030 MG 1, Tel. 021 61/6036 20

 $\bigstar$ 

Verkaufe wegen Systemwechsel Datasetle = 60 DM, Joystick = 20 DM und<br>weiteres Zubehör, Tel. 02541/71700 ab 18 Uhr

.................

Suche preisw. Modulbox, Turbotape<br>und Drucker für VC 20, Wer hat Interes-<br>se an e. VC 20-Club Im Raum Es-<br>sen/Müh.? R. Slepermann, Kölnerstr.<br>389, 4330 Mülhelm, 0208/481808

VC-20 (GV) Verk. o. Tausch gegen VG-20 (GV) Verk. 0. Rausch Spiele: Krell,<br>Cuackers, Black Max, Earth Defense a<br>10 DM u. Basic Kurs m. 28 S. Text =<br>25 DM + Post + Udo Lauven. Breba cher Str. 5, Bremen 44

VC-20 \* Anfänger sucht: priv, User Tips u. Anwenderberichte ü. Grafik, Musik, Datenüberlragung, ext. Sleuerungen m, VC-201 Schreibe zurück, dankel<br>U. Lauven, Brebacherslr. 5, 28 Bremen 44

Verk. VC 20 + 16 K + Datas. + Joy.<br>stick + Listings für VHB 400 DM!!! Auch Tausch gegen C64, melden bei<br>Sascha Buss, Georg-Fischer-Str. 48,<br>6094 Bischofsheim, Tel. 06144/7629 (nach  $18$  h)

VC-20 Progr. Reservoire speichert alle<br>Ihre Progr. + 22 Tips + Tricks für 12<br>DM, oder 8 Spiele + Progr. Reservoire 20 DM, 04861/227

H. Anker, Markt 11, 2253 Tonning

Verkaufe wegen Systemwechsel VC 20 Vernaue wegen Systemwechselv V 2014<br>+ Datasette + 16 K schaltbar + 50<br>Tips å Tricks + ca. 100 Prg, davon 40<br>Module. Alles zusammen 350 DMII<br>Telefon: 05962/694

Verkaufe Originalkassetten und Module wie Bongo, Fire Galaxy, Bonzo... Holl<br>euch Infos v. Heiko Baunach, Auf der Lettellung 2, 6104 Seeheim-Jugenheim

 $\overline{V}$ C 20  $\star \star$  Spelcherenvelterung  $\star \star$ <br>Der Vollausbau: 64 K-RAM + 2 K<br>EPROM — steckfertig-fast neu-von pri-<br>vat VB 230,— [NP 278,—] bel: K. Wag-<br>ner, Leharstr 8, 6600 Saarbrücken

 $\star\star$  VC-20 ★★<br>Suche Software aller Art für den<br>VC-20!! Liste oder Angebole an Ralf Weisplennig, Langweidenstr. 52, 6000 Frenkfurt 90

VC-20 Prg.: MR Adressenkarter30 DM MR Gold 25 DM MR Mau-Mau<br>1 DN Verkauf: Kass. o. Disk, Info 1 DN<br>1 M. Rieck, Denglerstr. 26, 53 Bonn 2 25 DM

Achtung! Suche gule und sehr gule<br>Maschinen-Programme für VC-20 GV.<br>Zahle bis 2 DM oder Tausch. Liste an:<br>Robert Marks, Schopenhauerstr. 16. 6800 Mannheim 1

 $\star \star \star$  Writer + File für VC 20  $\star \star \star$ <br>in Originalverpackung, DM 100,— ver-<br>kault (w. Systemwechsel) B. Volkholz, Tel. 09452/1730

Suche für VC 20: Zaxxon, Pole Pos. Dig Dug, AE, Time Pilot, Jungle Hu., Moon Patrol, Pooyan, B. Rogers, Bildungsprg. Schickl Liste an I. Dal, Sonnenallee 71, 1000 Berlin 44

\*\*\*\*\*\*\*\*\*\*\*\*\*\*\*\*\* VC 20 für 100 DM Tel. 02992/8935 \*\*\*\*\*\*\*\*\*\*\*\*\*\*\*\*  $\bigstar$ 

Verkaufe sehr günstig VC 20 mit 16<br>KByte für nur 250 DM + Software und<br>alle Kabet  $\star \star \star$  Spitzenpreis  $\star$  Tele-<br>fon ab 13 bis 18 Uhr Montag bis Freilag 07071/73574

Verkaufe 3 K-Modul, Maschinen-Sprachmodul, 6502 Maschinensprachbuch von Hofacker  $\star$  Invas. A.D. Welta<br>  $\star$  Hartl Matthias, Rathausstr. 14,<br>
CH-3930 Visp

Verk. VC-20 + 16 K Erw. + JoysL +<br>110 Prog. = 320,-0 M + 2 Monate<br>Garantie, M. Hebel, 5227 Windeck<br>Rosbach, Ginsterweg 5, Tel.<br>02292/1291, Noch alles in Ordnung! Auch einz.

Verkaufe VC-20 + 27 KB + Orig. Werksuite VC-20 + 27 NB + Ong.<br>Masch.-Mon. + Orig. Grafik VC-1211 A<br>+ Orig. Toolkit VC-1212 + Anwendersoftware Mathe + Turbotapes +<br>Prg.hilfen + Games, Preis: VS + + Tel. 09264/2331 ab 18 Uhr

Verkaule sehr gute erhaltenen VC 20 mit RecorderInterface und Garantie für Uhr

Verkaufe VC 20-Computer + 3 K Speicherenweiterung + 1 Spielebuch für zu-<br>sammen 250 DM, Tel. 0931/709795 von 16-18 Uhr

Achtung! Verkaufe VC-20 mit Datasette<br>+ 32/27 K-Erw. + Joyslick + 3 Bücher + 120 Programme (36 Modul-Prgr.) + Steckmodul Centipede für nur 550 - DM, Tel. 09762/1585

Suche für VC-20 von privat Module aller Subject in 1996 Charle und Literatur<br>(kei, Basic Lehrb.) schriftl. Angeb. an:<br>Michael Bolz, Gontermannstr. 24, 1000 Berlin 42

Verkaufe Commodore VC-20 mit Spiele, 1 Jahr alt, Preis: VHS, Telefon<br>06244/4198

VIC-20 Modulprogramme **x x** VIC-20 Modulprogramme **x x**<br>Chopfifter, Shamus, Defender, Donkey<br>Kong, usw. 100% Ma. Sprachel +<br>über 100 Basicprg, kein Schund! Keine<br>Raubkoplen! Tel. 0531/322136

.<br>Suche 16 K oder 32 K Erweiterung für<br>VC 20. Günstige Angebote an: Andreas Bachstr. 38, 4353 Oer-Porst. Erkenschwick

VC 20 + 32 KB + 1530 + Joyst. + 80<br>Module + 300 Programme für GV, 8 KB<br>+ 16 KB. 2.B.; Adventures, Basicer-<br>weiterungen, Grandmaster, Shamus, weiterungen, Grandmaster, Shamus,<br>fast alles dabei VB 700 DM, E. Daamen, Tel. 02158/3297

VC-20 originalverpackt + Datasette +<br>4 Spielkassetten + Handbuch + SW-<br>Fernseher, fast neu, VB 300 DM, evtl.<br>auch einzeln abzugeben unter Tel. 02054/4209 ab 2 Uhr

VC  $20 + 8$  Slot + Floppy + Datasette<br>+ Printer + 16 K + Grafik +<br>Masch.spr. + Prog.hilfe + 40/80 Zei-<br>chen + Sargon II + Programme + Literatur. Komplettrenzein gegen Gebot.<br>Tal. 021.0247.1266 Tel. 02102/471756

Verkaufe VC-20 Spitzensoftware! Fest nur Masch.-Programme!<br>Fast nur Masch.-Programme!<br>Zu haben bei: M. Hunklinger, Sudetenstr. 8, 8212 Übersee, Info gegen 80 Pl.

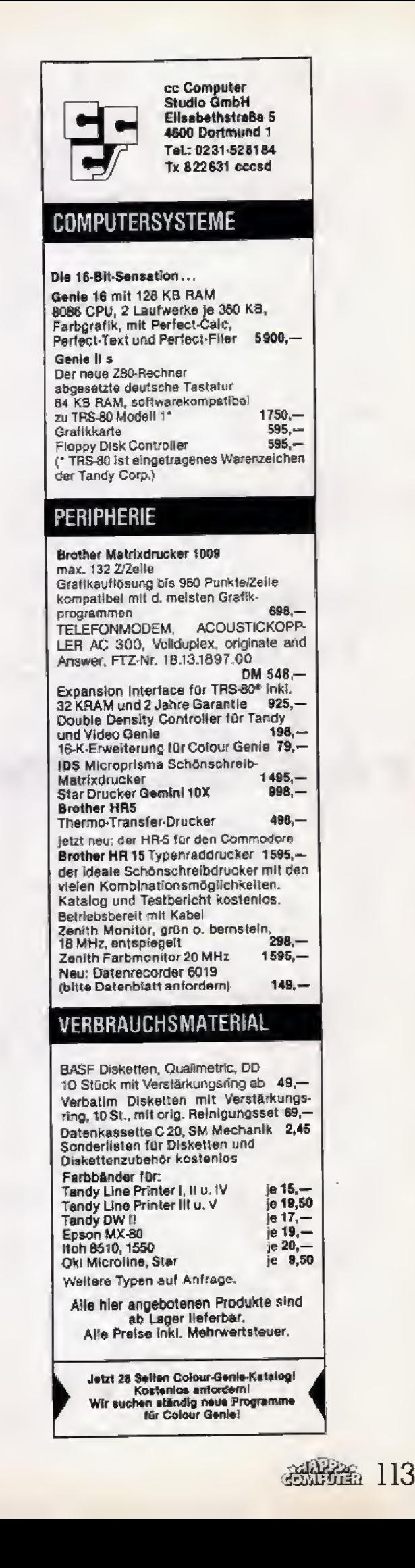

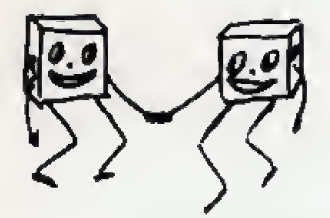

## **ROLF STRECKER**

Elektronik & Computer Vertrieb Luxemburgerstr. 76 5000 Köln 1 Tel.: (02 21) 41 77 89

## Multifile

Superadreßverwaltung zum Erstellen von Serienbriefen mit Anrede + zahlreichen Sortierkriterien 49.

## Mono

Leistungsstarker Macroassembler/Disassembler 59.

## Disass

Disassembler mit Anzeige in HEX, DEZ., Memnonics  $30 -$ 

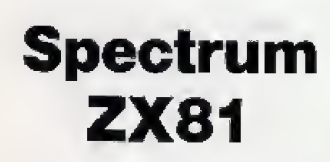

Über 280 Artikel an Zubehör und Programmen!!! Katalog gegen Übersendung von DM 3,80 in Briefmarken erhältlich.

## Händler-Anfragen erwünscht

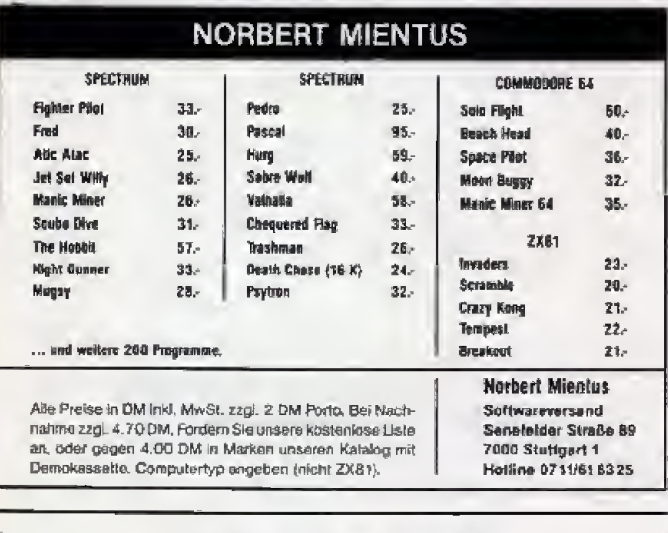

#### $CPL$   $-$  GmbH Software - Entwicklung - Vertrieb **RAM-TURBO** RAM-TURBO für den Spectrum, die Turboaufladung für den Spectrum. Anschlußmöglich-<br>keit für 2 Joysticks, Cartridge-Software, plus Expensions-Port zum Anschluß weiterer Peripherie. DM 98-Waiterhin finden Sie in unserem Programm: Transmittenseit der in underem Frughamm.<br>Zubehört<br>Gusselteninferlage zum Anschluß von C64 an jeden Kassettenrecorder<br>Quickshof Joystick II<br>Seniinel Disketten in Kunsistoffhartbox (10 Stück) DM 49.-<br>DM 39.-<br>DM 59.-Staubschnizhüten für C64 DM 14-BESTELL COUPON Ich bestelle; Preis: **CPL-GmbH** zzgl. 3,- DM Versand Bahnstr. 20-26 Gesseri 1. Etane ( ) Nachn. ( ) V-Scheck ( ) C64 ( ) Spectrum ( ) VIC20 4220 Dinslaken Tel.-Nr. 02134-2049 Datum, Unterschrift

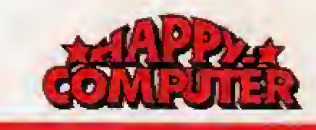

## Fundgrube

\*\*\* Supergelegenheit \*\*\*<br>VC-20 (Reset) + Datasette + Modul $box + 2 \times 8$  K-RAM + 1 Original Steck-Günstig modul Joystick. 4 abzugeben!!! Michael Jesch, Tel. 08531/4782

 $\star$ 

Verk. VC 20 + 16 K + Graf.erw. + 6 ach Modulboxplatine mit Eprommer 10 Diskelten beids, bespit. VB 650 DM, Evil, auch Einzelverkauf. Heiko Buß. Postf. 1740, 2960 Aurich

Achtung VC-20 mit 18 K-RAM Speichererweiterung und Spielen zu verkau-<br>fen. Interessenten bitte melden bei: Tel. 02157/5201 (nach 17.00 Uhr)

 $* +$  VC-20  $* +$  Preiswert  $* +$ <br>350 DM VC-20 + 36 KB-Erweiterung - voll schaltbar + mehrere Prgme. erst 4 Mon. alt, wegen Syst. wechsel. M. Schollen, Siegfr. 20, 5440 Mayen

Verkaufe: VC 20 + 16 K + Spielmodul version Commodorespiele + Turbo-<br>Tape + Basic-Kurs + Lit, + Soft, +<br>Tips + Orig. Commodorespiele + Turbo-<br>Tips + Orig. Verpackung NP > 850<br>Fr. Verk.-Preis 450 Fr. G. Hanni, CH-3715 Adelboden

Suche gute Pgme, für den VC-20! Suche Hardware für VC-20! Suche Schall-<br>plattendatei für VC-20! R. Wallenfels,<br>Neuselsbronn 14, 8500 Nbg. 50, Tel. 0911/862096

Verkaufe VC-20 + Reset + Data-<br>Becker-Buch + 3 K-RAM + 16 K-RAM<br>(Dil-Board 8 Pol.) für ca. 400 DM Kzi Comes, Wörthstr. 3, 4 Düsseldorf, Tel. (0211) 486296

Verk. VC-20 + 16 K + Innov. Computing (Buch) + 35 Spiele + Superhape +<br>40/24 Zeichen (PRG.) + Basickurs: 65<br>4000, Alfred Geisböck, Baumbach 25, 4910 Ried LL, Österreich

 $VC-20 + 64 K + Modulbox + Toolkit +  
Datasette + Padiles + 100 Modulspie$ le, sowie 200 weitere GV, B K, 16 K Spiele, 1a-Zustand, für 650,- zu habenl Tel. 06151/23228

Schüler tauscht VC-20 + 3 K + Datasette + 1 Spielmod. + 4 Kass. NP:<br>600,- (2 Mon.) gegen Casio PB-700 Pocket o. FP-200 denn gebe ich noch<br>Sharp-1245 + 50,-, 0721/661510

Verk. VC 20 + 64 K + Datasette + Joystick + Steckkarte (2 Platze) Litera-<br>fur und Software für 500,-, Gerd Schielke, Tel. 05341/38397 \*\*\*\*\*\*\*\*\*\*\*\*\*\*\*\*\*

Suche gebrauchten VC-20 eventuell mit Datasette und 3 K + Joystick. Angebo-<br>te an A. Zilton, Segeberger Landstr. 87,<br>2300 Kiel 14, Tel. 04 31/71 21 30

#### ! Mitteilung 1

Da das Herstellen + Verbreiten von ko-<br>pierter Software verboten ist, erkläre ich meine Liste für ungültig! L.P. Scheffer, Köln 60. Werkstallstr. 30 a

VC-20 + Datas, + Joyst, + Schachm. + 0b. 120 Prg. (Scramble ...) gg.<br>Höchstgebot (Min. 350,-) zu verkaufen. Tel.: 08681/1699 ■ Info für 80 Pf. b. Axel Hundt, Seestr. 43, 8221 Waging/See

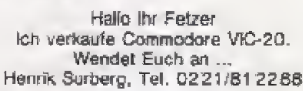

VC-20: Verk. origin. Kass.: Breakfast,<br>Phönix, Fluch des Pharao: Mod. Donkey Frong: geg. Hochstg. (einzeln): M. Kai-<br>len, 02.31/484252: Suche: Moonpa-<br>trol von Ataris  $\rightarrow$   $\rightarrow$  Zaxxon  $\rightarrow$   $\rightarrow$ 

VC20 - Farben nach dem Einschalten, vezo — raben rechten eine ratscheiten,<br>nach ihrem Wunsch, neues Titelbild +<br>Piepston, Modul nur 50 Fr., bei Best. Farben angeben! Info: T. Breitler, Landoltstr. 62. CH-3007 Bern

 $\cdot$ 

VC-20 Assembler-Kurs (Buch und Kassette 40 DM --- Erfolgreicher mit CBM arbeiten (Buch) 20 DM. A. Breitenbücher, H.-Allm.-Weg 20, 2870 Delmenhorst. Tel. 04221/40095

Verkaufe wegen Hobbyaufgabe: VC-20 (5 Monate alt) + Datasette + 3 K-RAM<br>Erweiter. (3 W. alt) + Tasche + 3 B0-<br>Cher + 5 Kass. für nur 400 DM. Ruft an: Thomas Koch, Tel. 02325/41923

 $VC-20 + 16K + Daksabta + Sottwara$ + Reset + Joystick + 2 Handbücher + 32 Listings + original verpeckt + Ta-<br>sche + 2 Monate alt! NP: 650 DM, VK: 530 DM, Tel. 0521/334789

VC-20 Steckmodule in Originalver. Donkey Kong, Dig Dug, Robot von 2084 für Greiner, Gördelerstr. 5, 7500 Karlsruhe

Biete: VC-20 + 32/27 KB + 6 KB (ohne RAMs) + Datasette + 15 Kassetten + Kass.-Interl. + Bücher + eingebaute<br>Schalter + Lightpen = 450 DMI Superl Tel.: 05202/71607 (ab 16 Uhr)

Achtung: Suche dringendst für VC 20 Drucker, Floppy, Monitor oder 1 VC 64.<br>Info an: J. Skomroch, Westkotterstr. 130, 5600 Wuppertal-2

Achtung<br>Suche billig 8 u. 16 K Programme wie<br>Jetpac oder QBert Angebote an T. Piekorz, Am Hedtberg 38.4630 Bochum 5

Achtung! Suche für VC-20 + 3 K gute + preiswerte Software - besonders:<br>Dame (gute Ausführung), kostenlose<br>Angebote an: Stefan Borchert, Goet-

hestr. 1, 4535 Westerkappeln 1

Suche 32/27 K-RAM E.W. (schaltbar) + umadressierte S.E. + Modulbox +<br>Paddles. Angebote bitte an Christian Tattia Lüdenscheiderstr. 17, 5992 Nachrodt-Wiblingwerde

Verkaufe VC 20 Inkl. 27/32 K-<br>Erweiterung Datasette Quickshoot Ti-<br>Joystick, 2 Steckmodule, Software, Rasic-Kurs und 2 Handbücher Tel. 0491/61943

Suche und tausche VC 20 -- Sottware für GV (z.B. Schach, evtl. Modul), Suthe Spechererw. Angebote an: R. Bur-<br>Lehe Spechererw. Angebote an: R. Bur-<br>Lehnger, Ob.Dorfstr. 6, 8904 Friedberg<br>2, Tel. 0821/7101589

Tausche VC-20 Software GV-ROM Schickt eure Listen an: Ano-S. J. Grünig, Hinter den Zäunen 7, 6104<br>Seeheim-Juaenheim Tel. 08257/82607. Es lohnt sich

Verkaufe: VC 20, Datasette, Quickshot,<br>32 K, Programme + Literatur DM Herehir DM 350,- fest. Tel. (06106) 9229

Suche guten Hobby-Programmierer, der<br>mein Spiel für einen VC-20 schreibt, Infor für 80 Pf. von Andreas Volgt,<br>Hauptstr. 226, 3422 Bad Lauterberg 1,  $(05524/1317)$ 

VC-20 (5 Mon. Garantie) + Software -200 DM, 3 K-Env. - 40 DM, 8 K-Env.<br>- 80 DM, 16 K-Env. - 110 DM, Modulbox - 150 DM. Tel. 06403/2437

VC 20 mit 16 K-Speichererweiterung Datasette, Monitor (grün), Joystick, Literatur und viel Sottware für 800,  $-<sub>DM</sub>$ zu verkaufen. Tel. 07121/78746

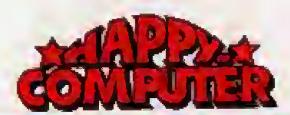

#### **FUNDGRUBE FUNDGRUBE FUNDGRUBE**  $\bigstar$

### Suche für VC-20 \* \* günstig \* \* !!<br>Erweiterung (≥ 8 K), Spiele und Lern-<br>programme (Vokabel- u. Matheprg.) Michael Platz, Ob. Hauptstr. 11, 7064 Remshalden 3

**VC 20**  $C<sub>64</sub>$  $C64$ VC 20 Lichtgriffel nur 49 DM. Info gratis bel: Klaus Schißlbauer, Postfach 1171, 8458 Sulzbach

Einmalig: Verkaufe Pom.-Sammlung<br>(209 Poms.) für mind. DM 250,- an Meisthietenden. Schreiben Sie an Mar-<br>kus Kopp, Angerweg 1, 8483 Vohen-<br>strauß/Waldeu

Verkaufe VC 20 mil Dalasette, Jovstick und 39 Spielen. Preis 450 DM. Ruft an

Ist der VC-20 out??? Nein!!! Es gibt laufend neue Spiele für den VC-20 wie K je 10 DM! 100 % MCII Landgraf, Palmenweg 2, 3580 Fritzlar

VC 20 + Data. + Joy. + Reset + 18<br>Kass. Softw. (W. > 9500 DM) daru.<br>100 Mod. Prg'e + s. viel Lit. Orig. Verp. 6 Mon. alt für V8 980 DM, Tel. 05371/7894

Suche gute Spiele und Adventures für VC-20, Besitze 32/27 KByte-Modul.<br>Angebote an Martin Lukas, Buer-Gladbecker-Str. 50, 4650 Gelsenkirchen

#### VZ 200

Verkaufe VZ 200 + 16 K Erweiterung + Software + Recorder + Joysticks Preis 350 DM

Tel. 04941/18655

Suche Soft- + Hardware für VZ 200 besonders Spelchererweiterung 16/64 K<br>gesucht! Angebote an: Wolfgang Kem,<br>G.-Hauptmann-Str. 6, 5220 Waldbröl, Tel. 02291/3808

Verkaufe: VZ 200 + 16 K + extra Netzteil neuw. 550.— DM, verkaufe für<br>  $\rightarrow$  - 200,— DM - — bei Martin<br>
Kaiser, ab 15 Uhr, Tel. 07755/328 Schnell Jungs, an die Teletone!!

Verkaufe VZ 200 + 16 K-RAM + Zubeversure vs. 200 T To NAMA T 2006<br>hor + Programme 10 Monate at 10 Craftkpro-<br>gramme 10 Monate at 10 260 DM. Bet<br>Ralf Zeimentz, Mindener Str. 19, 5521<br>E'Brück, Tel. (06525) 253

#### $VZ - 200$

Color Computer zu verkaufen! VHB 150 DM. Evtl. mit Recorder! VHB 70 DM. Tel. 06743/1846

\*\*\*\*\*\*\*\*\*\*\*\*\*\*\*\*\*

Super Borsenspiel (ca. 8, 5 K) für<br>VZ-200 = 8 DM, TI 99/4A Ext. = 15<br>DM, ZX-81 = 8 DM (Kass. + List.) Bar NN. Dieter Lindlar, Römerstr. 1. 5110 Alsdorf, Tel. 02404/7109

Verkaute VZ 200 + Zubehör 3 Mon. alt<br>für nur 136,- DM, 0209/87 1685

VZ 200 + 16 K: »THORR«-Trilogie: Hochkomplexe Adventures mit Role-Playing, Eigenleben, komplexe Sätze,..<br>Info »VZ«: E. Jurschitza, Ellensindstr. 7 a, 89 Augsburg 21

VZ 200 \* \* Super Club für alle VZ 200 User! Umfangreiches Soft- und Hardwareangebot, Super Service! Infos: J. Heise, COMPI-CLUB, A.d. Linde 8, 5226 Reichshof  $\star \star$ 

#### **ZX81**

SOFTWARE für TX81 (16 K) 15 Programmlistings für 10 DM Vorauskasse: 10 DM oder Nachnahme (+ 5 DM) bei Michael Zim. Tannstr. 53. 7210 Rottweil, Info: 0741/7808

DD: 4800 Baud Load&Save (16 K/64 K) ohne Hardware!! Lädt 16 K in 30 s! Unübertroffener Komfort, für 20 DM von: DD-Software, Bernadottestr. 45, 6000 Ffm. 50, 069/587179. Info Gratisl

Verkaufe ZX81, 16 KB, Kassettenrec. in Konsole eingebaut mit Reset und Mithörautomatik, Software, z. B. Krazy<br>Kong Amidar u. Bücher, VB 300 DM.<br>Tel. 06157/81925

**BOODDEDEERERERERE** Wer verkauft mir ein in Masch, geschr. schnelleres Basic??? Angebote an 08762/535 ab 17 Uhr ------------------

Verkaufe meine ZX81-Programme: Namtir Raiders, Defender, 3D-Labyrinth, 1K-Schach, Database u. v. a. ab 10 DM. M. Hoppe, Dülferstr. 21e, 8000 München 45, oder 089/3145618

 $\star$  FUNDGRUBE

ZXB1-TURBOTAPE - 12 x schnelleres LOADE/SAVE, 16 K In nur 35 Sek. !! Sehr zuverlässig, Kaltstart! Nur 20 DM (16 K RAM erf.). Gratisinfo von SCC. Lindenseestr. 9, 6090 Rüsselsheim

ZX81-DUPLICATOR - kopiert einfach alles; problemlose Vervielfältigung ihrer<br>Programme, nur 15 DM. UX BREAK-OFF, schaltet die BREAK-Taste aus, nur 10 DM. Gratisinfo von SCC, Lindenseestr. 9, 6090 Rüsselsheim

#### III Suche !!!

Für ZX81: 16-K-RAM und Recorder als Datasette. Beide Teile können ge-<br>braucht sein. Ruft an bei: Thomas Köhler. 05273/6238 ab 19 Uhr

4 toile Super-Programme für ZX81; 16 K. 17+4. Rallyewette, Reaktionstest, Ziehung der Lottozahlen auf Kas. nur 20 DM-Schein oder Scheck. Gerh. Dahl-<br>mann, Wackenmühlstr. 16, 6750 Kaiserslautern

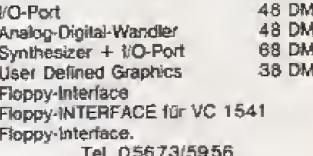

Weltneuheit Vafadrive für Spektrum Der Turbo-Dual-Drive ist ein hochentwickeltes Speichermedium, das dem Anwender einen schnellen Datenzugriff und bei großer Zuverlässigkeit ein günstiges Pheripheriegerät biotet, das speziell für den Spectrum konzipiert wurde. Das System basiert auf Endlosband-Basis und arbeitet mit einer Datenübertragungsrate von 19200 Baud pro Sekunde. Spezifikationen Speicherkapazität über 240 KB (formatiert) Centronics-Schnittstelle RS-232 Schnittstelle Spectrum Erweiterungs Bus Betriebssystem mit folgendem Befehlssatz:<br>NEW, FORMAT, CATALOG, SAVE, LOAD, ERASE, OPEN, PRINT, INPUT, CLOSE, CLEAR, CLS, MERGE, MOVE und spezielle Befehle zur Programmierung der RS-232 (z. B. Baudrate von 110 - 19200 B). sämtliche Copy- und Backup Kommandos möglich Maschinensprache LOAD & SAVE für Preis versteht sich incl. 14% Mehrwertsteuer. völlig unabhängiger I/O Spectrum Weitere Informationen direkt von uns gegen DM 1.30 zusätzlicher 4 KB RAM-Speicher Rückporto. **DM** benutzt lediglich eine Adresse auf dem Bus Händleranfragen auch aus dem Ausland erwünscht 499.sowie Handelsvertretung gesucht. **Nettetaler Computersysteme GmbH** Generalimporteur Vertrieb Klemensstraße 7 · D 4054 Nettetal 2 | Für die Schwelz: Service Gurzelngasse 19 Kaldenkirchen · Telefon 021 57/10 67

Telex17215732-Teletex215732=NCS

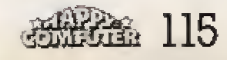

**CN Valor AG** 

CH-4500 Solothum · Tel. (065) 234144

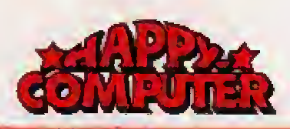

## FUNDGRUBE **\*** FUNDGRUBE \* FUNDGRUBE **\*** FUNDGRUBE

2X81/32 K + 2 x 16 K + HRG + ZXB1 {Tastatur def.) + Prog. + Lehrggnge (Basic f. ZX81, Bau einer PIO) + Bu-<br>cher. Liste anfordern 0203/341515 nach 19 Uhr, D. Suckel, RoBslr. 7, 4100 Duisburg 1

Suche ZXS1-Freaks für Soltwarelausch An- und Verkauf u. Aufbau e. Software-Rings: Th. Kellenberger,<br>Hans-Multscher-Str. 17, 7970 Leut-<br>Kirch, Tel. 07661/2374

Verkaufe ZX81 + 16 K + viete Pro-<br>gramme + Buch. Gerät 1a in Ordnung.<br>Preis 110 DM VB, INFO bei A. Zielnski.<br>Birkhuhnweg 7, 4630 Bochum 7

Sabine »Abenteuer bei Daffy<, ein Adventure von Highwaysoft. brandneu! Nur 19 DM Ink). Pgrtg. Vorauskasse oder MN an Th. Schmltz, Steirtrnetzstr, 29. 4050 Mönchengladbach 1

2X81 + 15 K + Joystickanschl. + Quickshoot + kl. Tast. + D-Handb. + 5<br>Orig.-Kass. (Psion Chess u. a.) + Bü-<br>cher + Softw., 6 Mon. Jung. 300 DM!!! Telefon 0209165472

Tlmex/Sinclair 1000 (ZXS1) + 16 K + Netzteil + SW + Anleitung (Deutsch-<br>Englisch), Nur 100 DM III Tel. 02735/29 67

Verkaufe ZXBl + 16 K + Verbindungakabel für Kasseltenrecorder + 2 B0-<br>cher + Netzteil = 180 DM. Tel, 09654/285 [Freitag, Samslag, Sonntag von 17 his 16 Uhr)

Verkaufe ZXB1, def. Großtastatur (10er  $Block$ ), 16 K RAM, erw. Basic + erw. Zeichensatz, <sup>3</sup> Bucher. fur nur 350 DM (auch einzeln). Tel. 021 57/71 88 ab 5 Uhr

Verk. ZX81 + 16 K + 2 Bücher + Hel-<br>te (CPU,HC) + Software + alle Kabel<br>für nur 250 DM (I). Marco Schell, Hambrunnerstr, a. 8761 Schneeberg

Biete Bauanleitung zum Anschluß eines<br>Atari-Joysticks am ZXS1. 10 DM bitte<br>an: Stefan Oppermann, Ochsenzoller<br>Sir. 55, 2000 Norderstedt

Verkaufe wegen Syslemwechsel neuwenflgen 2X8 <sup>1</sup> + <sup>1</sup> 3 K + Aufsatztasta tur + Kass.-Ret. + <sup>4</sup> Bucher + Qber 100 Spiele; VB 250 DM, L. Ludwig, Tel. C 97 41/3036, erreichb. ab 19 Uhr

ZXB1 + 32 K + Memotech-Tastatur + Datenrecorder + Literatur, alles wenig<br>gebr., abzug. für 220 DM!!! (FP) bei K.<br>H. S., Tel. 0711/61 2397

2X81-Programm für 16 K, über 80 Progr. (Spiele, Spiele, Spiele u. v. m.).<br>Sehr viel in MC. Preise unter 10 DM, info bei Jan Schilling, Feldstr. 5, 2723 ScheeBel

 $2x81 + 16$  K + erw. Zeichensatz + 2 Bücher + Software: Flight, M-Coder,<br>Frogger, Orion, Vokablen, Biorhythmus<br>u.w.m. PR.: 300 DM. Guido Linden, El-<br>feistr. - 54. - 5561 - Plein, - Tel.<br>06571/20998

Spitzenprogramme für ZX81 + 16 K zu verkaufen. Info für 80 Pf. (Rückporto!) bei Martin Mühlbauer, Brückenstr. 3. .<br>6900 Heidelberg

ZX61 ! Viele Superprg, zu Minipreisen.<br>Programmierhilfen und Spiele. HRG oh ne 1 Erwelterung 35 DM, Info gratis!! Bei R. Bäcker, Postfach 4111, 5820 Ge∘<br>velsberg 11

Soundgenerator ZX81/Sepctr., 3 Tongen., Rauschgen., Huilkurvengen., 2<br>Pio. 85 DM + Porto. F. Förster, Dimker Aliee 32, 4270 Wulfen, 02369/5262. Inkl, Vers. + Lautsp. keine Strelleni im Rid

Verkaufe: 16 K RAM, VB 70 DM; Buch »Programmieren mit dem ZX81«, VB 20 DM: Mini-Interface (komplett + Anlei-<br>tung) für 32 DM. M Weber, Eichenstr. 26. 6950 Kaufbeuren

Verkaule: ZX81, 16 K, Drucker, Zusalz<br>Tast., Joystick und wele Prog. Preis<br>nach Vereinbarung. Angebote an: M, Baumgart, Pastoratstr. 11, 5630 Rem-<br>scheid 11, Tel. (02191) 64055

Kaufe ZX80, ZX81, Drucker, Zub., gebraucht, defekt oder beides. Nehme<br>auch Totatschaden! Bitte realistische<br>Angebote an: T. Voigt, Galgenberg 4, 2420 Eutin

ZX81 INVERS-Videointeface ZX81 Joystick, anschlu6fertig<br>ZX 81 INFO geg. 80 Pf. von T. Voigt. Galgenberg 4, 2420 Eutin

 $ZX81 +$  Aufsatztastatur + 64 K + Q-Save + ZX-Printer + jede Menge Pro-<br>gramme auf Kassette + Bücher DM<br>500,—

Tel. 061 64/2328 ab 19 Uhr

Verkaufe Software für den ZX81 +<br>Commodore 64 + Module für Atari<br>2600. GÜNSTIG II Liste gegen Rück-<br>porto an K. Bachmann, Mintarder Weg 52, 4000 Düsseldorf. KEINE RAUBKO-PIEN II

Gesucht für ZXA1 Wer verkauft programmierbares Joystück-Interface (mit oder ohne Joystick) oder weiß gute Adressen? Telefon<br>07531/79757. DANKE

ZX81!! ZX81!! ZX81!! Suche Kontaktpartner im Raum Köln für Tips und Programmtau&ch. Rizzuto Ni cola, Domalf- 47, 5DOO Koip <sup>1</sup>

GELEGENHEIP ZX81 + 16 K RAM + Zusatztastatur + 4 Bucher + Kong we-gen Systemwschsel fGr 200 DM Roland Fesenmayr, Peter-FrQh-Weg 1,<br>8961 Weitnau 1, Tel, 06375/8560

Notverkauf: ZX81-Anlage mit; ZX81 16 K gr, Tatstatur Sharp Kass.Rec. H⊱<br>tachi SW-Fernseh., ca. 40 Kassetten.<br>viele Bücher + Zeitschr. + 1 ZX81 zum Schlachten 800 DM, 040/6410138

ZX8I ZX81 ZX61 ZXBT ZX81 ZX81

R. Dannef. Tel. 04S53/226

 $2x31 + 2x16 - K-RAM + 5 B0$ cher + Zubehör + O-Save + 11 Kassetlen<br>(Schach, ZXLS, Krazy-Kong...} NP: 800<br>DM. (ür 350 DM. Info gegen Rückporto:<br>Ch. Stelner, Postfach 1642, 8050 ZXB1 ' Verkaufe ZX <sup>81</sup> "48 KByte R " 8 KByte ROM (z, Zeichensatz) ' Soft-<br>ware ' Verbindungskabel nur 250,-DM. Tel 040/7122993

Verkaufe ZX81, 16-K-Erweiterung, Re-<br>corder, Q-Save, Tastatur, 3 Bücher, Supersoftware, alles lür 500 DM (auch Einzelverkauf}.

Tel 054t 76531 (ab 19 Uhr)

System-Wechsel: Verkaufe Hard- und Software (RAM, Tastatur, fO-Interfaces.<br>über 30 Programme). Liste (Rückporlo); Krainhofner, 8723 Geroizhofen, Poslfach 1325

ZX Bug User (Artie) Ausdruck orme Copy. Bugprint erfordert keinen zus. Speicherplatz. Bei R. Bäcker, Pf.<br>4111.5820 Gevelsberg. Bugprint lür nur 12 DM

64K-RAM gesucht \* Preiswerte Angebote, auch anderer Dinge, bitte an;<br>Erwin Juros, Ludwig-Jahnstr. 1. 3579 Neukirchen. (Auch Anwender-Software-Ancebote erwünscht!) \*

Verkaufe: ZX61 + <sup>16</sup> K+ Netzteil + Handbuch + Recorderkabel + 26<br>Super-Spielprg. (u.a. Defender, Inva-<br>sion Force), Angebote an W. Kamischke. Bamestr, 69. 3050 Wunstofl

Verkaufe ZX81 + Software für ZX81. 10 Prog., z.B. PacMan, Donkey-Kong.<br>Pimania, Galaxiens + 8 ZX-User-Helte + 1 Buch 1 K Superspiele für 85 DM, Tel. 06262/1235

\* Super-Lohn-Eink-SI-Jahresausgl \* Sehr det. Eingaben \* Genaue Berechn .-Analyse \* Jährl, aktu, ohne Neukaufi In-<br>fo g. Porto \* Cass. 40 DM, H. Bchen.<br>Niederfelderstr. 44, 8072 Manching

Neujgkeiten fur Ihren 16-K-ZX61: Astro-Challenger, ein packendes MC-Spiel; Textomal, die superschnelle Textverarbeitung (19 Seiten 24 x 32); 20 DM, H. Win. Badenweilarstr. 14A. 78 Freiburg

Anachiud für e. Quick-Shot/Atan-<br>Joystick an ZX81 Plan DM 10,- oder<br>'Fertiggerål DM 25,- (Nachn.), versch.<br>Tasten, 2.B. die 4 Cursortasten, K.<br>Wengorz, Düsterstr. 8d, Bochum 1

ZX81 Morse- und RTTY-Empfang-Pgm. ohne Interface! Morse Input in Earpho-ne. Aul Kasserte mit Gebr.Artw. 25, - DM. G. Holthaus, irissrr.. 73. 454 Zed Hoek. Ntedertende. Tel. 011 54/1591

\*\*\*\*\*\*\*\*\*\*\*\*\*\*\*\*\* Hilfe, suche ZX81 ohne Erw, bis 50 .-DM. wenn moglich mit Handbuch. Angebote an: Klaus Jüngling, Kirchstr. 15, 7316 Köngen

## VERSCHIEDENES

Chess Chaplon System UK mit Drucker. fur 300,- zu verkaufen, 07042/6771 (tagl IS 00-19.00 Uhr)

Sie suchen einen zuverlässigen Akustikkonpler/Treibersoftware? Fordem Sie unsere Info an! M. Masialon Vertrieb,<br>Rheinstr. 15. 4150 Krefeld (es iohnt sich)

Roulette: Kennen Sie die Gewinnchancen Ihres Systems^ Statistiken und Computer- Programme tur aUe aut dem Markt befindlichen Roulette-Systeme, 0711/224985

CPC-484 EVELYNE CPC-464<br>Wir bieten prof, und Spielsoftware, egal ob Kauf, Tausch, Info oder nur so: Info gratis bei: EVELYNE, Pf. 291, 4290 Bochnit

Verk. 3-K-RAM 50 DM, Supererweiterung VC1211A, VB 100 DM, original. Dotman u, Frogrun je 15 DM, CHIP Sonderheft 1 + 2 25 DM, Programmierhand-<br>buch und mehr. Postf. 1 14. E. Daamen, 4155 Grelralh

!!! The Hobbit ist gelös! !!!<br>Ausführliche Beschreibung des Wages für 10 DM bei: Guido Ramlow, Vorgebirgstr 198, 5000 Koh 51

NEU! Nutzung der Diskettenrückseite onne Probteme mtt der D1SK-DOUBLER Kunststoff-Schablone! Funktioniert sicher, einfach und schnell. Einlegen, lochen, fertig! Nur DM 10,- (Schein) oder<br>NN. USER-DISK SERVICE. Postfach<br>34. 3014 Laatzen 4. 301<br>05102/4136

\$ Der EFFEKTENSERATEFI tat da £ Er verwaJtet SOO Etfekten und 2 Depols. sämtliche Funktionen sind menügesteuert. Durch das einmalige Auswertungssystem, nach über 20 Kriterien, finden Sie auf Tastendruck die Aktien mit dem groBten Gewinnpotential heraus. J. Rudolph, Ehlenarstr. 7, 3501 Hoof

Verkaufe Atari 2600 + 7 Kass., T199/4A / Modul Datenverw. / Dr. Handbuch / Recorder / Kabel, 12 Mon, alt. VS 650 DM. Kess Michael, B720 Schweinfurt. Aischweg 12

Schneider, Sharp 7xx, Bit 60/90, Aouarius usw.: Wer schreibt geg. Bez.<br>MBasic-Adventures um? Info: E. Jurschitza, Ellensindstr, 7a, 89 Augsburg. Typ angebent!!!!

Oric, Acorn, Dragon, CoCo, SV-318. MC-10, Laser 2001 : Wer schreibt geg. Bez. MBasic-Adventures um? Into: E. Jurschitza, Ellensindslr. 7a, 89 Augsburg. Typ angeben!!!!!

.<br>Bildschirm-Editiersystem Philips P<br>2000, 10er Tastatur, Processor 18 KB, 2000, 10er Tastatur, Processor 18 KB,<br>RGB Farbmonitor 16 Zoll, Minikasset-<br>tenlautwerk mit Editiersoftware, VB 600,-, Tel. 0211/4554331

C-64/Atari in stereol Audio-lnlerface fur Hifi-Slereo-Ton, AnschluB am jeden Verstarker kpl. 49 DM. Info,: G. Zweschper, I.-Kant-Str. 19, 6901 Dossenheim,<br>Tel. 06221/861295

Verkaufe Mattel Intel! Tetesp mit 19 Cass. Buzzbombers, Burgertime Advanced D&D. Vectrom. Pitfall. Shark, Soc-eer. Zaxxon usw, ca, <sup>700</sup> DM. Tel. 0511/13523762 17-19 Uhr

Verkaufe: Intellivisipn-Computer-  $Adapter + Schrebboard + Spielcasset$ fe (Xaxxon): 5 Monate alt: Preis: 400<br>DM (Neupreis: 970 DM) \* Tel.:<br>09161/5046 Nicht einzehn! \* Guter Zustand.

Verk. Seikosna-GPIOOA, 500 DM, N. Keller, Taunusstr. 1, 6392 Neuanspach<br>1, Tel.: 06081/7477

Su, NDR-Computer, in aften Ausbaustulen, Bauanleitungen, EPROMs, nur einwandfr. ZusL Angeb. an H, Englert, Tel, 09104/2064. 15-21 Uhr

\* \* \* Gebrauchtcomputer \* \* \* vermittelt zu **kleiner Gabühr,** aber **gro-**<br>**Bem Ertotg!** Jedes System! Vom ZX80<br>— Apple. 0521/104874, Wasian, Babenhauser 200, 48 Bielefeld

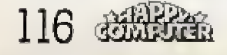

ZX81 Verkaufe 16-K-E/weiteTung fQf den 2X81. Preis: BO DM Proar.(Bijcfi) 15 DM. Tel. 02361/44S97

Verkaufe ZX81 + alle Kabel!!!<br>Kaum gebraucht! für 90 DM

Hallo ZXS <sup>1</sup> -Fans ■無理 888 Verkaufe 1X81 + 16 K RAM, Hand-buch, Netztail + ZX CHESS <sup>i</sup> + alien Anschl. für nur DM  $200 + NN!$  W. Braun, Uhlandstr. 12, 7954 Bad Wurzach

Freising

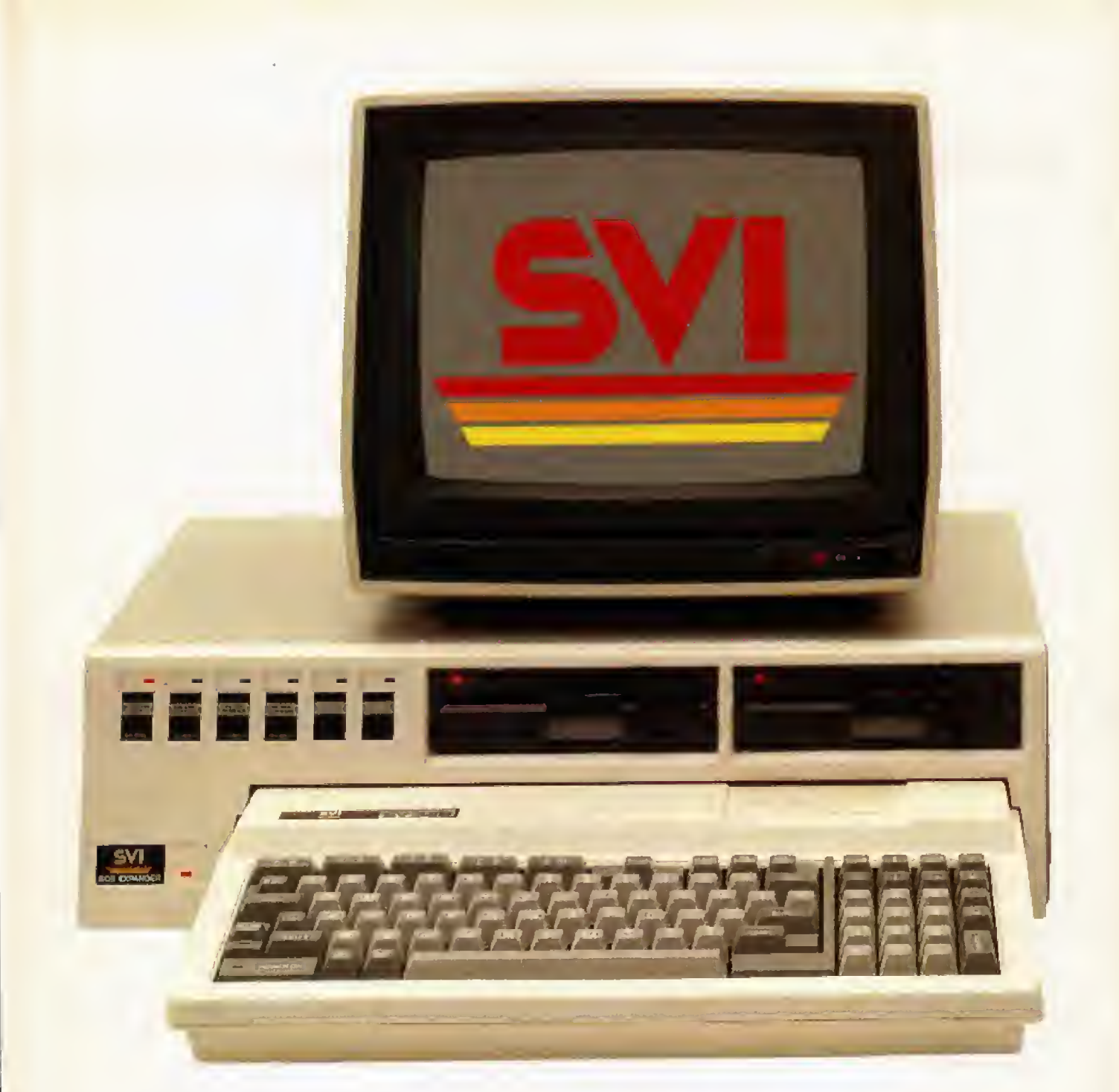

## Die Super Computer von SVI überall kaufen

Die Computersysteme SVI-318 und SVI-328 sowie SVI-728 (MSX) zählen ohne Zweifel zu den leistungsstärksten und ausbaufähigsten Computern im Heim- und Businessbereich. In weniger als einem Jahr haben sich diese Systeme durchgesetzt. Der Beweis: Die vielen tausend zufriedenen Käufer, der internationale Standard, der extrem niedrige Preis bei hervorragenden Leistungsmerkmalen, die es sonst nur bei professionellen Personal-Computern gibt.

#### Bezugsquellen:

Computercenter der Häuser Karstadt und Horten. Computerabteilungen der Interfunk-Fachgeschäfte im gesamten Bundesgebiet. Micro-Point-Abteilungen Photo-Porst-Filialen. Brink-<br>mann Hamburg, Bochum, Bremen, Dortmund, Hannover. Radio Schoes Duisburg, Essen, Radio Fern Essen. Saturn<br>Köln. HIFI Suppes Wiesbaden, und allen renommierten Computershops.

## Bernd Jöllenbeck GmbH

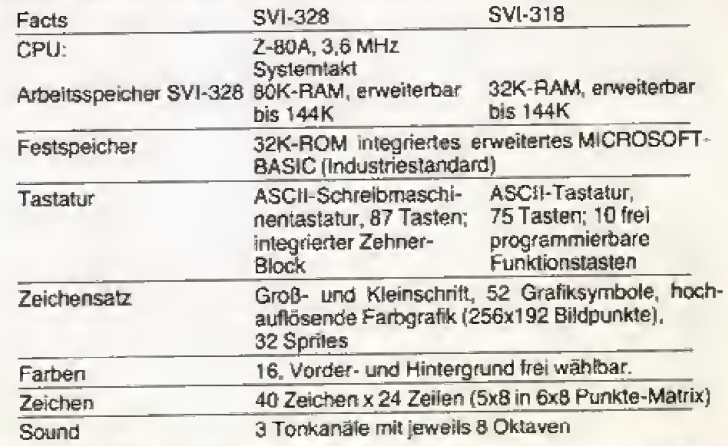

Generalimporteur: Bernd Jöllenbeck GmbH - Internationale Industrievertretungen - Import - Export - 2730 Weertzen - Tel. (04287) 517/559 - Telex 249635 Daterreich: Monacor Electronic - Reichsstraße 123 - 6800 Feldkirch - Tel. (055 22) 219 89 - Telex 5 2000 - Schweiz: Küpter Electronic - Sopdstraße 53 - 8134 Adliawii - Tel. (017 10) 8111 - Telex 5 8 225

5VI

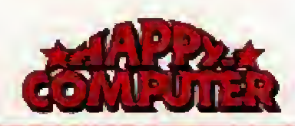

 $\star$ 

## FUNDGRUBE \* FUNDGRUBE

**FUNDGRUBE** 

#### $\star$ **FUNDGRUBE**

Wer verschenkt o. verk. günstig: IWT-Robotik-Kurs7 (2 Mappen û. 1300 S.)<br>0., u. HERO 1 techn, Unterlagen di, o. engl. o. sonstige Robotik-Literatur \* Eil \* U. Lauven, Brebacherstr. 5, 28 Bremen  $44$ 

Verk, o. tausche gegen VC-20 Bücher:<br>Apple II. MC-Grafik m. 80 Prg. u. Tips =<br>20 DM, neue Medien 1/Jun. 84 = 30 DM, Adam Osborne MC-Technik = 50<br>DM \* Angebote an: Lauven. Breha-DM \* Angebote an: Lauven, Breba-cherstr. 5, Bremen 44

Spielslarker Schachcomputer Sensory 9 + Netzteil, sehr guter Zustand - 348<br>DM · Programmlerung des Z80 von Rodnay Zaks, neu - 39 DM · Richard B5hme, 06257/85109

Verkaufe Brother-Drucker EP-22 mit eingebauter R\$232-Schnittstelle 489,-

Centronics 739-Drucker zu verkaufen, 500, DM, Tel. 05 11/51 34 35

Roboter Hard- u. Software für VC 20 zu<br>verkaufen. Info: 1,- DM in Brielm, an Benno Hargarten, Langefeldstr, 96, 3016 Seelze 2

\* Spectravideo + Texas Instruments \* Soft- und Hardware \* Drucker und Plot-<br>ter \* CompuTrace \* Bürknerstr, 17, 1000 Berlin 44

Verkaufe Videospiel Philips 9-7400, 5 Mon. alt mit 23 Spielen (u.a. Supermampfer, 3-D Nightmare, suche N.D.<br>Ringen), Prels: 1400; VB. Tel. VB. Tel. 02051-69334 ab 18 Uhr

Akustikkoppler Epson CX210B neu

\* Home-Roboter \* Topo von Androbot<br>für Apple II, 3 Monate alt, wegen<br>Systemaufgabe zu verkaufen! VP: 3300 DM, neu: 4000 SFr, Ev. Vermielung, M. Rupp, Box 143, CH-9050 Appenzell

Habe Casio MT70 Keyboard mit Notenheften, Netzteil, Barcoder, möchte sie gegen Farbmonitor oder Atari-Disklw.<br>tauschen! Tel. 07321-41357

Nixdorl Typ 820/15 NP 64000 DM für Tel. 02941/10065

Tausche Atari VCS + 30 Kassetten gegen C64 + Floppy oder 48 K Spectrum + Peripherie und Software, Angebot an:<br>Hans J. Herling, Naheweg 5, 4006 Erkrath 2, Tel. 02104-43336

#### Superangebot

Verkaufe Philips G7000 (gut erhalten)<br>mit 5 Kassetten (22, 35, 36, 38, 43)<br>für 190 DM, Markus Neumann, 6370 Oberursel, Tel. 06171/52103

Suche Kontakt zu MTX512-Usern.<br>Programm- und Erfahrungsaustausch (List-Spec, Load-Spec, Disass DRUCK, KEINE PANIK), Stefan Craatz, Kollostr.<br>5, 1000 Bln 42, Tel. 030/7053029

Wer schenkt Schüler gebrauchten/defekten Compuler o. Zubehör? Wolf Gie-Ratingen 5, Tel.: 02054/2631

Funk CB-Grundig CBH 2000 Test SWR und PWR Meter und viel Zubehör: Netzleil. Baul..., VB 400 DM oder Tau, **REGIONAL** ah. 19.00  $13hr$ 07032/72892

\*\*\* Suche Home oder Personal Computer und Zubehör (auch defekt). Tel.: 0561/312969 ab 18 Uhr

#### Schach-WM 84

Alle bisher gespielten Partien übersicht-<br>Iich ausgedruckt. Für nur 9 DM + NN. Becker, Ahomstr. 77, 6050 Offenbach

Lehrgang p-Prozessor + Computer-<br>technik d. Fernschule Bremen, kompl. Jahr 83 für DM 400,-, evtl. Tausch m. Comp., Physik-Labor etc. Carl Sinn, Steller Weg 3, 7090 Ellwangen

Verkaufe Sharp PC 1245 + Drucker + Software, VB 200; VZ200 - VB 150<br>DM; ZX81 für Bastler 25 DM. Mike Feuerstein, Schulweg 6, 34 Göltingen, Tel. 0551/703334

NDR-Klein-Computer!

Tips - Tricks - Erfahrungsauslausch.<br>Rüdiger Bäcker, Postfach 4111, 5820 Gevelsberg 11, Tel. 02332/65242

Verkaufe CBS Colecovision mit den Kass, Donkey Kong Junior u. Mouse

\* Verkaule \* Siemens Datensichtstation TD8161 (Monitor) und Schutzkontakttastatur TD81402. Beides fehlerfrei. Suche SAGA Tastatur. G. Heinrich, Tel. 05471/2110

PC 1251 / PC 1245 / PC 1401: Kassetteninterface + Anschluß für ext.<br>Stromversorgung + Grafik-POKEs,<br>Bausalz 12 DM, fertig 20 DM. Stephan Iwe, Möthe 30, 5760 Abg 1

Akustikkoppler mit C 64-Schnittstelle AND Gehäuse, Gummikappen und Soft-<br>ware. Betriebsbereit, Garantie. Günstiost bei: 04531/85755

Colecovision + Donkey Kong + Venture + Zaxxon, alles wie neu, 300, - DM VB. Tel. 06894/57706, ZX-81 + 16<br>K + Tastatur + 4 Bücher + viele Programme 150, DM VB.

Suche Tauschpartner für CPC 464!<br>Ankauf evti, möglich! Adresse: Peter Heimbuch, Am Mergenbaum 3, 4320 Hattingen, 02324/24114

Verkaufe CBS + 5 Kassetten Miner 2049. Smurl. Zaxxon. Loopino. Mouse Trap. Halbes J. alt, viel Softwarelitera-<br>Trap. Halbes J. alt, viel Softwarelitera-02134/93770

Suche Anleitungen zu: Johnny Reb.<br>Football Manager, Synthesizer 64, An-<br>dromeda Conquest, Benji's Rescue (C 64), Tel. 09503/7122 ab 18 Uhr

Verkaute wegen Systemwechsel Memotech MTX-512 Computer, 3 Monate<br>alt, origin. verpackt, für 1100 DMf Tel.: 07123/15696 ab 18 Uhr

Wer verschenkt delekten Computer. ganz gleich, welcher Marke, an Schüler? Übernehme Portal Bedanke mich! J. Kurland, Frankeweg 1, 2943 Esens<br>(Ostfr.), T. 04971/1695

Mattel Telespiel + 7 Kass. zu verk.<br>(auch einzeln), VHB 300 DM. Suche Decathlon für Spectrum oder andere gute Spiele, 16-20 h, Tel. 05250/8903, **Rall Slewers** 

Mattell-Intellivision inkl. 6 Topkassetten für 300 DM zu verkaufen. Asmus Böhm, Tel. 05665/1335

HP-41CX + Kartenleser + Lesestilt + Sland.Modul + Lit. Alles neu! Für<br>1700, Tel: 0203/740190, Thomas<br>Reinert, Angerbenden 1, 4000 Düssel $dorf.31$ 

Hacker! Der einzige allumfassende<br>Cracking-Club \* \* DATA JACOBYTE \* \* Sucht noch (C64-, Sincl.- + CPC464-)<br>Freaks! Infopack bei: C. Holle, DATA JACOBYTE, Postf. 1107, 5583 Zell

e a le Verkaufe Pra.:  $6.6.6$ 130 Superprg. zu Superpreisen bei:<br>Torsten Übelhov, Gertrudisstr. 12, 6729 Leimersheim

Computer-Zeitschr. 1983/1984 60 (Happy Comp., HC, Homecomputer,<br>CPU TI-Magazin, u.a.) zusammen lür<br>98,- DM oder einzeln ä 2,- DM (zuz. Porto) abzugeben, Tel. 040/7208559

Suche Bücher (gebraucht) über: ZX81 ROM, Z80 Assembler, Logo, Ada, Pascal, C, Cobol, Fortran, Pilot Tel: 07905/5162

## **GEWERBLICHE KLEINANZEIGEN**

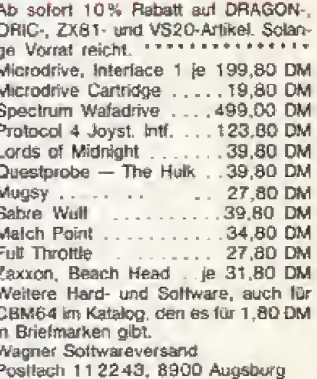

Handleranfragen willkommen, \*\*\*\*\*\*\*

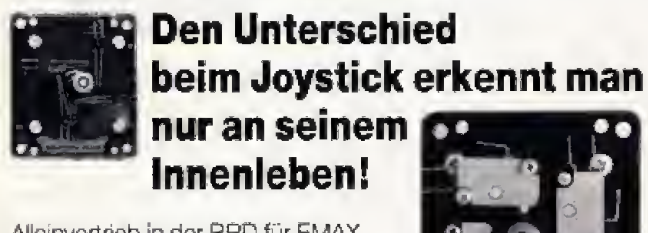

Alleinvertrieb in der BRD für EMAXund SUZO-Produkte.

Fordern Sie unsere Händlerunterlagen an!

Eckard Begerow<br>Electronic- u. Computer-Zubehör VERTRIEB Postfach 30 · 8428 Rohr - Tel. 0 87 83/5 52

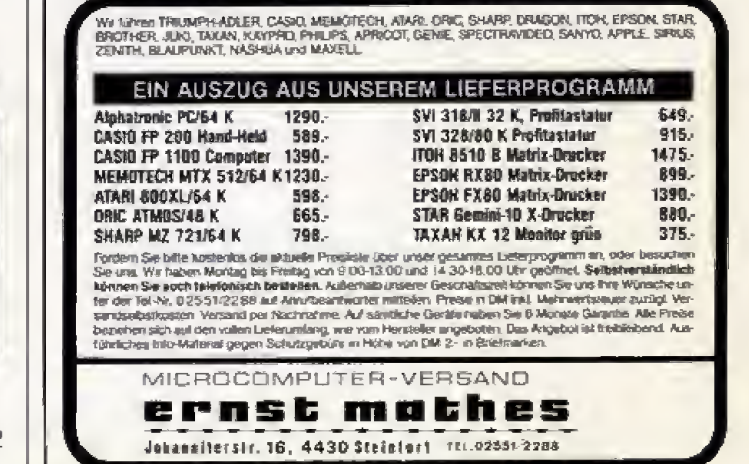

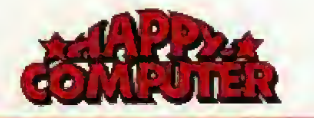

<u>FUNDGRUBE</u>

ACHTUNG SCHWEIZER Super Softwareangebot für CBM-64 und ZX Spectrum. Liste anlordern! Andy von Gunten, Oberdorf, 5634 Merenschwand (Schweiz)

**COLOUR GENIE SOFTWARE!!!** Koslenloses Info anfordern bei: Fa. R.M. Hübben, Verlag, 5429 Marianfels/Ts

Dauert Ihnen das Laden Ihrer Programme zu lange? Mit EPROM-Platine ist Ihr Programm sofort startklar. Keine lästi-<br>gen Wartezeiten. DM 39,- (ohne (ohne EPROM) Tel. 02331/689641

VC-64-Floppy-Sensation(11)11<br>3mal schneller Prg. laden, saven etc...<br>macht auch u.a. Copys schneller. DM<br>60,— auf EPROM-Platine. Auch für Da-<br>tasefte erhältlich (10x schneller) 02331/689641

\* Für VC-64 \* Tel. 02331/689641 \*<br>80-Zeichenk. m. Textprogr. DM 245.-Steckplatzerweiterung 3fach DM 97.<br>Neues Betriebssystem n.W. DM 60.<br>Akustikk., Spitzenmod. ca. DM 380. Befehlserw. »MYCOM·ONE« DM 130,-

Marken-Qualitäts-Disketten 5.25 SS.DD. mittellochverstärkt bereits ab 4,50 DM. Außerdem Kleinhardware lür den CBM 64. Info von J. Jeismann, Crispinstr, 4, 4600 Dortmund 50

 $\sim$   $\sim$   $\sim$ neues betriebssystem! alle t-tasten belegt mit list run usw. sowie auto-dir funktion bild-schirm- und schriftlarbe sowie ihr name erscheinen

nach ihren wünschen.<br>
neu: disk-worker für 1/2 laulwerke schüt-<br>
zen, löschen, ändern von prg. formatieren, fehlerabfrage usw.

into 1,- dm in briefmarken oder tel.<br>0221/523627 oder 0221/7604577 w. meller, positach 680282, 5000 köln 60

**OUALITÄTSDISKETTEN SCOTCH 3M.** DUALITATSURGETTEN SOOR<br>
Verst.Ring, SSDD, 5<sup>1</sup>/4" nur 69,--<br>
COUCKSHOT II, Joystick nur 45,--. Por-<br>
to + Verp. frei, Zahlg. per VK o. NN,<br>
J. Letzel, Karlsir. 29, 7065 Winterbach

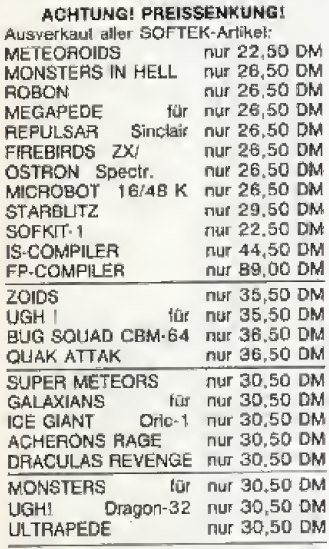

III: Sonderpreise II Sonderpreise III<br>Triumph Adler Alphatronic PCII 1298<br>DM, Floppy F1: 1498 DM bei Vork frei Hs, Nachn + Verski Solange Vorral.<br>Druckerpapier: 1000 Blatt 23,98 DM, 500 Blatt 14.98 DM + Versk Computerversand, Gunda Genrich, Zum

SINCLAIR SOFTWARE-SERVICE Schmehl & Bieber 0-2900 Oldenburg Dohlenhorst 4 Ankauf - Verkauf

 $\star$ 

Sinclair-Spectrum 48K bei uns nur DM states -- Sinclair OL gerade eingetral-<br>
148, -- Sinclair OL gerade eingetral-<br>
16n nur DM 1798, -- bei Computer-<br>
Store, Herzebrocker Str. 46, Tel.<br>
05241/12080, P.S.: Microdrive u. Interface | je DM 199,-

138. AKUSTIKKOPPLER DM 138,-Fertiges Modul, keine weiteren Zusätze, keine Schnittstelle erforderlich. Bausatz DM 88.- Drust, Landwehrstr. 5, 6100 Darmsladi

ERÖFFNUNGSPREISE Spectrum BETA DISK nur DM 998 statt DM 1298. Liste von unicorn sott, Ehlenerstr. 7, 3501 Hoof

ACHTUNG VC 20/64 Ständig TOP Angebote für Euren Computer aul Lager!

Programme ab  $1, -...1, 90$   $2, -...3, -$ Flomplette Programmpakete ab 5.-<br>DM, Textverarbeitung unter 10,- DM,<br>Tabellenkalkulation, Übersetzungs- und Büroprogramme (Spitze!) zu Knüllerpreisen. Ein Katalog mit über 60 Seiten wartel schon auf Euch! Werbekassette log zusammen für nur B,- DM In Briefmarken! Schreibt heute noch an S<br>+ S Soft - J.Schlüter, Schöttelkamp 23 a. 4620 Castrop Rauxel 9, Abt. N. 14 (Computertyp nicht vergessen) (Keine Copyrightprogramme!)

C 64 TURBO DISK C 64 Ladt 100 Blocks in 8 Sek., DM 25, TURBO TAPE II - opt. und akusl. Kon.<br>zur Tonkopfjust. über TV, DM 20.-Bestell. 35 Kassel, PI 420222

Großes Soft- und Hardwareangebot für COLOUR GENIE, ATARI, DRAGON,<br>LASER u. VZ200. Fordern Sie das jeweilige Info an. COMPUTERSTORE, Hochstr. 11, 85 Nümberg 80, Tel. 289028

NEU **SCHWEIZ NFU** Neu<br>Top Software aus Amerika + England<br>für ATARI und COMMODORE 64 + VC 20. Brandneu: Summer-Games, Death Lee und viele weitere Adventures und<br>Action-Games. Gratis-Katalog für hunderte von Spielen bei: SIMON's Software-Shop Riedweg 12 CH-4800 Zofingen SHARP-Pocketcomputer PC 1260/1261/1350/1401 zu günstigen Preisen lieferbar. Bücher für PC 1401 System- und Trickbuch  $...34,90$  DM (2. erw. Auflage) Maschinensprachebuch (2. erw. Auflage)<br>Bücher für PC 1260/61 29 80 DM System- und Trickbuch... 34,90 DM Maschinensprachebuch...29,80 DM<br>DIE BÜCHER GIBT ES AUCH IM GU-TEN SUCH- UND FACHHANDEL! Kass.Interface (Sleckmodul) für<br>1245-1401 .... .........39,--PC 1245-1401<br>
SHARP MZ 7xx<br>
SFD-700: 5%"; 280 K (form.)<br>
DFD-700: 5%"; 2 x 280 K<br>
MFD-700: 3": 180 K; 998,— DM 80-Zeichen Karte TA alphatronic PC

TA-PC und F 1 zu Superpreisen PC-komp. Doppellioppy, 5% 2 x 320 K<br>Becker, K & M; Kasinostr, 37; 5100 Aachen; Tel.: 0241/60740

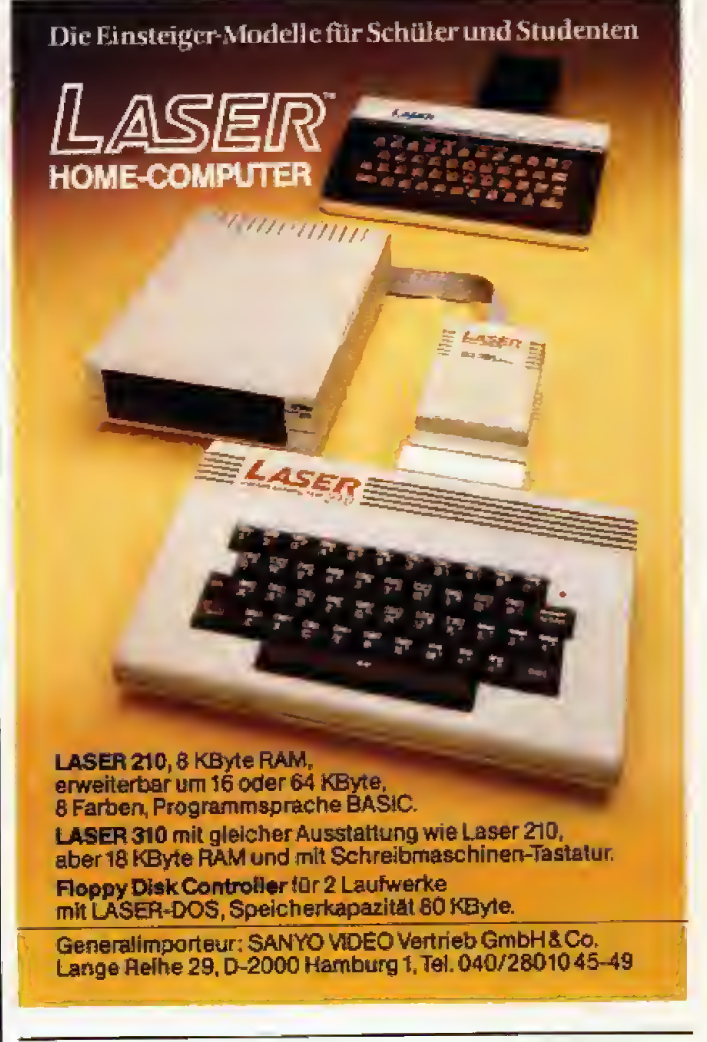

M. Hegenbarth/M. Schäler Das VC-20 Buch

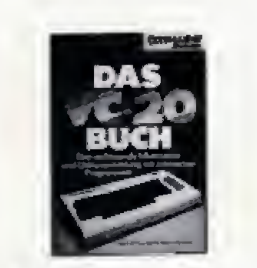

#### 1983, 351 Selten

Dieses Buch enthält eine Sammlung von gut erklärten und in vieleriel Weise einsetzbaren Programmen. An vielen Beispielen wird gezeigt, daß der VC-20 nicht nur als Spielcomouter, sondern auch für kommerzielle Anwendungen im kleineren Rahmen gut einsetzbar ist. Die Programmbeispleie sind auch auf Diskette und Kassette erhältlich. Best-Nr. MT 516 **DM 40** = 1

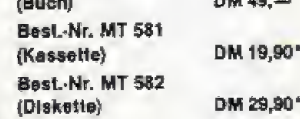

P. Rädsch

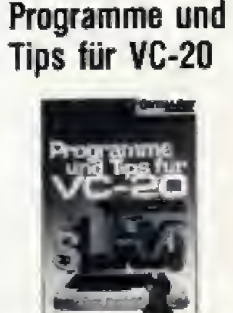

1983, 152 Seiten

Anhand von nützlichen und unterhallsamen Programmen können Sie mit diesem Buch die phantastischen und selten genutzten Möglichkeiten Ihres VC-20 nun voll ausnützen. Detaillierte Beispiele zeigen, wie Sie den Befehlswortschatz Ihres Home-Computers durch einfache Routinen verbessern können. Neben Spielprogrammen finden Sie u.a. auch Programme für Textverarbeitung, Rechnungsschreibung und Lagerverwaitung.

Best.-Nr. MT 513  $DM 38 -$ \*

**《就论》 119** 

alle Preise inkl. MwSt. zuzügl, Versandkosten

Hans-Pinsel-Straße 2 8013 Haar bei München Telefon 089/4613-220

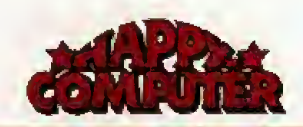

#### **FUNDGRUBE**  $\star$

### **FUNDGRUBE**

### **FUNDGRUBE**

★

ATARI! Jetzl neu: ATARIPOWER: das Superbuch. Alles wird haarklein erklärt: Scrolling, Mischen von Grafikmodes, 4farbige Textdarstellung (GR.0). Selbsibau von Lightpen, Drucker + Kass. Interface u.v.m. für nur 29,90 DM. Info u. Inhaltsverzeichnis gratis bei A. Müller, Karlstr. 11, 4 Düsseldorf 1

ALLES FÜR ORIC-1 u. ORIC-ATMOS Einlach Katalog anfordem, b<br>COMPUTER-VERSAND K.D. Benkert Kornslr, 28: 5800 Hagen 7 **IHR ORIG-PARTNER** 

ZX-Spectrum u. Schneider Soltware SABRE zu sensationellen Preisen - $20$  senseignerer Freisen — Grand<br>WULF = 36,90, SCUBA DIUE =<br>27,90, Jetsel W. = 24,90 u.v.a.m. Ka $taloq = 0.80$ , ZS-Soll, Postlach 2361, 8240 Berchlesgaden

#### Kalalog gratis!

Riesen-Softwareangebot und mehr für C 64/VC 20, Sharp, Sinclair, Alari, Epson, Genie, Laser u.a.

Soft-Spezial WEBER, Rittrumer Str. 7, 2907 Großenknelen-Westrittrum

GALAXY - der große Compuler-Central-Club nahe beim ZDF. Software + EDV-Bücher für Hobby + Büro. Spiele, Grafik, Musik usw. Mitglied sein gratis. Keine Beiträge, Leitigebühr ab sand 2x läglich über Luftkreuz Ffm. Ge naues Info, spannendes Probespiel + Digital Uhr gratis, Postkarte »Mein Computer heißt... Sendel Into-Sel Nr. 85+ genügt.

GALAXY, Pf. 2121, 6500 Mainz 1

TOP SOFTWARE FUR TOP MICROS CBM 64, VC 20, ZX-Spectrum, ZX81, Oric, Memotech, CPC 464, Dragon<br>Auch Hardware! Händleranfrägen erwünscht!

**FUNDGRUBE** 

Rückporto von 2,- DM beilegen Windmill Soltware Herzio-Franz-Str. 12

3170 Gifhorn

Tel. 05371/58367

Wichlig für alle norddeutschen Computerfreunde! In Flensburg gibt es endlich<br>auch einen sehr schnellen Versand für Computer und Zubehör. Hier eine kleine Auswahl aus unserem Angebot:

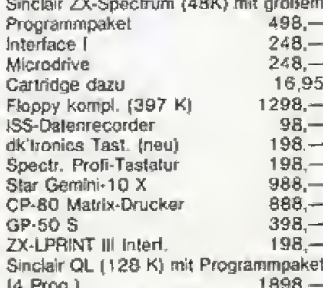

QUICKSAVE Load und Save bis zu 4mai schneller (16 + 48 K) exklusiv bei uns

für nur 30,-Für weitere Informationen fordern Sie<br>hitte unsere INFO-ROLLE an. Flensburger Computer Versand AM SOOT 4 . 2390 SANDER **FLENSBURG** TELEFON 0461/32533

TI-Soltware Club: Infokasselle mit Musikprogramm, Spritegeneralor, Dateiverarbeitung + 3 Spielen gegen Scheck o.<br>10 DM im Brief, PAEDCO, 4057 Brüggen 2, Postfach 2021

#### **SPECTRUM**

Microdrive/II, 1 zus.....DM 398,00 RS232-Anschlußkabel. . DM 57.00 Kempston Joystick-If...DM<br>Quickshot II-Joystick...DM 45.00 32.00 neu Spectrum Reparaturservice trum, ZX81, CBM 64, VC 20, Orio, Liste gralis (Comp.-Typ angeben)

Ciste grans (Comp.-17p angeben)<br>Rüter-Microcomputer, Spechtweg<br>4837 Verl 1, Tel. 05246/5823 Händleranfragen erwünscht

#### **RRUNK EN-COMPUTER-TECHNIK**

la Info C 64 kostenios! **Non-Heine** 24-Std-Service 0209/397862 ш Buer Gladbecker Str. 123 **MINE**<br>4650 Gelsenkirchen 2 **MINERE** 盲

#### **BASIC-PROGRAMMIERER**

Durch Fernkurs zu lundierten Kenntnissen als Basic-Programmierer. Ohne be- $S_{12}$ sondere Vorbildung lernen Basic-Programme zu entwickeln und Mikrocomputer zu bedienen. Als zukunftsorientierte beruft. Weiterbildung od.<br>interessante Freizeitbeschäftigung. 45 weitere Fernkurse, Fordern Sie kostenlosen Studienführer! Kein Vertreterbe-Studiengemeinschalt Darmsuch. stadt, Abt. 28/31, Postfach 4141, 6100 Darmsladt.

Turbo-Tape Steckkarte 39.50 DM Turbo-Disk Steckkarte 39.50 DM DOS 5.1 Alle mit Resettaste!! H. Lanfermann, Lessingstr, 46, 5012 Bedburg, 02272-1580, 17-22 Uhr

Bücher \* Bücher \* Bücher  $\sim$ Viele Bücher, z.T. ausführlich beschrieben, nach Themen sortiert, C64 -<br>VC20 - Pgmsammlungen - BASIC usw. Kostenkos Katalog anfordern von: RAB-EDV, Postf. 3517m, 867 Hof \*

#### **BETA BASIC 1.8**

Für jeden 48K Spectrum<br>Alle Tesiberichte sind sich einig: BETA BASIC muß man einfach haben! Über 50 zusätzliche Belehle und Funktionen. Jetzt kostenios: das BETA BASIC<br>BUCH antordern! Preis mit 50 Seiten deutschem Handbuch DM 49 - + 3 .-Porto.

Uwe Fischer Postfach 102121 2000 Hamburg 1

#### **BETA BASIC**

#### für jeden Spectrum

BASIC-Erweiterung, über 40 neue Be-<br>fehle und Funktionen mit einem Tastendruck! WHILE, UNTIL, ELSE, RENUM, PR USING, TRACE, ON, ON ERROR,<br>Zell+Alarm, punktweises Rollen jedes Bildschirmleils in jede Richtung, Sortieren in Sekundenbruchteilen! Info gg. Freiumschlag. Preis mit 36seitigem deutschen Handbuch DM 49,-, Handbuch allein DM 5,- (Anrechnung)

Uwe Fischer, Postfach 102121<br>2000 Hamburg 1

Trackball, Lightpen, **Software** Interface, Joysticks, Keyboard,

**KEMPSTON Centronies Interlace NEWS TOWN SUPPORT THE THE END SUPPORT OF THE STREET OF SUPPORT (SUPPORT)** 

DM 219.90

**KEMPSTON Centronics Interface YP S. Funktionen wie oben, jedoch Soft-**<br>vare auf Casselle. DM 159.90

Spectrum KEYBOARD NACH INDUSTRIESTANDARD in Melallgehäuse aus englischer Fertigung - 411<br>mit original Beschriftung -- vergoldete Kontakte -<br>zwei Shiftlasten -- große Leeitaste  $-41$  Tasten

- Microdrive Interface I ansteckbar -<br>erslaunlicher Preisl RIKB2: DM 198,00

Original Spectrum<br>Kempston Joy-stick-interfact-DM 49.90

Spectrum

Interface für Trackball (auch "Kempstonkompatibel" für jeden<br>Joystick) einfach anstecken DM 49.90

Für C-64,

Super Trackball in schwerer Aus-<br>fehrung, sofort anschließbar än<br>VC20, C84, Alari mit Inter-<br>face auch an Spectium.<br>DM 79,90

A

TELESOUND brandneu: Spectrum-Ton über Fernsehlautsprecher. Ohne Löten einfach Im<br>Rechner Einstecken; moduliert Tonsignal auf HF-Fernsehausgang. Kompiettpreis:<br>DM 49,90

#### Der Superrecorder SPRINT

Der Superrecorder SPRINT (Gesetzungsgemmunt verfacher September 1881) und Savet Gesetzweiten Bandgeschwardigkeit is der sie sich kompakter is der sich an einer stell kompakter is der sich kompakter is der sich kompakter is

#### Software Boartrum.

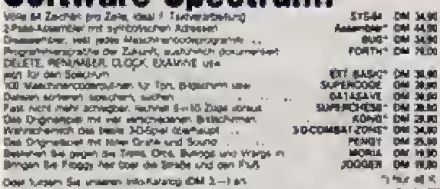

**Software C-64:** 

Spectrum usw.<br>Competition Pro-Jaystick<br>nur DM 54,90

LIGHTPEN von D'kitonics, Endlich können Sie bei ihrem Spectrum direkt über den Bild-schirm eingeben. Menüsteuerung mit Circle, Polygonzug Rechteck, Fill mit beliebiger<br>Farbe, usw. Kömplett: Lightpen & Interface & Software

## **VISCOUNT DISCDRIVE und CONTROLLER (5<sup>1</sup>** $I_2$ **")**

Consider the DISCD RIVE and CONTROL<br>Specifium nich nur was den Floppy-Systemen for den<br>Specifium nich nur was den Press betriff in Controller<br>enfach ansieckbar — Alle Belehle im ROM (auch BACK<br>fur Kopien von ener Floppy au

Controller & Laufwerk & deutsches Handbuch komplett DM 899,00

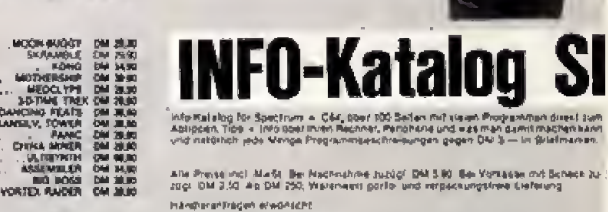

Alle Presse incl. Made, the Nachnahme Juzzigi. DAI 5.80. See Versasse mit Scheck zu.<br>Jogs: DM 3.50. Ap DM 250, Waterwert portio und rerpschungsfreie Geferung.

Se unlever infortableg (DM 3-) an hándtereffrédet élvöñtéht

STEPHAN TRIEBNER, Elektronische Datenverarbeitung, Postfach 12 72, 6103 Griesheim/Hessen, Tel.: 0 61 55/17 77

in Helik<br>\* Girigi

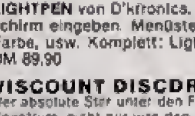

für den Laser

Größerer viel

Das ROM des Laser-Computers besitzt viele Routinen, die vom Basic nicht benutzt werden. Eine Erweiterung erschließt diese Befehle und baut das Standard-Basic zu einer star ken Sprache aus.

**in** as Basic des Laser-Computers<br>In ist schon in der Grundausstattung mit alien notigen Befehlen versehen, Weitergehende Wiinsche erfullt fur 35 Mark das Extended Basic von Sanyo Video. Mit die ser Erweitening bekommt man eine Fiille von neuen Befehlen. Zwei ver schieden lange Versionen sind auf der Kassette gespeichert. Die längere Version findet man auf der ersten Seite. Sie besitzt 39 neue Befehie und belegt zirka 3,5 KByte im RAM-Speicher. Die kiirzere Version auf der zweiten Seite besitzt neun Befehie weniger und belegt nur etwas mehr als <sup>1</sup> KByte im Speicher. Die beiliegende Anleitung ist knapp gehalten, erklart aber die neuen Be fehle in einer verständlichen Form. Nur ware es besser gewesen, wenn man statt des zirka 70 Zentimeter langen Streifens ein richtiges Heft ver wendet hatte Geladen wird das Pro gramm mit CRUN oder CLOAD Auf dem Bildschirm erscheint eine Copyright- und Ready-Meldung.

Fur Programme, die nicht mit dem Extended Basic geschrieben sind, ist der Befehl VLOAD wichtig, Denn wiirde man solch ein Programm mit den iiblichen Befehlen CRUN und CLOAD Laden, so wiirde das Extended Basic überschrieben und zerstort.

Mit dem Kommando MERGE wer den zwei Programme verkniipft. Alierdings miissen die Zeilennummern des zweiten Programms höher sein, damit die Reihenfolge eingehalten wird und kein Durcheinander entsteht.

AUTO erspart dem Benutzer eini ge Zeit bei der Programmeingabe.

Als Argument muß man den Zeilenabstand und die Startzeile angeben. So erzeugt »AUTO 100,5« Zeilennummem in 5er Schntten ab Zeile 100. Stößt der Computer auf eine bereits bestehende Zeile, wird diese aufgelistet. Die Tasten CTRL und BREAK schalten die AUTO-Funktion wieder ab. Allerdings muB noch ein Fehler in der Routine sein. da sich bei mil die Funktion öfters von alleine abschaltete.

Besonders schatzen lernte ich den Befehl RENUM, der ganz<sup>e</sup> Prograrn- me neu numeriert. DELETE loscht Programmteile und bietet zusam men mit dem RENUM-Befehl gutes Riistzeug zur Programmbearbeitung.

Wer Speicherplatz sparen oder ein Spiel beschleunigen will, löscht mit COMPRESS die REM Zeilen und samtliche Leerstellen. Der Befehl RENEW rettet versehentlich mit NEW geloschte Programme Die Startvektoren werden wieder aufgebaut und der Computer findet das Programm wieder. Allerdings darf man noch nicht mit der Neuprogrammierung begonnen haben.

Sprungtabellen legt man vereinfacht mit dem Befehl ON in Kombination mit GOTO oder GOSUB an — oder auch in Zusammenhang mit der Fehlermeldung ERROR. Sprünge an bestimmte Startadressen für Maschinenprogramme lassen sich mit CALL ausfuhren. Der Pro grammaufruf von Basic aus wird damit bedeutend vereinfacht

TRON und TROFF schalten die Trace-Funktion an, beziehungsweise aus. Da die jeweils ausgefuhrte Programmzeile angezeigt wird, fin-

**PrWortschatz** AUTO, DELETE, TRON, TROFF, MEM, FRE, ERROR, ERR, DEFINT, DEFSGN, DEFDBL, DEFSTR, RANDOM, ON, RESUME, VARPTR, SYSTEM, STRINGS, POS, VLOAD, MERGE, COMPRESS, RENEW, CINT. CSNG CDBL. FIX, CALL, MEMS1ZE

> Befehlssatz des Extended Basic Version 1

RENUM, PLOT, NPLOT, CIRCLE, RECT, PAINT, CPOINT, GCLS, LPEN

#### Befehie, die in der zweiten Version zusätzlich vorhanden sind

det man Fehler wesentlich leichter.

Vier Befehie steuern die Grafikausgabe des Laser-Computers. PLOT setzt emen Punkt oder zeichnet eine Linie auf den Bildschirm, Das geht bedeutend schneiler als mit dem bekannten SET-Befehl. NPLOT macht die Punkte wieder unsichtbar. CIRCLE zeichnet Kreise. wobei vier Argumente Mittelpunktkoordinaten, Radius und Far be angeben. RECT erzeugt auf gleiche Weise Rechtecke. Hier werden im Argument die linke obere und rechte untere Ecke angegeben. Der vierteGrarikbefehl, PAINT, malt ein gegrenzte Flachen mit einer Farbe aus. Alle Grafikbefehle sind in der Anleitung gut beschrieben.

Viele hier aufaefuhrte Befehie kommen dem interessierten Laser-Besitzer sicherlich bekannt vor. Die<br>entsprechenden POKE-Adressen entsprechenden werden haufig als Tips vorgestellt. Das Extended Basic erzeugt meist auch keme total neuen Routinen, sondem liefert nur die Sprungvektoren, die im Standard-Basic nicht implementiert sind. Denn das ROM des Laser hat interessante Befehlsroutinen, die normalerweise nicht angesprochen werden.

Fiir sein Geld erhalt man nutzliche Befehie fur das Schreiben von Pro grammen und die Grafikbearbeitung. Ich persönlich könnte nicht mehr auf das Extended Basic verzichten. Noch zu erwahnen ist, da£ es sich bei dem Programm urn eine Maschinensprach-Routine handelt, die durch Eingabe von SYSTEM oder durch Ausschalten des Com puters verloren geht.

(Klaus-Dieter Hartmann/hg)

*為*將常。 121

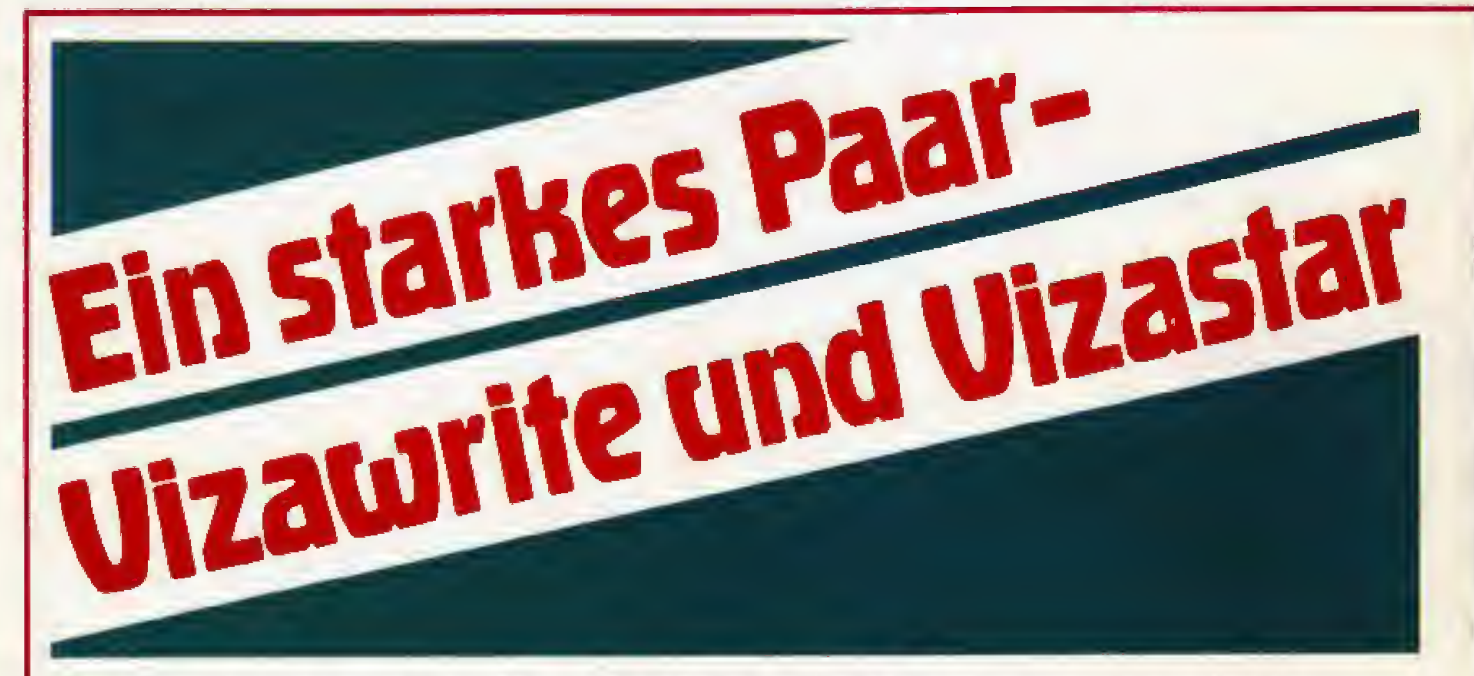

Textverarbeitung, Tabellenkalkulation, Grafik und Datenbank sind wohl die wichtigsten Anwendungsbereiche für einen Computer. Mit »Vizawrite« und »Vizastar« überschreitet der Commodore 64, in dem alle wichtigen Büroeigenschaften hervorragend vereinigt werden, die Grenzen des Heimcomputers.

as Textverarbeitungsprogramm<br>Wizawrite 64« erfreut sich bereits seit einiger Zeit großer Belie btheit bei Commodore 64-Besit zem. Richtig atlraktiv wurde dieses Programm aber erst in seiner deut-<br>schen Version. In Verbindung mit einem umlautfähigen Drucker stehen Leistungen zur Verfugung, wie sie sonst nur Personal Computer bieten. \*Vizawrite 64\* beherrscht alle sum raschen, komfortablen und flexiblen Texten notwendigen Befe^hle. Das erstreckt sich dabei sowohl auf die Texteingabe ais auch die Druckersteuerung, Der Schreibbereich ist zwischen 2 und 241 Zeichen pro Zei le frei einstellbar. Der Text wird bei Zeilenbreiten iiber 38 Zeichen horizontal über den Bildschirm verschoben, denn die normale Zeichengro-Be (40 Zeichen pro Zeile) wurde zu gunsten aller Fernsehgerate-Besit zer nicht verandert. Die Texte lassen sich natiirlich zu jedem Zeitpunkt umformatieren. Der Zeitbedarf fur diese Operationen ist beispieihaft gering. Selbst bei vollstandig gefulltern Speicher wird »Vizawrite S4« kaum langsamer.

In der Kegel wird jeder Text so eingegeben, wie er spater auch aus gedruckt wird. Alle Formatbefehle und Druckerkomrnandos stehen im Text, Es kann aber auch erst geschrieben und spater formatiert werden, Wichtige Kommandos, wie Tabulator und numerischer Tabulator, Zentrieren. Finden, Verschieben und Kopieren, gehoren zu den Standardfunktionen. Ganz besonders hervorzuheben sind aber Befehle wie die Bildschirmbreiteneinstellung und die Druckeransteuerung. Auf einfachen Tastendruck wird das Textformat auf 38 Zeichen begrenzt. Selbst Texte mit großer Zeilenbreite sind so ohne lästiges

### Profi-Niveau

Hia- und Herfahren mit dem Cursor zu editieren, Ein zweiter Tasten druck stellt den alten Zustand wieder her. Die Flexibilitat von »Vizawrite 64\* erweist sich aber erst recht beim Ausdruck (und das ist ent scheidend). Fast alle Druckertypen können angeschlossen werden (sogarder 1520-Plotter).BeiCommodore-Produkten ist der Druck von deutschen Umlauten allerdings nicht möglich. Sowohl Matrix- als auch Typenraddrucker arbeiten einwandfrei, wenn ein geeignetes Interface vorhanden ist, Bei Geraten mit Centronics- oder kompatibler Schnittstelle genügt ein einfaches

Verbindungskabel, denn die Soft ware zum Ansteuern Drucker wird automatisch mitgeladen. Druckoptionen, wie die bekannten ESC-Sequenzen, sind auf zweierlei Wegen einzustellen, Ei nerseits gibt es eine Reihe vordefinierter Kontroll-Befehle, beispielsweise zum Unterstreichen, zum an deren kann jede beliebige Steuersequenz selbst definiert werden.

Ganz beachtlich ist auch der ver fiigbare Textspeicher. insgesamt besteht er aus uber 34 000 Zeichen und teilt sich auf den Hauptspeicher, die Arbeits-, FuB- und Kopfseite auf, Im Hauptspeicher stent natiirlich das Dokument. Auf der Kopf- und FuBseite finden wir immer wiederkehrende Textbausteine, die entweder in der Kopfzeile oder am Ende jeder Seite stehen. Eine Besonderheit ist die Arbeitsseite, Sie stellt ei nen Textspeicher dar, aus dem und in den beliebige Textteile kopiert werden. Die Arbeitsseite dient auch dem Einfügen von Adressen und anderen Daten in das Hauptdokument Mit »Vizawrite 64« sind allein deshalb Serienbriefe kein Problem. Viel eleganter gent es natiirlich mit einer Datenbank, Dazu eignen sich viele Programme, die in der Lage sind, sequentielle Dateien aufzubauen.

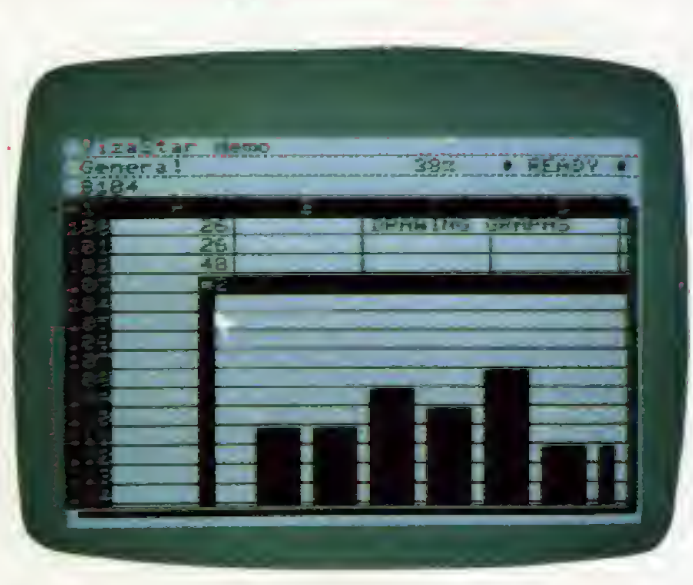

»Vizastar 64« hat umfangreiche Grafikund Window-Funktionen

Prädestiniert dafür ist natürlich »Vizastar 64«, aber dazu später mehr. Wer Textdateien von anderen Textverarbeitungsprogrammen (»Easyscript«, »SM-Text«) besitzt, kann sie mit »Vizawrite 64« einlesen und weiterverarbeiten.

Bei »Vizawrite 64« steht zwar keine »Hilfe«-Funktion zur Verfüqung. Die durchgehend englischen Kommandos sind aber einprägsam und werden im guten deutschen Handbuch ausführlich erläutert. Hier steht auch, wie bis zu zwei Laufwerke (inklusive DOS-Befehle), ein Kassettenrecorder und verschiedene Drukker bedient werden. Aber schon mit einem Diskettenlaufwerk können große zusammenhängende Texte produziert werden, denn eine einfache »Append«-Funktion sorgt für das Aneinanderketten beliebig vieler Texte auf einer Diskette.

Wizawrite 64, besticht durch seine Leistungsfähigkeit, seine Zuverlässigkeit und seinen Bedienungskomfort. Wenn es auch noch (wenigstens auf deutschen Druckern) die Umlaute drucken könnte und eine Rechenfunktion hätte, wäre es auf absehbare Zeit nicht zu überbieten. Es kostet als Disketten- und als Modulversion 298 beziehungsweise 368 Mark.

Die Faszination, die von »Vizawrite 64« ausgeht, wird einzig von einem Programm aus dem gleichen Haus übertroffen, von Wizastar 64«, Dieses enthält eine kombinierte Daten-Tabellenkalkulation verwaltung, und Geschäftsgrafik. Der Kernteil des Programms ist ein Arbeitsblatt mit insgesamt 64000 Zellen (die Kreuzungspunkte von Spalten und Zeilen). Der Anwender kann in jede dieser Zellen beliebige numerische oder alphabetische Informationen speichern.

Anwendungsmöglichkeiten Die für eine solche Tabellenkalkulation sind extrem vielfältig. Sie reichen von der einfachen Autokostenanalyse bis zur kompletten Buchhaltung. Einziges Handicap: der zur Verfüqung stehende Speicherplatz. Die Leistungsfähigkeit bedingt nämlich gleichzeitig den größten Nachteil von »Vizastar 64«. Dem Anwender bleiben in der getesteten Vorab-Version »nur« 9 KByte Speicherplatz für Daten, Damit lassen sich natürlich nicht alle der 64000 Zellen auf einmal füllen. Dieser Nachteil wurde beim Hersteller aber erkannt, und

### Komfortable Window-Technik für »simultanes« **Arbeiten**

die endoültige Version (zirka Weihnachten 1984) soll über mehr Speicherplatz und einen deutschen Zeichensatz verfügen, der auch noch nicht getestet werden konnte.

Vizastar 64« zeigt mehrere verschiedene Teile des Arbeitsblattes »simultan« auf dem Bildschirm an. Diese »Window-Technik« läßt es zu, auf Teilen des Arbeitsblattes Daten zu pflegen, ohne daß die Informationen des virtuell darunterliegenden Arbeitsblattes verlorengehen. Insgesamt acht Fenster sind gleichzeitig möglich. Durch Variationen der Zellengröße (zwischen 3 und 36 Bildschirmspalten) lassen sich so optisch ansprechende Tabellen anfertigen. Zum Beispiel können gleichzeitig Tabellenwerte und in einem Fenster ihre grafische Darstellung abgebildet werden. Zu den grafischen Fähigkeiten von Wizastar 64« gehören Balken-, Linien-, Multibarund Kreisausschnittdiagramme. Die Programmierung ist denkbar einfach, denn es werden einfach die Werte einzelner Zellen abgebildet. Insgesamt sind über 40 verschiedene »Vizastar«-Operationen verfügbar. Dabei sind mathematische und Formelfunktionen noch nicht einmal mitgezählt. Besonders hervorzuheben sind aber die sogenannten EXEC-Befehle, die für einen automatisierten Ablauf eines Programms sorgen. Durch einfachen Tastendruck starten die vorher definierten Programmabläufe (zum Beispiel Buchungen oder Rechnungen).

## **Uber 40 Funktionen**

Die zweite wichtige Funktion von Wizastar 64« ist die Dateiverwaltung. Die Datenbank von »Vizastar 64« ist eine Sammlung von maximal 15 vindizierten« Files. Jedes File enthält Einträge (Records genannt), die bis zu 100 Zeichen lang sein können. Innerhalb eines Records gibt es bis zu 64 verschiedene Felder mit maximal 128 Zeichen pro Feld. Bei jedem File muß ein Feld als »Index«- Schlüssel definiert werden, damit ein Eintrag schnell aufgerufen werden kann. Ein Indexfeld ist bis zu 30 Zeichen lang. Die Anzahl der Records, die ein File enthalten darf, wird nur durch die Diskettenkapazität und die Art der Information begrenzt. Eingegeben werden die Daten auf einer frei definierbaren »Karteikarter. Selbstverständlich sind alle Daten zwischen der Tabellenkalkulation und der Datenbank austauschbar. So fällt es beispielsweise leicht, Kundeninformationen in der Datenbank zu erfassen, sie auf das Arbeitsblatt zu übertragen, Rechnungsdetails einzugeben, etwaige Rabatte, Steuern und Endsummen zu errechnen, das Ganze auf das Datenbank-Rechnungsfile zu übertragen und dann auszudrucken. Natürlich können die Daten der Datenbank auch so aufbereitet werden. daß sie zu »Vizawrite 64« passen.

Durch ihre Flexibilität bieten Nizawrite 644 und »Vizastar 64, einen riesigen Spielraum für eigene Kreativität, die durch die guten Handbücher und die Bedienerfreundlichkeit noch unterstützt wird. Wer es aber eilig hat, wird in Kürze auf eine große Anzahl fertiger Problemlösungen zurückgreifen können. Mit insgesamt 600 Mark sind diese beiden Programme zwar nicht gerade billig, die Leistungsfähigkeit rechtfertigt aber den Preis.

(Arnd Wängler/wg)

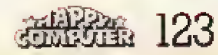

»SM-Text« und »SM-Adreva« sind zwei leistungsfähige Anwenderprogramme für den Commodore 64. Die Textverarbeitung und das Adressenarchiv sind aufeinander abgestimmt, lassen sich aber auch einzeln problemlos einsetzen.

Der erste Eindruck von \*SM-Text\* verspricht ein interessantes Programm: Beim Laden kann man sich an der Münchner Silhouette erfreuen. Daß das nicht alles ist, fällt spatestens beim Erscheinen des er sten Menüs auf. Hier läßt sich entweder die Standard-Commodore- oder eine deutsche DIN-Tastatur wahlen. Eine Anpassung an ASCII- oder Commodore-Drucker ist hier ebenfalls vorgesehen, Je nachdem, welche der Funktionen ausgewahlt wurde, speichert SM-Text die gewiinschte Tastatur/Drucker-Kombination auf der Systemdiskette ab. Dadurch wird erreicht, daß diese Einstellungen so lange automatisch mitgeladen werden, bis man eine andere Kombination wahlt.

SM-Text ist aus über- und untergeordneten Menüs aufgebaut. Durch Drücken einer der Funktionstasten, deren Bedeutung am unteren Bildschirmrand erklärt wird, kommt a man in das jeweils untergeordnete Menü; zurück geht es mit der »1«-Taste. Da die Erklärungen der Funktionstasten am unteren Bildschirmrand relativ kurz gehalten sind, ste hen auf Knopfdruck Erläuterungen zur Verfügung. Die »-«Taste wird zum Worttabulator (ein Wort vor beziehungsweise zuriick) und die RUN/STOP-Taste zum Tabulator. Mit CTRL in Verbindung mit dem Worttabulator, den Cursor-Steuertasten und der SHIFT-Taste, lassen sich Worter und Zeilen vor beziehungsweise hinter dem Cursor löschen. Möchte man vom Hauptmenü ausgehend einen Text schreiben, so ist darauf zu achten, daB bei der Be nennung des Dokuments die erste Spalte nicht überschrieben wird, sonst erhalt man die Fehlermeldung

Die Bildschirmmaske von »SM-Adreva«, die nicht verändert werden kann

wltextname nicht in Ordnung\*. Da ich die deutsche Tastatur gewählt hatte, erwartete ich mit Spannung die Darstellung der deutschen Umlaute Und tatsachlich, beim Driicken von erscheint auf dem Bildschiim ein \*a«. Alle Buchstaben sind bei SM-Text da, wo sie auf einer deutschen Schreibmaschine auch sind. Wer al so »blind« im Zehnfingersystem schreiben und auf deutsche Umlaute nicht verzichten will, wird von SM-Text angenehm überrascht sein.

DasText-und

#### Umlaute kein Problem

Aber wie sieht es mit der Darstellung des Textes auf dem Bildschirm aus? Auch hier wurde eine elegante Lösung gefunden: Der Text bewegt sich beim Schreiben in Sprimgen jeweils in der 36., 51. und 66. Spalte horizontal urn einige Zeichen nach links. Soil der gesamte Text auf dem Bildschirm erscheinen, kann man aus dem Editiermodus die Zeilenbreite behebig zwischen <sup>10</sup> und ISO

Zeichen pro Zeile einstellen. Auch das Verandem des ge schriebenen Textes ist recht komfortabel: Zum einen bleiben die bekannten Cursorfunktionen im Editiermodus ganz erhalten, zum anderen ist es weiterhin möglich, Texte zu uberschreiben oder. Worter und Sätze einzufügen. Nach Drücken von »SHIFT/IN5T\* wird der bisher geschriebene Text so lange nach unten verschoben, bis eine der Cursortasten gedriickt wird, Der nach

dem Laden immer aktive Automatikmodus (reverses A auf der obersten Zeile) sorgt beim Schreiben dafiir, daB Worter, die nicht mehr ganz in eine Zeiie passen, automatisch in die nachste Zeile iibemommen werden,

Es genügt also, einfach zu schreiben, ohne auf Worttrennungen oder den Wagenrücklauf wie bei der Schreibmaschine zu achten. Eine Umformatierung des Textes ist über F7 (Justieren) vorgesehen. Die Cuisorbewegungen bewirken das sei tenweise Vor- oder Zuriickspringen des Cursors, der auf Wunsch auch an den Texlaufang oder das Ende hüpft. Das Löschen und Einfügen von Zeilen oder das Transportieren und Kopieren von einzeinen Bereichen ist ebenfalls keme Schwierigkeit. Wer noch Absatze justieren oder Zeilen zentrieren mochte, wird von SM-Text nicht enttauscht, Eine weitere, sehr nutzliche Funktion ist das »Suchen im Arbeitsspeicher«. womit bestimmte Worter gesucht und auf Wunsch ersetzt werden. Be sonders für Verfasser von Rundschreiben ist diese Funktion unentbehrlich. Damit auch die notwendigen Adressen nicht extra emgetippt werden müssen, besteht eine Schnittstelle zu »SM-Adreva«.

Leider fallen beim Arbeiten mit SM-Text auch einige Nachteile auf. So wird beispielsweise bei langeren Texten (mehr als 100 Zeilen) die Ver arbeitungsgeschwindigkeit immer langsamer, bis sie bei voller Ausnutzung des Arbeitsspeichers fast zum

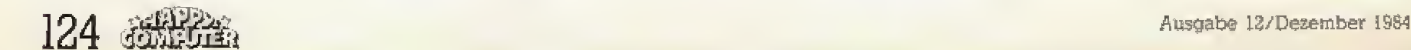

 $0:1:2:21:001$  Sp: 001 ..........001<br>'gogar ich das kann. :<br>Gebuter noch riesige schwe<br>den sind drängen sie in de h hattan wir<br>reizeit gern<br>a das ger ein<br>a das greekende<br>a zunachet in Sie<br>dam zie in Sie<br>dam zie in Si

chen Gründen er nun auf einen<br>Bennstruteren Jesenfille

More B-Pake

Seren Laden<br>Sousche O-bert The Mand Rame Stillstand kommt. Es ist deshalb sinnvoll. immer nur eine Seite (66 Zeilen) zu schreiben, diese zu speichern. die Seitenzahl im Textnamen um eins zu erhöhen und die nächste Seite zu schreiben. Ein mühsames und unpraktisches Verfahren, das den Gebrauchswert dieses Programms stark einschränkt.

Hauptmenue

Sehr zu loben ist dagegen das deutschsprachige Handbuch, das nur wenige Fragen offen läßt. Eine davon ist die Ansteuerung von anderen Schriftarten und Textformatierungen, wie sie beispielsweise von Epson-Druckern verarbeitet werden. Es wird lediglich angedeutet, daß durch Schreiben des »I«-Zeichens mit nachgestelltem Steuerzeichen diese Befehle zu erreichen sind. Nach einigem Probieren gelingt es schließlich, die gewünsch-<br>ten Schriftarten auf das Papier zu bringen. So wird beispielsweise<br>durch »1ä« ein ESC-Zeichen (ASCII-Wert 27) gesendet. Stellt man dahinter ein großes »M«, ist man im Schönschreibmodus. Oder durch »tä-l« wird der Unterstreichmodus eingeschaltet. »1ä-0« schaltet ihn wieder ah

Offen bleibt bei SM-Text nicht nur der Wunsch, einen Text mehrmals auszudrucken, sondern auch eine höhere Verarbeitungsgeschwindigkeit zu erreichen. Für ein wirklich professionelles Arbeiten reichen die Leistungen somit kaum aus.

SM-Adreva ist als selbständige Adressenverwaltung gedacht, gewinnt aber wesentlich an Einsatzbreite, wenn sie beispielsweise zur Herstellung von Formbriefen im Verbund mit SM-Text angewendet wird. Erfreulicherweise wurden bei SM-Adreva alle vom SM-Text her bekannten Vorteile, wie die deutsche DIN-Tastatur, die Farbwahl und die Anpassung der Druckerparameter, mit übernommen.

So schreibt es sich mit »SM-Text«, Die

Funktionstasten-Belegung wird als

**Hilfestellung stets** 

angezeigt

## Gute Handhabung durch Menüsteuerung

Hat man nach dem Starten des Programms die Einstellung der Drucker und Tastaturparameter vorgenommen, werden diese gespeichert und sind nun sofort nach dem Programmstart wieder eingestellt. Verläßt man dieses Menü, fordert das Programm den Benutzer auf, eine Datendiskette einzulegen. Da diese beim ersten Start natürlich nicht vorhanden ist, tut es zunächst auch eine leere Diskette. Die Formatierung wird selbständig ausgeführt. Danach kann man sich ruhig erst mal eine Tasse Kaffee gönnen, denn nun beginnt das Programm. auf der Diskette eine REL-Datei anzulegen, was alles in allem fünf Minuten dauert. Dieser Vorgang ist beendet, wenn die Bildschirmmaske erscheint.

Auf dieser Datendiskette kann man nun bis zu 622 Datensätze speichern. Sind mehr Datensätze zu verarbeiten, kann jederzeit eine weitere Datendiskette angelegt werden. Die Bildschirmmaske von SM- Adreva ist vorgegeben und nicht mehr zu verändern. In der ersten Zeile befinden sich Kundennummer und Suchbegriff, in den darauf folgenden Zeilen Anrede, Namel, Name2, Zusatz, Str., Ort und Briefanrede. Ferner ist Platz für eine Telefonnummer, Telexnummer und fünf<br>Zeilen Text. Ganz am unteren Rand werden wie bei SM-Text die Belequngen der Funktionstasten angezeigt. Mit Taste F1 werden Adressen gespeichert, mit F2 gelöscht, mit F3 gedruckt und mit F4 wird das Programm beendet. Die letzte Funktion muß man nach Beendigung der Dateneingabe immer benutzen, da die Dateien auf der Diskette sonst nicht abgeschlossen werden und für immer verloren gehen.

Grundsätzlich sind die Adressen über zwei Kriterien wiederzufinden: entweder nach »Kundennummer« oder nach »Suchbegriff«. Bei der Eingabe der Adressen ist es sinnvoll, keine eigenen Kundennummern zu vergeben, sondern dies dem Programm zu überlassen. Erst beim Suchen kann man dann entweder einen Namen, eine Postleitzahl oder ähnliches eingeben. Hat man dies getan, so fragt das Programm: Vor/Zurück/Andern/Neueintrag?

Beim Anlegen eines neuen Datensatzes ist natürlich immer «n« zu drücken. Jetzt wird die Bildschirmmaske mit den gewünschten Daten ausgefüllt. Die Cursorfunktionen bleiben dabei in vertikaler Richtung erhalten, horizontal (für Korrekturen) ist die DELETE-Taste zu verwenden. Sind alle Daten eingegeben, wird der Datensatz abgespeichert. Möchte man einen bestehenden Datensatz verändern, so ist wahlweise der Suchbegriff oder die Kundennummer (wenn bekannt) einzugeben und durch RETURN abzuschließen. Drückt man dann »a«, können die gewünschten Änderungen vorgenommen und gespeichert werden. Waren aber entweder der Suchbegriff oder die Kundennummer nicht richtig, hat man die Gelegenheit, vorwärts- oder zurückzublättern.

Besonders wichtig ist die Funktion zum Drucken von Adressen. Dazu ist

#### Forteetzung von Sette 125

die betreffende Adresse zunächst zu suchen (wie bei Adresse andem), Erscheint sie auf dem Bildschirm, kann sie durch F5 ausgedruckt werden. Oft ist eine AdreBliste auf Pa pier notwendig. Dazu wird, ausgehend von einer leeren Bildschirmmaske, wieder F5 gedriiekt, Der Computer fragt jetzt nach einer Liste oder Aufklebern. Bei einer Liste werden alle Daten der Datensatze gedruckt, bei Aufklebern nur Name und Anschrift, Der Ausdruck erfolgt immer alphabetisch.

Formbriefe sind wohl eine der in teressantesten Anwendungen der AdreBverwaltung. Hierzu ist aber das Programm SM-Text erforderlich. Mit ihm kann man nicht nur die Adresse m einem geschriebenen Text, sondern auch Daten, wie beispielsweise den Namen, an beliebige Stellen im Text einfügen. Auch das Suchen nach bestimmten Kundennummern oder Begriffen ist recht einfach. Leider ist die Suche nach anderen Kriterien niehl vorgesehen. Da man somit ein für alle Mal festgelegt ist, bleibt oft nichts anderes ubrig, als sich viele Adressen anzusehen, um die gewunschten Personen zu finden. Bei einer möglichen Datensatzmenge von 622 Einträgen sicherlich eine Menge Arbeit

Viele Funktionen von SM-Adreva können leider nur zusammen mit SM-Text (Preis: je Programm zirka 150 Mark) genutzt werden. Zusammen erreichen diese beiden Pro gramme aber eine Preiskategorie, in die sich nicht mehr jeder Hobbyanwender vorwagt.

(Amd Wängler/hl)

# Datenbanksysti den 48-KByte-Si

Das Datenbanksystem »DBMS« wurde von Happy-Computer bererts in der Juni-Ausgabe vorgestellt. Der Nachfolger ist jetzt »Microdrive-kompatibel<< und wurde in einigen Punkten verbessert.

as Programm wird auf Kassette I geliefert. Es wird mit \*LOADf in zwei Teilen geladen und startet automatisch. Es erscheint eine deutsche Kuxzbeschreibung und natiirlich auch etwas Werbung. Die Wartefunktion ist mit einem »Schein-INPUT. realisiert.

Nun kann es mit der Initialisierung losgehen. Hier hat sich gegenüber der alten Version etwas verändert: Entgegen der Beschreibung ist ein Neusiart nach einer Fehlermeldung mit »GO TO 6000« möglich. Die Initia-<br>lisierungsphase:

- Anzahl der Felder je Satz einge-

ben<br>— Namen der Felder eingeben (ll Zeichen)

— Lange der Felder eingeben

Danach wird ein Muster der »Karteikarte« gezeigt. Das Display entspricht demder alten Version: Wenn ein Feld länger als 20 Zeichen ist, geht es unter dem Feldnamen etwas unglucklich weiter:

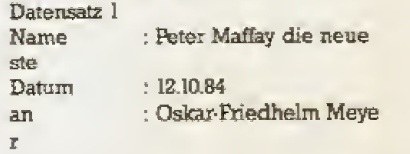

In der Musterkartei sind die Datensatze durch Punkte dargestelit, so daB man den Aufbau sehen kann.

Vorher wird noch angegeben, wieviele Felder ein Datensatz hat, wieviele Zeichen insgesamt und

wieviele Datensatze dieses Formates in den Speicher passen. Man kann nun entscheidea ob alles so bleibt, nur der ausgenutzte Speicherplatz verändert wird oder aber drei Fragen: alles neu bestimmt werden soil. Es geniigt ein Tastendruck auf die Fra ge >Musfer/Belegung ok? J/N«, »CAPS SHIFT\* 1st nicht mehr erforderlich.

Hat man den Punkt erreicht. daB die Initialisierung abgeschlossen ist, stoppt das Programm mil dem Hinweis, es sei nun Zeile 6000 zu 16 schen und »CONTINUE« einzugeben>

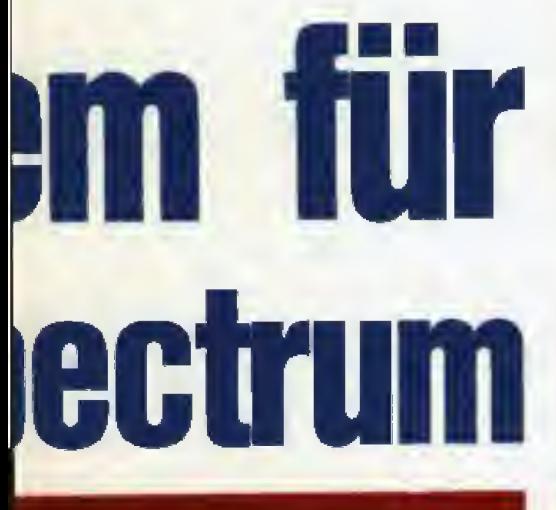

Diese Buchstaben müssen nach wie vor mit »CAPS SHIFT«zusammen gedruckt werden. Auf die Eingabe von »A\* antwortet das Programm mit

 $Printer (0 = aus)?$  und erwartet eine Zahleneingabe; ein Buchstabe führt zu einer Fehlermeldung (Neu-<br>start: »GO TO 1•)

Arbeitsindex (max. (Anzahl), zur Zeit (Anzahl))? Auch hier wird durch einen Buchstaben eine Fehlermeldung ausgelöst. Eine falsche Zahl (zu hoch oder niedrig) löst allerdings keinen Programmstopp mehr aus, Wenn der neue Index zu hoch ist, wird der alte beibehalten. Ist er zu niedrig (kleiner als 1, wenig sinnvoll), löst er auch beim Ordnen und Suchen keine Meldung aus (findet<br>aber auch nichts).

- ENTER, neuer Name?, es wird eine Zeichenkette erwartet Egal, was man eingibt, es gibt keine Fehlermeldung. Es werden nur die ersten <sup>10</sup> Zeichen ubemommen.

Nun versuchen wir »I«. Es wird gefragt, ab welchen Nummern wir eingeben wollen, Eine zu kleine Zahl fuhrt, ebenso wie ein Buchstabe, zu einer Fehlermeldung, eine zu groBe zurück in das »Hauptmenü«. »GO TO ]\* hilft weiter. Nun erscheint der an gegebene Datensatz auf deni Biidschirm und dazu ein Untermenii (Ta~ belle).

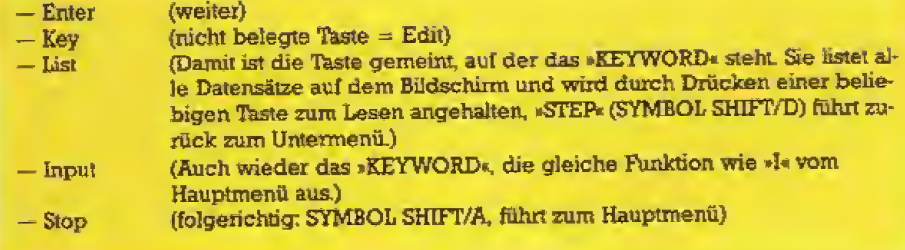

**Untermenü** 

Nun erhalt man noch einmal Angaben zum Programm:

Name, Datum des letzten »SAVEns« Anzahl der Datensatze Arbeitsindex Anzahl der Felder Satzlänge AuBerdem erscheint eine Menuzeile:

A — Printen ein/aus, Arbeitsindex, Name ändern <sup>I</sup> — Eingabe / Andem / Listen O — Ordnen <sup>S</sup> — Suchen X — Speichern

Die Funktion »Key\* fuhrt dazu, daB der Reihe nach samtliche Felder des Datensatzes eingegeben wer den konnen. Und jetzt geht dem ein »CLS\* voraus. Der Datensatz wird ausgedruckt und darunter steht die Zeile, die gerade eingegeben wer den soli, mit einem roten Fragezeichen dahinter. Mit »ENTER« wird der alte Inhalt beibehalten, Leider wird das Fragezeichen nicht durch den neuen Text ersetzt. Zu lange Eingaben werden »abgeschnitten«.

Ist der Drucker eingeschaltet (ZX-Printer oder Seikosha GP <sup>50</sup> S), wird auch auf den Drucker geLISTet. Bei anderen Druckem wird es kompliziert (man müßte zuvor die Baudrate und Strom 3 fur •LPRIN'R initialisieren, dazu muBte man aber das Pro grarnm editieren konnen.-.)- Fur AdreSverwaltung ist das Programm nicht geeignet (Feldnamenausgabe, Druck aller Felder).

Mit »0« ordnet man die Datensätze nach einem beliebigen FekL Bei der alien Version wurde hier ein Bubble^Sort verwandt. Ich wolltedie Zeit stoppen, die für 50 belegte Datensatze mit zwei Feldem bei einem Arbeitsindex von 249 (maximale Zahl) gebraucht wird. Nach **ENT-**ER« bei der Feldeingabe ertont ein langer Ton. Und ich hatte mir schon eine Tasse Kaffe bereitgestellt. Aber in zwei Sekunden war alles erledigt!

Die Eingabe einer falschen Feldnummer fuhrt zu einer Fehlermeldung. Mit »S« sucht man Datensätze. Zuerst wird der Suchschliissel eingegeben, das heiBt die gesuchte Zeichenkette. Eine leere Kette wird nicht angenommen. Danach muB das Feld eingegeben werden. in dem gesucht werden soli. Auch hier fuhrt eine falsche Nummer zu einer Fehlermeldung. Die gesuchte Zeichenkette muB am Anfang des Fel des stehen. Zum Suchen braucht der Computer etwas länger als zum Sortieren. Mit der Eingabe \*STOP· gelangt man wieder ins Hauptmenü. Bleibt noch »X« für »SAVE«. Zunächst wird das Datum eingegeben. Diese Zeichenkette wird nicht geprüft. Dann wird gefragt, ob man auf Microdrive speichern möchte. Wenn<br>ja, gibt man die Drive-Nummer ein. Wenn es funktioniert (bei mir klappte es nur beim ersten Versuch, spater erhielt ich entweder Invalid stream« oder »out of Memory«, wieso, weiB ich rucht), wird zuerst ein eventuell vorhandenes File gleichen Namens gelöscht (wenn es das File nicht gibl, kommt trotzdem 0/o.k.«), damit man es SAVEn kann. Dann wird noch ein WERIFY« durchgefuhrt.

Bei \*SAVE\* auf Kassene wird gefragt, ob das Band gestartet ist. Nach Tastendruck erscheint die normale Meldung des Sinclair »Start tape and press any key«. Nach dem Speichern ist man wieder un Haupimenii.

Gegenüber dem alten Programm ist »DBMS« stark verbessert worden. Leider paBt es nicht ohne weiteres auf anderen Druckem, auch nicht wenn *LPRINT* funktioniert. Für den Preis von <sup>29</sup> Mark ist dieses Pro gramm fur den Spectrum akzepta bel. (Rolf Rudolf/mk)

**将指令 127** 

zins<br>und eins

## Hausaufgaben werden leicht gemacht. Das versprechen zwei Mathematik-Programme für den Commodore 64.

"junior mathemat« Start in ein mathematisches Abenteuer

i

**Das erste der beiden Programme**<br>**Dat auf den Namen Ali. Nach** dem Starten soil man zwischen zwei verschiedenen Farben wahlen können. Leider fanden wir nur wei-Be Buchstaben auf schwarzem Grund oder blaue Buchstaben auf blauem Grund (mit gelegentlichem Systemzusammenbruch). Andere Farben entlocken wir dem menügesteuerten Ali nicht. Überhaupt kann man Ali nicht als benutzerfreundlich bezeichnen. Vier Seiten Anleitung lösen nicht alle Probleme und das Menü erklärt auch recht wenig.

HE IST DEIN VORNAMES HAPPY COMPUTERS

Bei der Arbeit in den verschiede nen Stufen, zwischen fiinfter und zehnter Klasse, können drei Geschwindigkeiten gewahlt werden. Zur Eingabe kommen naturliche und Dezimalzahlen. Klammern, Re chenzeichen und Potenzen von x dürfen auch benutzt werden. Allerdings werden die Variablen mit Hochzahlen durch Symbole simuliert. die in keinem Zusammenhang mit den msthematischen Zeichen stehen. Mit dieser Schreibweise lernt kein Schüler richtig Rechnen;

für Lehrer eine unmögliche Situation, Das logische Konzept der Mathematik wird durch diese »Substitution« undurchschaubar.

Gibt man dem Computer Dezimalzahlen mit verschiedenen Nachkommastellen ein, so werden vor der Berechnung alle scheinbaren Fehler korxigiert. Um beispielswei se 3.09-0.1 zu berechnen (eine mathematisch absolut korrekte Eingabe), muB man 3,09-0,10 eintippen, da Alisonst 3,1 (3,09 gerundet) minus 0,1 rechnet. So hat auch die Aufgabe 1+0,1 alsErgebrus 1.

AH fordert die Faulheit: Der Schuler mu& keine korrekte Antwort geben, der Computer sagt ihm auf Knopfdruck das Ergebnis. Das \*Lern\*-Prograrnm wird zum reinen Rechenprogramm.

Auch das Programm sjunior ma themat« haben wir uns angeschaut. Die Anleitung ist bedeutend umfangreicher als die von Ali, aber ein großer Teil enthält nur Werbung und Aufkiarung iiber Raubkopien, Auch dieses Programm zeigt keine bedienerfreundliche Seite. Zu Anfang muß für jeden Schüler eine Datei mit Namen kreiert werden. Vor dem eigentlichen Programmstart wird der Name dann abgefragt Gibt man ihn falsch ein, wird nur erklart, daB der Benutzer semen Namen falsch eingegeben hat. Kein Hinweis, wo der Fehler liegt. Gleiches gilt fiii viele andere Fehler, die man in dem Programm machen kann.

Die fehlenden Hinweise auf Fehlerbehandlung, die Strafe bei fal schen Antworten (drei Aufgaben mehr für jede falsch beantwortete) und die mangelhaften grafischen Fahigkeiten (der Commodore 64 kann doch wirklich mehr) machen das Programm unattraktiv. Zwar wird beim »junior mathemat« eine direkte Erfolgskontrolle vorgenommen, aber pädagogisch schlecht l umgesetzt. Statt das Programm umfangreich gegen eventuelle Kopien zu schützen, hätte man lieber mehr Zeit in die Entwicklung stecken sol len.

Fur 69 Mark (beziehungsweise 99 Mark) kann man mehr erwarten.(hg)

 $23X-34X+12 =$  $2.522$ **ALSCH KOCH EINHAL...?** HIE DEHN? HAS DENN? **SOUTH A MORELLY AND LOCATION Marking Marking Marking Corpor**  $0s$ **OAS RICHTIGE ERGEBHISS LIEGT LULSCHEN: WEELD BULDE LEEF** HENN DU MIT ALI HEITERSPIELEN HILLST, UENN DU DETHEN FEHLFR GEFUNDEN HAST DANN BITTE RETURN

»Weiterspiefenu in der Mathematik? Erfolgskontrolle mrt "junior mathernat«

128 Ausyabe 12/Dezembei <sup>1984</sup>

## textverarbeitung leicht gemacht

## WDPRO wertet den Sharp MZ-700 schon in der Grundversion zu einem Textverarbeitungssystem auf. Auch wenn sich das Programm sicher nicht mit Word oder Wordstar messen kann, bietet es einiges für seinen Preis.

Schon der Sharp MZ-700 in der Grundversion reicht fur Grundversion reicht für<br>WDPRO aus In Maschinensprache geschrieben wird es vom Monitor aus geiadea Nach dem Ladevorgang meldete sich unser Programm mit der Meldung \*KUMA WDPRO Version 2.33 KUMA«. Ungewohnt ist es, daS die Kassette nicht gestoppt wird. Falls Textdateien auf der gleicheri Kassette gespeichert werden, beginnt hier das große Suchen, da man den Anfang der ersten Datei leicht verfehlen kann

Durch die Meldung wird der Bildschirm in zwei Bereiche aufgeteilt. Die unteren vier Zeilen sind fur den Kommando-Modus reserviert. Im oberen Fenster findet man den zu bearbeitenden Text. Die BuchstaSchreibmaschinentastatur angeglichen. Somit fehlen die deutschen Umlaute und das Y 1st mit dem Z vertauscht Letzteres ist leicht zu ver schmerzen; das Fehlen der Umlaute stört aber nicht nur bei professioneller Anwendung. Den GroBschreib-Modus schaltet man mit \*SHIFT AL-PHA\* ein.

Das Umschalten zwischen Kommando- und Text-Modus erfolgt durch einfaches Drücken der »CR«-Taste. Im Textmodus wird der Text fortlaufend ohne »CR«-Taste eingegebem Auf dem Bildschirm wird er sofort. aber noch unformatiert, angezeigt. Am Zeilenende sprrngt der Cursor ohne Trennung in die nachste Zeile. Erst mit \*FRINT« wird der Text formatiert ausgegeben. Das

Textteil. Ganz unten findet man einen Bereich fur FuBnoten. Diese Befehle und die Moglichkeit Kommentare einzufugen, gestatten u'bersichtliche Texte, zurn Beispiel fur wissenschaftliche Arbeiten,

Ein groBer Teil des Befehlssatzes bezieht sich auf die Texteingabe und -bearbeitung, Man kann bestimmte Zeichenketten einfach mit einer Befehlssequenz suchen und austauschen. Loschen, Einfiigen oder Verschieben ganzer Text blöcke funktioniert genauso einfach. Die restlichen Befenle dienen dem Speichern und Laden der Textdateien. Mit dem Verify-Befehl kentrolliert man den Speichervorgang.

Die Art der Speicherung ist das größte Manko von WDPRO. Der Zugriff auf die Dateien und die Ladezeit dauern zu lange, urn mit dem Programm problemlos zu arbeiten. Positiv wiirde sich hier das Diskettenlaufwerk anbieten. Aber es gibt keine Befenle. urn eine Floppy-Station anzusprechen.

Das englische Progiamm wird in Deutschland fiir 200 Mark mit deut-

sl2m-35ed+Textverarbeitung leicht gemach<br>ted-eCTextanfang) em4ee-HDPROmE- wertet d<br>en Sharp MZ 700 schon in der Grundversio<br>n zu einer Textverarbeitungsmaschine auf<br>, Das Programm kann sich sicher nicht mas<br>t so bekannten tar messen, a

WDPRO wertet den Sharp MZ 700<br>schon in der Grundversion zu einer<br>Textverarbeitungsmaschine auf. Das<br>Programm kann sich sicher nicht mjt so bekannten Namen wie Word oder Wordstar messen, aber es<br>bietet einiges fuer seinen Preis,

Textverarbeitung<br>leicht gemacht

#### **KUMA** wrPRO Version 2.33

load

ound "TEST1" bading

KUMA

#### Text im Eingabe-Modus

ben werden weiB auf schwarzem Hintergrund dargestetlt. Die Ausgabe kann auf dem eingebauten Plotter oder auf einem extemen Drucker erfolgen. Das Programm wird zu Anfang an den angeschlos senen Drucker angepaBt.

Die Tastatur des MZ-700 wird beim Laden der Textverarbeitung automatisch an eine englische

Spektrurn der Formatieningsbefehle reicht von Rand setzen uber Fert druck bis hin zum Zeilenausgleich. Die Befenle werden mit der Leertaste unter der BREAK-Taste gekennzeichnet. Ein dicker weißer Punkt markiert sie auf dem Bildschirm. Falsche Eingaben werden mit einer »Format-Error-Meldung« zurückgewiesen.

WDPRO teilt jede Seite in drei Gebiete ein, Oben findet man den Abschnitt fiir Uberschrift, darunter den

#### Text nach Formatierung im Ausgabe-Modus

scher Gebrauchsanweisung angeboten. Die Anleirung iat leicht zu verstehen, wenn sich auch einige kleine Fehler emgeschlichen haben. Diese waren aber schnell zu finden und ein Blick auf den Bildscliirm reichte aus, siezubeheben. Fiir den Kleinanwender, der nur einige wenige Briefe auf seinem Sharp-Computer schreiben will, ist das Programm ein preisgünstiger Einstieg in die Textverarbeitung, Das Begleitmaterial ermöglicht es auch dem Neuling, mit dem Programm zu arbeiten.

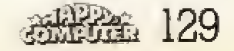

## Lernspiele

Ein Fritz für alle Fälle

Begleiten Sie Fritz durch die deutsche Grammatik. Das Lernprogramm »Morgens geht Fritz zur Schule« für den Apple II erklärt Präpositionen so lustig, daft man endlich ein »Verhaltnis« zu ihnen bekommt.

ie deutsche Sprache hat ihre Tücken. Das wissen nicht nur Ausländer, die sie lernen wollen, sondern auch viele Deutsche, die mit ihrer Muttersprache standig auf KriegsfuB stehen. Das Pro gramm »Morgens geht Fritz zur Schule« befaßt sich hauptsächlich mit den Prapositionen (Verhaltniswortern), mit dem Dativ (»Wemfall«) und dem Akkusativ (»Wenfall«). Dazu kommen die Adjektivdeklinationen (Beugung des Eigenschaftswortes) bei Gebrauch des Adjektivs ohne Artikel, Deklinationen des Artikels und der Plural der Substantive, Das hört sich gefährlich an, aber mit Fritz, einer kleinen, kugelformigen Figur mit Rüssel, und seinem knollennasigen Lehrer sind Präpositionen kein Problem mehr,

Im ersten Teil lenit man Fritz, sein Dorf und seine Gewohnheiten mit einfachen Worten und Bildern kennen. Dazu werden Teile des Bildes hell markiert und die Erklarung an den unteren Bildschirmrand geFritz und sein knollennasiger Lehrer

schrieben. Schritt für Schritt geht es dann weiter mit komplexen Satzen, bei denen man Artikel und Wortendungen selbst einsetzen muB. Der zweite Teil testet das neue Wissen.

»Morgens geht Fritz zur Schule\* ist sehr einfach zu bedienen. Damit auch jiingere Kinder mit dem Pro gramm umgehen können, wurden nur die Buchstaben, Zahlen und die RETURN-T&ste belegt, Bei falschen Antworten schreibt das Programm die richtigen Worter iiber die fal schen und Fritz trötet mißgelaunt durch seinen Rüssel. Bei einem der Tests schüttelt der Lehrer so amüsant semen Kopf iiber den Fehler. daß man sogar extra falsche Angaben macht, urn den Lehrer noch mal zu sehen.

» Morgens geht Fritz zur Schule« ist ein aufwendiges Programm mit sehr viel bewegter Grafik und Toneffek\*

ten. Da jeder Ubungsteil und jeder Test anders gestaltet ist, wird das Lernen nie langweilig, obwohl das Programm sehr lang ist, Es wurde auf zwei Disketten verteilt, braucht aber nur ein Laufwerk und kann auch von Computeranfangern benutzt werden, Schon ein Durchgang ohne Fehler und Wiederholungen dauert mehrere Stunden.

Die trockene Materie Grammatik wird mit Fritz so unterhaltsam, da£ man kaum merkt, wie man nebenbei fundierte Kenntnisse erwirbt. Allerdings hat das Programm einen stol zen Preis. Es kostet <sup>160</sup> Mark. Wenn Sie am Ende Ihrer Gramrnatikstudien »Morgens geht Fritz zur Schule\* aber weiterverkaufen Oder eine Eltern- oder Lehrgemeinschaft sich die Kosten teilt, lohnt sich die Anschaffung auf jeden Fall,

(wg)

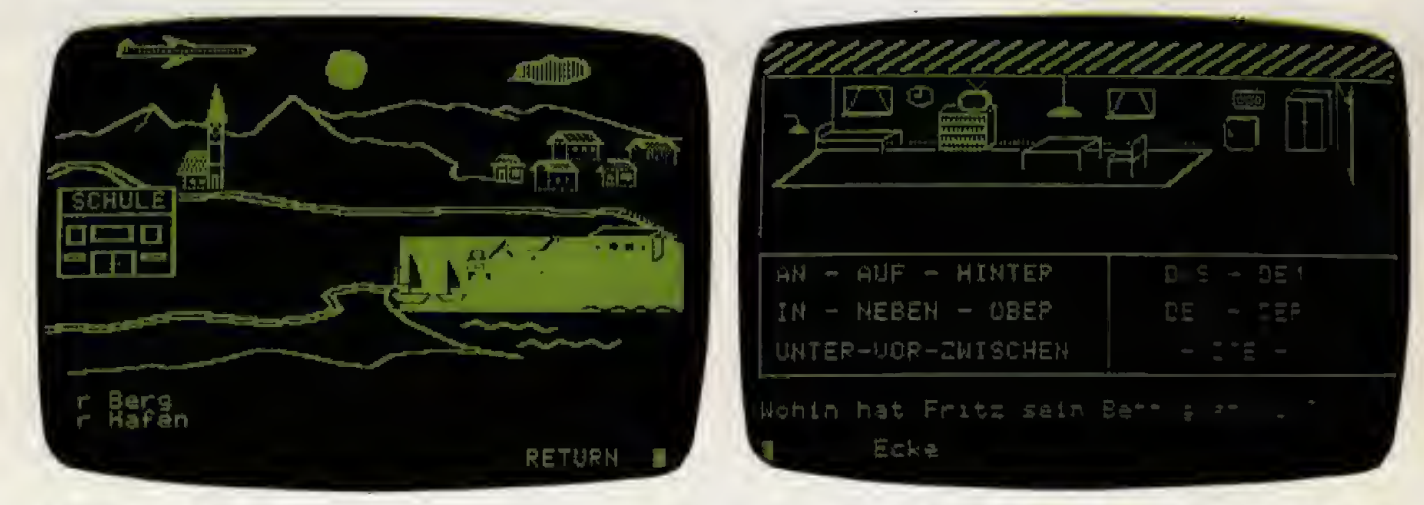

In dieser Welt lebt Fritz

Eine der Aufgaben aus »Morgens geht Fritz zur Schule«

## **Commodore 64** und Software fürs Büro

Der C 64 wird 100 000fach eingesetzt zum Spielen, Lernen und auch für Büroanwendungen. Mit ausgereifter Software wird der C 64 zum idealen Organisationsmittel im Büro - für kleine bis mittlere Ingenieurbüros, Einzel- und Großhändler, gewerbliche Betriebe und Fachabteilungen in Großunternehmen. Überall da, wo viele Briefe geschrieben, Daten und Adressen verwaltet und Kalkulationen gerechnet werden.

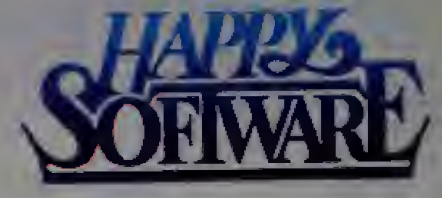

## Mit diesen 4 Programmen können Sie bis zu 80% Ihrer Büroanwendungen mit dem C 64 realisieren auch als Computer-Laie!

М

e einfache Bedienung durch professionerer verwalten.<br>Itasieristeverung<br>Busmichende Tabellenkapazität mit 1376 belagbaren Feldern Darstellung verwalten der Statister und der Statist<br>Busmichende bis zu neun.<br>Absortmestellung Nachkommestellen<br>• vielfältige Berechnungsarten ,

& vienary<br>and -schemen<br>a wahlweise Rechenautomalik<br>ader Berechnung per Taalsen<br>\* final definierbere Tabornadigen

· frei definierbere Tebellen-<br>bereiche für den lietermäßigen<br>Ausdruck

· engischer und deutsch<br>Zeichensatz programmgesteuerte Daten

sicherung<br>● Schnittstelle zu MäT-Text

Best-Nr.MD 217A DM120,-(Sfr. 110,50)

\*inkl MwSt Unverbindliche Preisempfehlung

● bis zu<br>40 Einsnige<br>pro +Karteikar-<br>te« (Datensatz)<br>● Anzahl der trei definierten Grund. masken und »Karte

- 
- 
- massen und »Karten<br>karten» hängt ledigilich von der Diskettenkapezität ab<br>
 Integrierte Rechenmöglichkeiten durch Hätsspeicher<br>
 Datenzugriff über jeden Schüssel möglich oder sequen<br>
 Daten sind ständig nach 3 Kriterien
- 
- Christians annual annual material material concentration of the Ducket<br>
2.ightfsgeschwindigkeit zwischen A0 und 100 Zeichen<br>
e Listenausgabe wahlweise auf Blidschim oder Drucket<br>
per Listenausgabe Maharibe Zeichensstz<br>
per
- 
- 
- 

e zomazacione branadysemine (romsocial, romano<br>Anterioris, Korrektur)<br>Chetrachemung<br>Chetrachemung<br>Chetrachemung<br>Sätzen in die jeweilige Datei

Best.-Nr.MD 218A DM 179,-> (Str. 185,--)

- 
- 
- 
- 
- 
- übersichtliche Menil- und Funktionstastensteuerung<br>● horizontales und vertikales Bildscham-Scroling<br>● umfangreiche Editiermöglichkeiten (automatische<br>● Tabulatorfunktionen<br>● Tabulatorfunktionen<br>● Druckmodus kam in jeder
- 
- Best-Nr.MD 180A DM129,-'(Sfr. 119,-)

Alle Programme von M&T laufen auf denselben minimalen Hardwareanforderungen:

· Commodore · Diskettenlaufwerk · beliebiger Commodore- oder ASCII-Drucker

#### **M&T-Programme sind**

- · ohne Vorkenntnisse bedienbar
- · In Maschinensprache geschrieben
- · menügesteuert
- · Diskettenversionen
- · mit ausführlichen Bedienungsanleitungen und
- · durch separate Datendisketten in sich erweiterbar.

Stellen Sie Ihren Commodore 64 als persönlichen **Büromanager ein!** 

In guten Buchhandlungen, Computershops und Fachabteilungen der Kaufhäuser, Sollten diese Programme dort nicht<br>erhältlich sein, benutzen Sie bitte die Bestellkarte in diesem Heft.

**M&T-Buchverlag** 

eintache

\* emach<br>
Bederung<br>
derch Bederungsammesker<br>
\* Speicherkspaziät von 622 Adressen<br>
\* Ausdruck mech beliebigen Suchbegriffen<br>
\* Ausdruck auf Endlospeigier oder Adressen<br>
\* bedenstreundliche Adrespflege

olimale Ergäntung zu Mätflext<br>Erstallung von Serienbriehen<br>Individuelle Empfängeradresse<br>persönliche Briefanrede

Best-Nr.MD 181A DM79,-"(Str. 73,-)

Markt & Technik Verlag Aktiengssellschaft, Hans-Piosel-Str. 2, 8013 Haar bei München, 2: 089/4613-220<br>Schweiz: M&T-Vertriebs AG, Afpenstr. 14, CH-6300 Zug, 2: 042/222155

## **Spiele-Test**

# NEUES aus

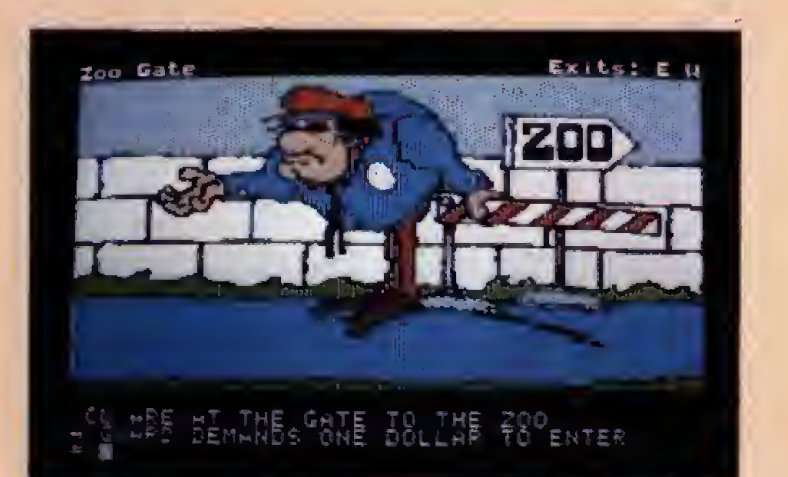

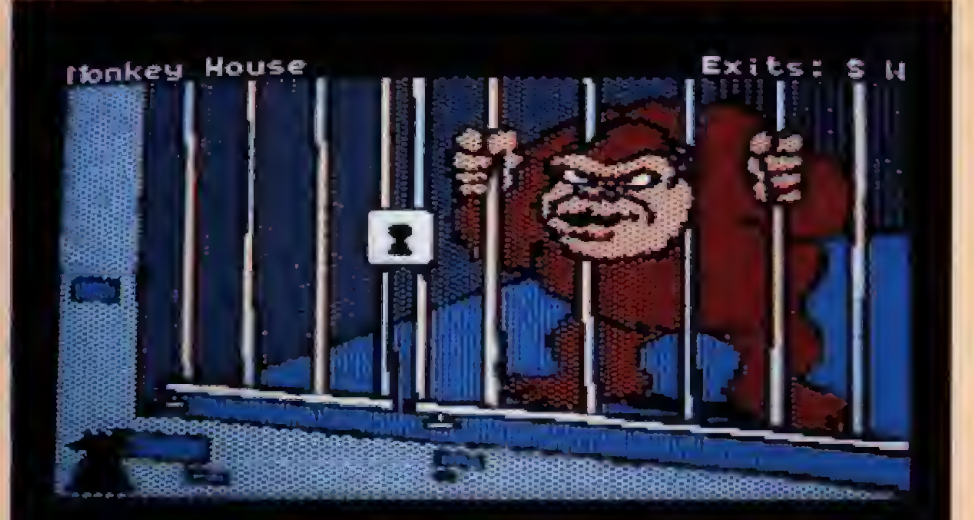

LOCKED CAGE LLA

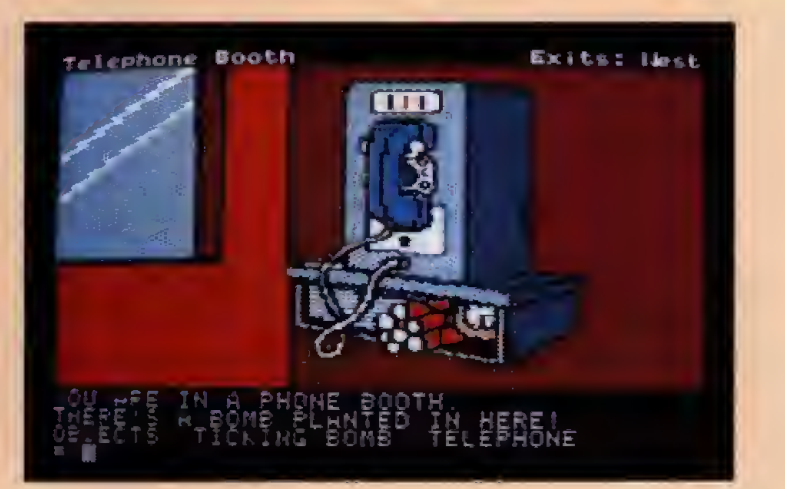

rt der Handlung  $E - \epsilon r - n$ mene Absteige am nout-Ende der Stadt. Vor! noch warme Leiche des Pro Iwan Tupickemoff, Mitglied des »Todd-Syndikats«. Du spürst das kühle Metall deiner .44er Magnum in der Manteltasche und ein flüchtiger Blick auf die Uhr zeigt, daß dir nur noch wenige Minuten bleiben. Dein Auftrag: Finde Mr. Todd, den Chef des unheimlichen Syndikats.

Nein - hier wird nicht der neue »Dirty Harry« abgedreht, es geht vielmehr um »Masquerade«, ein neues Grafik-Adventure. Dale Johnson, bekannt durch das hervorragende »Sherwood Forest« und sein Partner Rick »Dik Rik« Incrocci, ein erstklassiger Illustrator, haben sich selbst übertroffen. Natürlich weicht »Masquerade« nicht vom üblichen Strickmuster eines normalen Adventures ab. So muß der »Detektiv« wieder diverse Gegenstände fin-<br>den, mit deren Hilfe er die verzwicktesten Aufgaben löst. Die Anzahl der Gegenstände ist - wie soll es auch anders sein - begrenzt.

Unorthodox bis zuweilen heiterverdreht ist »Masquerade« aber dennoch. Nicht umsonst hatte das Softwarehaus bis Juni einen Preis von 1000 Dollar auf des Rätsels Lösung - wie man den Gangsterboß »Mr. Todd« aufhält - ausgesetzt.

Da ein Problem mehrere Lösungswege hat, läuft man schnell in eine tödliche Sackgasse. Wer nun seinem Ärger durch bekannte »Four-Letter-Words« Luft macht, befindet sich gleich im nächsten Schlammassel. Für einen wohlerzogenen Abenteurer sollten die »Corridors of Filthmouth« dennoch kein Problem sein. Es fällt auf, daß die Aufgabenstellungen mit fortschreitender Spieldauer immer komplexer werden. Dem Spieler sei daher geraten, etwaige Entscheidungen genau abzuwägen. Bei Unterbrechungen oder Denkpausen sollte der Spielstand mit der »Save Game«-Option, die erfreulicherweise zum Standard geworden ist, gespeichert werden.

Alles in allem ist »Masquerade« ein gelungenes und sehr unterhaltsames Adventure, das die meisten

132 强战法

## **Spiele-Test**

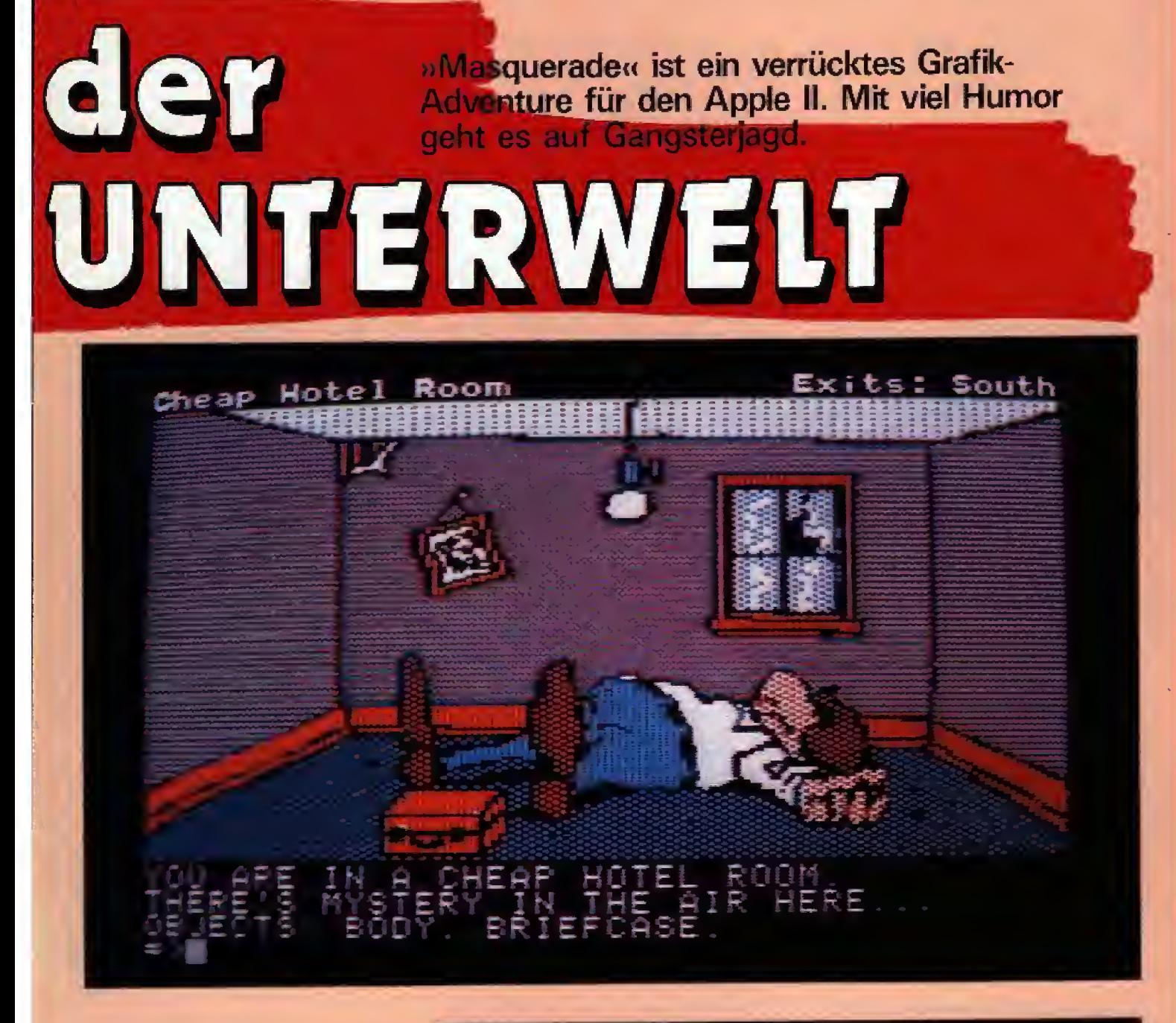

gleichartigen Spiele um Längen schlägt. Es gelang den Programmautoren, das mitunter recht träge und teilweise »bierernste« Adventure-Einerlei durch witzige Grafik und humorvolle Syntax aufzulockern. Daß darunter der Schwierigkeitsgrad eines Spieles nicht leiden muß, werden auch Profi-Abenteurer feststellen. »Masquerade« besteht aus zirka 100 Bildern und hat einen Wortschatz von etwa 300 Worten - Langeweile wird so schnell nicht aufkommen. Dennoch ein letzter Tip für diejenigen, die glauben, nicht über die ersten fünf Bilder hinauszukommen: Der Schlüssel zum Ganzen liegt in der Telefonzelle...

»Masquerade« läuft auf allen App le  $II/II + /IIe$  und kostet zirka 100 Mark.

(Ekkehard Nax/Bernd Schäfer/wg)

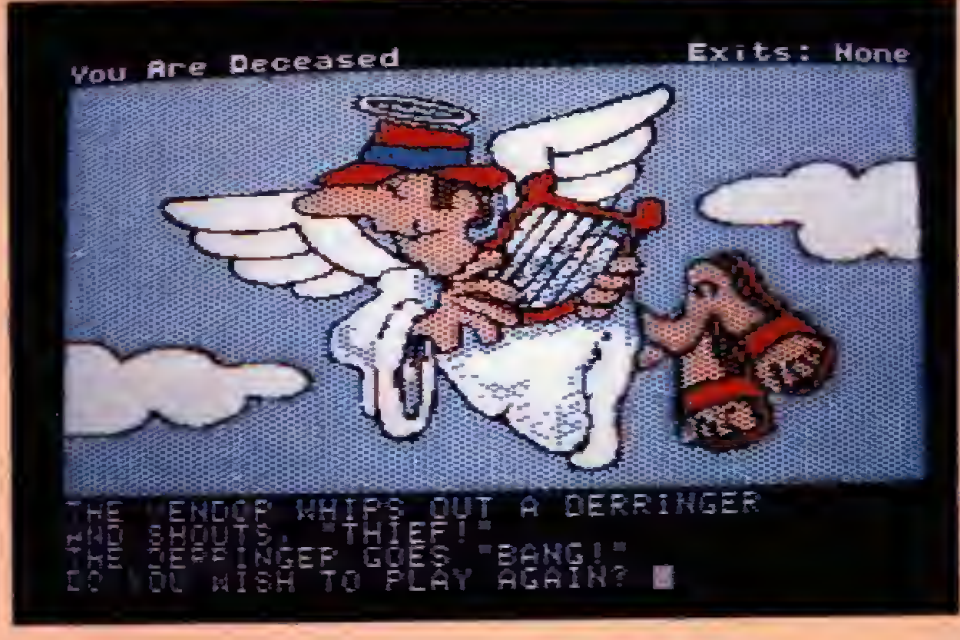

**参照金 133** 

»Fighter Pilot« heißt der wohl beste Flugsimulator für den 48-KBvte-Spectrum. Frei nach dem Motto: Nur Fliegen ist schöner.

ighter Pilot wurde von einem Piloten geschrieben, der sich den Hochleistungsabfangjäger Mc-<br>Donnel Douglas F-15 Eagle zum Vorbild nahm. Das Menü umfaßt folgende Punkte:

- Landeübung
- $-$  Fluctraining
- Luftkampfübung ÷

فعاده

— Luftkampf

## **TÖDLICHES SCHACH**

Bei »Death Chess 5000« für den 48-KByte-Spectrum siegen selbst schwache Schachspieler. Der Gegner wird nicht mit Taktik, sondern mit Geschicklichkeit geschlagen.

igentlich ist Schach - auch ge- $\blacksquare$  igeninen ist senach  $\blacksquare$  auch ge-<br> $\blacksquare$  gen den Computer  $\blacksquare$  ein zivilisiertes Denkspiel. Nicht so bei »Death Chess 5000« für den Spectrum. Versucht man hier ahnungslos eine gegnerische Figur zu schlagen,<br>so wechselt die Szenerie: Das<br>Schachbrett auf dem Bildschirm verschwindet, und an dessen Stelle erscheint der Schriftzug »Prepare for Combat«-»Bereite Dich auf den Kampf vor«. Plötzlich muß man ein gegnerisches Raumschiff abschie-Ben, um die Schlacht zu überleben. Gewinnt man den Kampf, findet man seine Figur auf dem wiedererscheinenden Schachbrett wie üblich auf dem Platz der geschlagenen; ansonsten existiert sie einfach nicht mehr.

Die Landebahn

Es gibt bei »Death Chess 5000« sechs verschiedene Spielszenen, die sich nach der Art der kämpfenden Figuren richten. Möchte ein Bauer einen anderen Bauern schlagen, muß der Spieler erst in der Spielszene mit seinem Panzer eine Stadt erreichen, ohne dabei von bombenwerfenden Hubschraubern zerstört zu werden. Beim Gefecht Läufer gegen Läufer wechselt das Spielgeschehen in ein Labyrinth,

 $134 - 366$ 

aus dem der Spieler entfliehen muß. ohne mit einem der zahlreichen Geister zusammenzustoßen. Im Duell zweier Pferde muß man die gegnerischen Reiter abschießen, bevor diese das eigene Pferd erreichen.<br>Kämpfen zwei Türme gegeneinander, muß der Spieler an einem hohen Turm emporklettern und herunterfallenden Fässern ausweichen. Dem Angriff einer Dame auf die gegnerische folgt die schönste Spielszene. Hier fliegt man durch einen Sternenkorridor und sieht vor sich ein feindliches Raumschiff, das mehrmals zu treffen ist.

Bei allen anderen Gefechtsmöglichkeiten (Dame gegen Bauer, Läufer gegen Springer, König gegen Turm,...) erscheint immer das gleiche Spielgeschehen: Am oberen und unteren Bildschirmrand fliegt je ein Raumschiff, das versucht, sein Gegenüber abzuschießen. Das untere wird vom Spieler gesteuert.

Die grafische Ausschmückung aller Spielszenen ist gut gelungen. Der Autor hat sich auch bei den Details Mühe gegeben. Selbst die Schachfiguren auf dem Brett sind unkonventionell gestaltet, etwa Eine der Kampfszenen Das Schachbrett von

wenn die Bauern als Panzer dargestellt werden.

Bei »Death Chess 5000« - gegen das man übrigens auch mormal. ohne die Kampfszenen, spielen<br>kann – stehen sechs Schwierigkeitsgrade zur Verfügung. Sie reichen vom Blitz- bis zum Korrespondenzschach. Die Spielstärke, bei drei Minuten Denkzeit (Turnierbedingung) pro Zug, ist für den Hobby-

Die erfahrenen Computer-Piloten können auch unter Blindflug- und<br>Schlechtwetterbedingungen – flie-Schlechtwetterbedingungen gen. Sogar die Stärke des Gegners läßt sich einstellen. Der Spieler kann das Flugzeug entweder mit der Tastatur, einem Kempston-, AGF- oder Sinclair-Joystick steuern.

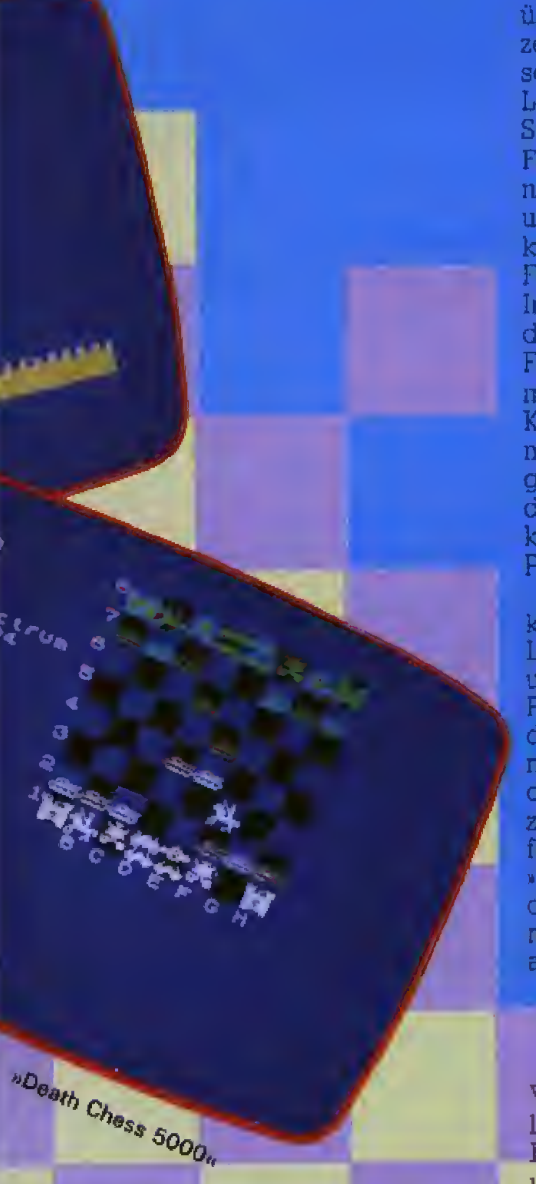

spieler schon eine Herausforderung, bringt einen Vereinsspieler aber keinesfalls in Verlegenheit. Auch dieses Schach erkennt selbstverständlich jeden unerlaubten Zug. Als Optionen stehen zur

ch diesen Vorbereitungen steht di£ »Maschine< auf einer der insgesamt vier Landebahnen und hat sofern manzur Abfangjagd angetreten ist — die Aufgabe, ein feindliches Flugzeug, das nacheuiander die Flughäfen zerstört, anzufliegen und mit der Bordkanone abzuschieBen.

Auf dem Bildschirm sieht man die ubhchen Instrumente eines Flugzeugs. Sie zeigen die Hohe, die Geschwindigkeit, den Steigwinkel. die Lage zum Horizont, den Schub, die Stellungder Landeklappen und des Fahrwerks, den Treibstoff- und Munitionsvorrat an. Ein Radarschirrn und der Bordcomputer geben Auskunft uber die genaue Position des Feindes. Beim Landen hilft das<br>Instrumenten-Landesystem (ILS), Instrumenten-Landesystem das genau anzeigt, welche Lage das Flugzeug zur Landebahn hat und ob man eventuell die Hohe oder den Kurs korrigieren muB Die einzige nicht wirklichkeitsbezogene Anzeige ist die Angabe uber die Anzahl der Peindabschiisse, die dem re kordsucbtigen Spieler wohl als Punkteersatzdienen soil.

Zur Orientierung dient eine Landkarte. auf der die verschiedenen Landebahnen, Funkfeuer, Gebirge und das eigene, sowie das fremde Flugzeug zu erkennen sind. Hat man den Feind aufgestöbert und ist ihm nahe genug, ist die Maschine durch das Cockpitfenster in einer ausgezeichneten dreidimensionalen Giafik zu sehen, Driickt man die Taste »C« (für Combat), erscheint ein Fadenkreuz als Zielhilfe, urn den Gegner genau anzuvisieren und ihn anfangs mit Glück, spåter mit Kön-

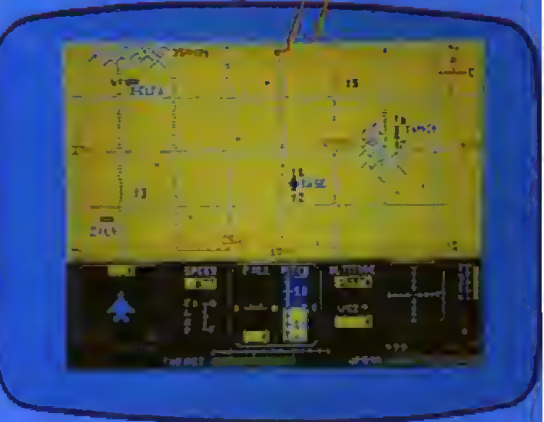

**Spiele-Fest** 

Die Landkarte von »Fighter Pilot«

nen —abzuschieBen Das ist nicht zu einfach, denn der Feind weicht geschickt aus und ehe man sich versieht, hat man ihn selbst im Riicken und wird sein Opfer.

Zugegeben, diese Spielbeschreibung hort sich em wenig nach •SchieBspiel\* an, doch geht es beim •Fighter Pilot\* nicht um gedankenloses massenweises AbschieBen, son dem vor allem um die Flugkunste des Piloten.

Neben der schonen dreidimensionalen Grafik, ist die Realität dieses Flugsimulators, von eirugen Kleinigkeiten abgesehen. ausgezeichnet. Rollen, Loopings, Sturzfluge und ahnliche Manover konnen iiberzeugend edit nachvollzogen werden. Auch ohne Feind wird der Spieler vor allem bei dem sehr schwierigen Landeanilug voll gefordert Mit •Fighter Pilot« (zirka 38 Mark) wird jeder fluginteressierte Spectrumbesitzer sicher abheben und über den Wolken schweben.

(Thomas Stogmiiiler/wg)

Verfügung: Farbwahl, Positionsanalyse, Zugvorschlag, Spielstand auf Band speichem. Züge ausdrucken und das Schachbiett mit Drucker ausgeben (Hardcopy des Bildschirminhalts). »Death Chess 5000\* ist somit auch als »ordinary chess« gut ausgestattel und lobenswert. Sein Reiz aber liegt naturlich in den Arcadeszenen. Die Spieiidee ist sehr gut, origin ell und iiberdies aus-

gezeichnet verwirklicht. Vor allem schwache Schach- und gute Actionspieler können hier sagen: »Ich habe meinen Computer bei Turnierbedingungen besiegt«, DaB dafür eher die gute Reaktion mit dem joystick als die gute Taktik sorgte, kann ja unerwahnt bleiben. »Death Chess 50GO wird in England fur zirka S Pfund angeboten.

(Thomas Slogmiiller/wg)

**あ出金 135** 

## Spiele-Test

## FOOTBALL

**MACINE AND PR** 

Utal der Wahl;<br>Wer spielt, wer kommt auf die Ersatzbank?

Qual der Wahl:<br>Wer spielt

aktik, Einfühlungsvermögen und etwas Gliick — das sind die drei wichtigsten Eigenschaften eines sattelfesten Fußballtrainers, der sich im rauhen Profigeschaft bewahren mufi. Und genau diese Talente brauchen Sie, um bei »Football Manager\* auf einen griinen Zweig zu kommen. Dieses englische Spiel ist auf Kassette für den Spectrum und den Commodore 64 erhaltlich and gehort zu den wenigen Pro grammen, die durch besondere Originalitai glanzen.

Das Leder rollt: Ihr Team kämpft um wertvolle Punkte

^Football Manager\* gehort nicht zur gängigen Masse der Sportspiele, in denen Bestleistungen durch möglichst heftiges Joystickwackeln erzielt werden. Vielmehr sind Ihre strategischen Talente gefragt, um zu fuBballerischen Ehren zu kommen. Nach erfolgreichem Laden von Kassette wird man aufgefordert, sich die Mannschaft auszusuchen, deren Training man von nun an übernimmt. Zur Auswahl stehen gleich 64 englische Teams, von der ersten bis zur vierten Division, vom FC Liverpool bis zu Hull. Doch keine Angst, sämtliche Vereinsnamen lassen sich über die Option »(C)hange« nach Belieben andern. So konnen Sie alls Bundesligateams antreten lassen oder exotische Vereine nach Lust und Laune erfinden.

Nachdem Sie sich noch fiir einen von sieben Schwierigkeitsgraden entschieden haben — vom Anfanger

bis zum »Genie\* — beginnen Sie die erste Saison mit Ihrem Team in der 4. Division, die mit einer deutschen Amateur-Verbandsliga vergleichbar tst Nun gibt das Programm unsereri Gegner im ersten Punktspiel bekannt. Bevor das Leder rollt, können Sie noch Ihre Mannschaftsaufstellung ändern und so die Schwächen des Gegners eiskalt ausnutzen, Auf Knopfdruck hm erscheint Ihi Mannschaftskader auf dem Bildschirm. Setzen Sie je nach Belieben auf voile Offensive oder eine starke Abwehr, Als Trainer tragen Sie die Verantwortung,

#### Jeder sein Beckenbauer

Nun zeigt das Programm — in bester Sportschau-Manier - die Höhepunkte des Spiels. Je nachdem, wie stark die Mannschaftsaufstellungen sind, wogen die Angriffe hin und her In dieser Spielphase konnen Sie den Ablauf nicht beeinflussen. Wahrend Ihre Jungs die Balle fleiBig danebensetzen, sind Sie zum Exil auf der Trainerbank verdammt. Nach einer knappen Minute ist das Spiel dann beendet und Sie bekommen die restlichen Ergebnisse so wie die aktuelle Tabelle gezeigt, Nach jedem Spieltag erhalten Sie auch Informationen uber den Zu schauerzuspruch und die finanzielle Lage des Vereins. Dann konnen Sie

einen neuen Spieler einkaufen. Der Verkauf von laschen Kickem ist rat sam.

ABY SKILL "ENERGY

 $u_{\theta L, u_{E, i}}$ 

Neben dem regularen Punktspiel-Betrieb gibt es auch noch die »F.A. Cup-Matches«, die dem deutschen DFB-Pokal entsprechen. Eine Liga-Saison dauert IS Spieltage. Urn kei ne Langeweile aufkommen zu lassen, wurde auf eine Rlickrunde verzichtet. Und noch eine typisch briti sche Besonderheit, an die man sich aber schnell gewohnt: Fiir jeden Sieg gibt es nicht die gewohnten zwei, sondern gleich drei Punkte, Hintergedanke dieses Reglements: Der Offensivgeist wird gestarkt. Auch bei uns in der Bundesliga kennt man ja Mannschaften, die oft genereil nur auf unentschieden spielen.

Wer strategische Computerspiele und Fußball mag, wird von »Football Manager« hellauf begeistert sein, Das Spiel ist schnell verständlich und macht auch langfristig gesehen viel SpaB. Glucklicherweise sieht das Menu den Unterpunkt »Save Game« vor, um den aktuellen Stand einer nervenaufreibenden Saison zu speichern und wieder zu laden, Das Programm wird in England fur knappe acht Pfund (gute 30 Mark) angeboten und bietet fiir sein Geld eine ganze Menge Spielwert. Ein rundum gelungenes Vergntigen.

(Heinrich Lenhardt)

Spiele-Test

# MANAGER-

## SPORTLICHES STRATEGIESPIEL

Wenn Sie schon immer von einem Job als Bundesligatrainer geträumt haben, sollten Sie einmal zu »Football Manager« greifen. In diesem außergewöhnlichen Programm werden Sie zum Coach einer Fußballmannschaft, die zu Meisterschaftsehren geführt werden soll.<br>JANSTGUITEN EINES GLOWNS

"Circus Charlie« ist ein amüsantes<br>"Circus Charlie« ist ein amüsantes<br>"Circus Charlie« ist ein amüsantes<br>"Lighten für MSX-Computer sich üb "Circus Charlie« ist ein amüsanie»<br>Spielchen für MSX-Computer. Ein<br>Spielchen für MSX-Computer sich über »Circus Charlie« ist ein puter. Ein<br>Spielchen für MSX-Computer. Eich über<br>Spielchen für MSX-Computer sich über<br>Flinker Zirkusclown durch die Manege.

Schone Griifie aus der Spielhal-le: \*Circus Charlie\*, ein neues Spiel-Cartridge für MSX-Computer, ist Arkade-Freunden kein Unbekarmter. Schone Grafik und ein guter Unterhaltungswert zeichnen dieses ausgesprochen friedliche Programm aus, in dem weder geschossen noch gemordet wird.

Der Zirkusclown Charlie ist ein hupffreudiger Zeitgenosse, was er in funf verschiedenen Spielstufen unter Beweis stellen muß. Dirigiert wird er hierbei vom nach Punkten<br>lechzenden Computerspiel-Fan. Computerspiel-Fan, der mit Tastatur oder Joystick alles unter Kontrolle hat, Zum Auftakt muß man Feuerringen mehr oder wemger erfolgreich ausweichen. Wer eiserne Nerven hat, ergattert ganz ne benbei noch einen punktebringenden Beutel, der von einem Dollar-Zeichen geziert wird,

AnschlieBend geht's aufs Hochseil, wo einige vorwitzige Affen nichts besseres zu tun haben, als Charlie hinunterzuschubsen — wieder eines von drei Leben vergeben. Im nachsten Bild ist genaues Timing der Schlussel zum Erfolg, da von Ball zu Bali gehupft wird. Ist auch

dies erfolgreich gemeistert, muß Charlie mit einem Pferd eine Runde drehen und dabei wieder Hindernissen ausweichen. AbschlieBend wird von Trapez zu Trapez gehüpft, um die Zirkustour erfolgreich abzuschlieBen. Aber keine Angst: Wer alle fiinf Bilder tiberstanden hat, darf — naturlich unter verscharften Bedingungen — wieder von vorne anfangen.

#### Liebenswerte Grafik

In jeder Spielphase muß Charlie eine bestimmte Strecke zurücklegen, die in Metern angezeigt wird. Ist diese bewaltigt, bekommt er je nach Schnelligkeit noch einen Schwung Bonuspunkte gutgeschrieben. Hat dei Spieler den letzten sei ner drei Charlies verioren, fragt das Programm hdflich >Continue?«. Mittels Feuerknopfdruck kann man nun an der Stelle weiterspielen, an der

man zuletzt angelangt war, Eine lo benswerte Einrichtung. die auch dem Anfänger eine Chance gibt, alle funf Bilder im Laufe der Zeit durchzuspielen. Das ist besonders bei Kindern eine wichtige Voraussetzung fur ein Spiel ohne Frust.

Manegenzauber für MSX: »Circus Charlie«

**AD-012350 HIMBX: "Circus Charlie"** 

»Circus Charlie\* ist ein amusantes Programm, das keine bahnbrechende Sofware-Sensation darstellt, aber einen ordentlichen Spielwert bietet. Die Grafik ist sehr ausgefeilt und gehort zu den Starken des zirka 80 Mark teuren Programms. Die ausgesprochen fnedfertige Rahmenhandlung macht dieses Cartridge zu einem Programm, das man ruhigen Gewissens auch kieineren Kindem anvertrauen kann. Mit einem Wort: empfehlenswert.

(Heinrich Lenhardt)

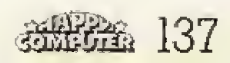

## Hallo Freaks »Jet Set Willyu-POKEs

Thorsten Buchinger aus Gelnhau sen fand in einem englischen Computer Magazin einige Tips zim »Jet Set Willy«.<br>Unbegrenzte Männchenzahl

— Vorprogramm mit »MERGE" 'kla-<br>den und Band stoppen

— \*37 POKE 35899,0\* eingeben<br>— mit \*GOTO 10\* das Vorprogramm<br>wieder starten

– Hauptprogramm laden

Monster verschwinden iassen — Vorprogramm laden und Band

stoppen — Folgende Zeile eingeben: »35 FOR <sup>f</sup> =40000 TO 40191: POKE f,Q; NEXT f: FOR <sup>f</sup> <sup>=</sup> <sup>43780</sup> TO 46595: PO-KE f,0: NEXT f: FOR f= 46845 TO<br>49178: POKE f,0: NEXT f«

- mit »GOTO 10« das Vorprogramm<br>wieder starten

— Hauptprogramm laden

#### Das Anwählen von Räumen:

Programm normal laden; in »first landing« gehen und das Männchen genau zwischen die Stufen und den Eingang zu \*to the kitchens\* stellen; WRITETYPER\* eingeben; »9« driikken.

Kombinationen der Tasten 1 bis 6 zusammen mit 9 gedriickt, befordern das Männchen in alle anderen Räume,

#### In »Ultima ll« verloren

Klaus Jiirgen Wolf aus Rheinberg stent vor einem groBen Problem: »Ich hechte nun schon seit Wochen als Kämpfer durch 'Ultima II'. Fast alle Monster sind beseitigt, die Zeit Legends ist frei von Fieslingen und alle Türme und Höhlen sind größtenteils erforscht. Ich habe alle Tools, fast hundert Fackeln, bin mit einem gestohlenen Phaser und ei ner Reflect-Riistung ausgestattet und stehe auf dem Erfahrungslevel 32. Aber ich habe auBer einem Skull-Key (der scheinbar nicht gezahlt wird) noch keinen einzigen Schlussel Was muB ich denn nun noch tun?\*

### Der Wolfs-POKE

Stefan Schonberg aus Berlin fin det »Sabre Wulf« ganz schön schwer zuspielen. \*...Deshalb habe ich auch einenPOKE ausgetuftelt, dermir ein endloses Spiel erlaubt. Vielleicht etwas 'unsportlich', aber ich war einfach zu neugierig: POKE 43575,0 ...«

## 138 超超能

## Hatten Sie nicht Lust, Spiele für Happy-Computer zu testen?

Wenn Sie nicht nur begeistert den neuesten und heißesten Homecomputerspielen auf der Spur sind, um sich zu unterhalten, sondem auch Talent zum Schreiben haben, darm sollten Sie ganz schnell ein spannendes Spiel auswahlen und sich bei der Happy-Redaktion melden.

Schicken Sie uns eine Liste Ihrer Spiele, die Sie gem besprechen wtirden, und machen Sie bitte kurze Angaben uber Pieis, Vertriebsadressen und auf welehen Computern mit welcher Konfiguration sie laufen.

Sollten wir aus Ihren Vorschlägen ein Spiel auswahlen, setzen wix uns mit Ihnen in Verbindung. Die besten Artikel werden in Happy-Computer (mit Bild und Lebenslauf des Autors) veroffentlicht und naturlich hononert.

Adresse: Redaktion Happy-Computer, z.Hd. Frau Wängler, Hans-Pinsel-Str. 2. 8013 Haar bei München.

## Telefonische Anfragen

...sind eine Möglichkeit, wichtige Fragen schnell zu klaren, Davon kann jeder Leser Gebrauch machen. Wir helfen Ihnen genie, Eine sirmvolle Antwort braucht aber auch manchmal ihre Zeit. Haben Sie dafür bitte Verständnis.

Urn trotz der vielen Anfragen, die uns täglich erreichen, den Redaktionsbetrieb aufrechterhalten zu können, bitten wir Sie, uns nur zwischen 16 und 18 Uhr anzurufen.

Wer ist für Ihre Fragen der richtige Gesprachspartner? Am Ende ei nes jeden Artikels steht das Kurzel des zustandigen Redakteurs, das Sie im Impressum unserer Zeitschrift wiederfinden, zusammen mit einer dreistelligen Durchwahlnummer. Wahlen Sie nun 089/46 <sup>13</sup> und die Durchwahlnummer. Finden Sie das betreffende Kurzel nicht, wen den Sie sich bitte an unsere Redaktionsassistentin, Frau Zednik-Djadja (237). Sie ist auch fiir Bezugsquellen, Adressen und Kontakte zu Fremdautoren zuständig.

Fiir allgemeine Fragen zeigt die folgende Tabelle, werIhr Ansprechpartner ist:

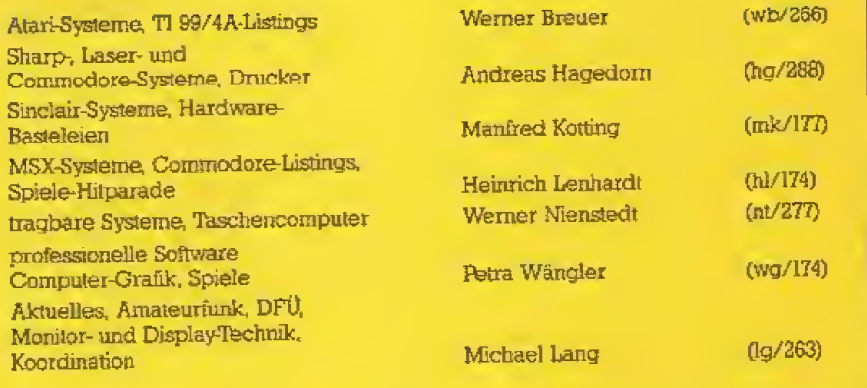

\* Fragen, für deren Beantwortung eine Nachforschung nötig ist, oder die weit zurückliegende Ausgaben betreffen, sollten Sie besser schriftlich stellen. Das spart Ihnen Tblefon kosten und ermoglicht uns eine er schopfendere Auskunft.

\* Fragen zu technischen Daten von Geraten konnen Ihnen nur die jeweiligen Hersteller verbindlich beantworten.

\* Je praziser Sie ihr Problem tormulieren. desto praziser kann unsere Antwort sein.

\* Nennen Sie uns bitte bei jedem Anruf oder jeder schriftlichen Anfrage den Computertyp, um den sich Ihre Frage dreht. Bei Fragen zu bestimmten Axtikeln benotigen wir auch die Nummer der Ausgabe und der betreffenden Seiten.

(Ihre Redaktion)

## Die finsteren Mächte der Nacht

AND OF MIDNIGHT

"Lords of Midnight« ist das aufwendigste Programmieruntemehmen, das je fur den Spectrum gewagt wurde. Ein Computerspiel, das eher an einen mystischen Fantasyfilm erinnert, als an eines der ublichen Abenteuerspiele.

Das Titelbild stimmt in die Handlung ein

THE CORDS OF HIDNIGHT

Singlaton

Die Landkarte vom »Land of Midnights

**Die** ersten Adventure-Geschä-<br>**D**idigten sollen auch schon in Deutschland gesehen worden sein: Mit glasigem Blick betrelen sie den Supermarkt, nicht ohne am Eingang &Open Door\* gemurmelt zu haben, «Take Einkaufswagen« sagen sie halblaut, sammeln an den Regalen mit den Worten »Get Food«, ziehen mit »Go Northwests in Richtung Kasse and blicken mit einem kontrollierenden »Inventory?« in ihren Wagen, Wenn sie angesprochen werden, fliistern sie schnell »Save Game«, bevor sie mit einem reden.

Für die Abenteuersüchtigen gibt es nun neuen Staff, natiirlich aus England, der das Krankheitsbild in positiver Weise verändern wird. .<br>Das gerade für uns Deutsche lästige Gesuche nach der geheimnisvollen engiischen Vokabel, die dem Computer genehm ist, fallt bei den »Lords of Midnight« weg. Hier gibt das Programm stets verschiedene Tatigkeiten vor, aus denen man sich eine auswählen kann. Das klingt simpel, 1st in der Praxis aber doch so kompliziert, daß eine Tastaturschablone fur die vielen Befehle mitgeliefert wird,

Das Spiel kommt in einer wunderschönen voluminösen Packung daher, mit einem 32seitigen Hochglanzheft inklusive einer Landkarte des ausgedehnten »Land of Midnight«, Das Heft enthält einen in kunstvollstem Fantasy-Englisch geschriebenen Miniroman, aus dem man erfahrt, daB dieses Land unter der Knute des garstigen Zauberty rannen Doomdark in Dauerfrost und Dammerung liegt, Gleich vier Helden Ziehen bei Nacht und Nebel aus, urn das Land zu betreien. Dazu gibt es mehrere Wege: Man kann Luxor, den Mondprinzen, Armeen sammeln lassen, urn in einem gigantischen Strategiespiel Doomdarks Militartruppen zu besiegen. Oder man schickt Luxors Sohn Morkin in ein Abenteuerspiel, in dem er die Eiskrone des TVrannen klauen muB, das Geheimnis seiner frostigen Macht. Der schneidige Corleth und der weise Rorthron erganzen das Team, und im Lauf des Spiels kommen sogar noch mehr hinzu.

Mit den Tasten »move« und »look« bewegt man nun seine vier Helden je einzeln durch32000(!) Seiteneinfacher, aber liebevoll gestalteter Grafik und begegnet Wölfen, Drachen, freundlichen Fürsten, gräßlichen Tieren, waffenstarrenden Zitadellen, unheimlichen Ruinen, magischen Seen, muffigen Hohien und oh Schreck — feindlichen Truppen.

je nach Gelande kannjedeeinzel-| ne Figur fünf bis 15 Züge machen, dann senkt sich die Nacht hernie-| der, die das Programm benötigt, um Doomdarks schreckliche Gegenzu-| ge zu erdenken, Neben den ubli chen Save- und Load-Optionen bie-| tet das Spiel die einzigartige Gelegenheit, jede Grafik iiber »Copy< auszudnicken, Wer genug Zeit und Papier hat, schafft sich auf diese Weise ein bebildertes Protokoll sei ner Reise — und hat die Chance, et was zu gewinnen: Dem ersten. der[ Doomdark besiegt, bietet der Hersteller die Chance, sein Abenteuer als Roman herauszubringen und die [ Tantiemen dieser ersten computergeschriebenen Fantasy-Novelle ein-j zustreichen. Also nichts wie ran! Die »Lords of Midnight« sind das un- $\blacksquare$ glaublichste Stück Software, das **In** ich je fiir den Spectrum gesehen habe Der Autor Mike Singleton, in Großbritannien längst selber eine Sagengestalt, hat die 48 KByte bis| auf das letzte Bit prali gefullt

Das »epische« Spiel ist von wahrhaft epischer Breite, Es diirite menrere Mcnate dauern, bis man eini germaSen im Liandesinneren Be-| scheid weiß, nicht gerechnet die Zeit, die man mit dem Nachschlagen] im Englisch-Lexikon verbringt.

»Lords of the Midnight« gibt es für 39 Mark, das bedeutet bei der Lan ge des Abenteuers etwa einen hal-| ben Pfennig proStunde. AuBerdem: Zwei Fortsetzungen dieses epischen| Spiels sind bereits in Vorbereitungj (Werner Kustenmacher/wg)|

Ausgebe 12/Dazamber 1984

 $\frac{139}{139}$ 

## Leser testen Spiele

 $\cdot$ 

»The Castles of Doctor Creep« veriangen nicht nur kluge Köpfchen und flinke Finger - Pärchen haben bei diesem Spiel bessere Gewinnchancen als Singles. In jedem Fall aber brauchen Sie für das exzellente Abenteuer einen Commodore 64 mit Diskettenstation.

EWOI

grundrifi urn jeweils einen Raum ergänzt. Mit einem Druck auf den Feuerknopf betreten Sie den nächsten Raum.

Im Menü kann man zwischen 14 Spielstufen wählen. Jede besteht aus einer anderen Schreckensburg mit individuellem GrundriB und. von Burg zu Burg, unterschiedlich vielen Raumen. Audi die Hindernis se und Fallen sind jeweils anders angeordnet. Schon die Namen der<br>Burgen verursachen wonniges Burgen verursachen wonniges Schauern: Tutorial (Obungsstufe), Sylvania, Callanwolde, Tannenbaum, Alternation, Freedonia, Carpathia, Parthenia, Teasdale, Rittenhouse, Romania, Doublecross, Baskerville und Lovecraft. Namen, die auf der Zunge zergehen.

Eine echte Besonderheit; Vom Menti aus kann man bestimmen, ob unbegrenzt viele >Leben« zur Verfti gung stehen sollen. oder nur eine beschr&nkte Anzahl. Jetzt wollen Sie sicher wissen, wie man in dieses Menü kommt? Ganz einfach: Man dnickt die RESTORE-Taste und an schlieBend RUN/STOP. Diese beiden Tasien sind sehr wichtig, Die RESTORE-'flaste allein reicht bereits aus, wenn man in eine ausweglose Situation gerät. Drückt man sie, entrnaterialisiert das Mannchen und springt zum Ausgangspunkt zuriick. Bereits beseitigte Monster und an dere Hindernisse bleiben aber ausgeschaltet.

Der eigentliche Reiz des Spiels

Zu zweit geht es leichter. Oben leuchtet das Tor zur Freiheit.

> Scheinbar ausweglos: Selbstschußlafette, Energiebanleran und Risse im Boden bedfohen die Spieler

ten, Laufbänder, mächtige Hochspannungselektroden, geheimnisvolle Transmitterstationen und Energiebarrieren. Dr. Creep ist ein wahrhaft wlirdiger Nachfahre Dr. Frankensteinsi

be reiht sich an Gewölbe und Ihr Abenteuer beginnt irgendwo im Inneren der Burg. Der Grundriß<br>eines Gewölbes leuchtet vom eines Gewölbes leuchtet Schirrn. Ein Pfeil zeigt Ihren Standort und fordert Sie auf, den Feuerknopf zudriicken. Mit einem geisterhaften Glockenton betreten Sie den ersten von mehreren Räumen - das Abenteuer beginnt.

Was Sie in den folgenden Stunden erwartet, hangt davon ab, welche Burg sie im Menü ausgewählt haben. Nach jedem überwundenen Gewolbe erscheint der Gebaude-

m fahlvioletten Himmel lockt ra-<br>benschwarz die Silhouette der Burg zum Abenteuer, Treten Sie ein in die dtisteren Hallen mit ihren grauenvollen Geheimnissen; eine Gänsehaut ist Ihnen sicher. Gewöl-

Schrecken an Schrecken. Fallgruben, Zombies und Frankenstein-Monster s£umen den Irrweg durch die Gem&uer. Entset2liches aus dunklen Tagen neben furchterregender Technik: SelbstschuBlatet-

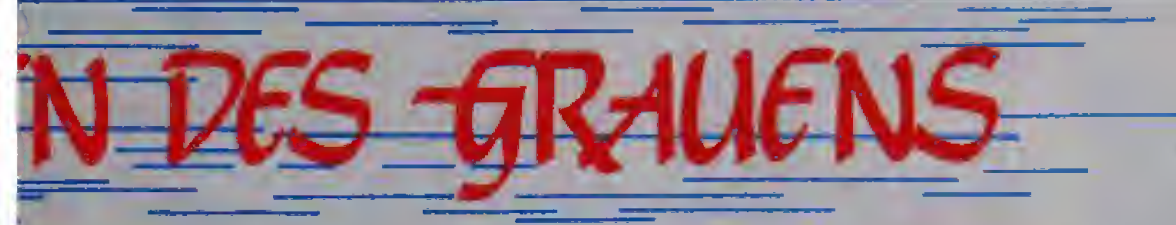

liegt nicht in der scheinbar zufalli gen Aneirianderreihung der Hindernisse, sondem im Gegenteil in einer ausgetüftelten Logik der Kombinationen. Jedes Gewölbe kann uberwunden werden, aber es gibt Situationen von der komplexen Spielstniktur eines Schachspiels. Scheinbar ausweglos, können sie durch streng logisches Denken iiberwunden werden. Andererseils wetzt das Männchen so niedlich durch die Gange, klettert es so putzig über Leitern, rutscht es so quicklebendig an Rutschstangen von Eta ge zu Etage, daB die anspruchsvolle Spielstniktur nur unbewuBt wahigenommen wird.

Das meiner Meinung nach wichtigste Merkmal besteht aber darin, daB man dieses Spielzu zweit spielen kann, und zwai nicht gegeneinander nach Art eines Wettkampfs, sondem miteinander!

AmBeginn desSpiels muB manle diglich den Feuerknopf des zweiten Joysticks drücken statt den des ersten. Dann beginnt das Spiel mit zwei Mannchen, von denen jedes von einem Spieler gesteuert wird. Viele Hindernisse sind jetzt nur noch ein KinderspieL Wahxend zum Beispiel ein Spieler den Schalter ei ner Energiebarriere gedriickt halt, marschiert der zweite seelenruhig zum Schalter des Laufbands oder wachsenden bei den kostbaren met ist. holt ohne Hast den kostbaren Schlüssel für das rettende Tbr.

Erwachsene Spieler werden dar an erinnert, daB manches mit Solidaritat leichter geht. Fur Kinder bietet es willkornmene Gelegenheit zum

Einüben von Gemeinschaftssinn und Freundschaft ohne den ublen Geruch altkluger Belehrung. Ganz nebenbei verbreitet das Spiel etwas vom Zauber echter Marchen, mit ih rer Mischung aus schaurigem Grusel und versteckter Lebensweisheil.

Ich kann dieses Spiel wirklich nur als eines der besten empfehlen, das den Preis von 89 Mark rechtfertigt und sowohl fur Kinder als auch Er wachsene uneingeschränkt geeig-(Irmgard Maier/lg)

zwischen Berg und Bit

Mädchen

Für die Natur hat sie mehr übrig als für die Technik und die Berge zieht sie den Bits vor. Das halt sie aber nicht davon ab, gelegentlich ein gepflegtes Computerspiel zu genießen.

rmgard Maier, 22 Jahxe jung, ist I kein Computer-Freak 1m Nieder bayerischen Dörfchen Ettling, wo sie aufgewachsen ist, sind die Leute immer noch der Meinung, ein Madchen gehore an den Herd, nicht an den Computer. DaB auf diese Weise vielen ihrer Altersgenossinen die Zukunft verbaut wird, weil schon bald ein sicherer und qualifiziener Beruf zwangslaufig mit Computer-Kennrnissen verbunden sein wird, ist den Eltern oft nicht klar. Auch Irm gard kam erst mit einem Computer in Kontakt als sie vor einem Jahr nach Munchen zog. Eine heiBe Begeisterung für die Computertechnik ist daraus nicht entstanden, aber für em »gepflegtes« Computerspiel kann sich Irmgard durchaus erwärmen.

Darunter versteht sie solche Spiele, bei denen man iiberlegen und taktieren muft Schiefispiele lehnt sie in jeder Form ab. »Es gibt in der Welt schon genügend Ballerei. Ich versteh nicht. wie sowas als Spiel noch SpaB machen kann.« Mit Gesellschaftsspielen kennt sie sich gut aus. Bei sechs Geschwistern hat sie Ubung darin. Deshalb gefallen lhr besonders Computerspiele für mehrere Personen. Wenn dann noch Tbamgeist gefragt ist. start Konkurrenzdenken ist sie ganz in ihiem Element. Bei uns Geschwistern war es immer eine Selbstverstandlichkeit, daB man zusammenhalt und sich gegenseitig hilft, statt untereinander zu streiten.«

Irmgard arbeitet tagsuber in der Münchner Zentrale der Raiffeisenbank. Gelernt hat sie Rechtsanwaltsgehiifin. Bei ihrem fruheren Lehrherrn erlebte sie gegen Ende der Lehrzeit mit, welche einschneidenden Veranderungen die Einfuhrung der Computertechnik für einen kleinen Betrieb zur Folge hat.

Was macht sie, wenn sie mal nicht computert? »Abends lese ich gerne« erzahlt sie. »Viele Computerfans ver gessen, dafi es auBerhalb der Bits noch andere wichtige Dinge gibt. In die Disco geht sie freilich nie. Lieber fährt sie an den Wochenenden mit Freunden zum Bergsteigen. (Ig)

#### In guten Buchhandlungen, Computershops und Fachabteilungen der Kaufhäuser.

Sollten diese Bücher dort nicht erhältlich sein,<br>benutzen Sie bitte die Bestellkarte in diesem Heft.

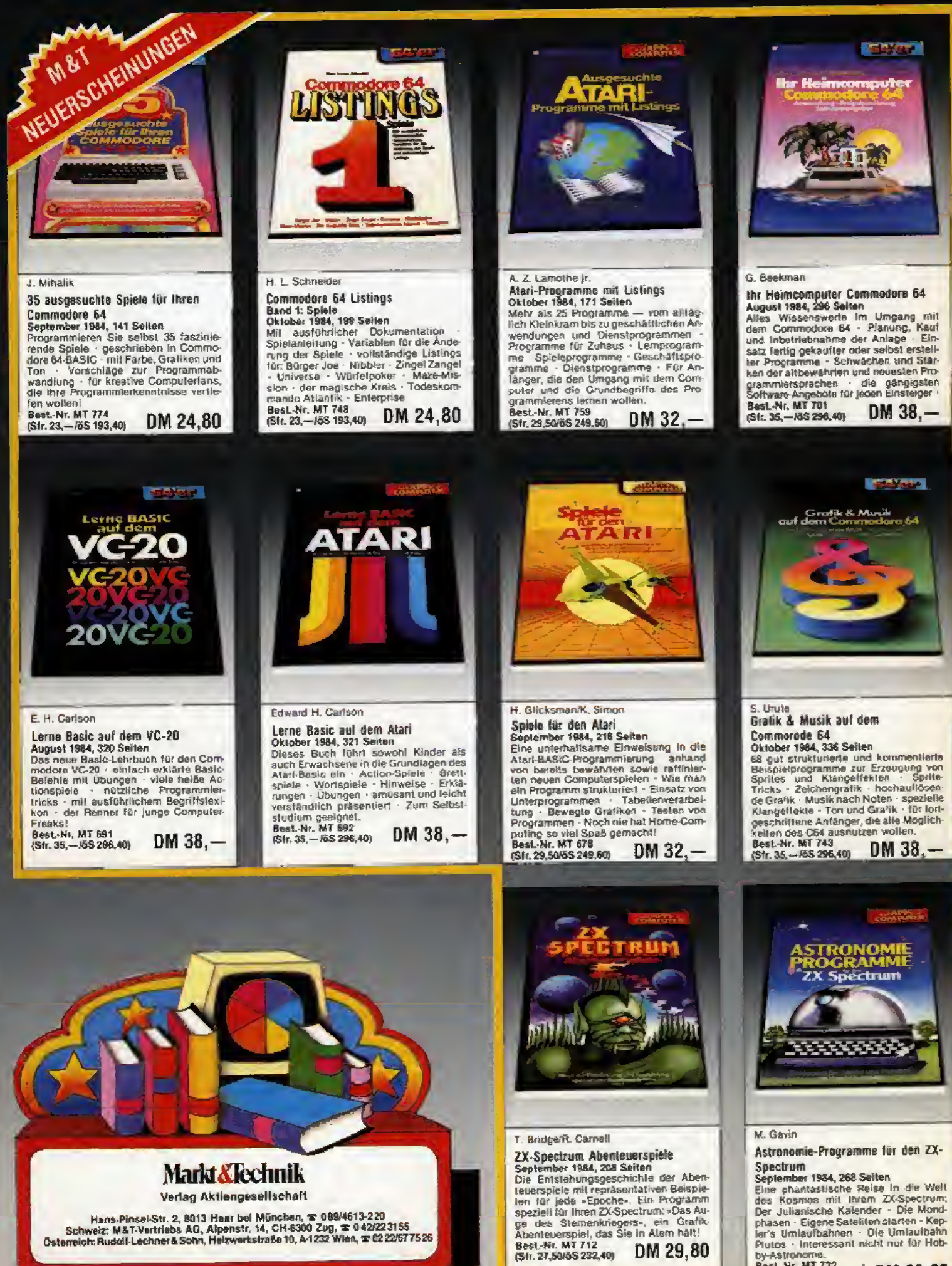

Hans-Pinsel-Str. 2, 8013 Haar bel München, 1 199/4613-220<br>Schweiz: M&T-Vertriebs AG, Alpenstr. 14, CH-6300 Zug, 2: 0 42/2231 55<br>Österreich: Ruddif-Lechner & Sohn, Helzwerkstraße 10, A-1232 Wien, 1: 02 22/57 7526

Best.-Nr. MT 712<br>(Sfr. 27.50/65 232,40)

DM 29,80

Best. Nr. MT 732

(Sfr. 27.50/65 232,40)

DM 29,80

## **Buchverlag**

#### In guten Buchhandlungen, Computershops und Fachabteilungen der Kaufhäuser. Sollten diese Bücher dort nicht erhältlich sein,

benutzen Sie bitte die Bestellkarte in diesem Heft.

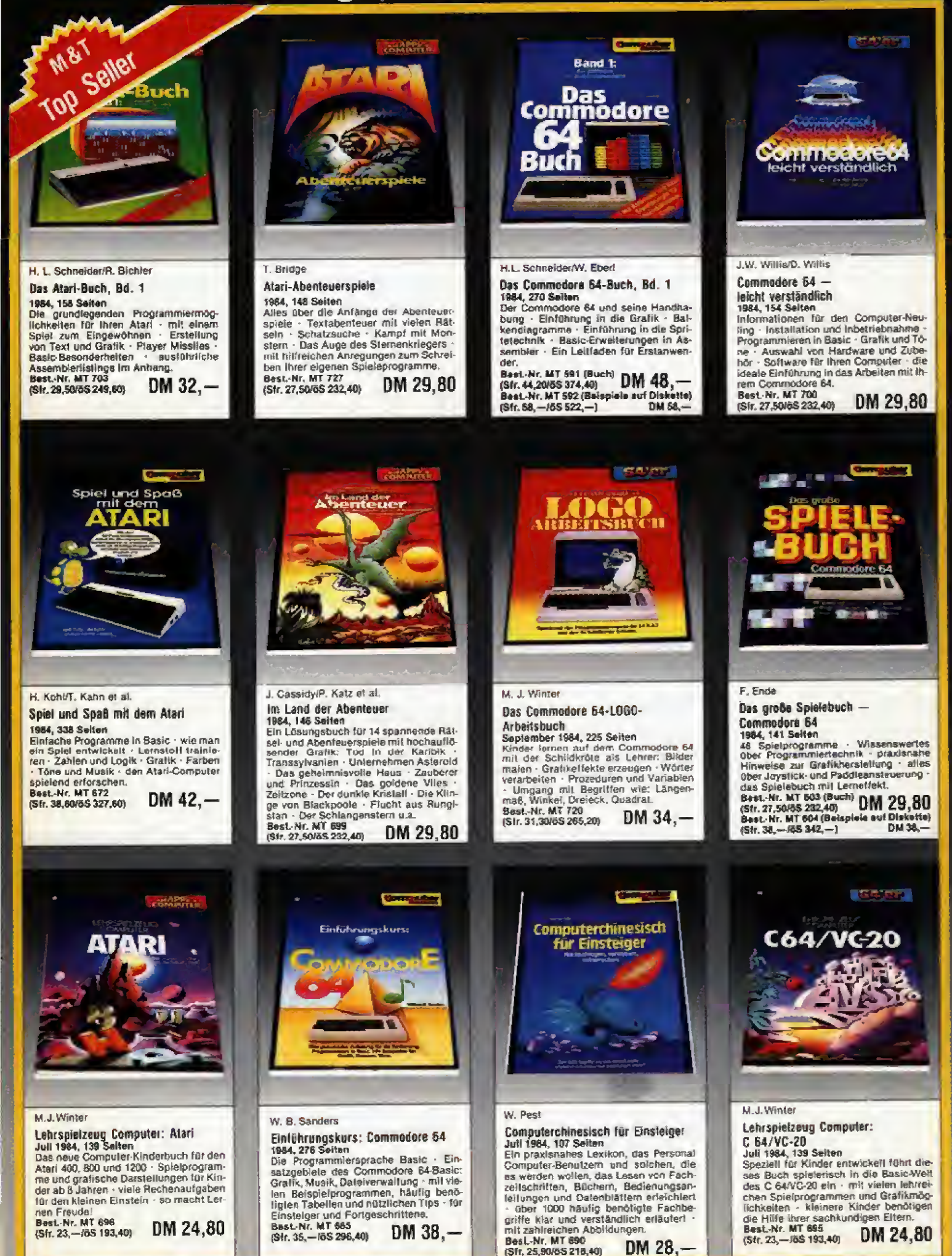

#### In guten Buchhandlungen, Computershops und Fachabteilungen der Kaufhäuser.

Softten diese Bücher dort nicht erhältlich sein,<br>benutzen Sie bitte die Bestellkarte in diesem Heft.

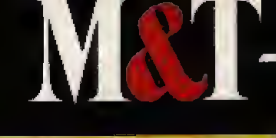

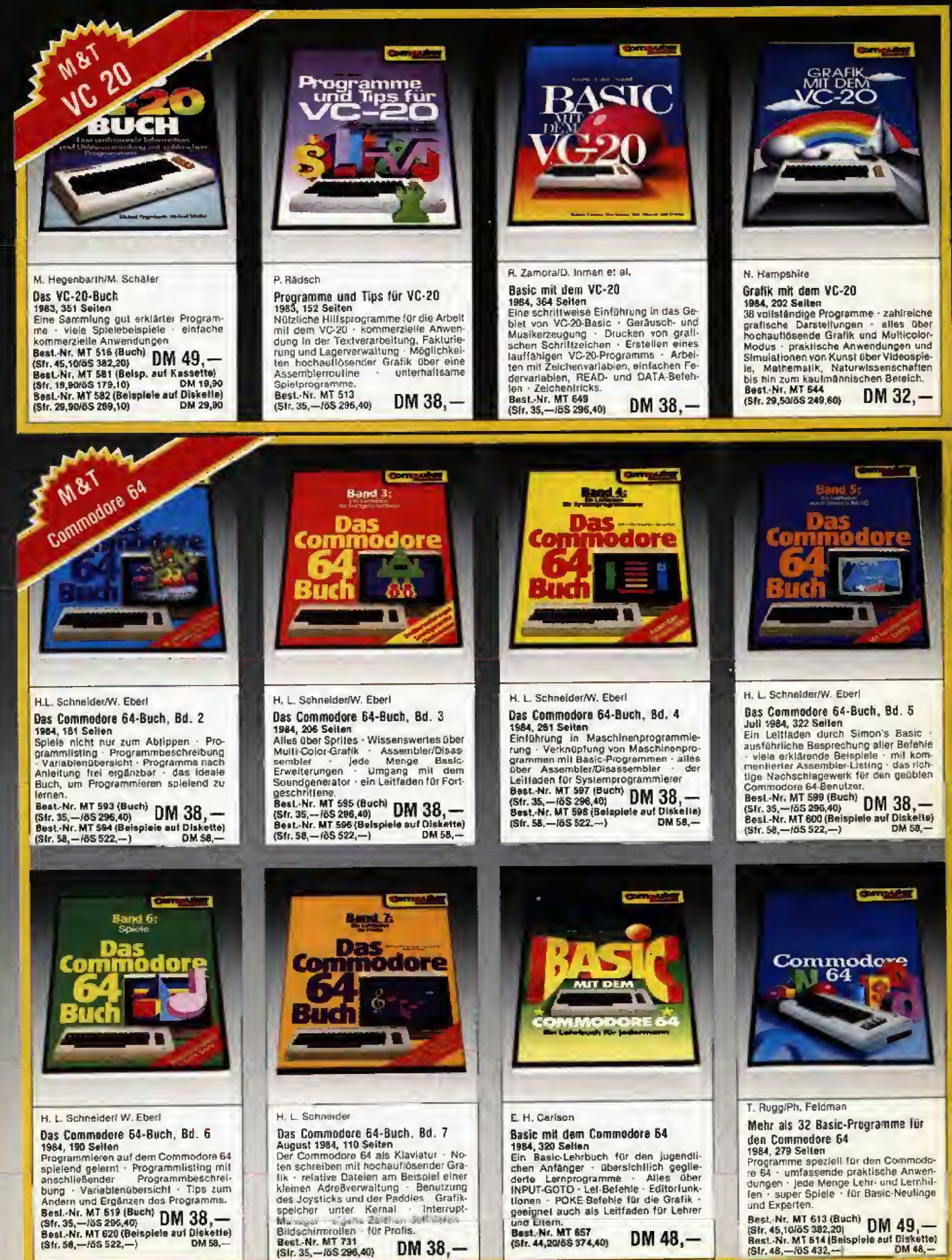
## **Buchverlag**

#### in daten bachmonanaken e Fachabteilungen der Kaufhäuser.

Sollten diese Bücher dort nicht erhältlich sein, benutzen Sie bitte die Bestellkarte in diesem Helt.

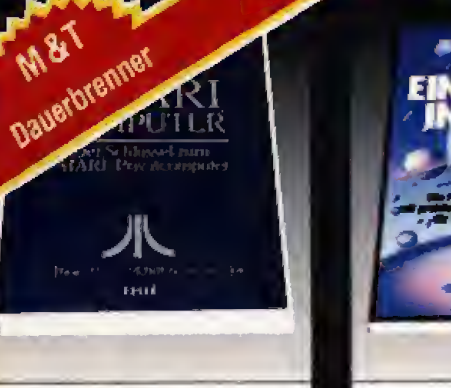

L. Poole/M. McNiff/S. Cook

Mein Atari-Computer 1983, ca. 400 Seiten

1983, ca. 400 Seiten<br>
Affes uber Aufbau und Bedienung des<br>
Affes uber Aufbau und Bedienung in<br>
Affest: Grafikfunktionen · Tonerzeu-<br>
gung · abgeleitete Trigonometrische<br>
Funktionen · Tabellen zur Zahlenun-<br>
wandlung · das Boot Nr DW 664  $DM 59 -$ (Sfr. 54,30/6S 460,20)

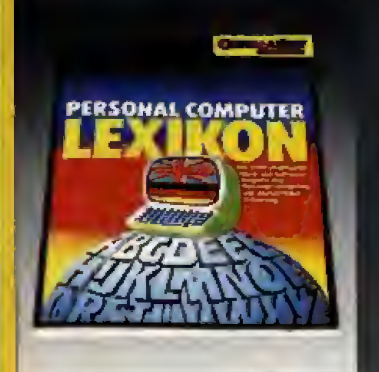

### Personal Computer Lexikon

1982, 136 Selten<br>Über 1000 Suchbegriffe aus Hard- und ouer now such<br>eighty and Schware for the chemical state of the Artikel zuring<br>dent Artikel zuringdem Suchbegriff englisch/deutsch Register im Anhang<br>der ideale Einstleg ins Homecomputing<br>- das unentbehrliche Nachschlagewer the den Profil

DM 19.80

Best.-Nr. MT 390<br>(Sir. 18,50/6S 154,40)

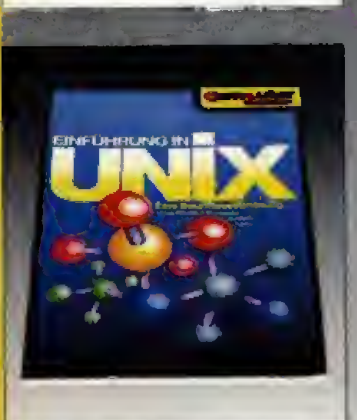

J. R. Groff/P. N. Weinberg Einführung in Unix<br>1984, 298 Seiten<br>Ein umfassander Einblick in das Be-<br>Ein umfassander von Unix - das Dateisy-<br>stem - Shell - Mehrbenutzerbetrieb stem • Shell • Mentrebutter • Textverarbeitung<br>
Textverarbeitung • Mentrebutter arbeitung • Fernver-<br>
arbeitung • Markttrends • für jeden, der<br>
bereits vertraut ist mit Computersyste-<br>
men • für Seminare oder Kurse.<br>
Best.  $DM 58. -$ (Sfr, 53,40/6S 452,40)

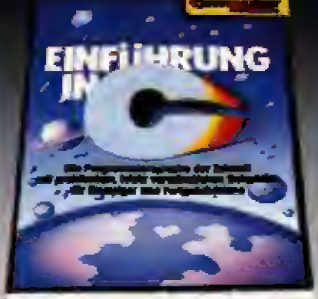

J. Purdum

Einführung in C<br>1984, 304 Seiten<br>Die grundlegende Charakteriatik von C<br>Operatoren, Variablen und Schleiten Operatoren, Variabien und Schleiden<br>Erstellung eigener Funktionen - Ein-und<br>Ausgabeoperationen in C - Anlegen ei-<br>ner Adreßkartei - Einsatzmöglichkeiten<br>in nahezu allen Beraichen - für Einstel-<br>ger und Fortgeschrittene.<br>Be

J.J. Purdum Basic-80 und CP/M

**Passe-Pullus UP/IM**<br>1983, 296 Seiter<br>Wo anfangen? • Daten interhalb eines<br>Programms • Schleifenprogrammlerung<br>und Sprünge • Zahlen • Sortieren und Su-<br>chen • CP/M und Basic-80 • Fehlersu-<br>chen • CP/M und Basic-80 • Fehler Bast Nr. NT 595 DM  $48, -$ (Sfr. 44, 20/6S 374, 40)

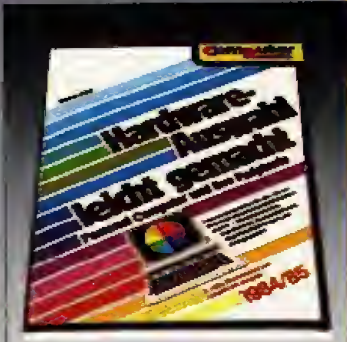

W. Pest Hardware-Auswahl leicht gemacht<br>3. völlig übersrbeitete und aktualisierte<br>Ausgabe 1984/85, 485 Seiten<br>Die wichtigsten Daten von über 200 Die wichtigsten Daten von über 200<br>Personal-Computersystemen und Peri-<br>pherlegeräten auslührliche Begriffser-<br>parlegeräten - Checklisten lüt den Pro-<br>grammeinkauf - Trendberichte und Begrammember<br>1981-1981<br>1992: Nr. MT 350<br>1997: 53,40/6S 452,40) DM 58.-

### Software-Auswahl leicht gemacht

Über 200 Programme für Personal-Computer aus allen Amendungsbereichen Festensoftware Feranchen.<br>Anwendungsbereichen Festensoftware Feranchen.<br>Insch-wissenschaftliche Software FHardware- und Batriebssystem. register - Anbieterverzeichnis. DM 28, - (Sfr. 25,90/6S 218,40)

Standarditteratur Rest -Nr. MT 340

**7 Stanka/S, Losch** 

MET

#### Unix-Führer durch das System 1984, 259 Seiten

Einleitende Erklärung aller Standardbefehle und ihrer Syntax - Darsteilung des Betriebs-Einsteller - Programme für den Administrator - hardwareabhängige Programme - Shell -<br>C-Shell - die awk-Programmiersprache - der sed-Editor - für den geübten Unix-Anwender. Best.-Nr. PW 704 DM 59. - (Sfr. 54.30/öS 460.20)

R. Thomas/J. Yates

#### Das Unix-Anwenderhandbuch

UaS URN≻ARwenderhandeuch<br>1984, 519 Selten<br>Ein Leittsden für das Betriebssystem der Zukunft · Einplatz- und Mehrplatz-Computersy-<br>Ein Leittsden in der Textverarbeitung, Buchführung, Datenbanikverwältung.<br>Hehkeiten in der T

## Computerspiele & Wissenswertes — Commodore 64<br>1984, 158 Selten

rsen, Inn varmlung von Interessanten und nützlichen Maschinenprogrammen - schnelle bl-<br>Inare Artithmetik - Basic-Erweiterungen - mit unterstützendem Assembler-Listing - für DM 29 80 (S1r, 27,50/55 232,40)

name communication and programmierer.<br>Best. Nr. MT 601 (Buch)<br>Best. Nr. MT 602 (Beispiele auf Diskelte)

D. Laine

### Maschinencode-Programme für den ZX Spectrum

maximined the contract of the contract of the contract of the spectrum - Softening von Fließkom-<br>
Notzliche Maschinencode-Programme mit ihrem ZX Spectrum - Softening von Fließkom-<br>
mazahien - Ubernahme von Parametern direk

DM 32 .- IStr. 29.50/6S 249.60)

 $DM38 - (S17, 38, -15S342, -)$ 

J White

#### Strategische Computerspiele für

#### threa Afari

ræk, 199 Setten<br>Aufbau eines Spielfeldes – der Bewegungsatılauf – Mustereröffnungen – das Endspiel<br>Dame, Schäch, Warp Trog als Beispiele strategischer Spiele – Anleilung zur systemati-<br>schen Fehlersuche – Grundkenntnisse i

#### J.R. Brown

**Basic für Einsteider** 

#### 1984, 239 Seiten

Tives, zus seiten<br>Ein Arbeitsbuch für den absoluten Anfänger – Basic-Anweisungen Schrift für Schrift er<br>klärt und anhand von einfachen Beispielen erläufert – das beliebte Arbeitsmittel für Lehrkratte und für den interessierten Computerfan. DM 32 - (Str. 29.50/6S 249.60)

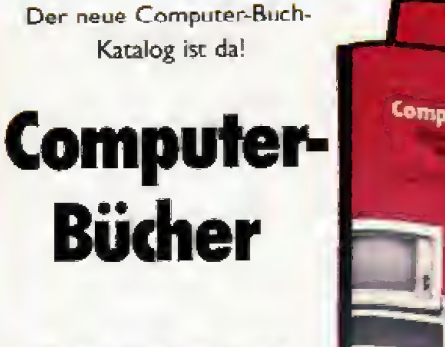

Gesamtverzeichnis **Winter '84/85** 

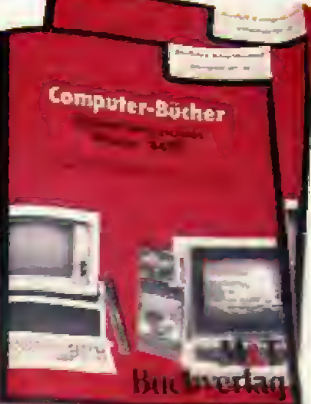

Mehr als 140 Computerbücher für Anfänger und Profis über Heimcomputer wie Commodore, Atari und PC's von IBM u. a.

Fragen Sie Ihren Buchhändler oder benutzen Sie die Bestellkarte in diesem Heft!

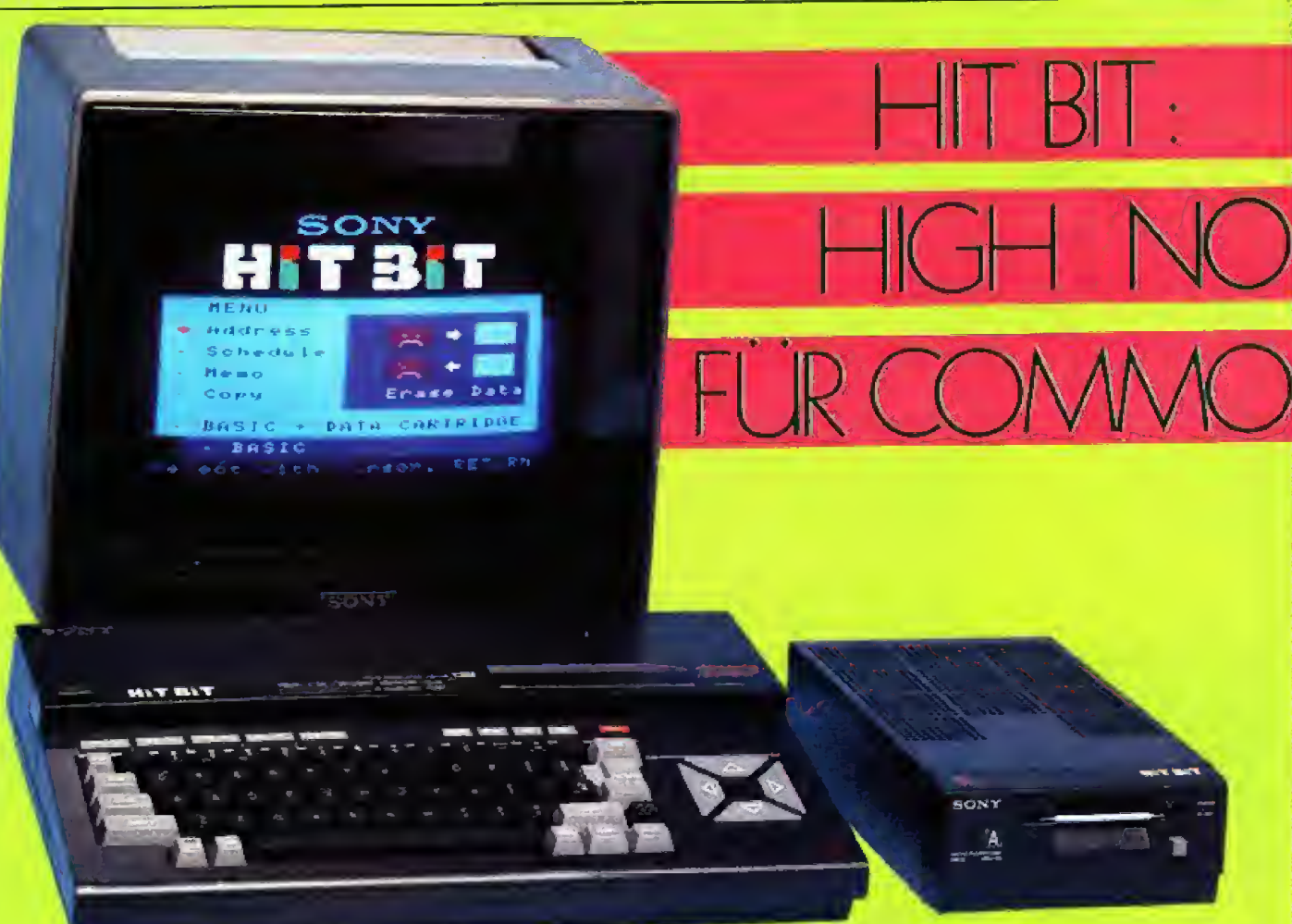

Der Herausforderer: Sonys MSX-Computer Hit Bit.

Showdown der Heimcomputer: Eines der leistungsstärksten Geräte des MSX-Standards ist Sonys HB-75P, liebevoll »Hit Bit« genannt. Wir haben den Bitbeißer getestet und mit dem Marktführer C 64 verglichen.

chwarz und schön — das ist der Serste Eindruck, den der »Hit Bit«<br>hinterläßt. Dieses ausgesprochen elegante Gerät ist der Beitrag des Elektronik-Riesen Sony zum Thema MSX-Computer. Und der Hit Bit läßt sich nicht lumpen: Mit einer outen Schreibmaschinen-Tastatur, eingebauter Software und einem in-Peripherie-Angebot teressanten läßt er aufhorchen. Dazu kommen die sonstigen Stärken des MSX-Standards wie Software-Kompatibilität, exzellentes Basic und gute Grafik- und Sound-Eigenschaften.

MSX ist eine echte Herausforderung für die etablierte Heimcomputer-Szene. Und die wird uneingeschränkt vom Commodore 64 beherrscht, der in der Käufergunst weit vor dem Rest der Welt liegt. Der Hit Bit als Herausforderer, der C 64

146 高温浴

als Titelverteidiger - dies reizte zum Vergleich.

#### **Ein Computer** fürs Wohnzimmer

Ein starkes Stück ist der MSX-<br>Computer auf jeden Fall, denn er bringt knappe sieben Pfund auf die Waage. Die Konsole macht einen ausgesprochen soliden Eindruck, was für sorgfältige Verarbeitung spricht. Der mattschwarze Hit Bit gibt sich äußerst durchgestylt und gehört wahrlich nicht zur Computer-Generation, die der Anwender schamhaft im Kleiderschrank verstecken muß.

Eine gewisse Parallele zu Atari ist die Schreibmaschinen-Tastatur des Hit Bit, die ausgesprochen leichtgängig ist. Beinahe zu leichtgängig, den Tasten fehlt es etwas an Widerstand. Trotz dieser »Laschheit» kann man aber ruhigen Gewissens von einem Keyboard sprechen, das über dem Durchschnitt liegt. Rechts von der Tastatur liegen die vier vorbildlichen Cursortasten. Auch sie sind sehr leichtgängig und zudem äu-Berst flach geraten. Zum Steuern von Spielen per Tastatur eine optimale Lösung. Über der Zahlenreihe<br>sind die MSX-typischen, doppelt belegten fünf Funktionstasten angebracht. Als Extraknopf hat man dem HB-75P einen Reset-Schalter spendiert. Und damit man nicht versehentlich auf diese Taste langt und somit ein kostbares Programm in den ewigen File-Himmel jagt, wurde sie knallrot angemalt und mit einer Umrandung versehen. Bei ungewollter Berührung erkennt man so das verhängnisvolle Knöpfchen.

Erst die Peripherie macht den Computer zu einem vollwertigen System. Dafür verfügt der Hit Bit gleich über zwei MSX-typische Cartridge-Slots. In diese Schächte paßt zum einen die gesamte MSX-Software, die auf diesen ROM-Kassetten angeboten wird. Zum anderen wird die Dis-

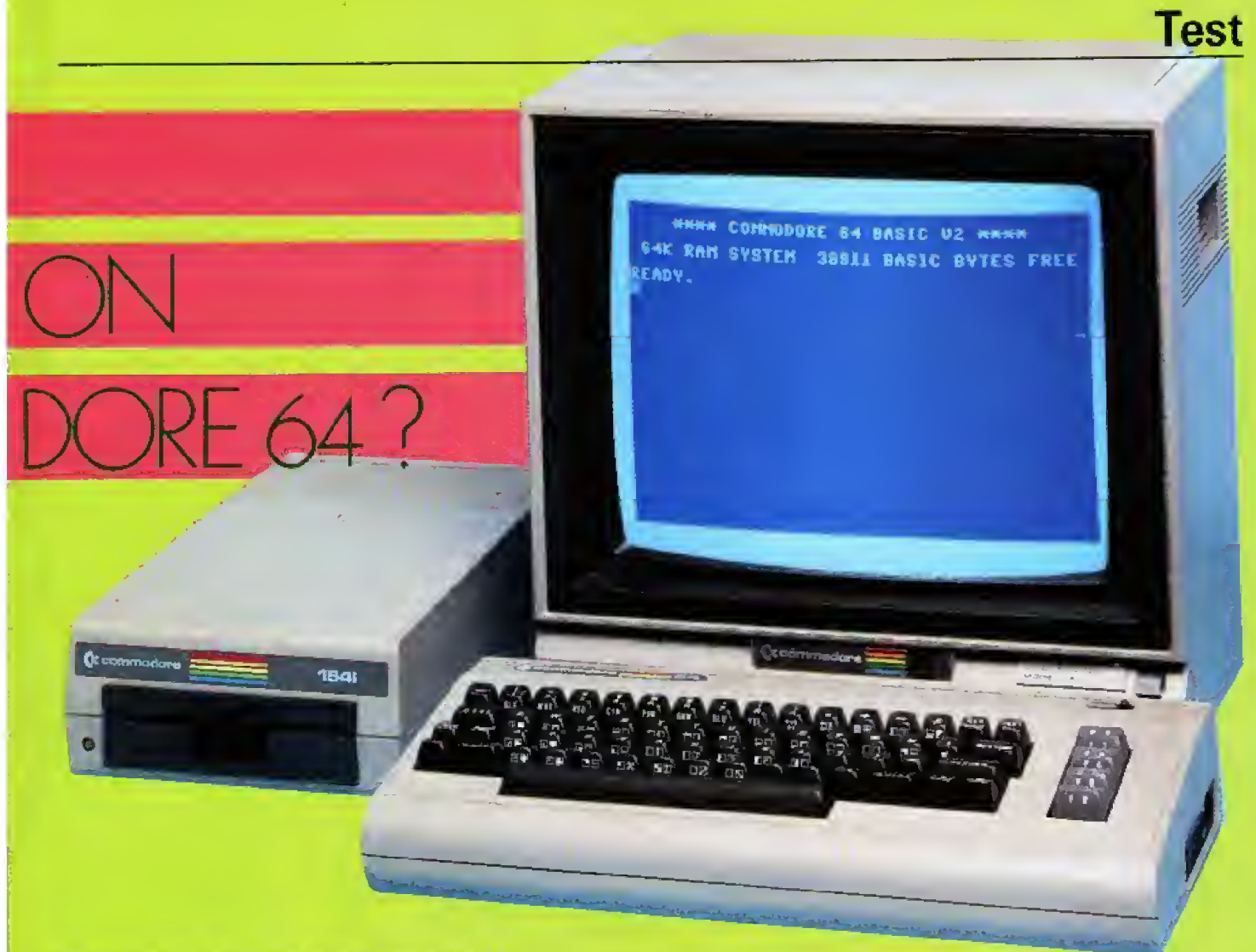

Der Titelverteidiger: Superseller Commodore 64.

kettenstation HBD-50 durch ein Interface mit dem Hit Bit verbunden. das kurz und schmerzlos in einen Cartridge-Slot gesteckt wird. Diese Station, die sich auch an alle anderen MSX-Computer anschließen<br>läßt, hat es überhaupt in sich. Das kompakte, im Design der Konsole angepaßte Gerät, arbeitet mit den kleinen, robusten 3 1/2-Zoll-Disketten. Das Laufwerk muß keine Systemdiskette booten, das MSX-DOS ist hardwaremäßig im Interface untergebracht.

Die Spezialität des Hit Bit ist die eingebaute Software, die immerhin

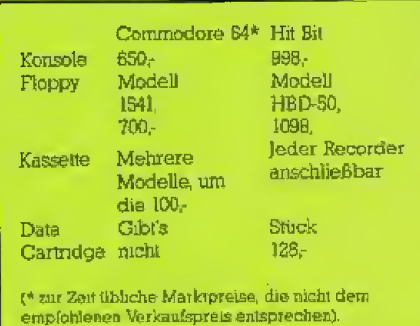

Hier geht's ans Geld: Kostenvergleich

16 KByte ROM beansprucht. Es handelt sich um ein Datei-Programm, das eindeutig auf private Anwendungen zielt und sehr einfach zu<br>handhaben ist. Nach Einschalten des Computers meldet sich ein Menü. Nun kann man wählen, ob man yleich ins Basic »geht«, oder mit dem Adreßarchiv, der Memo-Datei oder dem elektronischen Karteikasten arbeiten will.

Zusammen mit der Konsole des HB-75P wird ein »Data Cartridge« geliefert. Auf dieser ROM-Kassette werden die Daten für dieses Programm gespeichert. Der Vorteil dieser ungewöhnlichen Methode: Beim Einschalten des Hit Bit mit eingestecktem Data Cartridge sind die Datei-Programme und die dazugehörigen Daten sofort da. In diesem schnellen Speichermedium kann man auch ein Basic-Programm speichern. Ein Data Cartridge verkraftet 4 KByte, was freilich nicht übertrieben viel ist. Denn welches Basic-Programm kommt schon mit 4 KByte aus?

Werfen wir nun einen Blick in die Ecke des Titelverteidigers. Auch der Commodore 64 verfügt über eine vernünftige Schreibmaschinen-Tastatur, die jedoch nicht so großzügig ausgefallen ist wie das Hit Bit-Keyboard. Insbesondere bei den Cursortasten sieht es beim C 64 düster aus. Vier Cursorfunktionen müssen sich zwei Tasten teilen, was eine arge SHIFT-Fummelei zur Folge hat.

#### Basic: David gegen Goliath

In Sachen Grafikauflösung und Sound sind Hit Bit und C 64 ebenbürtig, bei den Sound-Fähigkeiten hat der Commodore einen leichten Vorsprung. In Sachen Speicherbereich hat dann der MSX-Vertreter die Nase vorn: Sein 32-KByte-Basic-ROM ist doppelt so umfangreich wie das des C 64. dazu kommen 16 KByte für die integrierte Software. Hit Bit-Vorteile auch beim RAM-Bereich: 80 KByte beim Sony, 64 KByte beim Commodore.

Beim Basic erleidet der C 64 dann eine arge Schlappe. Das anerkannt schwache Minimal-Basic, das Commodore seinem Sprößling mit auf den Weg gegeben hat, kennt weder

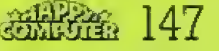

Ausgabe 12/Dezember 1984

es in Zukunft sicher nicht fehlen. Große Softwarehäuser aus England, Deutschland und USA haben ihre Software angekündigt und teilweise bereits veröffentlicht. Wer den Computer-Kauf vom vorhandenen Angebot an professioneller Software abhängig macht, wird dennoch zur Zeit kaum am Commodore vorbeikommen.

Der Hit Bit wendet sich eindeutig an die »Nicht-Techniker«, also an die Leute, die sich in erster Linie als An-

#### Links: Sonys  $3\frac{1}{2}$ -Zoll-Diskettenstation. Rechts: Commodore-Laufwerk mit  $5\%$ Zoll-Format.

Grafik-, noch Sound-Befehle. Zwei Klassen besser ist das MSX-Basic. was sich nicht nur beim doppelten Umfang des Basic-ROMs bemerk-<br>bar macht. Eine Fülle von Musik-Grafik-Kommandos und. bringt Programmier-Lust statt POKE-Frust. Praktische Befehle wie RENUMBER oder MERGE sind beim Hit Bit eine Basic-Selbstverständlichkeit.

Überhaupt läßt sich sagen, daß der Hit Bit eine ganze Ecke anwen-

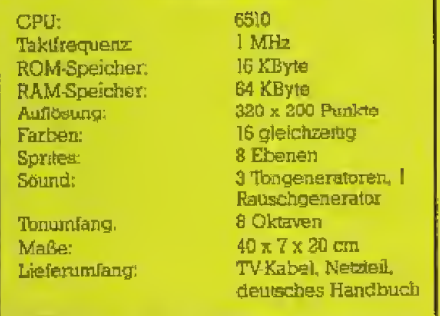

#### Technische Daten zum Commodore 64

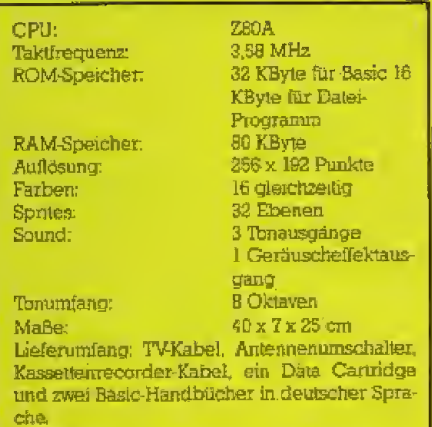

Technische Daten zum Hit Bit HB-75P

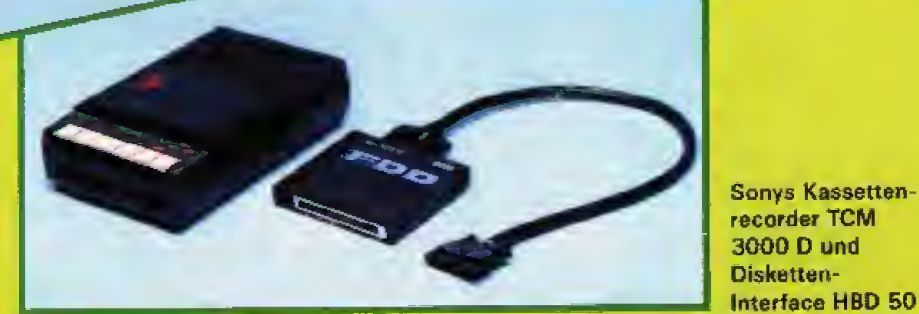

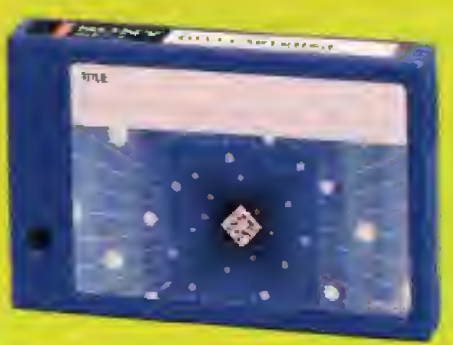

Klein aber fein. 4 KByte passen in das Daten-Cartridge.

derfreundlicher ist als der Commodore 64. Die meiste MSX-Software wird auf Cartridges angeboten, die einfach in den ROM-Schacht geschoben werden. Computer an und das Programm ist da, von der eingebauten Software ganz zu schweigen. Apropos Software: Sie ist die große Domäne des C 64, für den es mittlerweile ein schier unüberschaubares Angebot vorwiegend auf Diskette gibt. Der MSX-Standard hingegen steht erst am Anfang. Dafür, daß MSX-Computer erst seit ganz kurzer Zeit auf dem deutschen Markt sind, ist das Programm-Angebot allerdings respektabel. Neben einer Handvoll Spiele gibt es auch Anwendungsprogramme für den privaten Gebrauch. Einen Test der Textverarbeitung Home Writer folgt in unserer nächsten Ausgabe.

Die Software-Kluft zwischen MSX und  $C_0$  64 ist  $-$  noch  $-$  gewaltig. Doch an Programmen für MSX wird wender im wahrsten Sinne des Wortes verstehen. Dieser Hang zum »Familien-Computer« wird auch durch die Software bestätigt. Viele kindergerechte Spiele, Arkade-Hits, Lernprogramme und Heim-Anwendungen stehen im Mittelpunkt.

#### Sieg nach Punkten

Zwar ist der Hit Bit ein Stück teurer als der C 64, doch dieses Geld spart man anderweitig wieder ein. An den MSX-Zögling läßt sich jeder handelsübliche Kassettenrecorder als billiges Speichermedium an-Commodore-Besitzer schließen. müssen sich dank der eigenwilligen Anschlußbuchse einen speziellen Datenrecorder zulegen. Kostenpunkt: Ein guter Hunderter. Nicht zu vergessen ist auch die eingebaute Software.

Vieles spricht für eine Zukunft des MSX-Standards. Im direkten Vergleich lief Sonys Hit Bit dem Commodore 64 in den meisten Bereichen klar den Rang ab. Die Frage, welcher der beiden Computer nun der »Bessere« sei, läßt sich aber nicht<br>pauschał beantworten. Wer hier und heute auf ein riesiges Software-Angebot zugreifen will, ist mit dem C 64 qut beraten. Doch bei Bedienerfreundlichkeit, Basic, Tastatur und Komfort schlägt der Hit Bit seinen Rivalen mitunter recht deutlich und sichert sich einen Sieg nach (Heinrich Lenhardt) Punkten.

148 商品资格

# Srift für lichte Striche

## Bei vielen Computern ist er schon eine Selbstverständlichkeit: der Light Pen. Jetzt gibt es auch einen fur die Laser-Computer.

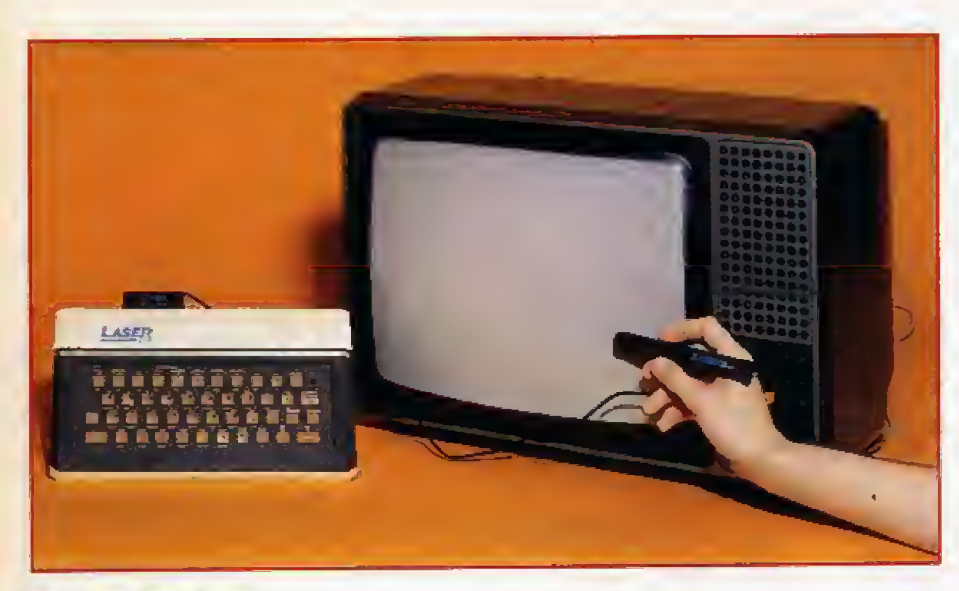

Der Laser Light Pen LP 20

eit einem Jahr werden Laser-Heimcomputer angeboten. In zwischen ist eine Famiiie von vier verschiedenen Ausfuhrungen (mit dem VZ 200) daraus geworden. Auch Peripheriegerate fehlen nicht, Eine dieser Hardware-Erweiterungen ist der Light Pen LP 20, Fur 68 Mark erhalt man den eigentlichen Lichtgriffel mit Interface und eine Demonstrationskasserte, auf der sich auch die notwendige Software befindet

Der AnschluB ist einfach. Das In terface wird auf den PeripherieanschluB gesteckl. Nun muB nur noch das Programm mit der Befehlser weitemng geladen werden, schon ist der Light Pen emsatzbereit. Der Vorgang wird in der deutschen Bedienungsanleitung ausfuhrlich beschrieben. Der Originalanleitung sind vom deutschen Importeur au- Berdem zwei Blatter beigelegt, die Tips zur Fehlersuche und zum richtigen Einstellen geben.

Das Basic des Laser-Computers wird um die Befehle LPEN (X,Y) und LPEN (X.Y.A) erweitert. Sie dienen der Abfrage der BudschirmkoordiEinfach auf den Peripherie-Bus: Schon 1st der Light Pen angeschlossen

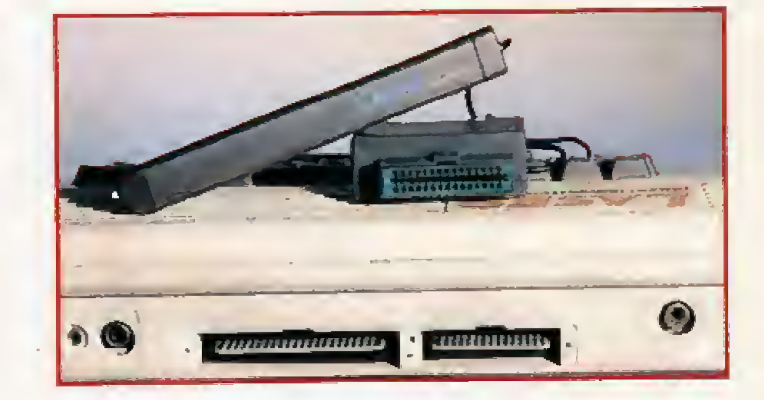

alien Light Pens.

naten, entweder als absolute oder relative Adresse, In der beigelegten Information werden auch alle Adressen der Light Pen-Routine an gegeben, die fur einen Programmierer nötig sind.

Die vier Demonstrationsprogramme geben Hinweise, wo man den Lichtgriffel einsetzi. Das erste Pro gramm zeigt, wie man ihn als Zeichenstift benutzt. In zwei verschiedenen Farben werden Punkte oder Linen auf den Bildschirm geplottet Leider reduzjert hier die Auflosung des Laser-Computers die Fahigkei-

das Beispiel soli nur die Einsatzmoghchkeiten zeigen. Das letzte Pro gramm ist ein Basic-Quiz, in dem von drei vorgegebenen Antworten die jeweils richtige mit dem Light Pen sangekreuzt« werden muß

ten des Light Pen. Die Punkte und Striche werden nämlich mit der normalen Blockgrafik gezeichnet und nicht — wie bei vielen anderen Geräten — in einem hochauflösenden Modus. Uberhaupt ist das Malen mit einem Lichtgriffel ziernlich anstren gend, da man lrnmer mit gestrecktem Arm auf den Bildschirm deuten mu£. Das ist aber ein Problem von

Die zweite Routine aufder Demonstrationskassette setzt verschiedene Figuren auf den BUdschirm. Gleiches gilt fur das Schreibprogramm, bei demder Lichtgriffel Buchstaben an eine beliebige Stelle PRINTet. Sicherlich ist es einfacher Buchstaben iiber die Tatstatur einzugeben, aber

Der Lichtgriffel bietet jetzt auch Laser-Besitzern endlich die Anwendungen. die andere längst haben. Wie die ganze Reihe der Cerate von Sanyo Video, handelt es sich wieder um eine Erganzung, die relativ preiswert ist. Das Gesamturteil heiBr; empfehlenswert.

(ha)

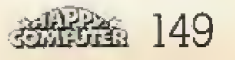

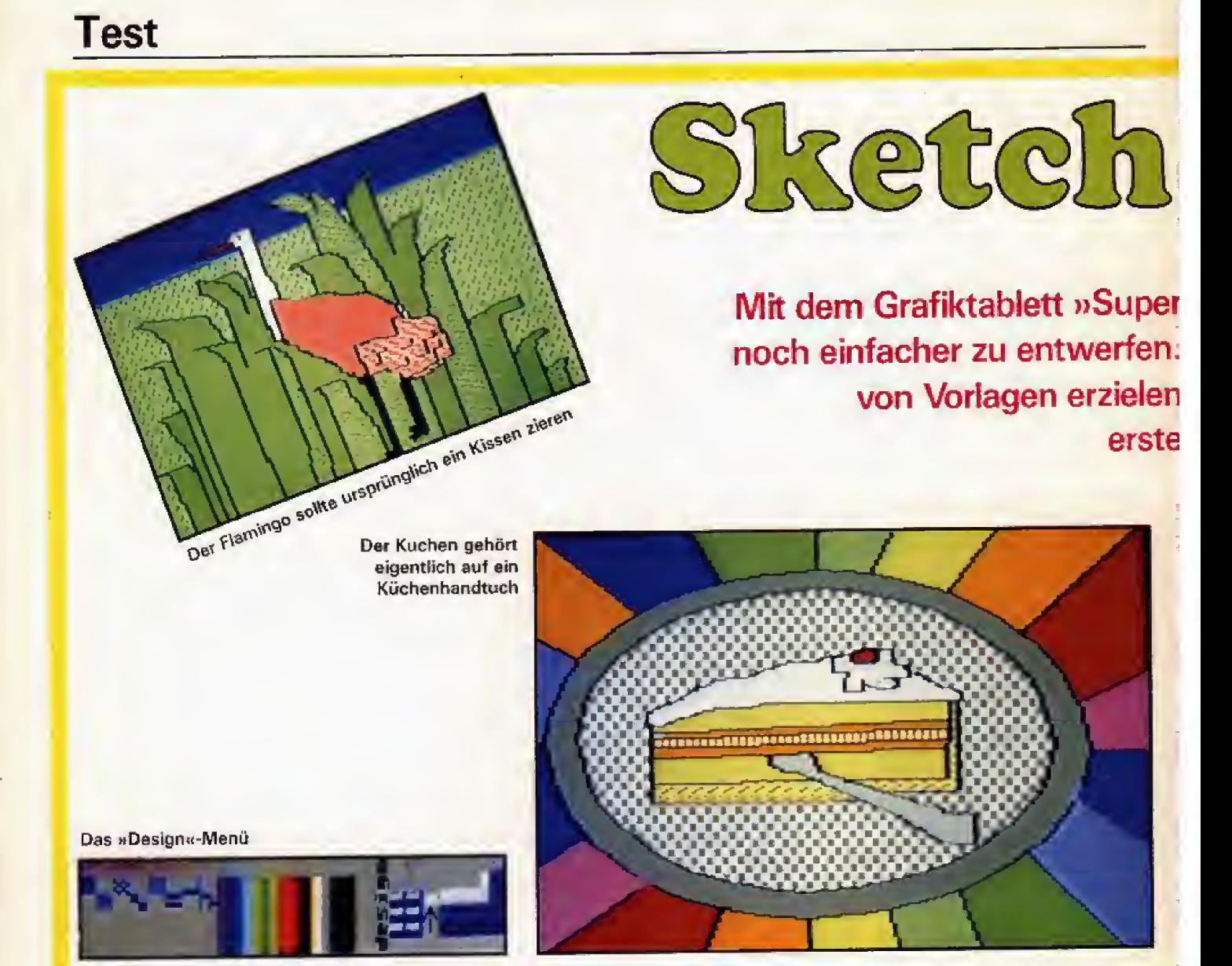

omputergrafiken sind ohne um-<br>fassende Programmierkennt-Programmierkenntnisse nicht zu realisieren, Mit Grafiktabletts und der passenden Software können aber auch Computer-Laien schöne Bilder entwerfen. Wer schon mit dem Bildaufbau Schwierigkeiten hat, findet im »Su per Sketch«-Grafiktablett eine weitere Hilfe. Vorlagen werden einfach in das Tablett eingespannt und die Linien dann mit dem Kantrollarm abgefahren, »Super Sketch« gibt es für die Atari-Computer 600XL und 800XL, fur den Commodore 64 und furdenTI 99/4A. Getestet wurde die Commodore-Version.

Der Umgang mit dem »5uper Sketch^Grafiktablert ist leider etwas kompliziert gestaltet. Es dauert sei ne Zeit, bis man auf Anhieb den richtigen Knopf fur Menu. Auswahl oder Starten einer Funktion findet. Mit der Zeit druckt man die Tasten aber fast »biind«, Auch der Kontrollarm bewegt sich am Anfang noch etwas

ruckartig, er muß sich erst einlaufen.

In der ausfuhrlichen deutschen Anleitung wird genau beschrieben, wie man eine Vorlage abzeichnet Am besten fangt man mit dem Dackel an, derm ex behalt auch mit windschiefen Konturen sein gewitztes Aussehen. Die anderen Vorlagen denn man braucht sie, um Details zu von »Super Sketch« verlangen schon mehr Ferfektion

Die Software, die zum Grafiktablett gehort, heiBt »Graphics Master« und wird auf Modul geliefert. Die meisten Befehle funktionieren wie beim »Koala Pad\* (ausfuhrlicher Test in der September-Ausgabe von Happy-Computer), andere wurden erweitert oder sind auch ganz neu dazugekommen.

Zu denerweiterten Furikrionen gehort »Circle\*. ]e nach Richtung, in der man den Kontrollarm vom Mittelpunkt der gedachten Figur aus bewegt. wird diese eine liegende oder stehende Ellipse oder eben ein Kreis, Die »Mirror«-Funktion spiegelt beim »Graphics Master\* nu<sup>r</sup> vertikal, also urn die y-Achse. Dafur teilt »Flip\* den Bildschirm in der Mitte horizontal, spiegelt also um die x-Achse, und erst »Quad« spiegelt um beide Achsen gleichzeitig.

Die »Zoom«-Funktion ist wichtig. ändern oder um Begrenzungen zu schließen, damit beim »Fill«-Befehl nicht die Farbe »ausläuft«. Der vergrößerte Ausschnitt des Bildteiles, in dem man gerade malt, befindet sich beim »Super Sketch« ständig am linken Bildschirmrand. Er wird mit \*Zoom« nur an- oder ausgeschaltet. Das ist keine glückliche Lösung, denn der Ausschnitt ist, damit er beim Malen nicht stort, zu klein geraten und dadurch wird es schwer. einzelne Bildpunkte zu treffen.

Gut gelungen ist dagegen die »Window\*-Funktion, bei der man sich einen Arbeitsbereich festlegt. Alle Befehle, die man nach Window\* benutzt, wirken nur in diesem

# as Sketch can

Sketch« sind Computergrafiken Durch Abzeichnen auch Ungeübte Erfolge.

Der Dackel mit dem gewissen Etwas

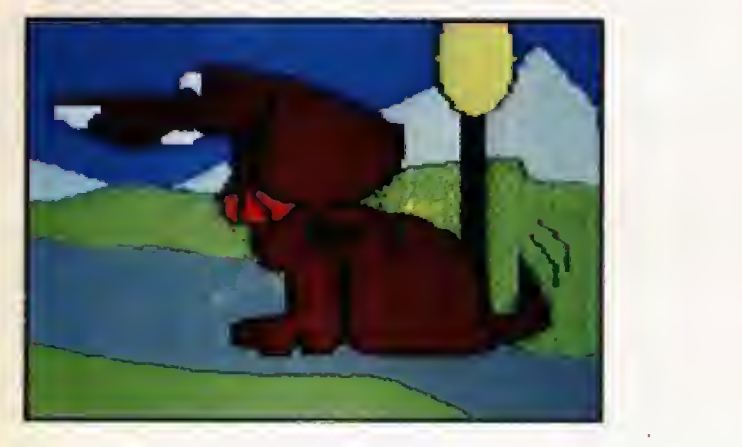

Sefbst ein Farbverlauf ist möglich

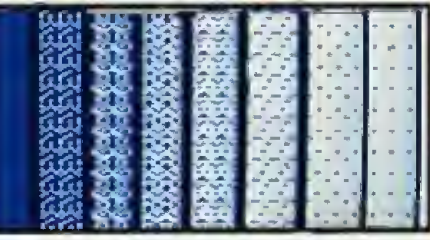

Das »Super Sketch«-Grafiktablett

Test

Bereich. Damit zeichnet man zum Beispiel Halbkreise oder spiegelt nur einen bestimmten Teil des Bil des und nicht gleich den halben Bildschirm,

Bemerkenswert 1st auch die »1ext« Funktion. Mit den vorhandenen Be fehlen zu schreiben ist schwierig und langwierig, Ura Schrift ins Bild <mark>zu bekommen, fähr</mark>t man den Kontrollarm an die Stelle, an der der Text beginnen soli und gibt ihn dann iiber die Tastatur des Computers ein. Auf diese Art kann man auch untereinander oder diagonal schreiben oder einfach Buchstaben oder Zahlen im Bild verteilen, um zum Beispiel Kreisdiagramme zu beschriften und Prozentzahlen einzufugen.

Wer mit den bisherigen Funktio nen vertraut ist, sollte sich jetzt mit dem hervorragenden »Design«- Befehl beschafligen, Fur jede Farbe bietet der »Graphics Master« acht verschiedene Muster als Menü, also

128 Farbvariationen, Zusatzlich kann man ein Muster vorwahlen und mit weiteren Farben verändern. Dazu setzt man einzelne Bildpunkte in ei nen vergioBerten Ausschnitt und kontrolliert die Wirkung in einem anderen Kastchen, welches das Muster in Originalgröße zeigt. Mit diesem Design kann man nun weiterzeichnen (nur mit dem breiten »Pinsel«), vor allem aber Flächen füllen. Der » Design«-Befehl erzeugt also aus den <sup>16</sup> Farben, die der Commodore 64 kennt, eine schier unendliche Zahl an Farbvanationen.

Die beiliegenden Vorlagenblätter sind natürlich bald nachgezeichnet. Wer weitere Anregungen sucht, fin det in Handarbeitsheften Vorlagen zum Sticken oder Applizieren, die man abpaust oder kopiert. Das rosa Schweinchen, das in der Marktubersicht der Grafiktabletts abgebildet ist, gehort eigentlich auf eine Schurze und das Kuchensriick auf ein Kiichenhandtuch,

Um mit dem »Super Sketch«-Grafiktablett vertraut zu werden, muB man sich Zeit nehmen — und Platz schaffen. Wahrend andere Grafiktabletts auch bequem auf den Knien balanciert werden können, braucht das »Super Sketch« eine feste Unterlage für das Zeichenbrett und freien Auslauffur das obere Ende des Kontrollarms. Wer alle Anfangsschwierigkeiten iiberwunden hat wird das Tablett nicht mehr hergeben wollen. Es macht einfach SpaB damit zu ex perixnentieren und zu malen.

Das »Super Sketch«-Grafiktablett kommt als Paket mit dem Programm-Modul »Graphics Master«, einer ausfuhrlichen deutschen Anleitung und einem Satz Vorlagen. Die<br>Commodore- und die Atari-Commodore-Versionen kosten je zirka 300 Mark; die Version fur den TI 99/4A zirka 250 Mark, Zusatzsoftware fur Architektur, statistische Grafiken und Musik sind bereits angekiindigt.

(wg)

Notmacht erftnderisch. Die Gurn-mitasten des Spectrum haben viele Tuftler auf den Plan gerufen. Happy-Computer stellt einige Tastaturen vor, bei denen der Computer fest ins Gehäuse eingebaut wird. In diese Reihe paftt das dk'tronics-Gehäuse, das aber bereits in der Ausgabe 7/84 mit der Uberschrift »Kleider machen Leute\* ausfuhrlich besprochen wurde. Da bleibt nur noch als Nachtrag zu erwähnen, daß die neuere Ausführung denEinbau des Interface <sup>1</sup> vorsieht und die Tastatur eine groBe SPACE-Taste bekommen kann. Dafür gefallen mir die neuen Tasten wegen des kurzeren Hubs nicht mehr so gut. Der Preis liegt weiterhin bei knapp 200 Mark.

Profi-Tastatur für jeden ZX Spectrum nennt sich eine weitere Tastatur, die es erlaubt, die Computerplatine einzubauen. Diese Tastatur wur- — große SPACE-Taste de schon einmal vorgestellt (in der - gesonderte E-<br>Ausgabe 8/84 - Drucksachen), die - Extended Mode Ausgabe 8/84 — Drucksachen), die dort gezeigte Version war jedoch nur als externe Tastatur zu verwenden. Inzwischen hat man dem Gehäuse ein neues Unterteil verpaßt, welches den Spectrum aufnimmt Die Verbindung zur Platine erfolgt über zwei Stecker, die Befestigung mit drei Schrauben — alles kern Pro blem, auch fur Nichtbastler. An der Gehauseruckwand sind alle Anschliisse wie vorher erreichbar; fur den Interface <sup>1</sup> AnschluS halte ich jedoch eine flexible Kabelverbindung fiii angebrachter als den DirektanschluB an den User-Port, Die besonderen Vorteile dieser 200<br>Mark teuren Tastatur:

152 <del>湖路館</del>

— formschönes Gehäuse<br>— gut ablesbare blendfreie Be-<br>schriftung der Tasten

 $-$  hochwertige Eingabetasten mit

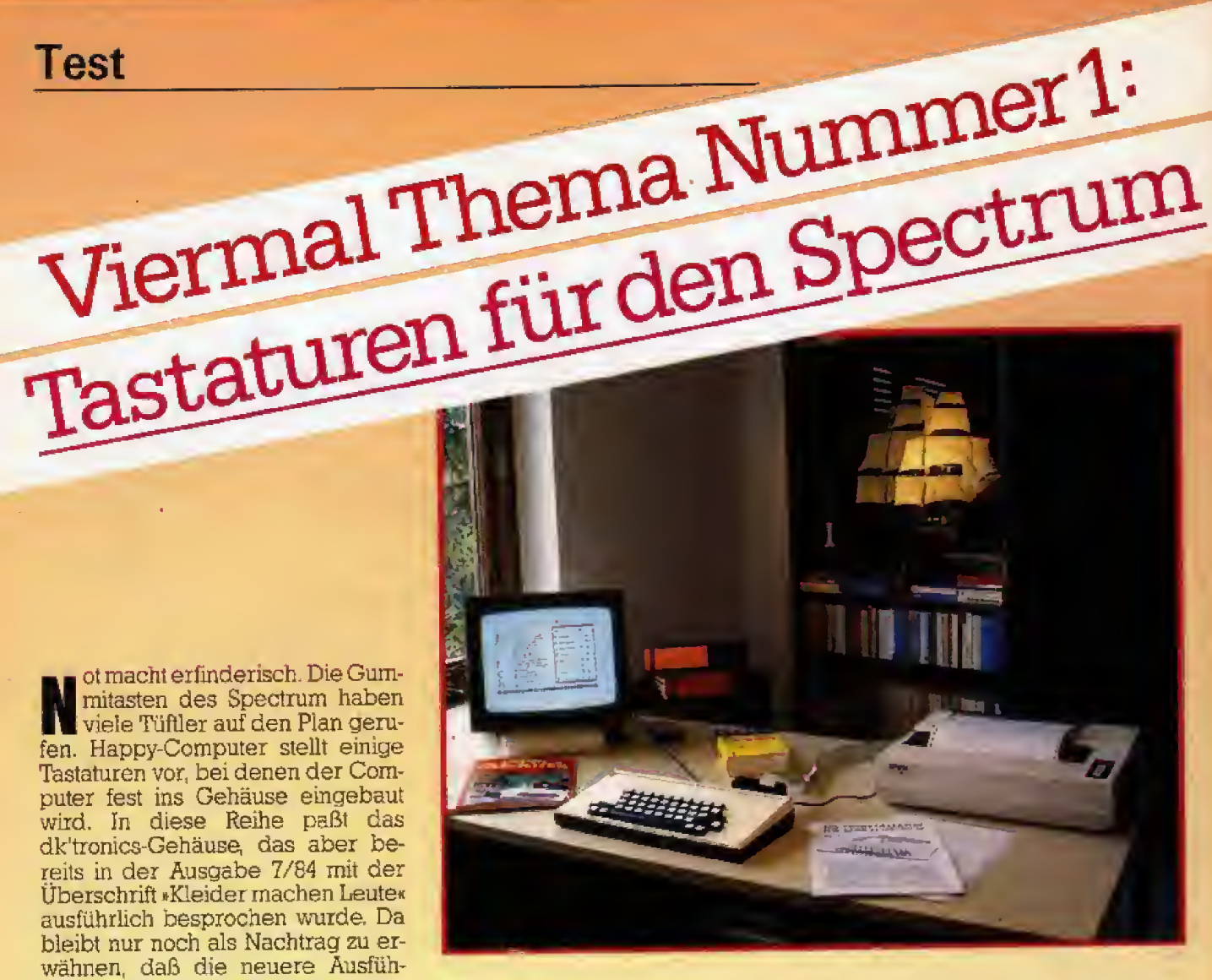

## In vielen Augen wird der Spectrum erst mit einer Zusatztastatur zu einem akzeptablen Computer.

langer Lebensdauer (keine Folientastatur)<br>— große SPACE-Taste<br>— gesonderte E-LOOK-Taste für den

— zwei CAPS-SHIFTTasten<br>— zwei SYMBOL-SHIFTTasten<br>— gesonderte CURSOR-Tasten (5,6,7 und 8)

Der Umstieg von meiner elektrischen Schreibmaschine auf Tas word 2 und diese Tastatur fiel leichter als befürchtet, und dies, obwohl ich gegenüber diesem »Textsystem« recht skeptisch war, Inzwischen schreibe ich mit diesem System aber schneller und sicherer als mit meiner alten elektrischen Schreib-<br>maschine (mk) maschine.

#### Nobel Tastatur

Der Spectrum war schon immer einer der Großen unter den Kleinen, was seine Leistungen angeht. Mit nur 23 Zentimetern Länge und knappen <sup>14</sup> Zentimetem in der Breite gent es recht eng zu. Besonders für Bastler war das immer wieder Anlaß, über die Größe zu schimpfen. Jede Zusatzschaltung, und war sie noch so klein, mußte auf einer extemen Platine aufgebaut werden. Dieses Problem beseitigt die >Lo <sup>h</sup>Profile\*-Tastatur. Sie ist 43 Zentimeter lang und <sup>21</sup> Zentimeter breit. Da bleibt noch geniigend Platz, urn einige Zusatzschaltungen einzubauen. Die Bodenplatte der 250 Mark teuren Tastatur ist aus einem recht  $dim$ nen Kunststoff  $(1 \text{ mm})$  gefertigt, der für Befestigungslöcher leicht rnit einem Lotkolben durchbohrt werden kann.

Aber nicht nur fur Bastler, auch fiir Softwarefreunde bietet die »Lo'Profile«-Tastatur einige Vorteile. Als auffälligstes Merkmal ist hier natürlich der separate Tastenblock fur die Zahleneingabe zu sehen. Er eignet sich hervorragend zur schnellen

Eingabe von Zahlenkdonnen und enthalt eine »Caps Shift\*-Taste sowie eine Komma-Taste, Da beim Spectrum die Cursorsteuertasten mit den Zahlentasten »5« bis »8« identisch sind, kann man den Cursor auch vom externen Zahlenblcck aus steu ern. In dieser Anordnung fällt es aber nicht leicht, den Cursor richtig im Griff zu behalten. Besonders bei Spielen, bei denen der Blick auf dem Bildschirm runt, weicht man besser auf die nnormalen« Cursortasten aus. Wie man es von einer professionellen Tastatur erwartet, sind die &Space«- und »Enter\*Tasten überdimensioniert. Unter der »Space\*-Taste sind drei Schalter angeordnet, aber nur der mittlere davon wird bei Druck auf diese Taste betatigt. Somit ist diese Taste auch die einzige, die etwas klappert. Allen herein durch einige Punkte: Tasten 1st aber gemein, daB sie ein ungewohnt sicheres Arbeiten mit dem Spectrum erlauben. Driickt man auf der Standard-Tastatur eine Taste, bewegen sich die umliegenden Tasten aus Sympathie gleich mit. Anders aber bei der »Lo'Profile\*-Tastatur. Bei einem Druck auf dieses Tastenfeld bewegt sich tat sachiich nur eine Taste, und zwar mit einem freundlichen »Klick\*.

Wer mit seinem Spectrum ernsthaft arbeiten mochte, dem sei die mLo' Profile «-1astatur empfchlen. Fiir 2S0 Mark bekommt man ein Gehause, in dem Plate fiir Hardware-Erweiterungen ist und mit der professionelle Textprogramme effektiver genutzt werden können. Auch der Anschluß des »Interface 1\* bereitet keine Probleme. Die Tastatur wird durch den Anbau dieses Inter faces nur etwas »steiler«, was der guten Bedienbarkeit aber keinen Abbruch tut. (Reiner Schönrock/mk)

#### Die Ungewohnliche

Die Stonechip-Tastatur fallt durch ihren AnschluB an den Spectrum aus dem Rahmen des iiblichen Angebots.

Die Tastatur iiberrascht von vorn-

— der Spectrum braucht zum Ein-<br>bau nicht geöffnet zu werden;

— sie hat eingebaute Lautsprecher<br>mit Regler;

 $-$  Erweiterungsport bleibt frei, Interface <sup>I</sup> und Microdrive passen gut.

Die Anleitung ist englisch, wie gehabt. Nur braucht man sie nicht. An der Oberseite des Gehauses ist ei ne \*Steckleiste\*, die nicht verkehrtherum angesteckt werden kann.  $\mathop{\mathsf{Dann}}\nolimits$  stellt man den Spectrum in das Unterteil des Gehäuses, er sitzt fest.

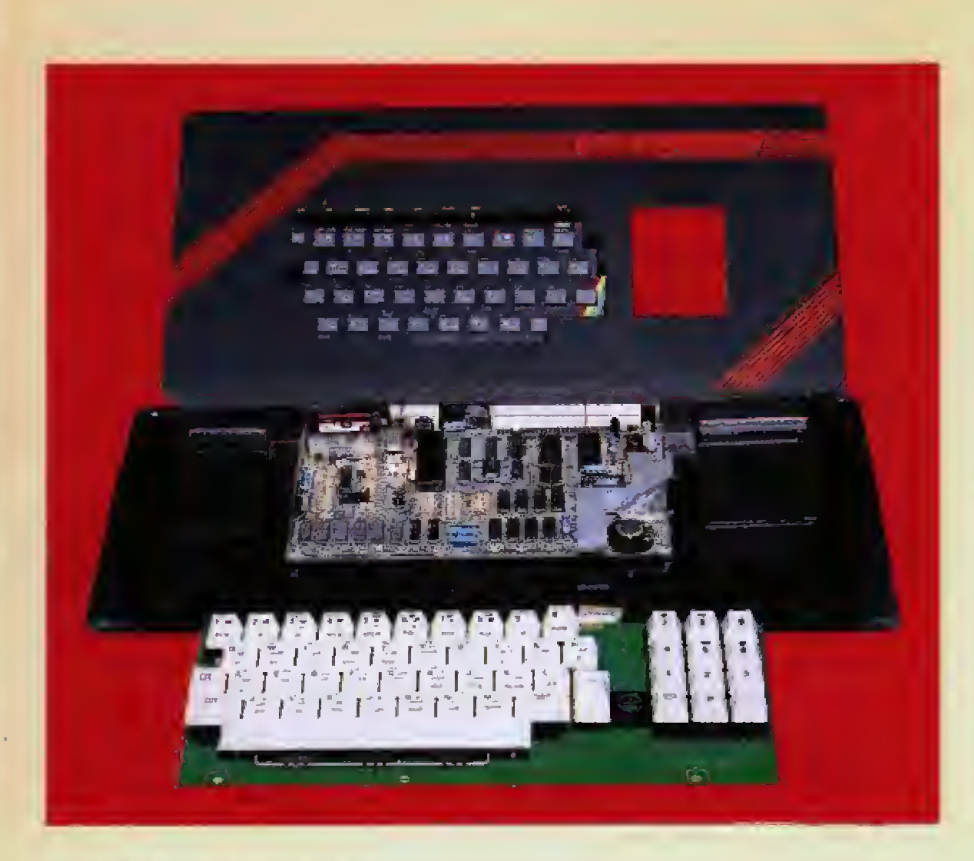

Jetzt kommt das schwierigste oder besser kraftezehiendste: Das Zu schrauben des Gehauses. Es sind namlich selbstschneidende Schrauben von beachtlicher Länge einzudrehen, Auch das ist aber bald geschafft Damit ist der Spectrum wieder betriebsbereit

Die Plazierung der Stecker hat sich geringfügig geändert. Aber etwas anderes ist viel wesentlicher: Es gibt jetzt einen Wahlschaifer fur »BEER, »SAVE« und LOAD\*. Dadurch wird beim \*SAVE\* die Riickkopplung unterbunden, weswegen ja sonst der Stecker aus dem Ear- Eingang gezogen werden miifite (bei fast alien Recordem). Sehr positiv: Der »BEEP«er wird durch die eingebauten Lautsprecher lauter; Klangfarbe und Lautstärke lassen – sich regeln. Das Interface <sup>J</sup> sitzt ohne ZusatzmaBnahmen fest. Durch ein Lämpchen sieht man, ob der Spectrum eingeschaltet ist. Die Tasten sind grau und entsprechen in dem schwarzen Gehause ein wenig dem gewohnten Bild.

Auch die Beschriftung der Tasten ist fast so wie auf dem Original, nur die gninen Tbkens unter der Taste stehen in schwarz auf der Yorderseite Selbst die Grafikzeichen {Tasten <sup>1</sup> bis 8) sind dunkel ohne Shift, hell mit Shift.

Tasten und Gehäuse machen einen stabilen Eindruck. Beim Eindruck. Drücken spürt man einen deutlichen Anschlag. Abweichend von<br>der Spectrum-Tastatur findet man:

— eine große Space-Taste<br>— eine Extended-Mode-Taste (Sym-<br>bol + Caps Shift)

— eine breitere Enter-Taste<br>— eine zusätzliche Delete-Taste<br>(Caps + 0)

zwei Reset-Tasten, eine links neben »A«, die andere rechts neben \*0«, Glucklicherweise mufi man beide gleichzertig drucken, um die Funktionen auszulösen.

Leider gibt es keine echten Cursor- und doppelte Shift-Tasten, wie sie andere Tastaturen anbieten, dies wird jedoch durch die stabile Tastatur, den zusätzlichen Verstärker fiir den »BEEP«er und eine Reset-Funktion ausgeglichen. Diese gute Tastatur kostet 248 Mark.

(Erika Holscher/mk)

#### Eleganz inbegriffen

Eine weitere Firrna, die dem Spectrum zu »griffigen« Tasten verhelfen will, ist die englische Firma Saga. Das Innenleben der »LcrProfile« Sie versucht seit kurzem, mit einem

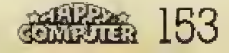

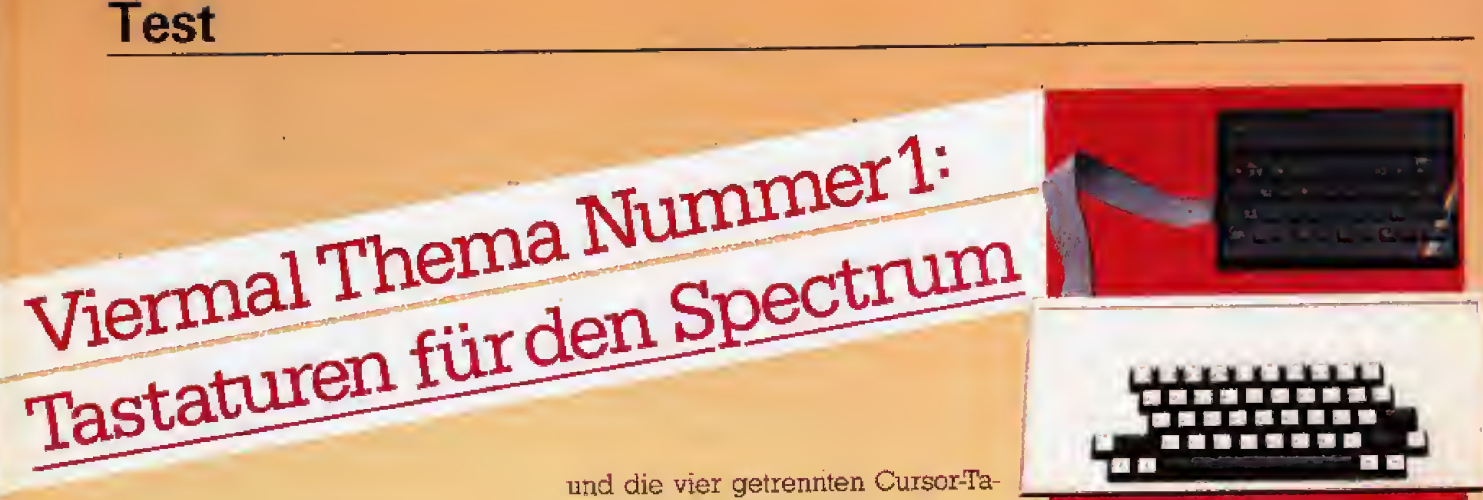

neuen Modell den Markt zu er obern.

Schwarz ist zwar eine elegante Farbe. Nichts destoweniger: sie steht ihm gut, seine neue, weiße formschdne Tastatur. Eingebaut in das <sup>36</sup> cm lange. <sup>18</sup> cm tiefe und nur <sup>3</sup> cm hohe Gehause wirkt der Spectrum plötzlich ganz professionell. Kein Mensch wiirde vermuten, daB sich unter den siebenundsechzig Tasten nur ein <sup>16</sup> bzw. 48 KByte star ker Computer verbirgt. Auch bei der Benutzung fallt die Vorsteilung, daB man vor einem Spectrum sitzt, schwer. Der Tastenanschlag ahnelt einer elektronischen Schreibmaschine und ist angenehm griffig. Die Beschrifumg ist wegen der weiBen Tasten und ihrer Größe gut lesbar, aufterdem rubbelfest, da sie unter einer Fblie liegt.

Selbstverstandlich wurde die Tastenanordnung der Originaltastatur übernommen. Zusätzlich zu den normalen 40 Tasten des Spectrum wur dcn jedoch weitere 27 Tasten eingebaut, die — hat man sich einmal dar an gewohnt — sowohl dem Programmierer wie auch dem Spieler eine groBe Hilfe sind. Wichtige und oft benutzte Befehle wie REM, IF, LO-AD BREAK, DELETE. EDIT und CAPS LOCK erhalten eigene Tasten. Aber auch Funktionen wie ».«,  $x, \epsilon, x, \epsilon, \mu, \epsilon, x + \epsilon, x - \epsilon, x^* \epsilon, x/\epsilon, \nu = \epsilon, x \$  wind »Q« werden auf zusätzliche Tasten gelegt, Zwar ist es immer noch not wendig die entsprechende CAPSbzw. SYMBOL-SHIFTFTaste zusätzlich zu drücken. Doch dadurch, daß diese Tasten insgesamt sechs mal vorhanden und von jeder Stelle aus gut zuganglich sind, ist diese Anordnung dennoch bedienerfreundlich, Als kleine Gedankenstütze für die jeweilige Funktionsebene wurde die Beschriftung der Zusatztasten in<br>den entsprechenden Farben den entsprechenden (Schwarz, Rot, Griin) vorgenommen, Ein weiteres Extra bieten die groBe Leer-Taste, eine zusätzliche Enter-

154 遥测途

sten,

Auf den ersten Blick also ein hervorragendes Keyboard. Eine bessere Losung, die die Bedurfnisse aller drei Gruppen, die der Spieler, Pro grammierer und Textverarbeiter, gleichermaBen gut erfullt, gab es bislang nicht. Und doch werden beim intenstven Gebrauch einige Mangel sichtbar, die noch verbesserungsfahig waren. So hat man sich, frei nach dem Motto: oben hui unten pfui, fur den Einbau eine et was eigenartigen Methode einfallen lassen. Das Gehause besitzt keinen Boden, der Spectrum wird samt dem Unterteil seines originalen Gehauses an die neue Tastatur geschraubt. So ist der Einbau zwar relativ einfach. die Tastatur verliert jedoch an Stabilitat Bruchsicherer Vollkunststoff und großzügige Ta-<br>stenanordnung ändern daran stenanordnung nichts. Die alte Krankheit, das Wackeln der Drucker bzw. Floppyinterfaces durch die nicht angepaßte Form, bleibt und kann zu Pro grammabsturzen fuhren, Wohlgemerkt »kann«, muS nicht, Zur Not kann man die interfaces auch unter legen, um die Tastatur stabiler zu machen.

Ein weiteres, jedoch nicht so wesentliches Manko ist das Verbindungskabel swischen Keyboard und Spectrum. Es besitzt die gleichen Folienstecker, die schon bisher jeden Benutzer geärgert haben, der seinen Spectrum einmal aufmachen muBte. Die Kabelmontage kann dadurch problematisch werden, Nicht selten gibt es bei diesen Steckem Schwierigkeiten mit den Kontakten.

Zusammenfassend kann man wohl sagen, daB Saga <sup>I</sup> die Arbeit mit dem Spectrum enorm erleichtert, auch für Programmierer, Textverarbeiter oder Spieler, Und sieht man von den beiden oben genannten Punkten mal ab, bekommt man alles in allem fur sein Geld (258 Mark) und fur das Auge viel Tastatur geboten.

(Karin Krawczyk/mk)

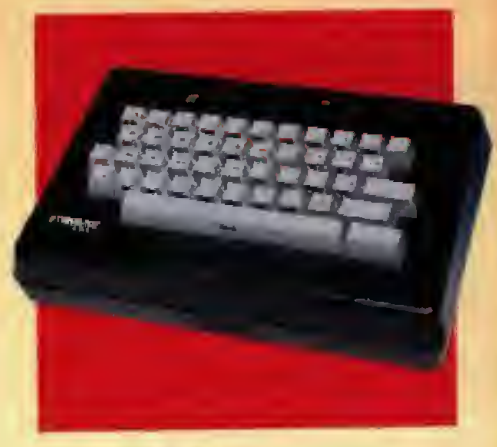

Stonechip-Tastatur

Profi-Tastatur

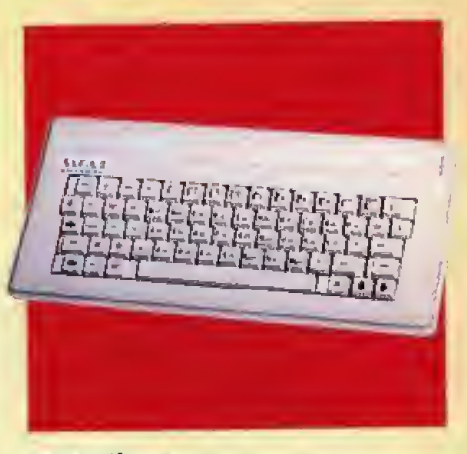

Saga <sup>1</sup> Emperor

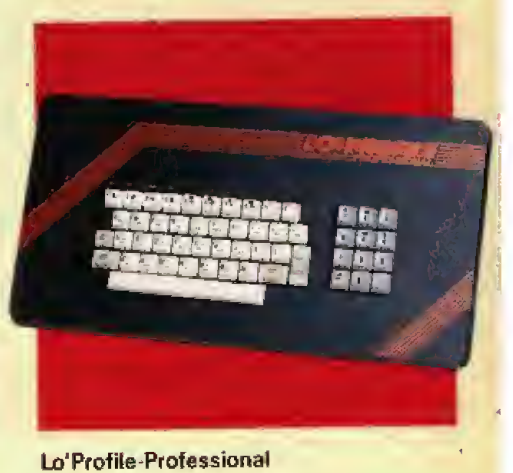

## EWE SCHNELLE ALTERNATIVE

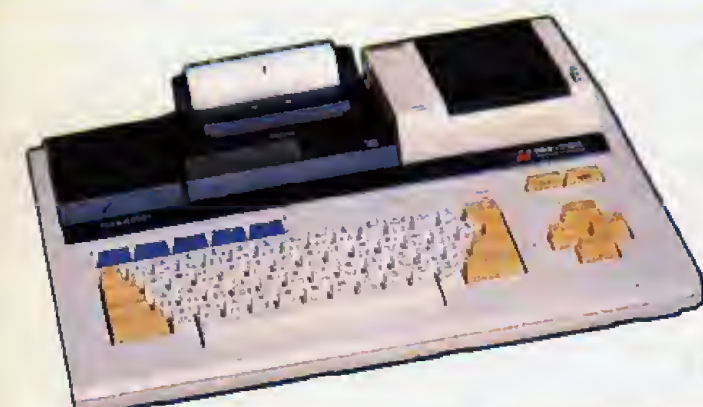

Mrt der neuen Quick-Disk bietet Sharp eine Alternative zum eingebauten Kassettenrecorder. Gegen eine echte Diskettenstation kann das neue Laufwerk nur schwer be stehen. Wenn da nicht noch der neue Basic-Interpreter ware ...

Das aufgerüstete System: Der Sharp MZ-731 mit der Quick-Disk MZ-1F11

**Ma**r er hat sich noch nicht über die<br>Indiangen Ladezeiten des Sharp M2-700 geargert. Als »Clean«- Computer verfügt das Gerät beim Einschalten nur über ein minimales Betriebssystem. Auch der Basic-Interpreter muß vor den eigentlichen Programmen installiert warden, Jeder Sharp-Besitzer weiB, daS das Laden dieser Systemprogrammemehrere Minuten dauert. Das er ledigt das neue Quick-Disk-Drive wesentlich schneller. Das Laufwerk rnit dem Namen MZ-1FI1 wird mit dern Interface MZ-1F14, einer Master-Diskette (Basic und Utilitys), einer Leer-Diskette und vier englischen Handbiichern ausgeliefert

Als Speichermedium werden 2,8-Zoll-Disketten im festen Kunststoff gehäuse benutzt. Theoretisch haben auf jeder Seite 64 KByte sequenziell Platz, Sie haben richtig gelesen, es läßt sich nur sequenziell auf die Diskette zugreifen, da die Daten spiralforrnig aufgezeichnet werden.

Der Einbau der Station ist einfach. An Stelle des Kassettenrecorders kommt das Diskettenlaufwerk, das Interface wird auf den i/O-Bus auf gesteckl Durch das Interface und das Kabel zum Laufwerk, ist das Gerät zirka 15 cm tiefer und beanspmcht dementsprechend mehr Platz. Mit dem mitgelieferten Adapterkabel muB der Kassettenrecorder noch nicht zum alten Eisen geworfen werden, allerdings steht er jetzt frei neben dem Computer.

Ist das Laufwerk richtig angeschlossen, wird beim Einschalten das Basic von der Quick-Disk auto matisch geladen. Natürlich nur, sofern man die Diskette eingelegt hat.

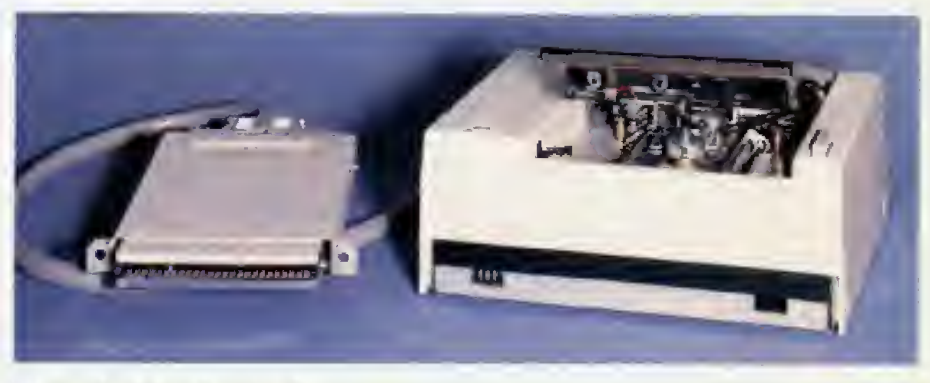

Die Quick-Disk mit Controller

Der zirka 33 KByte lange Interpreter wird jetzt in 6 Sekunden geladen.

Die Handhabung der Quick-Disk ist sehr einfach. Im Gegensatz zum Kassettenrecorder kann ein Inhaltsverzeichnis der gespeicherten Dateien abgefragt werden. Das geht sowohl vom Basic wie auch vom Monitor aus.

Das Handbuch des MZ-Disk-Basic (5ZQG8) zeigt eine Menge liber das S- Basic herausgehende Befehle fur die Arbeit mit einer Diskettenstation. Leider sagt das Handbuch nicht, da£ fast alle diese Befehle nicht mit der Quick-Disk laufen. So läßt sich auch nicht mit mehreren Dateien gleichzeitig arbeiten. Auch können die Dateien auf der Diskette nicht umbenannt werden. Um einzelne Programme zu löschen und den gewonnenen Speicherplatz wieder zu nutzen, muB man die zu rettenden Dateien in den Speicher laden und nach dem Loschen der Diskette wieder abspeichern. Das spiralförmige Aufzeichnungsverfahren verbietet auch den Random-Zugriff auf die Diskette.

Das neue Basic hat einige sehr in terestante Besonderheiten. Bei al ien Verzweigungen darf man statt der Zeilennummer ein Label setzen.

Mit »SEARCH« wird nach bestimmten Variablen und Zeichenketten gesucht. Der Befehl »IF..,THEN...« ist um eine ELSE-Routine erweitert worden. Von Basic kann man aufeine serielle Schnittstelle zugreifen und mit dem Befehl TRON gibt der Drucker ein Protokoll aus. Das Basic spricht auch eine 5<sup>1</sup>/<sub>2</sub>-Zoll-Diskettenstation an.

Die Urihty-Routine erledigt das Kopieren und Formatieren der Disketten. Weitere Befehle dienen der Programm- oder Dateibearbeitung, sowie der Ubertragung von Kassetten-Programmen auf die Disket te. Alle Utilitys sind menügesteuert.

Die Quick-Disk ersetzt mit Sicherheit keine Diskettenstatioa Zum Kassettenrecorder stellt sie eine inter essante Alternative dar, allerdings ist der Preis von 748 Mark (empfohlener Verkaufspreis) zu hoch. In Ja pan ist das gleiche Gerat fur zirka 300 Mark zu haben. Lob muB man der mitgelieferten Software aus sprechen. Das Basic und die Utilitys bieten Routinen, die noch lange nicht selbstverständlich sind. Auch fur den »Nur«-Kassettenrecorder-Besitzer ware das neue Basic eine starke Sache

(R. Schafer/hg)

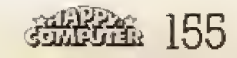

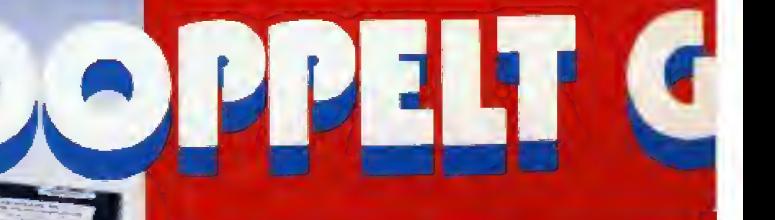

Ein sauber aufgebautes Innenleben zeugt von Qualität. Zum Größenvergleich: links die Microdrive-, rechts die Wafadrive-Kassatte

Mit dem Doppellaufwerk »Wafadrive« gibt es eine preisgunstige Erweiterung für jeden Spectrum. Wer gerne die Möglichkeiten, die zwei Diskettenlaufwerke bieten, nutzen, jedoch mit geringem finanziellen Aufwand verbinden möchte. für den ist dies sicher ein interessantes Angebot. Das Speichermedium besteht aus einem Endlosband, auf das, laut Hersteller, mit einer Ubertragungsrate von 19200 Baud geschrieben wird. Unser Test verrat Ihnen, welche Vorzüge das Wafadrive gegenüber der Audio-C-Kassette, dem verbreitetsten Speichermedium fur den Spectrum, bietet.

W as bekommt man also tur seine<br>499 Mark, die das Gerät kosten soll, geboten? Dem Benutzer stehen zwei Bandlaufwerke mit as bekommt man also fur seine 499 Mark, die das Gerat ko sten soll, geboten? Dem Benuteiner maximalen Auslastung von et wa <sup>2</sup> <sup>x</sup> <sup>128</sup> KByte zur Verfugung. Des weiteren umfafit das System ein Spectrum-Interface und einen eige nen Controller. Es ist somit ohne Zu-

sätze sofort vollständig und betriebsbereit. AuBerdem bietet das Gerät, zusätzlich zum herkömmlichen Spectrum-Port, jeweils eine Centronics- und RS232^Schnittstelle

Der AnschluB ist denkbar einfach Man schiebt den Stecker des Wafadrive auf den Port seines Spectrum, verbindet diesen mit dem Netz und kann loslegen. Das eigene Betriebssystem, mit dem das Wafadrive über Einzelanweisung Oder Programm gesteuert wird, ist schnell zu erlernen, da sich die Befehle vom Spectrum-Basic nur durch angefugte Zei chen wie »#« oder •\*« unterscheiden. Wer die beigefügte englische Anleitung griindlich durchliest, wird bald in der Lage sein, mit sei nem Wafadrive zu arbeiten. Die Anleitung ist leider nicht gerade lehrbuchartig aufgebaut, es wird zum Beispiel nicht darauf hingewiesen, daB eine neue Bandkassette erst for matiert werden muB. bevor sie einsatzbereit ist. Fur einen Anfanyer in Sachen Laufwerke bestimmt keine Binsenweisheit. Die Befehle werden jedoch in der logisch richugen Reihenfolge erklart, Ein kleiner Tip: Es wird in der Anleitung nicht erklart, ob fur Dateien Namen aus Textvariablen verwendet werden können. Für Interessierte: es geht. Man braucht nur hinter den akruellen Befehl (ohne Laufwerkspezifikation) die Textvariable zu setzen

Ansonsten bietet das System alles. was man von einem Laufwerk erwartet, also Back-up-Kommandos, Maschinensprache laden und speichem. Programme laden und speichern und starten vom Band. Datei en werden wie bei groSen Laufwerken verwaltet, und für die Ports stehen ausreichend Befehle bereit.

Die Laufwerke des Wafadrive dürfen allerdings mit ihren Laufzeiten nicht mit Diskettengeräten verglichen werden, Hier muB gerech-

## IITBES

Trotz der zwei Laufwerke sind die Abmessungen des Wafadrive so klein, daß es gut zum Spectrum paBt, Auch das Design wurde passend gewahft

terweise berücksichtigt werden. daB es sich um »eindimensionale« Speicherung handelt. Die Wafadrive-Laufwerke sind eher in den Bereich eines normalen Kassetten recorders anzusiedeln. Ein Vergleich wurde mit den 64-KByte\* Kassetten ausgefuhrt and erfaBte den Zeitunterschied zwischen Re corder und Laufwerk beim Lade-/ Speichervorgang. Dabei wurde das Recordertape schon auf den Datenanfang gestellt, wahrend das Wafadrive das File erst suchen muBte. Bei kurzen Datensatzen {1 bis 8 KByte) ist zwar der Recorder schneller, die längere Laufzeit des Wafadrive

## <sup>8</sup> KByte in <sup>25</sup> Sekunden — viel Tempo beim Speichem

riihrt aber hauptsachlich daher, daB das Band an die Stelle des »Cataloges\* gespult wild, um den Zugriff daraufmoglichst kurz zu halten (1 bis 2 Sekunden).

Beobachtet man den Datenfluß i (iibertragungsbild des Spectrum), so wird die dennoch hohe Ubertragungsrate deutlich. Bei langeren Dateien holt das Wafadrive auf, vor allem wenn man die Spulerei am Recorder bedenkt, bis man das Gewunschte gefunden hat. Im ungiinstigsten Fall dauerte das Laden zwischen 50 und 60 Sekunden, was aber durchaus vertretbar ist.

Beim Speichem ist das Wafadrive dafilrziernlich schnell, Kleinere Programme (1 bis 8 KByte) benotigen um die 25 Sekunden, der Recorder zum Vergleich die gleichen 40 bis SO Sekunden, wie vorher beim Laden. Auch hier muB man faiierweise darauf hinweisen, daB die meiste Zeit wieder zum Spulen an den »Catalog-Anfangt verwendet wird. Wer lan ger mit dem Wafadrive arbeitet, wird diesen Zeitverlust bei den Lade-/Speichervorgangen gem in Kauf nehmen, da der »Catalog« jederzeitsofort abrufbereit ist. Dieser KompromiB ist fur ein eindimensionales Speichersystem im Vergleich mit zweidimensionalen (Disketten) durchaus vernünftig.

Als Zubehor bietet der Hersteller drei verschiedene Bandlängen an.<br>Man bekommt die Kassetten mit 16, 64 und 128 KByte formatierter Speicherkapazitat. Diese Werte sind als untere Grenze zu betrachten. Da sich die Kapazitat nach der tatsachli chen Bandlange richtet, ist es durch aus moglich, daB das Betriebssystem auf eine hohere Kapazitat formatiert. Im Test lag die Kapazitat der 64-KByte-Kassette bei 75 KByte

Die Kassetten schiitzen das Band mechanisch gegen Beriihrung und können leicht in die vorgesehenen Schlitze des Wafadrive eingefiihrt werden. Das Testgerät hatte beim •Anwerfen\* leider einige Schwierigkeiten, da die Kassetten zu fest an die Laufrollen gedruckt wurden. Es ruhrte sich zuerst nichts, bis wahrend einer Laufanweisung die Kassette etwas herausgezogen wurde und das Laufwerk freikam. Da diese Art von Störung beim wiederholten Gebrauch des Wafadrive nicht mehr auftrat, mag sie nicht unbedingt typisch sein. Leider war eine der gelieferten Kassetten defekt. Fiir den Anwender, der nicht durch Zugriffszeiten von Diskettengeräten alLzusehr verwohnt wurde, ist ein in teressantes Gerat in Preis und Leistung auf den Markt gekommen.

Die Systembefehle in kurzer Zu sammenstellung: NEW, FORMAT, CATALOG SAVE. LOAD ERASE. OPEN. PRINT, INPUT, CLOSE, CLEAR, CLS, MERGE. MOVE und zusatzlich Befehle zur Steuerung der (Wolfgang Mildner/mk)

#### Technische Daten auf einen Blick:

- Speicherkapazitat mindestens 256 KByte
- zusätzliche 4 KByte RAM
- Centronics-Schnittstelle
- Serielle RS232-Schnittstelle (Baudrate zwischen <sup>110</sup> und 19200 Baud soft waremaBig einstellbax}
- Spectrum-Erweiterungs-Bus
- benötigt nur eine Bus-Adresse
- unabhängiger I/O-Port
- eigenes Betriebssystem LOAD und SAVE für
- Maschinencode-Programme • COPY- und Backup-Kommandos
- Kassetten zu 16. 64 und 138 KByte

**CONTRACTOR** ELEDER 101

lieferbar Preis 499 Mark

er micht? Kommodore läßt sich Zeit.<br>Ein Nachfolger für den VC 20 ist längst überfällig.<br>Ein Nachfolger für den VC 20 ist längst überfällig. Ein Nachfolger für den VC 20 ist.<br>Ein Nachfolger für den Zwei Prototypen<br>Doch Commodore läßt sich Zwei Prototypen.<br>Doch Commodore, Ihnen zwei Prototypen.<br>Für uns ein Grund, Ihnen zwei vorzustellen. Ein Nachfolger für den VC 2015 eines möglichen Nachfolgers vorzustellen.<br>angekündigt ist. Der C 16/C 116 ar-

Commter

Dererste groSe Rermer von Com-modore war der VC 20, der <sup>1981</sup> auf den Markt kam Mit seinen <sup>3</sup> KByte Hauptspeicher und den 22 Zeichen in 23 Zeilen zählt er heute zu den Geraten der Billigklasse, Auch die Bildschirmauflösung von 160 x 160 Punkten entspricht nicht mehr dem heutigen Standard. Allein der Preis von zirka 300 Mark macht die sen Computer immer noch beliebt, All das hat Commodore bewogen, einen Nachfolger zu entwickeln,

Aber schon bet der Konzeption schieden sich die Geister, So wurde zur Hannover Messe im Frühjahr dieses Jahres ein Computer mit Gurrimitastatur angekundigt. Kurz vor der Vorstellung machten sich aber auch bei Commodore Bedenken gegen diese Billigtastatur breit, so daß der C 116 im letzten Moment wieder zuriickgezogen und durch denC <sup>16</sup> ersetzt wurde. Bei dem C <sup>16</sup> handelt es sich technisch um das gleiche Gerat, aber jetzt ist es in das bekannte Gehause des Commodore <sup>64</sup> — identisch mit dem des VC <sup>20</sup> — eingebaut.

Dieser Nachfolger des VC 20 ist ein kleiner Bruder des Plus 4, der von Commodore ebenfalls länger beitet wie der Plus 4 mit dera neuen Basic 3,5, Hierbei handelt es sich um das erste Basic von Commodore, welches den iiblichen Anspruchen an Heimcomputer gerecht wird. Es steuert Sound und Grafik, Ja, es besitzt sogar Wmdow-Befehle.

Die neuen Computer von Commodore verfügen leider nicht über die besonders für Spiele interessanten Sprites. Mit einer Auflösung von 320 <sup>x</sup> <sup>200</sup> Punkten, die m <sup>16</sup> Farben mit jeweils acht Helligkeitsstufen angesteuert werden, verfiigt der C 16/C <sup>116</sup> uber Fahigkeiten, die fur neue Heimcomputer absolut selbstverstandlich sind. So sind durch die hohere Auflosung 40 Zeichen pro Zeile darstellbar.

Enrtauschend sind die Sound-Qualitaten der neuen Commodore-Computer. ZweiTongeneratoren, ei ner Eur Rauschen und der andere für die eigentliche Tonerzeugung, das ist weniger als der VC 20 bietet.

Die Unterschiede zwischen dem C <sup>16</sup> und dem C <sup>116</sup> liegen. wie schon gesagt, lediglich in der Tastatur, Der C <sup>116</sup> verfiigt uber die schon vom Spectrum her bekannten Gummitasten. Zu den ublichen Problemen, die man mit den Gummitasten hat, kommt hinzu, daB die emzelnen Felder sehr eng zusammenliegen. Dazu miissen Befehle auch noch Buchstabe fur Buchstabe eingege-

ben werden. Mit dieser Tastarur uberzeugt man den verwohnten Profi wirklich mcht. Allerdings sind alle Tasten — auch das bei Commodore erstmalig — mit einer Repeat-Funktion versehen.

Der C <sup>16</sup> hat die vom VC <sup>20</sup> her bekannte Tastarur. Lediglich die Belegung hat sich etwas geandert. Die Cursortasten sind von unten rechts nach oben gerutscht und ihre Anzahl hat sich verdoppelt. Leider lie gen alle vier Tasten nebeneinander und nicht kreuzforrnig, wie es sinnvoller ware. Die Restore-Taste ist iibrigens entfallen. An Stelle des Pfeils nach links ist jetzt eine Escape-Taste eingebaut.

Die Funktionstasten sind beun Anschalten sofort belegt. Neben einer Help-Funktion findet man hier Befehle fur die Arbeit mit dem Diskettenlaufwerk, sowie Standardfunktio nen wie RUN und LIST. Um das Laufwerk anzusprechen, gibt es einen eigenen Basic-Befehl. Statt »LOAD "xxx",8« arbeitet man jetzt mit »DLO-AD "xxx «. Ahnhches gilt fiix SAVE. Die alien Befehle sind aber auch noch erhalten geblieben. Das Basic ist aufwartskompatibel. Als Laufwerk laBt sich die bekannte 1541- Station verwenden. Da die AnschluBbuchsen geandert wurden, kann die Dataserte hingegen nicht angeschlossen werden. Die alten Joysticks fur den VC <sup>20</sup> funktionieren

Neuer Computer im alten Look: Der C 16

Für jeden neuen Computer neue Anschlußbuchsen:<br>Für jeden neuen Computer neue Anschlußbuchsen:<br>Die Steckerleiste des C 116 Für jeden neuen Computer in<br>Die Steckerleiste des C 116

auch nicht mehr, da Fiir den C 16/C <sup>116</sup> andere Stecker notwendig sind, Fur mich ist diese Art von Firmenpolitik unverständlich, da so der Anwender alle Erweiterungen neu kaufen — oder sich zumindestens ei nen Adapter besorgen muB.

Ob die beiden Gerate wirklich auf den deutschen Markt kommen, ist noch völlig ungewiß.

Falls die neue Reihe von Commodore als Nachfolger des VC <sup>20</sup> an geboten wird, kann man nur den C <sup>16</sup> empfehlen. Die Tastatur des C <sup>116</sup> hinterlieB einen schlechten Eindruck, Das fUr Commodore-Computer gute Basic spricht fiir beide Modelle, aber nur der C <sup>16</sup> hat auf dem immer anspruchsvoller werdenden Heimcomputermarkt, tat-<br>sächlich eine Chance. (hg) sächlich eine Chance.

#### Technische Daten

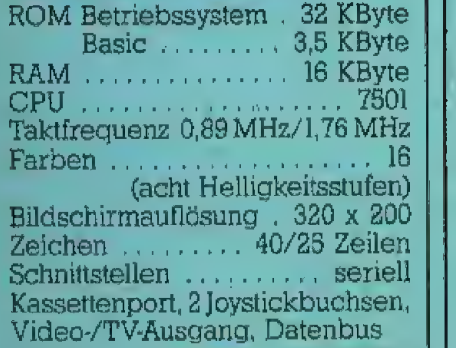

TELEX TELEX TELEX

## Die Frage nach dem Nachfolger ist geklärt

Wenige Tage nach Redaktionsschluß hat sich die Frage nach dem Nachfolger für den VC 20 geklärt. Aus Frankfurt, dem deutschen Sitz von Commodore, erreichte uns die Meldung, daB sowohl der C 16, wie auch der C <sup>116</sup> ab sofort zu kaufen sind. Die offiziellen Pieise liegen bei 448 Mark (C 116) und 49B Mark (C 16).

In den Geschaften werden die neuen Commodore-Computer si cherlich noch gtinstiger zu erhalten sein, da beide Geräte schon heute im Versandhandel unter den offiziel len Preisen verkauft werden, Commodores EntschluB, die Computer ab sofort auszuliefem, erfiffnen fiir das Weihnachtsgeschaft neue Per spektiven,

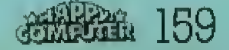

# Schneider läßt grüßen: Den Drucker (1LQ 401 im Test

Wenige Wochen nach der Computer-Premiere stellt Schneider die ersten Peripherie-Gerate vor. Der passende Drucker macht den Anfang.

Noch in diesem Monat sollen die ersten Matnx-Drucker NLQ <sup>401</sup> in den Geschaften stehen, NLQ steht für Near-Letter-Quality, eine Bezeichnung, die auf ein schönes Schriftbild hoffen läßt. Das sehr leise arbeitende Gerät druckt 50 Zeichen pro Sekunde, jeweils 80 Zeichen pro Zeile bei einer 9x9 Matrix. Da so wohl im Vorwärts- wie auch im Rückwartslauf gedruckt wird, ist die dar aus resultierende Druckgeschwindigkeit fur einen Drucker der Heimcomputerklasse ausreichend hoch.

Der Drucker wird uber ein 34poliges Kabel an den Drucker-Port angeschlossen. Der »Stecker« ist leider nur die herausgefuhrte Platine, eine wahrhaft billige Lösung. Ein echter Stecker hatte dem CPC 464 besser zu Gesicht gestanden. Ein Steg am Verbindungskabel ver hindert falsches Ansteckem

Die Centronics-Buchse und das Stromkabcl sind an der Riickseite angebracht. Der Ein/Aus-Schalter ist auf der Frontseite. Zwei Folientasten geben die Signale zum On/Off-Line-Betrieb und zum Line Feed. Der Drucker vertragt Papierformate

mit bis zu 24 Zentimeter Breite. Basic des Computers wird der Drucker nicht mit den gängigen Befehlen sLPRINTk und »LLISTV angespro chen, sondem uber den Kanal 8 der Ausgabe. Jeder notwendige Befehl wird einfach mit dem Zusatz »#8« versehen und schon erfolgt die Ausgabe auf dem Drucker. Auch die verschiedenen Steuercodes wer den mit diesem Zusatz ausgesandt

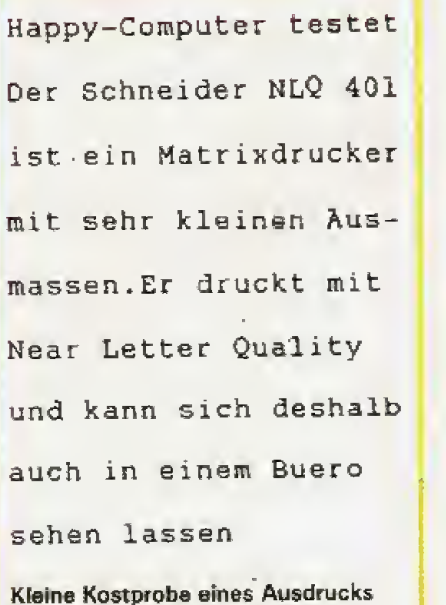

Die Steuerbefehle sind vielfaltig. Im Handbuch des getesteten Vorausmodells werden sie ausfiihrlich erklart. Beispiele heifen die etwas komplizierten Ziisammenhange zu verstehen. Es bleibt nur zu hoffen, dafi das Originalhandbuch von Schneider ebenso informativ ist,

Zwei DIP-Schalter mit jeweils acht Segmenten erlauben bestimmte Zustände hardwaremäßig einzustellen. Die Schalter befinden sich etwas unbequem im Innern auf der Grundplatte des Gerats. Werkseitig sind die Schalter auf den Betrieb mit dem Schneider-Computer eingestellt und sollten deshalb nur bei besonderen Ausgabewünschen verändert werden,

SerienmaBig hat der Drucker kei nen Vorschub mit Igel-Kadern. Dartiber verfugt ein Traktor, der mit dem Gerat bestellt werden kann. Unser Erfahrung: Man sollte auf die sen Traktor nicht verzichten, da das Papier sonst öfters schief eingezogen wird.

Der Wechsel des Farbbands wur de gut gelöst. Durch intelligent angebrachte Griffe gelingt es, das Band zu wechseln und hinterher noch saubere Finger zu haben, Das relativ lange Band verspricht eine hohe Lebenserwartung. Diese unangenehme Arbeit beschränkt sich damit auf ein Minimum,

Der Schneider-Drucker stellt zwei verschiedene Zeichensatze zur Verfiigung, Neben dem normalen ASCIl-Satz gibt es einen deutschen Zeichensatz. der mit den speziellen Grafikzeichen des CPC 464 erweitert wurde Die Zeichen werden lei der nur über einen sieben Bit breiten Bus angesteuert. Um alle Symbole des Schneider-Computers auf den Drucker zu geben sind aber normalerweise acht Datenleitungen notwendig. Dieses Problem wurde softwaremäßig gelöst, verringert aber etwas die Ausgabegeschwindigkeit.

Fur 798 Mark bietet Schneider diesen interessanten Drucker an. Er ist nahezubaugleichmit demM-1009 von Brother und dem Centronics GLP. Aber das spricht ja nur für ihn. (hg)

# **Jewer**

### Die Kleinen voll ausreizen

Neben meinem Computer hat der Sharp PC 1401 längst seinen festen Platz eingenommen; eine unentbehrliche Hilfe beim Programmieren. Daß in diesen kleinen Wundermaschinen wesentlich mehr als nur ein Taschenrechner steckt, wird beim Lesen des»Lehr- und Übungsbuchs für die Sharp PCs 1245, 1251, 1260, 1261 und 1401. klar. Anschaulich wird anhand vieler Beispiele auf das leistungsfähige Basic dieser Mikro-Wunder eingegangen. Vom Rechnen über lineares Basic bis zu höheren Programmiertechniken mit Sprunganweisungen und Unterprogrammen, lernt der Anwender seinen Computer gründlich kennen. In einem Lehr- und Übungsbuch wird natürlich mehr auf

mathematisch-wissenschaftliche Probleme eingegangen. Das entspricht auch dem Konzept dieser Taschencomputer. Einige der unentbehrlichen Standardformeln (Simpson, Tra-Runge-Kutta-Verfahren, petz. Horner-Schema) und viele läutert. Die letzten Kapitel sind dem Anschluß und der Anwendung der zu diesen Computern gehörenden Peripheriegeräte gewidmet. Der einzige Bereich, der nicht behandelt wird, ist die Programmierung in Maschinensprache. Sehr schön wäre es, wenn dieser Bereich noch ergänzt würde, denn er hilft Zeit zu sparen. Wer sich aber auf die Basic-Programmierung beschränkt, findet in diesem Lehrbuch eine gute Grundlage. (Arnd Wängler)

H. Kreth. C.P. Ortlieb. •Lehr. und Übungs-<br>buch für die Rechner Sharp PC 1245, 1251,<br>1260, – 1261, – 1401, – Vieweg – Verlag,<br>158N 3-528-04296-6, Preis: 26,80 Mark.

#### Reise in die Wunderwelt des Basic

So ein Buch wie das »Abenteuer in Basic hat es noch nie gegeben. Bislang waren Bildgeschichten (Comics) und Basic-Lehrbücher zwei grundver-Angelegenheiten. schiedene Nicht so bei diesem Computer-Comic. Aufgebaut als Geschichte mit gezeichneten Farbbildern, schlüpft der Leser ganz in die Rolle der beiden Hauptpersonen Ekki und Uta. Mit ihnen erlebt er alle Wunder, die ein Comic bieten kann. Ganz spielerisch und fast unbemerkt wird dabei der Lernstoff, das Computerverständnis und die Programmiersprache Basic, vermittelt. Das Gelernte bleibt im Gedächtnis aber wesentlich tiefer verankert als bei vielen anderen Büchern, denn bei allen Übungen geht der Spaß an der Sache nicht verloren. Das Buch verwendet zwar ein einfaches Basic, aber es ist für den Einsteiger geradezu ideal. Dieses Abenteuer mitzuerleben macht Spaß, nicht nur, wenn man einen Computer besitzt, es hat auch einen Unterhaltungswert an sich. Bleibt zu hoffen, daß noch weitere Folgen mit gestiegenen Anforderungen nachfolgen.

»Abenteuer in Basic« arbeitet mit dern Commodore-Basic. Bücher mit Atari- und Spectrum-Basic sind in Vorbereitung.

(Arnd Wängler) R. Baumann, U. Bachmann, «Abenteuer in Basic«, Klett Verlag, ISBN 3-12-920412-1, Press 1780 Mark

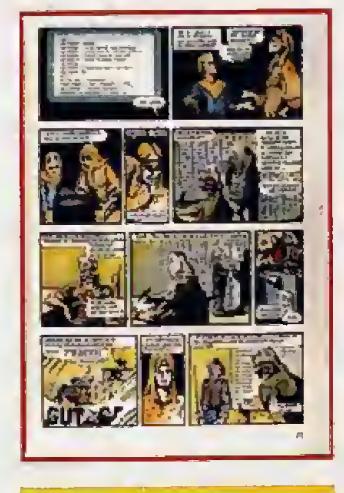

#### Heimcomputer-Grundwissen. großer Überblick für wenig Geld

Dieses, einem Lexikon ähnlichen Buch, ist nicht nur für den Hobby-Anwender sinnvoll. Auch der beruflich Interessierte findet eine Fülle von Informationen und Entscheidungshilfen. In anschaulicher Sprache werden fast alle Fragen zu Mikrocomputern behandelt. Die reich bebilderten Kapitel gehen sowohl auf das Funktionsprinzip von Computern als auch auf die Eigenschaften einzelner Peripheriegeräte ein. Auf allzu technische (und unverständliche) Details wurde dabei bewußt verzichtet. Bedenkt man die Kosten und die Folgen, die beim Fehlkauf einer entste-Computerausstattung hen, macht sich das Büchlein sicher schon nach der ersten Anschaffung bezahlt.

#### (Arnd Wängler)

Eduard Alimann, Heimcomputer-Grundwissen. Heyne Kompaktwissen, ISBN<br>3-453-53158-2, 7,80 Mark

#### Die ABC-Fibel für den Computerbesitzer

Da die Heimcomputer nun unser Land überschwemmen, verwendet sie jeder nach seiner eigenen Fasson, über die eigentliche Funktionsweise des neuen Hausgesellen, herrscht aber oft Unklarheit. Wer sich ein etwas genaueres Bild über die Abläufe machen will, die einen Computer zu seinen phänomenalen Leistungen befähigen, ist mit dem »Computer ABC• auf dem richtigen Weg. Der Autor hat es verstanden, mit fundiertem Wissen ein Buch für jede Altersgruppe zu schreiben. Die jüngere Generation kann sich in leicht verständlicher Sprache über die geschichtlichen Hintergründe, aber auch über die heutigen und zukünftigen Entwicklungen der Computertechnik informieren. Die älteren finden im »Computer ABC. ein unterhaltsames Buch, das Einblick in andere Systeme gewährt. Besonders bemerkenswert ist das weite Spektrum der Computeranwendungen. Es wird auf Computersprachen, Taschenrechner, Peripheriegeräte. Datenübermittlung, CAD, Ergonomie, Kleinroboter und viele andere Themen eingegangen. Die wichtigsten Aussagen sind durch Grafiken und Fotos illustriert. Das »Computer ABC« ist ein Buch, das man haben sollte, wenn man über die **Tasiatur seines Heimcomputers** hinausblicken möchte.

(Arnd Wängler) Alexander W Könler, «Computer ABC».<br>Bukhaaser Verlag, ISBN 3-7643-1882-X.<br>Preis 36 Mark.

#### **Vorsicht! Computer** brauchen Pflege

Wer kann schon seinen Heimcomputer in einen staubfreien. klimatisierten und sterilen Raum packen? In der Regel steht das System in einem Zimmer, wo auch gelebt wird.

Eigentlich wurden Computer für solche »Arbeitsbedingungen« gar nicht geschaffen und dementsprechend readjeten gerne mit Fehlern. Seien Sie mal ehrlich, haben Sie noch nie eine Tasse Kaffee auf das Diskettenlaufwerk gestellt, oder gehen Sie zum Rauchen jedesmal in ein anderes Zimmer? Der Profi-Rodnay Zaks gibt hier einige Hinweise und Tips, wie Sie wenigstens einige Fehlerquellen ausschalten. Auch wird darauf eingegangen, was zu tun ist, wenn ses einmal passiert ist. Sicherlich sind viele der abgebildeten Beispiele eher für den professionellen Bereich wichtig, denn wer hat schon ein Magnetplattenlaufwerk an seinem Heimcomputer. Damit ist aber bereits gesagt, daß sowohl der Heimanwender als auch der beruflich Interessierte der richtige Leser für dieses Buch ist. Detaillierte Reparaturanleitungen werden zwar nicht gegeben, wer aber nur einen einzigen »Headcrash« durch die Tips dieses Buches vermeiden kann, hat nicht falsch investiert.

(Arnd Wängler)

Rodnav Zaks, Norsicht! Computer brauchen Pfleges, Sybex-Verlag, ISBN 3-88745-013-2, Preis 32 Mark.

#### Z80-Maschinensprache

Für jeden, der sich in die Maschinensprache einarbeiten will, sei hier noch einmal die Programmierung des Z804 von Rodnay Zaks empfohlen. Die fünfte Auflage ist immer noch ein Standardwerk für die Arbeit mit dem Z80-Mikroprozessor. (hg)

Rodnay Zaks, Programmerung des 280.<br>Syber-Verlag, 48 Mark, ISBN 3-88745-006-X

#### Wie lernen Sie Basic?

Es ist unbestritten, daß das Abtippen und Analysieren von Basic-Programmen ein sinnvoller Weg zum Erlernen dieser Sprache ist. Das hat die Autorin des Buches «Neue Spiele und Programme für den Commodore 644, Steffi Stol, erkannt und eine Reihe von lustigen und nützlichen Programmen zusammengetragen. Die Programme sind bewußt kurz gehalten, um den Anfänger »bei der Stange zu halten«. Die Erkfärungen zu jedem Programm helfen, die Anweisungen und Tricks schnell zu verstehen. Der Anfänger arbeitet sich von Zeile zu Zeile in die Programmiersprache Basic vor. Damit das Buch auch später, wenn die Programme längst nicht mehr aktuell sind, seinen Wert behält, ist der zweite Teil als Basic-Nachschlagetabelle konzipiert. Jeder Befehl des Commodore-Basic wird hier nochmals erklärt. Ein Buch, das sich an den Kreis der Anfänger wendet.

#### (Arnd Wängler)

Stelfi Siol. (Neue Spiele und Programme zum Commodore 64. R. Müller Ve Verlag.

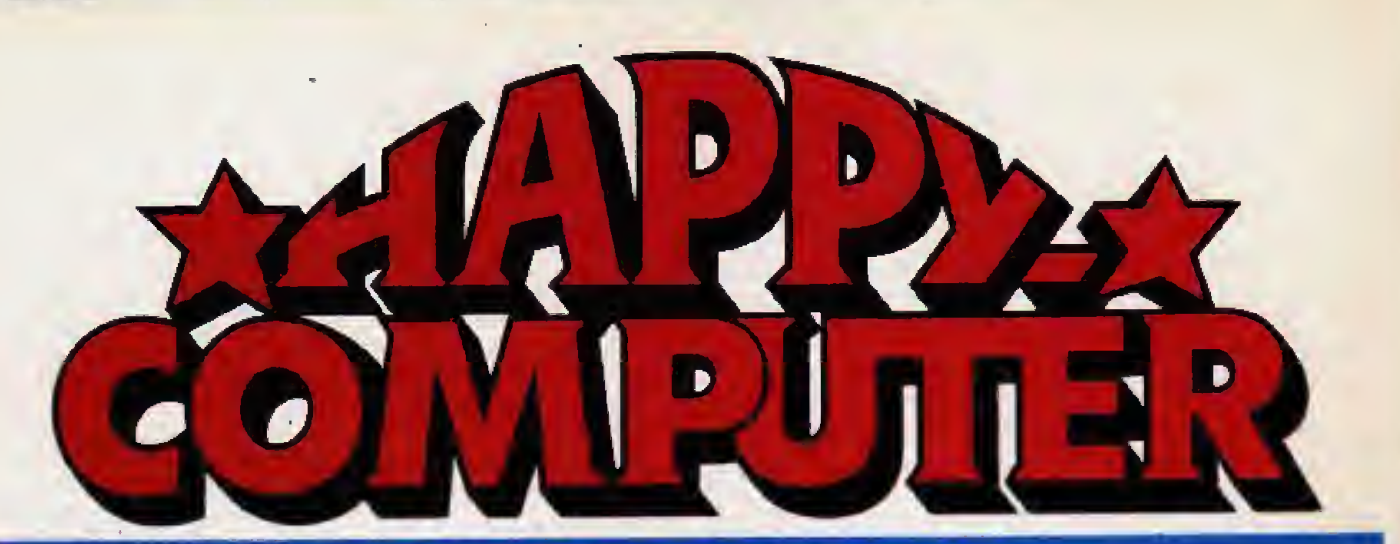

## SERVICE

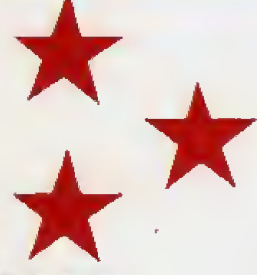

## **Das Angebot** aus dieser Ausgabe:

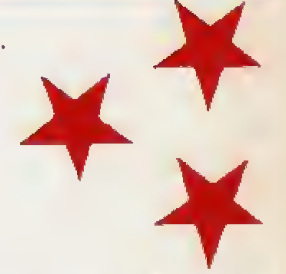

Alle 5 Programme auf einer Diskette. Bestell-Nr. CB 021, DM 29,90\*

#### Sportsman

Das Listing des Monats der Ausgabe 12/84. Ein abwechslungsreicher Leichtathletik-Wettkampf mit Joystick und Simons Basic.

#### Wetterfrosch

Ein Anwendungs-Programm besonderer Art. Legen Sie ein Wetterarchiv an und lassen Sie sich eine Wetterprognose vom C 64 stellen. Ausgabe 10/84

#### **U-Boot Mission**

Feuchte Zeiten: Als Kommandant eines U-Boots tauchen Sie durchs

Mittelmeer auf der Suche nach Ihrer Heimat-Basis. Action mit drei verschiedenen Screens. Joystick. Ausgabe 11/84

#### Designer

Hochauflösende Grafik leicht gemacht. Mit Designer werden Sie<br>zum Bildschirm-Maler. Auch das Speichern und Ausdrucken von Grafiken ist vorgesehen. Joystick oder Tastatur. Ausgabe 10/84

#### Wamurmel

Ein tierisches Spiel für eine oder zwei Personen mit guter Grafik und sattem Sound. Zwei madige Würmer machen sich gegenseitig das Leben schwer. Joystick. Ausgabe 10/84

## Programme aus früheren Ausgaben

#### Apple

APPLE 11 Disk Follow APPLE II<br>
Siek Editor (APPLE II<br>
Siek kommen an ein Assembler-Programm<br>
sichen Texte uns Deutsche debretten. Sie<br>
möchten eine delekte Diskelte reparieren. Sie<br>
möchten eine delekte Diskelte reparieren. Sie<br>
Dann brauchen

Schultungs-Designer APPLE II mit 48 KByte<br>Schultungs-Designer APPLE II mit 48 KByte<br>Schultungs-Designer APPLE II mit 48 KByte<br>pier, jede Anderung stellt die Geduid auf einer Probe. Dieses Mani-Cab System für<br>den Apple II i beliebige elektronsche Schalinningen auf<br>dem Blückhum aufzubauen und später zu editieren, chne daß ein Bild neu gezeichnet<br>werden muß. Ein wertvolles Hilfsprogramm<br>für alle Transistor-Tuttler und Hardware-<br>editieren, chne Beide Programme aus Ausgabe 11/84 auf

einer Diskette.<br>Bastall-Nr. AP 001, DM 29,90\*

#### Commodore 64

Textverarbeitung mit dem Commodore 64<br>Wenn Sie auf ihrem Homecomputer Textver verlang betreben wollen, siehen Ihnen<br>zwei Möglichkeiten offen, dies zu realisieren:<br>Entweder Sie kaufen ein kommerzielles Textexarbeitungsprogramm, oder aber Sie schreiben Ihr eigenes Programm. Wirklich<br>gues Textreatrienungsprogramm. Wirklich<br>gues Textreatrienungsprogramme sind tei-<br>er und die billigen bereiten oft mehr Verdruß ei, marme

#### Schnelle Eilder einfach programmiert

Scanseie autor emach programment<br>Dieses Programm beschäftligt sch mit der Antwording der Spriegrafik auf dem Commo-<br>dore 64. Es wurde bewußt sehr kurz gehalten<br>und soll als Grundlage für eigene Entwicklungen dienen. Das Pr newege Grant, and La Generalist Außer-<br>clem kann man auch XY-Grafik erzeugen, die<br>sich z.B. in Kombination mit Text verwenden

Beide Programme auf einer Kassette:<br>Bestell-Nr. CB 001, DM 29,90\*

#### VC 20

**BONZI BONZI**<br>Ein flotes Reaktionsspiel mit 6 Etagen die durch Leitern verbunden sind. Sie sollen<br>Geldbeutel sammeln, die von einem Monaster bewacht werden. Mit 8 KByte Speicher-<br>erweiterung.

#### PHORT

echslungsreiches Labyrinthsmel für<br>C 20 + 8 KByte Speichererwei-Ein abwechslu<br>Ihren VC 20 lierung.

#### TACCO

Yakoo Schulpfen Sie in die Rolle von Taccoo, und<br>bekämpfen Sie die Monster, die Sie an Ihrer<br>intergalaktischen Mission nindern wollen.<br>VC 20 Grundversion.

## Alle drei Programme auf einer Kassette.<br>Bestell-Nr. VC 012, Preis: DM 19,904

**Paker gegen den VC 20**<br>Richtige Casinoatmosphäre können Sie jetzt mit diesem Programm eitleben. Sie brauchen nur einen weiteren Mispieler und Bran VC<br>20 mit mindestens B KByte Speichererweiserung. Ein echtes Glücksspiel

Schnelle Hardcopy für den VC 20<br>Eine Kopie des VC 20-Bildschirms in ca. 2 Mi-<br>numer Reversdruck und vierfache Vergröße-<br>numer Reversdruck und vierfache Vergröße<br>hält sich in allen Lebenslagen- praktusch je-<br>drer Bildschir Beide Programme auf einer Kassette.<br>Bastell-Nr. VC 004, DM 19,90\*

#### Lagerverwaltung auf dem VC 20

Lagerverwaltung auf dem VC 20<br>Mix einer ZV-KByte-Erweiterung und diesem<br>Mix einer ZV-KByte-Erweiterung und diesem<br>Frosponellen Bürerechner. Dieses Programm<br>dient zur Lagerverwaltung und zur Führung<br>einer Lieferantendatei.

#### Kegelturaler

**Legenumier**<br>Kegein mit dem VC 20. Wem der Weg zur<br>nächsten Kegeibahn zu weil ist, kann jetzt mit<br>diesem Programm zu Hause kegeln.

Batagenerator<br>Der Datagenerator hilft Ihnen bei der Erstel-<br>Jung von Datazeilen.

Alle drei Programme auf einer Kassette.<br>Bestell-Nr. VC 005, Preis: DM 24,80\*

### Sinclair

Disassembler<br>Programm zur Ersteltung von Maschinenprogramm zur Ersteltung von Maschinenpro

**Aquamarin**<br>Listing des Monats, Ausgabe 7/1984

Beide Programme für den ZX81 auf einer Kas-

**Restall.Nr. St Bff. DM 19.90\*** 

#### **ATARI** TITMPER 2

**JUMPER 2**<br>Listing des Monats/Ausgabe 6<br>Sie befinden sich auf Syntax Error, omen ein<br>sammel harten jonasts unterer Müchstraße.<br>Sammeln Sie die Relikte der untergegange-<br>neu Zivilisation der Atarianet ein: die kostba-<br>neu Z ren und geheimnisvollen Syntax-Statuen

#### - DER GOLDGRÄBER MOP-

Fan schnelles Nealwanname.<br>En schnelles Reaktionsspiel. Nehmen Sie Ihren Jøysikok zur Hand und sammen Sie die<br>Goldschätze auf.

Berde Programme auf einer Kassette:<br>Bestell-Nr. AT 001, DM 29,90\*

## **TI 99/4A**

#### **Rurari**

Awari<br>
Desse interessante Brettspiel ist insbesonde-<br>
Desse interessante Brettspiel ist insbesonde-<br>
refitr die Leeer geeignet, die wenig Grack bei<br>
elen- Mit die Scheiner haben. Mit die<br>
sein Programm bietet der TI 99/4A

**Rescue skip**<br>Ein aufregendes Weltraumabemeuer für den<br>71 33/4A, des nur mit Extended Besig Modul<br>und dem Joystick I gespielt werden kann. Das und een jogenka is gegeen werden aanderheiden.<br>Spannende und zugleich unterheiden:<br>Science-hono-Spiel erforderi ein achaelles<br>Reaktionsvermögen und eine schere Handhabung des «Joystick».

Beide Programme euf einer Kassette:<br>Bestell-Nr. TI 002, DM 19,90\*

on the <sup>co</sup> the Bestellung die Soll are Bestellkart am Heftend- Bitte verwenden Sie nur dies and dadurch die Auftragsabwicklose erheblich und erhalten Ihre Disketten schnell

#### Inserentenverzeichnis

## **BEZUGS-**QUELLEN-**EIN PROBLEM?**

**Immer** wieder erreichen uns Briefe und Anrufe von Lesern, in denen darüber geklagt wird, daß wir in unseren Geräte- und Software-Vorstellungen keine Bezugsquellen nennen. Die Klage ist verständlich.

Wir dürfen die Quellen Happy-Computer bedient sich nämlich des »Postzeitungsdienstes«. Für Zeitschriften, die diesen besonders preiswerten Versandweg in Anspruch nehmen. hat die Deutsche Bundespost aber sehr strenge Vorschriften erlassen, die einen Mißbrauch für pressefremde Zwecke, wie zum Beispiel versteckte Werbung, verhindern sollen. So dürfen unter anderem bis auf wenige Ausnahmen in Artikeln keine Firmennamen und Bezugsadressen genannt werden. Die vorhandenen Möglichkeiten schöpfen wir aber in Ihrem Interesse bereits durch Nennung der Bezugsadressen im Teil »Aktuelles«  $2115$ 

Würden wir diese Beschränkungen nicht akzeptieren und auf den preiswerten Versandweg verzichten, müßte Ihre Happy-Computer um einige Mark mehr kosten. Wir meinen: Es ist in Ihrem Sinn, wenn wir den preiswerteren Weg wählen.

Für Fragen zu Artikeln stehen Ihnen außerdem unsere Redaktionsassistentin, Frau Zednik-Djadja (Tel. 089/ 4613237) und der jeweils zuständige Redakteur zur Verfügung.  $(q)$ 

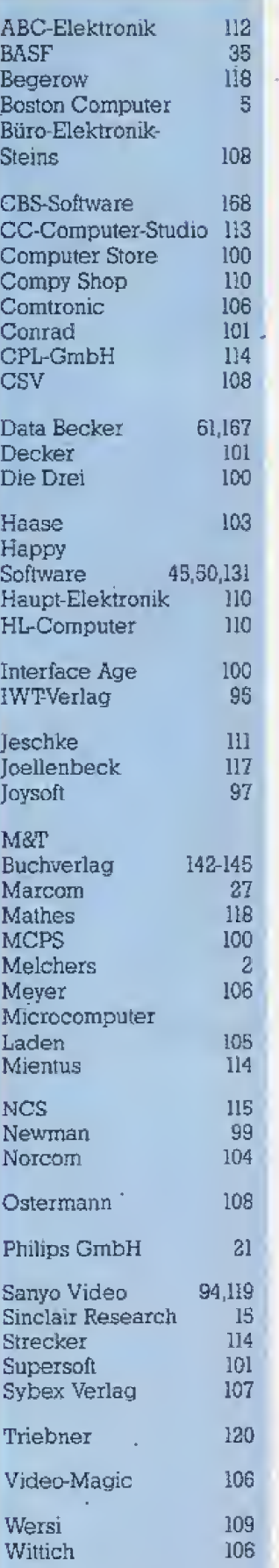

Einem Teil dieser Ausgabe liegen Beilagen des Interest-Verlages. Kissing, bei

#### *Impressum*

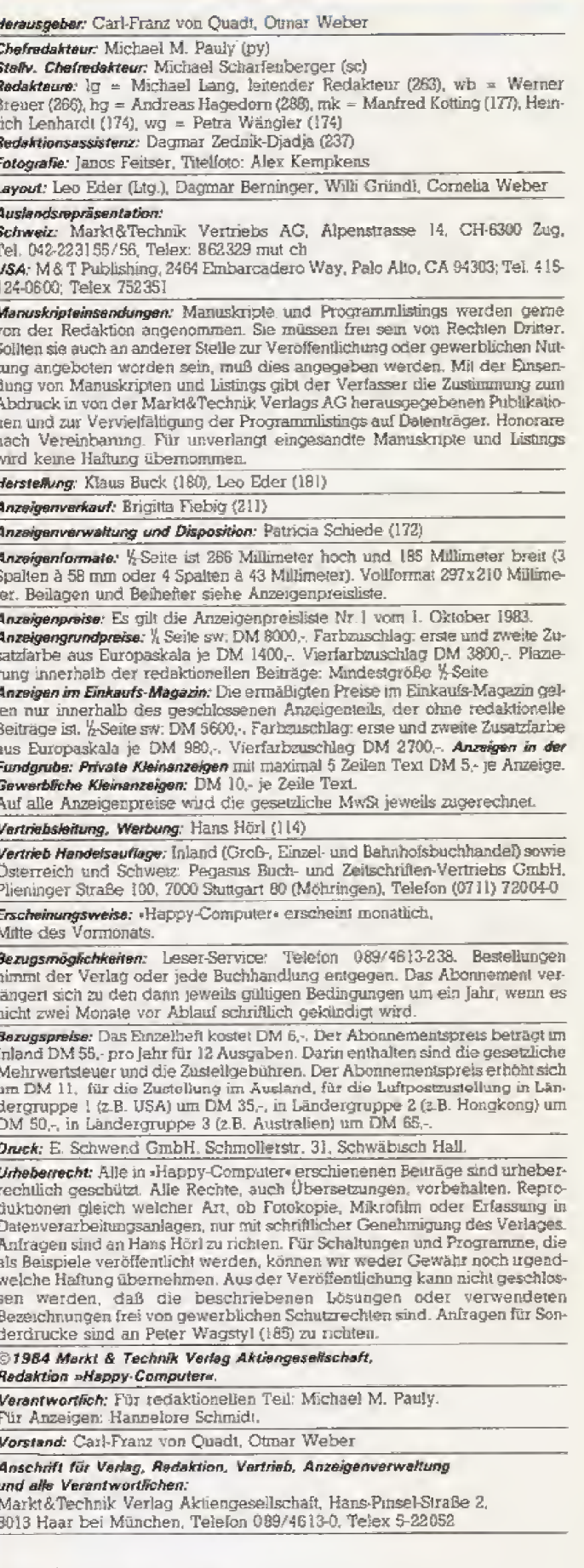

Telefon-Durchwahl im Verlag:

Wählen Sie direkt: Per Durchwahl erreichen Sie alle Abteilungen direkt. Sie wählen 089-4613 und dann die Nummer, die in Klammern hinter dem jewailigen Namen angegeben ist.

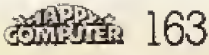

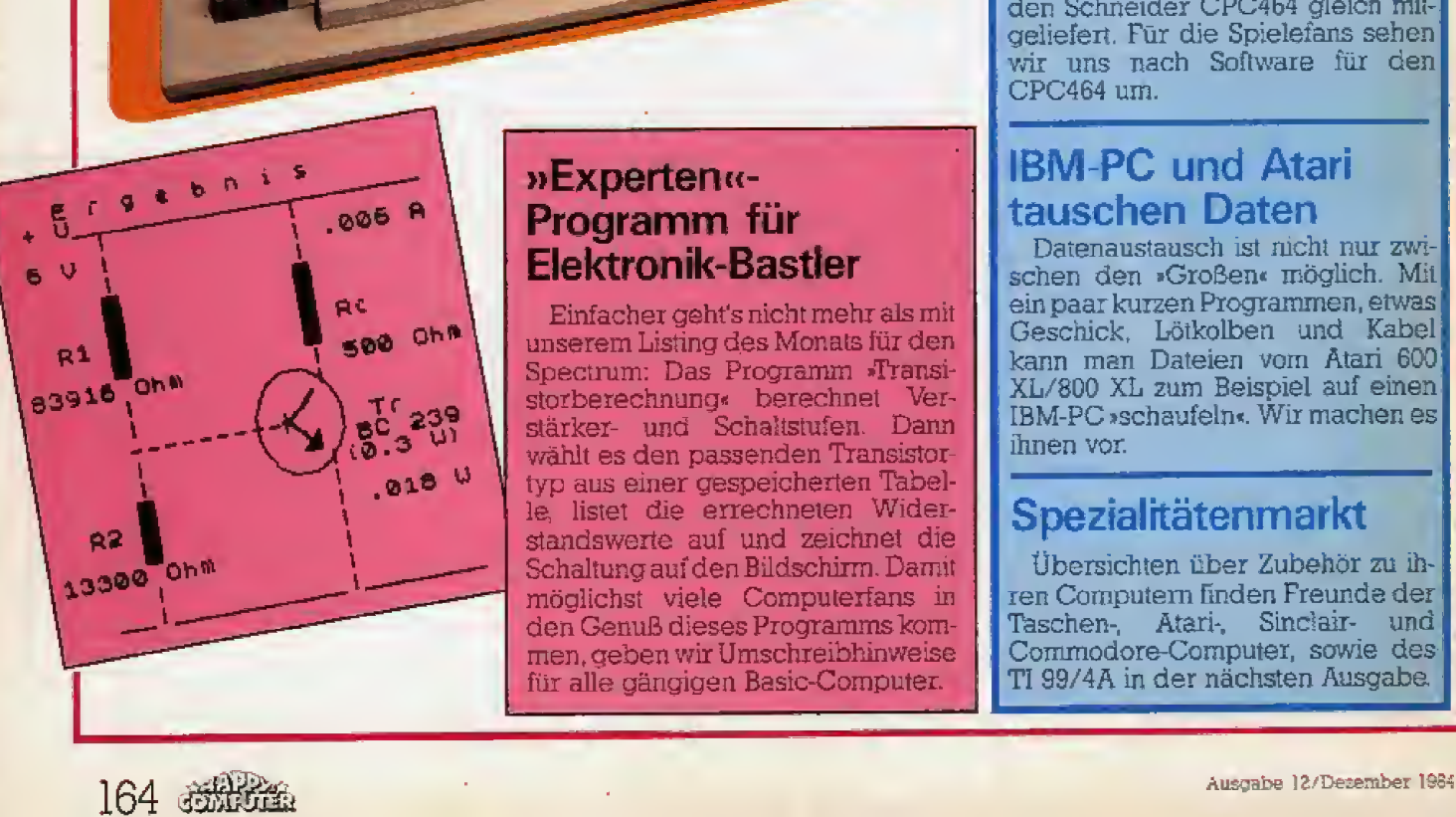

## rVORSCHAU

Neues für MSX

gen warden.

Der Printer/Plotter PRN-C41 und die 3½-Zoll-Diskettenstation HBD-50 von Sony passen zu alien MSX-Computem. Unser Test zeigt wie gut sie sind. Für den Hausgebrauch stellen wir auBerdem das Textverar beitungsprogramm »Homewriter« vor, Mit dem Cartridge sollen klei nere Schreibarbeiten zum Vergmi-

## Der Neue von Sharp auf dem Priifstand

Zahlt der MZ-800 rait 640 x 200 Punkten Auflösung, 16 Farben und 6 Oktaven Tbnurnfang schon zu den Personal Computern? 1st er zum MZ-700 tatsächlich kompatibel? Le- $\parallel$ Sie, was unser Test ergab.

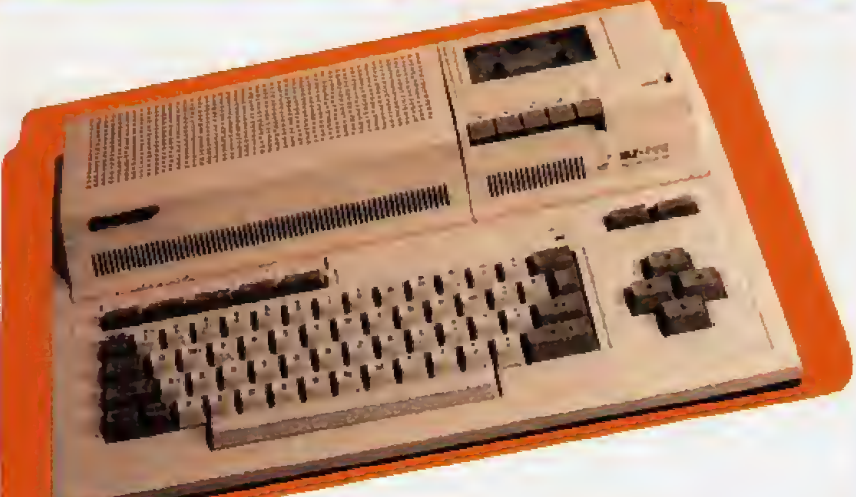

## »Experten«- Programm für Elektronik-Bastler

Einfacher geht's nicht mehr als mit unserem Listing des Monats fur den Spectrum: Das Programm »Transistorberechnung\* berechnet Verstarker- und Schaltstufen Dann wahlt es den passenden Transistor typ aus einer gespeicherten Tabelle, listet die errechneten Widerstandswerte auf und zeichnet die Schaltung auf den Bildschirm. Damit moglichst viele Computerfans in den Genufl dieses Programms kommen, geben wir Umschreibhinweise fiir alle gangigen Basic-Computer.

## Alles schläft, Commodore wacht

Ein Einbrecher pirscht sich an, driickt leise das Fenster auf und ... da rohrt auch schon die Sirene los! Ein Commodore 64 und eine Alarm-Anlage Uberwachen seit einigen Ta gen die Redakuon, die von »Einbrechern« in unserem Auftrag »bestürmt« wird.

## Mehr Spectrum mit dem »Spectrum + «

AuBerlich gleicht der neue •Spectrum + « einern kleinen Bruder des QL. Wir sind der Frage, was die neue Tastatur taugt, nachgegangen.

## Software nicht nur zu saftigen Preisen

Ein schnelles Geschenk, das riesi gen SpaB machen kann, sind Pro gramme Damit aber der Kauf kein Loch in Ihr Konto schlägt und für den **[ ]** Beschenkten keine Enttäuschung $\Vert$ wird, bringen wir Übersichten über Spiele- und Anwendersoftware fur Heimcomputer.

## Schneider baut sein Programm aus

Für 900 Mark werden Logo und CP/M zum Diskettenlaufwerk fur den Schneider CPC464 gleich mitgeliefert. Fur die Spielefans sehen wir uns nach Software fur den CPC464 urn.

## IBM-PC und Atari tauschen Daten

Datenaustausch ist rucht nur zwi schen den »GroSen« moglich. Mit ein paar kurzen Programmen, etwas Geschick, Lotkolben und Kabel kann man Dateien vom Atari 600 XL/800 XL zum Beispiel auf einen IBM-PC >schaufeln«. Wir machen es ihnen vor.

## Spezialitätenmarkt

Ubersichten iiber Zubehor zu ih ren Computern finden Freunde der<br>Taschen-, Atari-, Sinclair- und Atari-, Sinclair- und Commodore-Computer, sowie des TI 99/4A in der nachsten Ausgabe,

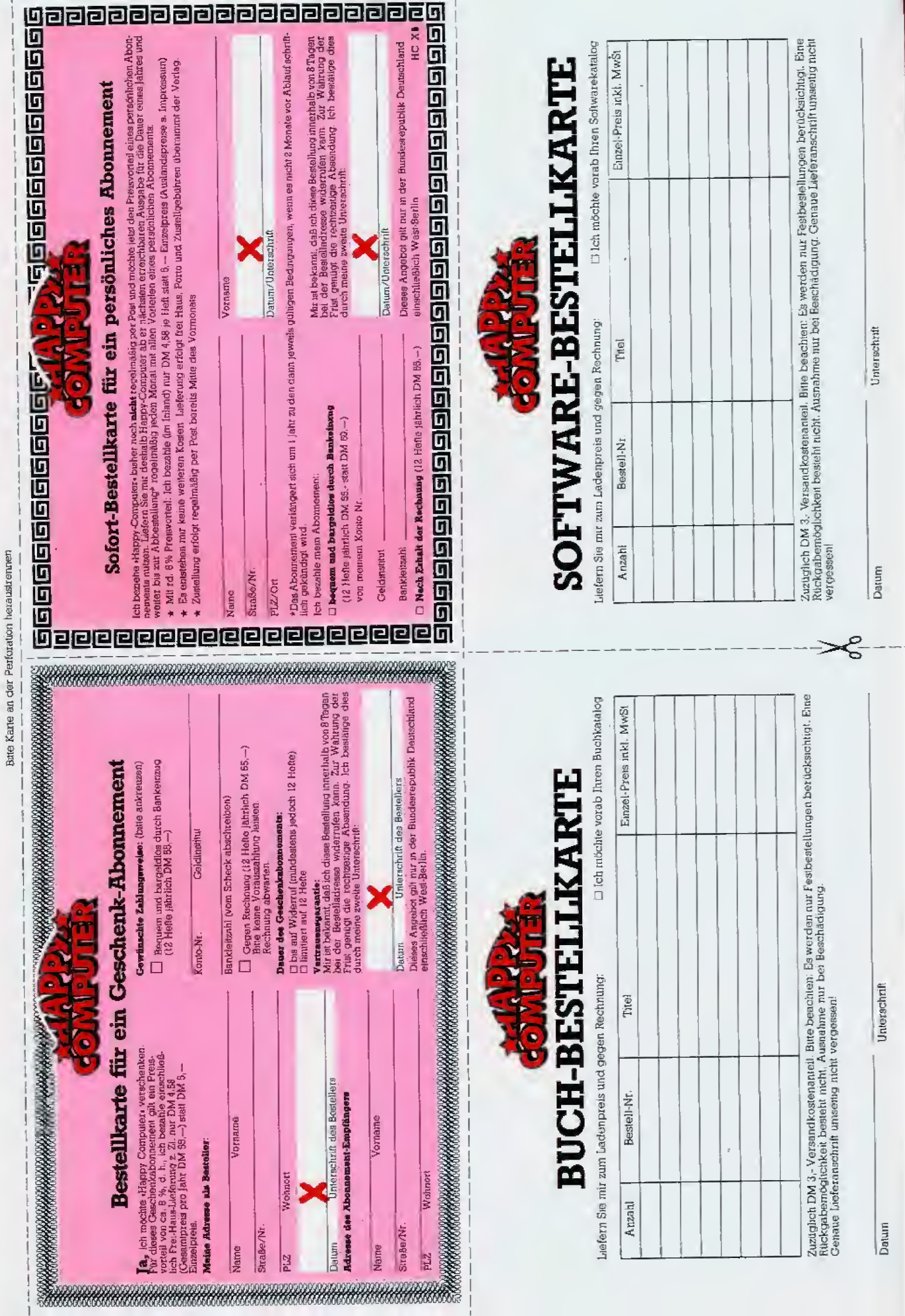

Datum

Unterschrift

Unterschrift

Datum

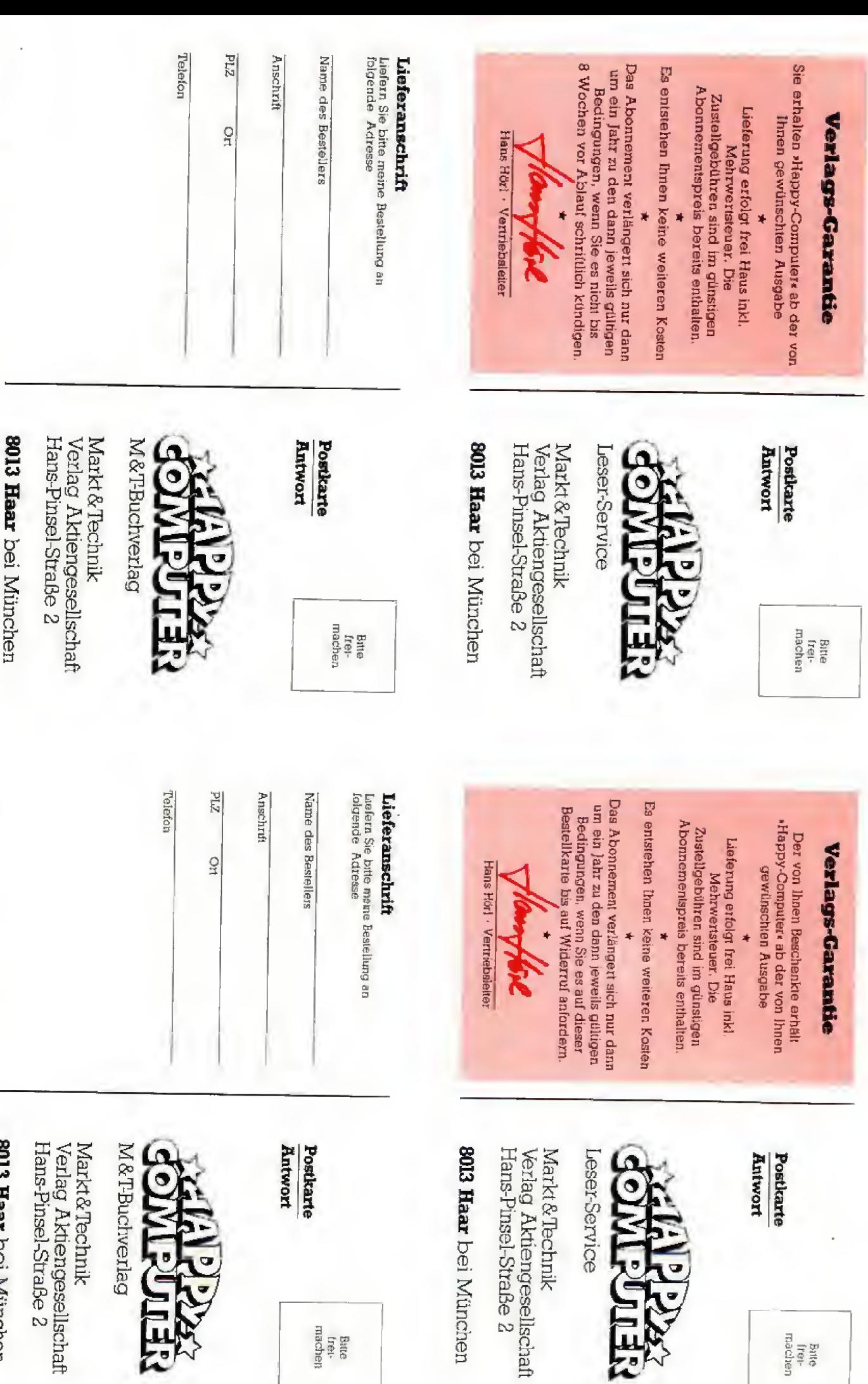

 $\ddot{\mathbf{c}}$ 

Batte<br>Irei-<br>machen

8013 Haar bei München

Markt&Technik<br>Verlag Aktiengesellschaft<br>Hans-Pinsel-Straße 2

**ALSID** 

o

Bate<br>frei-<br>machen

## Deutschlands großer Verlag für Computerbücher und Programme präsentiert: ne ganze Menge Neuigkeiten

über die faszinierende weit der Abenteuerspiele. Komplett mit Adventures zum Abtippen und einem ADVENTURE-GENERATOR. ADVENTURES UND WIE MAN SIE AUF DEM ATARI 600/800 XL PROGRAMMIERT, Ca. 230 Selten, DM 39,-

SCHULBUCI

**RELIGY** 

VOSS<sup>1</sup>

**RASIC** 

**EN DATA BECKER BUCH** 

**UNGSBUCH** 

**IDVENTURES** 

**CICER BUCH** 

VTERN

DUPOL

O rear theoritant of the SC - vier each change of each lieg to a

**etrun** 

**Adopted Marian 1.** 

Mit den neuen DATA BECKER Einstelgerbüchern den brandneuen CPC 464 und den ATARI 600/800 XL kennenlernen. Wer sich für den brandneuen Schneider-Homecomputer CPC 464 oder den ATARI entschieden hat, findet mit den DATA<br>BECKER Büchern "CPC 464 für Einsteiger oder "ATARI für Einsteiger gleich den richtigen Start. Neben den wichtigsten Hinweisen über Handhabung und Anschlußmöglichkeiten bringen die Bücher erste Hilfen für eigene Programme auf dem CPC 464 oder ATARI. Zahlreiche Abbildungen und Bildschirm-<br>fotos ergänzen den Text. Die Idealen Bücher für Jeden, der mit dem CPC 464 oder dem ATARI das Computern beginnen will

**CPC 464** 

EINSTEIGER

EIN DATA BECKER BUCH

**BIN DATA BECKER BUCH** 

**BASIC-**

TRAININGSBUCH

**CPC 464** 

EIN DATA BECKER BUCH

**CPC 464** 

PROGRAMME

EIN DATA BROKER BUCH

**CPC 464** 

**TIPS & TRICKS** 

**UCH** 

CPC 464 FÜR EINSTEIGER, 1984, über 200 Seiten, DM 29,-ATARI 600/800 XL FOR EINSTEICER, 1984, über 250 Selten, DM 29,-

Computer sind nicht nur zum Spielen da! Interessant für Schüler, Lehrer und Eltern sind die Schulbücher<br>zum CPC 464 und ATARI 600/800 XL, Diese Schulbücher von Professon voss enthalten, didaktisch gut aufbereitet, viele Interessante<br>Problemiösungs- und Lernprogramme (quadratische Gleichungen, exponentielles Wachstum, Geschichtszahlen, engl. Vokabein lernen<br>und vieles mehr). Dieses Buch ist nicht nur für Schüler bestens geeignet, sondern für Jeden, der in die Programmierung wissenschaftlicher Probleme einstelgen will.

DAS SCHULBUCH ZUM CPC 464, 1984, ca. 380 Selten, DM 49,-DAS SCHULBUCH ZUM ATARI 600/800 XL, 1984, über 300 Selten, DM 49 -

Mit dem BASIC-Trainingsbuch zum CPC 464 lernen Sie das CPC 464 Basic von Grund auf, genauso wie mit dem BASIC-Trainingsbuch zum ATARI das ATARI Basic. Nicht nur die einzelnen Befehle und ihre Anwendung, sondern auch einen richtigen, sauberen Programmierstil. Von der Problemanalyse über den Flußplan bis zum fertigen Programm. Dazu viele Übungsaufgaben mit Lösungen und zahlreichen Beispielen.

DAS BASIC-TRAININGSBUCH ZUM CPC 464, 1984, ca. 300 Seiten. DM 39.

DAS BASIC-TRAININGSBUCH ZUM ATARI, 1984, ca. 250 Selten, DM 39-

Viele Tips und Tricks rund um den CPC 464.

Vom Hardwareaufbau, Betriebssystem, Basic Tokens, Zeichnen mit sehr vielen interessanten Programmen wie einer umfangreichen Dateilverwaltung, Sounderlichen Zeiter unterstütztigen Zeiteren Dateilverwaltung, Sounderlichen Zeiter<br>Chengenerator bis zu kompletten Ustingsspannender Spiele<br>bietet das Buch viele Anregungen und wichtige Hilfen.

Interessante BASIC-Programme für den CPC 464 aus den unterschiedlichsten Bereichen, von der Videodatel über Disassem-<br>bier und Spiele bis hin zu Anwendungen für den täglichen Gebrauch, nützlichen Programm-Editoren und Grafik- und squndeditoren.

CPC 464 BASIC PROGRAMME, 180 Selten, DM 39,-

Der neue Hit aus der INTERN Serie. Beschreibt ausführlich Hardwarekonzept, ANTIC, GTIA, POKEY, PIA und das Betriebssystem der ATARI Computer sowie den Speicheraufbau. Ein unent behrifches Hilfsmittel für jeden, der sich mit Technik und Betriebssystem der ATARI Computer 600 XL/800 XL/400/800 auseinandersetzen will. ATARI INTERN, Über 250 Seiten, DM 49.-

Wer sich für Elektronik interessiert und mehr aus seinem Sinclair Spektrum machen möchte, der findet hier das Ideale Buch, Beschreibung der Hardwaregrundlagen – Paraleli-<br>In-Out-Interface – Centronics Druckerschnittstelle – Sound Box – A/D Wandler – Erweiterungskarte mit 5 Steckplätzen – EPROMMER – Sprachausgabe – Speicheraufrüstung bis 80 KB und vieles mehr. Dazu<br>Anschlußblider der wichtigsten iCs, Platineniayouts und Bestückungs-512 pláne.

SINCLAIR SPECTRUM HARDWARE-ERWEITERUNGEN, Ca. 320 Seiter DM 49.-

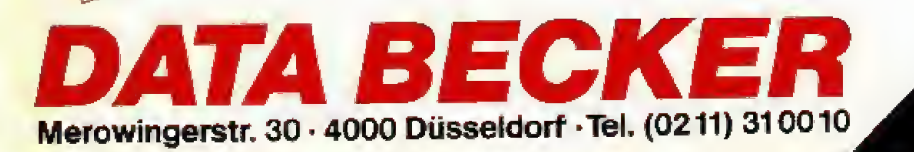

## CBS SOFTWARE:VON DEN STARS UNTER DEN SPIELE-ENTWICKLERN

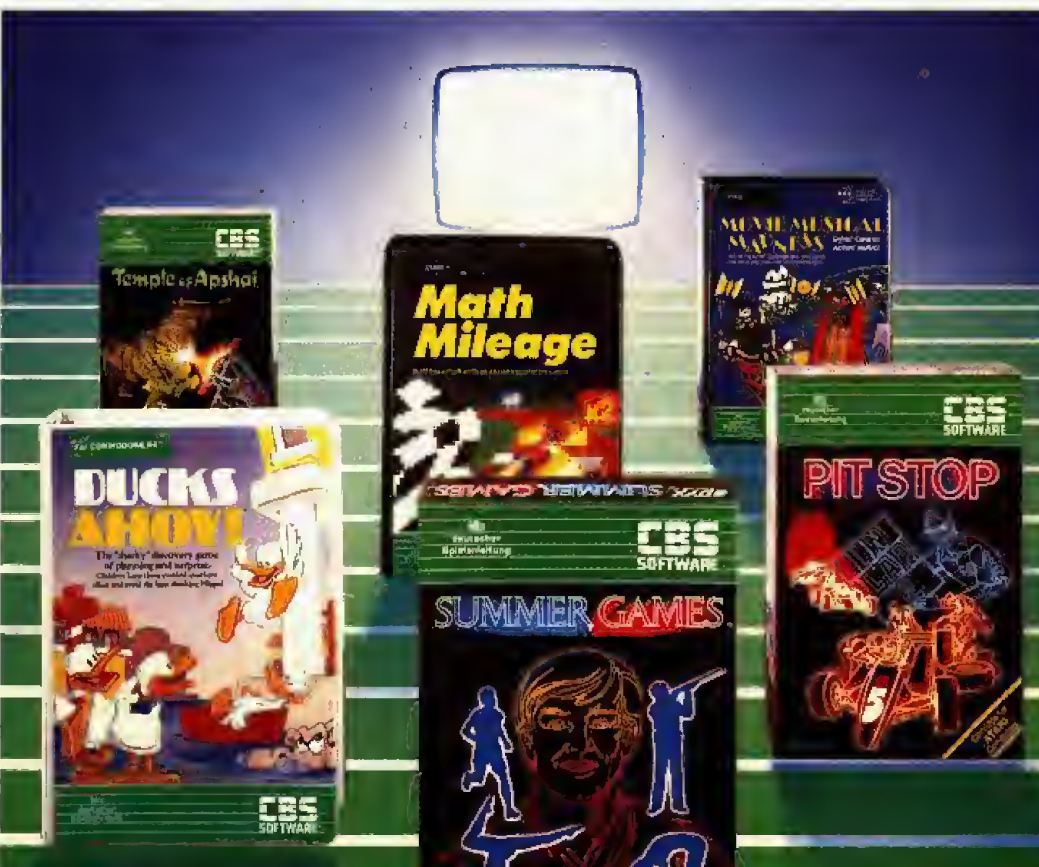

#### **DUCKS AHOY**

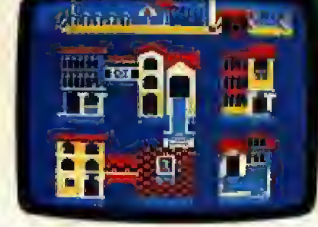

#### SUMMER GAMES

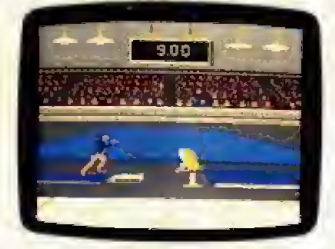

TEMPLE OF AP3HAI

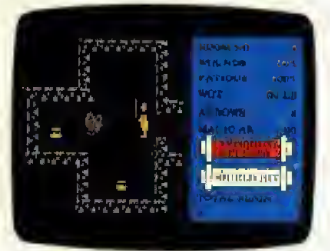

In der rasanten Entwicklung der Computerspiele während der Selerletzten Zeit haben sich ein paar Stars herauskristallisiert, Auf ihr allerletzten Zeit haben sich ein paar Stars herauskristallisiert, Auf ihr<br>Konto gehen die

spielmarkt der Welt: in den USA.<br>Im Im neuen CBS Software-Programm sind nur Computerspiel-,

Unterhaltungs- und Lernprogramme enthalten, die von den Stars unter<br>den Spiele-Entwicklern kommen. Jeder eine Autorität auf seinem Gebiet.<br>CBS Software ist fur die ganze Familie entwickelt. Es gibt Vorschul-<br>Programme, die sinnvolle Beschäftigung bieten, Lernprogramme, die von Fachleuten auf<br>dem Gebiet der computerunterstützten Didaktik erarbeitet wurden.<br>Und aufregende freizeitorientierte Spielprogramme.

Paradebeispiel Summer Games: Der internationale Wettkampf<br>der Spitzensthleten. Mit Eröffnungszeremonie und Siegerehrung.<br>Oder Temple of Apshai, wo Starke, Intelligenz und Weitblick helfen,

in den hunderten von Grabkammern nach kostbaren Schätzen zu suchen.<br>Ein international ausgezeichnetes Strategie- und Fantasiespiel. Ein international ausgezeichnetes Strategie- und Fantasiespiel.<br>Ber Movie Musical Madness kann man Autor, Komponist und

Regisseur sein - in einem eigenan Hollywood-Film,

Pit Stop - eine Kombination von Autorenn-Action mit Strategie-Spielzügen

Math Mileage hilft den Kindern, ihre Fähigkeiten in den Grundrechenarten zu antwickeln, wahrend sie em Rennen gegen die Uhr fahren. Und Ducks Ahay, ein frdhhches Spiel in den Kanefen von Venedig.

Das sind nur einige Beispiele aus dem CBS Software-Pragrsmm. aber jettes beweist: Was vorrfen Stars unter den Spiele-Entwicklem kommt, wird auch bei den Computerspielern ein Hit.

CBS Software gibt es schon für Cam- SMC SMC SMC SMC modore 64, Commodore VC 20, Atari 400/ Hup en Hup en Hup en Hup en Hup en Hup en Hup en Hup en Hup en Hup en H<br>600/800/1200 und bald auch für andere Hup en Hup en Hup en Hup en Hup en Hup en Hup en Hup en Hup en Hup en H Stars unter den Heimcemputern.

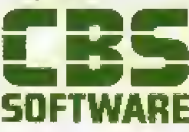

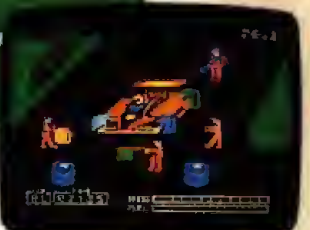

PIT STOP

#### MOVIE MUSICAL MADNESS

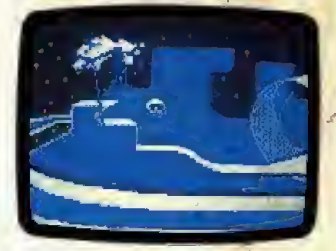

#### MATH MILEAGE

**Carl Address** 

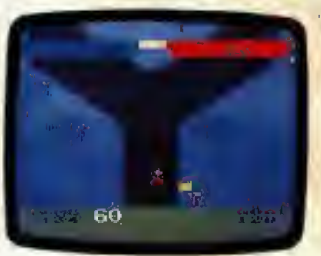